# ~~ii **FURTH UlrnEnSlOnS**

**Forth Interest Group**  P.O. **Box 8231**  San **Jose,** *CA 95155* 

# **VOLUME III** Numbers 1-6

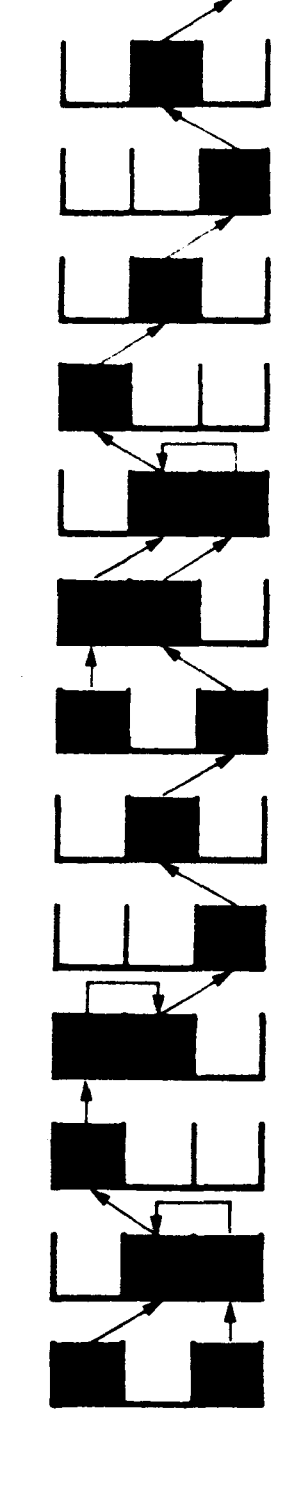

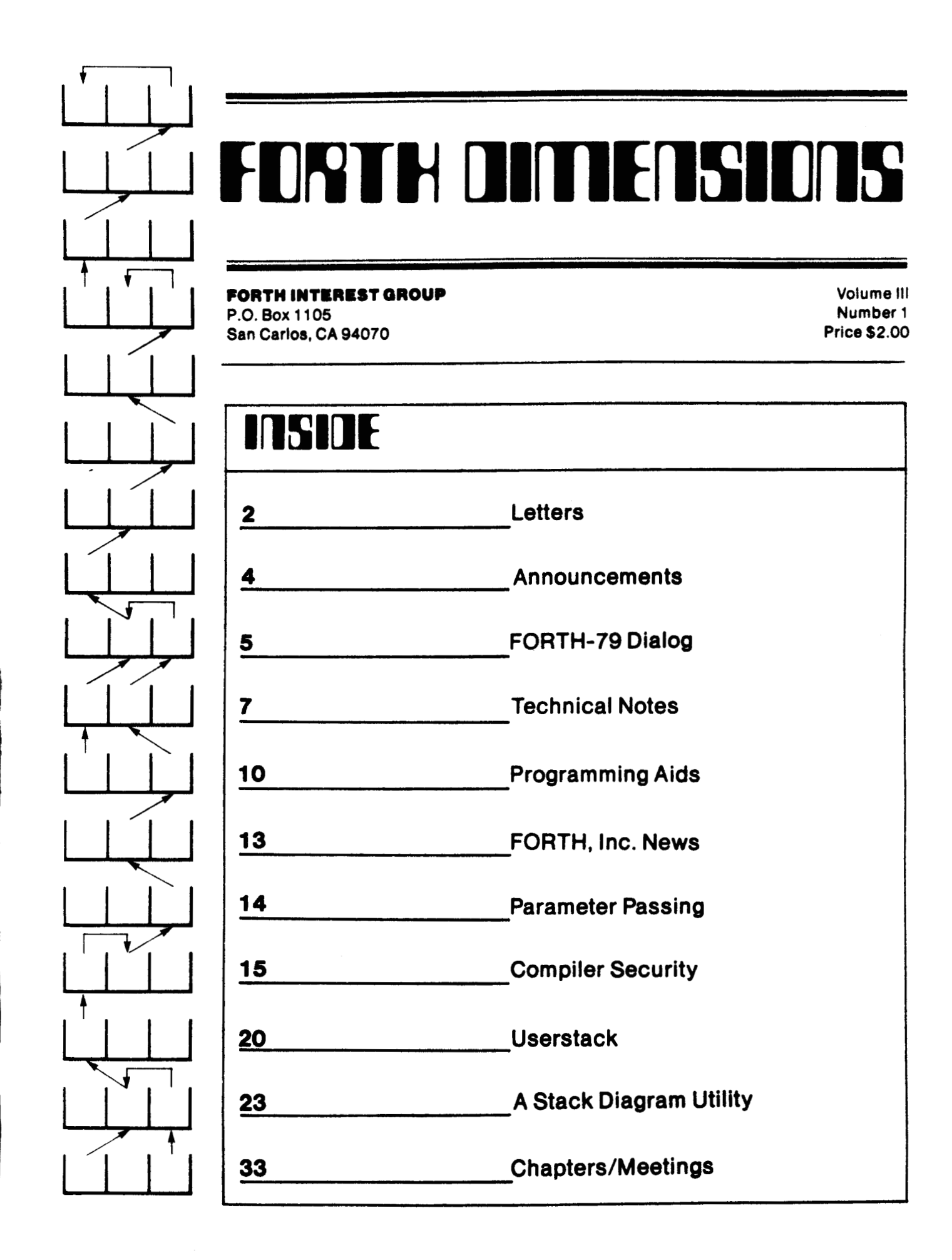

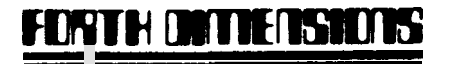

Published by Forth Interest Group

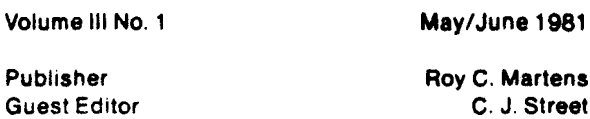

Editorial Review Board

Bill Ragsdale Dave 8oulton Kim Harris John James Dave Kilbridge Henry Laxen George Maverick Bob Smith John Bumgarner

FORTH DIMENSIONS solicits editorial material. comments and letters. No responsibility is assumed for accuracy of material submitted. ALL MATERIAL PUBLISHED BY THE FORTH INTEREST GROUP **IS** IN THE PUBLIC DOMAIN. Information in FORTH DIMENSIONS may be reproduced with credit given to the author and the Forth Interest Group.

Subscription to FORTH DIMENSIONS is free with membership in the Forth Interest Group at \$12.00 per year (\$24.00 foreign air). For membership, change of address and/or to submit material, the address is:

Forth Interest Group P.O. Box 1105 San Carlos, CA 94070

# **HISTORICAL PERSPECTIVE**

FORTH was created by Mr. Charles H. Moore in 1969 at the National Radio Astronomy Observatory, Charlottesville. VA. **It** was created out of dissatisfaction witn available programming tools, especially for observatory automation.

**Mr.** Moore and several associates formed FORTH, Inc. in 1973 for the purpose of licensing and support of **the** FORTH Operating System and Programming Language, and to supply application programming to meet customers' unique requirements.

The Forth Interest Group is centered in Northern California. Our membership is over 2.400 worldwide. It was formed in 1978 by FORTH programmers to encourage use of the language by the interchange of ideas through seminars and publications. **My and Martens** and publications.

# **EDITOR'S COLUMN**

The last edition of FORTH DIMENSIONS was the beginning of many changes in editorial policy and format. All these changes are designed to make FORTH DIMENSIONS a practical and useful communications **tod.** 

This practical approach continues. In this edition you will find a number of utility programs that will make the task of implementing practical applications in FORTH easier and faster. All of these utilities have been contributed by FIG members who have found them to be valuable tools. The editorial staff thanks these contributors and would like to encourage all FIG members to share their ideas and experience.

If you have a programming idea or tool that you have found useful, please send it to

Editor FORTH DIMENSIONS P.O. Box **1105**  San Carlos, CA 94070

YOU DON'T HAVE TO BE A WRITER-the editorial staff will provide whatever copywriting is necessary **to**  make your ideas publishable.

On the aesthetic side. you will find this edition contains several photographs and art illustrations. This is a FORTH DIMENSIONS' first and you can expect to see more in the future. Photographs and art illustrations will be chosen and published on the basis of their educational and human interest value.

This issue also introduces the character HEX who will be FORTH DIMENSIONS' official comic strip. You will find the HEX comic strip in future editions of FORTH DIMENSIONS. HEX'S adventures will be a combination of humor and education. Ideas for HEX comic strips are welcome.

C. **3.** Street **Editor** 

# **PUBLISHER'S COLUMN**

Renewals and new members are coming in at a fast pace. We expect to climb to **3,000** members in the next few monthsand to *5,000* within a year.

Both the Computer Faire in San Francisco and the Computer Festival in Trenton, New Jersey were huge successes. We'll be in both again next year. (I'd like to know of any other shows where. you think FIG should exhibit.)

Good material is coming in for FORTH **DIMENSIONS.** Keep it coming and send in your comments.

### **LETTERS**

**Dear Fig:** 

**My company ir developing burinerr ryrtemr using FORTH and we would be intererted in caaanmicating with local FIGGIES as well as offering our input to FST, FORM,, FIG and other applicable "F"**  acronyms since it is obviously in our interest to promote the spread and **acceptance of FORTH. We're alro confirmed**  FORTH fanatics.

> David B. Moens **27 Eart Kings Highway Haddonfield, NJ 08033 (609) 429-0229 BUSINESS SYSTEMS SOFTWARE, IMC.**

**You are our kind of fanatic and m're happy to put the word out for you Dave!** - **ed** .

**Dear Fig:** 

Re: "Born-again programmer" and "Born**again FIGGER" in FORTH DIMENSIONS II/S.** 

**My interest in FORTB as a programing language does not envolve becoming mired down in the morass of a religion. It**  would be best to stay on rational grounds **in the development of FORTH and leave religion to those who are unable to think without faith.** 

**f will not take part in a religious group. Therefore I will not be renewing my membership.** 

> **Larry R. Shultis P.O. Box 218 Fontana, WI 53125**

**Just goes to shav you that there is more than one type of fanatic! Keep the faith, Larry, (OOPS, sorry about that! I meant: Don't worry, Larry,) FIG is not envolving (your spelling) into a religious group.** - **ed** .

#### **Dear Fig:**

**Thank you for the prompt and efficient rervice I have received. I realize that you can't have much time left to look after the reat of the world, but without your interert it may never have reached there rhorer. Spread the good WORD.** 

> **J. Iluttley UNIVERSITY OF AUCKLAND 19 Duncan Avenue Auckland 8, New Zealand**

You are very welcome! -- ed.

**Bditor'r note:** 

At the WEST COAST COMPUTER FAIRE in California two versions of a FORTH bumper **rtrip were circulated:** 

**?FORTH IF HONK THEN** 

**or alternately** 

: LOVE-FORTH IF HONK THEN:

Just thought you might like to know. --<br>ed.

#### **Dear Fig:**

TGIF is very interested in swapping **listings with other Fig-FORTR groups. Our**  current listings are 2 Decompilers; Full **rcreen editor; CASE statement8 for 8080, 280 and 6502; 6502 Arserbler.** 

> **TGIF lWRR1 INTEREST CROUP** -- **TULSA Bsx 1133 Tulra, OK 74103**

**Bow about rending them in to FORTH How about sendin<br>DIMENSIONS?** -- ed.

**Dear Pig:** 

**I was lucky enough to attend one day of the recent West Coast Computer Faire and to meet some of the mentors of FIG. I had numerous questions and enjoyed talking to Bill Ragsdale and others about them. (By the way, for those of you who couldn't make it to the Faire, the FIG booth was one of the most crowded. People were standing there like no where else even as the** *5:OO* **closing approached. We all owe a thanks to the dedicated folks for their time and effort in this endeavor, promoting and spreading the word of FORTH**  and  $FIG.$ 

**One of my questions to Bill was "How can we remote members contribute to FIG" in ways other than articles for FORTH DIMENSIONS. I got a number of project**  ideas, for one of which I need the help of **the whole membership. So ?LEASE: NOW**  HERE THIS!

**I propose to assemble a book of utility program packages for publication by FIG. I have a list of functions which I think should be included. This covers such things as editors (both the current FIG line oriented editor and a video screen type editor), string processing, data structures, extended math (double precision as an example), math functions (sin, log, etc.), matrix operations, and floating point routines. No doubt there are others to be considered and I solicit your suggestions.** 

**The plan I propose to compile and publish such a document is as follows:** 

**1. Members are asked to send their proposals for implementing utility packages to me at the above address (or through FIG). These proposals should consist of well documented (lots of cooments) fig-FORTH source code accompanied by complete instructions for use, any known operating limitations, and a brief technical description or reference if appropriate. The programs should be as transportable as practicable; if system unique routines are necessary,** 

**enough information should be provided so as to allow them to be adapted to a different machine.** 

- **2. I will compile a draft of the proposed publication and submit it to a technical review cornittee for review and appropriate testing. This committee of FIG members (I am looking for volunteers) will scrutinize the proposals (and alternatives if appropriate), test them on a running FORTH system, and make recommendations.**
- **3. I will then compile the final version and submit it to FIG for publication.**

**I have set some timelines for compiling this compendium such that it can be published by next year's Computer Faire. Material should be sent in no later then 1 September 1981 (please send them early and give me a chance to get ahead). I will distribute the draft for review and testing by 15 October 1981. Finally I will begin compiling the final version by 1 January 1982 and have it ready for publication by 1 February 1982.** 

**This may seem like a long time abuilding, but I want to provide ample opportunity for the contributors to develop their ideas fully and conduct a fair amount of testing themselves before submission, I also want to provide a good review by the coormittee to provide the highest quality document for FIG. It will be worth it in the long run. Your contributions will be sincerely appreciated, and though the publication, as are all of FIG'S, Vill be in the public domain, credit will be given to the authors and contributors. So if nothing else, this is a chance to get your name in print, in an international publication.** 

**Sincerely, George 0. Young 111 617 Mark NE Albuquerque, NM 87123** 

**This is a great project. Our goals continue to be to decentralize FIG activities, and George's project of a published "Goodies Package" will be helpful to all. Contributors should send a brief description to George and then**  prepare the full document. allow co-ordination of similar material.<br>-- ed.

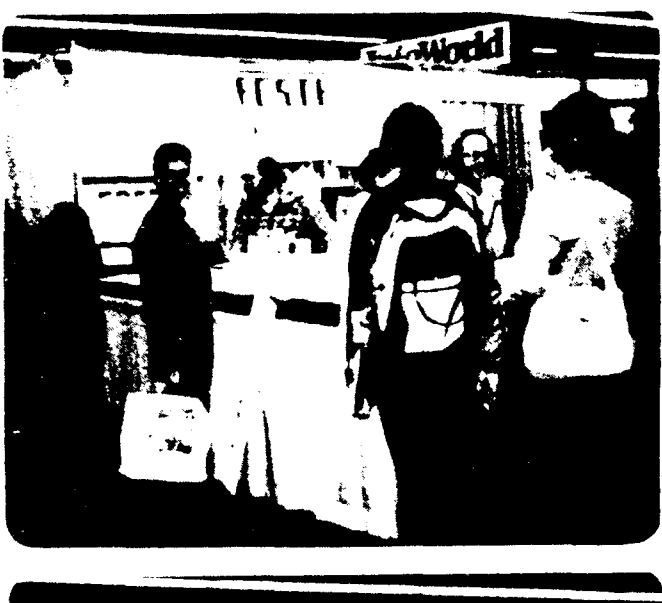

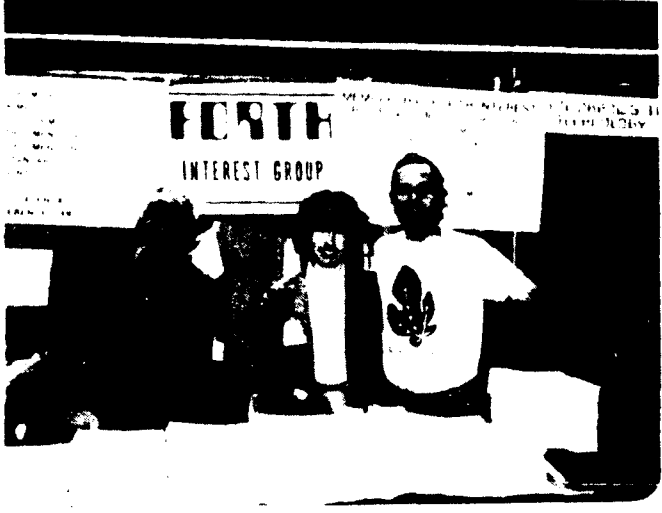

Spreading **the fig-FORTH at the West Coast Computer Faire, April, 1981.** 

Top:  $(1-r)$  Michel Mannoni (FORTH vendor), Dave Boulton and Martin Schaaf (Answering the **question: What's** FORTH? **10,000 times)**  Bottom: (1-r) Roy Martens (FD Publisher), Anne & Bill Ragsdale (FIG prime movers). Order your **T-shirt, like Bill's!** 

# **ANNOUNCEMENTS**

**FORML CONFERENCE CALL FOR PAPERS** 

**Papers are requested for the three day technical workshop to be held next November 25th to 27th at the Asilomar Conference Grounds in Pacific Grove, California (Monterey Peninsula).** 

**Although registration for this conference is not yet open, attendance will be limited to 60 persons. Authors will be accepted before listeners, so if you want to attend, the only sure way is to write a paper. Please note: abstracts or proposals for papers or discussions must be submitted no later than September 1, 1981 for inclusion in the conference and its proceedings; completed papers by September 15, 1981.** 

**The purpose of this workshop is to discuss advanced technical topice related to FORTH implementation, language and its**  Potential authors should **write for an author's packet for detailed**  Send all correspondence **regarding the conference or papers to:** 

> **FORML CONFERENCE P.O. Box 51351 Palo Alto, CA 94303**

#### **FORTH WORKSHOPS**

**Beginners and advanced workshops in FORTH are being jointly sponsored by the College of Notre Dame and Inner Access Corporation both of Belmont, CA.** 

**Beginners workshops start June 23 and advanced workshops start July 14. Classes meet every Tuesday and Thursday evening from 7:OO to** *9:00* **P.M. Registration is \$135 for 3 weeks (12 hours).** 

**For more information and registration contact** :

**College of Notre Dame (415) 593-1601** 

# **CONTINUING DIALOG ON FORTH-79 STANDARD**

**Dear Bill:** 

**We recently obtained a copy of the FORTH-70 Standard from FIG and are attempting to align our version of FORTH with it. The document is generally well done and in most cases clearly and conc isely expressed. However, there are about a half dozen or so definitions that seem to us somewhat ambiguous.** 

**I am writing to you in the hopes that you can clarify the word definitions in question; or, that you can refer us to someone who can. I am also interested in knowing whether the FIG model has been aligned yet, if not, when it will be.** 

**My list of questions is enclosed and I would appreciate anything you can do to assist us in their resolution.** 

**Cordially,** 

**Robert D. Villwock MICROSYSTEMS, INC. 2500 E. Foothill Blvd., 1102 Pasadena, CA 91107** 

> **OPEN QUESTIONS FORTH-79 Standard**

- **1. For the words** / **and** \*/ **does the t e rmi no logy rounded toward 2ero" essentially mean truncated? If not, precisely what does it mean?**
- **2. The word SGIN is now apparently defined to be used "outside" of the**  <#, **#>operators. What is the precise definition of where the minus sign character is to be stored? Why was this word changed from its former**  function between  $\langle \, \pmb{\ast} \, \text{ and } \, \pmb{\#} \rangle$  ?
- 3. The word ':' is defined as a non**precedence word. Is this a typo or is it intentional? If intentional, could you explain the rationale? It seems that the number of occasions**  for **which "colon" needs to be com-**

**piled are few and could easily be handled by using the [COMPILE] operator. ON the other hand, syntax errors and typos often result in mistaken attempts to compile** ': **which, when it's an imnediate word, can be flagged by the compiler.** 

**4. The word CODE is defined as using the form:** 

**CODE <name>** ... **END-CODE** 

**However, the word ;CODE says nothing**  about the corresponding form. **version of FORTH rquires that code level action routines defined by ;CODE also be terminated by the word END-CODE. Is this compatible with FORTH-79?** 

- **5. The words FIND, I,' ':I** , **etc., as defined in the Standard, indicated a**  search of CONTEXT and FORTH only. Is **it considered an incompatibility if the CURRENT vocabulary is also searched (if different)? The definition of VOCABULARY is not clear regarding the possibility of "subvocabularies" such as ABC chained to**  *Xm* **chained to FORTH. If this is allowed, and, ABC is the CONTEXT vocabulary, is not ABC, XYZ, and FORTH searched?**
- **6. What is the mnemonic significance of the C words such as C!, CMOVE, etc.? Surely it doesn't stand for "cell," does it? The term "cell" is defined on page 3 of the Standard to be a 16-bit memory location. The word MOVE is defined on page 26 to transfer 16-bit words ("cells"), while the**  word CMOVE on page 20 is defined to **move bytes (not "cells"). If the C does stand for "cell" what is the rationale? Why was the former standard's B (for byte) replaced by the mysterious C?**
- **7. I note that in the reference section of the Standard, the word DPL which formerly used to handle both input and output "point" situations now strongly emphasizes that input conversations should not affect its**

value. What is the reason for this restriction? **How** likely is it that this may become part of the Standard?

**8.** The definition for CREATE is not clear. Does the second sentence "When  $\langle$ name $\rangle$  is subsequently executed, the address of the first byte of  $\langle$  name) 's parameter field is left on the stack" mean that the word CREATE alone is to function this way or only when followed by ;CODE **or DOES)** ? In other wordr, is it intended that CREATE work as in the FIG model or has its definition changed? Taken literally, **FORTR-79**  says that CREATE will generate an unsmudged header with the CFA pointing to the run time procedure for variables. **Is** this what is intended?

#### **COMMENTARY FROM THE FORTH** DOCTOR

- 1. **Some** computers apparently (by Standard Team comnent) round quotients and remainders to smaller magnitude (more negative). Trucation of negative quotients would do this. If a correct representation is not possible, the result should be nearer zero. Dave Boulton is more knowledgeable on this point.
- 2. " Sign is to be used within  $\left\langle \frac{1}{2} \right\rangle$  and  $\frac{1}{2}$ . The user chooses where to store the sign. Notice that **no** word generates the saving of the sign. In fig-FORTH the only difference **is** the **ROT**  would be explicitly done just before SIGN, rather than in SIGN.
- 3. FIG and the Europeans make : an immediate word for error control. Other users, and **FORTH,** Inc. reject this level of error control--too bad! We need a technical paper presenting the trade-offs (code needed and compilation slowdown). Conversation at a team meeting is insufficient to change opinion8 developed over ten years.
- *4.* These topics were barely touched on by the Team as CODE definitions are not portable. ;CODE probably should

terminate in **END-CODE.** This is an unresolved area.

- **15.**  The standard wording was painstaking**ly** done regarding vocabularies. This is the most divergent topic among users. all known methods can comply with the Standard, but it does less than all systems. The rationale is that you build **CURRENT** but you execute only from **CONTEXT** (and **FORTH). No** cbaining is recognized, beyond context leading to FORTE. This **may**  be physical links or logical (within FIND). Again, position papers are essential to get a common, more advanced, conatruct.
- *6.*  Charles **Moore has** used C for ten years as a character (byte) prefix. Ignore (if you can) that a character is defined as 7 bits in the Stan-<br>dard. This was a hotly disputed This was a hotly disputed point with FIG and the Europeans for "B"yte and FORTH, Inc. and a couple of others for **"C"** . Kitt Peak was adamant before the meeting for "B" and other uniformity improvements. Their representatives made no defense of the issue. Historical precedence wins this one.
- **7.**  Reference Section is just leftovers. Only one vote of **any** team member **was** crufficient to maintain a Reference word on the list. The Standard attempts to minimize system variables. Increased usage of special variables is unlikely. Things like DPS are delegated to applications.
- **8.**  The definition of CREATE is quite clear. You have stated it and then<br>correctly paraphrased it. Other correctly paraphrased it. defining words **may** be used before **DOES** >which help build a parameter field. DOES > rewrites the code field to its *own* code.

: CPU CONSTANT **DOES)** ;

is equivalent to

: CPU CREATE , **DOES)** ;

# **TECHNICAL NOTES, BUGS** & **FIXES**

**Dear Fig:** 

**I have recently brought up FORTH on a 6800 system and find it to be a very easy and powerful system for microcomputers.** 

**I have a mini-computer with a crossassembler on it which I used to assemble the source after keying it in. Naturally, as soon as I got it working I wanted to change it. I feel that the EXPECT routine and backspace handling could be improved significantly by incorporation of the enclosed recomnendations.** 

**I also experimented with the GLOSSARY routine submitted by D.W. Borden in FORTH DIMENSIONS, Volume 1, No. 4. I modified it to handle the variable length name field and changed the format slightly.** 

**Keep up the good work.** 

**Toby L. Kraft** 

San Diego<br>
EXPECT<br>
COLLETERET HODIFIED FOR VOER DEFINED BACKBPACE CHAR ><br>
COLLETERET TOBY LURAFT :<br>
COLLETERET CAD COUNT TO ABORRES FOR 7<br>
COLLETERET DUP = (OET CHAR AND TO<br>
COLLET DUP = (OET SYSTEM)<br>
COLLET DUP = (OET SYS ( ADD COUNT TO ABBREBS FOR LOOP LIMIT ) DO<br>- HEY DUP : OET CHAR AND BANE COPY )<br>- OET OF IDIN 0: A - OET BYSTEH BACKSPACE AND CHECK POR IT )<br>- IF 008 Transaction 2 = CLOSE CHARLES CHARLES THE CONTRACT CONTRACT CONTRACT CONTRACT CONTRACT CONTRACT CONTRACT CONTRACT CONTRACT CONTRACT CONTRACT CONTRACT CONTRACT CONTRACT CONTRACT CONTRACT CONTRACT CONTRACT CONTRACT CONTR IF<br>DROP DUP I = - (LOBE CHAR - CHECK BUFFER BEBIN )<br>DUP R> 2 - + >R - (ADJUST BUFFER POINTER APPROPRIATELY -<br>IF RF<br>FIRE -**( STORE CHARACTER IN BUFFER ) ECHO CHAR TO TERMINAL I GLOBBARY<br>OO2 DECIMAL<br>OO2 DECIMAL CHD<br>OO3 O VARTABLE CHD<br>OO3 UTDE CR CR 32 BPACES - GLOBBARY- CR CR ( GENERATE PAGE HEADING )**<br>OO3 UTDE CR CR 32 BPACES - NFA<br>OO3 UTLEN MORD" IS BPACES - NFA - PFA" CR CR , **009 CRD # C# 3P ARD<br>010 DECIMAL DUP 3 A SPACE <sup>011</sup><sup>F</sup>YY** - **cm I ID** *WUES*  **012 CW** *I* **)5I** *b R WUE*  **013 C4)** *I* **I TRAVLRT DU 014 3** + *b SPUE* **CR 013 I. • & CHD**<br>015 **?TERHINAL IF WUIT ENDIF<br>017 <b>ELSE WUIT THEN AGAIN** 

**Modifications to the fig-FORTB boot-up literals** :

**1. Backspace Character Character to emit in response to a backspace entry. X'08'** ( **control-H** ) **is character FORTH responds to for backspace function. Character to emit is terminal dependent and should be defined in the user table.** 

**This also allows use of a printable character** ( **e.g. C'\'** 1 **to emit for backspace for use on printing terminals.** 

- **2. Form Feed Character Character to emit to cause terminal**  ( or printer ) to advance to top of **form. This is also device dependent and should be in user table.**
- **3. Form Feed Delay lumber of null characters to emit after issuing a form feed character. This is similar to CR/W delay which is already provided.**

**1** 

 $\mathbf{I}$  $\blacksquare$  $\pmb{\mathsf{I}}$  $\blacksquare$ 

> $\overline{1}$  $\blacksquare$

 $\blacksquare$ 

 $\mathbf{I}$ 

 $\mathbf{I}$ 

 $\mathbf{1}$ 

 $\overline{1}$ 

 $\overline{1}$ j.

**Reconmendation** :

**Add variable 'BSTOF' to user table.** 

- **X'BBFF' two characters of data FF** - **form feed character BB** - **back space character**  ( **X'OC' initial value** 1
	- ( **X'08' initial value** 1

**Add word 'BSTOF' to vocabulary to access this variable in user table.** ( **Similar to 'BASE'** 

**Modify definition of current user variable 'DELAY' to include formfeed delay in upper byte** .

**Add word 'DELAY' to vocabulary to access this variable in uoer table.** 

**Modify startup parameters and cold etart accordingly.** 

Modify EXPECT to use user defined backspace character and to explicitly generate bell code ( **X'07').** Currently, EXPECT tests for the beginning of the buffer and subtracts the boolean flag result from **X'08'** to generate the character to emit in response to a backspace.

> Toby L. Kraft **7822** Convoy Court San Diego, CA **92111 (714) 268-3390**

This really needs expansion and generality. **How** about terminals that need an "escape sequence" to clear screen, i.e.<br>form feed? Toby. HEX should be used Toby, HEX should be used insteat of **X'** .--ed.

#### Dear Fig:

I wish to convey a concept which **has**  greatly increased the clarity of *my* **FORTH**  coding. It has to do with in-line documentation of the contents of the stack (comments within parathesis).

Unfortunately, none of the existing techniques (space, hyphens, brackets, **or**  ordinal suffix) provide the brevity and clarity that one becomes accustomed to<br>with FORTH. The technique which I have The technique which I have devised provides both. It revolves around the backslash character **'\I,** which I refer which I refer to as 'leaves'. Using this terminology, the following comment: *to* as 'under' and the double hyphen **I-' <sup>I</sup>**

$$
(\quad address\count --)
$$

**is** read "address under count leaves no thing, " and

$$
( N1\ m2 - N3 )
$$

**is** read "Number1 under Number2 leaves Number3 ."

The 'under' symbol imparts a clear verbal and graphic representation of the ordering **of** the stack contents, and provides an elegant solution to **a major**  problem encountered when transporting FORTH algorithms and source code.

> Don Colburn Creative Solutions, Inc. **4801** Randolph Road Rockville, **MD 20852**

#### Dear Fig:

Some time ago **I** bought your Installation Manual and the **6502** Assembly Listing. I have been studying both for quite a while, and am also a charter member of the Potomac FORTH Interest **Group (PFIG:** Joel Shprentz and Paul VanDerEijk).

I have **FORTH** (cassette) for the **TRS80** up, and have just bought GEOTEC FLEX-FORTH for my KIM, although **I** don't have *my* 16K ram card installed in **KIM**  yet. I do like FORTH!!! The PFIG has been fairly inactive for some time due to lack of a meeting place, but Joel Shprentz has been conducting some Intermediate FORTH classes (\$30 for six lessons) which are ongoing, and very interesting - we are well into  $\langle$  BUILDS/DOES $\rangle$ , and will then go on to disking, etc. Ask Joel for details.

I'm still planning to bring up FORTH on the KIM from *my own* hand-assembled version, just to satisfy *my own* curiousity about what makes FORTH tick. I do think I'm finally beginning to understand how everything fits together.

In this vein, I have a few comments to pass on from an (advancing) novice FORTH enthusiast. The first **two** comments regard the above referenced Installation Manual and **6502** Assembly Listing. The last **two**  are ideas of my **own** which I offer for what they are worth.

**1.** There is a disparity in the Installation Manual version of the **6502**  memory map regarding the placement of the Disk buffer and User Area.

**Indeed, there is disparity in the 6502 Assembly Listing between what is done near the front and what is actually implemented (per the installation Manual). The Installation Manual puts the Disk buffer at the top of RAM with the User area just below. Line 0051 of the assembly manual says User area is top 128 bytes, with disk buffer next (line 0052** 1. **CREATE assumes just the oppposite in both the Installation Manual and Assembly Listing. (Editor**  -- **correct on all all points. The author was inconsistent.)** 

- **2. In screen** *49* **of the Installation Manual, I see no need whatsoever for a dedicated word such as ID. to move the word name to Pad and then type it out! The first** *4* **words are not needed, and neither are the words PAD). Just a waste of time and space to bring the name to PAD and then type it out! (Editor** -- **this is not so. If you have WIDTH set to less than 31, ID. is required.) following** " - " **(PAD SWAP CMOVE**
- **3.** I would suggest a word (  $Q$  ) that **might be inserted into any type of loop (Do/LoOP or BEGIN/AGAIN) to allow a timely exit when things go awry (as they do with Novices!). It's very simple** - : **Q ?TERMINAL IF QUIT ENDIF** ; **MMS FORTH has this embedded into the code of** " : " , **but I think that's overkill. But it sure is nice to undo errors put into loops. (Editor** -- **this is terrible style. LEAVE is the correct way for a controlled termination.**
- **4. This has specifically to do with the Jump Indirect of the 6502 as used in both the Installation Manual and the assembly listing. Having used the 6502 for better than** *4* **years, I have yet to use the** *JMP* **indirect after finding out about its shortcoming of wrapping around within a page if low byte of address is SFF. I pretend this opcode does not exist. (Editor**  -- **CREATE on 6502 systems correctly**

**places code field. Anymore comnents should be directed to Chuck Peddle, designer of 6502.** )

**Keep up the good work.** 

**Edward B. (Ted) Beach 5112 Williamsburg Blvd. Arlington, VA 22297** 

## **CORRECTION ON SEARCH**

**by John James**   $(Vo1. II$   $#6)$ 

**When you are debugging or modifying a program, it is often important to search the whole program text, or a range of it, for a given string (e.g. an operation name). The 'SEARCH' operation given below does this.** 

**To use 'SEARCH', you need to have the FIG editor running already. This is because 'SEARCH' uses some of the editor operations in its** *own* **definition. The 'SEARCH' source code fits easily into a single screen; it is** *60* **short because it uses the already-defined editing functions. Incidently, the FIG editor is documented and listed in the back of FIG'S Ins ta 1 la t i on Manual.** 

**Use the editor to store the source code of 'SEARCH' onto a screen. Then when you need to search, load the screen. (Of course if you are using a proprietary version of FORTH, it may have an editor and search function built in and automatically available when needed. This article-ette is mainly for FORTH users**  whose systems are the ten-dollar type-it**in-yourself variety).** 

**Here is an example of using 'SEABCR'. We are searching for the string 'COUNT' in screens 39-41; the source code of 'SEARCH' is on screen** *40.* **The screen and line numbers are shown for each hit. Incidently, the search string may contain blanks. Just type the first screen number, the last screen number, 'SEARCH' followed by one blank and the target text**  Conclude the line with return. **The routine will scan over the range of**  .c *8t*  **tb** 

**H** 

**PI** 

**tl**  .(

**m S** 

**II** 

**screens doing a text match for the target string. All matches will be listed with the line number and screen number.** 

**Happy SEARCHing!** 

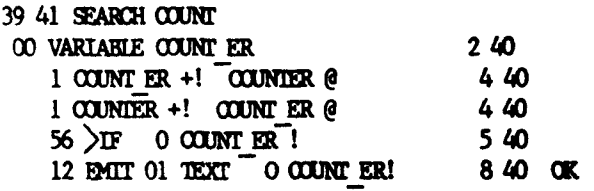

**SCR I 40** 

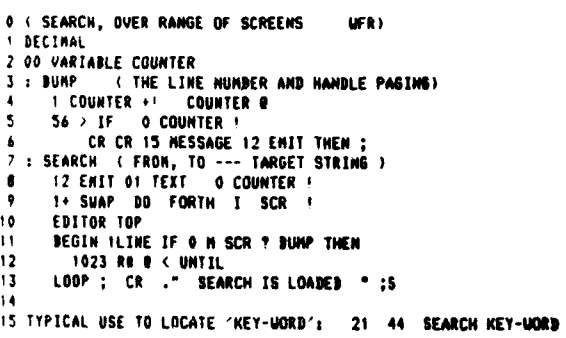

# **PROGRAMMING AIDS** & **UTILITIES**

**Kim Harris FORTHRIGHT ENTERPRISES P.O. Box 50911 Palo Alto, CA 94383** 

**In true ideal FORTE programning style the definitions contained within the screens clearly designate8 their use.** 

```
81 LIST 82 LIST
SCR \neq 810 (Software Development tools fig-FORTH 1.x)
 1 (for LOADing)
 2: IAND (scr# - ) DUP. IOND3: THRU ( 1stScreen# 1astScreen# - )
    (LOADs range of screens)
 4
    1+ SWAP DO I LOAD LOOP ;
 5
 6 (non-destructive stack print)
  7 : DEPTH ( - #StackCellsUsed )
                                   SPO
    SO(6) SWAP - 2/;
```
8 : .S ( prints stack contents, too last: stack unchanged) DEPTH IF SP@ 2- SO @ 2- DO I? Q  $-2 + LOOP$ 10 **ELSE** ." Empty " THEN  $\ddot{\phantom{1}}$ -11 12 (which vocabulary is being referenced?) 13 : .VOC (prints CONTEXT VOCABULARY name)  $14$ CONTEXT  $\theta$  4 - NFA ID. : 15  $SCR \neq 82$  $0$  (Tools: number printing  $fig-FORM 1.x$ )  $\mathbf{1}$  $2:$  BASE  $(-)$  (prints current radix in decimal)  $\mathbf{R}$ BASE @ DUP DECIMAL. BASE !  $\ddot{\cdot}$ 4 5 (create base-specific stack-print operators)  $6:$  BASED.  $(\angle$  EUILDS: new Base - )  $(DES): n - )$  $BULDS<sub>λ</sub>$ 7 8 DOES ) @ BASE @ SWAP BASE ! SWP. BASE!;  $\ddot{\mathbf{Q}}$ 10 16 BASED. H. (print top-of-stack in hex) 11 8 BASED. O. (print in octal) 12 2 BASED. B. (print in binary) 13 14 15 Œ

**The following utility indexes 10 screens at a time and is an excellent aid in searching.** 

**HEX** : **+INDEX 113 0 DO DUP 10+** *SWAP* **OVER INDEX KEY ?ESC IF** LEAVE **THEN LOOP;** 

**The following utility was contributed by Sam Bassett and is an excellent program development aid that 8hows you what the current base is** 

```
: BASE? 
   BASE @ 
    DUP 
    DECIMAL 
   BASE ! . 
9
```
Here is an adaptation of George Shaw's **VIEW to use the word WHERE, which** *on* **my system invokes a full screeen editor that highlights the word pointed to by a block number and displacement.** It **certainly helps pick out a word in dense code.** 

 $S(R + 66)$ 

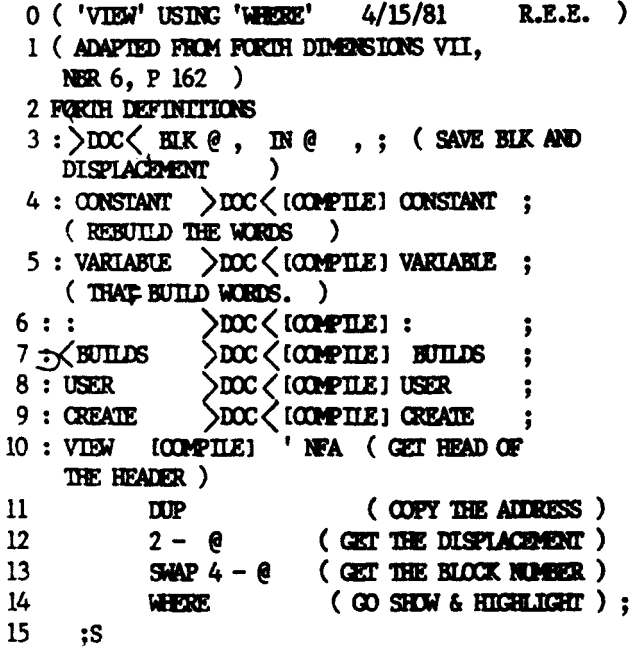

**HELP WANTED** 

Senior Level FORTH Programmers

**Fr iends-Amis 505 Beach Street San Francisco, CA 94133**  Call: Tom Buckholtz **(415) 928-2800** 

**Intermediate** (5 **Senior Level FORTH Programers for Data Entry Applications MSI Data** 

**340 Fischer Avenue Costa Mesa,** *CA* **92627 Call: Joan Ramstedt (714) 549-6125** 

## **PRODUCT REVIEW**

**by C.H. Ting, Peb. 26, 1981** 

Timin-FORTH, from Mitchel E. Timin Engi**neering Co., 9575 Genesee Ave., Suite E2, San Diego; CA 92121, (714) 455-9008. 8" single density diskette, \$95.00** 

**I was invited by Dr. Thin to compare his CP/H FORTH (FD 11/3, p. S6) with the 2-80 FORTH by Ray Duncan, Laboratory Hicrosystems (FD 11/3, p. 54; FD 11/5, p. 145) I ran the two FORTR systems on his home made 2-80 computer (S-100 bus, 6 Wiz) The results of a few bench marks were** :

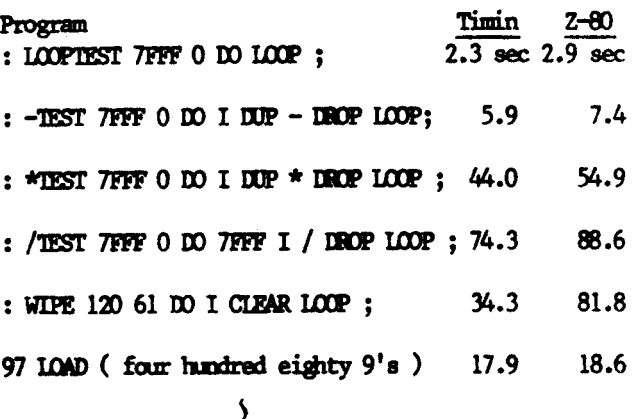

I was surprised that Timin-FORTH which **is 8080 fig-FORTH ran faster than Z-80 FORTH which uses the extra 2-80 registers for IP and W. Dr. Timin's opinion was that the 2-80 instructions using these extra registers are slower then the simpler 8080 instructions. The word WIPE**  tests disc access time. **accesses the disc by 1024 byte blocks, and it is twice as fast as 2-80 FORTH, which readdwrites by 128 byte sectors, as in the fig-FOBTB model.** 

The dictionary in Timin-FORTH is about **11 Kbytes, including an editor and an assembler. The editor is the same as that of the fig-FORTH model. The assembler has all the 2-80 instructions. An interesting word SAVE allows the whole system including application words to be preserved**  **as a CP/M file which can be loaded back for execution. It maintains eight 1 Kbyte disc buffers.** 

**The documentation supplied with the system is a 68 page booklet 'USER'S MANUAL**  It is a very well done **manual introducing users to the systems and to the FORTH language. However, source listings are not provided.** 

**My overall impresssion was that this is a well rounded FORTH system suitable for engineering and professional applications.** 

**Editors Comment** -- **FORTH Dimensions refrains from publishing timing benchmarks as this reflects processor speed more than effectiveness of problem solving. Nowever, the above review points out that the allegedly superior 2-80 runs these tests slower than the 8080. Our point is that the user should evaluate all aspects of problem solving: hardware characteristics, language implementation and application technique. The Timin manual is sold separatly for \$20.00. This price is not justified by the copy received for our evaluation.** 

### **HELP WANTED**

**FORTH PROGRAMER** 

**PDP-11 RSX Op Sys On Site Contractor** 

**Micro/Temps**  *790* **Lucerne Dr. Sunnyvale, CA** *94086*  ( *408) 7 38-4 100* 

**3** 

ć

 $\mathbf{i}$ 

 $\overline{\mathbf{a}}$  $\cdot$  $\mathbf{r}$ 

 $\mathbf{A}$ 

s

ċ

 $\mathbf{r}$ 

 $\lambda$ 

h **0 s 9 e e E**  R id .h **n** 

It **In**  It **1s 18** 

!d **1-** 

 $\overline{J}$ 1

#### **FORTH TELE-CONFERENCE IS NOW OPERATIONAL**

FORTH now has a dynamic, public access **data base. By dialing into the FIG CommuniTree** ( **tm, the CommuniTree Group) you may access our tele-conferencing system. It was created by Figger John James to allow group interaction to build upon our collective knowledge.** 

**The number is** *415-538-3580.* **The system runs 24 hours a day. Use a** *300* **baud modem and start with two "returns", the system is self-instructing. This conference holds information on employment, vendors, applications, announcement calendar, inquiries, books, etc. Information of the conference is organized in a tree structure, hence the name I' Conference Tree".** 

**Our hope is that half of the callers will review the available material and then ask questions. The orher half should add answers to these questions. You simply find a topic or message and attach your query/response. Users naturally organize their material in a form that facilitates retrieval.** 

**This system was written in Cap'n Software Version** *1.7.* **Versions for other than Apple 11 are being developed.** 

**For availability contact:** 

**The CommuniTree Group Box** *14431*  **San Francisco, CA** *94119* 

**or call the original Tree:** *(415)*  **526-7733.** 

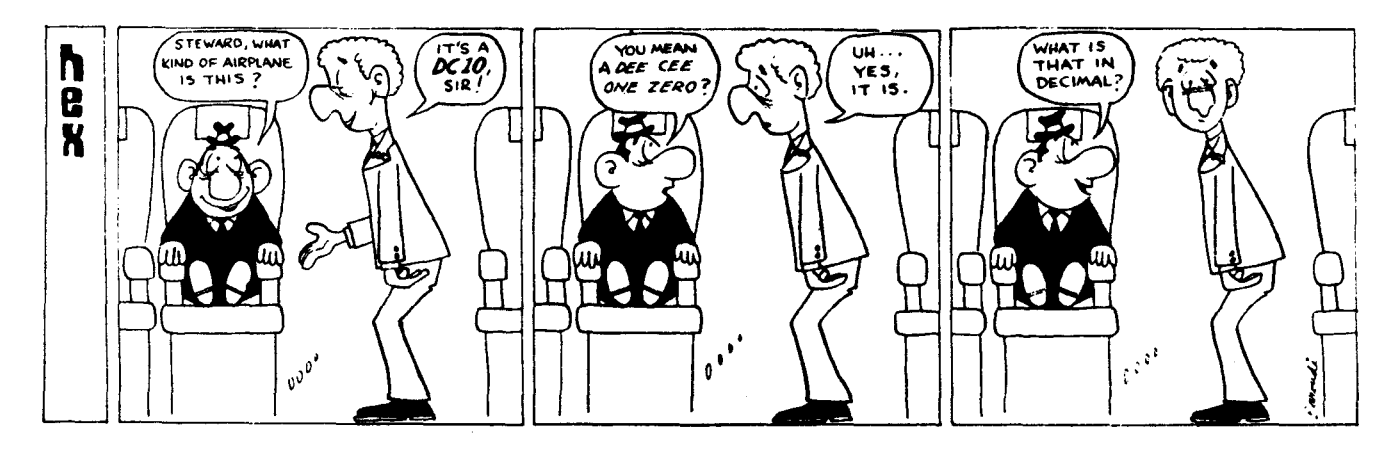

# **FORTH, INC. NEWS**

#### **MAJOR EXPANSION PLANS**

**FORTH, Inc. is now entering a major expansion phase, according to President Elizabeth Rather. Appearing on a panel on "Programming Languages for Small Systems" at the recent NCC in Chicago, Rather observed, "The level of excitement and enthusiasm about FORTH in the industry is tremendouus. We are increasing our number of OEM'S and we have been approached by several major silicon manufacturers desiring to obtain marketing rights for special versions of polyFORTH. Arrangements are also being made to produce the FORTH processor, and we expect this project to start very soon.''** 

#### **LIFEBOAT REPRESENTATIVE VISITS**

**Masa Tasaki, Managing Director of Lifeboat** , **Inc., FORTH, Inc.** *'8* **distributor in Japan, spent two days at FORTH, Inc. recently to discuss mutual marketing plans. Lifeboat, Inc. is one of the few software distributors in Japan, and polyFORTH is the top of their product line. Tasaki has installed over 40 polyFORTH systems in Japan in the past year, and plans to sell an additional 50 polyFORTH systems by the end of 1981.** 

#### **STARTING FORTH BOOK PREPRINTS AVAILABLE**

**STARTING FORTH, a 380-page book introducing the FORTH language and operating system will be published by Prentice-Hall this September in both hard and soft-bound editions. FORTH, Inc. is offering limited preprjnts to customers until then. The preprint, numbered and signed by both author Leo Brodie and Charles H. Moore sells for \$50.00 (plus 6% sales tax for residents of California). You may reserve a copy of STARTING FORTH by calling Winnie Shows at (213)372-8493. All orders must be pre-paid.** 

#### **RECENT FORTH COMMERCIAL APPLICATIONS**

**Pi** 

**t I** 

**I I**  !<br>! **I**  *I*  **t 1 i 1** 

**1** 

**I 1 4 I I 4 II 1 1**  *I* 

**I i 1**  *I* 

**1** 

**1** 

**i** 

**Work has just been completed for Raytheon Corporation on a terminal cluster (up to 32 terminals with a single concentrator). Each component of the system is controlled by an 8085 processor, and all are programed independently, using**  This is a capability they've **never had before** -- **to do custom prograrnming and provide extensibility. Terminals up to two miles away can be polled at a rate 30 times faster than the previous protocol, which was written in assembler. Dean Sanderson was the principal programer on the project.** 

**The famous 200" Hale Telescope at Mt. Palomar Observatory (near San Diego) has recently installed a polyFORTH system for data acquisition and analysis using a PDP11/44 and a Grinnell display processor. The Observatory has been using FORTH since the early 1970's, including a miniFORTH system installed in 1975 and an early polyFORTH installed in the late 70's. Barbara Zinmerman, a programer at Cal Tech (which operates the observatory) said, "I am extremely impressed by the level of polish and sophistication in polyFORTH, and the performance of this**  system is outstanding." The type of work **done involves reading data from an 800 x 800 array of CCD sensors, integrating and recording the data, and displaying it in the Grinnell. Charles Moore installed the system, which features a comprehensive math package for analysis as well as basic image-processing functions.** 

**A by-product of this installation is tho, availability of polyFORTH in RK05 disk**  These are available with onsite installation.

**SCHEDULE OF UPCOMING FORTH, INC. SEMINARS**  *AND* **WORKSHOPS** :

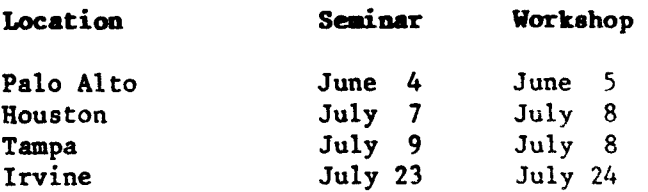

# **PARAMETER PASSING TO DOES)**

**David McKibbin S ygne t ron 2103 Greenspring Drive Timonium, MD 21093** 

**Often in programing one runs into the case where several different processes share similar structures. Not wanting to waste time or space for redundant code, the programmer usually creates a subroutine or procedure to execute the basic structure. Then the individual processes merely pass arguments to the prodecure to accomplish their task. Several schemes can be used to pass these parameters. In simple cases, the stack can be used directly. This is the typical act of programming in FORTH.** 

: DELAY 0 DO LOOP ; (SPIN FOR A WHILE)

100 DELAY ( COUNT PASSED ON THE STACK )

**However, as the procedures get more complex it gets more and more difficult to keep track of the passed parameters especially when the procedure itself is using the stack heavily. Also many times it is necessary to pass not only numbers but operators or words as parameters. One means of accomplishing this is via (BUILDS DOES). Parameters will be stored in the parameter field of the newly defined word and accessed from DOES) via a new word**  { \$ } . **<sup>1</sup>**\$ **will push the first parameter on the stack, 2** \$ **will push the second, etc. All parameters are 16 bits. Variable R# is used to store the parameter base address.** 

:  $\sqrt{1 - DUP + Rd^2 + Q^2}$ ; ( PUSH THE N'TH PARAMETER )

: EXAMPLE  $\langle$  BUILDS DOES $\rangle$  R# ! 1 \$ 2 \$ EXECUTE ; EXAMPLE ZZZ 90, 'EMIT CFA, (TYPE A "Z") EXAMPLE SPC 10, 'SPACES CRA, (TYPE 10 SPACES)

**Now that the mechanics are explained the**  following example will more fully demon**strate its usage. Both** *MR8* **(16 bit dump) and CDUMP (8 bit dump) share a corrmon structure with only a few inner words differing. DUMPS is a new defining word used**  as a procedure for both **DUMP** and CDUMP.

: **U.R 0** !M!W **D.R** ;

: DUMPS (BUILDS DOES) R# ! ( STORE PARAMETER BASE ADDRESS ) **BASE**  $\theta$  **R**  $>$  **HEX** (SAVE BASE AND SET HEX)  $ONER + SWP$ ( CONVERT TO BEGINNING AND END ATDRESS ) **BEGIN** CR DUP 4 U.R 2 SPACES (TYPE ADDRESS)  $150m$ DUP 2 SECREDUTE  $3$  SUR 4 S +  $2$ DUP = OVER 16 MOD 0= OR DF **LEAVE THEN IMP**  $213$ UP =  $7$ TERMINAL OR **UNTIL** DROP DROP CR (RESTORE BASE)  $R$  BASE  $!$  ; DUMPS COUMP 16, 'C@ CFA, 4, 1, (2-AIDRESS, 1-COURT)

DUMPS DUMP 8, ' @ CFA, 6, 2,  $(2-\text{AURESS}, 1-\text{COMP})$ 

What has been accomplished is akin to **passing procedureslfunctions as parameters in Pascal. I expect that there are other ways to do this FORTH beyond what has been proposed.** 

#### **FIG-FORTH UNDER OS-6SU**

**Software Consultants has announced the availability of Fig-FORTH under OS-65U for the Ohio Scientific Line. The package includes assembler and a terminal oriented editor and is available nw for \$79.95.** 

**This version is said to support harddirk, multi-user systems and may even be run in one partition and BASIC in another.** 

**For more information contact:** 

Software Consultants **7053 Rose Trail Memphis, TN 38134 (901) 377-3503** 

-

# **COMPILER SECURITY**

**George W. Shaw I11 SHAW LABS, LTD. 17453 Via Valencia San Lorenzo, CA** *94580* 

**How it Works and How it Doesn't (Adapted from a section of the Acropolis A-FORTH manual** 

**There is much argument about parameter validation and error detection in FORTH. Many problems exist with many good solutions. Fig-FORTH and its derivitives have taken one route of extensive protection in compiler directives and their associated words. This is not an only solution in this area. Its extensiveness may not be necessary. There may be better alternatives. Read on, learn how fig-FORTH works, consider the options and then**  Your opinion and ideas are **needed.** 

**Fig-FORTH and its derivitives provide a type of compiler error detection referred to as "compiler security". Compiler**  protection against **structural programing errors made by the programer as well as insuring the proper machine state and, in a very few instances, the validity of parameters. Though it depends on the type of programming, the most common errors are structural errors\*** , **machine state errors, and then parameter errors, respectively.** 

(\* **structural errors may be caught**  by detecting parameter **errors. See text.)**  tural errors\*, mathen parameter err<br>
(\* structural<br>
internally by<br>
errors. See text.<br>
STRUCTURAL ERRORS<br>
The compiler se

**The comoiler security system uses** *two*  methods to trap structural programming **errors inside of colon-definitions. Structural errors are those caused by incorrect program structure; either improper nesting of structures or not completing a structure inside of a definition. Either of these conditions would cause the program to compile incorrectly** 

**and could cause disastrous effects (i.e. a system crash) at run-time. The methods used by the compiler security system entail either checking a value on the top of the stack (to verify the proper nesting of structures) or checking that the stack position is the same at the end of a definition as it was at the beginning of the definition (to ensure program structure completion). These two methods probably trap about ninety percent (90%) of the structural programming errors that a programer might make.** 

**The first in each of the paired structural compiler directives (i.e. pairs such as IF THEN** , **DO LOOP** , **etc.) leave on the stack at compile time a value which is checked by the ending structure to ensure the proper nesting of structures. For example the word IF leaves, in addition to the other data necessary to compile an IF** , **the value of two (2) on the top of the stack. The words ELSE and THEN remove a value from the top of the stack and check to see if it is a two (2). If the value on the stack was not a two (21, a Conditionals Not Paired error (\$19) results, and compilation is terminated (control returns to the keyboard). If the value is a** two **(2) the remainder of ELSE or THEN executes, removing the necessary data from the stack to finish the structure, and compilation continues on to the next word.** 

**Below is a table of the conditional pairs for the current structural compiler directives, with the values placed on the stack open and the values removed from the stack in parenthesis. Note that UNTIL and END as well as THEN and ENDIF have the same effect. Only the former of each pair are presented here for clarity.** 

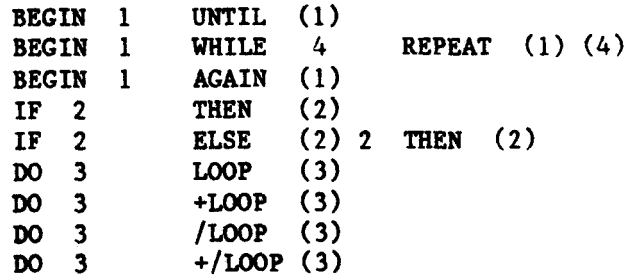

Page 15

ī

**LI :I** 

**a r!** 

 $\ddot{\phantom{a}}$ 

 $\mathbf{i}$  $\mathbf{t}$  $\sigma$ v E  $\frac{1}{2}$ 

 $\frac{P}{C}$  $\overline{\mathbf{3}}$ Þ  $\overline{y}$ 

 $\mathbf{r}$ Ō.

s.

3

 $\ddot{\phantom{a}}$  $\ddot{\phantom{a}}$  $\ddot{\bullet}$ 

i  $\bullet$ e đ a ť Þ  $\mathbf{t}$  $\ddot{\text{c}}$ P<br>S  $\mathbf t$  $\epsilon$ 

*c4* 

Note that ELSE tests and replaces the same value on the stack. Because of this the current compiler security system cannot detect the presence of multiple **ELSEs** in a definition. For example, in the definition:

: ELSE-EXAMPLE flag - true or false message) IF ." True part 1" ELSE ." False part 1" ELSE ." False part 2 " ELSE ." False part 3 " THEN ;

if compiled , (and it will compile,) and then executed with a boolean value (zero or non-zero) on the stack, will execute without crashing the system. But the execution may not be what you expected. **If** entered with a true flag (non-zero) the "True Part 1" and the "False Part 2" will print, while if entered with a false flag (zero) the "False Part **1"** and "False part 3" messages will print. To borrow a phrase from Kim Harris, probably "Not what you had in mind!".

This is the only case I know of where the compiler security system plainly does not work, but there are probably more.

How is this, apparently incomplete, structure checking performed? Read on.

**The** values on the stack **is** verified by ?PAIRS . For example the words ?PAIRS , BEGIN and AGAIN are defined as follows:

: ?PAIRS - 19 ?ERROR ; : BEGIN ?COMP HERE 1; IMMEDIATE : AGAIN 1 ?PAIRS COMPILE BRANCH BACK : IMMEDIATE

BEGIN first checks to make sure that it **is** being executed in compile mode (inside a definition) with ?COMP which issues an error if it is not. It leaves the current dictionary address **on** the stack ( HERE ) **as** a branching reference for AGAIN , and then the 1 as the first of a conditional pair. When AGAIN later executes during the compilation of the definition it first checks the stack to see that a BEGIN preceded it at the same level of nesting<br>by executing ?PAIRS . ?PAIRS expects by executing ?PAIRS . ?PAIRS expects<br>to find a matched pair of values, in this case ones **(l),** as a matched set of conditional pairs. If ?PAIRS does not find a matched set, it aborts with a Conditionals Not Paired error (#19). If the values **on**  the stack are paired, it removes them and returns.

The above simple form of error checking is very effective, but as structures become more complex, manipulating and maintaining the stack values can become cumbersome and unwieldy. The above is also not yet complete. One more check must be executed to ensure that the structures in the definition have been completed. Since the above error checking leaves data on the stack if a structure has not been completed, the simplest check is that of the stack position. When a definition is entered : (colon) stores the Current Stack Position in the user the Current Stack Position in the user<br>variable CSP . At the end of a definivariable CSP. At the end of a defini-<br>tion, ; (semi-colon) executes ?CSP to compare the current stack position to the value stored in CSP . If the values differ a Definition Not Finished error **(820)** occurs indicating that either data was left on the stack or that too much data was removed from the stack, i.e. that a programming structure was probably not<br>completed. The word "probably" is used The word "probably" is used here because other conditions, such as the improper or sometimes various proper uses of the word **LITERAL** , will cause the same error condition to occur.

#### MACHINE STATE ERRORS

The loading and execution of a **FORTH**  program causes the system to enter several different machine states. Three of these are loading, compiling, and executing. Each of these states is defined by its *own*  set of parameters and some states may even overlap. For example, while loading a screen off the disk the machine will be either executing or compiling. Here the loading state has overlapped with either the execution or compilation state. The machine cannot be in the execution state and the compilation state at the same time, though the states may be interleaved. **An** example of interleaved states is the use inside a definition of a program segment similar to this:

### $\lceil$  **SCREEN 3CO**  $\rightarrow$  **LITERAL**

which temporarily suspends compilation to calculate the value within the brackets and then compiles it as a sixteen  $(16)$  bit<br>literal. Remember though, that to com-Remember though, that to compile, the machine is executing a program, and that compiler directives (such **as**  LITERAL above) execute during compilation to perform their task, but the machine state remains that of compilation.

Certain words require that the machine be in a specific state to execute properly. These words are programmed to contain **one of** the following words:

#### **?COMP ?EXEC ?LOADING**

which check for their corresponding state and issue **an** error message if the machine is not in that state. Below is a description **of** each of the above words and the parameters which determine the current machine state.

#### ?EXEC or ?COMP

**The** execution state or compilation state is determined by the value of the user variable **STATE** which **has** a zero *(0)*  value if the machine is in the execution state and a non-zero value the machine is in the compilation state.

#### ?LOADING

Loading is determined when the value of<br>the user variable BLK has a non-zero BLK has a non-zero value. A value of zero for **BLK** id; cates that input is coming from the user's terminal and that the machine is therefore not loading.

The above words are defined as follows:

: **?EXEC STATE** @ 18 **?ERROR** ; : **?COW** STATE @ **01** 17 **?ERROR** ; : **?MADING BLK** @ **O= 22 ?ERROR** ;

If the machine is not in the execution state when **?EXEC** executes **an** Execution Only error (#18) occurs.

If the machine is not in the compilation

state **when ?COW** executes a Compilation Only, Use in Definition error **(#l7)**  occurs.

If the machine is not in a state of loading when ?LOADING is executed a Use Only When Loading error (#22) occurs.

whi cco  $er<sub>1</sub>$ st. de:

7Pi

co {∎ va th ٠. ÷'n,  $\overline{14}$ si th  $\left( \right.$ 

c.  $f1$  $\mathbf{F}$ t.  $\mathbf{d}$ t.  $\blacksquare$ à t  $\mathbf{f}$  $\mathbf{t}$ ъ

 $\mathbf C$ 

ŧ ¢  $\ddot{\textbf{i}}$  $\blacksquare$ i  $\blacksquare$  $\sqrt{2}$  $\blacksquare$  $\blacksquare$  $\blacksquare$  $\overline{\mathbf{1}}$ ź.  $\mathbf{I}$ 

Ĵ.

The testing of machine states as above is necessary when words such as **BEGIN**  and **AGAIN** (see example in STRUCTURE **ERRORS** above) are used. These **words may**  only be compiled because they **muet** compile something other than themselves which is not known at the time they are executed.

#### **PARAMETER ERRORS**

During compiling **and** aimilar operations there are only a few parameters which are<br>actually checked. In most cases, the In most cases, the parameters checked are those involved in the other areas of compiler security or those which deal with the size **or** validity of the dictionary and stack.

The words involved in other compiler security areas are **!CSP** , **?CSP** , **?PAIRS** . These words are used to protect against structural programming errors ad described above in **STRUCTURAt ERRORS. An**  explanation of each **of** the uses of these words is *as* follows:

#### ! **CSP ?CSP**

These words are used together to check for changes in the stack position. **lCSP** stores the current stack position in the user variable **CSP** . **?CSP** compares the value in **CSP** to the current stack position and, if they are not the **same,**  issues a Definition Not Finished error **(120). !CSP** and **?CSP** are currently used in : and ; respectively to ensure that all structures in the definition have been completed before the semi-colon. Any structures uncompleted will leave data on the stack and thus allow **?CSP** to **flag**  the error. These words can also be **used**  to check the stack effect **of** user definitions. **For** example, if a definition should have **no** stack effect (leaves **the same** number **of** items **on** the stack **3s it**  removes) the following would test this:

#### !CSP cccc ?CSP

vhich would execute a definition named *zccc* and issue a Definition Not Finished error (#20) if the number of items on the **stack** at the beginning and end of the definition were different.

#### 'PAIRS

**This** word is used when testing for correct structure in compiler directives 'see **STRUCTURE ERRORS)** to check that the value of the two numbers on the stack is rie same. If the value of the **two** compi ation conditionals on the stack is not the same, a Conditionals Not Paired error<br> $\pm 19$ ) occurs. (PAIRS can be used to test ?PAIRS can be used to test similar situations in user programs, but the error message given will be the *same*  'error **R19).** 

The checks on the dictionary and stack :onsist of testing the stack for under**flw,** the dictionary and stack for **over**flow, and the name of the dictionary entry to be created for uniqueness ( in **A-POBTIT tnis** test is optional and there is a test to ensure that a definition **name** is not null). **Some** of the tests are performed during the execution of other functions by the testing word (such as the tests per-formed by **WORD** and by CREATE ). Only formed by WORD and by CREATE ). Only<br>the testing performed by these words will be described here.

#### CREATE

I

L

**1 5 c I**   $\mathcal{L}$ *i'* 

*e*  **7**  n *f!9*  d

 **n t?**  t

 $\overline{1}$ 

**c** 

This word creates a dictionary header **€or** a new word. **In** the process of creating this header a dictionary search **is** performed to check that the header **is**  unique. The message given if a duplicate **is** found is Isn't Unique **(14).** This is not a fatal error but just a warning. A-FORTH allows the disabling of this test (and the associated message) and performs another test for a dictionary entry whose name is **a** null. The creation of a dictionary entry with a null name is not allowed because the null is the **name** of the entry interpreted at the end of the disk or terminal buffers. If an attempt to create **a** null entry is detected a Null

Definition Name! error **(19)** is given. If a dictionary entry with a null *name* were created, the system would attempt to interpret this as the end of the current buffer with unpredictable results.

#### **?STACK**

This word checks that the parameter<br>ack is within bounds. It compares the stack is within bounds. current stack position (by executing **SP@)**  against the base stack position in user variable **SO** to check for a stack under-<br>flow. It also checks that there are at It also checks that there are at least 128 bytes of dictionary space left (to leave tom for PAD and stack work). If the stack underflows an Empty Stack error (#1) is given. If the stack comes within the 128 bytes **of** the dictionary a Full Stack error (#7) is given. is not executed at runtime unless compiled by the programmer, though it is executed<br>frequently during compiling and text frequently during compiling and interpretation.

#### WORD (A-FORTH only)

This definition moves text from the current input buffer to the head of the dictionary. The error test performed checks that there **is** enough space between the head of the dictionary **and** the top of the stack for the text about to be moved. If there is not enough space a Dictionary Full error **(#2)** is given. This prevents the **system from** crashing by writing over its *own* stacks.

#### **DO We NEED IT?**

Should **we** have all this security all the time? Or just when **we** think **we** need it? **Fig-FORTH** currently does not give us a choice *on* the matter. Sure, we can cow pile *on* top a new set of compiler directives which don't have the tests, but we have then already wasted all the memory for the secure directives, the **?xxK** words, and the lot. The reverse course I consider more appropriate. The kernel system should have as little protection as **pos**sible. The system should not suffer the overhead for those who do not desire it. If security is desired, a "Novice Programer Protection" package could be compiled into a user's area which would include all the words necessary to protect him **or** her (and the other users) from him or herself. *This* would allow protection even for the words such as ! (store), FILL and **CMOVE** when desired.

Something as simple and extremely effective as the !CSP and ?CSP in : and : respectively may be left in the kernel system to give warning to even the best of<br>us when necessary. Definitely, also the Definitely, also the stack checks at compile time and possibly the uniqueness (though it should be optional) and null definition (currently A-FORTI! only) checks should **be** left in, but the structure and state testing is iften incomplete and annoying. Anyone **who**  as tried to write and secure *a* good general CASE structure, or a BEGIN WHILE REPEAT loop which allows multiple WKILEs will know what a pain it *is*  to try to secure them in a reasonably<br>complete fashion. For these people For these people compiler security dosn't work. Additionally, new structures transported from my system to another may not remain secure because the same conditional pair numbers used in my structure on my system may have been used in a different structure on the other system. Again, the compiler secur-Ity dosn't work.

**The** same method used in high level structure testing is also used in one known assembler, which the author considers totally inappropriate. If one is programming in FORTH assembler one is doing **so for** speed, which may require not being structured at all.

Currently, the matter of compiler security *is* being studied **by** the group writing the next **SO80** fig-FORTH version (which could possibly outline a new model). Should we **have** all the protection all the time, or just some of it and a programmer protection package? Or maybe there is a better alternative. Your input is wanted and needed. Write to the **8080** group at FIG, PO **3ox** 1105, San Carlos CA 94070 and tell **'3s what** you think.

# **NEW PRODUCTS**

#### POLYMORPHIC FORTH **NOW** AVAILABLE

FORTH is now available for the Poly-Morphic Systems SSSD **5"** systems **(8813** & The PolyMorphic disk operating system has been patched in and the system is interfaced to the PolyMorphic operating<br>system. PolyMorphic FORTH includes a system. PolyMorphic FORTH includes **a**  modified systems disk, and brief documentation on changes to interface to the PolyMorphic **SSSD** 5" disk operating system  $--$  based on 8080 Fig-FORTH. *\$50.00.* For more information contact:

 $\overline{1}$ 

 $\mathbf{I}$  $\mathbf{I}$  $\mathbf{I}$  $\mathbf{I}$  $\mathbf{I}$  $\mathbf{I}$ ì  $\mathbf{I}$  $\blacksquare$  $\blacksquare$ 

> $\mathbf{I}$  $\overline{1}$

> <sup>1</sup>

 $\mathbf{I}$  $\mathbf{I}$ 

 $\mathbf{I}$  $\mathbf{I}$ 

 $\mathbf{I}$ 

 $\mathbf{1}$ 

 $\mathbf{I}$ 

 $\mathbf{1}$ 

ī

Ralph **E.** Kenyon, Jr. ABSTRACT SYSTEMS. ETC. 145-103 **S.** Budding Avenue Virginia Beach, VA 23452

#### FORTH FOR HP83/HP85

A disk based FORTH is now available for<br>A HP85/HP83 personal computers. The the HP85/HP83 personal computers. implementation is the FIG FORTH **1978**  standard with **some** machine dependent util-User receives both 16k and 32k versions with user space being 2k and **18k**  Both versions require a disk. Included is an assembler, a **FORTH**  decompiler and editor. This is not an HP supported product but available through the user's library. FORTH, in object form (no source), an assembler, decompiler and editor, in source, are sent on a disk. This product recommended for experienced users only! Those familiar with FORTH should have no trouble using this system (i.e. there is no manual inluded).<br>However, sufficient references are However, sufficient given. Current cost **is** \$50.00. For more information contact Nany Reddington at **(503) 757-3003.** 

#### FORTH PROGRAHMER AVAILABLE

3 **mos.** experience with FORTH (also know BASIC & COBOL) Active member of P.I.G. Contact: Martin Schaaf, PO Box 1001, Daly City, CA 94017 (415)992-4784

# **USERSTACK**

**Peter H. Helmers University of Rochester Department of Radiology Medical Center, Box** *648*  **Rochester,** *NY 14642* 

#### **I KTRODUCTION**

**One of the advantages of FORTH is its use of a stack oriented architecture. In conventional FORTH implementations, has available two kinds of stacks: the return stack and the parameter stack. one In general, the return stack is used to keep track, at execution time, of the path of invocation of nested FORTH words while the parameter stack is used to manipulate data 3sed within and/or passed between FORTH vords.** 

**Unfortunately, in the real world, such a :lean segmentation between parameter data and execution nesting data tends to break down. For example, DO... LOOPS are implemented by using the return stack to keep track of the loop count and associated data. The motivation for this violation**  af **the sanctity of the return stack with W...M)oP parameters is the desire to separate the DO... LOOP data from any parameters being used by the programmer vithin the loop. Failure to do so would allow confusion of loop parameters with actual user data** -- **causing a consequent**  abnormal execution **arising from an unwarranted modification of loop parameters.** 

**In addition to the above saving of DO.. .LOOP parameters on the return stack, it is not uncommon practice for a programmer to want to save some parameter stack data in order to be able to first calcu- :ate using data beneath it. One previously employed method to do this was to cemporarily push the parameter stack data onto the return stack, and then later** 

**Editor's llotc: Mr. Helmers uses URTH, a dialect of FORTH.** 

**retrieve it when subsequently needed.**  Admittedly, this is an easy -- lazy! -**way to achieve tranisent data storage. But woe unto those who forgot to pop the return stack of this temporary data..** . !

#### **USER STACKS**

**The "user" stack concept allows a FORTH program to retain the convenience of an auxiliary stack, but in such a way as to avoid mixing temporary data with execution**  time return information. **convenience, this concept allows creation of multiple, named, stacks which can be typed according to the number of (two byte) words per stack element.** 

**A user stack can be thought of as an array (integer, double precision, or real) of data which has implicit addressing. Consider, by way of analogy, a conventional array such as:** 

**loo ODIM MY-ARRAY** 

**One would store the 53rd integer element by explicitly stating the index:** 

*52* **MY-ARRAY** ! ( **ZERO ORIGIN..** .

**This would take data from the top of the parameter stack and store it in** *MY-***ARRAY. Alternatively, one would access an integer from this array by:** 

#### **27 MY-ARRAY** @

**The disadvantage of arrays is that they require both an explicit index, and an explicit load** (@) **or store (I) operator. While an array could be used for temporary storage of parameter stack data, such programing practice is not neccessarily clear or efficient.** 

**So how does a user stack help us? Consider the integer user stack defined:** 

#### **100 STACK MY-STACK**

**MY-STACK would, in this case, have a size of 100 integer elements. Data can be put into this user stack from the top of the parameter stack by:** 

#### **PUSH** MY-STACK

while it can be retrieved back to the parameter stack by:

#### **POP** MY-STACK

Note that addressing is implicit-- there are **no** indices - and that the direction of data transfer is set by the **PUSH** and POP words.

#### **USER STACK WORDS:**

In practice, three types of user stacks have proved useful; STACK, DSTACK, and **FSTACK.** While stack variables created by these three defining words all use the PUSH and **POP** words to save and retrieve data, the amount  $--$  or type  $--$  of data<br>pushed or popped differs. As discussed pushed or popped differs. earlier, STACK deals with integer (two byte) words. DSTACK consists of elements of double precision integer words (four bytes) while FSTACK elements are floating point numbers (six bytes). All three of these words are defined in terms of an arbitrary n-precision NSTACK word which allows specification of any number of *two*  byte words per stack element.

Two other words are also useful with user stacks. There are EMPTY-STACK and ?STACK. Note that both of these cannot (presently) be used within colon definitions. The line:

#### EMPTY-STACK MY-STACK

will, for example, reset the stack pointer for the user stack: MY-STACK **so** that it will be empty. Again using the MY-STACK example,

#### ?STACK MY-STACK

will dump out the contents of the stack **from** the top of the stack through the *bottom* of the stack. ?STACK is intended purely *as* an aid in debugging.

#### IMPLEMENTATION:

**As** was previously mentioned, STACK, **DSTACK,** and FSTACK are all defined in

terms of a **more** general USTACK defining word. A line such as:

#### **22** *4* NSTACK WIDE-STACK

will define a **22** element stack with eight bytes (four words) per element. NSTACK has two primary parts. **The** firat part, executed when a new stack is defined, builds a **FORTE** word header, stores **some**  stack definition parameters into the dictionary, and finally allocates the actual<br>dictionary space for the stack. The dictionary space for the stack, second part, written in *8080* assembly language for speed, defines the execution time actions taken by the stack variable. Both of these defining parts will be explored in greater detail below.

The format of the user stack in the dictionary is shown in Fig. **I.** It consists of *a* normal **FORTE** header, followed **by** the following four stack definition parameters:

- a) current stack pointer (two bytes)
- b) #words per stack element (one byte)
- c) maximum stack pointer address *(two*  bytes)
- d) minimum stack pointer address (two bytes)

#### **#BYTES FIELD** COMMENTS

SSSS

ADDRE:

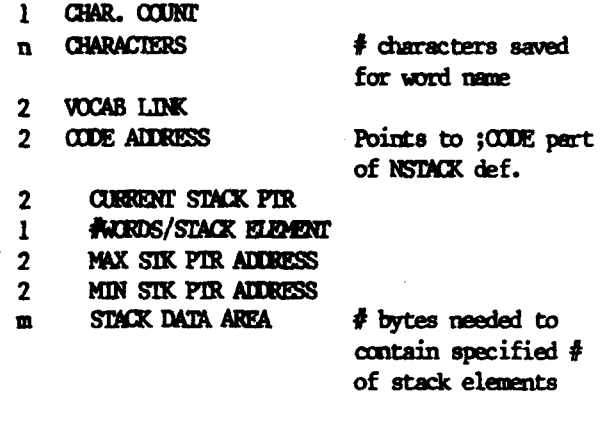

Figure **<sup>1</sup>**-- Dictionary Layout for a Stack Type Variable

 $0.000$  matrix  $0.150$ 

- **( STACK DATA TYPES -- PHH 23 OCT 90 )**<br>( CRILENSITY ISSUES FALENSITY HOTACK HOUN CREATES THE STACK)<br>( CALLED HOUN HITH THE OINEN HUMBER OF ELEKENTS, STACK DATA)<br>( TYPES MAY BE PUBHED OR POPPED TO OR FROM THE PARAMETER ) **STACK**
- ( STACK CHUILDS SHAP OVER DUP + + BUP ( GEVTES IN STACK )<br>HERE DUP + ( SET UP CURRENT STK PTR )<br>HERE DUP + ( SET UP CURRENT STK PTR )<br>HERE ( HUN SP ADDR ) : ( + MLLDT ( SPACE POR STACK )<br>HERE ( HUN SP ADDR ) 10
- 
- 
- 
- 

**000 BLOCK 0 151** 

( NSTACK DEFINITION CON'T ) ECON. (HOVING DATA)<br>BEGIN. (HOVING DATA, MORDS AT A TIME ) PSM PUSH.<br>BEGIN. (HOVING DATA, MORDS AT A TIME, A D NOV.<br>PSM POP. (COUNT ) D PUSH. (DATA FROM NSTACK)<br>A DCR. 0-. A DOR. 0-,<br>
ELSE. (PUSH PARAMETER STACK DATA TO MSTACK )<br>
HA NOV. HI DOD. HI NOV. HI NOV. HI DOV. (CBP IN BC)<br>
SECIN. (TO PUSH DATA ) D POP. PSM PUSH. (COUNT)<br>
BICI. DA NOV. B STAI. B DCX. E A NOV. B STAI.<br>
EMD.<br>
CAL. DATO THEN. THEN.<br>C R HOV, H INE, B R HOV, ( SAVE NEW COP )<br>RP LHLD, R E HOV, H INE, R D HOV, H INE, RP SHLD, NEXT JHP.

\*\*\* BLOCK 6 152

(STACK TYPE VARIABLES CON'T)<br>CODE POIN -1 H LXI, PUBH JPP,<br>CODE PUBH -1 H LXI, PUBH JPP,<br>1 DSTACK 2 NSTACK ( (DOUBLE PREC INTEGER ELEMENTS )<br>1 PSTACK 2 NSTACK ( ( PLOATING POINT ELEMENTS )<br>1 PSTACK 3 NSTACK ( ( PLOATING PO UGER AIDS MHICH CANNOT BE CONPILED ... ) ' USER ATOS HATCH CAMBOT BE COMPTILED ...)<br>'SPITY-STACK HRENE - EVETLES THE USER STACK "HRENE" IV<br>' EVETTIND ITS STACK POINTER 1<br>' EVETTIND ITS STACK POINTER ...<br>' STACK HREN -- PRINTS OUT THE CONTENTS OF THE USER STACK )<br>  $\ddot{\phantom{a}}$ 

**Llk**  *ox* 

**OK OK 100 STACK MY-STACK OK 35 STACK YOUR-STACK OK OK 11 22 33 44** *55* && *77 88 99*  **OK PUSH MY-STACK OK Pusw WY-STACK OK Pusn YOUR-STACK**  *OK PUSH MY-STACK* OK PUSH MY-STACK OK PUSH MY-STACK *m* **Pusw YOUR-STACK OK t POP WY-STACK** - . **-11 oc:**  *OK* **POP VWR-STACK** *wp* **YOUR-STACK** *2wP* . . + . **77 33 110** *ac*  **5s OK**  *66OK*  **88 OK** 99 OK 77 33 110 0<br>OK POP MY-STACK . **OK POP WV-STACK** . OK POP MY-STACK. **3K POP MY-STACK.** CM **C** *OK OK OK*  rl( *OK*  OK ?STACK MY-STACK **USER STACK EWPTY** *OK*  **OK 11 PUSH MY-STACK 22 PUSH MY-STACK ?STACK MY-STACK 3474** 0016 000B **3A7A 0016 00OB OK JK<br>JK EMPTY-STACK MY-STACK ?STACK MY-STACK USER STACK EMPTY OK** *OK OK OK oy* 

**Note that the stack, consistant with the 8080 architecture, grows down in memory. Following these stack parameters is the actual stack area which is allocated in the dictionary.** 

**The PUSH and POP words are code definitions (for speed) which push a 0 or -1 flag value to the top of the parameter stack. Thus, when the stack variable is subsequently executed, this flag is used to differentiate between popping from the**  user stack (flag=0) and pushing to the user stack (flag=1). The assembly code is **thus separated into two very similar execution loops which move stack data one word at a time until the proper number of words for the stack element have been moved; these two loops differ only in the direction of the data transfer. In both loops, the A register contains the current word count which is intially set to the number of words per stack element and decremented each the through the loop. The BC register pair contains the current user stack pointer while the HL register pair contains the eddress of the stacks parameter field so that the new user stack pointer value may be saved after all words within the stack element have been transferred.** 

#### **CONCLUDING REMARKS**

**These user stacks have been optimized to provide rapid execution speed at the expense of high level transportability and error checking for a stack pointer out of bounds. It is felt that the concept, in whatever realization, is important since it provides a very readable and structured method to temporarily store and sort data without having to resort to such "unclean" practices as using either explicitly addressed arrays or the return stack. It's the type of FORTH word that, once you have it, prompts the question: "it's so obvious, why didn't someone think of it be fore?"** 

# **NEW PRODUCT**

#### **STAND-ALONE FIG-FORTH FOR OSI**

**FORTH Tools has announced stand-alone Fig-FORTH for all OSI mini-floppy** *cOm***puters that combines Fig-FORTH with standalone machine drivers by FORTH Tools. With this system OSI-65D is superfluouswith FORTH booting up directly, yet the disk is OS-65D compatible.** 

**Since FORTH Tools FORTH dispenses with the OSI operating system, FORTH Tools has developed disk, display and keyboard drivers for the OSI hardware.** 

**FORTH Tools FORTH for OSI is strictly compatible with Fig-FORTH. All words in the Fig model, including disk support, Portability to other machines is also claimed.** 

Stand-alone Fig-FORTH for OSI is avail**able on one 5-1/4" disk for C1 (Superboard), C2 and** *C4* **machines with 24K. Product includes a structured 6502 macroassembler and disk utilities designed by FORTH Tools and the FIG portable line editor. Complete technical documentation and the fig-FORTH glossary are also included. The complete price is \$49.95. For more information contact:** 

> **FORTH Tools Box 12054 Seattle, UA 98102**

 $DEA - EDI---$ 

I AM AFR--- THA- THE LET--- IN THE LAS- ISS-- ABO---<br>FOR-- INC- USI-- ONL- THR-- LET--- NAM- FIE--- HAS<br>HAD THE DRR---- EFF--- FRO- WHA- THE WRI--- WAH---

KIS LET--- LIA- JUI- CUE : SHO-- THA- SAV--- DNL-<br>THP-- LET---- AND COO-- IS JUS- ABO-- OPT---- (.)<br>TER-- OF A TRA-- OFF BET---- SAV--- MEM--- AND<br>KEE---- LEG-------

**SEE THE NEE- FOR 31 CHA------ NAM--**<br>CAS-

YOU-- TRU--

Cha Moo

CHU-- :100-- $POR--ING-$ 

**0.S- FIR. ?RE- THO---- IS NOT AN EMP----- OF FOR-- IX-**

# **A STACK DIAGRAM UTILITY**

**Barry A. Cole 3450 Sawtelle Blvd. #332 Los Angeles, CA 90066** 

#### **INTRODUCTION AND CONCEPT**

**A year and a half ago, when I was still fairly new to FORTH, I spent a lot of time drawing pictures of stacks as I made up programs. I crumpled them up and started over each time I changed them. As sections were debugged, I drew up another copy to document the code. When I found an error, I would have to redraw whole series of stacks, just as a cartoonist would have to change a whole series of frames. It soon became clear that I was expending time to do rather tedious work. I came up with an idea for an automated tool to update these diagrams. I thought up a way to represent the stack data easily and an approach to implement the tool. The original implementation was done in 8080 polyFORTH by** *my* **co-worker**  We collaborated in the **initial debugging and then passed it back and forth over the next four months. After nearly a year in active use, I converted it to fig-FORTH and updated several messy areas to be more straightforward. The results of these pursuits are detailed in this paper for more general consumption.** 

#### **ORIGINAL IMPLEMENTATION**

**The original program was going to take push and pop information from the keyboard to generate pictures of what was on the stack. It became immediately clear that the stack could more easily be represented horizontally than down the page. We chose to put the stack to the right so that the size of the stack could be read like a bar graph. I figured that if I represented each item on the stack as an address pointing to a count and printable string, that many of the stack diagram words would be identical to the FORTH word equivalent. Thus, DUP, OVER, DROP as well as many other primitives would be coded before I started. Even as it was being**  Ъu co ge  $\overline{\mathbf{C}}$  $V1$ τe ad  $\mathbf{H}$  $\circ$ f  $cc$ Р.

**CS** 

 $\bullet$ 

 $\bullet$ Ħ

ъе 24 ST.  $\mathbf{D}$  $\mathbf{a}$ te si 27  $\infty$  $\epsilon_{\mathbf{r}}$ Ξī vi 53  $\mathbf{r}$  $\blacksquare$ **TE** c.

 $\mathbf{u}$ 

it 80 tЪ

 $\mathbf{R}$ ٤t  $\overline{\phantom{a}}$  $f_{1}$ 

do

m

e ga

**built, the tool grew to get the source codes directly from disk and then to generate a printer format spool file also**  onto **FORTH** screens. **values when an IF was encountered and restoring them on ELSE and THEN was added. This generates a warning message**  if **the two paths leave different numbers**  of parameters on the stack. **concatenation of strings for algebraic and logical expressions was added.** 

#### **USAGE** *AND* **OPERATION**

'Ihe **main mutims called by a user are:** 

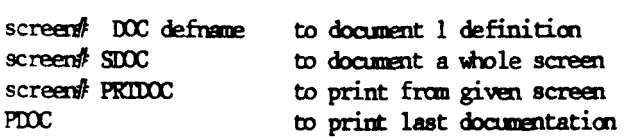

**The program clears the display stack before each colon definition. A search is made for the first colon on SDOC or the specified name following a colon on DOC. The name of the function is displayed along with the currently empty stack contents. It requires user input to continue since the entry conditions of the routine are unknown. It prompts "DROP?" to see how many excess elements should be dropped from the stack, A carriage return suffices to leave it alone. It continues with the prompt** , **"PUSH VALUE?". For each symbolic name of a value on the stack, a free form name should be typed followed by a carriage return, The prompt will be repeated until a line consisting of only a carriage return is typed. There are no limitations imposed** *on* **the input, however, it is advised that nulls and tabs should not be included as this will detract from the clarity of the final output. The ?fogram will then continue reading words from the source screen and generating 3utput lines to the console and spool file.** 

**In a typical sequence, up to about a dozen lines will be handled without intervention. For example, occurences of DUP,**  DROP, **and numeric literals will be processed automatically. When a** @ **is encoun-** **tered, it will revert to the prompts since it is not known what a symbolically appropriate name is for the fetched value.** 

**Processing will terminate with an "OK" for sucessful completion of the screen or colon for SDOC or PDOC, respectively. If stack underflow occures, it will abort. It is good practice to do a FORTH after an abort condition to insure that the stack vocabulary is properly exited. A user abort is also provided. This is accomplished by typing an escape key followed by a carriage return in response to the "PUSH VALUE?" prompt.** 

#### **SAMPLE DIALOG**

**The package creates a special stack vocabulary as well as the user entry points. The use of the package is best seen by example. Figure 1 is a sample dialog. Notice how little intervention is required and how the ELSE restores the stack values. Figure 2 is the source that was used in the examples. Figure 3 is the printer output as displayed by PDOC.** 

#### **FIGURE 1**

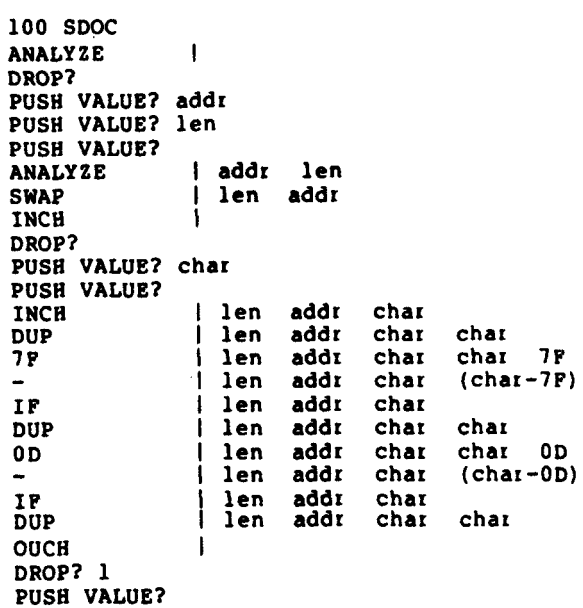

#### **FIGURE 1 (cont** .)

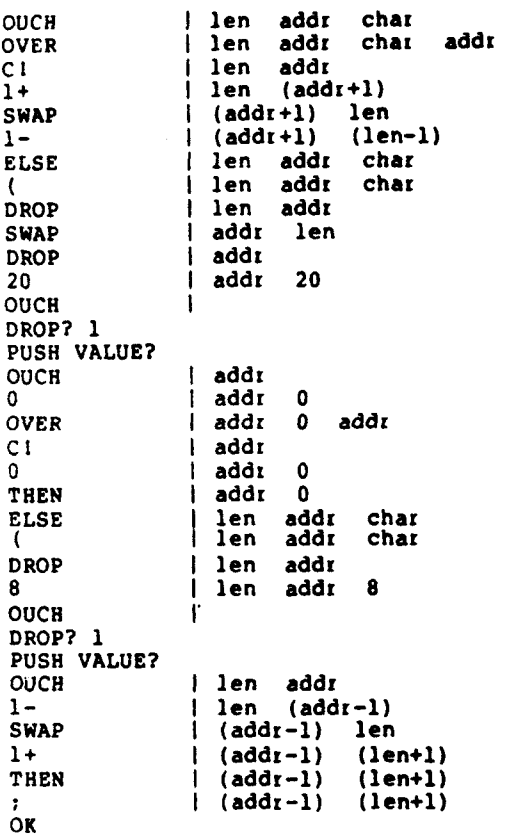

#### **FIGURE 3**

#### PDOC STACK DIAGRAN - SCREEN 4 100

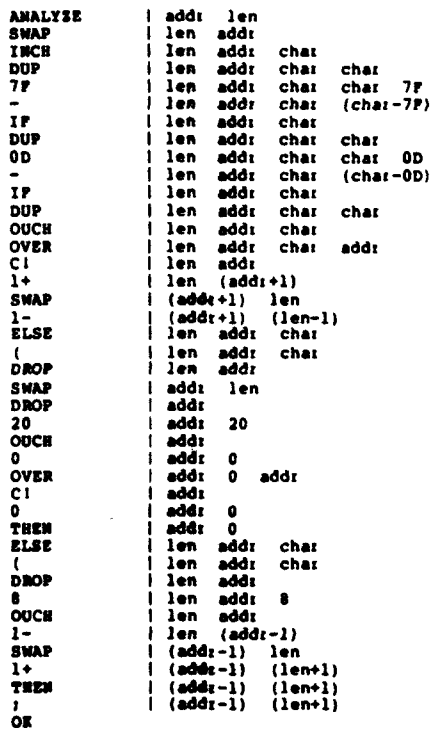

#### **FIGURE 2**

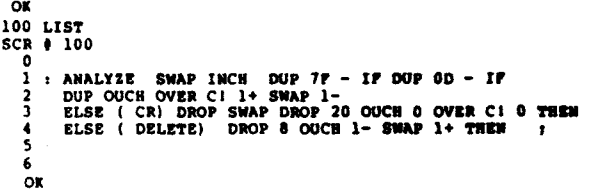

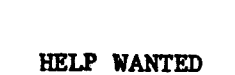

#### FORTH PROGRAMMER

# **Entry Level** - **Will Train**

John Sackis **Data Breeze Oakbrook, IL 60521 2625 Butterfield Rd. Suite 112E (312) 323-1564** 

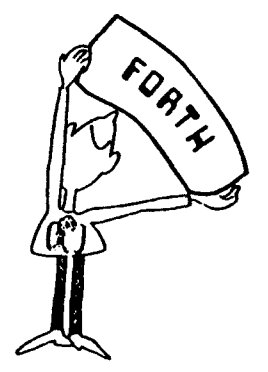

 $\circ$ 

 $\mathbf{r}$ Ÿ  $\overline{\mathbf{r}}$ 

 $\blacksquare$  $\overline{a}$  $\blacksquare$  $\bullet$  $\overline{\mathbf{p}}$  $\bar{\mathbf{r}}$  $\mathbb{Z}$  $\mathbf{I}$ 

 $\mathsf S$ 

 $\blacksquare$  $\epsilon$ p  $\ddot{\phantom{a}}$  $\mathbf{I}$  $\begin{array}{c} \bullet \\ \bullet \end{array}$  $\frac{1}{2}$ 

 $\blacksquare$  $\mathbf{I}$  $\blacksquare$  $\overline{\mathbf{I}}$  $\tilde{\varsigma}$  $\pmb{\epsilon}$  $\blacksquare$  $\frac{1}{4}$  $\overline{\mathbf{1}}$  $\bullet$  $\mathbf{I}$  $\mathbf{I}$  $\overline{\mathbf{d}}$ 

 $\mathbf{I}$ 

 $\mathbf{I}$  $\blacksquare$  $\overline{\phantom{a}}$ 

 $\blacksquare$ 

ĩ

#### **CONDITIONALS**

**The** IF...ELSE...THEN **cons truc t automatically saves and restores the stack values. A mismatch in number along the two paths produces a warning message,** 

**"STK** ERROR, **ELSE -m** THEN **-n"** 

**where m is the number of parameters left sn the stack at the end of the IF clause and n is the number left when the THEN is encountered. The DROP/PUSH prompts are presented** for **the user to attempt recovery. A known cause of this message is a -DUP preceding the IF, as this is Tot handled.** 

#### SPOOLING **TO DISK**

**To be useful, a hard copy of the output without all the intermediate operator conversation is useful. It is also quite possible that a machine readable version would be handy to facilitate distribution**  3f **the documentations. A spool file is generated to satisfy these requirements.**  I! **may later be displayed or printed by ?DOC.** 

**The spool file contains the encoded screen from which the diagram was made followed by variable length lines separated by carriage return characters.**  The file is terminated by an ascii null character. It resides on a set of It resides on a set of **Zonsecutive screens. The first screen and 2aximum number are determined by literals**  *-2* **SPIT and PRTDOC. I use 10 screens**  These may be copied **?!sewhere and printed by PRTDOC. Failure**  to **copy them will cause the listing to be**  l2st **the next time a function or screen is**  <sup>i</sup>L **ag rannned** .

#### **lUPLEMENTATION PROBLEMS** *AND* SOLUTIONS

It **is important not to search the standard vocabularies when diagramming scacks. This is because actions are irfferent for the same name, depending :?on state. By way of example, for the -3erator** + **must concatenate the symbolic :ame strings representing these elements**  **with an embedded plus sign, rather than adding the top two elements on the stack. Also, not all operators are defined. On detection of this case, the**  diagrammer must shift control to the<br>operator prompt section. In polyFORTH, operator prompt section. **this was accomplished by defining a new vocabulary and having it be the only one**  in fig-FORTH, this option is **not directly available since the FORTH vocabulary is searched after the current vocabulary. This may be solved by carefully breaking links with zero entries, or alternatively by defining a special dictionary search routine that**  stops at some fence value. **latter.** 

**It wasn't obvious until the implementation began that operators would require concatenat ion of their identifying strings. It was also decided that parenthesis would be placed around each level of expression nesting so that ambiguity could be eliminated without rearranging expressions for precedence. This occasionally leads to expression such as ((array+2)+2). This is unavoidable since even the constants within the expression are treated as strings rather than numbers. Thus, the example cannot be reduced to (array+4).** 

**Error recovery is not nearly as good as I'd like it to be. Stack underflow in the diagraming session is generally fatal. Due to the amount of bookkeeping already being done, there is no provision for retracting answers after wrong data has been put on the diagram stack. This is inconvenient in a first pass through a function, but has not proved to be a problem once a feel for the tool and the function being diagramed has been acquired.** 

**Provision is left for user defined functions in the last two screens of the diagram source. This allows commonly used functions to be handled in an automated fashion. This makes it very easy to define composite functions such** *as,* **1- as the sum of its component parts. For outside of functions, constant and variable**  **have been redefined to put their** *own* **name on the stack. Before this facility was added, I always retyped the variable name manually when it came up.** 

**The spool function and some of the source reading routines such DOC assume that screen blocks are contiguous 1,024 byte areas. Those functions using BLOCK will have to be rewritten if this is not the case in your system. I recomaend that you instead generate a new system with lk buffers as that is faster and more flexible.** 

**WEAKNESSES** *AND* **PROPOSED FUTURE EXTENSIONS** 

**The diagrammer presently does not keep track of the contents of the return stack. This requires uses of R) and I go' to the operator for clarification. Try a pencil for now. This could be added in a similar fashion as IF..ELSE..THEN by an additional stack.** 

**The area of error recovery is ripe for suggestions. Perhaps some dummy buffer area could be added and tested in PSTAK. This would allow detection prior to destruction on stack underflow. Backing up by reading backwards would be nice but also very difficult to implement.** 

#### **CONCLUSION**

**Now that the tool has been built, its real function is more evident. It is still used for documenting words as originally intended, however, its primary usage is debugging and validating code. It has also proved to be very useful as a teaching aid to explain what is going on within the stack. I hope it will be as useful to you as it has been to me.** 

#### **A STACK DIAGRAM GLOSSARY**

#### **VARIABLES**

: **BK The base block number for spooled stack diagram.** 

**:LN Line number being printed. Used for page headings.**  : **sc Current screen number being spooled.** 

**IFPTR The address of top of IF stack. Used to restore values on stack for IF...ELSE...THEN construct.** 

**IFST The area reserved for pointers to previous stack contents. It is used to restore the stack on ELSE and THEN clauses.** 

**SPL A temporary variable used by :NFD to retreat the spool file to erase the unknown stack prior to operator specification of what is added or dropped.** 

**SPOOL Offset into spooled print file.** 

**SUM The sum of differences in two strings. Used in -TEXT. Value is 0 for a text match and nonzero if different.** 

**T1 Pointer to current input word in memory (type format).** 

#### **CONSTANTS**

**UIHIT The limit address for dictionary**  search to keep from using standard FORTH **words from within the STACK diagrammed words.** 

#### **FUNCTIONS**

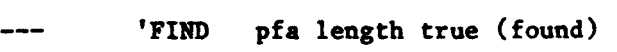

'FIND false (not found)

**This is the same as -FIND except that the true condition is set only if the work is found above LLIHIT. This restricts the search to stack vocabulary words.** 

--- ( '('

**A string constant used for building expressions when arithmetic or logical operations are encountered in the diagramed input string.** 

**Defined back to its original state after being used as a concatenation token, this marks the beginning of a comment.** 

**All text following it is ignored**  until the next ) .

**Tests two strings for not equal.** 

 $1)1$  $\mathcal{L}$  $---$ 

**A string constant used for building expressions when arithmetic or logical operations are encountered in the diagramed input string.** 

**stl st2 -TEXT cond** 

**True if the two strings differ.** 

**va 1 1- Val-1** 

**Decrements the top of stack value by one.** 

vl **~2 2DROP** --

**Drops the top 2 elements off the stack and discards them.** 

 $-- \mathbf{H}$ 

**This is the stack diagram**  redefinition of colon. **word following it instead of compiling.** 

**It is invoked by colon as the very last definition from within this package.** 

**stl st2 :c st3** 

**Concatenates two strings into a**  single combined string. **build expressions when operators are encountered in the screen to be diagramed.** 

--- **:HEAD** 

**Prints the header for a line of output to the console and also the spool file.** 

--- **:KILL** --

**Removes and discards the top of the IFST.** 

--- **:N"D addr** 

This is called when the word being **analyzed is not in the special stack vocabulary.**<br>numbers. If this test is passed, it<br>a pointer to that string. returns a pointer to **Otherwise, it invokes SKBD to get user help.** 

 $adr$  : PSH

**Pushes the address of a level of the stack values onto the separate IF stack. This is used for IF..ELSE..THEN stack restoration and checking.** 

**adr :RST ell el2 etc** 

**Restores the stack from the IFST stack. Does not affect the IFST.** 

 $adr$  : SAV

**Saves current stack element list on the IFST. Does not affect the parameter stack.** 

--- **:SP** --

**Marks the end of the spool file with a zero.** 

**adr ?NUM cond** 

**Checks current word to determine whether it qualifies as a legal hexadecimal number.** 

--- **CONSTANT** ---

**A defining word which causes the name of the defined word to be put on the stack when that word is encountered.** 

--- **DEPTH depth** 

**Computes the depth of the stack in**  items.

**scr#** DOC ---

**Searches for a colon followed by the word whose name follows this invocation on the specified screen. It aborts if the definition is not on the specified**  screen. Otherwise, it commences to gen**erate the diagram for the word specified.** 

ELSE ell el2 etc

**Clears the stack and then restores it from IFST.** 

--- **ESC** ---

**Aborts the package if an escape key was the first key pressed in answer to the "PUSH?" prompt. The vocabulary reverts to**  FORTH; however, the stack diagram package **is** still **loaded and ready to go.** 

**G-HERE adr cond** ---

**Moves a string from PAD into the dictionary. It allots the space and leaves the address of the item and a true cond if successful. It leaves only a false cond if no valid string was found.** 

expr  $G(1)$  op(expr)

**Builds an expression from a simpler expression. At execution time of the following word, the top of the stack is enclosed in parenthesis and preceded by the operation symbol. It is used for unary operations. eg. -(name)** 

**expr G(2) op(expr)** 

Similar to G(1) except that unary **operation is also enclosed within the parenthesis. eg. (name\*2)** 

**espr G(3) op(expr)** 

**Similar to G(1) except that binary operation is also enclosed within the parenthesis. eg. (vall+val2)** 

**inadr GBLD** ---

*An* **auxiliary word used to build a named string in the dictionary from the word following GBLD. This is used at**  **compile time of the stack diagram package.** 

 $\blacksquare$ 

 $\blacksquare$ i ٠

ŧ ť

 $\bullet$ 

i

d

f

**GWRD** 

**A defining word for building strings into the dictionary at compile time of the stack package. On invocation of the new word, the address of the string displaying its own name is put on the stack. The word that follows** *GWRD* **is read twice at compile time, once for the name of the function, and a second time to be placed in string format into the dictionary. This is used to build up constant words for the diagraming package.** 

**cond IF** ---

**Drops the condition flag from the top of the stack without evaluating it. It then invokes :SAV for ELSE restoration and THEN error checking.** 

**adr cnt MTYP** 

**Types the message to the screen and also passes the parameters to STYP for spooling.** 

**src dst Zen MVB dst len src+l src** 

Intermediate function to set up for **MVDEL.** 

**arc dst delim MVDEL adr** 

Move a string from the source to the **destination address until the specified delimiter is encountered. This is used to build data strings within the dictionary.** 

**PDOC** 

**Prints the latest generated diagram from the default spool file blocks.** 

--- **PHDG** ---

**Prints the top of page heading and sets the lines per page count. Used by PRTDOC** .

**blk#** PRTDOC

Prints the stack diagram from the spool file whose starting block is the specified blk#.

**PSTAK**  $- - -$ 

**I**  ! **I r**  !

! **1** 

ċ

**I** 

>

ċ

i

**1** 

ċ

r

**2 d 3** 

*5* 

**d**  P

 $\overline{1}$  $\overline{1}$ 

Prints all words from the string addresses on the stack. The top element **:s** printed **to** the right of previous elements. The stack is unchanged.

adr cnt PWRD

Prints one word via *MTYP.* Used by **?STAK.** 

 $---$  REPEAT

Functionally identical to the redefined THEN.

scr# SCRST scr#

Resets the spool pointer and places the screen number into the beginning of :he output spool to be used in top of page ieadets by PDOC.

 $s$ cr $\frac{2}{3}$ **SDOC** 

Documents one whole screen by executing it, using the diagram definitions.

 $- - -$ **SKBD** 

**This** scans the keyboard for user Lnteraction. It generates the **"DROP?"** and "PUSH **VALUE?"** prompts. It is invoked shenever intervention **is** required in the :lagramming process. ..

 $\frac{1}{2}$  ---

Writes character out to disk spool<br> $f^{-1}$ le.

--- STACK

This **is** the name of the vocabulary : ontaining this package.

adr cnt STYP

Similar to **TYPE** but spools to disk rather than typing to the screen. Outputs an additional two blanks after the message.

adr T; cond

Tests the current string for a match to the **FORTE** word semicolon. This is used to exit DOC.

-- **THEN** --

Re-defined in the dtack vocabulary, this cleans up the **IFST.** If the depth of the stack has changed from before the **ELSE,** it issues a warning and calls **SKBD**  to allow the user *to* correct a stack depth disparrity between the **IF** and **ELSE**  clauses.

--- **VARIABLE** --

**A** defining word which causes the name of the defined word to be put on the stack when that word is encountered.

```
I02 ILILO 
SCI * 102 0 ( staer diagram p.oka#a 1 Or 14 b. A. @I* 81032b) I
   a<br>b calling aequences:<br>b acreen DOC defname
           1sormen S#K 8 rmc 9<br>10 DUC builds stack diagram for one definition.<br>11 SDOC builds stack diagrams for entire acreen.<br>12 PDOC prints stack diagram built by DOC or SDOC.
  13<br>14<br>15
 SCI * 
O( 
I0 
20 
30 
10 
so 
60 
70 
80 
90 
10 
11- I2 
         VAIIIBLC 1% 
VARIIBLC IfST 20 ALLOT VLIIABLI Irm 
:PSI IWrR I 
-> 
   :f 
15 
 SCR # 104<br>0 ( sta
      \pm : ISP SPOOL @ 0 SPIT SPOOL 1 \pmI mark spool file and )
    \frac{2}{9}: DEPTH 30 0 SPO - 2 / 1 - ;
                                                                ( compute stack depth )
   \frac{1}{2}: STIP SWAP DUP ROT + SWAP DO<br>9 1 0 SPIT LOOP 32 SPIT 32 SPIT ;
                                                                ( apool word
                                                                                                   \rightarrow: HTIP 2DUP STIP TIPE 2 SPACES :SP ; ( type and spool word )
  12<br>12<br>13 : PWRD DUP C# 72 ><br>14 : IT = 2 + ERR = ABORT<br>15 : ELSE COURT MTTP THEN ; -->
                                                                 ( print encoded word )
 ***** from: Barry A. Cole Los Angeles, CA 213-390-3851 *****
```

```
105 THIAD
SCR # 105<br>0 (stack diagram package = 4 of 14 = B.A. Cole B10326)<br>1 : PSTAK DEPTH IF SP# 2 - SO # 2 - (print all words on stack)<br>2 : BECIM DUP # PWHD 2 - 2DUP + EMD<br>3 : DROP DROP THEM :
   ( concatenate 2 words )
          CI SWAF 1+ ALLOT :
    12 
    1Y 
13 --> 
     15 
 SCR # 106
           4 105<br>{ stack diagram package<br>: ?#UM DU? 1. C? 45 = .
               atmek aiwyrwm packm#e 5 or la b. 
               BEGIN 1. DU? C? 16 DIGIT W:LE DROP REPEAT C? 32* ; 
       8 
5 
6 
               :HEAD CR 13 SP:? 10 SP:T DUP COUN? 10 M:N SWAP OVER MT?? I1 SWAP - 0 Do 32 SPIT SPLcg LOO? 
      I3 IF HERE CI LLLOt 
is : ESC PAD cc 27 IF . rst - ABWT tmcn ; 1 --> I" ELSE 2DROP 20ROP C ??EN ' 
  3CR # 107<br>
0 (stack diagram package 6 of 14 B. A. Cole 810326)<br>
1 VOCABULARY STACK 0 CONSTANT LLINIT ( filled in later)
       2 
           SKBD CR ." DROP? " KET DUP EMIT ( scan kbd for drop,pushes)<br>RB TOR DUP 9 <<br>IF DEPIN : - MIN O DO DROP LOOP<br>ELSE DROP THEN<br>BEGIN CR ." PUSN VALUE? * PAD 80<br>EXPECT ESC G-HERE O* EWD ;
      10: :NFD fl @ l#UM ( nmnah wrd mt round) 
      11 :f 71 ? ( number) 
12 ELSE SXDD SPWL @ SPL I ( un6.flnea) 
13Tl @ :HEAD DROP SIL ? SPOOL I TUEM ; 
     \frac{12}{13} ELSE<br>\frac{13}{15} -->
   ***** from: Barry A. Cole Los Angeles, CA 213-390-3851 *****
  \alpha108 78140
  SCR # 108
      University of the Marian Control of the Marian Coller B10326)<br>University of the Dup of Figure Dup LLIMIT ><br>2 The Marian Coller Them Them :
       \frac{2}{3}A<br>5 BEGIN FIND HENE DUP DUP T1 1<br>6 GA 14 ALLOT (MEAD T)
                                                                              ( stack diagram redef of :)<br>( word to mem and printed)
            CONTRACT THE TREAT THE CONTRACT OF THE CONTRACT CONTRACT CONTRACT CONTRACT CONTRACT CONTRACT CONTRACT (CONTRACT CONTRACT CONTRACT CONTRACT CONTRACT OF PERSON CONTRACT OF STATE OF SPACE CONTRACT OF STATE OF SPACE CONTRACT O
      \frac{6}{7}FOR PACK PORT PART AND PRICE IS THE STAR REPART OF THE SCRIP OF THE SAMPLE PART OF THE SAMPLE STAR STAR STAR STAR THE SAMPLE STAR STAR (201)<br>12<br>12 SMAP SPIT SPIT STAR (201)<br>15 SDOC SCRIP STAR (201)<br>15 SDOC SCRIP STAR (201)
                                                                                ( reset spool ptr and place)<br>(   screend in spool)
                                                                                 ( document 1 screen)
         "<br>- PRTDOC DUP :BK | BLOCK # ( print diagram from spec scr)<br>- : TO2* /MOD :BK # + BLOCK + C# -DUP<br>- : Tr - DUP EMIT 10 +
        0:r PUDc ?UEY tncn 3 ELSE LEAVE THEN LWP : 
.F :Ln ? 1 - DUP :LN I 0.
```

```
'1 PDL 130PR?DoC , 
                                  ( print last generated diagram)
\frac{44}{36} . Eq. (
```

```
S<br>5 : WTEST OVER DUP CO 1+ SWAP -TEXT ;<br>6
                                                                                                 ( test 2 words for ())
            3 MINUTES THE SAME PART PART PART (1997) 1997<br>
The DECEMBER SAME ON THE SAME PART OF THE SAME PART OF THE SAME BLUE OF SAME REST<br>
10 NRE WIEST<br>
10 NRE WIEST<br>
10 NRE WIEST<br>
10 NRE WIEST<br>
10 NRE WIEST<br>
10 NRE WIEST<br>
10 NRE W
                                                                                            ( find colon, word)
                                                                                                            now go from here)
          ***** from: Barry A. Cole Los Angeles, CA 213-390-3851 *****
          \overline{a}111 TRIAD 
         scn I 111 
                       stack diagram package 10 of 14 B.A.<br>195H 2 IFPT + I IFPTH 0 1<br>15AV HERE 1PSH SPO DEPTH 1 - DUP,<br>DUP + HERE SWAP DUP ALLOT CHOVE ;<br>18ST IFPTR 0 0 DUP 0 DUP 0 2 000 7 HEN DROP<br>18ILL -2 IFPTR +1 : uses : 111117 :
                                                                                                                    C01. 
                                                                                                                                  8 10425) 
              O( 
11 
21 
3 
I: 
5 
                                                                                                                    -DUP 
                                                                                                                                IF 
              6 f f f f f f f f f f f f f f f f f f f f f f f f f f f f f f f f f f f f 
                       STACK DEFINITIWS nene . LLIHIT I
              7 
8 
                 9 --> 10 
             11 
12 
            ;: 
            15 
         SCR # 112
              0 ( stack diagram package 11 of 14 B. A. Cole 810425)
              i<br>
z <b><i>i <b>THEW DEPTH IFPTR @ @ 1+ C@ -DUP<br>
3 IF 128 + 2DUP -
               3 IF 128 - 2DUP<br>
IF CA. "STE EASE -" .<br>
5<br>
5<br>
ELSE 2DROP THEN -" . SKBD<br>
ELSE DROP THEN : KILL ;<br>
8<br>
9 : ELSE DEPTH 128 + >R SPI :RST | R> IPPTH @ @ 1+ Ci ;
            9 i ELSE DEPTH 128 + >R SPI :RST | R> IFPTH @ @ 1+ C1 ;<br>10
            11: IF WOP :SAV ; FOwTH DtlINITIOHS --> 12
             13 
14 
15 
          SCR # 113<br>0 ( stack diagram package 12 of 14 B.A. Cole 810326)<br>1 : GBLD IN ! 32 WORD HERE C# 1+ ALLOT ;<br>2 : GWRD IN @ <BUILDS GBLD
               DOES> . 5 I G(1) IN e <BUILDS CBLD 
6DOES> SYAP ( SYAP :C :C ; 
                        CURD ) CYiD ( 
\mathbf{x} \cdot \mathbf{a} \rightarrow \mathbf{z} .
             Q8 C(2) IN @ <WILDS CBLD Docs> rC IC ( SUP :C 
9 I C(3) IN C (BUILDS OBLD 
10 DOES> SYAP 1 :C 1C 1C ( SYAP 1C 
            10 ii 12 ii 14 choice and the control of the poetral of the control of the control of the control of the control of the control of the control of the control of the control of the control of the control of the control of 
             13 
14
```
SCR # 110<br>- 0 ( stack diagram package - 9 of 14 - 8. A. Cole 810326)<br>- 1 :-TEIT 0 SUM + SWAP 0<br>- 2 - DO OVER I + C# OVER I + C# - SUM +1 LOOP<br>- 3 - 2DROP SUM # ;<br>- 4 - 2DROP SUM # ;

**a\*\*\*\* from: Barry A. Cole Los Angeles, CA 213-390-3851** 

**15** 

OK

# **FORTH CLASS**

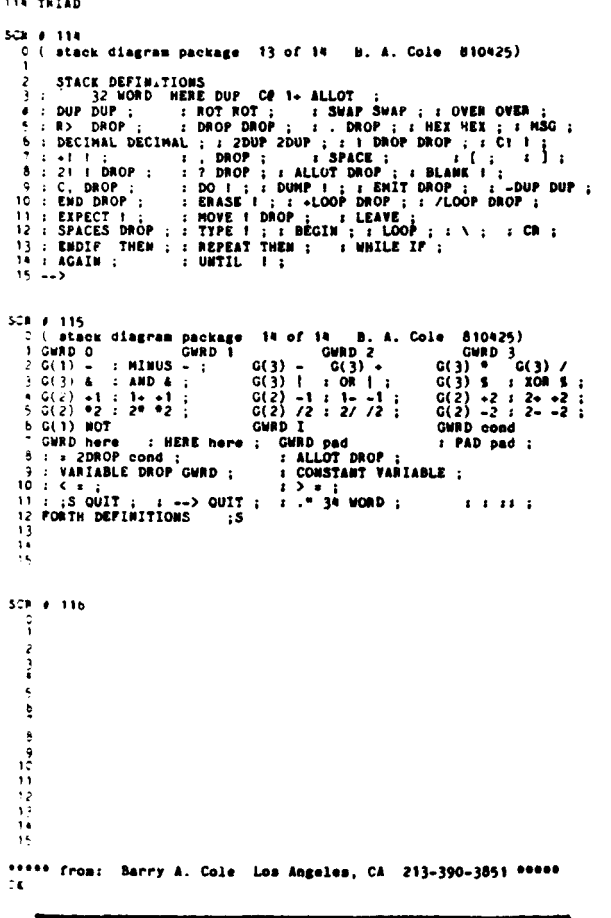

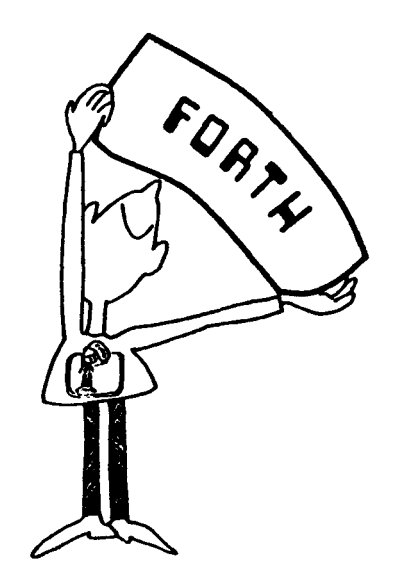

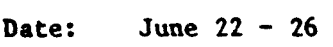

- **Where: Humbolt State University Arcata, CA 95521**
- **who** : **Kim Harris and Henry Laxen**
- **What: Intensive 5-day course on the use of FORTH**
- **Cost: \$100** - **\$140 plus room and board**
- **How: Call Prof. Ron Zammit (707) 826-3275**

#### **MMS-FORTH FOR STRINGY FLOPPIES**

**Kalth Microsystems will make available to all licensed MMS-FORTH users a modified version that runs on the TRS-80 with an EXATRON stringy floppy. This modification is said to make MMS-FORTH operate as it would on a disk except for the speed. Users retain the capability to switch back to cassette operation with a single cow mand. Implementation includes the normal**  read/write block commands plus a number of **new utility words. The modification is available on ESF wafer for \$14.95 includ-**For more information ing shipping.<br>contact:

> **Kalman Fejes**  KALTH **MICROSYSTEMS P.O. Box 5457, Station F Ottawa, Ontario K2C 351 Canada**

**How to form a FIG Chapter:** 

- **1. You decide on a time and place for the first meeting in your area. (Allow about 8 weeks for steps 2 and 3.)**
- **2. Send to FIG in San Carlos, CA a meeting announcement on one side of 8-1/2 x 11 paper (one copy is enough). Also send list of ZIP numbers that you want mailed to (use first three digits if it works for you).**
- to members with the ZIP's you want from San Carlos, CA.
- 4. When you've had your first meeting **with** *5* **or more attendees then FIG will provide you with names in when you have 5 or more.**

**Northern California**<br>4th Sat FIG

**4th Sat FIG Monthly Meeting, 1:OO p.m., at Southland Shopping Workshop at 10** : **00 a.m.**  Ctr., Hayward, CA. **FORML** 

**Southern California** 

- 
- Los **Angeles 4th Sat FIG Meeting, 11:OO a.m., Allstate Savings, 8800 So. Sepulveda, L.A. Call Phillip Wasson, (213) 649-1428.**

**Orange County** 

FIG Meeting, 12:00 noon,<br>Fullerton Savings. 18020 Fullerton Savings, **Brockhorst, Fountain Valley, CA. (714) 896-2016.** 

Guy Kelly at (714) 268-3100, **x 4784 for site.** 

**Massachusetts** 

- **MMSFORTH Users Group, 7:00**<br>**D.m.**. Cochituate. MA. Call p.m., Cochituate, MA. **Dick Miller at (617) 653-6136 for site.**
- **Seattle Chuck Pliske or Dwight Vandenburg at (206) 542-7611.**
- **Potomac Paul van der Eijk at (703) 354-7443 or Joel Shprentz at (703) 437-9218.**

**Tulsa Art Gorski at (918) 743-0113.** 

- **3. FIG will print, address and mail Texas Jeff Lewis at (713) 719-3320**  2928 or Dwayne Gustaus at **(817) 387-6976. John Hastings** 
	- Phoenix **Peter Bates at (602) 996-8398.**
	- **New York Tam Jung at (212) 746-4062.**

**Detroit Dean Vieau at (313) 493-5105.** 

**England FORTH Interest Group, c/o 38,<br>Worsley Road, Frimley, Camberley, Surrey, GU16 5AU, Eng 1 and** 

- **Japan Mr. Okada, Presdient, ASR**  Corp. Int'1, 3-15-8, Nishi-<br>Shimbashi Manato-ku, Tokyo, Shimbashi Manato-ku, **Japan.**
- **Canada**  Gilles Paillard at (418) 871-**1960.**
- San Diego **San Diego West Germany Wolf Gervert, Roter Hahn**<br>
Thur **PIG Meeting, 12:00 noon. Call** 29, D-2 Hamburg 72, West **FIG Meeting, 12:00 noon. Call 29, D-2 Hamburg 72, West <br>
Guy Kelly at (714) 268-3100, Cermany, (040) 644-3985.**

#### **Publishers Note:**

**Please send notes (and reports) about your meetings.** 

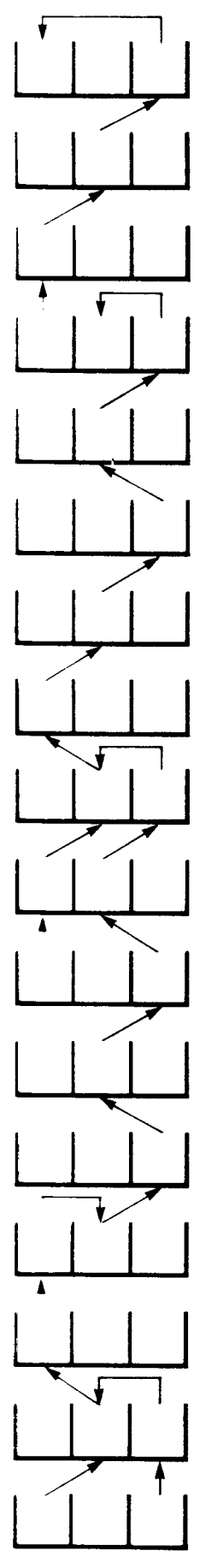

t

1 t

t

ĩ

# **FORTH OlmEnSIUflS**

#### **FORTH INTEREST GROUP P.O. Box 1 105 San Carlos, CA 94070**

**Volume Ill Number 2 Price \$2.50** 

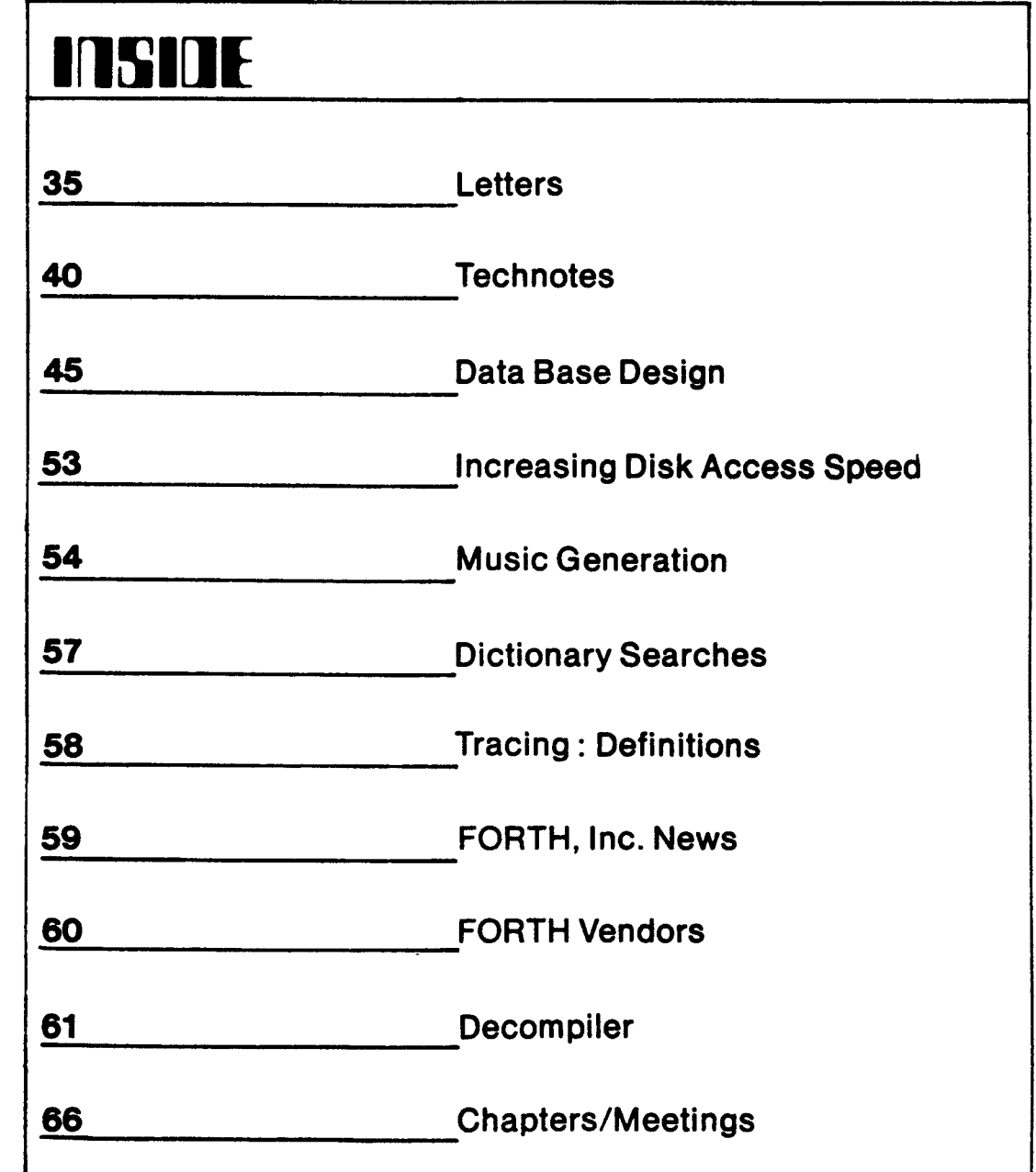
# FORTH DITTERSIONS

### Published by Forth Interest Group

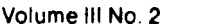

July/August 1981

Publisher Editor

ROY C. Martens C. J. Street

### Editorial Review Board

Bill Ragsdale Dave Boulton **Kim** Harris John James Dave Kilbridge Henry Laxen George Maverick Bob Smith John Bumgarner Bob Berkey

FORTH DIMENSIONS solicits editorial material, comments and letters. No responsibility is assumed for accuracy of material submitted. ALL MATERIAL PUBLISHED BY THE FORTH INTEREST GROUP **IS** IN THE PUBLIC DOMAIN. Information in FORTH DIMENSIONS may be reproduced with credit given to the author and the Forth Interest Grouo.

Subscription to FORTH DIMENSIONS is free with membership in the Forth Interest Group at 515.00 per year (\$27.00 foreign air). For membership, change of address and/or to submit material, the address is:

Forth Interest Group P.O. Box 1105 San Carlos, CA 94070

### **HISTORICAL PERSPECTIVE**

FORTH was created by Mr. Charles H. Moore in 1969 at the National Radio Astronomy Observatory, Charlottesville. VA. It was created out of dissatisfaction with available programming tools. especially for observatory automation.

Mr Moore and several associates formed FORTH, Inc in 1973 for the purpose of licensing and support of the FORTH Operating System and Programming Language. and to supply application programming to meet customers' unique requirements.

The Forth Interest Group is centered in Northern California. Our membership is over **2,400** worldwide. **It**  was formed in 1978 by FORTH programmers to encourage use of the language by the interchange of ideas through seminars and publications.

### **EDITOR'S COLUMN**

The feedback on our new applications editorial policy is all positive. To date, we are receiving a nice variety of articles. I want to urge our members not to slack off. In order to keep up a steady flow of quality output, we need quality input-IN QUANTITY.

If you have an article you have been meaning to write. please get it down and send it in. If you havr an application. programming trick or tool that you have found useful, please share it with our members Remember: YOU DON'T HAVE TO BE A WRITER-our staff is set up to help you with whatever you need to make your idea publishable.

Please send all submissions to:

Editor FORTH DIMENSIONS P.O. Box 1 105 San Carlos, CA 94070

HEX is back this month, and there are photos of the Rochester Conference courtesy of George W. Shaw. 11. We are always looking for photos (black and white or color prints preferred) and cartoon ideas, too.

Starting next edition, FORTH DIMENSIONS will have a marketing column in a question and answer format. If you have had ideas, programs, etc.. that you wondered how to sell, this column will be for you. Please direct your marketing questions to the above address. Ouestions of general interest will be answered in this column by experts chosen for their knowledge of marketing and computer hardware and software.

C. J. Street Editor

### **PUBLISHER'S COLUMN**

Lots of good news! The reaction to the application orientation of FORTH DIMENSIONS has been very positive. Thanks to our editor, Carl Street. The more articles you send Carl, the closer we come to being able to go monthly. Our plans are to make FORTH DIMENSIONS more general interest and publish high level (sic) technical material twice a year, ala. 1980 FORML Proceedings.

Plans for the 1981 FORML (FORTH Modification Laboratory) Conference are underway. Refer to page **63** for more details. The FIG National Convention will be on Saturday, November 28th in the San Francisco Bay Area. Make your plans.

Now, some bad news! We have to raise some of our prices. It's been a couple of years since we've done any price adjusting and cost increases have caught up with us. The order form on the last **page** reflects the new costs which arenow in effect Sorry, we'll do our best to hold the line.

Roy Martens

f  $\mathbf{I}$ 

 $\bullet$ a t

### **LETTERS**

**3ear FIG,** 

**Please find enclosed two short articles i.:?ich might be suitable for publication in**  FORTH **DIMENSIONS.** 

**I did not ask for the publication kit, 13 I hope the articles do not violate your**  rules too much. Second, my native lan**gaage is not English but Dutch, so forgive**  *3e* **if there are any errors and feel free**  13 **correct them.** 

**Please note my new telephone number and rarrect it in your listing of local** FIG **r5apters.** 

**We have not had many meetings lately, :robably because our members are too a: t ive** !

> **Paul van der Eijk 5480 Wisconsin Avenue 11128 Chevy Chase, MD 20015 (301)** *656-2772*

**Thank you for your articles, Paul. leaders can find them under the applirations area of this issde.--ed.** 

### **)car FIG,**

**I recently purchased a listing of fig-**  FORTH for the 8080 from you and I am very **lnpressed with the Language package. You**  -+ill **find enclosed an order and Bank Draft**  for several books which I eagerly await. I **received my Dual Micropolis Mod I1 Disk :rives only two weeks ago and my first Groject was to assemble** FORTH. **The disk -3terface routines were quite easy to link**  *ZJ* **the Micropolis DOS using ideas €tom the**  3?n **interface supplied. However, when I iried to LOAD a short word definition off**  *I* **screen the system would lock up and not :me back with any error messages or the**  ' **3K'** ; **because the system would compile Irxds from the keyboard and the Disk 1/0 ?orked well, I was puzzled as to why there**  *ias* **a problem. After four days of search-** **ing and debugging, I found that the program was looping through INTERPRET, and each time the parameter stack had an extra value on it. Eventually, I found the bug; it was in the ENCLOSE routine and the problem is that only an 8 bit counter is used to hold the offset into the buffer. However, the Micropolis sectors are 256 bytes and so are my Forth Disc Buffers. If there are any non-delimiter characters in a buffer, then all works OK. However, if the buffer holds** *256* **blanks, then the loop around ENCLl scans to the end of the buffer but the 8 Bit offset ends up pointing at the start of the buffer still an INTERPRET never gets to to see the NULL at the end of the buffer. Obviously, the routine works OK for CPM 128 Byte Sectors, but needs modifying for larger capacity sectors.** 

**I have included the source listing for ENCLOSE as modified by me (sorry, I haven't got my printer going yet). I have used the DE register pair for the offset counter and have kept the definition character in the Accumulator which means pushing and popping it when it is necessary to check for a HULL.** 

**I hope you find this of interest and maybe you will include a change of this sort in future versions. I learned a great deal from this problem, and it was probably to my advantage that it occurred, as my only prior information was the**  'FORTH' **BYTE. I really learned the hard way.** 

> **William D. Miles Red Cliffs Victoria,** *3496*  **Australia P.** *0.* **BOX 225**

**Thank you for your contribution. NOTE: You will find Mr. Miles' bug fix in the TECHNOTES, BUGS 6 FIXES section of this issue.--ed.** 

**DON'T MISS OUT! GET YOUR PAPER IN EARCY FOR THE** FORML **CONFERENCE!** 

**Dear FIG,** 

**Could you print my address in your next FORTH DIMENSIONS issue: I would like to hear from other Belgian FORTH-ists!** 

```
Hichel Dessaintes 
Rue de Zualart 64 
B 5810 Suarlee 
Begium
```
**OK, Hichel, start watching your mail box! --ed.** 

**Dear FIG,** 

**Congratulations on your last issue (Vol. 11, No. 6). It's nice to see some tutorial inputs at a level that beginners like me can understand. Keep it up!** 

**Would you please print the SEARCH routine mentioned in John James' article on page 165 of Vol. 11, No. 6. It apparently got replaced by the correction notice at the bottom of the page.** 

**I was interested in trying EDGAR** *8.*  FEY'S FEDIT in Vol. II, No. 5, but was **stumped by the word REPL which was not defined. Is it possible MR. FEY could provide the definition? (Also, I noted that SCR#67 errors at line 48 -B/BUD which apparently is supposed to be B/BUF.) Screens should be required to be loadable, not edited by publisher or author without loading edited version.** 

**In respect to editing, please also note that Major Selzer's article in the Vol. 11, NO. 3 issue on page 83, SCR#200 line 8 should apparently be 08 CASE for left cursoi as opposed to OB as printed, since OB is used for UP cursor. This screen does work when above mentioned change is made.** 

to be retyped but the dangers of intro-

**ducing errors are ever present. I'm sure that you catch most of them.** 

> **Robert 1. Demrow P. 0. Box 158 BLUE STA. Andover, MA 01810**

> > **n**  & ? **k PI 1) 1,**

y.

ŧ٠

 $\blacksquare$ 

ť 6 ĸ a

 $\overline{\mathbf{1}}$ 

**1** 

**Thank you for your thoughts. Glad you like our new approach. John James SEARCH is in a previous issue. Regarding errors, we do try to minimize them; but we are only human. --ed.** 

### **Dear FIG,**

**During September of 1980, material was ordered which included hard copy of figFORTH for the Motorola 6802 (6809 preferred) CPU, and FIG membership for a year. Hard copy received was Talbot**  Microsystems v.1.1. 6809 FORTH. After a considerable amount of study, and a com**plete rewrite, that software is now up and**  running, apparently as designed. **operating bugs have been detected, but it would be reasonable to expect bugs to appear far into the future.) Some general comments on the system may be of interest.** 

**A major factor in the acquistion of this software was the indicated ability to run high level software on a small system. If the Talbot software is designed for a microsystem, then I must have a nano-system by definition; a disk would cost far more than all hardware currently in use, and appears quite unrealistic for this home hobby system. The alternative cassette is implemented, but patience would be strained beyond limits if nearly 8K words were loaded for each use at 300 baud. Thus,** *my* **system clearly demands use of EPROMs for source code.** 

**I have used several methods of code reduction.** 

I realize that submitted copy may need 1. A short branch to several copies of <br>be retyped but the dangers of intro-<br>NEXT.

**2. Place the user area in the direct pad.** 

- **3. Add a byte literal as well as LIT.**
- *4.* **Some high level routines are shorter in code.**

**The end result of this process was code retaining nearly all of Mr. Talbot's word iefinitions, and fitting easily in 6K 5ytes (3 2716's). There is very little jenchmark information available (this vould make a worthwhile FORTH DIMENSIONS article), but those found generally ran in**  *:I2* **the time cited for the APPLE.** 

> **A. R. Gunion 182 Minuteman Drive Concord, MA**

**The real definitions of nano and micro 9s applied to systems vary with each Lser. Suffice to say that FORTH is by :efinition a disk based system. If you do**  not have a disk then you are compromising 3n **an area vital to obtaining the real**  potential of the system.

**Regarding benchmarking, it has always 5een the position of FORTH DIMENSIONS that :he nature of FORTH makes benchmarks more**  2f **an indication of the speed of a CPU :ian any particular system and we gener**a!ly **do not publish them. This has been Zrscussed at length in previous edi-**  .. **:ions.--ed.** 

### **3ear FIG,**

**While 1 cannot disagree with the intent**  =f **"An Open Response" in FORTH DIMENSIONS,**  .,.ol. **11, No. 6, concerning the hardware requirements for FORTH, I feel you may !iscourage some with the categorical qtatements you made. It is possible to accomplish a great deal with much less**  I hand-installed the **5502-verison of fig-FORTH on a homebrew, KIM-based system that had only 8K of RAM and traditional cassette-storage. My "terminal" was a memory-mapped 16-line by 32-character display with ASCII key-3oard. This minimal system has given me louts of pleasure and practical experience vith FORTH, and because of the concise 2ature of FORTH has been capable of power-** **ful constructs. An acquaintance has**  installed a cut-down version on a 5K KIM **with ASCII keyboard and walking "timessquare'' display on the KIM LED'S. There is no question that we would be more comfortable in the hardware environment you define, but compared to Tiny-Basic,**  for example, these minimal FORTH's are **heaven.** 

**I found the same bugs in the May 1980 6502-version of fig-FORTH that Grotke and McCarthy have already reported. In addition, I would warn prospective installers that the** TRACE **routine depends on the output routines preserving the Y-register, and that the MON routine is not quite correct. Since the 6502-processor increments the program counter by two when BRK instruction is executed, BRK should be followed by a NOP to ensure that a simple machine-language monitor will return to the start of the IDX XSAVE instruction.** 

**My system now includes a 320x200 dot raster-scan display, and I am interested in corresponding with others concerning FORTH-based graphics processors.** 

> **Kent A. Reed**  *49* **Midline Court Gaithersburg, HD 20760**

**The point of the "Open Response" was not to condemn anyone's system; rather to point out that FORTH is derigned to be used with a disk. Naturally, the nature of FORTH means that it will perform (and outperform other languages) regardless of the environment. Your "bug" comments are appreciated.--ed.** 

### **Dear FIG,**

**In bringing up the 6502 Assembly Source listing on** *my* **Rockwell System 65, I encountered a problem involving writing or reading the disk drives. The symptoms involved setting an 01 error everytime the disk was asked to jump to the next track.** 

**The problem turns out to be hardware and only exists on a Sys 65 with Pertec**  **model FD200 drives. The fix is simple and is detailed in Rockwell Service Bulletin 'SYSTEM 65-7' which may be obtained by writing:** 

> **Rodger Doerr SYSTEM 65 Customer Service Dept. ROCKWEU INTERNATIONAL. Microelectronic Devices Anaheim, CA 92803 P.** *0.* **BOX 3669**

**(Or call Rodger at (714) 632-2862.)** 

**I hope that this information can be helpful to other individuals who are working with FORTH on the SYS 65.** 

> **Jack Haller 230 Mechanic St. Boonton, NJ 07005**

**Thank you--1 am sure you have saved more than one frustrated progrmer a few sleepless nights.--ed.** 

### **Dear FIG,**

**Enclosed is \$12.00 (now \$15.00--Pub.) for another year of FORTH DIMENSIONS. I have FORTH up on 2 KIM'S (Dean's version) and a Superbrain; although my "playtime" is limited, I enjoy tinkering very much. It might amuse you and Mr. Moore to know that one of the systems is going to control a 10' dish radiotelescope which I also use for looking at thunderstorms.** 

**I am slowly getting together parts of a Western Digital-based computer. Their pcode chip is a natural for FORTH--almost all primitives are single instructions. This is a very long-term project and, no doubt, someone will beat me to it, but it needs doing. Please pass this on to anyone** who **might be interested. I would be glad to correspond with them.** 

**As a long-time but not prolific user of FORTH, I'd like to put in my buck's (inflated two bits') worth: KISS-- this acronym is keep it simple, stupid. In other words, let's not get too many words** 

**into "Basic FORTH" vocabulary. Certainly, more advanced words are useful and should be published and documented, and are, of course, part of the FORTH vocabulary by definition. Any standards, however, should be kept very simple. Enough.** 

z,

 $\overline{\mathbf{t}}$  $\blacksquare$ c.  $\bullet$ 

fi m

R

**Don Latham Six Mile Road Huaon, MT 59846** 

**OK interested members, drop him a line.--ed.** 

### **Dear FIG,**

**This letter is in response to C. A. HcCarthy's letter in FORTH DIMENSIONS, Vol. I1 No. 6 concerning the errors he listed:** 

### **Page 0061**

**Yes, there should be a SEMIS at the end of the UPDATE.** 

### **Page 0064**

**I haven't hooked up disks to FORTH yet, so I didn't notice this one, but I agree that the displacement in line 3075 ir wrong.** 

### **Page 0067**

**I dropped one of the STX XSAVE's without ill effect.** 

### **Page 0069**

**The extra SEMIS is superfluous, but will not have any harmful effect.** 

**I did find another error in the listing. This one, rather than being a typo, appears to be an error in program logic.** 

**Page 0017, lines 0803-0805. The listing for routine ZERO shows:** 

**LDA 0,X**  ORA **l,x STY 1,X** 

**Since Y contains 0 at this point, the zero flag in the processor status register will always be set by the STY inetruction. Therefore, the branch which follows will never be taken, resulting in a logical "false" value always being left on top of the stack. I replaced the above code vith the following:** 

**LDA l,X STY l,x ORA 0,x** 

**This causes the processor status to be set properly to indicate whether the top**  stack entry is a zero or not. **no other errors in the listing.** 

> **Steve Wheeler**  *504* **Elmira Aurora, CO 80010**

**Thank you for passing along the above.--ed.** 

### **:,ear FIG,**

 $\mathbf{I}$ 

ÿ

ï

t

è  $\overline{\mathbf{a}}$  $\mathbf{a}$ 

ţ

17

**A little note about changes in the situation in NW Europe. During the second**  ialf **of March, there was an exhibition in**  VLlroo **(close to Copenhagen)** - **"Datacraft <sup>5</sup>**1'' **(Computer power-81).** 

**Up until then, FORTH was very difficult**  12 **get in touch with here in Sweden. To**  *p~* **great astonishment, there were at least**  -. **perhaps 6, systems running in different**  The most interesting one was a **;cly-FORTH system running on an ABC-80 (a**  *5v* **2-80 lowend machine). There were also FORTH'S running realtime setups on 'IT'S.** 

**To me, who had up until then been 'dryswimming** ' **FORTH, it was quite an experi-** **ence to key in definitions, clear, compact, and (CR/LF), to be able to use them. Quite a kick!** 

#### **Calle Hogard**

**Glad to hear things are moving ahead.- ed.** 

### **Dear FIG,**

**Response to "An Open Response".** 

**I object strongly to the tone of the above (unsigned) article in Vol. 11, No. 6. It is the attitude of the 'computer professional' with access to a large, all singing, all dancing computer looking down his/her nose at the pathetic squirmings of**  the home computer buff. If this attitude **had prevailed, there would be no cheap computers. As it is, a lot of harm is still done by designers making their small computer systems in the image of large computer systems instead of making them like super calculators.** 

**Like many others, I first became interested in FORTH via the August '80 issue of BYTE. One thing that attracted me was the idea that here was a high level language which could be used over the whole range of hardvare. There are obvious resemblances between the FORTH and the** *HP* **programmable calculator languages and it is reported that FORTH or similar languages are used in hand-held language translators and in one of the hand-held computers. Compare the editorial and, more specifically, Charles Moore's "Characteristics of a FORTH Computer" (p.88) in that BYTE issue with your "Open FORTH** is a language in which is allowed unparalleled **the user is allowed unparalleled freedom. Please do not insult us by drawing arbitrary limits which will in any case be out of date in a short time.** 

**I will agree that a quart cannot usually be fitted in a pint pot. Solution: devise a means of listing the glossary in such a way that for any word, the indirectly referenced words underlying it** 

**can be read. The answer to those wishing to devise minimum systems would then be "go away and get on with it!" Remember that necessity is the mother of invention and the professionals are those who carry on in the wake of the amateurs-- like Einstein--to name but one.** 

> **N.E.H. Feilden 47 London Road Halesworth Sufolk IP19 8LR England**

**P.S. Number typing (e.g., Fixed, floating, double, quad precision, etc.) Surely, all this business of having hundreds of different numbers types is silly, cumbersome, and FORTRAN-like.** 

**Why not forget the whole scheme and do**  That is to say, have a **constant, say NTYPE which tells all operators how many bytes to operate on and whether fixed or floating. It would, of course, be necessary to code all constants and variables in the same way so that when referenced, the appropriate conversions**  If this were done in **linked lists, then the memory overhead would be very small. The whole thing would be vastly easier to use than what is currently proposed. This suggestion would help to reduce the number of words to remember.** 

**Sounds like you have some interesting and creative approaches to problem solving. You might be interested to know that the author of "Open Response" works on a home size computer. I am sure that no offense was meant and if the author of "Oper Response" would like to answer in this space or another column, we will be glad to print it.--ed.** 

### **HELP WANTED**

**Los Angeles Area FORTH PROGRAMMER WANTED**  -- **Contact Linda Stoffer at Personnel, (213) 788-7039.** 

**FORTH, Inc. has the following job openings:** 

### **TECHNOTES, BUGS, FIXES**

**TIPS ON BRINGING UP 8080 Fig-FORTH** 

**c** 

**t a t L t** 

**I C l** 

**a 1** 

I

 $\mathbf{i}$ 

**Ted Shapin 5110 E. Elsinore Aenue Orange, CA 92669** 

**Some of the "gotchae" I ran into in bringing up 8080 Fig-FORTX may be helpful to others.** 

**Make sure your assembler will handle** as now as semiled as  $DW$  A.B-S correctly. The lines such as **DW** A, B-\$ correctly. **Boston Systems Office cross-assemblers use the address of the first operand as the value for** "\$" **in the second operand. This leads to a system that will print out the sign-on message but will fail to perform many other operations correctly. I got around this by changing such occurrences to two separate lines: DW A and DW B-\$.** 

**The next problem to solve is how to type in the editor screens. It ie nearly impossible to type the editor in twice Correctly. As R. Allyn Saroyan pointed out, you only need to type in a minieditor twice. Once, to get it in the dictionary so you can use it, and again, to get it to a screen so you can put in on**  The mini-editor is simply taken **from the implementation model editor screens as follows:** 

HEX : TEXT HERE C/L 1+ BLANKS WORD HERE **PAD C/L 1+ CMOVE** ;

: **LINE MIP FFF0** *AND* **17 ?ERROR SCR** @ (LINE) DROP ;

: **-WVE LINE C/L CmlVE UPDATE** ;

: **P 1 TEXT PAD 1+ SWAP -Mom** ;

**DECIMAL** 

**Now, proceed** *tQ* **u8e it to write itself to the disk. You can do this by picking an unused screen, say 85 and typing 85**  LIST. Now use "P" to place a line of text **on the screen, e.g., 0 P** ( **Mini-editor**  will place a comment on line 0 of the current screen.

Type the rest of the lines above and then use the word "FLUSH" to write the mini-editor to disk. Now, when you need to start the system again, just type 85 LOAD and your mini-editor will be put into the dictionary.

Use the mini-editor to type in the Fig-FORTH editor. The string search screen can be omitted if you do not have a version written in highlevel FORTH.

#### USING ENCLOSE ON 8080

Using ENCLOSE with disk block buffers of 256 bytes each or larger on the 8080 processor.

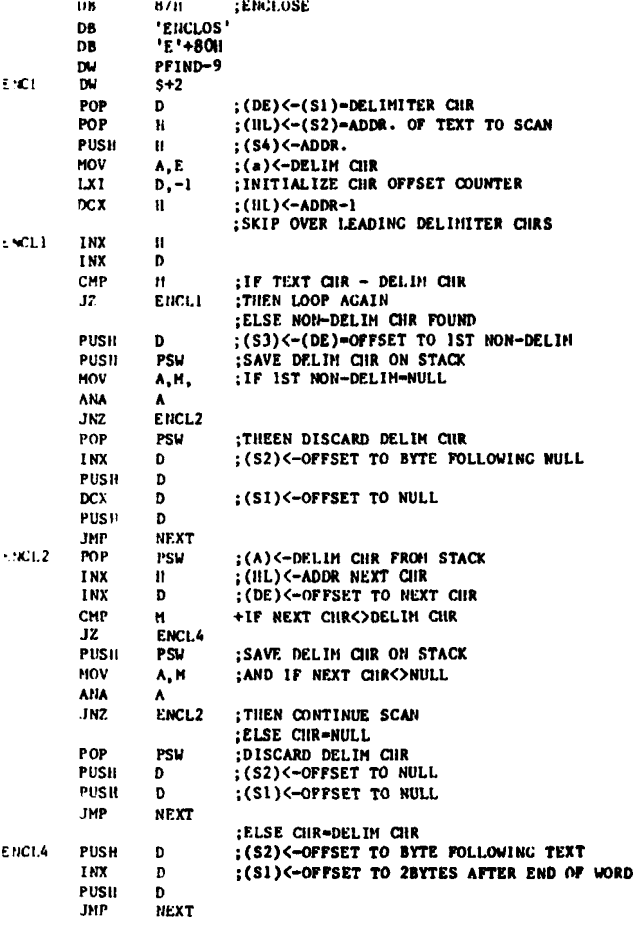

**NOTE:** see Mr. Miles' letter in Letters section.--ed.

> Mr. William D. Miles P. O. Box 225 Red Cliffs Victoria 3496 Australia

### **CORRECTIONS TO METAFORTH**

### John J. Cassady 339 15th Street Oakland, CA 94612

The following corrections to the Fig-FORTH cross-compiler, METAFORTH, by John Cassady should be noted:

page 26 screen 66 line 7 should read

KISR H LXI SRA5 SHLD 12 ORG + LHLD SPHL NEXT JMP

page 38 dumped memory location 798C should be 6A

A few lucky purchasers will have noted that they possess those rare copies of METAFORTH in which pages 8 and 9 are swapped.

METAFORTH, by the way, is a crosscompiler for Fig-FORTH. It can be used to regenerate a FORTH system including the nucleus without resort to an external This is helpful conventional assembler. when modifying low level words, generating "stand-alone" applications, converting to FORTH-79 and the like. A special section headless devoted to generating is configurations with the same or different processor.

METAFORTH is available in hardcopy MOUNTAIN VIEW PRESS, PO Box through: 4656, Mountain View, CA 94040 for There are plans to have it  $$30.00.$ available on disk and compatible with several of the popular commercial fig-FORTHs from their respective vendors.

 $\mathbf{r}$ 

Ì

E

 $\overline{5}$ 

5

t

 $\mathcal{E}$ 

 $\overline{r_2}$ 

### **CHANGING 8080 fig-FORTH FOR DISK COPYING**

**Ted Shapin 5110 E. Elsinore Avenue Orange, CA 92669** 

**The FigFORTH 8080 implementation uses all bytes of all sectors on the single and double density diskette. This means 2002 sectors on a disk for single sector and**  *4004* **sectors for double. This is not a multiple of eight so the last screen on a disk will be split across two disks. By simply changing the equates for SPDRVl and SPDRV2 to 2000 and 4000, we will have an**  even number of screens per disk. **allows a screen disk to be copied from disk A to disk B by using the Fig-FORTH COPY word.** 

**NOTE: Ted has the correct method. Any other system setup that could split screens is incorrect.--ed.** 

### **FORTH STANDARDS CORNER**

### **Robert L. Smith**

**There is a need for a channel of communication regarding the etandardization of FORTH. A major topic is the clarification of the FORTH-79 Standard. What changes are required or desirable for clarification or extensions to the Standard? Is the FORTH Standards Team the appropriate mechanism for obtaining a "seal of approval" for corrections and changes to the Standards?** 

**Let us first consider a fairly simple topic, the unsigned count specified in the definition of FIU in the 79-Standard. FILL is defined as follows:** 

**FILL addr n byte** *234* 

**Fill memory beginning at address with a sequence of n copies of byte. If the quantity n is less than or equal to zero, take no action.** 

**This is a clear and reasonable unambiguous definition. However, at the Rochester FORTH Standards Conference, there was a strong conseneus that the byte count n should be an unsigned number. The restriction in the definition seems to be unnecessary; the only thing to be said in its favor is that it might save a programer from an inadvertent error (and generally FORTH does not try to save**  programmers from their errors). If the **unsigned FILL were to be the fundamental definition, then the signed version would be trivial to implement. The reverse is more difficult. Thus, the unsigned FILL would lead to better "factoring". Furthermore, a common use for FILL is to preset a large portion of memory. The unsigned version is clearly better suited for this task.** 

**Having said that, what should be done? Since the current definition is unambiguous, and since 79-Standard versions of FORTX currently exist (with several more in advanced stages of development), it seems to me that there should be no change to the 79-Standard in this area. The Standard Team has suggested one mechanism for evolutionary changes in FORTH via "Experimental**  An experimental program **would, however, involve a new name for the changed function and could not become a permanently accepted change until two revisions of the Standard. That may or may not be acceptable, depending on the frequency of the revisions.** 

**Please send in material, questions, and corrments relevant to FORTH Standards. I will try to cover one or two areas with each issue. Possible topics for next time are the words** WORD **and +LOOP.** 

### **CORRECTION**

**"Systems Guide to fig-FORTH" by Ting is**  CORRECTION<br>
"Systems Guide to fig-FORTH" by Ting is<br>
not available through FIG. Orders for<br>
this book, revised lst edition @ \$25.00, **this book, revised 1st edition** @ **\$25.00, should be sent to:** 

> **MOUNTAIN VIEW PRESS PO** *Box* **4656 Mountain View, CA 94040**

### **NEW PRODUCTS**

### **SYM-1 FORTH**

**Saturn Software Limited has implemented Fig-FORTH for the SYM-1 single board computer. Their implementation takes advantage of many of the features and resources of the SYM-1.** 

**SYM-FORTH 1.0 (disk version) requires 16K of ram, serial terminal, and the dual HDE mini disk system. System has been upgraded to the 79-STANDARD and includes a versatile input line editor, fig-style editor, 6502 assembler, and a cassette interface. This product is also supported by a quarterly newsletter with an initial circulation of 100.** 

**Extras included:** 

**Assembler, editor, cassette interface, plus numerous utilities and demos presented through subscription to newsletter.** 

**Machine on which product runs:** 

**SYM-1, 6502 singleboard computer.** 

**Memory requirements: 16K of ram** 

### **Manual** :

ì

ŕ.

 $\overline{2}$ 

**The 74 page manual include8 introductory tutorial material, system information, and glossaries for the FORTH, EDITOR, and ASSEMBLER vocabularies. The manual is available separately for \$25 which will be credited towards a later purchase.** 

**Form product is shipped in:** 

Product is distributed on two 5-1/4 **inch diskettes, and boots with 79-STANDARD upgrade installed. (Cassette version is also available which can be upgraded to a disk system at any time.)** 

**Product has five active installations of the disk version (79-STANDARD). There are also 50 installations of the cassette version.** 

**Price:** 

**SFD-1 SYM FORTH FOR DUAL HDE MINI DISK SYSTEM \$150 U.S., includes shipping, tax, etc.** 

**Vendor support:** 

**Direct personal support by phone, correspondence, and newsletter.** 

**Order turn around time:** 

**Inmediate.** 

**For more information, contact:** 

**Jack W. Brown SATURN SOFTWARE LIMITED 8246 116A Street Delta, B.C., V4C 5Y9, CANADA (604) 596-9764** 

### **OSI-FORTH 2** *.O* / **PIG-FORTH 1.1**

**This ie a full implementation of the FORTH Interest Group Version 1.1 of FORTH. It runs under OS-65D3.12 (or 3.0, 3.11, on any disk-based Ohio Scientific**  system, and has access to all DOS commands **and resources.** 

**Extras include resident text editor, Assembler, and utility screens for transferring the system to a new disk, initializing library and system disk block storage tracks, copying screens from disk to disk, and reconfiguring the system memory usage.** 

### **Machines:**

**Ohio Scientific C4P MF, C8P DF, C3, C2- 8P DF, C1P MF, and C4P DF. While only one**  drive is **supported.** 

**Memory Required: 24K** 

**Currently 95+ pages--with new OSI-FORTH Letters added as they are produced.**  Twenty-four pages **particulars for OSI, utility screens, and operation of the editor (includes sample edit screen). FIG Installation manual included. Listings of utility and other sample screens. Available separately for \$9.95, which is credited toward system purchase.** 

**Media Available: Eight-inch or mini disk.** 

**Approximate number shipped: 25** 

**Price:** 

**\$79.95 includes shipping. (Florida residents add 4% sales tax.)** 

**Delivery: 30 days.** 

**Support** :

OSI-FORTH Letters subscription avail**able for \$4 per year. Contains fixes for any new minor bugs that may be found, as well as listings of application screens**  donated by users, or developed by **Technical Products.** 

**Manua 1** : **For more information, contact:** 

**Daniel B. Caton TECHNICAL PRODUCTS COMPANY 4151 N.W. 43 St., 5507 P. 0. Box 12983 Gainesville, FL 32604 (904) 372-8439** 

### **NEW PRODUCT**

### **DATRICON FORTH**

**Datricon now offers D-FORTR, a software package designed €or use in conjunction**  with microprocessor-based, STD Bus com**patible products using a Single Board System concept and offering a variety of 68~x165~~ processors. Datricon' s single board controllers use interface standards such as the STD Bus, RS232, and RS422 for**  serial communications and with or without **parallel I/O compatible with the popular isolated AC/DC module racks.** 

**For more information, contact:** 

**DATRICON CORPORATION 7911 N.E. 33rd Drive Portland, OR 97211 (503) 284-8277** 

**Warning--this FORTH is different in names and omitted 'vestigal words'.--ed.** 

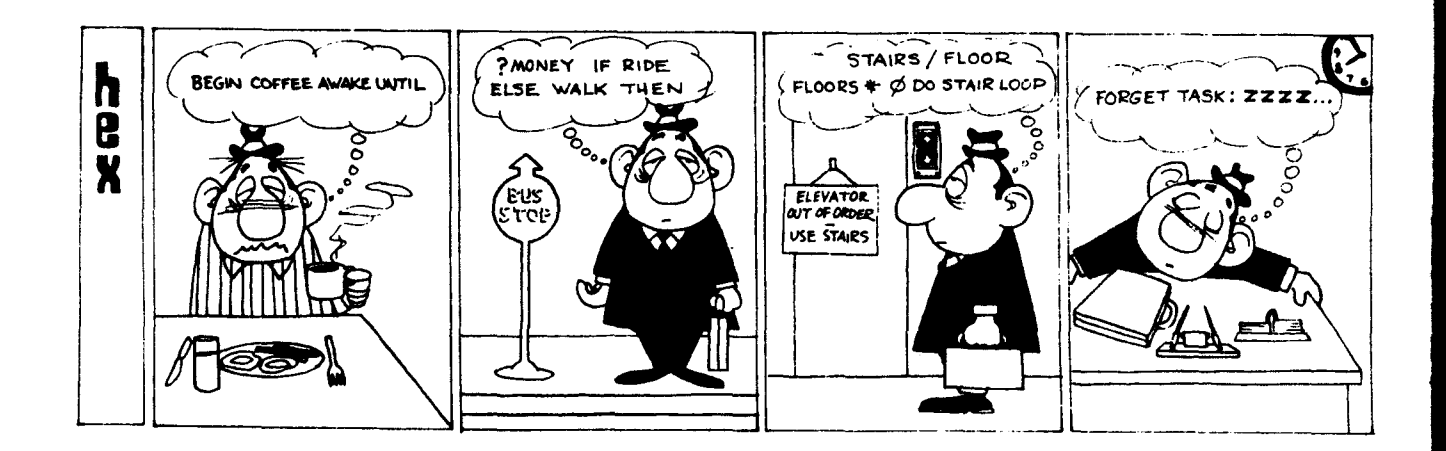

### **ELEMENTS OF A FORTH DATA BASE DESIGN**

### **by Glen B. Haydon**

**In this day and age, data base design and manipulation is one of the major activities best accomplished with computers. In practice, FORTH proves to be an ideal language for developing and using**  By comparison with **other languages, high or low level, FORTH is a winner. It meets the requirements of being interactive and providing documentation as identified by Fred Brooks in his book,** THE **MYTHICAL MAN-MONTH, as being ideal for the development of new sys-**The amazing speed and ease with **which custom data bases can be developed, more than justifies the effort required to learn FORTH.** 

**re**   $\overline{\mathbf{r}}$ **nrd 3f Le iS 3r ut ar** 

**es** 

**4** 

J

 $\overline{z}$ **'2** 

**I have developed a number of small data bases of up to 800 records containing 128 bytes each to serve my specific needs. I have also initialized, with simple formatted input and output routines, a curtom data base for inventory control in a few hours one evening. Having used languages other than FORTH for similar work, it is highly unlikely I will ever go back to them.** 

**This discussion presents a group of utility FORTH word definitions which facilitate the development of custom data bases and a sample application using these utilities to define a small file. A number of techniques available in FORTH are illustrated.** 

**Some months ago, at a regular monthly meeting .of the FORTH INTEREST GROUP in !iayward, the prime mover of the group distributed and discussed several FORTH Screens which provided the foundation for beginning the definition of a data base file. I have modified his Screens slightly and expanded them to provide a general framework with which to define custom accounting data bases. I will assume that the reader has some knowledge of the fig-FORTH Model and proceed with the examination of Screens developed from it. In the discussion, FORTH words are** 

**enclosed in single quotes to set them apart from the English words in the text. In FORTH, these words are used without the single quotes.** 

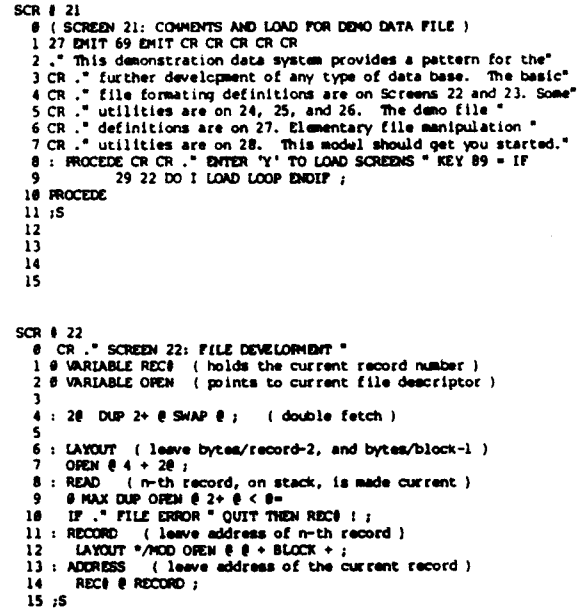

**The first two Screens provide eight utility FORTH words for developing a data base file. The comments included in the** Screens within parentheses should, com**bined with the mnemonic nature of the words, give you a clue to what is happening. The first two words are variables used in manipulating the file, 'RECl' and 'OPEN'. '2@' is a FORTH word, and alias for ID@', which fetches the next two values beginning with the address on the**  top of the stack and places them on the **stack. The word, 'LAYOUT', places two parameters of the new definition of a file on the stack for subsequent use. 'READ'**  is the first word that one will have **occasion to use in routine manipulating records in the data base. It takes the number of the desired record from the top of the stack and, after checking to see that it is a valid record, places its value in the variable 'REC#' which is used to identify the record then under consideration. The word 'RECORD' takes the value for a record number from the stack and returns its address to the stack.** 

Finally, 'ADDRESS' takes the record number at the variable 'REC#' and using 'RECORD' leaves the address of that record on the top of the stack. With only these eight FORTH words: two variables, one utility word, and four basic words for file referencing, we can proceed to the definition of three defining words in the next Screen.

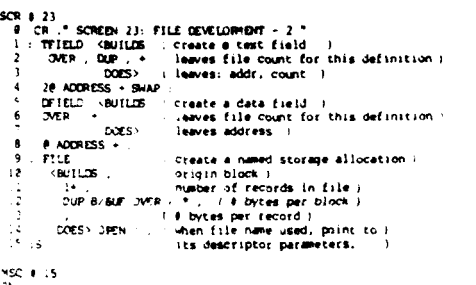

The three words on the next Screen are called defining words because they are used to define new FORTH words as the names of fields in our record and to define the name for the file we are defining, each with specific properties. These words utilize the combination of the FORTH primitives '(BUILDS' and 'DOES)' which are present in the Model. It may take some time to fully appreciate what these primitive words accomplish and the way they work. Perhaps an examination of what they are doing in this Screen will help you understand their function.

Two types of record fields are distinguished and defined with separate words, a numerical or data field and a text field. The first word, "DFIELD', is used to add to a record being defined, a field containing the number of bytes given on the top of the stack and gives that field a name. In subsequent use, that newly defined word (data field name) will cause the address of that field in the record whose value is currently in the variable 'REC#' to be left on the stack. This word is used to identify the location in a record where a numerical value is to be stored in a binary form. I call it a "data field", in contrast with a "text field" in which the length of the field should also be immediately available. Thus 'TFIELD' is used to define a "text field" which will identify a field in the new record with a length in bytes given on the top of the stack and gives that field In subsequent use, that newly a name. defined word (text field name) will cause not only the address of that text field in the record whose value is currently in the variable 'REC#' to be left on the stack, but also the length of that field. The length is convenient when the primitive word 'TYPE' is used to print the character string in that field. Obviously the length is not needed in a data field. Thus, provisions are made for defining two types of fields in a record. As new fields are added to a record in the course of its definition, the current length of the record is maintained on the top of the stack.

t

 $\blacksquare$ 

a

b

 $\mathbf{t}$ 

 $\bullet$ 

 $\mathbf{a}$ 

f

ĥ

ъ

 $\bullet$ 

i

 $\epsilon$ 

 $\blacksquare$ 

p

b

b

i

A Ъ

 $\tilde{c}$ 

 $\mathbf{r}$ 

 $\bullet$ 

4

 $\mathbf{u}$ 

 $\bullet$ 

'n

Þ

 $\bullet$ 

 $\mathbf f$ 

t

a,

 $\bullet$ 

7.

si

T

H

Ŧ

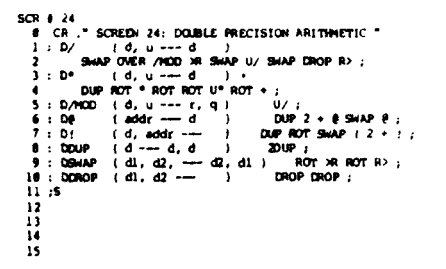

Once the definition of the fields in a record is completed, the value of the record length remains on the stack.  $T<sub>0</sub>$ this we need to add values for the number of records we wish to include and finally, the block number in which the records are to start, before we can use the defining word 'FILE' to give the file a name. Later when the new file name is used, the address of the necessary file parameters is placed in the recently defined variable 'OPEN' as required for access to any given record with the words defined in the first Screen.

With these two Screens, we have the file utilities necessary to define a new file. However, several characteristics of the particular implementation of FORTH which is being used are important. Most systems created under the Model have 128 bytes per block although any multiple of 128 can be used. In these sytems then, the largest record length can be no longer

**than 128 bytes, but with a larger block size, larger records can be used. In order to take maximum advantage of the block size, it should be very nearly equal to a multiple of the record length. For example, a record length of 70 bytes would not leave enough room in a 128 byte block for a second record and in this case, 58 bytes of space would be wasted. If need be, such a designed file would work, but at the expense of memory space. Also, the initial block to be used in the definition created by the word 'FILE' must be chosen according to the block size for the particular implementation. For example, block 400 in an implementation with 128 bytes per block would be block 50 in an implementation with 1024 bytes per block. Although, I find a block size of 1024 to be more efficient and use it routinely, the Screens presented here have been written for and tested on an implementation with 128 bytes per block.** 

**Before starting with a discussion of an example of the application of these file development utilities, several Screens of utilities for use in the input and output of numerical data will prove to be most helpful. These include a group of double precision utilities, date compression and expansion routines, a numerical routines for handling dollar amounts and storing them as double precision integers.** 

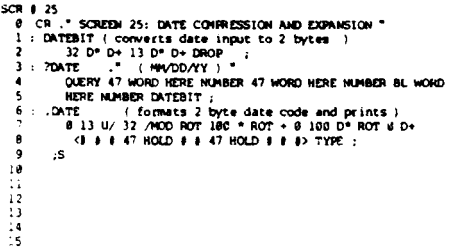

**The double precision integer utilities are used in date compression and expansion as well as in the double precision integer operations for dollar amounts. These are simple extensions from the limited double precision words found in the Model and should require no further explanation. The input on the stack before executing the word and the output left on the stack**  **afterwards are indicated in the format used in the fig-FORTH GLOSSARY. You will note that several of these are mixed double and single precision operations which are sufficient for the requirements of this program.** 

**The date compression routine is really simple. When I find the time I will develop an algorithm to convert the date to a true Julian day and store the least significant value. This would make calculation of the time between two given dates easy. In the meantime, the present routine allows one to enter the date as numerical values separated by slashes, a commonly used format, and reduce the value to a single 16 bit integer requiring only two bytes for storage. The routine provides an example of using a delimiter other than a space to parse 'WOBD' and the use of 'NUMBER' to interpret a numerical value without searching the dictionary. After the parsing of the input, three double precision numbers are left on the stack. The word 'DATEBIT' defines a simple algorithm which is applied to reduce these three double precision values to 16 bits. The execution of '?DATE' first prompts with the format to be used, then waits for the value to be entered. The value is then converted to the 16 bits and left on the stack for starage. since '.I is used to conote "print" in FORTH, '.DATE' is defined to print a properly formatted date from a 16 bit integer on the stack. This routine is useful as an example of conversion of a binary value to a text string for printing.** 

R. 28<br>
1 (define action for exhibiting.<br>
2 : SCALE 140 D<sup>6</sup>; : SCALE 18 D<sup>6</sup>; : SCALE 1<br>
2 : SCALE 140 D<sup>6</sup>; : SCALE 18 D<sup>6</sup>; : SCALE 1<br>
3 : SCALE 140 D<sup>6</sup>; : SCALE 18 D<sup>6</sup>; : SCALE 1<br>
4 (define scale case and extend for e **I 26 <sup>I</sup>1 ddi- ~RIQI tor each wale** *Cbso* I **18CALE 180 D\* ; : ENGLE 18 D\* ; : 20012 ;<br>
<b>18CALE .\*** INPUT ENGOR \* CR ;<br>
( define scale case and extend for each with "CFA" )<br>
(SCALE CFA VARIABLE NSCALE " ISCALE CFA , " 2SCALE CFA , CUP ROT ROT DABS <8 8 8 46 HOLD 6S SIGN 8><br>36 EMIT DUP 8 SWAP - SPACES TYPE ;  $\frac{14}{15}$  s **msi** *I* **I5 CK** 

**Finally, we have a Screen to define some FORTH words used to input and output dollar amounts and convert them to and from double precision 32 bit integers with** 

*2/2* 

**he lew Of**  :TH **1st .28 of zn, ?ler** 

*e*  n **3**  Y *e* 

**e** 

n

*e*  **e r e** 

*0*  **W**  *e*  **f e** 

**a ie**  ro **EK**  <sup>Y</sup>' **re ng e. he rs le en st** 

**9** 

**the necessary scaling for the location of the decimal point. In FORTH, the use of a decimal point forces an input number to a double precision integer which takes four bytes. A convenient FORTH primitive word, 'DPL' for decimal point locator, keeps a count on the number of digits entered following the decimal point. Utilizing this value as an input for a case type word, the numerical value entered can be scaled properly, regardless of how many digits are entered to the right of the decimal if any. This method of executing a case like routine is straight forward. First, the action to be taken in each case**  'OSCALE' means that there **were no digits to the right of the decimal which requires that the entered double precision integer must be multiplied by 100. In a similar manner '1SCALE' is used meaning that there was only one digit entered following the decimal point and the entered double precision integer must be multiplied by 10. '2SCALE' does nothing since no scaling is needed. Finally, if more than 2 digits are entered an error must have been made an an appropriate error message is given. Once each of the cases is defined, their code field addresses, 'CFA', can be stored beginning with the address of a defined variable 'NSCALE' and extending into the alloted space. The word 'SCALE' then finds the value of the variable 'DPL' and counts over to the proper code field address which is then placed on the stack and the selected word is executed.** 

**After this scaling operation, the word to input a dollar amount** '?\$AMOUNT' **is defined which leaves the scaled double precision integer on the stack ready to be stored. Finally, a routine defined by the word '.AMOUNT' connoting "print dollar amount" will print the double precision integer on the top of the stack as a dollar value right justified in eight spaces.** 

**There are certainly other and probably better ways to accomplish the work done by these three Screens of utilities, but they work. The way they work provides some examples of the beauty of FORTH as it**  **exists in the Model.** 

**With these five Screens, we can very quickly define a record for a data base with custom selected fields and then the associated file characteristics. In the past, I have several times included in a data base values calculated from other On occasion, it has been necessary to change one of the original values. This has always required that the calculated fields be redone, too. I now find that it is more convenient to enter only the basic data. All calculations can be made while the output is being formatted and printed with no**  significant loss of time. **part of printing the formatted result is the delay in the output device.** 

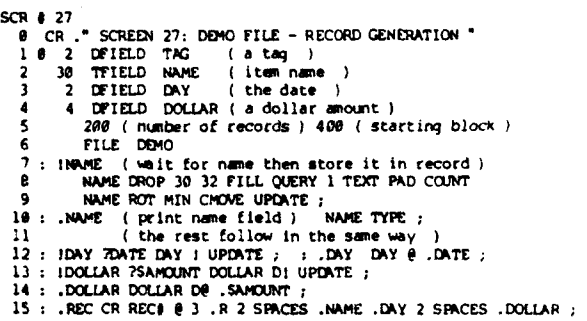

**As an example of the definition of a new data base, I have chosen one in which each record would be allotted 4 fields for a two byte tag, a 30 byte stock name, a two byte date, and a 4 byte stock price. Though little could be done vith this as a data base, it does provide an example of each type of input. Finally, a simple set of routines is given to clear the records, input new records, and print out a list of the records in the file.** 

**As a matter of convention, I give each field a name with no prefix. Thus, a data field name will leave an address on the stack and a text field name will leave an address and count on the stack. By using**  '.' for print, I define some utilities for **inputting data and text and printing out the respective fields. From these utilities, I can assemble an input format and an output format as desired. I have not included routines €or error checking which** 

1

**1**  1

**I** 

1

I

1

I *I*  I ,

**1** 

**I I**   $\overline{1}$ I

1 **1** 

**I**  I I **I** 

**1** 

**4 1** 

**I**  I **would be most desirable especially in a hostile environment.** 

**Now, to examine the actual example of :he definition of a file which we will :all 'DEMO'. Each record will begin with zero offset from the record address and a '0' is entered followed by '2' for a two 5yte length of a data field to be named**   $occasions$ **aanipulation of records make it desirable**  :o **have such a field for adding flags, etc. Following this definition, the Length value of 2 is left on the stack so that for the next field, only its length**  In this case, a text **:ield of 30 bytes which is given the name**  \_. NAME' which then leaves the value of 32 **:the length of the 'TAG' field plus the**  'NAME' **field) on the stack. Then a two byte data field, 'DAY' is reserved for a 16 bit compressed date and then a four byte data field 'DOLLAR', for a double precision integer value of a dollar amount. With this, the 4 fields within che record of a new file are defined. Next, we will define the file name. According to the utility for generating a new file, we must first add to the value of the record length remaining on the stack, a value for the number of records we plan to include in the file and then the first block number to be used as determined by the FORTH implementation in use. Then, we use the word 'FILE' to create a file with these paramters and give it the name 'DEMO'. The data base file ia now defined. For the record num**ber whose value is in the variable 'REC#'. **we can place the value of the address of the data fields and the address and count of the text fields on the stack by simply entering the field name. Next, a few simple utilities will make accessing these new fields easier.** 

**Remembering the connotations associated with the FORTH words I!' and** '.' **we will define words to input data or text to the appropriate fields of that record whose value is currently in the variable 'RECB'. These are simple file primitives which will then be available for routines to format input and outputs as desired.** 

**The field 'TAG' is not used at this time and specific routines are not defined. To store a name in the name field, we define**  This routine first **fills the existing field with blanks, ASCII 32 (decimal) and then pauses for**  input from the keyboard. **is truncated to the maximum length of the text field if necesary and then moved to that field. In order to output the name in the field, we define the word**  In a similar manner, we define **'!DAY' to store a 16 bit integer value of a date which has been compressed into that field, In the earlier utilities, we have already defined '?DATE' which waits for a date to be input and leaves the compressed value on the stack. All that is necessary is to put the address of the field on the stack with 'DAY' and then etore the encoded date there. We then define** ' **.DAY' to output the date stored in the 'DAY' field. We get the 16 bit value stored there to the top of the stack and use the previously defined word '.DATE' to output it in the proper format. Finally, we define '!DOLLAR' to parse a dollar value input with a decimal point in any location and scaled to a double precision number which is then stored in the proper**  field. In a similar manner'. DOLLAR'is **defined to format the stored double precision integer to a right justified eight digit number preceded by a dollar sign. With these definitions, we have completed a set of FORTH words to input and output data from records in our data base.** 

**Immediately after putting data into a record, it is often desirable to see what is actually present in that record. The values in each byte of a record can be**  displayed using a dump routine. **place the desired record address on the top of the stack by entering the record number followed by our file utility word**  and 'ADDRESS' followed by the **length of the record and the word for your dump routine. But the byte values printed out in hex or decimal are not really all that helpful. It is hard to interpret the numerical value in their byte pattern. A convenient word '.REC' is defined to print out the current record nunber followed by** 

þ 1 e  $\mathbf{a}$ g d r t  $\overline{\phantom{0}}$ d  $\mathbf{t}$ h

 $\overline{2}$ 

1

 $\bullet$ 

 $\blacksquare$ 

£

v. Ħ

æ

£.

ĩ.

 $\mathbf{d}$ 

طه

A.

the formatted output of the value in each field using the above utilities and an appropriate number of spaces and carriage returns. This is the most rudimentary form of a formatted output. If desired. the output could be presented in reverse video by a slight modification of this routine. It could also be placed anywhere on the screen.

```
SCR \# 28<br>\# GCR \# SCREEN 28: DEMO FILE - CLEAR.DATA. INPUT, CUTPUT "
    I (clear especially tag in the 0 record in file)<br>2 : CLEAR.DATA 0 READ TAG 128 0 FILL UPDATE ;
        EXERENCE READ TAX PER UNITE :<br>
(EXERENCE OF CONDUCTING PRIME TO PROPERTY OF THE SEAD OF THE SEAD OF TAX CREAD TAX CREAD TAX CREAD TAX CREAD TAX CREAD TAX CREAD TAX CREAD TAX CREAD TAX CREAD TAX CREAD TAX CREAD TAX CREAD TA
                                                                                               \longrightarrow " INAME
                                                                 -> " IDAY ( has a format prompt )
                                                                                                           DOLLAR
  P. THE PLUSH; (Save this record on disk)<br>9 (list files 1 through the number in TAG of 0 record)<br>10 : OUTFUT 0 READ TAG @ DUP 0= IF CR CR . "DMPTY FILE"
                  DROP ELSE 1+ 1 DO FORTH I READ . REC LOOP ENDIF OR CR ;
  \mathbf{1}12:5\overline{1}\frac{14}{15}
```
Finally, a few examples of formatting input and output routines are shown on the last Screen. First, it is desirable to clear all data in a file with a word 'CLEAR.DATA' before entering new data. This particular definition clears only the first block, all that is necessary in this application. You should be able to modify the definition of this word to meet the requirements of your application and particular implementation of FORTH.

I use the 0 record in a file for a variety of information about the file which I can address directly from the address of its first byte without using the field definitions or I can use specific bytes or fields in ways other than I have defined them. In this example, I use the value in the integer at the field 'TAG' in the 0 record to keep track of the last record currently in the file. When this record is cleared with 'CLEAR.DATA', a value of 0 is present in the location of 'TAG' which means that there are no '0 READ' places the records present. value of 0 in the variable 'REC#' and then 'TAG' places the address on the top of the stack and '@' gets that value, the last record number used in the file. To add a new record, this value is incremented and then duplicated on the stack. The top copy is stored back in the field of 'TAG' in the 0 record which is updated. Then

the second copy is placed in the variable 'REC#' and we are ready to fill in the information for the next record.

A series of prompts can be formatted on the screen in any convenient arrangement as in this example. Following the desired prompt for each field, the previously defined word is used to get the information for the field and store it there. After entering a record, it is always nice to see the data you actually put in. This is done with the word '.REC' followed by the FORTH primitive 'UPDATE' to flag the buffer as altered and 'FLUSH' to save the new record on the disk in the file. This assures that the image of the record which is displayed is the version saved on the disk.

An output format can be developed in a similar manner. In this example I have included a check to see if there are any records in a file because the 'DO'... 'LOOP' will always print one loop and peculiar output is generated if the bytes in the fields are all set to zero. This output routine presents a simple list of the record numbers and the formatted content of the fields.

In conclusion, I find this approach to file definition is time saving and hope that you will find it useful. The discussion of the FORTH utilities used to define a new data base file and the example example of handling data provides some elaboration of the information included on the Screens. This vill be a review for one who already has learned the primitives in the FORTH Model and understands how the language works, but perhaps the discussion of these Screens will help There is nothing those less experienced. sacred about the techniques used here. Modify the various words to suit your particular needs. It is easy enough to develop new formats interactively. However, I would encourage you to utilize and build on the standards of the fig-FORTH When the '79 Standards become Model. generally available, it should be relatively easy to update your Screens without changing the format of the record file.

The importance of utilizing an accepted **standard in developing programs for iitimate use in a wide variety of implenentations of FORTH cannot be overonphasized.** 

**I wish** *to* **thank Bill Ragsdale for his excouragement to write this discussion -ased on his presentation to the FORTH ImREST GROUP at one of their monthly meetings last year.** 

### *-LyP* **L I CAT ION NOTE** :

**These FORTH routines have beendeveloped**  *:3* **a FORTH OPERATING SYSTEM for the ZATHKIT H89. This system is available**  from **the MOUNTAIN VIEW PRESS, Box 4656, Yountain View, CA 94040. The compiled**  FORTH program image can be saved on disk and will be up and running in less than four seconds from a cold boot. The system **=as 1024 byte blocks which also increases :he speed of operation.** 

**However, after develoment, the Screens iere loaded on a FORTH implementation :?rived from the fig-FORTH FOR 8080 45SEMBLY SOURCE LISTING which is available**  irm **the FORTH INTEREST GROUP, Box 1105, Carlos CA 94070,in printed form and ;:ready on disk also from the MOUTAIN VIEW**  33s. **This version has 128 byte block zz5 operates in conjunction with CP/M. TO f71s has been added the fig-EDITOR from 5:ngle extension, DUMP, used to illustrate :he appearance of the records as stored in z 5lock.**  -- **-.-e fig-FORTH INSTALLATION MANUAL and a** 

**The printed session illustrated was nade using the CP/M control P to echo the -::put on the printer. The session starts**  c:h **CP/M loaded and its usual prompt. ?e CP/M file, FORTH6O.COM, is the object**  nodule of the fig-FORTH Model. The **warning messages are not on Screens** *4* **and**  <sup>f</sup>**and the warning flag is turned off. Tien, the Screens for the fig-EDITOR and a gmd dump routine are loaded. Finally, rye Screens discussed are loaded. The irle 'DEMO' is called and the application**  *-5* **some of the file utilities is illus- :rated. This presentation will hopefully**  **assure that there are no errors in the printed Screens.** 

#### **BIBLIOGRAPHY**

A><br>A>PORTH60

**Brooks, F. P., Jr., TRB MYTHICAL MAN-MONTH, Addison-Wesley Publishing Company,**  *1975.* 

**fig-FORTH INSTALLATION** *MANUAL,* **GLOSSARY, MODEL, Forth Interest Group, Box 1105, San Carlos, CA** *94070.* 

**fig-FORTH FOR 8080 ASSEXBLY SOURCE LISTING, Forth Interest Group, Box 1109, San Carlos,** *CA 94070.* 

```
8000 fig-FORTH 1.1
              ( Werning measures not on Screens 4 & 5 )
\theta washing \theta\alpha(fig-EDITOR)
               ( My version of a good dump )
49 LOAD
SCREDI 49: GOOD DUNI
\frac{a}{8}21 LOND
               ( Loads Screens discussed )
```
(fig-fORTH Model)

This demonstration data system provides a pattern for the further development of any type of data base. The basic in this file formating definitions are on Streams 22 and 23. Some<br>dilities are on 24, 25, and 25. Some<br>defi

```
DITER TE TO LOND SCREENS<br>SCREEN 22: TILE DEVELORMENT 20 MGC 8 4<br>SCREEN 23: TILE DEVELORMENT 20 MGC 8 4<br>SCREEN 24: DOUBLE RECEISION ARTINGETIC<br>SCREEN 25: DATE COURRESION ARTINGETIC<br>SCREEN 25: DATE COURRESION AND ENVANSION<br>S
 deno ok<br>CILINR.DATA OK<br>Outfut
  DIFTY FILE
   ok<br>Inter
  DITER HANE<br>ENTER ENTE
                                         \rightarrow (HH/DD/YY ) 4/21/81<br>
\rightarrow 18.58<br>
\rightarrow 18.58<br>
\rightarrow 14/21/81 $ 18.580K
   DITER MOUNT
             2B17OK<br>DNPUT
  diter have<br>diter date<br>diter akount
                                         \longrightarrow IDM<br>--> ( NWDD/YY ) 4/21/81
    2 IBM<br>OK<br>INPUT
                                                                                             84/21/81 $ 68.000K
```
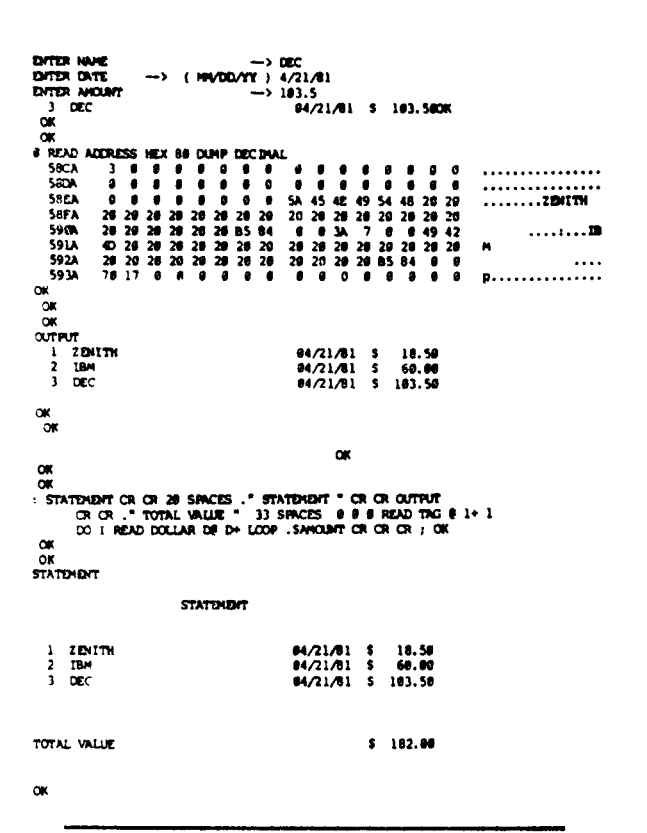

### **f &-TREE TELECONFERENCE**

### **(415) 538-3580**

**If you are an active FORTH programer, or just have an interest in FORTH, you will want to save this phone number. With your terminal or computer and a modem, the number will get you on-line to a dynamic data-base on FORTH.** 

**Want to ask a question? Want to know where and when the next important FORTH**  Interent Group seminar, meeting, workshop, **or other event is going to be? The fig-Tree has a calendar section where you can find out about these events and let others know about yours. Want to find out about FORTH-related software, products and services?** 

**Dial-up the fig-Tree for on-line information. Use any 300 or 110 baud modem, and type several carriage returns; then the system is self-instructing.** 

### **HELP WANTED**

**FORTH PROGRAMMERS Experienced with dni/micro computers and peripherals to produce new polyFORTH systems and scientific/industrial applications. in science or engineering and knowledge of FORTH essential.** 

 $\mathbf{r}$ 

 $\sigma$ ΣÉ e t

đi  $\overline{\mathbf{C}}$ 

£i œ.

de

₫i

a. at

t, œ

 $5<sub>5</sub>$  $\bullet$ 

bo.  $\mathbf{r}$  $\mathbf{r}$ th. fm œ ari im

fi.

**THE REPORT OF STRAIGHTS** 

PRODUCT SUPPORT PROGRAMMER Responsible **for maintaining existing list of software products, including the polyFORTH Operating System and Programming Language, file management options, math options and utilities and their documentation. Also provide technical support**  to customers.

**PROJECT WAGER Supervise applications and special systems programing projects: writing proposals, setting technical specifications, customer liaison, hands-on programing, and**  senior programmers. Extensive FORTH programming experience, some scientific or engineering back**ground and management skills required. Bachelors degree or equivalent.** 

**Contact: Min Moore FORTH, Inc. 2309 Pacific Coast Hwy. Hermosa Beach, CA 92054 (213) 372-8493** 

### **WRITERS WANTED**

**ANY FORTH SUBJECT SEND TO:** 

### **FORTH INTEREST GROUP P.O. Box 1 105 San Carlos, CA 94070**

### **INCREASING fig-FORTH DISK ACCESS SPEED**

### **by Michael Burton**

**Anyone who has used CP/M and has then -sed 8080 fig-FORTH will have noticed that**  :?,'!I **is much faster than fig-FORTH when yeading or writing data on floppy disk- -3:tes. The reason for this apparent speed :Ifferenee lies in the manner in which I?,'Y stores its files as opposed to how irg-FORTH stores its screens. (Editor's -3te: Speed is also reflected in hardware :?tails such as interleaved formatting and :rrect memory access. It is not neces-4arily a FORTH characteristic.) I shall 2::empt to explain the difference.** 

**<sup>A</sup>single-sided 8" diskette formatted in r-e normal manner contains 77 tracks, with**  aa:h **track containing 26 sectors with 128 ::tes of data in each sector. In order**  f:r **the disk controller to be able to find a particular sector in a given track, -eader data is stored on the diskette just**  eader data is stored on the diskette just<br>prior to each 128 byte data block - a sort **sf preamble. Among other information in**  I-:\$ **preamble is the sector number. A !>mat program writes this information on**  each track in a consecutive manner; in **:f?er words, immediately following the -2iex hole pulse is sector 1,2,3,** ... **26.** 

**A program that reads a sector must**  f-rst **select the proper track and proper sector, then must read that sector's data**  2:i **store it someplace for use. It is farrly easy to select the proper track and sector and read the data; the problem :me8 in trying to read two consecutive sectors. There is not enough time between**  r-e **time when the first sector's data is :cad and the time when the next sector is iiailable, to store the data from the 5-rst sector and request the data from the second sector. This means that reading ::nsecutive sectors 5 and 6, for example, requires a minimum of two revolutions of rie diskette.** 

**CP/M accesses files faster than fig-**FORTH **accesses screens** because the files **are not stored in consecutive sectors.** 

**CP/M uses a translation table to tell it which sector to use. Someone figured out that while storing the data from one sector, about five more sectors go by before CP/H is able to read another sector. So instead of storing a file in sectore 1,2,3** ... **it uses its translation table and stores the file in sectors 1, 7, 13, etc. This means that 1024 bytes of information can be read or written in two or three revolutions of the diskette instead of eight.** 

**What can be done about the manner in which fig-FORTH reads/writes screens? A CP/M-etyle translation table could be added to fig-FORTH, but that would make the diskettes, and the FORTH program, incompatible with the rest of the FORTH world. Instead, the diskettes can be formatted to look like a CP/H translation table, which is extremely easy and still allows compatibility. A diskette would look like this:** 

#### **Sector**

**Oldfmmt: 12 345 67 8 9101112U**  New format: 1 14 10 23 6 19 2 15 11 24 7 20 3

**Old farmat: 14 15 16 17 18 19 20 21 22 23 24 25 26 Newfonmt: 161225 821 4171326 922 518** 

**Most format programs use an incrementing register to supply the proper sector number when formatting. To implemnt the translation scheme, a table must be added to the program and must be accessed in place of the sector register when formatting the diskette** .

**With this new format, fig-FORTR still reads 'consecutive' sectors (1, 2, 3, etc.), but they are available sooner. Using the new style format, fig-FORTIl should be able to read or write a screen in two or three disk revolutions instead of eight.** 

**Two simple teats were run to determine haw this affects fig-FORTH performance:** 

h o  $\ddot{ }$ e e

e

 $H$ 

ħ

t

ιs ıg ١g  $\cdot$ ıd  $\overline{\phantom{a}}$ ž,  $t -$ 1.

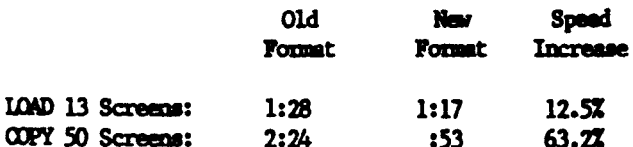

If you can't reformat your diskettes, you may choose to copy diskettes simulating interleaveing by this program. The multiple screen copy definition used for the second test is listed in screen 167.

```
SCR \neq 167
```

```
0 (BATCH-COPY FROM \frac{1}{7}, TO \frac{1}{7}, DEST \frac{1}{7})
     \mathbf{1}2: BATCH-OPY (FROM-SCR, TO-SCR, DEST-SCR --- )
     3
                   EDITOR
     4
                   ROT ROT (DEST, FROM, TO
                                                                                                                                        \lambda5
                               SWAP (DEST, TO+1, FROM
                   1+\lambda6
                  \mathbf{m}\overline{7}\mathbf{I}( DEST, I
                                                                                                                                        \lambda8
                             OVER
                                             (DEST, I, DEST
                                                                                                                                        \lambda\mathbf{q}COPY
                                            (from screen I to DEST
                                                                                                                                        \lambda10
                             1+(DEST+n
                                                                                                                                        \lambda\mathbf{n}LOOP
  12DROP FORCH ;
  1314
  15ok=SCH # 51
    n visic – Experimental Constructs<br>1 ( Music – Experimental Constructs –<br>2 ( Sound Effects board – Uses two AY)–891P<br>3 ( Sound generator ICs
                                                                                                                MADAME CAMP 1
    5 ( 1/0 port and variable declaration
                                                                                                                                      \overline{\phantom{a}}HEX
                                                               HER CONSTANT INT-POHT<br>FRA VARIAPLE CHAPMEL<br>REF VARIABLE EMASK2<br>DAS VARIABLE ALV2-G<br>PEF VARIABLE IVAL
  UNDER CONSTANT REG-PORT<br>19 BER VARIABLE VOICE<br>19 BER VARIABLE EMASK)<br>11 BER VARIABLE ALVI<br>11 --><br>11 -->
                REF CONSTANT REG-PORT
   īś
SCH 8-52
    B ( Music – Experimental Constructs<br>1
                                                                                                                #52481-MPH )
     .<br>2 ( Music board access dufinitions,
    2 : DATA DAT-PORT CHANNEL <del>P + P</del> :<br>3 : DATA DAT-PORT CHANNEL P + P :<br>5<br>5 : DATA DAT-PORT CHANNEL P + P :<br>7 : DAMEP : THEG-PORT P : DAT-PORT P :
                                                                                                        (1.1001 - 1)<br>( NEG-DATA --- )
    7: ENABLE] 7 REG-PORT PI DAT-PORT PI ;<br>8: ENABLE] 7 REG-PORT PI DAT-PORT PI ;<br>8: ENABLE? 7 REG-PORT ? + PI DAT-PORT ? + PI ;
                                                                                                             I EMASKI -
                                                                                                             ( EMASKI --- )<br>( EMASK2 --- )
  9<br>
18 (Set music board registers definitions and the SET PTERMINAL If BY: EMABLE1 BYF EMAGLE2 BYF EMASK1 1<br>
12 : RFF EMASK2 1 ADORT THEN REGE DATA 7 ( NEGE REG-DATA --- )<br>
13 : TON-PER & VOICE # 2 * + SET 7 ( COARSE PINE -
scR + 53<br>- d ( Music – Experimental Constructs
                                                                                                                P52481-MPH 1
     2 ( Select voice and set enable mask
    Prince and set enable mass.<br>
The set of the set of the set of the set of the set of the set of the set of the set of the set of the set of the set of the set of the set of the set of the set of the set of the set of the se
  9<br>10 ( Neset voice bit in enable mask<br>12 ( Vdl (GUILLDS C, LODES) CA EMASKI ( UVR EMASKI 1)<br>12 ( Vdl Vldis – 2 vdl V2dis – 1 vdl V3dis –<br>14 ( Vd2 v4dis – 2 vd2 v5dis – 1 vd2 v6dis – --> 1<br>14 ( Vd2 v4dis – 2 vd2 v5dis – 1 v
                                                                                                                                      \lambda
```
### **MUSIC GENERATION IN FORTH**

### by Michael Burton

The General Instruments programmable sound generator (PSG), the AY3-8910, can be used to produce very acceptable three voice music when properly programmed.<br>FORTH's background as a device control language makes it a good choice to use with the PSG for music production.

The programmable sound generator is capable of producing sound on three separate analog channels. The amplitude and/or envelope of each of these channels is also separately controllable. Although the PSG is used by several manufacturers on their music boards, the board that was used for the development of the attached music constructs is the S-100 Sound Effects Board produced by Digital Research Computers of Garland, Texas. This particular board contains two AY3-8910 chips, allowing up to six voices to be generated simultaneously.

Now, for an explanation of the music Screen 51 consists of definiscreens. tions of I/O port values and variable declarations. The variable ALV1 is the melody voice amplitude (voice one) and the variable ALV2-6 is the harmony voices amplitude (voices two through six). These amplitudes may be varied from 0 (off) through 15. It is a good idea to keep the harmony amplitude about two steps lower than the melody amplitude, in order to make the melody stand out. The variable DVAL controls the length of the notes, DVAL being the length of a whole note. The variable IVAL controls the length of the slight no-tone period between notes. Together, DVAL and IVAL control the song's tempo. Experimentation is necessary with these two variables to produce the proper tempo for a particular song.

Screen 52 contains all the definitions necessary to access the S-100 Sound Effects Board in order to play music. The only PSG registers currently being used in music generation are the tone period, enable and amplitude registers. Note the use of the 8080 fig-FORTH peculiar word

**P!. P! simply sends a data byte to a particular** *If0* **port.** 

**Screen 53 marks the start of the actual definitions used in producing a song. The definitions vl through v6 are used to select voices 1 (melody voice) through 6. These definitions do not turn the appropriate voice on, they merely select**  it so that a tone period (note) may be set **for that voice. Voices are actually played only when a note duration is**  The definitions vidis through **v6dis are used to disable a particular voice the next time a note duration is executed. They do not turn a voice off if it is currently being played, they just turn it off the next time it is supposed**  to **be played.** 

**Screens** *54* **and 55 define the musical 3otes. The lowest note that may be played -9 b of octave 0, and the highest note that may be played is b of octave 8.** 

**Screen 56 contains the definitions RINIT, VON and VOFF. all the registers on each PSG. RINIT in :he only place vhere the amplitude of the ;.sites is initialized, and should be used 2efore playing any music. The definitions ;'3N and VOFF are used to turn all selected ;.3ices on and off. They are used inside :he note duration definitions and are not want to be used in a song definition.** 

**Screen 57 contains definitions for rest hrations, from a sixty-fourth rest (fr) f3 a whole rest (wr). It also contains :efinitions for slur note durations, from**  *a* **sixty-fourth slur (fs) to a whole slur A slur note is one that does not go us). allowing a smooth transition between notes**<br>
when desired. Screen 57 also contains Screen 57 also contains **:cfinitions for dotted slur durations,**  irom **a sixty-fourth dotted slur (fds) to a &3le dotted slur (wds).**  \_\_\_ -:< **after its duration is finished,** 

**Screen 58 is the last of the music rsnstructs screens, and contains defini-**  :lone **for note durations, from a sixtyisarth note (f) to a whole note (w). Note xat after the note is turned off, a** 

 $s$ light delay (IVAL) is introduced so that the notes will be distinct from one **another. Screen 58 also contains defini**tions for dotted notes, from a dotted **sixty-fourth (fd) to a dotted whole note (vd).** 

**There is room for improvement in these music definitions. Control of the notes' envelope could be introduced to simulate**  instruments, **restrictions imposed by the non-interrupt nature of the note duration generation could be eliminated. These exercises will be left to other aspiring composer/ programmers.** 

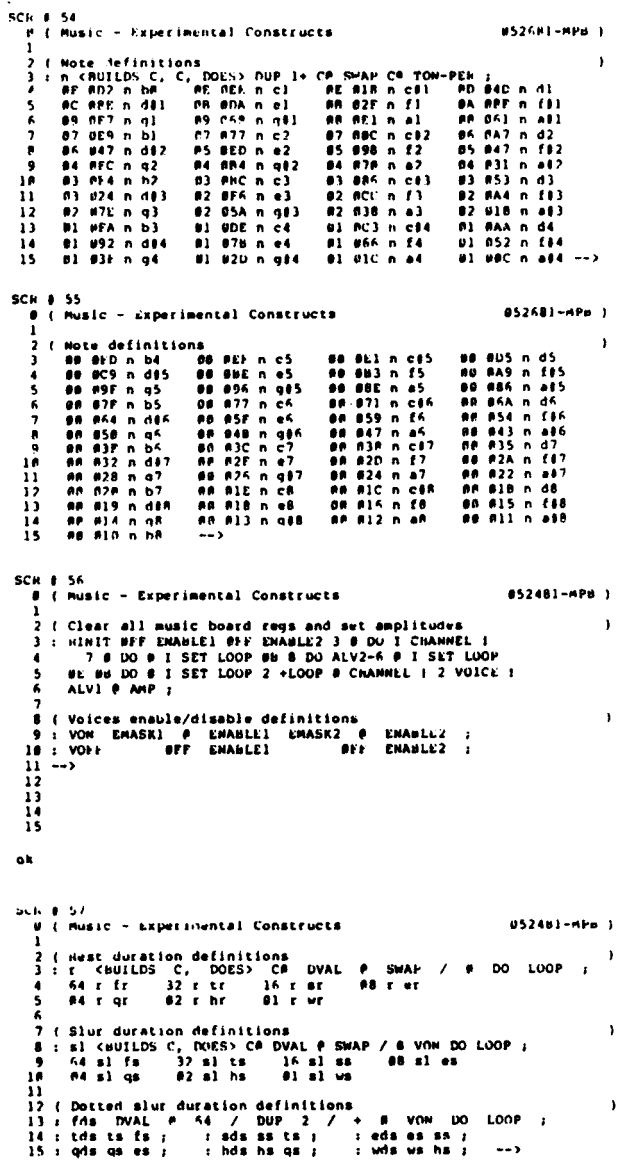

```
SCH 0 58<br>- 0 ( Music Liperimental Constructs
                                                                                                                                                                      #52481-PPR 3
            ( Note duration definitions
            (note duration detinitions<br>:d <br/> <br/> <br/> <br/> <br/> <br/>\begin{array}{lllllll} \mbox{if}&\mbox{if}&\mbox{if}&\mbox{if}&\mbox{if}&\mbox{if}&\mbox{if}&\mbox{if}&\mbox{if}&\mbox{if}&\mbox{if}&\mbox{if}&\mbox{if}&\mbox{if}&\mbox{if}&\mbox{if}&\mbox{if}&\mbox{if}&\mbox{if}&\mbox{if}&\mbox{if}&\mbox{if}&\mbox{if}&\mbox{if}&\m7<br>
8 (Dotted note duration definitions)<br>
9 : do VOFF IVAL (P B DO LOOF)<br>
10 : fd das do ; : td tds do ; : hd hds do ;<br>
11 : ed eds do ; : qd yds do ; : hd hds do ;<br>
12 : wd wds do ;
                                                                                                                                                                                                       \mathbf{I}12 : wd wds do ;<br>13 Decimal (HIMIT)<br>16 CP ." Music Constructs Loaded "<br>15 ;S
 SCR # 59<br>\frac{6}{1}i#52481-MPB 3
     \overline{12}ä
    \ddot{\textbf{i}}\bulletSCH B 64<br>- P / Sony - Ned Hiver Valley
      1.3074 + Ned Hiver Valley<br>
2: HHJ V4 c5 ws f5 g v2 a5 v3 f5 v4 c5 v5 f3 ex c4 e<br>
3: HHJ V4 c5 ws f5 g v2 a5 v3 f5 v4 c5 v5 f3 ex c4 e<br>
4 v3 f5 v4 b4 v6 d31 g u 2 c5 v3 f5 v4 e4 v6 c4 v6 d3 g v<br>
4 v2 f5 v4 b4 v6 g31 g v2 
                                                                                                                                                                       051201-AP6 1
      \frac{13}{14}Πś.
   SCR # 65
                .<br>Song - Red River Valley
                                                                                                                                                                         #51281-MPH 1
        2<br>
2 1907 – Neu Hieroge Valley<br>
3 1916 v2 c5 es v1 f5 v2 c5 es v1 f5 v2 c5<br>
3 1915 v2 a5 v3 c5 v4 f3 v5 f3 es v4 c4 es v1 a5 v2 a4<br>
13 1915 v2 a5 v3 c5 v4 f3 v5 f3 es v4 c4 es v1 a5 v2 a4<br>
15 15 v5 a4 v4din es v5 c4 es v1 
      \mathbf{1}15 - ySCH # 66
        U ( Song - Hed River Valley
                                                                                                                                                                         851283-44HL-1
      1<br>
1<br>
2 : NAS v1 cF v2 c6 v2 f5 v4 e5 v5 a4] v6 a42 ex v1 a45<br>
2 : NAS v2 e5 v3 f5 v4 d5 ex v6din v5 f4 ex q4 es a44 q<br>
4 v1 d5 v2 d5 v3 g44 v4 f4 v5 a83 ex v1 cf5 v2 cf5<br>
5 v5 b7 e1 c5 v3 c5 v3 a4 v4 f4 v5 c4 g4 v4 f4 v5 
      \frac{1}{11} \rightarrow\frac{17}{15}SCN # 67
                                                                                                                                                                         852481-MPH )
          8 ( Song - Hed River Valley
         1<br>
2 : NH7 v1 c5 v2 c5 v3 a4 v4 f4 v5 c4 q c3 v1 f5 v2 f5<br>
3 : v1 c5 v4 a5 es e v1 a5 v2 a5 v3 f5 v4 b4 v5 d4<br>
4 v6 g3 q v5dis v6dis v1 g5 v2 g5 v3 a5 v4 a4 es<br>
5 v1 f5 v2 f5 v3 c5 v4 a4 v5 c4 v4 f3 es ex 2 a5<br>
5 v1 f5 v2
               THE TRIVE AND THE POLE IS A THE RESERVED THAT AND THE RESULT OF THE RESULT TO THE PASS AND RESULT TO THE PASS AND RESULT TO THE PASS AND RESULT TO THE PASS AND RESULT TO THE PASS AND RESULT TO THE PASS AND RESULT TO THE PA
        11<br>12<br>13<br>14<br>15\cdots
     ok
```
**SCR 6 69**<br> **a** ( Song - Jesus Christ Superstai<br>
1<br>
2 : JCI v1 q6 v2 e6 v1 c6 v4 75 v5 c4 v6 c1 q v1dis v4dis<br>
7 : v1 e6 v2 e5 w l c6 v2 q5 v4 c6 ve c5 ee v1 c6 v2 45<br>
4 : v2 c6 v4 e5 q v3dis v4dis vi l6 v2 (5 e v1 c6 v2  $0.53203 - 0.061$ **851281-NPH 1** a (song – Jesus Christ Superstar<br>
2 : JCS vi dě v2 a vi ab s v lab s vddis s vidic<br>
2 : JCS vi dě v lab v l dč e b s e ć e b s v l c< v2dis<br>
4 v l s v dě v dě v lab v l c< e b s e ć e b s v l c< v2dis<br>
4 v l s v dě v dě v Ħ SCH # 71<br># { Song - Jesus Christ Superstar 851781-8PA 1 18<br>11<br>17<br>13<br>14<br>15 SCW # 72<br># ( Song - Jesus Christ Superstar<br>1 #51581-MPH ) SCR # 73<br># { Sonn - Jeaus Christ Superstar<br>1 #51281-MPH 1  $\frac{1}{9}$  ... **10**<br>11<br>12<br>13<br>14<br>15 SCR # 74<br># # ( Song - Jesus Christ Superatar **6** (Song - Jesus Christ Superstar 652481-HPB )<br>
1 (Song - Jesus Christ Superstar 65241 a V341 a V e 6 c 5 v2 q4<br>
1 (Song - 3 vel e 4 e 5 v2 a 4 vel e 4 p v2dis v3dis V 6 c 6 v2 d4<br>
1 (Song + V2dis v3dis v3dis v3dis v3dis **852481-MPB 1** ok.

 $\sim$   $\sim$ 

### **bPTIMIZING DICTIONARY SEARCHES**

**Paul van der Eijk**  5480 Wisconsin Avenue, #1128 **Chevy Chase, MD 20015 (301) 656-2772** 

**Recently, I finished the implementation of fig-FORTH on my Radio Shack model XI. I must admit that I did not follow the FIG rnodel precisely; some high level definitions were recoded in assembler to increase their speed.** For **example, sign extraction in the divide and multiply vords gives an execution time improvement of a factor two. These improvements are predictable and probably implemented many cimes already.** 

**One deviation from the FIG model I want to share with you is the structure of the dictionary.** 

**In the FIG model, the Link Field Address is stored after the last character**  3f **the name. When (FIND) searches the Aictionary for an entry, the lengths of :he strings are compared. If the comparison fails, and this happens a lot, the :haracters stored are scanned for a high 3it in the last character. When the scan stops at the last character, we know the address of the LFA, because it follows the last character. It will be obvious that :he time spent on searching for the LFA vill be linear with the average numbers of**  characters stored for an entry. One way **to get around scanning is adding an additional byte in every dictionary entry, indicating the actual number of characters stored. Another approach was taken by Xobert Smith, see FORTH DIMENSIONS, Vol.**  1, **No. 5.** 

**The structure I implemented puts the :FA in front of the Name Field Address. .Then (FIND) stores the address of the NFA in a machine register, a search for the ;FA is not necessary because it precedes :he NFA directly. In addition, the characters of the entry can be stored in normal order, which makes changing ID. unnecessary.** 

**The new dictionary structure can improve compilation speed substantially.** 

**An application program 70 screens long took 210 seconds to compile; the new dictionary structure reduced the compilation time to 98 seconds.** 

**To implement the new dictionary structure, the following words have to be rewritten:** 

**CREATE VOCABULARY LFA NFA PFA** . **(FIND) has to be rewritten as well, but is not given here because it is machine dependent.** 

**fl** ( *WA* **precerdm NQA I** *of* **2:**  INEX<br>
2 : CREATE -FIND IF DROP NPA ID. 4 MESSAGE SPACE THEN<br>
3 : (check unique in CURRENT and CONTEXT)<br>
5 : HERE COR TOGGLE HERE R + DUP 060 TOGGLE<br>
6 : (saudge and delimiter bits) 7 DUP 2+ R 1+ -CHOVE (where entry down to insert LFA)<br>8 LATEST HERE ! HERE 2+ CURRENT  $\ell$  !<br>9 R> 3 + ALLOT HERE 2+ , ; **10 I1** : **WA 3** - **-1 TRAVERSE** ; **<sup>12</sup>**: *UA WA* **2** - ; **<sup>13</sup>**: **?fA 1 TRAVERSE 3** + ; **14**  *<sup>15</sup>*- 0 ( LFA preceeds NFA 2 of 2: **1 2 1**  *L*  **5 b 7**  6 ( the following change in -FIND speeds up dictionary searches<br>7 ( in case the CURRENT and CONTEXT vocabulaties are the same.<br>8 ( the change is not necessary for the new dictionary structure ) **9 LO I1 12 13**  *1b*  **15 DECIMAL :s**  (LFA preceden NFA 2 of 2: Paul van der Eijk april-12-1981 )<br>: NOCABULARY <BUILLUS CIRRENT (2 2+ , OAO81 ,<br>HERE VOC-LINK (2 , VOC-LINK |<br>DOES> CONTEXT !; : –FIND BL WORD HERE CONTEXT <sup>è</sup> <sup>e</sup> (find) dup 0–<br>If **DROP LATEST CONTEXT <sup>è</sup> e over –**<br>IF HERE SWAP (find)<br>ELSE DROP 0 ) ) **TUEN THEN ;<br>ecimal :s** 

### **MEETING**

**POTOMAC FORTH INTEREST GROUP MEETING** 

**Program was presented by Paul van der Eijk on IQS** - **An Interactive Query System. He described this system which lets the user create, edit, search and list a file without writing a program.** 

**The next meeting is Tuesday, Aug. 4, 1981 at Lee Center, Lee Hiahway at Lexington St., Arlington, Virginia from 7:OO** - **9:OOpm.** 

 $\bullet$ 

 $\overline{r_2}$ 

### **TRACING COLON-DEFINITIONS**

**Paul van der Eijk 5480 Wisconsin Avenue, 51128 Chevy Chase, MD 20015 (301) 656-2772** 

**This short article describes a few simple words to trace colon definitions. When I am completely lost trying to find a bug in a FORTH program, I use colon tracing to get a print-out of all words executed together with a few parameters on the data-stack. Such a print-out ia often enough to spot the bug; in addition, it gives some insight how many times certain words are executed which can help to improve the execution time of a program.** 

**How it works:** 

**A technique to trace colon definitions is to insert a tracing word directly after the colon.** 

**i.e.,** : **TEST T1** *T2* ; **TEST can be traced by having a definition compiled as if it were:** 

: **TEST (TRACE) T1 T2;** 

**When (TRACE) executes, the address of the word following it is on the return stack. Subtracting two from this address will give the parameter field address, from which we can reach the name field address using the word NFA. In order to**  enable/disable the trace ouput, the varia**ble TFLAG is used; a non-zero value will enable the output and a zero value will suppress the trace output.** 

**Tl,e insertion of the (TRACE) word can be automated if we redefine the definition of the colon.** 

**The colon is redefined to insert the runtime procedure for the colon followed by the address of** (TRACE).

**Note that the address of the colon runtime procedure is obtained by taking it from the code field address of the word (TRACE).** 

#### **Improvements:**

**1. If we save in (TRACE) the value of the variable OUT and direct output to the line-printer, words doing formatted**  terminal **effectively** .

ëe

шi ia.  $2<sub>t</sub>$  $\bullet$  ?

 $\mathbf{r}$ ÷5 ہے۔  $\overline{\phantom{a}}$  :

 $S<sub>c</sub>$ Ξø  $57$ Ъe  $\overline{\mathbf{z}}$ 

Ot

fs ti  $\mathbf{m}$ 

Po

¢г i m œ Se af.

m

**2. A variable TRACE is introduced to control the insertion of the word (TRACE) in the new definition for the colon.** 

**If the value of TRACE equals zero, (TRACE) is not inserted, if the value is non-zero (TRACE) will be inrerted.** 

**This enables tracing code to be inserted in a selective way by changing the value of TRACE preceding a colon def ini tion.** 

**i.e.:** 

*<sup>0</sup>*TRACE **I** : **TEST1 T11 T12** ; ( **TEST1 will not be traced 1** 

**<sup>1</sup>RUCE I** : **TEST2 T21 T22** ; ( *TEST* **2 can be traced** 

**U** ( **trhr eulon wrdw: Paul van dar L1)k aprll-IJ-I981** ) **1 <b>FORTII** DEFINITIONS<br> **2 0 VARIABLE TFLAC** 2 0 VARIABLE TFLAC (controls trace output )<br>3 : (TRACE) (give trace output : to be inserted as first word )<br>4 : TRLAC (controls be trace output if non-zero )<br>5 : (cell AMB 32 SMAP - SPACES (ead apaces to name)<br>6 : (cell AM *8* **II(CN;**  *9::* ( **rdef1o.d to Jlucrt ftacm wrd after colon** ) **10 ?EXEC ICSP CURRENT <b>P** CONTEXT **i** ereate with the state of the state of the state of the state of the state of the state of the state of the state of the state of the state of the state of the state of the state of **12 <sup>13</sup>**( **exmpla: trace lollwin( we of I and CI** ) **lb: I f i 1s I CI CI i ;s** 

### **MEETING**

### **NEW YORK CHAPTER**

**First meeting of the New York Chapter was held on June 23, 1981. There were five FIG members and one mu-FIG person in attendance. The second meeting is scheduled for August 25, 1981 and subsequent meetings** *wery* **other month.** 

### **FORTH, inc. NEWS**

### **;e** ' **re Growing**

FORTH, **Inc. expects to double its staff ;.:thin the next year to accotnnodate .:.creased product demand and applications :rogramming. (See job openings listed +:sewhere in this publication.)** 

**The latest addition to our staff is :rogrammer Charles Curley. Curley is a izrmer freelance writer and programmer who**  ?:,ts **and publishes the Ohio Scientific -3ers' Newsletter.** 

**"I put** FIG FORTH **up in** *my* **own Ohio**  Extentific C2-8P DF and liked it," he **~xnnents, "but I wanted to learn FORTH s;stematically, and I figured this was the :rst place to do that. At FORTH, I get --1** -=-d **to do what I like to do.''** 

#### **::ner News**

**President Elizabeth D. Rather was a wmber of a panel on programming languages**  for small computers at the NCC Conven-11on. She was featured in both Computer**i-r?d and Computer Business News.** 

**Programmer Mike LaManna has relocated**  r: **Long Island, New York, and is working**  I: **the 68000 polyFORTH. It should be .-.;ailable midsummer.** 

### ?::yFORTH **Palo Alto Users Groups Starting**

**Dr. C. H. Ting has volunteered to Chair**  -- **e Palo Alto Thread of the FORTH Usera ::~up for the first three months. Anyone --.:crested in joining the Users Group may**  I **::ntact Dr. Ting at Lockheed Missiles and** <sup>1</sup>**;?ace Corp., (408) 742-1101 or A1 Krever**  i: FORTH, **Inc. (213) 372-8493.** 

### **?c:ent Applications**

FORTH, **Inc. has produced a computer :=nerical control program for L 6 F**  FORTH, Inc. has produced a computer<br> **Example 12**<br> **EXPREDIMENSIONS III/2** Page 59 **Page 59** 

**Industries** ' **rotating longitudinal- stretch**  Industries rotating longitudinal-stretch<br>forming machine. This 80-foot-long, **three-story-high giant weighs over a million pounds and pulls 750 tons. It is used to form, stretch, bend and stretch wrap aluminum, steel and titanium sheet metal or extrusion parts (typically panels used in C5A-sized aircraft).** 

**An LSI-11 detects the yield point of the metal and maintains a pre-set stress as the operator directs the initial operation; it then takes over full control and manufactures identical product ion parts.**  This computer program, written in poly-**FORTH, coordinates the motion of nine simultaneously moving servo-controlled**  axes with a resolution of .008". **system also displays on a CRT the position of all axes and a graph of the stress curve showing the yield point of the metal. Mike La Manna, Jim Dewey and Gary Friedlander were involved in the project.** 

### **Starting** FORTH **Preprints Available**

A few unsigned preprints of Starting FORTH are available now for \$30 (plus 6% state tax). The Prentice-Hall edition **state tax). The Prentice-Hall edition will be available in book stores September 8. To order a preprint, send a check to Winnie Shows at FORTH, Inc., 2309 Pacific Coast Hwy., Hermosa Beach, CA 90254 or you may call her at (213) 372-8493 with a VISA or MASTERCHARGE number.** 

### **FORTE, Inc. Seminars, Workshops, Classes**

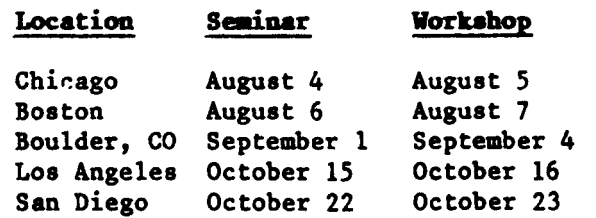

**An introductory class in polyFORTH programming will be offered August 10-14 at FORTH, Inc. Call Kris Cramer for details (213) 372-8493.** 

### **FORTH VENDORS**

#### The following vendors have versions  $of$ **FORTH** available or are consultants:

#### **ALPRA NTCRO**

Professional Management Services 724 Arastradero Rd. #109 Palo Alto, CA 94306  $(415) 858 - 2218$ 

Sierra Computer Co. 617 Mark NE Albuquerque, NM 87123

#### **APPLE**

IUS (Cap'n Software) 281 Arlington Avenue Berkeley, CA 94704  $(415) 525 - 9452$ 

George Lyons 280 Henderson St. Jersey City, NJ 07302  $(201)$  451-2905

MicroMotion 12077 Wilshire Blvd. #506 Los Angeles, CA 90025  $(213)$  321-4340

### **CROSS COMPILERS**

Nautilus Systems P.O. Box 1098 Santa Cruz, CA 95061  $(408)$  475-7461

#### polyFORTd

FORTH, Inc. 2309 Pacific Coast Hwy. Hermosa Beach, CA 90254  $(213) 372 - 8493$ 

### LYNX

3301 Ocean Park #301 Santa Monica, CA 90405  $(213)$  450-2466

M & B Design 820 Sweetbay Drive Sunnyvale, CA 94086

#### Micropolis

Shaw Labs, Ltd.<br>P. O. Box 3471 Hayward, CA 94540  $(415)$  276-6050

#### **North Star**

The Software Works, Inc. P. O. Box 4386 Mountain View, CA 94040  $(408)$  736-4938

#### **OST**

Consumer Computers 8907 LaMesa Blvd. LaMesa, CA 92041  $(714)$  698-8088

Software Federation 44 University Dr. Arlington Heights, IL 60004  $(312)$  259-1355

Technical Products Co. P. O. Box 12983 Gainsville, FL 32604  $(904)$  372-8439

Tom Zimmer 797 Falcato Dr. Milpitas, CA 95035

#### 6800 & 6809

Kenyon Microsystems 3350 Walnut Blvd. Houston, TX 77042  $(713)$  978-6933

#### $PDP-11$

Laboratory Software Systems, Inc. 3634 Mandeville Canyon Rd. Los Angeles, CA 90049  $(213)$  472-6995

John S. James P. O. Box 348 Berkeley, CA 94701

#### **TRS-80**

Miller Microcomputer Services 61 Lake Shore Rd. Natick, MA 01760  $(617) 653 - 6136$ 

The Software Farm P. O. Box 2304 Reston, VA 22090

Sirius Systems 7528 Oak Ridge Hwy. Knoxville, TN 37921  $(615) 693 - 6583$ 

### **KTM**

Eric C. Rehnke 540 S. Ranch View Circle #61 Anaheim Hills, CA 92087

#### 8080/Z80/CP/M

Laboratory Microsystems 4147 Beethoven St. Los Angeles, CA 90066  $(213) 390 - 9292$ 

Mitchell E. Timin Engineering Co. 9575 Genesse Ave. #E-2 San Diego, CA 92121  $(714)$  455-9008

### Consultant

**Henry Laxen** 1259 Cornell Berkeley, CA 94706  $(415) 525 - 8582$ 

Application Packages InnoSva 2150 Shattuck Avenue Berkeley, CA 94704

 $(415) 843 - 8114$ 

Decision Resources Corp. 28203 Ridgefern Ct. Rancho Palo Verde, CA 90274  $(213) 377 - 3533$ 

 $\blacksquare$ 

 $\overline{\mathbf{r}}$ 

 $\mathbf{d}$ 

Firmware, Boards and Machines Datricon 7911 NE 33rd Dr. Portland, OR 97211<br>(503) 284-8277

Forward Technology 2595 Martin Avenue Santa Clara, CA 95050  $(408)$  293-8993

Rockwell International Microelectronics Devices P.O. Box 3669 Anaheim, CA 92803  $(714) 632 - 2862$ 

Zendex Corp. 6398 Dougherty Rd. Dublin, CA 94566

Variety of FORTH Products Interactive Computer Systems, Inc. 6403 Di Marco Rd. Tampa, FL 33614

Mountain View Press P. O. Box 4656 Mountain View, CA 94040  $(415)$  961-4103

Supersoft Associates P.O. Box 1628 Champaign, IL 61820  $(217)$  359-2112

Consultants Creative Solutions, Inc. 4801 Randolph Rd. Rockville, MD 20852

Dave Boulton 581 Oakridge Dr. Redwood City, CA 94062  $(415)$  368-3257

Elmer W. Fittery 110 Mc Gregor Avenue Mt. Arlington, NJ 07856  $(213)$  663-1580

Go FORTH 504 Lakemead Way Redwood City, CA 94062  $(415)$  366-6124

Inner Access P. O. Box 888 Belmont, CA 94002  $(415) 591 - 8295$ 

### **DECOMPILER FOR SYN-FORTH**

SYN-1 User's Group **PO Box 315 Chico,** *CA* **95927** 

**The following decompiler works very ell except that because INTERPRET ir not remembered by ;S nor (;CODE-) nor QUIT, :his FORTH decompiles loop I** 

```
CIST 2 LIST 3 LIST
 5001n ( DECOMPILER... ) HEX
      2 VOCABULARY UTIL INVEDIATE FORTH DEFINITIONS
        \pm Pick 2 + SPR + R \pm - UTIL DEFINITIONS
     \frac{3}{2} : TEST- ( PFA P PFA? -> PFA P ) 3 PICK = 0R ;
      P : TEST-RHD ( PCFA -> PCFA P ) DHP P 2+ n
                 1.1.1.1.0 (CCA - 2. CCA<br>- 1.5 (1.0006) TEST-<br>- QUIT TEST-
    \begin{smallmatrix} 10 \\ 11 \end{smallmatrix}TERMINAL OR SHAP DRIV On :
   \frac{1}{13}I IJ -> 
 SCR \neq 2. . . .<br>0 ( ... neconpiler... )
        INCREMENT ( RCTA \rightarrow RCTA +) BUP 24 SHAP 0 24<br>
0 COMPULE TEST-IF DROP DUP 0 24 MAP 1 B.24 SPACE<br>
LISE D 'CLIT TEST-IF DROP DUP OO MEI . 14 SPACE<br>
LISE D 'C.") TEST-IF DROP DUP OO MEI . 14 SPACE<br>
LISE D 'C.") TEST- DUP IF WEN 
    \frac{10}{11}\frac{1}{15} - \rightarrowSCR # 3<br>0 ( ...DECOMPILER... ) FORTH DEFINITIONS HER
       DECONFILE (PFA -> HFA OF HERT WORD) UTIL<br>
IEEE OUT < -> HFA OF HERT WORD) UTIL<br>
IEEE OUT < -> HFA OD -<br>
IF. " -> DUT HFA ID. SPACE BUP<br>
IECLIS (PF -> HFA AD OF CF40 AND IT." [CONFILE] "THEN<br>
INCILE INCELENTER<br>
UNILE INCEL
  \dddot{\mathbf{a}}:<br>:4. DECOMPILE.ALL ( PFA -> PFA ) CR<br>:5. BEGIN DECOMPILE DUP PFA SMAP O- TTERNINAL OR UNTIL CR ;
 \alphaEXAMPLES
        DECONFILE.ALL
 " DECOMPILE.ALL<br>1A17 003 : A 5->D D.:5<br>1A17 003 : A 5->D D.:5<br>1978 003 : D. O D.R SPACE :5<br>1995 003 : D.R & GYER OVER DABS CF OS SECHE O N.D OVER - SPACES TYPE :5<br>1995 003 : O BASE P H/HOL ROT CLIT 9 OVER C ONAANCH 7 CLIT 
1995 AO : \ell BASE \ell N/NOL ROT CLIT 9 OVER < OBALMCH 7 CLIT 7 + CLIT 30 + H<br>1990 BO : SIGN ROT OC OBRAHCH 7 CLIT 2D NOLD : S<br>1990 BO : \ellD ROO BOO : DEAR OVER - : S<br>1938 RO : \ell PAD HLD 1 : S<br>1938 RO : SIGN ROLD 1
  IAPI AO3 : IF CONFILE DRRANCH HERE O , 2 ;6 INNEDIATE<br>IAPI AO3 : REFEAT >8 "R (CONFILE) AGAIN-B> B> 2 = (CONFILE) ENDIF INNEDIATE
    -<br>|WHILE DECOMPILE 192A | 803 : WHILE [COMPILE] 17 24 :S IMMEDIATE
```
 $1157$ 

I

:72

 $, In$ 

```
O COLOR DEFINITIONS DECONFILER FOR SYN-1<br>1 NICHEL DESSAINTES - NARCH 22, 1981
  z<br>3 use : "Word.to.deconfile reconfile<br>4 on : "First.Ward.to.decon deconfile.all
  6 OUTPUT : PPA CPA.CONTENT : MORD.TO.DECOMP ...
 ,<br>8 DISPLACEMENT ARE IN DECINAL (BRANCH, OBRANCH, LIT,...)<br>9 OTHER LITTERAL ARE IN HEXADECINAL (LIT, CLIT,...)
10<br>
11 POSSIBLE EXTENSIONS : REPLACE (LOOP), (SRANCH),...<br>
13 DE COPILE (N. 1158 PANCH,...<br>
15 DECONFILE VARIABLE, VOCABULARY,...
```
 $$**cm**$   $+$   $+$ 

### **ENGLISH FORTH APPLICATION**

**Golden River company har been using FORTH for the RCA 1802 for the last three years, to fill a need for a lw cost development 8nd prototyping tool with potential for being u8ed at remote sites where power is not easily available.** 

**The most interesting concept in the equipment ir it uses 32K of dynamic** RAM **as rtorage apace for up to 30 screens of rource FORTE code. The equipment is designed with law power in mind and is normally ured like an electric car--it is urually kept connected to an AC source, 8Ithough it has nine-days battery life and can be ured remotely.** 

The product is currently being shipped in **Europe and will be introduced in the U.S. mrket through Golden River Corporation, 7315 Reddfield Court, Falls Church, VA 22043** 

For more information, contact:

**Golden River Company, Ltd. Churchill Road Bicester, Oxfordshire OX6 7XT England Phone: Bicester (08692) 44551 Telex: 83147 VUOB G 'GRIVER'** 

**GET READY!** 

**FORML's COMING!** 

## **NEW PRODUCT ANNOUNCEMENT FORMAT**

**In the interests of comparison uniformity and completeness of data in new product announcements, FORTH DIMENSIONS requests that all future new product announcements use the following format:** 

- **1. Vendor Name (company)**
- **2. Vendor mailing address**
- **3. Vendor street address if PO Box.**  Used as mailing address. **reference file.**
- **4. Vendor area code and telephone number**
- **5. Person to contact**
- **6. Product name**
- **7. Brief description of product uses/ features**
- **8. List of extras included (editor,**  assembler, data base, games, etc.)
- *9.* **List of machines product runs on**
- **10. Memory requirements**
- **11. Number of pages in manual**
- **12. Tell what manual covers**
- **13. Indicate whether or not manual is available for separate purchase**
- **14. If manual is available, indicate separate purchase price and whether or not manual price is credited towards later purchase**
- **15. Form product is shipped in (must be diskette or ROM-no RAM only or tape a y s terns**
- **16. Approximate number of product shipments to date (product must have**

**active installations as of writing- no unreleased products)** 

- **17. Product price**
- **18. What price includes (shipping, tax, etc.)**
- **19. Vendor warranties, post sale support, etc.**
- **20. Order turn-around time**

### **MEETINGS/EVENTS ANNOUNCEMENT FORMAT**

**In order to have uniformity and insure complete information in all meeting and**  announcements, **DIMENSIONS requests that you use the following format:** 

- **1. WHO is holding the event (organization, club, etc.)**
- **2. WHAT is being held (describe activity, speakers' names, etc.)**
- **3. WHEN is it being held (days, times, etc.; please indicate if it is a repetitive event--monthly meeting etc. 1**
- **4. WHERE is it being held (be as complete as possible--room number, etc.)**
- **5. WHY is it being held (purpose, objectives, etc.)**
- **6. REHARKS and SPECIAL NOTES (is there a fee, are meals/refreshements being provided, dress, tools, special requirements, pre-requisites, etc.**
- **7. PERSON TO CONTACT**
- **8. PHONE NUMBER/ADDRESS (include area**  codes, times to call and give work **and home numbers in case we need c 1 ar i f i ca t ion)**

**FORTH STANDARDS CONFERENCE ROCHESTER, NY** - **SPRING 1981** 

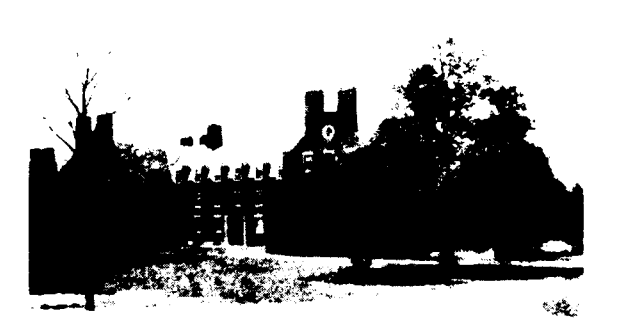

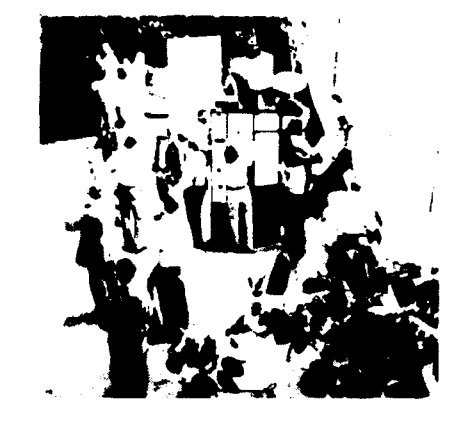

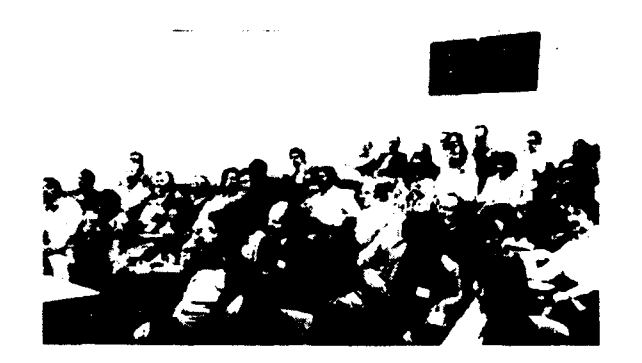

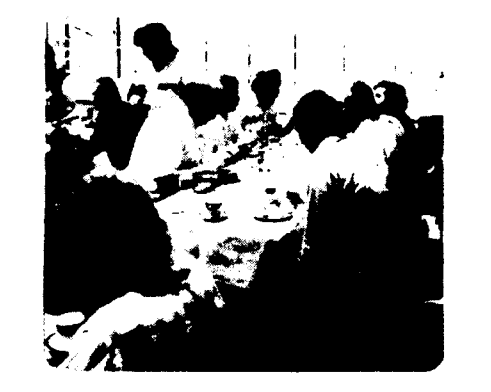

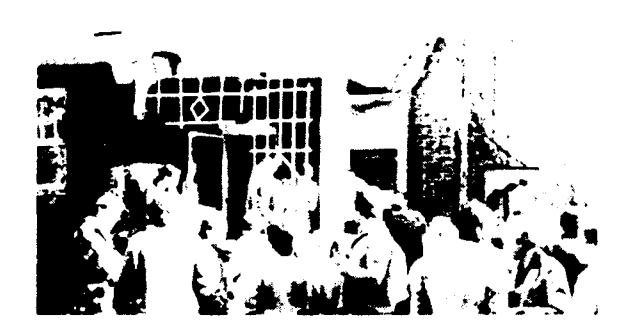

PORTH DIMENSIONS III/2

è

, a g

 $\pmb{\cdot}$ 

١,

:e ıg<br>ıl  $\mathcal{C}^{\prime}$ 

ea rk  $ed$ 

 $\sqrt{2}$ 

### **1981 FORML CONFERENCE**

**Asilomar, California November 25-27, 1981** 

**ATTENDEE REGISTRATION** FORM

**Conf erence Purpose** : **The 1981 FOBML (FORTH Modification Laboratory) is an advanced seminar for the presentation of FORTH language papers and discussions.** It is not intended for beginning or casual FORTH programmers. **not intended for beginning or casual FORTH programmers.** 

**Attendee Select ion Priority: The** FOWL **Conference is limited to 60 FORTH programnets (approx. 30 family and other non-participants accommodations are also available).**  *0*  **The priority for selection of attendees is:** 

- **1st -Paper presentors who send in their 100-word abstract by the deadline of September 1, 1981.\***
- **2nd -Poster presentors who send in their 100-word abstract by the deadline of September 1, 1981.\***
- **3rd FORTH programnets who wish to attend only. Depending upon the response of paper and poster sessions there may or may not be room for non-presentore.\***
- **\*The FORMI, Conference Referees will make the final decisions on paperfposter presentors which will in effect determine attendance and priority positions.**

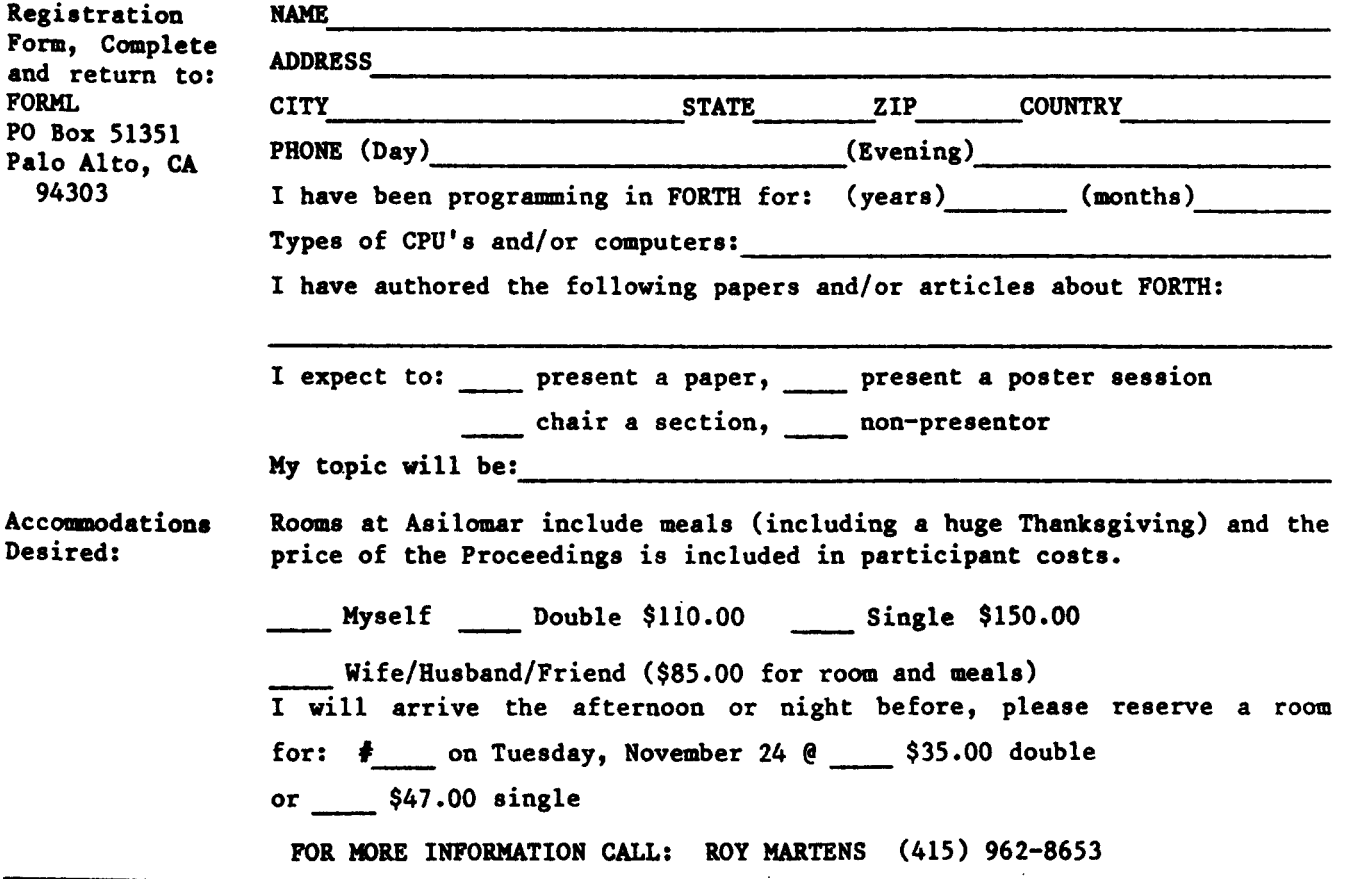

**FORTR DIMENSIONS III/2** 

# **LATE NEWS**

BURKLUND & **ASSOCIATES**  3903 Carolyn Ave Fairfax, **VA** 22031 (703) 273-5663

June 29, 1981

**Mr.** Roy **C.** Martens Forth Interest Group **P.O. Box** 1105 San Carlos, **CA** 94070

Sirs :

Tsk, Tsk, Tsk! You really did it this time1 Tsk, **Tsk, Tsk.**  The product review of Timin Eng. version of FORTH is totally beside the point...what you did, was crucify one of the finest versions of FORTH currrently available on the market, namely the Laboratory Microsystems, 2-80 FORTH.

I bought Laboratory Microsystems 2-80 Forth about 3 months ago, and was ecstatic with what I had bought for a paltry **\$50.**  When I read your product review, I tried the same definitions on **my** 4 MHZ system and found that all times were approximately 2-5% less than your comparative data for Timins 8080 version...therefore with the differing CPU clock rates of 4MHz for my and 6Hhz for Timins systems on which the Laboratory Microsystems 2-80 versions were compared (how convenient is was tried on **Mr.** Timins systems) the 2-80 version should reflect benchmark times approaching 30% better than those cited in the comparison test. I would have thought that FORTH DIMENSIONS would have staff expertise **of** a bit higher quality than that reflected in the product review article.

As for the tip-toeing disclaimers via the Editors Comment... hey, it just won't wash!

I think that FOFtTH DIMENSIONS owes **a** larae apology to LABORATORY MICROSYSTEMS, and **at** least a full page **of** space to try to counter the damage you have done to 2-80 FORTH; or will you allow the old adage that "the truth never catches up to the lie",<br>prevail? FORTH DIMENSIONS...Shame! Shame! Shame! FORTH DIMENSIONS...Shame! Shame! Shame!

Sincerely, Glenn A. Burklund

Fublisher's Comment: The following letter was received in feference to a Product Re-**7iea by C. H.** Ting in FORTH **DINENSIONS, 11111,** page **11-12,** which compared some bench marks between **CP/M** FORTH fran Thin Engineering and **Z-80** FORTH from Laboratory Micro*systems.* We are printing this letter in its entirety **for** several reasons: to correct any unintentional damage to Laboratory Microsystems; to ask our members whether they &sire cornparisions between FORTH and other languages and between FORTH products; if **we** are to **do cornparisions** then it will have to be by volunteers since we **do** not have *<sup>a</sup>*staff, it then becomes a problem of who and how, Any volunteers?

I

Ţ

**How to form a FIG Chapter:** 

- **1. You decide on a time and place for the first meeting in your area. (Allow at least 8 weeks for steps 2 and 3.)**
- **2. Send FIG a meeting announcement on one side of 8-1/2 x 11 paper (one copy is enough). Also send list of ZIP numbers that you want mailed to (use first three digits. if it works for you).**
- **3. FIG Will print, address and mail to members with the ZIP'S you want from San Carlos, CA.**
- **4. When you've had your first meeting with 5 or more attendees then FIG will provide you with names in your area. You have to tell us when you have 5 or more.**

**Northern California** 

**4th Sat FIG Monthly Meeting, 1:00 p.m., at Southland Shopping Ctr.** , **Hayward, CA. FORML Workshop at 1O:OO a.m.** 

**Southern California** 

- **Los Angeles**
- **4th Sat FIG Meeting, 11:OO a.m., Allstate Savings, 8800 So.**  Sepulveda, L.A. Wasson, (213) 649-1428.

**Orange County** 

**3rd Sat FIG Meeting, 12:OO noon, Fullerton Savings, 18020 Brockhorst, Fountain Valley, CA. (714) 896- 2016.** 

**San Diego** 

**Thur FIG Meeting, 12:OO noon. Call Guy Kelly, (714) 268-3100, x 4784 for site.** 

### **Nor thwee t**

Seattle Chuck Pliske or Dwight Vanden**burg, (206 1 542-8370.** 

**Oregon** 

**2nd Sat FIG Meeting, 1:00 pm, Computers** & **Things, 3460 SW 185th** %", **Aloha, Eric Smith, (503) 642-1234.** 

#### **New England**

**Boston** 

**1st Wed FIG Meeting, 7:OO p.m., Mitre Corp., Cafeteria, Bedford, MA. Call Bob Demrow, (617) 389-6400, ~198** 

## **Boston**

**MMSFORTH Users Group, 7:00 p.m.,**<br>Cochituate. **MA.** Call Dick Cochituate, MA. **Miller, (617) 653-6136 for site.** 

### **Southwee t**

**Phoenix Peter Bates at (602) 996-8398.** 

**Tulsa** 

- **3rd Tues FIG Meeting, 7:30 p.m., The Computer Store, 4343 So. Peoria, Tulsa, OK. Call Bob Gilea, (918) 599-9304 or Art Gorski, (918) 743-0113.**
- **Texas Jeff Lewis, (713) 719-3320 or John Earls, (214) 661-2928 or Dwayne Gustaus, 6976. John Hastings (512) 835- 1918.**

### **Hid Atlantic**

- **Potomac Paul van der Eijk, (703) 354- 7443 or Joel Shprentz, (703) 437-9218**
- **New York** *Tom* **Jung, (212) 746-4062.**

### **Hidwes t**

**Detroit Dean Vieau, (3139 493-5105.** 

**Foreign** 

- **England FORTH Interest Group, c/o 38, Worsley Road, Frimley, Camberley, Surrey, GU16 5AU, England**
- **Japan FORTH Interest Group, Baba-bldg. 8F, 3-23-8, Nishi-Shimbashi, Minato-ku, Toyko, 105 Japan.**

### **Canada**

**Quebec Gillee Paillard, (418) 871-1960 or 643-2561.** 

### **West Germany**

**Wolf Gervert, Roter Hahn 29, D-2 Hamburg 72, West Germany, (040) 644-3985.** 

THE HEA

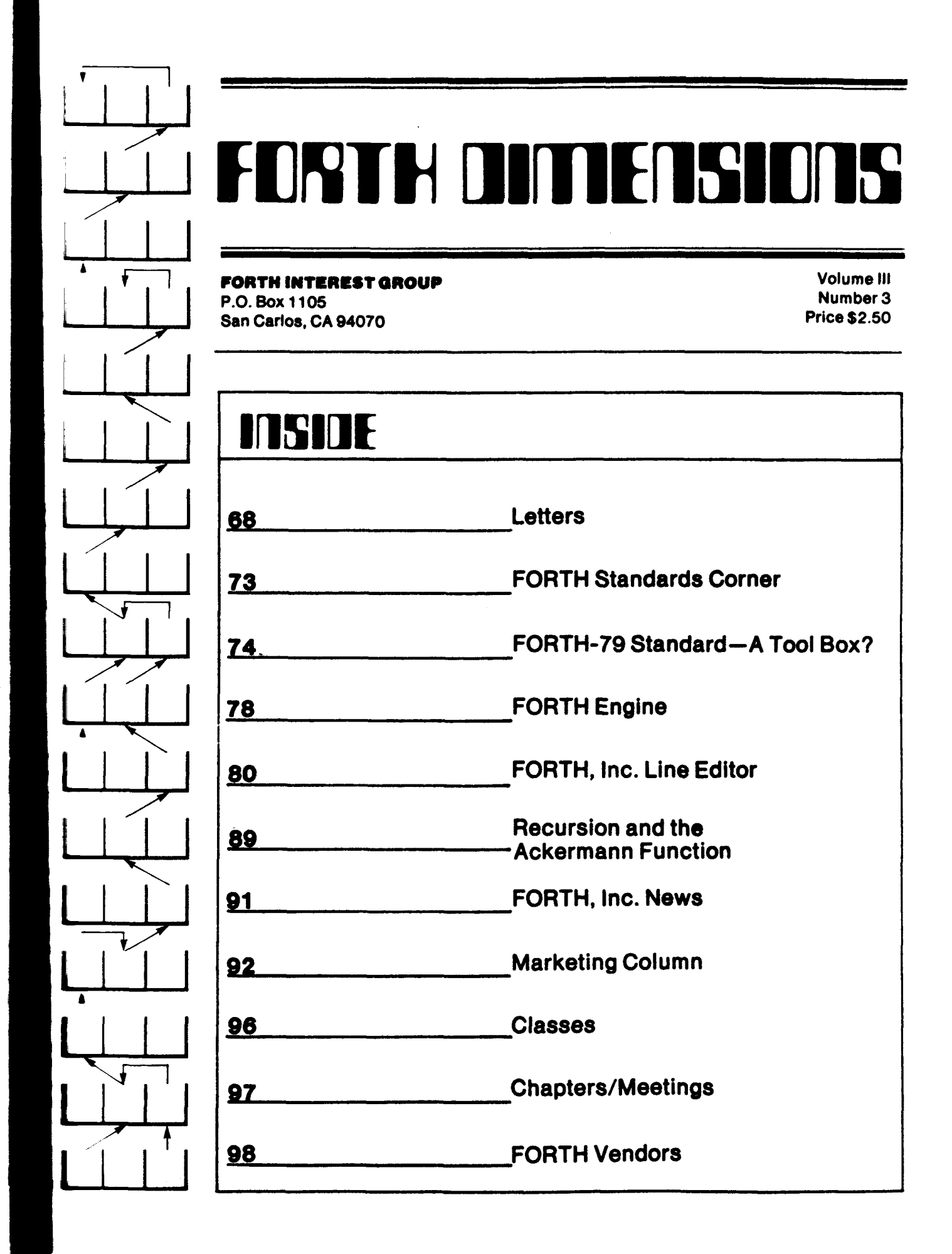

 $\overline{12}$ 

-2 35

 $\overline{\phantom{a}}$ 

 $\bullet$ 

O

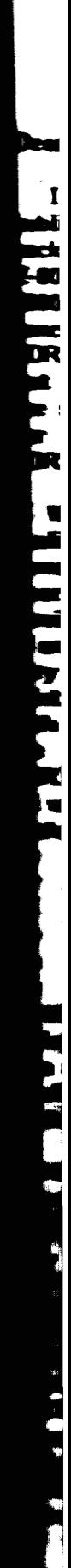

## **FORTH DATIENSIONS**

Published by Forth Interest Group

Volume **111 No. 3** 8.ptember/October **1881** 

Publisher **Editor** 

Roy C. Martens C. J. Street

### Editorial Revlow Board

Bill Ragsdaie Dave Bouiton Kim Harris John James Dave Kilbridge Henry Laxen George Maverick Bob Smith John Bumgarner Bob Berkey

FORTH DIMENSIONS solicits editorial material. comments and letters. No responsibility is assumed for accuracy of material submitted. ALL MATERIAL PUBLISHED BY THE FORTH INTEREST GROUP **IS IN**  THE PUBLIC DOMAIN. Information in FORTH DIMENSIONS may be reproduced with credit givon **to**  the author and the Forth Interest Group.

Subscrlption to FORTH DIMENSIONS **I8 free** wlth membership in the Forth Interest Group at \$15.00 per year **(\$27.00 foreign air)**. For membership, change of address and/or to submit material, the address is:

Forth intereat Group P.O. Box 1105 San Carlos. CA **94070** 

## **HISTORICAL PERSPECTIVE**

FORTH was created by Mr. Charles H. Moore in 1969 at the National Radio Astronomy Observatory, Charlottesville, VA. It was created out of dissatisfaction with available programming tools, especially for observatory automation.

Mr. Moore and beverai associates **formed** FORTH. Inc. in 1973 for the purpose of licensing and support of the FORTH Operating System and Programming Language, and to supply application programming to *mot*  customers' unique requirement8.

The Forth Interest Group is centered in Northern California. Our membership **I8** *over* **2,400** *worldwid..* **It**  was formed in **1978** by FORTH programmer8 to **oncour**age use of the language by the interchange of **ideas** through seminars and publications.

### **EDITOR'S COLUMN**

This month introduces the long-promised MARKETING COLUMN. Considerlng that one of the best ways to proliferate FORTH is to sell it in the form of applications, I believe this column will contribute to the financial welfare of our members and help make **the** FORTH language a force in the software world. Quaations related to all phases of marketing from product research and development to pricing, advertising and distribution channels are welcome

Our next edition will be devoted to the conference at the University of Rochester and will be coordinated by Mr. Larry Forsely of that institution. One of my main goals as editor has been to "de-Californize" FORTH DIMENSIONS and make it reflect more accurately the opinions and techniques employed throughout the FORTH world. This next edition is a bold experiment in this regard and I have every confidence in Mr. Forsely helping to make it a successful one.

The issue following ROCHESTER will be devoted to musk, graphics and games. Currently, this type of appllcstion **is** In very short supply and I **am** appealing to our members to submit them as **.soon** as possible. **Pleare** remember, YOU DON'T HAVE TO BE A WRITER-our staff will help provide whatever is neces*sary* to make your article or game pubiishable-but the raw **ideas and code have to come from you. Also, we** *are* not necessarily looking for lengthy, complex and elegant applications-simple, instructive, short codes often are best and the most useful.

Please contribute whatever you can-ultimately the quality and utility of FORTH DIMENSIONS comes from our members!

C. J. Street Editor

### **PUBLISHER'S COLUMN**

**Nov. 2-4:** Mini/Micro Show. Anahelm, **GA**  *Nov.* **25-27:** FORML Conference, Pacific Grove, CA **Nov.** 28: FIG National Convention, Santa Clara. CA Mar. **19-21** : Computer Faire. Sen Francisco, CA

FORTH vendors-these shows can be helpful to **you** In **8everal** ways. First. if you will send FIG approximately *500* flyers. *8%* x 11, about your products, we'll display them at all four places. Second, you should exhibit at the FIG Convention *on* November 28 at the Marriott Hotel, Santa Clara, CA. An 8' table is only \$50.00-send a check to FIG, today. Third, FIG has a prime location at Computer Faire, March 19-21, **1882**  In San Francisco. We have booths 1343C and 1442C; **ho8e** face the central booth area and form an island wlth eight other booths. **Six** of these booths are currently available. Lets *get* all FORTH vendors together. All you have to do is call Computer Faire (415) **851-7075** and tell them you want to be in the same Island as the FORTH Interest Group.

Roy Martens

### **LETTERS**

**March** Flat

 $\bullet$ 

 $\blacksquare$  $\blacksquare$  $\bullet$  $\bullet$  $\pmb{\mathbb{L}}$  $\blacktriangleright$  $\blacksquare$ 

 $\blacktriangleright$ ĸ  $\blacksquare$  $\mathbf{H}$ 

ve ١ø

in

ify

ю Dto  $\bullet$  $\blacktriangle$ **15**ne  $\mathbf{w}$ ind les

the **om** 

 $\blacktriangle$ 

 $\mathbf{H}$  to roxiwe'll

 $9.0x -$ 

Mar-

only **1838** 1982 42C, sland cursther.  $(415)$ same

 $\frac{1}{2}$  and disturbed to see that you have recently a review comparing our **2-80** FORTH to **TIMINS** FORTH and stating that the **RTH** FORTH is significantly slower than the **rersion.** Please be informed that the **ark** was run *on* an early version of **2-80**   $\mathbb{R}$   $\rightarrow$  which has not been distributed for the **I** Le months. The current version that we **=-=**ing has been benchmarked by some of<br>**r** customers as 5-10% FASTER than 8080  $\mathbf{F}$  $\overline{a}$ 

de nave made an effort to provide a high mai:.. comprehensive FORTH program develment package at a very reasonable cost. 300 copies of the current Z-80 FORTH **Header** have been sold so far and I do not know<br>**Form** unsatisfied customers. I think it reflects mrly on **your** publication that you would **sxh** a review without checking the facts **at** all of the interested parties. If you people =ally concerned with promoting the **7 PM** language, please be a little more care- $\Box$ .th attacking the reputation and products **The FORTH language vendors.** 

> Ray Duncan LABORATORY **MICROSYSTEMS**  4147 Beethoven St. **Los** Angeles, **CA** 90066

*re* fail to **see** how publishing a comparison **N** of products that were *on* the market less **bur** a year ago can be construed as an attack **T** either that product or the reputation of its **and its** 

No inference has been made that Laboratory ystems Z-80 FORTH is an inferior recust, or that it has dissatified customers. In ascomers is any indication, quite the contrary  $\blacksquare$ :  $\blacksquare$ . Admittedly, the review published failed I indicate which versions were being comared, but we know of no facts that were inac-**Eurately reported. If we are to provide the TH** world with useful product reviews, **Example 12** important, and if Laboratory xeystems knows of any inaccurate fact8 **or 2-d** care **Lo** provide us with an updated **.ow,** ample space will be provided.--ed.

### Dear Fig:

Let me introduce myself: Pm Jim Gerow, en avid **MMS** FORTH user, a FORTH programmer (installer) for **larger** machines, and a member *of*  the local **MMS** FORTH user group.

I've been referred tQ you by Dick **Miller** of **MMS as** a correspondent. Please let me know how **I** can be of service and how **our MMS**  FORTH User Group can support you.

> Jim Gerow **1630** Worcester Rd., **1630C**  Framingham, **MA 01701**

Thank you--we would appreciate any articles, ideas, bug . fixes, **or** usable programs **or**  tools you can send in. Looking forward to hearing from you-ed.

Dear Fig:

San Diego has a FORTH Interest Group that meets informally each Thursday and somewhat formally the 4th Tuesday of each month.

Because of the different machines, **MPU's,**  and operating systems, **(i.e., Disk or** Cassette, etc.) we have a problem of software exchange<br>(transportability). We are considering the We are considering the development of a communications package involving RS-232 modems and software.

We are interested in finding out what FIG has, if anything, in standardizing any of the communications such as protocol **or** hardware specification.

Currently, most of the software exchange involves hardcopy. If you have any information relative to communications between FORTH operating machines **or** protocol standards used, we would appreciate your help.

> K. *G.* bsch Rancho Bernard0 **12615** Higa Place San Oiego, **CA 92128**

O.K. members--how about giving Ken a hand? Or better yet, send the info to FORTH **OIMENSIONS** and we will publish it for **all** of our members' use.--ed.
Would you please forward **me** a writer's kit? I'm thinking about writing something for<br>Nov./Dec. GRAPHIC/MUSIC. I have imple-Nov./Dec. GRAPHIC/MUSIC. mented a set of graphic words for Columbia Data Products' MX-964 (Z-80 Micro-\*2, 512x256 bit mapped, \$10-8080-figFORTH), and am working on some musical words for a dual **GI's**  sound chip board. If I can get my hands on Oigitalk (National Semi) early enough, maybe some work also can be done *on* that before the date I send out my articles.

Since you share the very same address as the 8080 Renovation Project, would you please forward the following page to them for me? Many thanks. Happy FORTH!

> Tim Huang 9529 N.E. Gertz Circle Portland, OR 97211

Thanks, Tim-we'll be in touch. The graphics issue is approaching rapidly (deadline is Oct. 15, 1981)-word to the wise-ed.

### Dear Fig:

This **is** a note authorizing you **to uae** the cartoon-style illustrations in the book Starting FORTH by Leo Brodie of FORTH, Inc. The credit **line** should read Leo Brodie, FORTH, Inc., Starting FORTH, a forthcoming Prentice-**Mall** publication. Reprinting oy permisaim of Prentice-Hall, Inc., Englewood Cliffs, N.J. After October 1, 1981 you can leave the "forthcoming" out since the book will be in print. Thank you for your interest.

> Jim F. Fegen, **Jr.**  Editor, The Computing Science8 Ehglewood Cliffs, NJ 07632 PRENTICE-HALL

Thank you Prentice-Hall. Watch for cartoons from this important work.-ed.

Dear Fig:

Here is your complimentary copy of Starting FORTH. We at FORTH, Inc. hope you enjoy it as much **as** Mark Garetz of INFOWORLD, who said it was the best beginner's book he'd seen.

Dear Fig: The hard- and soft-bound editions by Prentice-Hall will be on the shelves Sept. 8.

> Let us know what you think of the book. We **are** anxious to hear your comments.

> > Winnie Shows Public Relations FORTH, Inc. 2309 Pacific Coast Highway Hermosa Beach, CA *90254*

Thanks, Winnie. Please note the review **in**  this issue.--ed.

Dear Fig:

I live in a country town in Australia and the number of local computer hobbyists can be counted *on* one hand. **I** have *so* far converted one friend to FORTH and we have found all the back issues of FORTH DIMENSIONS very helpful with programming examples. I have had my system for about 5 years; it is an **SlOO** Z-80 system with recently added dual Micropolis Mod **II** disks. I have rewritten the 8080 FIG FORTH **CP/M** interface to work with Micropolis DOS and am currently reworking some of the **8080**  CODE definitions to use 2-80 instructions where they will improve the code. I am interested in corresponding with other FIG users, particularly those with systems similar to mine.

**I** wish to make a comment about the naming of **words** related to 32-bit integer operations. The present mixture of prefixed "D" and **"2"**  make these words more frustrating to learn and **use.** That would not be the case with consistent prefix character. I think that the prefix character should be  $"D"$  for double. I am sure that most of us find the prefix letter "C" easy to **use** for 8 bit operations and I am glad the ASCII did not allow 1/2@ to be used. When floating point comes around (for example, in a *6*  byte format), it seems most likely that F! will be used, not 3!. So let's be consistent and leave digits for numbers and use a prefix letter mnemonic to indicate stack operations, etc. that *are* not the usual one word (16 bits).

Could someone please explain what the HEX value A081 is for, in the definition of VOCABULARY? I can't work it out.

 $\leq$ eep up the good work with the magazine.

Bill Miles PO **Box** 225 Red Cliffs Victoria **3496**  Australia

Thanks for your comments, Bill. Glad to **-FZ-** FORTH is alive and well in the land down r:~:' How about some of our members zeresponding with Bill and helping him over the *\*1+-);7* spots.--ed.

Dear Fig:

**1** 

!<br>!<br>! **e d e v**  *d*  **c d**   $\overline{1}$ **S 0**  Is **T**  L1 **n**  *.J* ?

**II.** 

*3*  **Of** 

एउ

FORTH DIMENSIONS has grown increasingly **3DRTH DIMENSIONS has grown increasingly**<br>**3e**<sup>t</sup>-1 to me in the past few months as I have **Example 1** is to me in the past few months as I have individually begun to "get the hang of" FORTH. I *-ze* running on my TRS-80 several versions of ORTRAN, PASCAL, APL, SAM76 and<br>er both TRSDOS and CDOS; but I have **TEAR?:** found any language harder to learn that FIPEH. Part of the problem is the scope of at the same time I'm trying to me TRTH: at the same time I'm trying to meerstand the interpreter, compiler, OS, and a **w-=x** as difficult as LISP's. I have found all  $\tau$  and  $\tau$  is truction manuals so far to make a drastic  $\frac{1}{2}$  as difficult as LISP's. I have found all<br> $\frac{1}{2}$  -struction manuals so far to make a drastic<br> $\frac{1}{2}$  from simple concepts like 22 +. and<br> $\frac{1}{2}$  - OODS to diagonal of the Dictionary TE...LOOPS to discussions of the Dictionary<br>
Finite of Defining Words. (I think the writers had same problems **I** have, of separating the war sus functions of the system.) One of the <sup>19</sup><br>
<sup>19</sup><br> **Exagram** in this year's March issue of BYTE.<br> **The possesity of being phile to visualize the**  $\frac{2}{3}$  quality of being able to visualize the **Id acc** cannot be overemphasized. Once I was **no:**  $\pm$  *co do that, I starting learning in earnest.* 

 $r_{\text{e}}$  -aving leaped this hurdle, I found FORTH **9) First rewarding than any other language to** the language to me as **he I--** I--. One of its greatest advantages to me as **en** *w* applications programmer is its (almost) **16 IP-19-19 Inter-19 consistent syntax:** operators, functions, it is a state of the constant of the constant of the constant of the constant of the constant of the constant of the constant of the constant of the const **ILLET FORD CONTROLLER CONTROLLER IN A UP OF A UP OF A UP OF A UP OF A UP OF A UP OF A UP OF A UP OF A UP OF A UP OF A UP OF A UP OF A UP OF A UP OF A UP OF A UP OF A UP OF A UP OF A UP OF A UP OF A UP OF A UP OF A UP OF A** ve we shat get their arguments off the stack<br>er also their arturn values on the stack All er **are place their return values on the stack. All**<br>Le. **In applications to fam hove boon in BASIC** tc. qplications *so* far have been in BASIC. are as "structured" as I can make them subroutines calling subroutines), but it **aread becomes hard to remember what "GOSUB**  $200"$  does and which variables have to have in order to **do** whatever to whom  $\mathbb{R}^d$  where' Not so with FORTH: although a restricted use of variables does make the program somewhat less readable, keeping most of the arguments and returned values *on* the stack actually makes it more "writeable" because there is no need to remember what the formal or actual parameters are. Right now, because of my limited experience with FORTH, it takes longer to write a "routine" than it would in BASIC: but already the total time to test and debug is far less.

I'm using Miller Microcomputer Services' top-notch MMSFORTH, and I have absolutely nothing bad to say about these people. Last summer **I** drove down to New England in order to pick **up** 8ome hardware, and decided to drop in on Richard and Jill Miller in Natick, MA. They showed me the utmost in hospitality, helping me purchase equipment and wasting their time in general to make *sure* that my trip Their product is excellent: worth it at twice the price and more (you didn't **hear** that, Dick!)--with standard features such as Strings, Double-Precision, Graphics, a good Screen Editor, and not one, but several fine<br>demonstrations programs. A++ for demonstrations programs. MMSFORTH.

Morningstar is a software house in southern Ontario that does mainly custom programming. AII of it **so** far has been BASIC, but we expect to have fully switched to FORTH by the end of 12 months, D.V. **No** other language would have compelled **us** to give up "Tandy Compatibility," but the advantages of FORTH far outweigh any extra cost for the lanage.

Thanks for your attention.

Vincent Otten MORNINGSTAR 225 Dundas St. Woodstock, Ontario CANADA N4SlA8

**<sup>I</sup>**am sure Dick Miller appreciates your comments. You might also look into Mr. Leo Brodie\$ new book Starting FORTH (reviewed elsewhere in this issue) that will be available in mid-September.--ed

t. Ы  $\blacksquare$  $51$ 

 $\alpha$  $\epsilon_{\alpha}$ th œ œ

 $\mathbf{u}$  $\overline{\phantom{a}}$ 

r.  $\overline{\phantom{a}}$ đ۳ at i

fian .<br>Cha

# **Dear** Fig:

I very much enjoyed my first pass through your article "Compiler Security" in FORTH OIMENSIONS III/1. I plan to re-read the article<br>when I have more time.

**In** terms of the multi-user environment, haven't you almost answered your own question of security always versus security *on* demand with your parenthetical "and the other users"<br>remark? This was near the end, in the This was near the end, in the discussion of the possible use of a "Novice Programmer Protection" package. In a singleuser environment, more liberties can be taken, but I know Fm a novice user, having only been involved with computers since 1958 **or** so, and having only "FORTHed" non-intensively for about **3** years. My single-user system would always include the protection package (well.. .almost always). I would not, however, object to making security optional in the single-user case (but I am not a prospect for a FORTH user case (but I am not a prospect for a FORTH implementation without it).

I don't agree with your characterization of Assembler security as inappropriate. It is the ability to have unstructured code that causes many of the problems with assembly **code.** If it *is* **so** easy as to be tempting, we will all **err.**  FORTH makes the cost-to-fix versus timeerror-found curve perhaps less steep, but early **error** detection is still cheaper, and software is still the largest part of the system cost (and getting larger). I cannot argue against being able to defeat Assembler security fairly easily, however, since there may be situations in which the risk **is** worth it.

> John W. Baxter **Sr.** Principal Programmer Analyst NCR CORPORATION Coronado, CA

# **MR.** SHAW **REPUES:**

I hope that after three years of FORTH programming that you have developed good FORTH style. **This should** be the case unless YOU have let your previous 20 years of experience interfere with your learning of **FORTH's** simplistic concepts.

**In** either case, you should be aware that good FORTH code is well thought out and very short. Most definitions, in either high level **or**  assembler, should be very short; not more than a few lines. In very few instances is high level code ever longer. Those definitions that are long should be so well scrutinized as to the reasons for their length that the type of errors that the current compiler security would trap should not exist. Assembler code should only be used when speed is a critical factor. And then, structured code may not be the easiest **or**  fastest to program without error, **or** the fastest to execute. The programmer may still program structured if he desires. **He** may even **load** a package to ensure this. definition is long then the statement for high level would apply also. The code should be well scrutinized **as** to reason.

**Note** that using **SP** and **?CSP is** a simple and effective way to catch many of the errors made in either case. They can even be used outside of the definitions of : and ; **or** CODE and END-CODE, and never otherwise interfere. I am not saying there should be NO compiler security at all. If I had this viewpoint **I** would not have bothered to write the article. Even I feel much more comfortable with an application that **I**  have programmed after it has been successfully loaded into a secure system. But I do object to having to program around the compiler security (which wastes time and introduces errors) when **I** wish to load a perfectly correct program which the security does not like. With **an**  optional package, **I** can check my application as desired, but do not have to fight the compiler security to get the job done. Or, I can have the security package resident. I make the choice.

> George W. Shaw SHAW LABS LTO. PO Box 303 San Lorenzo, CA **94580**

### FIG Convention Coming - Nov. 28

Here is a very short contribution, a compiler extension, which has been helpful to me. I want 13 share **it** with all RGgers; perhaps it can : ecome a fig-FORTH standard.

Often in creating a definition, we want to :est or output an ASCII character, using words ..<e EMIT or = **or** possibly even in a CASE These are normally supplied as ..teral numbers in the current radix. These compile into the usual dictionary pair of LIT 'ollowed by the literal value. The difficulty is :Tat we must either determine the ASCII code experimentally beforehand, or else reach for some reference list (usually in the wrong radix).

This compiler extension allows any editor- .-zceptable character *to* be displayed in its real 'xm while compiling into a normal literal pair. While this may prove to be a minor help **5:** edit-time, the resultant source code is much **-ore** readable at a later time, and is selfore readable at a fatter time, and is self-<br>commenting, both highly desired features of any<br>crogramming language.

The new word is ASCII, and it is followed by *3* literal character. The definition of ASCII is :.Tple:

:ASCII BL WORD HERE **1+** CB [COMPILE] LITERAL; IMMEDIATE

: **:s** made immediate **so** that it executes during WORD takes the next inputstream text, delimited by a blank, and places it<br>at HERE. Then the first character is placed on the stack for use by LITERAL, which has been forced to be compiled into our definition. What **::dd** be easier?

Formerly, we had to write 65 EMIT to output the letter "A" (assuming decimal radix). 'aw we can write ASCII A EMIT , clearly the retter for everybody's understanding.  $\infty$  ice of the word ASCII is open to change, but :-e idea is a valuable addition to our efficient -se of the language.

That's my contribution. **I** hope others can 2 it to improve their work. Thank you for zroviding a medium for ideas.

> Raymond Weisling Jln. Citropuran No. 23 **Solo,** Jawa Tengah Indonesia

**INULTIPLE WHILE SOLUTION**<br>I have no way of knowing whether this solu-1 have no way of knowing whether this solution to the multiple WHILE problem is generally known, though I am sure that many people must known, though I am sure that many people must<br>be using it. The note has been kept as short as possible, and could easily be expanded.

(: ENDWHILE 2 - ?COMP 2 ?PAIRS could be simplified to : ENDWHILE ?PAIRS probably-it weakens the ENDlF analogy a little.

Many of your readers may not be familiar with ENOWHILE **as** a means of achieving multiple WHILES in a BEGIN loop. It is simple and convenient, but not elegant. ENDWHILE is used in the construction

BEGIN. . .(test) W MLE. . .(test) WHILE. . . ENOWHILE ENDWHILE AGAIN **or** 

BEGIN.. .(test) WHILE. . .(test) ENDWHILE **UNTIL** 

with one **ENDWMLE** for each WHILE in the loop.

The definition **is** 

: ENDWHILE 2 - ?COMP 2 ?PAIRS HERE **<sup>4</sup>**+ OVER - SWAP ! ; IMMEDIATE.

It causes WHILE to compile a branch to the word following AGAIN **or** UNTIL, and is directly analogous to **ENDIF** (THEN). It can be easily understood by comparing the definitions of WHILE and IF, and ENDWHILE and THEN.

A similar ENDWHILE can be defined **for** use in the ASSEMBLER vocabulary.

The ENDWHILE construction **is** awkward (poor English) but simple, and is worth using until something better is decided on.

> Julian Hayden **2001** Roosevelt Avenue Vancouver, WA 98660

13

# FORTH STANDARDS CORNER

Robert **L.** Smith

The word WORD has caused implementera of the 79-Standard a certain degree of difficulty. The definition of WORD as it appears in the FORTH-79 Standard is as follows:

WORD char -- addr 181

Receive characters from the input stream until the non-zero delimiting character is encountered **or** until the input stream is exhausted, ignoring leading delimiters. The characters are stored as a packed string with **the** character count in the firat position. The actual delimiter encountered (char **or** null) is stored at the end of the text but not included in the count. If the input stream was exhausted as word is called, then a zero length will result. The address of *the*  beginning of this packed string is left *on* the stack.

There are a number of problems with the definition as it stands. Later **I** will suggest a slightly modified definition which should clarify the apparent intent of the Standards Team, although some of the problems will remain for the present.

- **1.** The phrase "non-zero delimiting character" presumably means that char must not be the **null** character. An **emor**  condition should be specified if char **is**  found to be zero.
- **2.** The character count is to be stored in the first character position of a packed string. That could mean that **the**  character count could not exceed 127. Since a string **holds** a sequence of **8** bit bytes, the Clarification Committee of the Rochester Standards Conference felt that the term "character position" was a typographical error that should have been "byte position", thus allowing a string count **up** to 255 characters.
- Since the source string could be as long as a block (1024 bytes), the character count could exceed 255. This case should be specified **as an** error condi-**3.**

tion. The action to be taken on an error condition depends on the implementation. A number of schemes have been proposed, but there are none that are completely satisfactory. Many people, including this author, feel that any count should be allowed.

- **4.** The definition uses the phrase "actual delimiter encountered (char or null)". I **do** not believe that the Standards Team meant to required implementations to use a null as a universal delimiter, although many undoubtedly **will.** The sequence in which the above-mentioned phrase appears probably means that if the end of the input stream is encountered before the specified terminating character is seen, then a null should be appended at the end of the packed string instead of the specified terminating character.
- Note that in addition to being a terminating delimiter, char also specifies initial characters to be skipped. That property makes WORD very difficult to use in conjunction with strings which may have a zero length. An example of a zero length string is the null comment (). If one attempts to use WORD in a straightforward manner to enclose the command terminated by the right parenthesis, he will find that it and all succeeding text will be skipped! Since under the Standard, the use of WORD is about the only way that one has access to the contents of the text input buffer, this limitation appears to this writer to be unreasonable. **3.**

**I** believe that the following definition of WORD meets the essential intent of the Standards Team, and clarifies the problems **stated** in **(1-4).** in order to not add to the confusion, **I** have put a new serial number on the definition.

WORD char -- addr **<sup>501</sup>**

Receive characters from the input stream according to the delimiter char and place the characters in a string beginning at addr+l. The character count is placed in the byte position at addr. An **error** condition results if char is an ASCII null **or if** the char in the input stream are ignored. If char appears in the input stream as a terminating character, it is appended to the string but not included in the count. If the input stream is exhausted before char **is** encountered as a terminating character, the terminating character null is appended :nstead of char. A **zero** length will result if the input stream is exhausted when WORD is called.

The problem of the character count limits ally could be considered in the future. One a mole approach would be to use a full word for the character count. Another would be to elimhate the character count and always append a - all at the end. The user could then do his own Ecanning. The problem of null length strings -3uld be "defined" away by making null length **:.r** ngs illegal. I think that that is a poor --:dion. The real problem is that WORD **is**  nearly factored. As usual in FORTH, the less a  $\sim$  ord does, the more useful it becomes. The :vcess of scanning for initial delimiters should *-9* separated from the process of scanning for terminating delimiters.

#### **NEW PRODUCT**

28002 Software Development System under 3 **P/M** @ or Cromemco COOS. Includes cross :ompiler and a number of utilities. Available 3rl **54" or 8"** disks. Price: \$4,000.00

> Inner Access Corp. 517K Marine View Belmont, CA 94002 **(41s)** 591-8295

#### *wStarting FORTH* **Available NOW!**

\$16.00 Paperback \$20.00 Hardcover

Mountain View Press PO Box 4656 Mt. View, CA 94040 (415) 961-4103

## **ME FORTH-79 STWARD-A TOOL BOX?**

#### George W. Shaw, **II**

As **e** vendor of a version of the FORTH language, and a self-proclaimed priest of the FORTH religion **(I** carry a soap box in my back pocket and will mount upon it at a moments notice), I am very interested in the best standardization of the FORTH language possible. **There** are many items in the '79 standard which need work. Many cannot, and maybe should not, be changed this time around, but will have to wait for subsequent standardization efforts. To this end, I am conducting interviews to compile as complete a list of problem areas and solutions as possible. I would like to thank all of the people who have spent time giving me the input, comments and ideas which are the inspiration for this article.

Much discussion centers *on* the defining: "What is a '79 standard program?' Many of the questions are similar to 'Can I xxx, and will it be standard?", **or** "My system has a **zzz** which does more than the standard says. Is it stan-<br>dard?". These are the wrong questions. These are the wrong questions. Granted, many of these questions could be answered by more explanatory text within the standard. But, in general, the real question **is**  "What does a standard mean?", **or** better "What is the FORTH-79 Standard?"

The '79 standard very clearly defines itself. But, unfortunately, it seems that many people skip reading the first page of the standard and branch right into the glossary. If one is to read the first page, *one* notices a section of great importance:

**1. PURPOSE** 

The purpose of this FORTH standard is to allow transportability of standard FORTH programs in source **form** among standard FORTH systems. A standard program shall execute equivalently on all standard FORTH systems.

This section very clearly states the standards purpose is **'I...** to allow transportability of standard FORTH programs in source form..." Further, that the program "...shall execute equivalently..." The section previous to the above clarifies the extent:

× ţ t

ĩ

U Ħ

 $\alpha$  $\epsilon$ đ U

'n ē

# 0. FORWARD

The computer language FORTH was created by Mr. Charles Moore, as an extensible, multi-level environment containing the elements of an operating system, a machine monitor, and facilities **for** program development and testing.

States clearly of FORTH as "...containing elements of ..." the various environments. Thus, the standardized FORTH should be a language which contains *only* the elements necessary to allow the transportation and equivalent execution of programs between FORTH systems. This is even further limited by the definition of transportability.

#### transportability

This term indicates that equivalent execution results when a program is executed *on* other than the system *on* which it was created. See 'equivalent execution'.

Which implies that a 79 standard system (in this case, a system which contains only the standard words) does not necessarily allow program creation (development). This is not to say that one could not define within the standard the additional tools necessary to develop programs. Only that the set of standard words may not be sufficient for development. (The additional words necessary for development is definitely **an** area to be looked at for the next standard.)

Considering the above definitions, I propose this answer to the title question of this The FORTH-79 Standard is to be a basic tool box upon which other devices can be built. From the definitions within the standard one should be able to build almost any other needed tool **or** application. We **do** not know yet if this is the case. It is extremely unlikely that the initial effort would have encompassed all design possibilities. The 79 standard is a first effort--a place to start from; a base from which we may begin to determine the minimum additions necessary to allow all **tools or** applications to be built transportably.

Yet, even with this understanding, it may be feIt that the standard is incomplete. In a few cases this may definitely be true. A good example of this is in the text dealing with the

vocabulary mechanism. The standard seerns extremely limiting and impossible to deal with. But, the solution is simple. Do as you have always done in FORTH. If a structure **is**  inadequate **for** an application, define a structure which is adequate. The standard itself, by content, forces development in those areas which have not yet been fully developed. It forces new ideas, better solutions, and, hopefully, a better standard next time around by its own proper usage.

As **for** the two most asked questions mentioned earlier, read the standard carefully. Does it specifically **or** implicitly prohibit xxxing? If not, try to transport it to other systems. If you are still unsure, send the question to FIG, we'll work out a clarification and recommend it to the standards team. What if your system does more than **zzz** says? Can it be ma& to **do** only what *ztt* says by possibly not exercising options? If so, it **is** probably standard. Still not clear?<br>questions. We need them to We need them to make a better FOR TH-79 Standard document.

There are areas of the tool box which may be cluttered by pacameter testing **or** unnece*mary* words. Some areas may require better factoring. Much **work has** yet to **do** done. These areas need to be exposed. Write FIG about them. **All** input is greatly appreciated. I have found that each person sees different valid problems. Many are seen by all, but most people usually **see** at least one that has not been seen before; an application **or** solution which had not been considered.

When considering the FORTH-79 Standard, treat it as a basic tool box. Additional tools are applications from the point of view of the standard. Extend it as necessary. Can you add what you need by defining it only in terms of standard words? If not, what is the minimum necessary *to* allow you to **do** that. More definitions **or** more explanations? Experience is all that will tell. Send in your results.

> George W. Shaw, **II**  Shaw Laboratories, Ltd. P. 0. Box 303 San Lorenzo, CA 94580

### Book Review:

I ź Ł ٦ ٦

Ι, e

d ۱f n ė İ.

<u>17</u>

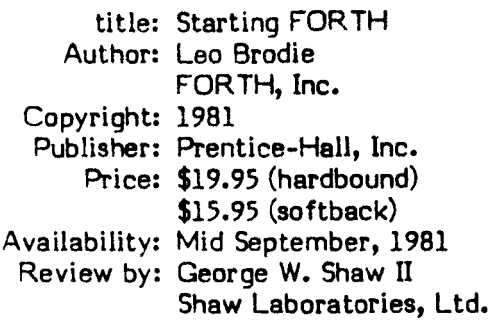

In most books the useful information begins *.7* chapter one, **or** later. Startinq FORTH is an  $excention.$  Useful information starts in the  $\overline{\phantom{a}}$  arward section of the book.

The book is designed to be interactive. After only two pages of chapter one, you are typing at the terminal. It is seldom that a sentence will leave you thinking, "Now, what ioes that mean?" Analogies are used throug- -out. Any "buzz" words, **or** differences between systems, **or** phrases which might cause con- 'Jsion are footnoted to explain in more detail. -?is presents extremely basic **or** nonessential .leas outside of the main text, allowing the **33ok** to be simple enough for the beginner, but hat to become tiresome to the more knowledgeible. For example, in the sections of the book zealing with math, separate sections **or** foot notes are presented to explain what integers are *x* what an absolute value is (for beginners). **Or**  :? give additional information about a faster algorithm than was used in an example in the main text (for experts). Where appropriate, xizzes **or** exercises are interspersed within the chapters to help with understanding the ?aterial presented.

The book is written for the current "close- :3-79-STANDARD1' version of polyFORTH with w,ations **or** footnotes **to** indicate and explain **:he** differences from the standard. Throughout *:5e* book, tables and lists are used to summarize **and** clarify the information presented. The ccasional tables of new words (in glossary '3rm) are of great help. They prevent having to tig through the text for the words to perform *:5e* practice problems. At the end of each shapter is a complete glossary of the new dords. *Also,* at the end of each chapter are problems, with the answers in the appedicies.

There are even a few surprise questions to lighten the air.

Moving from the general to the specific, the value of this work becomes even more apparent in the following chapter by chapter review.

The Introduction is not just one introduction, but two: one for beginners (to computers) and one for professionals. The beginnner's section<br>explains conceptually what computers and explains conceptually what computers computer languages are, using an analogy (as will often be found) to simplify.<br>professional's section answers the professional's section answers the usual skeptical questions of "What is" and "Where is" Forth with an impressive list of facts about the language and applications in which it has been used.

Chapter one, "Fundamental Forth", presents the basic concepts of dictionary extensibility and problem definition immediately, **so** that after only two pages, you are typing at a terminal executing commands and defining words. The text steps the reader through the complete development of a program and then illustrates its execution with the previously mentioned cast. The operation of the stack is then illustrated, and the format of glossary entries explained.

Chapter two, "How to Get Results", presents the basic four arithmitic operations, calculator and definition style, with conversions between infix and postfix notations. Practice problems and stack pictures are provided to ensure comprehension. The next half of the chapter covers the basic single and double precision stack operations with excellent stack pictures and quizzes to help along the way.

Chapter three, the "Editor (and Staff)", again looks at the dictionary, but in terms of redefinition and FORGEThg of words. Forth's use of the disk is also described, along with USTing, LOADing, and the word *"c'* for comments.

Chapter four, "Decisions, Decisions, . . .", illustrates the IF ELSE THEN structure of Forth; the various conditional tests, their uses and alternatives; and flags and how to manipulate them.

Chapter five, "The philosophy of Fixed Point", expands upon the basic four arithmetic operations with some of the composite **(I+, 2+,**  etc.) and some miscellaneous operations. The operators for the return stack are introduced with examples of their use in ordering parameters for formula calculations. A discussion of benefits of floating or fixed point math is followed with instruction about scaling in fixed point to eliminate the need for floating point. Discussed also are the use of **32** bit intermediate operators and the use of rational approximations in fixed point.

Chapter six, "Throw It For a Loop", discusses the operation of the various types of<br>loops in Forth. A new cast of characters A new cast of characters illustrate the ''how" of DO LOOPS, nesting loops, using **IF** ELSE THEN inside loopp, etc. BEGIN UNTIL and **BEGIN** WHILE REPEAT are also introduced.

Chapter seven, **"A** Number of Kinds **of**  Numbers", is divided into two sections: **for**  beginners and for everyone. The beginners section gives **an** excellent tutorial introducing the novice to computer numbers. This section describes in detail both signed and unsigned single and double length numbers. *Also* covered are arithmetic shifts, bit-wise operations, number bases and ASCII character representation. The section for everyone explains Forth's handling of signed and unsigned single and double length numbers for input, formatted output and mathematical operations. The effect of BASE on I/O, some usage hints, and mixed operations are discussed.

Chapter eight, "Variables, Constants, and Arrays", discusses the uses and operation of these structures. Both single and double length structures are introduced. Example problems are used to show various designs for byte and single !ength arrays. Factoring definitions **is**  also discussed.

Chapter nine, "Under the Hood", presents a very clear, detailed, explanation of the various types of execution and structures within a Forth system. Of the many things examined are: text interpretation, ticking *(9,* compiling, vectored execution, dictionary structure, colon definition execution, vocabularies, the Forth memory map and its pieces. Much of the detail applies to polyFORTH, but the theory is sufficiently general to apply to the operation and structure of most Forth systems.

Chapter ten, "I/O and You", discusses **string**  and text manipulation as they relate **to** disk and terminal I/O. Block buffer and terminal buffer access is discussed with notes for multi-user systems. String operators and string **to** number conversion are also covered.

Chapter eleven, "Extending the Compiler: Defining Words and Compiling Words", weans the reader from the friendly cast of characters as it shows the code behind the faces. **All** of the aspects of Forth compiler are discvssed including: time periods, the various compilers  $inside$  Forth, DOES  $>$  words and immediate words. D-charts are introduced.

Chapter twelve, : "Three Examples", presents three programming problems and their solutions as an example of good Forth style. Text manipulation is presented with a random paper generator; Data manipulation with a file system; and fixed point number manipulation with a math problem which would seem to need floating point.

Following chapter twelve are four appendices which contain the answers to the problems, the features of polyFORTH not discussed in the text, the differences from the 19 Standard and a summary index of the Forth **words** presented in Starting Forth.

On the whole, Startinq Forth is very well organized and presented. On occasion a few topics seemed to **appear** out of nowhere, as the section on Factoring Definitions in the chapter about variables, constants, and arrays. But, these digressions only serve as short breaks **from** the subject at hand and **do** not detract **from** the organization **of** the material. The text **in** very complete and easily understood. I rate the book very highly for both the novice and intermediate Forth programmer.

#### THE **FORTH ENGINE**

#### David Winkel

What can computer architects **do** to make their lives interesting?

It has been clear for some time that building conventional Von Neumann computers is useful 3ut dull. This in spite of large vendors' advertising literture which breathlessly announces new architectural advances for their  $\mathsf{l}$ atest machines. Meyers' book $^{\mathsf{L}}$  has an entertaining discussion **of** the history of these "new" advances. For example, virtual storage goes back to the Atlas system **(U.** Manchester, *:959).* 

**How** can we improve performance? It appears that there are two practical ways:

- a. Engineering faster components, pipelines, caches, etc., applied to conventional architectures.
- b. Architectural building fundamentally different computers.

**The** engineering approach has been remarkably successful as shown by Seymour Cray's Droducts. These machines **do** an excellent job with Fortran, but conceal gaps that program-Ters have adjusted to and, in fact, accept as theologica' necessities. For example, the array is a fundamental concept of Fortran, yet is only .?directly supported in hardware. Subscripts going out **of** range is a common run time error but the hardware happily goes on with the wong data pointed to by a bad subscript.

The architectural approach would reverse **?he** procedure. Build hardware to support a .anguage. We can **do** this at several levels, the owest being language-directed design where pardware features are added to support specific !anguage features. **An** example would be Surroughs' concept of data descriptors to provide run time checking of subscript ranges. Another example would be a P-code machine. <sup>D</sup>-code is language-directed since it was proposed as an ideal machine **for** compiled Pascal. It would be less suited for **FORTRAN for** example. The general idea in languagedirected design is to mirror important highlevel language concepts in hardware. Semantic Gap is defined as the degree to which language

features are not mirrored in hardware. Thus, the semantic gap for **ALGOL** running on a Burroughs **86500** would be small, **for** PL/1 running on **CDC** machines quite large.

If we reduce the semantic gap to zero, we have a direct execution machine where hardware mirrors **all** the constructs (both data and control) of the language. Good discussions and bibliographies are given in references 1 and **2.** 

Now we have the maximum in speed and the minimum of generality. The computer now runs only one language. What that language should be is a central question. The SYMBOL computer was **an** early, truly heroic, system built by  $Fairchild - to$  directly execute the Symbol language. $^3$  This is a PL/1-like language with a great deal of power. System performance was spectacular and yet the entire exercise cannot be considered successful. **A** large part was due to language complexity which translated into hardware complexity. It was difficult to fix bugs and impossible to add features inadvertently left out.

What we need is a well-tested, simple language before **we** build a corresponding direct execution machine. **FORTH** is the obvious choice.

The goal of this research is to build the world's fastest **FORTH** engine. This is a nocompromise effort to force the hardware to mirror the language. We did not start by saying<br>it must be built with bit slices, or PLA's, or ... In fact, an early paper design was done with bit slices and discarded because it was too slow.

The measure of speed is clock cycles per instruction. Clock rate, in turn, is a function of technology, not architecture. The machine technology, not architecture. currently **runs** at 333 **ns** but could be easily speeded up by using **ECL** or Schottky logic and faster memories.

The design cycle **for** a **FORTH** primitive proceeds **as** follows:

a. Pick a primitive such as **DO** or LOOP.

I

Ï

 $\mathbf{z}$ Ĥ  $F<sub>L</sub>$ Er

I

c ö  $\overline{a}$ ä  $\bullet$ 

ú ä

Ъ  $\mathbf{r}$ 

 $\mathbf{D}$  $\blacksquare$  $\sigma$ 

Эĺ

lя

 $\sim$ 

- b. Postuiate hardware data paths, stacks, registers, etc., that implement DO and mating primitives such **as** LOOP end **+LOOP.**
- c. Make sure this hardware supports hidden logical concepts-in this case, I, **J,** K-and violates no other FORTH concepts.
- d. Count clock cycles.
- e. Repeat b-d until you can think of no more speedup possibilities.
- f. Make **an** engineering choice **for** implementation. DO takes 2 clock cycles<br>without overlap. 1 with. LOOP and without overlap, 1 with. **+LOOP** take 1 clock cycle. For the first machine, we use a 2-cycle **DO** and reserve the 1-cycle version for later enchancements. *As* a byproduct **of** this implementation we can support loop nesting to a depth of 1024.

This process is repeated far each **FORTH**  primitive. Finally, this collection **of** individually optimized hardware must be forged into a coherent whole that makes engineering sense. The result<sup>4</sup> is not too surprising. There are data and return stacks plus separate stacks for loop control. Of course, the loop stacks are invisible to the programmer. *An* arithmetic unit operates from the data stack, etc. What **is**  surprising is the mass of data paths required to support parallel operations such as 2SWAP in one clock cycle. The results are impressive. For the fig-FORTH primitives all but 4 can be executed in **one** or two clock cycles with the exception of multiply and divide which take 1 clock cycle per bit. The machine currently has 16k **X** 16 main memory with lk X 16 stacks both extendable by *4* X. **1/0** is done with **a** slave 6809 *vith programmed access to the data stack* and **DMA** access **to** main memory. Control is microprogrammed with a 2910 driving a  $1k \times 60$ bit write able control store. This follows Logic Engine This programmed access to the data stack<br>and DMA access to main memory. Control is<br>microprogrammed with a 2910 driving a 1k X 60<br>bit writeable control store. This follows Logic<br>Engine <sup>5</sup> philosophy so the user has pleasant access to the micromemory for tailoring high-speed special purpose instructions.

Results for randomly chosen inatructions are given below. All comparisons are based on a 1 **MHz** 6809 running fig-FORTH. The **FORTH**  engine rups at 3 MHz.

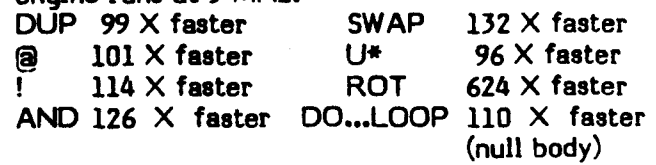

*As* a rule of thumb the speedup is a factor of 100. Why the 6809 (or any other computer) is **so**  slow is an interesting question and will be treated in a **more** formal paper.

**We** have received a number of inquiries about machine availability. Does anyone really need a machine this fast? It is obviously a large **(ZOO+ IC)** machine in **the** minicomputer class and **will** cost more than a 280. I would appreciate hearing from **readers** about this as well *88* memory and **1/0** requirements.

> David Winkel 2625 Solar Drive *f5*  Salt Lake City, **UT** 84117

# **REFERENCES**

<sup>1</sup>Advances in Computer Architecture, Glenford **J.** Meyers, Wiley, 1978.

**zSouthcon** Conference, Atlanta, Georgia, 1981, Session 20/2, Phillip Crews.

**3SYMBOL** - A Major Departure from Classic Software Dominated Von Neumann Computing Systems. Proc. 1971 Spring Joint Computer Conf., AFIPS, 1971, **pp.** 375-587.

4Southcon Conference, Atlanta, Georgia, 1981, Session 20/4, David Winkel

Art of Diqital Design, **D.** Winkel & F. **Rosoer,** Prentice Hall, 1981.

**a** 

## THE FORTH, INC. LINE EDITOR

*S* H. Daniel System Development Corporation 500 Macara Avenue Sunnyvale, CA **94086** 

The upcoming publication of Starting FORTH, which is destined to become the "bible" :' FORTH neophytes everywhere, provides an coportunity to upgrade the existing fig-FORTH -- editor at a very small cost in time and ?Yort.

There are at least two good reasons why this corade should be done. The first is standardzation. A user of any version of fig-FORTH -.!: be able to step up *to* a polyFORTH system **md** use the line editor. Conversely, FORTH, **1-c.** customers who try fig-FORTH will not have<br>the learn to use a different editor.

The second reason for adopting the r::vFORTH editor is **its** increased flexibility **t-c** ease of use. The current fig line editor uses ~:y the PAD for storage of user inputs for searches, deletions, and replacements. The x:yFORTH editor employs both a FIND buffer *5-d* an INSERT buffer, in addition *to* the PAD. *--IS* allows both of the extra buffers to **be**  :aded, and the contents reused several times, -.: hout extra typing by the user. This makes semmands like D (Delete) and R (Replace) ?: **Jec** iall y useful.

**3y** taking a few hints from Starting FORTH, s-d combining them with the existing editor, **I -3s** able to write a line editor which is inctionally identical to the polyFORTH editor, :I-: which is in the public domain and can be **-54** by anyone.

#### *F-STEM REQUIREMENTS*

This editor should run *on* any fig-FORTH <sup>i</sup>. stem, including FORTH-79 Standard systems ' the changes mentioned in the section -3RTH-79 Standard are made). The compiled -e editor requires approximately 2K bytes of -cnory, plus room in the system for the PAD **2-d** the FIND and INSERT buffers. It operates -.thin the **confines** of the default data and ptum stacks.

A high level vemion of the word MATCH, used by the line editor **for** marches, **18** Included **for** those who **do** not already have a version written in assembly language. If you intend to use this version of MATCH, screens 216 and 217 should be loaded prior to loading the rest of the line editor. Credit **for** this version of MATCH goes to Peter Midnight of Hayward.

### THE EDITOR COMMANDS

The word 'text' following a command indicates that any text typed after the command will be copied to the text buffer used by that command. The buffer contents will then be used when the command executes. If no text is typed by the user, the contents of that buffer (left over from the previous command **or** commands) will be used without modification in the execution of the command.

 $X$  eXtract  $(-)$ 

Copies the current **line** into the INSERT buffer, and removes it from **the** screen. All following lines are moved up, and line **15** is left blank.

T Type (n- **1** 

Type line n from the current screen. Set the cursor to the start of the **line.** 

**<sup>L</sup>**List ( -- **<sup>1</sup>**

Like the FORTH word UST, except that the current screen number is obtained from the variable SCR, rather than being typed in by the user.

N Next **(-1** 

Increments the current screen number by one. This command is used just before *the* **L** command, to allow the user to list the next sequential screen.

$$
B \qquad \text{Back} \qquad (-1)
$$

Decrements the current screen number by one. This command **is** also used before the **L** command, to allow listing of the previous sequential screen.

$$
\begin{array}{ll}\n P & Put & (-1) \\
 P & text & \n\end{array}
$$

Any following text will be copied into **the**  INSERT buffer. The INSERT buffer will be copied into the current line, replacing its previous contents. If the text consists of *one* **or**  more blanks, the current line will be erased.

 $WIPE$   $Wipe$   $($   $)$ 

Erases the current screen. Equivalent to the original CLEAR command, except that the user need not enter the screen number.

 $COPY$  Copy (from  $-2$ , to-1  $-$  )

Copy one screen to another.

 $F$  Find  $(-1)^n$ F text

Any following text **is** copied to **the** INSERT buffer. The contents of the INSERT buffer *are*  compared to the contents of the current line. If a match is found, the line is displayed with the cursor positioned immediately after the end of the string searched for. The F command, with no following text, **is** exactly the same **aa** the previous editor command N. If **no** match **is**  found, the requested string is echoed to the terminal and the error message "NONF' is output.

 $E$  Erase  $(-1)$ 

Erases backwards from the cursor, according to the number of characters in the FIND buffer. This command should only **be** used immediately after the **F** command.

$$
D
$$
 Delete  $( - )$   
Detext

Any following text is copied into the FIND buffer. The D command is a combination of the F and E commands. The string in **the** FIND buffer **is** matched against the contents of the current line, and if a match **is** found, the found string is deleted from the line.

$$
TILL \quad \text{Till} \qquad (- \ )
$$
\n
$$
TILL \quad \text{text}
$$

Any following text **is** copied into the FIND Starting from the current cursor position, TILL searches for a match with the contents of the FIND buffer. If a match **is**  found, TILL deletes all the text *on* the line from the current cursor position up to any including the end of the matched text.

> S Search ( last screen#+1 -- ) **S** text

Any following text **is** copied into the FIND buffer. Starting at the top of the current screen and continuing until the bottom of the screen immediately before the screen number on the top of the stack, S searches **for** a match to the contents of the FIND buffer. Whenever a match is found, the line containing the match will be typed out, along with the line number **and** screen number in which the match occurred. Because of the way FORTH handles **loops,** the number on the top of the stack must be one higher than the highest screen to be searched.

I Insert ( -- **<sup>1</sup>** I text

Any following text will be copied into the INSERT buffer. The **I** command copies the contents of the INSERT buffer into the current line, starting at the current cursor position. Any text to the right of the cursor will be pushed to the right and will be pushed off the line and lost if the total length of the line exceeds 64 characters.

> **U** Under (-) u text

Any following text will be copied into the INSERT buffer. Spread the screen at the line immediately below the current line, leaving a blank line. All following lines are pushed down. Any text *on* line **15** will be lost. The contents of the INSERT buffer will be copied into the blank line, and that line will be made the current line.

R Replace ( - ) R text

Any following text is copied into the INSERT<br>buffer. The R command operates as a The R command operates as a combination of the E (Erase) and I (Insert) commands. Starting at the current cursor position, and working backwards towards the start of the line, text corresponding to the

 $\mathbf{I}$ 

Ś

ť Ь ū ħ

ħ ซ ī.

Э

Σţ

٦ŧ

.ength of the contents of the FIND buffer is deleted, and the contents of the INSERT buffer are inserted into the line. Since the contents of the FIND buffer determine how much text will :e erased, the R command should **only** be used ?mediately following the F (Find) command.

M Move  $(\text{Block}, \text{Line}, \# \text{---})$ 

Zopies the current line into the INSERT buffer, then copies the INSERT buffer to the block, specified by Block#, UNDER the line specified<br>by LINE#. The original block number is The original block number is testored, and the next line in the block becomes **:?e** current line. This allows sequential lines to **2** moved with a minimum of keystrokes. One A?fortunate side-effect of this command is that **13** move something to line 0 of another screen, - **ZIU** must first move it UNDER line 0, using the command xxx 0 M, make screen xxx current, **37d** then extract the old line 0, moving 3verything else up.

 $\uparrow$  ( -- )

Jsed as a terminator for all commands allowing **text** input, such as P, F, R, etc. Allows more **:?an** *one* command to be entered pn a single **..w,** e.g.,

3 T P This is line **3?** L (cr)

Although useful, this feature does preclude the " as a character in any text to **x!** put *on* a screen.

#### **GLOSSARY**

ł ţ t

ÿ þ è

þ è  $\blacksquare$ 4 B đ ė

T a :) ıf e e

Ē

The following glossary addresses all the -3RTH words in the line editor except the actual editing commands, which are discussed zSove.

 $'$ EXT (delimiter  $-$  )

Any following text in the input stream, up to but not including the delimiter, is moved to the PAD. The length of the input string is stored at PAD, with the actual string starting at PAD+1. In FORTH-79 Standard systems, if no text follows in the input stream, a length byte of 0 will be stored. In non-Standard systems, a

length byte of 1 will be stored, but PAD+1 will contain a null to indicate the absence of text.

(LINE) (Line#, Screen# -- Buffer Address,64)

Using the line and screen numbers,<br>computes the starting memory computes the starting memory of the starting memory of the starting memory of the starting memory of the starting memory of the starting memory of the starting memory of the starting memory of the starting memory of the st address of the line in the disk buffer. May not be necessary in FORTH-79 Standard systems, depending upon implementation. Should already be present in earlier implementations.

LINE (Line# -- Buffer Address)

Ensures that the line number is within the legal range of the current screen, then uses (LINE) to set the starting address of the line in the disk buffer.

WHERE  $(Offset, Block# -)$ 

Used when a compile time error occurs during loading. Converts the block number to a screen number, makes that screen current, and prints the line in which the load error occurred. Underneath the line in error, the cursor is printed to show the approximate location of the error. Enables the EDITOR vocabulary as it exists. Strictly speaking, this is not part of the polyFORTH editor, but it is a highly useful tool.

#LOCATE(-Cursor offset, line#)

**Uses** the current cursor position to compute the line number which contains the cursor and the offset from the beginning of the line to the current cursor position.

#LEAD (--Line address, offset to cursor)

Computes the beginning addreas of the current line in the disk buffer, and the offset from the start of the line to the current cursor position.

#LAG ( -- cursor address, count after cursor)

> Computes the address of the cursor in the disk buffer and the count of characters remaining *on* the line after the cursor.

 $-MOVE$  (from address, to line  $\# -$ )

Moves a line within the disk buffer to the **line** specified, completely replacing the previous contents of that line.

?MOVE (destination buffer address -- )

If any text has been entered into the PAD by TEXT, moves that text to the specified buffer. Used to load the<br>FIND and INSERT buffers for and INSERT buffers for searches, etc. If no text waa in the PAD, no action **is** taken.

>LINE# (- current line number )

**Uws the** stored **cumor** location to compute the current line number.

 $FIND-BUF$   $(-1)$ 

Establishes *the* FIND buffer a **fixed**  distance above the current address of the PAD.

INSERT-BUF  $($   $)$ 

Establi8hes the INSERT buffer a **fixed**  distance above the FIND buffer.

 $(HOLD)$  (Line# -- )

Non-destructively copies the contents of the current **line** to the INSERT buffer.

(KILL) **(Line#** -

Replaces **ths specified** line with a blank line.

 $(SPREAD)$   $($   $)$ 

Spreads **the** screen, starting at **the** 

current line, pushing all lines below the current line down, and leaving the current line blank. Any text on line 15 is pushed off the screen and is lost.

DISPLAY -CURSOR ( --

Displays the current line with the cursor in place.

 $(R)$  $(-)$ 

> Replaces the current **line** with the contents of the INSERT buffer. Used as the primitive operation for the P command.

 $(TOP)$   $( - )$ 

Resets **the** stored cursor position to the top of the screen.

lLINE ( -- Flag)

Scans the current line for an exact match with the contents of the **FIND**  buffer. If a match is found, the stored cursor position is updated.

 $(-1)$ (SEEK)

> Starting at the current cursor **posi**tion, searches the rest of the current acreen for an exact match to the contents of the FIND buffer. If no match is found, the contents of the FIND buffer are typed and the error message "NONE" **is** output.

**1** 

**n** 

**(DELETE)** (Count - 1

Starting at the current cursor **posi**tion, text is deleted backwards (towards the beginning of the line), according to the count. The remaining text on the line is moved to the left and the end of the line is filled with blanks.

 $(-)$  $(F)$ 

> Copies any following text to the FIND buffer and searches the

current screen for a match. Used **as** the primitive operatian for the **F** and **0** commands.

 $E$ 

 $($   $)$ 

Uses the length of the contents of the FIND buffer to set the count<br>for (DELETE). Used as the for (DELETE). primitive for the E **and** R commands.

- **ZWNTER** A variable uaed by the S command to count the number of lines output to the screen end printer.
- **BUMP**  $(-1)$

Increments the number of **lines**  output and sends a page eject when 56 lines have been output. Used by **the** S command to **handle**  pagination *on* the coneole and printer.

# **FoRll+79** *STAISARD*

The following changes should be made to *the*  .3ed screens shown in order to bring the **line editor** into conformance with the FORTH-79 Standard:

Screen Line(s)Change

5

t  $\mathsf{I}$ e

t ė o p r

İs ١.

i-

ø

đ

'nе he

73

**299 9,lO** The FORTH word **R**  should be changed to **R@.** 

- **214 5,6,7** The FORTH word R **rhould** be changed to **R@.**
- **212 3** The **0** preceding the word leted, since variables are initialized to 0 automatically FORTH-79 Standard. **VARIABLE** should be de-
- **202 12** The word **1+** may be **defeted,** since the FORTH-*79* Standard specifies that a length byte of 0 will be stored when WORD finds no text in the input stream.

#### **ERROR MESSAGES**

Only two error messages are output by the line *<u>editor:</u>* 

NONE lindicates that no match was found<br>on the current screen **current** corresponding to the contents of the **FIND** buffer.

# **NOT ON CURRENT EDITING** SCREEN

Indicates that the line number passed to the word LINE was outside the legal range of  $0-15$ decimal.

SCR # 200 @ < woluFORTH commetible line editor 816715 SHL ) 2 FORTH DEFINITIONS HEX EXT (accept following text to PRU)<br>HERE C/L 1+ BLANKS WORD<br>HERE PRO C/L 1+ CMOUE ; 5 & TEXT 6 *8*  ( relative to SCR, leave address of line ) *9* **I LINE**  DUP GEFFS HED<br>IF . HOT ON CURRENT EDITING SCREEN" QUIT THEN<br>SCR @ (LINE) DROP *I* 11 **13**   $14$  --> **15** 

```
SCR # 201
  B (WERE, BLOCATE
                                                                         S18787 SHD 7
  \mathbf{1}2 UDCABULARY EDITOR IMMEDIATE HEX
  3<br>
S DUP B/SCR / DUP SCR ! ."SCR # " DECIMEL .<br>
6 SUPP C/L /MOD C/L + ROT BLOCK + CR C/L TYPE<br>
7 CR HERE C@ - SPACES 5E EMIT<br>
8 COMPTLET EDITOR QUIT :
  \frac{6}{7}\bullet10 EDITOR DEFINITIONS
       www.mile ( ---- curson offset-2, line-1 )<br>R# 4 C/L /MGU 3
  1112 : #LOCATE
 13
  14
 15 -SCR # 202
   B < BLEAD, BLAG, -NOUE, BUF-NOUE
                                                                          Slaror Side a
          LERD ( --- line address-2, offset to cursor-1)<br>|#LOCATE | LINE SWAF 3
   2 & BLEFO
   \mathbf{x}4
        #LAG ( --- cursor adr-2, count after cursor-1)<br>#LERO DUP >R + C/L R> - 3
   5 + 4LFG\overline{ }-MOVE (move from adr-2, to line-1 --- )<br>LINE C/L CMOVE UPDATE 3
   8 & -MOVE
   \bullet10
  11 + BIF - MOVE( move text to buffer-1, if any --- )
       121314
  15
SCR # 203
                                                                          618787 SHD 7
   0 < XLINE#, FIND-BUF, INSERT-BUF
   \frac{2}{3} : XLINE#
                                ( convert current cursor position to line@)
          WLOCATE SURP DROP J
   \tilde{\mathbf{x}}FIND-BUF (buffer used for all searches )<br>PRD 50 + ;
   rac{6}{7} : FIND-BUF
   8
   ó
  10
  11 : INSERT-BUF (buffer used for all insertions)<br>12 : FIND-BUF 50 + ;
  \overline{15}14 - 215SCR # 204<br>- @ < <HOLD-, <KILL-, <SPREAD-, X
                                                                           818787 SHU /
   \mathbf{I}2 (HOLD)
          HOLD) (move line-i from block to insert buffer)<br>LINE INSERT-BUF 1+ C/L DUP INSERT-BUF C! CHOVE 3
       (KILL) (enase line-1 with blanks)<br>LINE C/L BLANKS UPDATE 3
   5: KILL\frac{6}{7}8 I (SPREAD)
                                ( seread, making line@ blank )
      NEWS DUP 1 - DE<br>DO I LINE 1 1+ - MOUR -1 +LOOP (KILL) 3
   \bullet18
  -11
  12 \times xX (delete line@ from block, Put in insert buffer)<br>
XLINE@ OUP (HOLD) OF DUP ROT<br>
DO I 1+ LINE I -MOUE LOOP (KILL) ;
  13
  14
  15 - 2SCR # 205<br>8 < DISPLAY-CURSOR, T, L
                                                                          SLG715 SHU )
  \mathbf{r}2<br>3 : DISPLAY-CURSOR ( -- )<br>4 CR SPACE MILEAD TYPE SE EMIT<br>5 : MLAG TYPE MLOCATE , DROP 3
   7
   e : T<br>9 C/L * R# ! @ DISPLAY-CURSOR ;
  10
  11\frac{12}{12} t L (ist current screen )<br>13 SCR @ LIST ;
  1415 \rightarrow
```

```
SCR @ 206<br>
8 < N. B. (TOP-, SEEK-ERROR
                                                                                                 C10707 SHD >
   2 \times N( select next sequential screen )
            \frac{1}{1} SCR +! \frac{1}{1}\bar{\mathbf{x}}\blacktriangle5:8 (select previous sequential screen )<br>6 -1 SCR +! ;
   \frac{6}{7}B (TOP)
                                         (reset cursor to top of block)
             \overline{\theta} Re \overline{\theta}..: SEEK-ERROR (output error mes if no match)<br>12 (TOP) FIND-BUF HERE C/L 1+ CMOUE<br>13 HERE COURT TYPE<br>14 ." NONE" QUIT ;<br>15 -->
SCR \theta 207<br>0 ( (R-, P)818787 SHD >
    \bar{3} (R)
                                        (realace current line with insert buffer )
            XLINE®
    \blacktriangleTHSERT-BUF 1+ SWAP -HOUE J
    \overline{\mathbf{z}}6
    7
  7<br>9: SE TEXT<br>10: INSERT—BUF BUF—HOUE<br>11: (R) }
                                        (following text in insert buffer and line)
  10
  \mathbf{11}13
  14 \rightarrow\mathbf{r}SCR # 208
    0 < WIPE, COPY, ILINE
                                                                                                818715 SHD >
    \frac{3}{4} (iii) UIPE (clear the current screen)<br>4 10 0 10 1 (KILL) LOOP 3
    ś
              OPY (copy screen-2 onto screen-1 )<br>B/SCR = OFFSET e + SWAP B/SCR = B/SCR<br>OUER + SWAP<br>DO DUP FORTH 1 BLOCK 2 - ! 1+ UPDAYE LOOP
    6 # COPY
    \bulletš
   18
            DROP FLUSH J
   \mathbf{11}12 : ILINE (scan current line for match with FIND buffer )<br>13 (undate cursor, return boolean )<br>14 (MLAG FIND-BUF COUNT MATCH RM +! )<br>15 -->
 SCR # 209
     @ < <SEEK-, <DELETE-
                                                                                                   810715 SHD >
    2 i (SEEK)
               SEEK) – (FIND buffer match over full screen, else error)<br>BEGIN JFF R# 4 <<br>IF SEEK-ERROR THEN
    \mathbf{x}IF SEI<br>ILINE
     \blacktriangleleft\overline{\phantom{a}}UNTIL J
     z
            COELETE) (backwards at cursor by count-1)<br>
R WLAG + R - (save blank fill location)<br>
WLAG R MINUS R# +! (back up cursor)<br>
WLEAD + SWAP CMOUE<br>
R> BLANKS UPDATE J (fill from end of text)
    8 : (DELETE)
     š
   18
   11
   1213
           \rightarrow\frac{14}{15}
```
.

```
SCR # 210<br>0 < (F-, F, (E-, E))818715 SHD >
    \mathbf{1}(find occurance of following text)
    2 i \langle F \rangleSE TEXT
    \bar{z}FIND-BUF BUF-HOUE<br>SEEK) 3
     \blacktriangle\mathbf{z}\frac{6}{7} i F
            \bullet18 : (E)<br>11 FIND-BUF De (DELETE) ;<br>12 ...
  いりも<br>14 - KED DISPLAY-CURSOR ;<br>15 --->
\begin{array}{cc}\n\text{SCR} & 211 \\
\text{B} & 0 \\
\end{array}818715 SHD >
    \mathbf{r}\overline{\mathbf{2}}3 : D<br>4 (F) E 3
                                        ( find, delete, and display following text)
    \overline{\mathbf{5}}\bf{6}\bar{7} i TILL
                                           ( delete from curson to text end )
            TILL (coalete from cu<br>
WLEAD + SE TEXT<br>
FIND-BUF BUF-MOUE<br>
ILINE 0= IF SEEK-ERROR THEN<br>
WLEAD + SWAP - (DELETE)<br>
DISPLAY-CURSOR ;
     \mathbf{a}9
   10
   111213
  \frac{14}{15} -->
 SCR @ 212
                                                                                                   818787 SHD >
     0 < COUNTER, BUMP
     \mathbf{1}\overline{2}3 8 URRIABLE COUNTER
     4
     \overline{\mathbf{5}}UMP (the line number and handle Pasins)<br>1 COUNTER +! COUNTER @<br>38 > IF @ COUNTER !<br>CR CR @F MESSAGE @C EMIT THEN ;
     6: BUP\bar{z}\bullet\bullet10<sup>2</sup>11 - \rightarrow\frac{12}{13}\frac{14}{15}SCR \ast 213<br>\frac{9}{5}818715 SHD >
               818715 :<br>
8C EMIT SE TEXT 8 COUNTER !<br>
FIND-BUF BUF-MOUE<br>
SCR @ DUP XR DO I SCR !<br>
CTOP)<br>
(FIND-BUF XR DO I SCR !<br>
CTOP)
     \mathbf{r}\frac{2}{3} t S
     \ddot{\phantom{1}}ś
     \frac{6}{7}BEGIN
                  www.<br>ILINE IF DISPLAY-CURSOR SCR ? BUMP THEN<br>SFF RN 4 <
     \bullet\overline{\bullet}UNTIL
    10LOOP R> SCR \pm 3
    11\ddot{\phantom{a}}12\frac{13}{14} --><br>\frac{14}{15}
```

```
SCR # 214
  \overline{0} \overline{1}, \overline{0}816715 SHD )
   \overline{1} \overline{1} \overline{1}( insert text within line )
           SE TEXT (load insert-
                                                  ( load insert but fer with text)
  \overline{2}\bar{\mathbf{x}}\overline{\mathbf{A}}R = \frac{R}{R}\overline{\mathbf{S}}Coharacters to save 2
   6
           RUP HERE R CHOUE<br>NERE WLEAD + R> CHOUE<br>R> CHOUE UPDATE
                                                      (from old cursor to HERE)<br>(HERE to cursor location)
   \overline{\phantom{a}}\bullet(PND to old cursor)
   \bulletDISPLAY-CURSOR I
                                                      (look at new line )
 18
 11
                                   ( insert following text under current line)
 121UC/L R# +! (SPREFLU) P 1
 1314
 15 \rightarrowSCR # 215
                                                                                    818715 SHD >
   B C R, M\mathbf{1}( replace found text with insert buffer )
    2 i R
   \bar{\mathbf{3}}(E) I J( move from current line on current screen )<br>( to screen-2, UNDER line-1 )
   5 E.M.
            SCR (e) >R<br>R# (e) >R<br>>LINE# (HOLD)
    6
                                     ( save original screen and cursor location )
                                    ( move current line to insert buffer )
    a
            SURP SCR !<br>SPREAD (R)<br>R> C/L + R#<br>R> SCR ! I<br>R> SCR ! I
    \ddot{\phantom{0}}( set new screen # )<br>! ( text is stored UNDER remuested line )
  18
                                    (store insert buffer in new screen )<br>! (set original cursor to next line )
  11
  12\overline{13}( restore original screen )
  14
  15 FORTH DEFINITIONS DECIMPL
 SCR # 216
    8<818715 SHD >
    I FORTH DEFINITIONS DECINAL
                                               .<br>C droe a double number )
    2:20ROPDROP DROP 3
    \overline{\mathbf{z}}4:25MP(2nd double number to TOS)
    \overline{\mathbf{s}}ROT >R ROT R> 3
    \frac{1}{2} i 20UP OUER OUER 3
                                               ( due a double number )
    \mathbf{a}9 & CMATCH)
                                                (addr-3, addr-2, count-1 -- flas)
            -0UP IF OVER + SUFF
   10
                           LOOP<br>DO DUP Ce I Ce -<br>IF <del>OF</del> LEAVE ELSE 1+ THEN<br>LOOP
   \overline{11}121314
                    ELSE DROP O= THEN ;
   15
                                                                                                لأنسب
 SCR # 217
                                                                                    BIBZIS SHO 3
    \bullet <
    \mathbf{1}ATCH (cursor adr-4, butes left-3, string adr-2)<br>(string count-1 -- flag-2, cursor offset-1 )<br>(R. 20UP R> R> 25WfP OUER + SWfP<br>(caddr-6, bleft-5, $addr-4, $len-3, caddr+bleft-2, caddr-1)
    2 s MATCH
    \blacktriangleleft5
             DO
    6
    7
                   20UP I SURP (MRTCH)
                   IF<br>
3R 2DROP R> - I SWAP - 0 SWAP 0 0 LEAVE<br>
(caddr, bleft, $addr, $len OR 0, offset, 0, 0)
    8<br>9
                                                                           0. offset. 0.010
   \frac{11}{12}LOOP
             2DROP
             20ROP (caddr-2, bleft-1 OR 0-2, offset-1)<br>SWPP 8= SWPP 3
   1415
```
## RECURSION *AND* THE **ACKERMANN FUNCTION**

## Joel V. Petersen

Recursion involves the calling of a program by itself. An example of where recursion might be used is in the parenthesis handler of **an**  algebraic string parser. Every time the parser encounters a left parenthesis, it calls itself; every time the parser encounters a right parenthesis, it completes a call of itself. Recursion is somewhat difficult to explain and very difficult to use properly. However, the implementation of recursion in any language can be tested with a program called the<br>Ackermann Function. This is a recursive Ackermann Function. function of two variables which is almost impossible to explain. The following is an implementation of the function in PASCAL.

# VAR K,J: INTEGER; CALLCNT;INTEGER;

FUNCTION F(K,J: INTEGER): INTEGER; **BEGIN** CALLCNT :=CALLCNT+l;

IF K=O THEN ELSE  $F := J + 1$ IF J=O THEN ELSE  $F := F(K-1,1)$  $F := F(K-1, F(K, J-1));$ END(+ACKERMANN FUNCTION\*);

Recursive programming as illustrated in the PASCAL example is not possible in FORTH. A program can not invoke itself simply by using its own name while defining that word. However, recursion is not difficult at all to achieve:

# (FIG-FOR TH) : MYSELF LATEST PFA CFA , ; IMMEDIATE

(NIC-forth) : MYSELF LAST @I *Q* 2 + , ; IMMEDIATE

MYSELF simply places the address of the code field of the word being defined into **its**  own definition. Thus, whenever the program needs to invoke itself, the word MYSELF should be used instead. The Ackermann Function now

## becomes:

```
(FIG-FOR TH) 
0 VARIABLE CALLCNT 
: ACKERMANN ( I J - F ) 
   1 CALLCNT +! 
   O = IFELSE 
       SWAP DROP 1+ 
       DUP 
       O= IF 
           DROP 1- 1 MYSELF 
           ROT ROT DROP 1- SWAP MYSELF 
       THEN 
   THEN ;
```
# (MC-forth)

# VARIABLE CALLCNT

```
: ACKERMANN ( I J - F ) 
   1 CALLCNT +! OVER 
   THEN
       DUP 
       THEN 
           POUP 1- MYSELF 
           -ROT DROP 1- SWAP MYSELF 
           DROP 1- 1 MYSELF 
       ELSE 
       ENDIF
       SWAPDROP 1+ 
   ELSE 
   ENDIF ;
```
For comparison, the Ackermann Function was tested on the Nicolet 1280 20-bit processor in both (compiled) PASCAL and **NIC-forth.** The K=3, J=5 function took 8 seconds in (compiled) PASCAL and 12 seconds in MC-forth. (As an aside, the addition of a simple hardware mod to the 1280 processor to speed **up** NEXT in MCforth reduced this to 9 seconds! Who says inline coding is *80* much faster than indirect threaded code!)

When attempting to try the Ackermann Function, **one** must allocate lots of room for both the parameter stack and the return stack. Every time the function is called, there must be two elements on the parameter stack, thus the parameter stack will fill up approximately twice as fast **as**  the return stack. The **K=3, 3=6** function

**R** 

requires over 1000 elements *on* the parameter stack and over 500 elements on the return stack at its deepest point. When the K=4, J=1 function was tried, the program finally crashed after five hours with the return stack containing over **5000**  elements!!

The results of the simpler Ackermann Functions are given below. **F** is the value returned by the function. CALLCNT **is** the count of **how** many times the program called itself. MAXDEPTH is the maximum depth attained by the return stack.

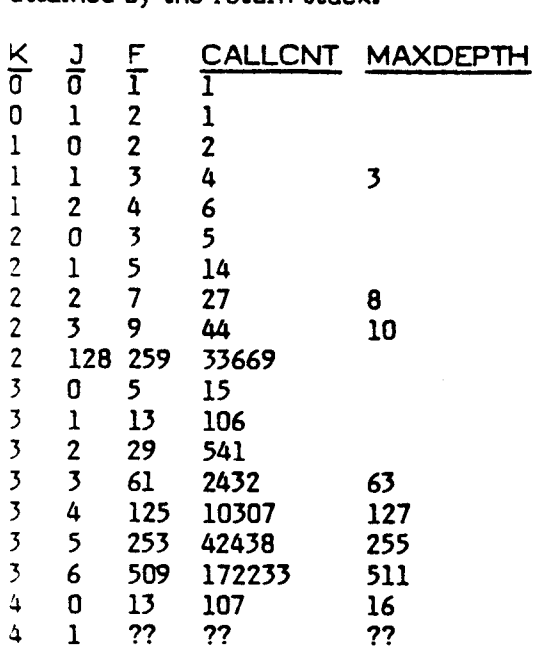

'JC-forth **is** the implementation of FORTH *on*  **'-e** MCOLET INSTRUMENT CORPORATION - 30/1280 series computers. This computer is a : 2-bit minicomputer with a 19-bit address  $\in$ ace. $)$ 

> Joel V. Peterson Nicolet Instrument Corp. 5225 Verona Road Madison, Wisc. 53711 **(608)** 271-3333

Ed. - A great article, but watch out. Most<br>**--** FORTH implementations have insufficient **3:3ck space to execute this function. Programs mould be reviewed for compatibility.)** 

#### **REVIEW**

### A Brief Review of the Manuals for the PET/CBM fuIIFORTH+ V1.3/4

#### by Jim Berkey

Complete system **is** available from **IDPC**  *Co.,* **Box** 11594, Philadelphia, PA 11916 for \$65 (plus shipping?). Includes about 70 pages of documentation and a 5<sup>k"</sup> diskette (not reviewed).

IDPC's fullFORTH+ is noted to have taken a person-year **to** be developed by an experienced programming staff. I give them a triple E for **effort,** but the product is, at best, rough.

fuLlFORTH+ is described as **"a** complete implementation of the FORTH language, as defined by the FORTH Interest Group." If this is **true** of the disk, then there *are* glaring technical **errors** in the glossary, whose definitions deviate substantially from the **FIG**  manual. *One* example from **+LOOP** : "If the counter and limit values are equal, either before *or* after adding the increment, the DO loop is exited . . **.'I** If you take this literally, the counter (read "index") is compared to the limit twice-once before and once after the increment-and exit can never occur *on* greaterthan, as it does in the **FIG** model.

On the plus side, the package includes 6502 assembler, screen editor (not PET'S), printer support, and floating point routines. **These are**  nice to have, but from the samples of use shown, I suspect the presence of endless small<br>inconveniences. To be fair, endless small To be fair, endless small inconveniences are a built-in feature of CBM disk systems which fuIlFORTH+ has not corrected.

I can't recommend fuIIFORTH+ for any but the desperate, because of two central problems: (1) the manual reveals a mangled view of the FIG model, and (2) fuIIFORTH+ was probably not implemented originally for the PET/CBM.

# **FORTH,** INC. *NEWS*

#### BETTER SUPPORT PROMISED THROUGH FORTH, **INC.** AND TECHNOLOGY INDUSTRIES MERGER

FORTH, Inc. and Technology Industries, Inc. of Santa Clara, CA., have announced a merger. This means that FORTH, **Inc.** will become a wholly owned subsidiary of Technology, and the present shareholders of<br>FORTH will become shareholders of shareholders Technology.

Technology Industries **is** a new company founded in February **1981** by John Peers. Peers **is** best known as founder and former chairman of Logical Machines Corp. of Sunnyvale, CA. This very successful company manufactures and sells business computers that feature a "programmer less" language called Adam, designed by Peers.

"The principle change that everyone will notice," said FORTH, Inc.'s president, Elizabeth Rather, "is that we'll be doing a lot more of what we **do** best-selling and supporting high quality professional FORTH systems and applications-and doing it even better. We're expanding **wr** staff and investing heavily in equipment training."

FORTH, Inc. will operate with its individual identity, retaining the same name and operating structure. Technology Industries will be the "parent" of several other new companies **as**  well. Each will specialize in hardware designed around and featuring FORTH. "Membership in this group will provide **us** with the opportunity to do some things I've wanted to do for years." said Chuck Moore. "Fm extremely excited about these plans."

#### **EXPAMISION CONTINUES**

FORTH, Inc.% growth in recent months **has**  included two significant additions to management.

Joseph "Skip" Reymann, formerly with GOULD NAVCOM of El Monte, California, has joined FORTH, Inc. as vice president of operations. Reymann has extensive experience in both the technical and business aspects of program management. **He** has degrees in physics, finance, and corporate and contract law.

Robert E. Smith, **Jr.** is FORTH, Inc.'s new vice president of sales and marketing. Smith has over ten years of experience marketing application software for minicomputers. **He** has already tripled the size of the marketing department and plans to triple it again within eighteen months.

Other important additions to the staff include two people in the accounting department and three sales and marketing representatives. The products department has been reorganized with Leo Brodie, author of Starting FORTH, acting as manager. The publications department has grown by two, and three general support staff members have come on board.

#### RECENT APPLICATIONS

FORTH, Inc. recently signed a contract with<br>International Business Services, Inc. in Business Services, Inc. in Washington, D.C., to supply hardware and software to the United States Forest Service.

FORTH, Inc. will provide the hardware and update and enhance the software for a highresolution map analyzer system. The system will work with digitized data from existing contour maps in raster format.

The raster-scanned maps will **be** displayed *on* a high resolution (1024 x 1024) image system. A pDP-11/44 **is** then used to follow a given contour line and convert it to a string of vectors. Operator assistance is required in Operator assistance is required in selecting a contour line, labeling, handling breaks in data, and making corrections from the original map. Operator input is via a track ball interface and alpha-numeric CRT.

Dick Liston of USFS has used FORTH for several years developing a prototype version **of**  the system using miniFORTH on a PDP 11/05.

#### **MARKETING COLUMN**

- Q. Pve written several programs that all my friends think are excellent; what is the best way to market them?--M.L., New Mexico
- **A** There is no universally "best" way to market anything, and that includes computer programs. Generally speaking, however, planning is your best ally. Since you have already received some feedback (and I assume you are certain that it is valid and not just your friends being politely supportive), it makes sense that persons that closely match the profile of your friends in terms of need, occupation, income, etc. would be your best prospects. Simply put, marketing under these circumstances will consist of finding a way to communicate effectively and cost effectively with this target group.
- Q. he run a number of ads for software **I** have developed and while **I** have sold some, **I** just don't seem to make any real money for the time **I** am putting in-what am **I** doing wrong?-R.B., Sandusky, Ohio
- **9** Your problem points **up** many areas that **do**  not occur to the amateur entrepreneur. In the interests of brevity, **I** will touch on a few **of** the more significant as being instructive to our readers.
	- RODUCT--in this area you may be promoting a product that serves no real need **or** is competing with an already established vendor.
	- PRICE--your price may be too high, causing your potential customers to seek other sources **or** do without; **or,** more commonly, your price may be too low, causing you to perform excessive labor in selling and servicing your accounts for the amount you are charging.
	- MEDIA--you may be advertising **or** selling to the wrong audience. If you have failed to research your market and are running ads based *on* who's cheapest as opposed to who's reading (prospect profile), you are unlikely to achieve any realistic sales.

Remember your media should be purchased on the baais of cost per prospect, not cost per 1,000.

**MESSAGE--you may be saying the right** thing to the right people, but in the wrong way. Part of your test marketing should be to give your advertising and sales copy to a rank amateur and see if what they think you are saying is the same thing you think you are saying.

The above list **is** by no means all-inclusive, but these **are** the areas you should start looking into first.

- **Q. Is** there any way of selling my programs other than by buying ads, etc.?-B.C., Walnut Creek, CA
- A. Yes. One of the most common ways is to have your software merchandised through any number of firms that specialize in this field. Basically the way they operate is to contract with your for ownership of your software and pay you a royalty *on* sales- much like **an** author receives from a book publisher. Naturally, the royalty is nowhere near the amount you would receive if you sold your software directly to the consumer yourself; but considering that you have no risk and your time is free to develop additional products which in turn can be sold, the reduced percentage is still often the best way to go. The point is that it isn't how large a percentage you receive that is important-but how much money you make.

Questions of general interest regarding the marketing of software will be answered in each<br>edition in this column. Because of time edition in this column. limitations, it will not be possible to provide private answers either by phone or mail. In the interests of personal privacy, questioners will be identified by initials only. Questions should be addressed to:

> MARKETING COLUMN Editor, FORTH DIMENSIONS PO Box 1105 San Carlos, CA 94070

3

 $\mathbf{I}$  $\mathbf{i}$  $\ddot{\phantom{a}}$  $\blacksquare$  $\mathbf{I}$ 

 $\mathbf i$  $\mathbf{\hat{j}}$ d  $\mathbf{p}$  $\overline{a}$  $\overline{\mathbf{r}}$  $\epsilon$  $\overline{\mathbf{M}}$ 

# **t€LP WANTED**

### FORTH PROGRAMMERS

### Openings at All Levels At FORTH, Inc.

Programmers experienced with mini/micro computers and peripherals to produce new polyFORTH systems and scientific/industrlal applications. Degree in science **or** engineering and knowledge of FORTH essential.

## **PRODUCT SUPPORT PROGRAMMER**

DUTIES: Responsible for maintaining existing list of software products, including polyFORTH Operating System and Programming Language, file management options, math options and utilities and their documentation; and providing technical support to customers.

Requirements include:

Good familiarity with FORTH--preferably through one complete target-compiled application. Assembler level familiarity preferred with the 8080, PDP/LSI-ll, 8086, M6800, CDP1802, NOVA, IBM Series I, *TI990.* Communication skills **are** ewential.

## **PROJECT MANAGER**

Project manager to supervise applications **and**  special systems programming projects: writing proposals, setting technical specifications, customer liaison, hands-on programming, and supervision of **senior** programmers.

### SENIOR INSTRUCTOR

Exper:enced in course writing and development, technical education in computer software, hardware, and related subjects, including FORTH programming. Responsibilities include marketing seminar support and instructing in-house poly FORTH courses.

### **EMJCATIONAL** *STAFF* **ASSISTANT**

Experienced in dealing with public, sales and marketing, and some programming. Duties will include assisting education department manager with overflow administrative tasks, active participation in FORTH, Inc. user group.

## **JR. INSTRUCTOR**

Experienced in public speaking **or** educational instruction, programming on various processors --high-level languages and assembler. Microprocessor and FORTH programming background valuable.

### **CONTACT:**

Pat Jones FORTH, Inc. *2309* Pecific Coast Highway Hermosa Beach, CA *90254*  **(213)** 372-8493

### **CONSULTANT WANTED**

We **are** designing a heat pump controller sptem, which is based *on* the National Semiconductor **"COPS"** Microcontroller. **It** is a 4 bit calculator chip, with **2K** of ROM and 128 nibbles of RAM. '

We need a consultant who can:

- **1.** Advise whether **or** not Forth can be put on the COPS
- 2. Estimate the program size, once compiled
- **3.** Write software which would allow me to write and debug code on a TRS-80, Model **I,** and then cross compile it to the COPS.

For information call:

THE COLEMAN COMPANY, INC. Scott Farley Design Project Manager (316) 832-6545

#### **NEW PRODUCTS**

#### FORTH by Timin Engineering, Release 3

Release 3 of FORTH by Timin Engineering **is z** complete software development system. It is<br>charactive (conversational) in nature. The  $\lceil$  -teractive (conversational) in nature. nteractive (conversational) in nature。 Then<br>FORTH system incorporates a command pro<mark>ces-</mark> scr, compiler, editor and assembler, all memory msident. The principal benefits **are** a reduction software development time and a reduction<br>memory size for large applications. The memory size for large applications. :::mipal application area has been machine and *~xcess* control. The language is suitable for **all**  colications except scientific mathematics.<br>This product is besed on the well-known FIG **'is** product is based on the well-known FIG FORTH but with numerous enhancements, - zluding:

- visual (screen) editor
- array handling (implemented in machine code)
- very fast disk 1/0
- configurable for different memory size
- creates turn-key applications
- CP/M system calls and file handling

Selease **3** of Timin FORTH will run on **Z-**K **'8080/8085** hardware systems with CP/M **or**  3MS. Minimum memory size is **28K.** The :-.= for Release *3* of Timin FORTH **is** \$235 (if xyer than **8"** standard disk, add **\$15).** To order **=..ease** 3 of Timin FORTH, write Timin 5- gineering Company, **9575** Genesee Avenue, 5.ite **E-2, San Diego, CA 92121, or call (714)**<br>-55<mark>-9008.</mark>

#### **HOOS** FORTH

- 
- Address: 1827 St. Anthony Ave., St. Paul, **MN 55104**
- Telephone: **(612) 645-3345**
- Contact: Rick Smith
- Product Name: Essex HDOS FIG-Forth Includes: U. S. postage, local tax.
- 

H89/Zenith Z89 **users** with the HDOS operating system. **It is** a version of 8080 FIG-Forth Version **1.1** customized for HDOS and the H/Z89. place via a standard HDOS disk file. **In**  addition, the FIG-Forth source listings are provided and may be modified and **re**assembled on a single-disk HDOS sytem.

- Extras: None.
- Target machines: Heath H89 and Zenith *289.* Heath **H8** users may also use the system if they modify the console 1/0 routines.
- Memory requirements: 32K of RAM
- Number of documentation pages: **<sup>140</sup>**
- Documentation description:

Documentation consists of release notes, a copy of the FIG-Forth Installation Guide, and a copy of the official **8080**  FIG-Forth version **1.1** source listing. The information necessary to install and modify the Forth system.

- Essex does not offer the manuals<br>**separately. They may be purchased** They may be purchased separately through the Forth Interest Group.
- We will reduce the price to **\$25.00** for persona already owning copies of both FIG documents.
- Vendor: Essex Computer Science Form of Product: 5" HDOS diskette, including source, object, and release note
	- Shipments to date: about 4
	- Rice: \$45.00, **or \$25.00** for those who already own the FIG documentation.
	-
- Description: Warranties and **support: 30** day free replacement of defective media. We are Essex HDOS FIG-Forth is an inexpensive interested in fixing bugs that crop up but version of FIG-Forth for Heath **do** not guarantee that bugs will get fixed.

r. .,  $\mathbf{E}$ D

L.

D

D Ļ D

 $\mathbf{r}$ 

- Order turnaround time: **3-4 weeks.** 

Order from:

Essex Computer Science Richard E. Smith **1827** St. Anthony Avenue St. Paul, MN **55104 (612)** 645-3345.

### AN 1802 FIG FORTH

Version 1-RCA COOS Load under RCA COOS Disc with source and object files **for**  COP1 **8S007**  COP18SO05 with **COOS** upgrade RCA CDP18S008 A minimum of *8K* from addresa 0 **is** Fequimd

Version 2--RCA unit-track Load under RCA unit-track Oisc with source and object files **far**  RCA CDP18SOO8 CDPl8S007 CDP18SOO5 with UART card A minimum of 8K from address 0 is required

Version 3-object and FORTH screena Load under RCA unit-track then LOAD FORTH screens

Version **3 Is** suggested unless tho **user** wanb to manipulate **the** 1802 source **code. This**  version will **be** continually updated with program materiel.

The discs are \$50 each (Calif. **re8 add 6**  percent sales **tax) Order** from: CMOSOFT, P. 0. **Box** 44037, Sylmar, CA 91342

### AIM-FORTH 'HACKER'S **SYSTEM"**

<sup>I</sup>finally got my figFORTH **65** running *on*  my **AIM-65** at work and **I** would like to **offer** it to other hackers like myself. system runs *on* AIM **-65** with the DAIN **DISK**  SYSTEM and uses **an** external terminal.

The software is *on* 2 disks. One contains the complete source and object. The other contains Editor, Screens, Error Messages and other bits of FORTH code of my creation done while I started using FORTH.

I will supply my AIM-FORTH "Hacker's System" to anyone **for** \$25.00. THIS **IS** NOT MERCIAL PRODUCT! I am interested in contacting other FORTH hackers in my area and would like to possibly make some noise with them **or** start a phone line software interchange of techniques using MODEMS. **I** welcome any letters **or** input *on* this idea. THIS IS NOT A COM-

> Eric Johancwon **55** A Richardson St. Billerice, MA 01821 **(617)** 667-0137 (home) **(617)** 899-2719 x 224 (work)

### FORTH MAILING LIST FOR APPLE

Allows users to maintain 1,000 entries per floppy. Functions include adding, deleting, and modifying entries. The mount option allows mounting any number of mailing list floppys. Labels can be generated in 1,2,3, **or** 4 across formats with user optional selection criteria.

This application package includes: 16 sector boot disk for the Apple; Source code for system and a bonus of one mailing list floppy with name addresses and phone numbers of over **100**  FORTH users.

Rice is *\$45.00* from:

Elmer W. Fittery INTERNATIONAL COMPUTERS 110 McGregor Avenue Mt. Arlington, **NJ 07856**  (201) **663-1580** (call after 6:00 pm)

# **FIG CONVENTION COMING - NOV. 28**

#### **FORTH CLASSES**

# NEW CLASS BY KIM HARRIS *h* HENRY LAXEN

#### FORTH, PRINCIPLES AND PRACTICES

This class is intended to teach the student -2w to write programs in FORTH. It is a "how :5" class and not a "why" workshop. The class **\*ill** meet *on* each Monday in October from *6:30*  '3 *9:30* at Berkeley Computer, **1569** Solano 'denue, Berkeley. The phone number there **is**  '26-5600. The topics to be covered are:

#### The Language **Input output** *StrucfUre*  **string** Hendling **Defining wards Vocabularies**

This is an ambitious schedule, and depending *3"* the **level** of the students, more **or** less will be rzvered. Experience with other computer **lan**pages would be helpful, though it is not required. There will be homework exercises, **zYj** machines will be available for students' *se.* For more information, contact Henry dxen at **(415) 525-8582.** 

#### SEMINARS, WORKSHOPS, CLASSES FROM FORTH, **INC.**

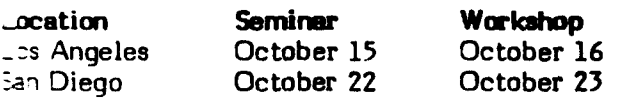

Introductory classes in polyFORTH zxqramming will be offered September **14-18**  and October 5-9 at FORTH, Inc. An advanced course will run October **12-16.** Contact Kris Cramer for details. FORTH, Inc., **2309** Pacific Coast Highway, Hermosa Beach, CA **90254, (213)** *372-8493.* 

#### **MORE FORTH CLASSES**

Intensive 5-day FORTH workshops are being offered at INNER ACCESS CORPORATION. These workshops provide *en* introduction to the FORTH programming language sufficient to design and debug programs to solve real problems. These workshops also serve to enhance *one's* mderstanding of the FORTH tools necessary for complex applications.

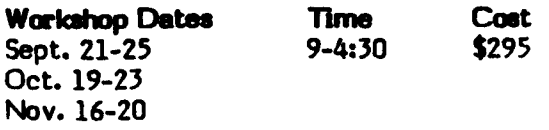

To obtain more information *on* these workshop, call Inner Access **(415) 591-8295** in Belmont (home of Marine World) in the San Francisco Bay Area.

#### **AND MORE CLASSES**

Free Beginner's Class for Apple users. In **San** Diego, two-session course **on 9/26/81** and **10/30/81** at **1 p.m.** at Computer Merchant, 5107 El Cajon Blvd. K. V. Amatneek, Instructor.

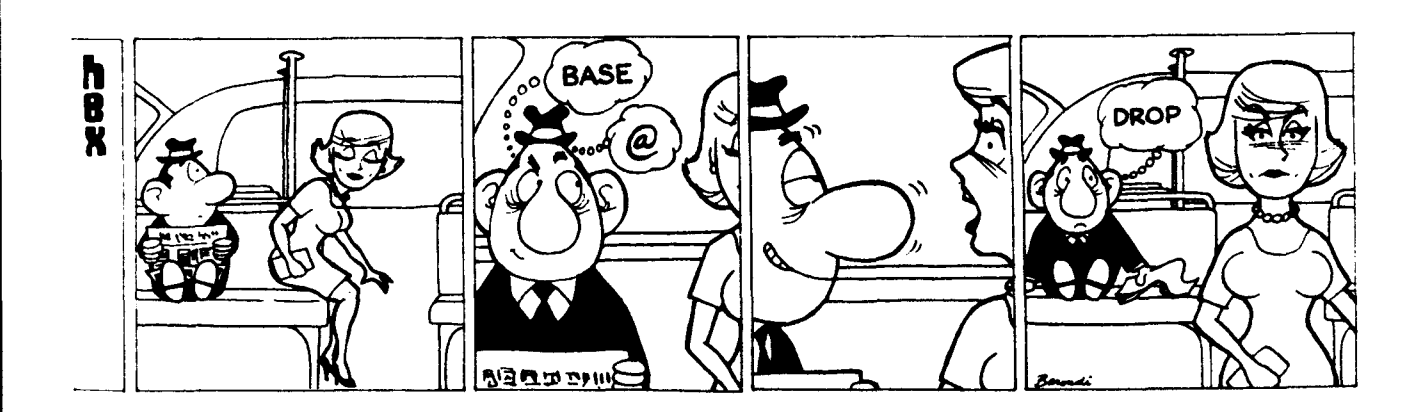

How to form a FIG Chapter:

- 1. You decide *on* a time **and** place for the first meeting in your area. (Allow at least 8 weeks **for** steps *2* and **3.)**
- 2. Send FIG a meeting announcement on one **side** of **8-1/2** x **11** paper **(one** copy is enough). **Also** send list of ZIP numbers that you want mailed to (use first three digits if it works for you).
- **3.** FIG will print, address and mail to members with **the ZIP'S** you want from San Carlos, CA.
- 4. When you've had your first meeting with 5 **or** more attendees then FIG will provide you with names in your area. You have to tell us when you have 5 **or** more.

# Northern California<br>4th Sat FIG Mo

4th Sat FIG Manthly Meeting, **1:OO** p.m, at Southland Shopping Ctr., Hayward, CA. FORML Workshop at **1O:OO** am.

### Southern California

Los Angeles<br>4th Sat

- 4th Sat FIG Meeting, **ll:00** a.m., Allstate Savings, **8800** So. Sepulveda, **L.A.**  Philip Wasson, **(213) 649-1428.**
- Orange County<br>3rd Sat FIG
- FIG Meeting, 12:00 noon, Fullerton Savings, 18020 Brockhorst, Fountain Valley, CA. **(714) 896-2016.**

# **San** Diego

Thur FIG Meeting, **12:OO** noon. Guy Kelly, **(714) 268-3100,** x **4784 for**  site.

# Northwest<br>Seattle

Seattle Chuck Pliske *or* Dwight Vandenburg, **(206) 542-8376.** 

#### New Enqland

Boston<br>1st Wed

1st Wed FIG Meeting, **7:W** p.m., **Mitre** Corp., Cafeteria, Bedford, MA. Bob Demrow, **(617) 389-6400, x198.** 

#### Boston

3rd Wed **MMSFORTH Users** Group, *ROO* p.m, Cochituate, MA. Dick **Miller, (617) 653-6136** for site.

# Southwest<br>Phoenix

Peter Bates at **(602)** 996-8398.

- Tulsa<br>3rd Tues FIG 3rd **Tues FIG** Meeting, **7:30** p.m., The Computer Store, 4343 So. Peoria, **9304 or Art** Gorski, **(918) 743-0113.**  Tul~e, **OK. Bob Giles, (918) 599-**
- Texas Jeff Lewis, **(713) 719-3320** or John **Earb, (214) 661-2928** or Dwayne **Gustaua, (817) 387-6976.** John Hestings **(512) 835-1918.**

# Mid Atlantic<br>Potomac J

htomac **Joel** Shprentz, **(703) 437-9218.** 

- New Jersey **George** Lyons **(201) 451-2905.**
- New York Tom Jung, (212) 746-4062.

# Midwest<br>Detroit

Dean **Vieau, (313) 493-5105.** 

### Foreign

- ma **Lame Collina (03) 292600.**
- England FORTH Interest Group, c/o 38, **Wor8ley Road,** Frimley, Camberley, Surrey, **GUl6** 5AU, England
- Japan **FORTH** Interest Group, Beba-bldg. **8F, 3-23-8,** Nishi-Shimbashi, Minato**ku,** Toyko, **105** Japan.

# **Canada**

**Quebec Gillw Paillard, (418) 871-1960** or **643-2561.** 

#### **West Germany**

Wolf Gervsrt, Roter Hahn **29,** 0-2 Hamburg **72,** West Germany,(040) **644-3985.** 

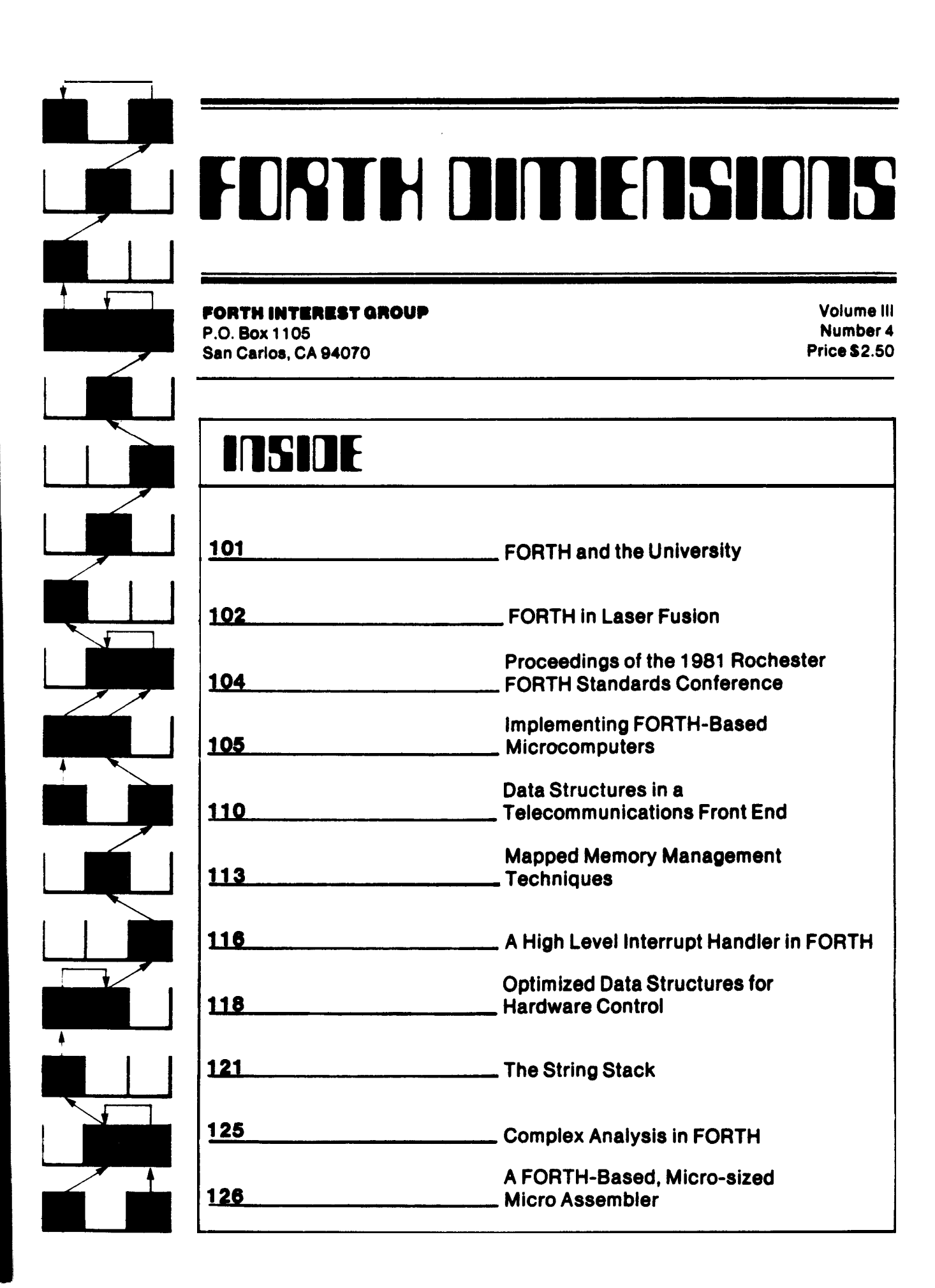

# 

# **FORTH DITTENSION**

#### Published by Forth Interest Group

Volume **In No.** 4

Nowmber/Detcomber **1981** 

Roy C. Martens C. **J.** Street

Publisher Editor

Editorial Review Board

Bill Ragsdale Dave Boulton Kim Harris **John** James Dave Kilbridge Henry Laxen George Maverick Bob Smith John Sumgarner

FORTH DIMENSIONS solicits editorial material, comments and letters. No responsibility is assumed for accuracy of material submitted. ALL MATERIAL PUBLISHED BY THE FORTH INTEREST CRDUP **IS** IN THE PUBLIC DOMAIN. Information in FORTH DIMENSIONS may be reproduced with credit given to tha author and the Forth Interest Group.

Subscription to FORTH DIMENSIONS is free with membership in the Forth Interest Group at \$15.00 per year (\$27.00 foreign air). For membership, change of address and/or to submit material, the address is:

Forth Interest Group P.O. Box **1105**  San Carlos, CA **94070** 

#### **HISTORICAL PERSPECTIVE**

FORTH waa created by **Mr.** Charlea **H. Moon** In 1969 **et thr**  National Radio Astronomy Observatory, Charlottesville, VA. It was created out of dissatisfaction with available programming tools, especially for observatory automation.

Mr. Moore and several associates formed FORTH, Inc. in 1973 fathe purpae of licensing end support of the FORTH Operating System and Programming Language, and to supply application programming to meet customers' unique requirements.

The Forth Interest Group is centered in Northern California. Our membership **is** over **2,400** worldwide. **It** waa famed in **1978**  by FORTH programmers to encourage **we** of the **language** by the interchange of ideas through seminars and publications.

**ORDER YOUR COPY1 Proceedings of the** 3981 **Rochester FORTH Standards Conference \$25.00 US, \$35.00 Foreign. Send check or MO to**  \$25.00 US, \$35.00 Foreign.<br>FIG in US funds on US bank.

> **'Starting FORTH' Hard Cover** - **\$20.00 US, \$25.00 Foreign Soft Cover** - \$16.00 **US,** \$20.00 **Foreign**

#### **EDITOR'S COLUMN**

A special thanks this month goes to Mr. Larry Forsley and the University of Rochester. The majority of this issue comes from hia efforta and those of his asociates. While acting as guest editor for this i88ue of FORTH DIMENSIONS, **Mr.** Forsley was **also**  compiling end editing the proceedings from this year's FORTH conference at the University of Rochester. Even with this "double duty," Mr. Forsley **hor** done en excellent job.

The quality of material we have received from the University of Rochester is excellent **end** greatly encourages me in my plans to "de-Califomize" FORTH DIMENSIONS through the **use** of regional guest editors. While Mr. Forsley and the University of Rochester may be a tough act to follow, I will welcome contacts from anyone else (person and/or organization) who would like to try guest editing en *iuw.* For your peace of mind, let me asaure you that production (typesetting, proofing, printing, etc.) will be handled for you. **If** you think you have whet it takes, give me a **call or drop** me a line.

You may find that some of this issue's sections have been reduced is size and/or eliminated. This is a temporary concession because of the volume of material we have to publish in this Postal costs prohibit expanding the size of FORTH DIMENSIONS to publish **a11** we receive, **so** when we have a quantity of quality material we publish those items that would **%em** to have the greatest reader interest.

**<sup>I</sup>**hope to meet many of you at the FIG National Convention in Santa CIare, California on November 28th. Meanwhile, GO-FORTH and get additional members.

C. **J. Street**  Editor

#### PUBLISHER'S COLUMN

We are heading into some busy times for FIG. By the time you pet thir copy of FORTH DIMENSIONS we'll have completed the Mini-Micro Show in Southern California and be deep into the details of the FORML Conference and FIG National Convention. Remember that the Convention is Saturday, November 28th at the Marriott Hotel in Santa Clara, California. Expect to see many of you there.

We've sent out packets to FORTH vendors about exhibiting at the **FIG** National Convention. If you are interested in exhibiting **and** haven't received a packet, **call** the FIG line and request *ooe:*  **(415) 962-8655.** Only **\$50** for a table!

This **inue ia** the much awaited Univenity of Rochester effort. Ita packed with useful material. You ought to order the Proceedings of the 1981 Rocheater FORTH Standards Conference. It has 378 pages of excellent papers

"Starting FORTH" by Leo Brodie is available from FIG ------------- **md** replecea "Uainq FORTH" **u** the book to have about the FORTH language.

We have conducted en unscientific *Now,* a little lecture. survey and found that in many locations there are people who are using FORTH and aren't members of the FORTH Interest Group. You as a member should work on them to join. All you have to do is make **a** copy of the **Order** Form------------------- and have your associates fill in their name and address. If we each get one more person to join we'll have over 5,000 members. Let's **do** it.

Roy C. Martens

メイルこう スカスト こうこう アイルスト

FJ

#### FORTH AND THE UNIVERSITY

Lawrence P. Forsley Laboratory for Laser Energetics University of Rochester

Welcome to the wonderful world of STH, or, University of Rochester<br>FORTH, URTH was developed several ears ago and has been used for many solications, some of which are<br>accumented here. Beginning with the<br>1778 FORTH Internatinal Standards<br>2 onference, held on Catalina, we have substitute, the FORTH standardization effort. As a result, the majority of our s-stems are close to being FORTH-79 Standard, although not FIG model. Very ew papers in this issue will refer to  $\overline{R}$  TH.

The 1981 Rochester FORTH Standards Ionference was held at the University, re major reason for this, aside from the re .ghtful weather at that time of year, is re FORTH activity at the University. This work shows up in several divisions and separtments including the University **Emputing Center; Optics; Physics and** ≟stronomy; Chemical Engineering: rechanical Engineering; Department of <sup>2</sup> ad.ology, Division of Diagnostic Ultrasound; Department of Cytopathology; Electrical Engineering and the Laboratory : Laser Energetics. Indeed, we are rested to the original work by Dick Eeng, who in 1976 was an assistant profes-≈™of Physics and Astronomy, for deriving re first URTH system; and to Ken -ardwick, who in 1977 was with the -riversity Computing Center, for bringing 2 The IBM 360/65 TSO version based on<br>2 Ex's work. At this time, Ken, Dick and I example. The context of the context of the context.<br>The context of the context of the context. I believe the name URTH was to red by Ken, although Dick was partial PARTH, for Mike Williams' "Litasking Intel 8080 FORTH system. -"fortunately, Ken and Dick are no longer . In the University; and Mike's commitrents prevented his authoring a paper. rever, their work is reflected in the "aterial presented here.

 $\mathbf{r}$ 

È

 $\mathbf{r}$ 

J

ē

É

e

Ł.

e

ic<br>re

p.

to.

M

÷

ŕ.

This issue starts with three overview seers. The first paper is mine and covers re development of FORTH at the Laboraand for Laser Energetics, which remains re largest university FORTH user. The second paper, by Peter Helmers, reflects Filthe uses of FORTH in medical research and clinical applications. The third, by completor, covers one of the more visible J. ersity FORTH systems: The IBM 3032 alecommunications front-end.

he next three papers demonstrate a anety of ways by which FORTH can be set to interact with hardware. The first sacer, by Rosemary Leary and Carole wier, deals with three methods of using -acped memory. A second paper, by Bob Keck and me, demonstrates a high level interrupt handler used in plasma physics experiments. The third paper in this section is by Joe Sawicki, and suggests powerful structures for easily and efficiently interfacing hardware.

The last section illustrates the difficulty with defining the difference between systems and applications. The first paper is by Michael McCourt and Richad Marisa. and describes a transportable String Stack. The second paper is by Alfred Clark and covers a FORTH-based complex arithematic calculator. The last paper is by Greg Cholmondeley and documents a microprocessing tool similar to one supplied by Signetics.

These papers have many things in common. One example is the difficulty in discriminating between users and implementors. Bob Keck, a user, worked with me to develop a tool for high level interrupt handling. Likewise, Al Clark, also a user, has augmented a floating point backage with words appropriate to the<br>complex plane. The String Stack is clearly<br>a system tool. Complex arithmetic is less so, and a microprogramming system is clearly an application. Or is it? In the context of its user, the microprogramming words are a system. We seem to be for-<br>ever chasing our tail when determining a FORTH context. But I think that this is the power of FORTH.

Another facet is the use of defining words used throughout the papers. An extension of defining words, Paul Bartholdi's TO concept, is used in both Joe Sawicki's and Greg Cholmondeley's code. Mike McCourt's "IN" concept<sup>2</sup> ้ เล used by Peter Helmer's to implement the TO concept. However, a student, Carole<br>Winkler, thought that TO complicated things unnecessarily, so she doesn't use it.

This last comment illustrates one of the virtues of universities: freedom of dissent. Unfortunately, I have found that most groups, and many people, using FORTH are intolerant of different views. During my involvement with FORTH I have watched many groups rise to ascendency, tout the true way, and then be replaced by another group. This has been especially true of the FORTH<br>Standards effort where Kitt Peak, FORTH, Inc., the European FORTH User's Groups and FIG have all played this role. But another view is possible, which is more in keeping with FORTH's nature.

Many of us see FORTH as being a system of controlled, or directed, anarchy. Since every man, or woman, can be for himself it is highly idiosyncratic and anarchistic in form. Anyone who has tried a team approach to FORTH programming is familiar with the tendency towards a Tower of Babel. On the otherhand, people comfortable with thie

unstructured environment find both their productivity and creativity increased. But, some direction must be applied to share code among users. I suggest that this direction should be one of form, and not of content.

It is appropriate to define documentation standards which imply a form. But is is inappropriate to state that something can be done only one (with the implied right) way. However, people who learn something by doing it the wrong way understand much better than people who are told the right way.

I think an example of this can be found in a conversation I had with Kim Harris. Kim took exception to an earlier paper by Peter Helmers on Userstacks.<sup>4</sup> I was told<br>that the approach was wrong. Period. But on further discussion, I found that I agreed with Kim. The fault was that Peter had found only a partial solution to data typing, and in a multitasking system his technique might be very cumbersome. That's fine. Peter Helmers does not use multitasking systems, as his systems are all single user, interrupt/event driven. thus, it is worth remembering that each of us has different, and valid, viewpoints.

As a major promoter of FORTH at the University of Rochester, I have tried to define an environment conducive to this type of interplay. This has resulted in a learning environment with many student opportunities; and with Leo Brodie's book, Starting Forth, and Don Colburn's study guide, Going Forth, we can begin teaching with FORTH. Not teaching FORTH, but teaching with it. Four of the authors in this issue are students and three other authors teach courses or seminars. If FORTH is ever to catch on like Pascal, or FORTRAN, then it must begin wtih university teaching as those two languages did. In five years my present students will be in industry, as my first student contacts already are. A univeristy environment coupled with its students' enthusiasm and their eventual employment will further FORTH more than any seminar series or interest group. But it will take time.

- 2. FORTH DIMENSIONS Vol. II No. 4
- 3. Personal conversation on May 10, 1981 prior to the Rochester Conference.
- 4. FORTH DIMENSIONS Vol. II, No. 2
- 5. Since that paper, Peter has published another one, entitled "Alternative Parameter Stacks," which can be found in the Proceedings of the 1981<br>Rochester FORTH Standards Conference.

<sup>1.</sup> FORTH DIMENSIONS Vol. I No. 4 and Vol. 1 No. 5.

#### FORTH **W** LASER FusioN

Lawrence P. F orsley Laboratory for Laser Energetics University of Rochester

#### **Abstract**

Inertial confinement fusion research using lasers has resulted in the laboratory creation of extraordinary conditions of temperature **and** pressure, duplicating **those** found in **the** cores of white dwarf stars. The machines which create these conditions and the diagnostics that monitor them have become increasingly automated. The demands of this research heve forced us to adopt new techniques, like FORTH, for enhancing interactions between engineers, physicists and their cxper iments.

#### Introduction

Lasers have been used **to** simulate plasma conditions of high density (approaching solid) and temperature (over **60**  million degrees) for several years. The goal of these experiments has been either for weapons effect simulation, practiced at *the* national laboratories, or for the possible commercial generation of power. This latter program has been exclusively pursued by the Laboratory for Laser Energetics (LLE) for almost **a**  decade. As can **be** expected, these experiments have resulted in the development of new diagnostics, and these diagnostics, in turn, have resulted in new fields of physics. Besides the **Laser** Fusion Feasibility Project, there **are** research programs in: sub-picoaecond **hem,** nanosecond X-Ray sources, X-Ray lasers, laboratory astrophysics, and materials damage testing.

These research programs, and **the** main supporting lasers, are highly automated. About **me** half of the computer systems *on* the **24** beam **13** terrawatt infrared Omega laser and all of **the** computers *on* the single beam Class Ocvelopment **Laser**  (GDL) **are** implemented in FORTH. This paper will explore the development of FORTH-like languages at LLE.

The laboratory is also part of the College of Engineering of the University of Rochester. Thus, them is **an** important interplay between the staffs, **and** students, of LLE and the University. Most of our FORTH systems have been partially, or totally, implemented by students from chemistry, electrical engineering, **physics**  and computer science. Four of the other papers in this **journal** issue have **a** student author who is also a member of LLE.

#### Standardization

LLE was **one** of the firrt Laser Fusion laboratories to automate its laser systems.<sup>1</sup> Whenever possible, we relied **upon** standard computers, interfaces and software. Originally, in **1971,** we chose the Hewlett Packard **2100** series computer, and the RTE (Real Time Executive) Operating System with Fortran, Assembler and Algol. **We** used the **HP** backplane for our instrument interface. This system ran for over five years and 15,000 shots, but building **a** completely automated laser with **24** instead of **4** beams required **a**  different approach.

The Hewlett Packard computer backplane was limited in the **number and** variety of devices which could be procured and attached to it. **We** overcame this difficulty by adopting CAMAC *(5).*  CAMAC provided us with a large capacity, computer-independent backplane. It was also a widely used standard in the nuclear physics community with instrumentation and interfaces appropriate to our needs available from several sources.

The problems of computer and software standardization **ware** more difficult. Some of our applications were realtime, and appeared to require **a** fast interrupt response. In other cases, we were interested in direct image digitization and needed a large address space. Other requirements suggested **the** need for a powerful multiprogramming operating system. Unfortunately, no **one** computer type and operating system supported **aU** of our applications; and yet, with limited manpower, it was difficult to support **a**  variety of hardware and software.

Computer languages, including FORTRAN, are different from *one* vendor to another, and especially when operating system calls were taken into account. The problem of software consisteney **and sup**port was not limited *to* dissimilar computers. Ehrman **(4:16,17)** hag **shown** that **aa**  many as 12 different languages may be encountered by **a** programmer when editors, linkers, and loaders are included in addition to the programming language. Therefore, **a** unifying software spprooch was needed among various operating system functions and languages *on* the same **and** different computers. **We** did not know of the unix System from Bell Laboratories **(11:1905-1929)** and the **'C'** programming **language** of Richie and Stevens **(12:1991- 2019)** in **1976.** However, I had talked with people at Kitt Peak in **1976** and travelled there in the spring **of 1977** to **see** FORTH being used.

#### **FORTH**

FORTH was originally developed as a **smell,** real time operating system **for** telecope control and image processing by Moore **(8:497-511),** *(9)* and Rather **(101223- 240)** at the Kitt Peak and NRAO facilities which are funded by the National Science Foundation. I found three groups at these facilities using FORTH: scientists, computer engineers and technicians. In some

cases, the scientists **were** very knowledgeable about FORTH, whereas in other cases, they only knew a few words. 1 **was**  especially impressed by Dr. **Mark** Alcott, **who** was, **st the** time, with Cal Tech and was observing on **NRAO's** *36* **foot** radio telescope. **He** was pleased with his ability to change the graphics routines and other "systems" software while continuing to collect data. Similarly, I found many technicians programming and writing test program& This appeared to make good use of their time, especially when they would be familiar with **a** device, like a Varian computer disk controller, and did not have *to* explain ita function to a programmer. It also appeared that many of the computer group's staff enjoyed FORTH, although there were problems witk standardization and change. **I** found **out** several years later, talking with Jeff **Moler,** who was then in operations **at** Kitt Peak and is now with the Livermore Tandem Mirror Experiment, how difficult **it wos to** maintain programs in this environment.

FORTH seemed **to** have many desirable characteristics, and it provided the same programming environment on many machines. It allowed both very low level access to hardware and high level structures to shield users from that hardware. There was an assembler, **a** compiler, and an interpreter. What we did not know **then** was the care required in documenting it, md the tendency **to** create personalized applications and words. But, we needed **a** version of FORTH at the University.

Dick Berg, an assistant professor in physics and astronomy at the time, $<sup>2</sup>$  de-</sup> compiled **a** Kitt Peak Varian nucleus circa **1974. He** recoded it for the National Semiconductor PACE microprocessor. Ken Hardwick, then with the Univerity Computing Center,<sup>2</sup> used this as a model for the IBM **360/65** under **TSO** and Mike Williams developed **a** multitasking version *on* the INTEL **8080.** This was the birth of URTH.

**We** also procurred **a** version for the Zilog Development System from FORTH, **Inc.** at about **the** same time to demonstrate **an** automated X-Ray spectrometer. Although I had **a** system for the Hewlett Packard 2100 from Kitt Peak and a "disk**led** version from **Don** Berrian **at** Prince**ton, 1** decided that we should develop our **own** version bawd **upon** the URTH model. Ken Hudwick **and** I did this in **late 1977.**  Since then, other members of the University community **and** the Laboratory for Laser Energetics have worked on various versions of FORTH for Data General, Modcornp, PDP **212** and IBM **3032** computers. Through the efforts of Mike McCourt, originally with the Department **of** Cytopathology and then with LLE, we developed **a** FORTH-79 system. All of these were multitasking systems (2:314-

 $\bar{r}$ 

serned with device and interface imple- puter would not be available until Maps, because it "maps" relationships<br>mentation, and it is important to be able August, 1978. Since the Depart- 6:109,110. "entation, and it is important to be able August, 1978. Since the Depart- **6:109,110.** *3* interactively set md test data and ad- mmt of Energy four-beam mile-

and thereby checkout many parts of a sys-<br>tem.quickly.

 $\cdot$ . ded to individually and collectively set **,:dress** and data lines. There must **also** be **<sup>2</sup>**way of repetitively issuing data/ **address**  zatterns. Often, a hardware problem is Alternatively, by using the text inter-

mented in Fortran, Basic, Pascal or most the FORTH version used 16K words of<br>Wher programming languages, a substan- imemory and a floppy disk, the Fortran **::mr** programming banguages, a wbstan- memory and a floppy disk, the Fortran zreter. One of the virtues of FORTH is that it comes with a generalized text -terpreter, suitable for testbeds and This application **also** made us aware of Once FORTH had proven viable for

- began writing a FORTH system process control systems in FORTH.<br>for the HP 2114. 1. October 1977-Ken Hardwick and I
- 
- 
- The **first** FORTH applicatims at LLE testbed was operational at laser

early September, 1978, this left insufficient time for laser prepar-

- began coverting the single amplisynchronized with the laser oscil-Iator.
- 
- of full 24 beam system which was For tran-based.
- 

Thus, the specification for a testbed tween the 24 beam Fortran based system anguage grows quite large, with a major and the 6 beam FORTH version. These anguage grows quite large, with a major and the 6 beam FORTH version. These FORTH allows one to define spatial and<br>The occupied by the command processor, included the lack of an error detecting temporal relationships in a The occupied by the command processor, included the lack of an error detecting temporal relationships in a simpler, and<br>  $x$  text interpreter. Regardless of command processor, a graphic display and more concise fashion tha **X** text interpreter. Regardless of command processor, **a** graphic display end more coocire fashion than Maps. **In** adether the testbed language is imple- **error** archiving *on* disk. However, whereas dition, it is internally consistent, **whereas**  based system required 196K words of memory and a 15 megabyte hard disk. **Roductim syoteima** 

:.Jded: power conditioning testbed for applications, were brought **up** in me half the laser control systems. The prototype 3cking out **laser** amplifiers; alignment the time it would have taken in Fortran, Omega **24** beam calorimetry system was

be more maintainable than comparable and calibrators. It was capable of display-<br>Fortran systems, because FORTH uses 10 ing beam energies and calculating expo-Fortran systems, because FORTH uses 10 ing beam energies and<br>times fewer source lines. Some care is inential fits to the data. xveloped almg the following schedule: needed when writing FORTH. Another advantage can be gained by the ease of using data base technology when building The laser amplifier testbed was times fewer source lines. Some care is

#### **Spatial and Temporal Relationships**

**::8). 3.** March 1978- A **laser** amplifier organize related devices into rubaystems. This hierarchy consists of both spatial and Testbads<br>4. April 1978- Single laser amplifier (1), (3). The manipulation of these rela-4. April 1978- Single **her** amplifier **(11, (3).** The menipulation of these **rcla**tionships requires the development of a were hardware testbeds. There are two **hardware** subcontractor's site, data-base-like language. My initial work<br>
sitinct phases in dealing with hardware. With a duplicate at LLE. With Fortran and RTE, and discussions sitinct phases in dealing with hardware. With a duplicate at LLE. With Fortran and RTE, and discussions:<br>The first occurs during its initial checkout and resolution of the Millson Synchrotron, and Eric Knobil at the<br>And re : of failing. At this stage, **one** is **con-** Omega Power Conditioning com- such a language **for** process control called

stone was originally scheduled for A Map contained two types of struc-<br>early September, 1978, this left tures, or Tags. A tag was either a collec-A testbed must be capable of exer- insufficient time for **laser** prepar- tion of data, **or a** set of pointers to other :mng hardware at a **rate** of about 1 kilo- atim. Tags. The Map contained an inverted list of pointers to each tag, so that all tags<br>Two special- An LLE engineer, John were unique and accessible. Two special-:me domain will usually be buffered, as 5. April 1978- An LLE engineer, John were unique end accesaible. Two specialen example, with transient digitizers. Boles, and a consultant with the ized programs, SETUP and BUILD, were<br>Most lother devices, such as relays, software-subcontractor-developing - developed to manipulate and cr **:mate** in a 10 Hz **or** slower time the power conditioning software, initial Maps from text files. About a dozen coerate in a 10 Hz or slower time the power conditioning software, initial Maps from text files. About a dozen<br>
subroutines were developed to allow tags<br>
subroutines were developed to allow tags<br>
subroutines were developed :.es can be taken from A/D's and D/Ats to to be accessed. Data could then either be fier testbed to run 4 **laser** beams :xkly check their accuracy and range, placed into *one* **or** more Tags, **or** retrieved system was recoded in assembly language<br>6. June 1978- A six beam laser sys- and later microcoded on a Hewlett 6. June 1978- A Bix beam **laser** sys- and later microcoded *on* a Hewlett Several language features are required tem was operational. Packard **2lMX-E** computer. This com- **puter** currently runs the Omega **24** beam '3r tests like these. A means must be pro- 7. August 1978- Preliminary delivery power conditioning, and was mentioned in

-termittent, and a test and branch capa- 8. October 1978- Department of preter and FORTH8 capability to define :.!ity is necessary to allow loopiung until a Energy Milestone passed. arbitrary data structures, several data base-like systems have been developed. In<br>There were substantial differences be-<br>its simplest form, everything in FORTH is its simplest form, everything in FORTH is<br>an executable data structure. Thus, **and** operating system interface facets.

small systems, we decided to implement which applications could be developed. It production systems in it. These systems is my feeling that this, and several other included automated diagnostics as well as Our FORTH testbed applications in- is my feeling that this, and several other included automated diagnostics as well as <br>cluded: power conditioning testbed for applications, were brought up in one half the laser control sy including FORTH training time. Once an example of an early production<br>good documentation is available, FORTH system. It used simple, vector like strucestoed for debugging and calibration of including FORTH training time. Once ian example of an early production<br>Etomated components; and, general good-documentation is available, FORTH system. It used-simple, vector-like-st ave been used to develop image pro-<br>In a ships and values associated with various areas of the condensing the values of the values associated with v<br>In an and software, and one-**Marity Also, I have found FORTH systems** to **2AMAC** module testing. Other testbeds will prove even better. the station-<br>
<sup>2</sup> tures to contain the addresses, relation-<br>
<sup>2</sup> a station-<br>
<sup>2</sup> a station-<br>
<sup>2</sup> and values associated with various<br>
<sup>2</sup> and values associated

The Omega 24 beam Alignment System is more complex. It has run on an LSI 11/2<br>with 5 CAMAC crates and 3 color displays, controlling over 1000 devices. Initially, the operators used the FORTH 2. January 1978- The FORTH system that the result interpreter for all commands and was completed and CAMAC soft- The first phase of dealing with hard- queries. **One** advantage was their ability to write new "macros" to setup compli-<br>cated. alignment procedures. more The relationships among devices then cated alignment procedures more become important. One can hierarchically quickly. However, there was a risk **anso-**

г

ciated with letting operations' personnel directly program the system. Therefore, the new Alignment System has a more complete command processor implamented in FORTH, but which does more error detection than the simple text interpreter. This system also uses the defining words capability and has a large disk resident data base for describing components. With the advent of the command processor, the system was switched over to an LSI  $11/23$  with mapped memory.<sup>5</sup> This addition allowed approximately **20** tasks to handle various functions, communicating via a queue-based message protocol.

The laser beam quality is also important to us. We use streak cameras interfaced to Princeton Applied Research Optical Multichannel Analyzers for this purpose. The PAR **OMA** includes a FORTH-based **LSI** 11 for acquisition and reduction. As with the early Alignment reduction. As with the early Alignme<br>and Calorimetry systems, it is pr<br>grammed directly in FORTH.<sup>6</sup> Unli those systems though, this was originally not a turnkey system provided by software engineers, but rather was incrementally developed by physicists and students.

We also use FORTH exclusively on the Glass Development Laser (CDL) with similar computer systems. A FORTH based HP 2100 **is** used for power conditicning and interlocks for the main bay and three surrounding laboratories. A DEC **LSI 11/2**  collects laser and target calorimetry data, reduces it, and also maintains a data base *on* disk. A second **LS1** 11 is used in a PAR OMA for processing streak camera data. This is especially significant since GDL is engaged in converting the infrared light to ultraviolet, and the **fint** harmonic **IR,** <sup>a</sup> second harmonic green and the third harmonic, UV are observed with the same streak camera. This required a very flexible system to allow reduction in a quasitwo dimensional mode. Another Hewlett Packard 2100 has two video digitizers and a color graphics unit. **It** is used for determining absolute beam intensity and modulation for materials damage teeing. This system is being converted to a DEC **Ls1** 11/23 with an RLOl disk attached. A third **LSI** 11 has been used by a **graduate**  student<sub>,</sub>to observe target plasma produced<br>X-rays.<sup>7</sup> Finally, an LSI 11/23 is used  $X$ -rays. $'$  Finally, an LSI 11/23 is used with the nanosecond  $X$ -Ray facility for the **real** time acquisition and reductim of **20** X-ray diffractim pattern. Recently, Chis system has had **an** array processor interfaced to it to allow real-time fast fourier transforms of sample diffraction rings. All of these systems are FORTH based, with the automated imaging dingnostics serving as prototypes **for** Omega dieqnostics.

#### **Carluim**

Although FORTH was relatively mknown, it has made a positive impact on the development of systems and instrumentation at LLE. **It** has allowed the computer sytems group to adopt the philosophy of providing tools to scientists and engineers, equipping them to **do** a job themselves. Sometimes, it was questioned whether this was the best **use** of their time: and, for some people, **It wam't.** But. for the majority of people in GDL, and a fair number *on* the Omega systems end other laboratories at LLE, FORTH has been a success.

#### Acknowledgements

**<sup>I</sup>**would like to **thank an** dmat **endlesa**  list of people for their help over the past five **years. Moat** important among them though, are Ken Hardwick, Dick Berg, Chip Nimick and Mike McCourt. Also, without the help of many students during this period, many of **these** sytems would never have been built.

This work was partially supported by the following **sponsora Exxm** Research and Engineering Company, General Electric Company, New York State Energy Research **and** Developmmt Authority, Northeast Utilities, The Standard Oil Company (Ohio), **the** Univenity of Rochester, Empire State Electric Energy Reaearch Corporation, *md* **the** U. **S.**  Department of Energy inertial fusion program under contract number DE-AC08- 80DP40124.

Lawrence P. Fonley is group leader of the Computer Systems Group at the Lm4oratory for Laser Energetics, University of Rochester, Rochester, N.Y.

#### **Footnot..**

- The four-beam system, **Delta,** had computer control *ond* monitoring in 1972. **(&lOl).**
- He is now with the **Deferue** Mapping Agency in Washington, D.C.
- 3. Ken is now with Network Systems Inc., in Minneapolis, MN.
- Come11 Univerity in **ths aummer** of 1977. This facility is *now* **known** as the **Cornell Electrm Storage Rlng.**
- The mapped memory techniques are discussed by Laary **and** Winkler In **the**  "Mapped Memory Techniques In FORTH" paper in this issue.
- PAR purchased **thir** system from FORTH, **Inc.**
- This **is** mentioned In Bob **Keck'a** and my paper, "A High Level Interrupt **H.ndler**  in FORTH", which can **be found** in this Iaue.

#### **PROCEEDINGS OF THE 1981 ROCHESTER FORTH STANDARDS CONFERENCE**

Many have been waiting for this conference proceedings to come out, from what was a very interesting, and different conference. **It** was the first conference to address the FORTH Standard since the Catalina meeting of October 1979. Although it was suggested that **the**  Rochester conference was only a regional meeting, attendees came from six countries and thirteen states. Also notable, we successfully divided papers into serial oral sessions one morning and had parallel poster **scrrions** that afternoon. This way, **almost** everyone of the seventy participants presented something, and no one misred anything (we think).

**In** addition, we added travel sponsor-ship this year. The Standard Oil Company (Ohio), Friends Amis, **Inc.,** Miller Microcomputer Services, and Software Ventures contributed over \$5,000. This travel fund covered partial travel expenses for attendees from as far away as Hawaii, Chile, Germany **and the** Netherlands, and **a3**  close as California and Kentucky.

The original call for papers was in three major areas: the Standard, floating point end **fifes** management. These ereas **are** well represented in the proceedings. In addition, there are sections *on* philorophy, Vocabulary, Multi-tasking and Data Acquisition, Data Structures and the Future of FORTH. The organization we adopted combined poster sessions, **oral**  sessions and some material not presented at **the** conference. There is **an** entire section devoted to working groups *on* areas like Standards clarification, FORTH techniques, Floating Point and Files Management. There are 378 pages covering the state of FORTH. The Proceedings are available for \$25. See the FIG Order **Fotm.** 

**for those** who are interested, there will be another Rochester FORTH Conference **the** third week of May, in 1982. The tentative subject **area** will be Process Control end Data Acquisition. We expect that there will be subareas dealing with microprogramming, FORTH machiner, personal computing, and the Standard. For information, please contact the conference chairman:

> Lawrence **P.** f orrley **Laboratory for Laser Energetics** 250 East River Road **Rochester.** NY 14623

はいま

 $\mathbf{r}$ 

Ξ  $\tilde{\mathbf{r}}$ ä  $\overline{\phantom{a}}$  $\frac{1}{2}$ ø n<br>E × × 24  $\bullet$ i  $\blacksquare$ É

#### **IMPLEMENTING EDRITH BASED** MICROCOMPUTERS AT THE **UNIVERSITY OF ROCHESTER** MEDICAL CENTER

Peter H. Helmers

#### **Intenduction**

"The micros are coming." Everyone has heard this so that it is not unexpected that physicians and researchers at the University of Rochester Medical Center ask the question: "How can they be put to use?" Over the past four years I've been attempting to answer this question by assembling a series of microcomputers for both research and clinical applications. hese systems are all similar in their use of an S-100 bus hardware architecture and a FORTH software environment. Yet they differ significantly when it comes to specific hardware interfaces, application software, and types of system users.

In this article, I am going to focus on coth these similarities, and these differences in microcomputer systems. I am coing to start out by discussing their common hardware foundation, and then explore peripheral devices unique to each s-stem's design. Because the ultimate users of a system have a significant moact on application software, I am going to try to characterize the types of users I have dealt with, and their specific soft--are capabilities and needs. From here I - Il discuss some common software packages that were written to transcend both variable hardware, and variable user, requirements. By discussing all of this in terms of how FORTH has aided system sevelopment, I hope to fully support my contention that FORTH is an ideal envicoment to meld many different types of -sers to just as diverse hardware configutations.

#### General Hardware Organization

So let's start out by considering the common architectural arrangement of these microcomputers. They are all Z-80 tased machines with typical memory sizes :' from 32K to 48K bytes of static read/ write memory and 1K to 2K of EPROM memory used to contain machine specific mplementations of commonly needed I/O mutines such as console and disk drivers. Each microcomputer uses one or two eight ch single density floppy disk drives. The crimary system console is comprised of a .5 line by 64 character memory mapped oseo display along with detached ASCII ...board. Each machine also has an RS-132 serial port for printer hookup.

These computers are all organized a bund the S-100 (IEEE-696) bus with from ten to fifteen card slots available. With the basic setup described above using from four to six of these slots, the customization to specific system configurations is

accomplished by a mixture of standard commercial and/or wire-wrapped perioheral interface cards. Let's consider some of these systems in greater detail, looking at special hardware and how this is reflected in the systems' software.

#### Ultrasound Diffraction Apparatus (UDA)

The UDA microcomputer is part of an experimental system to explore the scattering (diffraction) of medical ultrasound signals through tissue samples. The scattering is a function of both frequency of the ultrasound signal (2 to 8 Mhz) and the angular position of a receive transducer relative to the ultrasound transmitter. The UDA system thus must control three primary functions: analog carrier signal generation, tissue sample positioning, and received signal analog processing. At present, only sample positioning (using stepper motors) is not directly handled by the UDA microcomputer.

Carrier signal generation is controlled by means of a Hewlett-Packard 8165A programmable signal generator interfaced to the microcomputer by means of an<br>IEEE-488 (GP-IB or HP-IB) instrumentation bus. An opto-isolated parallel TTL output port is used to control a programmable attenuator on the output of the 8165A. With a range of 0 to 130 db, the attenuator can be used to automatically adjust gains for maximum signal dynamic rance.

The most critical aspect of the UDA hardware is the generation of gating signals used by the analog processing circuitry. This is accomplished by using high speed analog mixers driven by digital timing circuitry with a resolution of 100 nsec., and an accuracy of 0.01%.

#### **Study of Vein Mechanics**

The basis of this system is an experiment to measure axial force, diameter and transmural pressure in a blood vein (in vitro) while controlling axial strain and pressure. The system consists of a vertical chamber for the vein specimen, a prefusion and pressure clamping apparatus, force and pressure transducers, and a microprocessor for data acquisition.

The microorocessor contains a sixteen channel, twelve bit multiplexed analog to digital (A/D) converter to digitize the force and pressure signals under high level program control.

In conjunction with this A/D is a commercial video (TV) digitizer capable of programmed resolution up to 240 lines of 256 picture elements. The input to this digitizer is from a TV camera aimed at the blood vessel under study. A special code definition was written to analyze a programmable area of the TV image for an indication of vessel diameter. This works

by first threshholding, then detecting vessel edges via a software algorithm.  $B_v$ using FORTH/Z-80 assembly language, the diameter determination executes in less than one second.

This data acquisition system also contains a dual mode graphics display capable of 128x128x4 grey scale images or 256x 240 dot graphics. Digitized video images use the former mode while acquired pressure and force data use the dot graphics. In addition, the TV signal dynamic range can be studied by a dot graphic plot of TV signal amplitude versus time.

Also included in this system, to aid in data reduction, is an Advanced Micro<br>Devices AM9511 high speed floating point processor IC. This circuit's speed, combined with the memory mapped graphics display, allows real-time analysis and display of acquired data, thus giving continuous feedback on the progress of the experiment.

Overall, this system replaced a manual strip chart and photographic recording setup that required several days for data collection and analysis. Now data can be automatically acquired and processed within a couple of hours.

#### **Pulmonary Microcomputer**

The pulmonary clinic uses a microcomputer identical to that just described except without the TV video data acquisition interface. Used in a clinical setting. this pulmonary microcomputer is integrated with a mass spectrometer and a breathing chamber to allow analysis of pulmonary tissue volume and capillary blood flow. The basic procedure requires keeping track of the patient's breathing (by monitoring volume within the flexible breathing chamber) while analyzing the decreasing concentration of two soluble gases: dimethyl ether (DME) and acetylene<br> $(C_2H_2)$ , referenced to the concentration of an insoluble gas: helium (He).

The hardware floating point unit facilitates rapid (30 seconds) analysis of the acquired data, including several curve fitting operations, and analysis of signals for relative maxima/minima. The graphics interface allows immediate viewing of the acquired data to ascertain proper signal levels, and to compare raw data to the curve fit data.

#### X-Ray Scanning System

This experimental scanner uses a slotted wheel and two horizontal slots<br>(mounted at 90<sup>°</sup> to the radial orientation of the wheel) to achieve a mechanically raster scanned X-ray source. The wheel and horizontal slots are controlled by means of three separate stepper motors pulsed under control of the microcomputer. X-ray exposure is also
controlled by **the** computer as a function of meawred patient X-ray attenuation.

The microcomputer contains a counterltimer chip which is used to control the stepper motors, a seven channel multiplexed eight bit **A/D** converter (Uaed to measure patient X-ray attenuation and X-ray power), and an elght bit **D/A** converter to control the axposure time of each X-ray pulse. Several digital l/O lines are used to start the X-ray rotor, turn *on* the X-ray generator, and control stepper motor direction. Other **lines are** used to sense mechanical limit switches.

The software used in this machine is primarily concerned with controlling exposure time for each X-ray pulse in synchrony with **the** motor movement. The system ramps the motors **up** to apeed from an initial stopped condition. In addition, it gradually increases speed to compensate for linear speed as the horizontal **slots are**  moved radially towards **the** center of the wheels. 'he software also controls exposure time by sampling the attenuation of X-rays through the patient once each motor step, and using table look-up techniques to set the next pulse's exposure time. In addition, **total** x-ray power is sampled and accumulated to keep track of total patient dosage and X-ray tube uaage.

#### **How Users' Needs Impact These Systems**

In my development of these systems, 1 have encountered **three** types of users: system developers, researchers, and physicians (and their clinical technicians). This grouping of users also roughly corresponds to levels of FORTH software utilization. The system developer--myself and presumably yourself-is expected to know **all**  the in's and out's of system operation. If something is missing, it's generally easy to add it; this is a primary **reason** why many of us like FORTH. However we don't actually apply a system, we only *aet* up the software foundation for the system. As users, we don't count!

A **true** end user, whether researcher **or** physician, cannot be sold *on* FORTH because missing capabilities can be easily filled in; they don't have the knowledge to **do** *so.* **Nor do** they really want to learn to do *so.* They have to be sold *on* other virtues of FORTH.

In my experience, researchers have been very receptive to FORTH. In general they have aophisticated technical backgrounds but little practical computer knowledge. This is a prime benefit: they may have used FORTRAN *on* a large machine for number crunching, but otherwise they have few preconceived notiona about computer organization. They **ore less** impresaed with structured programming techniques or file systems than they are by the fact that they can physically, and interactively, control peripheral devices. A research scientist may not understand how a word like **RAMP Or**  SAMPLE works,but can readily learn *what*  they do.

For example, **the** FORTH software written for the **UDA** system allows explicit uaer control of the hardware for setup purposes **aa well** as automatic control during experimental data acquisition runs. Setup can be done through words auch **as OK 25 DB**  -

(**RPN's a natural here!** ) **PRQ 2500 XHZ' TAU** 

(via the **CFIB** 

 $OK$  2.5 USEC CARRIER-OFF

A data acquisition experiment can be set up using words auch **aa:** 

**0K 100 2000 SWEPT-FREQUENCY** ( define control of HP8165A) ( define control of atten ) OK FIXED-ATTENUATION **OK DON'T-CSIO\*-ATFWUA"IOUS**  OK 10<br>| def<br>| OK Fl<br>| def **1500 32 NOVA-CONTROL**<br> **let the minicomputer take** ( **let** the minicomputer **take** over control of the **micro.)** 

In addition, the researcher can build **upon** basic words to create custom application programs **ar needed. Thur** the **Xray** scanner system can be earily programmed by: **OX SCANNET System can b**<br>**OK MOTOR WHEEL-MOTOR**<br>( define a 'MOTOR' da

ed by:<br>OK MOTOR WHEEL-MOTOR<br>( define a 'MOTOR' data type)<br>OK : ROTATE-EM O**R DO** ( ramp stepping motors) OK **LIMIT-SWITCHES?** ( exit loop **if** motor limlted) OK **SYNCHRONIZE** (synchronize to motor pulse)<br>  $\frac{OK}{OK}$ ;  $\overline{\text{O}}$ OK : ROTATE-EM **WHEEL-MOTOR RAMP** OK<br>( ram<br>OK<br>( exis **UUP** 

**A** physician **or** clinical technician **ir**  much more of an end-user than the<br>researcher. As such, they are less As such, they are less concerned with words that @llow them flexibility in control of peripheral hardware; instead they want **worda** that control hardware in specific ways towards some specified clinical objectives. Thus they need to implicitly use both basic FORTH words and peripheral driver words, but want to only *explicitly* know words that achieve specific aims. But even here FORTH can be appreciated. It **allows** a flexible, conceptual system with a nonconfining syntax. With the pulmonary microcomputer, the physician might microcomputer, the physician<br>typically have the following dialoge<br><u>OR</u> PULNONARY CALCULATIONS

( **.equlre** data, **and** ulc **it <sup>1</sup>** OR PRINTER SHOW RESULTS  $($ print results $)$ 

**~tmEVIrw**  *5* **CzB2 mad**  ( **view** plots **of gascr m <sup>1</sup>**

( ... **graphica** disolrv )

By learning a limited, yet full, vocabulary of perhaps twenty to fifty well chosen worda, these non-technical *usen* can effectively use a FORTH based microcomputer with little training **or** understanding of programming. And without fail, they learn to use colon definitions to group **theae** beric words to their own specific usage patterns.

#### **Common Software Packages**

**As** we have just seen, **I** group FORTH software in three coarse categories correaponding to types of users: basic FORTH system software, peripheral support extentions, and custom applications. .<br>The basic system software does not vary at a11 while custom application software is unique to each end-uaer system. Peripher**al aupport** software is in a hazy area. From the point of view of documentation and support, any given type of peripheral should **appear** uniform between systems; **but** at **the** hardware level, each type of peripheral varies in myriad details. By creating common software packages with this in mind I have been able to avoid constantly recreating software because of hardware variations.

Common software packages can do more than just ease support for similar rystema. **It** can effectively hide hardware details from the user, thus making dissimilar A/D converters, for example. appear identical from the software point of view. And **a** well designed **set** of driver software **alw** imparts increased capebilities to a system than just those of the 'raw' hardware. Let's look **at** a few examples of software peripheral drivers to reinforce **theae** point&

Many of these microcomputers are used for data acquisition purposes involving different types of A/D converters and **real** time clocks. From a hardware point of view, wme of these **A/D's** have eight bit versus twelve bit resolutions. Some have seven or eight analog multiplexer channels while others have sixteen. Some of the **real** time clocks have fixed 60 *Hz*  resolutions, others are programmable.

From a conceptual point of view, these data acquisition systems all operate identically: they can randomly sample multiple analog signals at some specified **rate.** The driver software Implements these concepts using two words **SAMPLE**  and **DELAY. SAMPLE** taker an integer multiplexer channel number as an input argument, **and** returns an integer amplitude value. **It** works identically no matter **what** hardware is controlled by it; the multiplexer addressing and **A/D** digital

 $\blacksquare$ þ þ,  $\blacksquare$  $\mathbf{r}$  $\mathbf{z}$  $\bullet$ y  $\bullet$ ź ă  $\bullet$  $\mathbf{r}$  $\blacktriangleleft$ 

 $\mathbf{r}$  $\bar{\mathbf{r}}$  $\bullet$ š  $\blacksquare$ × 医鬼

**TERNA** 

 $\frac{1}{2}$ 

butput format are hidden from the user. Similarly, the real time clock works in a -anner transparent to hardware Icecifics. DELAY requires only an input argument to specify the number of real **..ne** clock "ticks" to delay.

But the conceptual basis of the data icquisition package transcends jusl the *z'3* hardware; there must be some place :> put the data. This may be on the para- "eter stack, in data arrays, **or** in disk 2ascd virtual arrays. When this capability **<sup>s</sup>**added, the data acquisition specific 'ardware creates a synergy with the funda-nental system hardware **such** as read/ cite memory **or** floppy disk.

Another example of a peripheral driver cackage that I developed is a memory-<br>manned video graphics package. The -apped video graphics package. <sup>I</sup>.sical hardware interfaces ranged from **13x256** resolution up to 512x460 resolu- : **YI,** with as many different methods of ~ddressing specific dots *on* the display.

Conceptually, we want, first of all, to **<sup>30</sup>**able to plot physical X,Y points inde- :endent of hardware specifics. A word **%xh** as PLOT, using X and Y integer para- **-etem** on the stack top, can give us this raoability very readily.

But to really use graphics effectively, : IS nice to be able to specify different **ireas** on the video screen to plot different :3ta, as well as scaling functions to adopt ogical coordinates to this specified : aphics area. The GRAPH data type built with a defining word) allows these ? fferent graphics areas and scaling func-<sup>I</sup>**ms** to be associated, and invoked, by a :-mmon name. Further capabilities were added to allow easy creation of vectors, ;-ids, tick marks, axes, and boxes. All of **I** wdden, a very proletarian graphics peri- :-era1 is transformed into a powerful **~221.** And because these new functions are **i.'** built *on* the PLOT word, they are eadily tansferred between systems with each interfaces.

A final software driver to consider is :nat of the hardware floating point unit. : **IS** interesting to consider this from both 8 FORTH, and a conventional language<br>coint of view. In a language such as<br><sup>2</sup>ASCAL, the system generally has built in software based operators for floating :gint. Because the system is not inherent- . extensible, the addition of a hardware '.Jating point peripheral requires either a -anufecturer rewrite of **the** PASCAL '.3ating point routines, **or** elre a user -terface through PASCAL functions or : **rocedures.** The former requires manu- 'acturer acceptance and support of a new -ardware peripheral; unless a very popular Ievice, such support will be reluctant at **zest.** The latter requires a very awkward anguage syntax to invoke hardware float- -q point capabilities. Either way, the

problem **is** that the hsrdwue **has to** be forced to conform to the manufacturar's language standard.

At the Medical Center, a hardware floating point package waa easily added **as** an extention to the basic FORTH system; the language adopted the hardware!

#### **Anachronism or Portent?**

At this juncture it is valid to **ask** if FORTH justified itself in its use at the University of Rochester Medical Center. **1s** it an anachronism of the past, **or** a **phi]**  osophy portending the future?

Admittedly, FORTH is wmewhat limited without such thinga **qs** a file system **or** procedural name rcoplnp of variables. Perhaps there should also be less explicit knowledge of addresses, and more system security. Perhaps. But if  $\infty$ , then these things will be evolved as FORTH matures.

It is what FORTH espouses, though, that justifies its use. It allows hardware components to dictate the software design, thus allowing rapid incorporation of technological advances. **Other** languages force conformance of hardware to language standards-a slow, expensive process.

FORTH allows isolation of users from hardware dependencies, and adds capabili**ties** to the basic hardware. The result is a user environment that supersedes specific machine configurations with concept oriented, yet free syntax, computer operation. The FORTH system developer might macnine contigurations with concept<br>tion. The FORTH system developer might<br>need to know "how", but the system user<br>need only know "what". Conventional<br>systems, to the contrary, generally require systems, to the contrary, generally require everyone concerned to ask: "why?

FORTH encourages an exploratory development technique. A user can choose between interactively trying concepts, writing full programs, editing programs. compiling programs, and/or debugging programs. **He or** *she* can **do** this in a single, consistent FORTH environment, utilizing any of these phases of development as required. The result is efficient use of all system resources.

The embodiment of the FORTH **philor**ophy is thet programming is *not* what it is often taught to be: the application of topdown programming techniques to a single problem. Instead, it involves a series of interrelated problems all related to<br>system use. This might mean a set of system *use.* This might *mean* a set of words that allow a researcher to control a TV digitizer, **or** it may mean a seriea of words to calculate end graphicelly display the results of a mathematical analysis. While the series of capabilities needed will always vary between different systems, it is only by providing a rich *enough* vocabulary that a user can have a flexible, effective, and friendly syrtem. FORTH **IS**  unique among languages in that it encourages the programming of solutions:

Peter Helmers is a senior laboratory engineer in the diagnostic ultrasound research laboratory within the Department of Radiology at the University of Rochester Medical Center.

**Eolmorr'** Wide continued **QD** next two pages

#### **BUG FIXES**

#### **Correction to FEDIT**

Sorry you had trouble with FEDIT. The listing was retyped at FIG and several typos creeped in. They are:

- 1. SCR **<sup>64</sup>**Line **10:** compile should be **COMPILE**
- 2. SCR **65** Line **23: 1+ /MOO** ahwld be **1+ 16 /MOO**
- **3.** SCR **67** Line 46: **B/BUD** ahwld be **B/BLIF**
- 4. XR **67** Line49: : €should be: **.E**
- 5. SCR **67** Line 50: + ALIN should be +&IN

*You* are perfectly right that aource text should be loadable. **I** talked to some of **the** people at FIG about this and they were acutely aware of the problem but they are simply not set up to directly reproduce listings in FD at the present time. They **do** *the* **best job** they can with the resources available to them, and they work darn hard at it. **I** can't fault them.

REPL is a pseudonym for the fig-FORTH line editor definition, R . I used the pseudonym because FEOIT was the first program **I** wrote in FORTH and I wasn't really familiar enough with Vocabularies to comfortably use a word that was already used in the FORTH vocabulary.

Let me know how it works for you. If you would like a machine produced listing, **I** cwld **run** one for you from my current version. Let me know. Good luck.

> **Edgar H.** Fey 16 Calendar Court La Grange, **L <sup>60525</sup>**

Ł

È é.

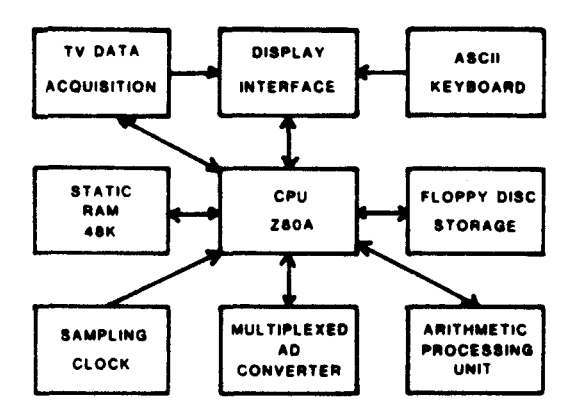

Fig. 1: Block diagram of a typical S-100 based microcomputer; this one is used to study blood vein mechanics.

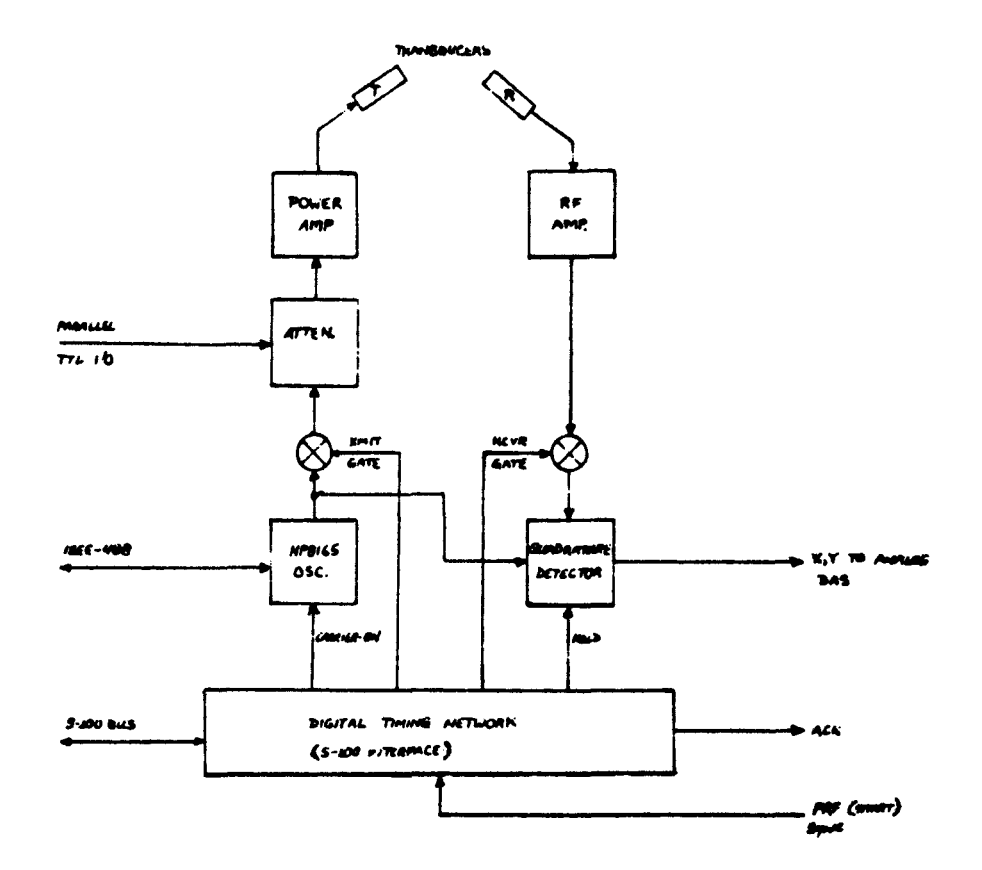

Fig. 2: Block diagram of UDA analog electronics timing control interface. Microcomputer sets up interface perameters, but timing then runs independently using PRFSYNC and ACK handshalding algrails from Nova Minicomputer of

Ţ

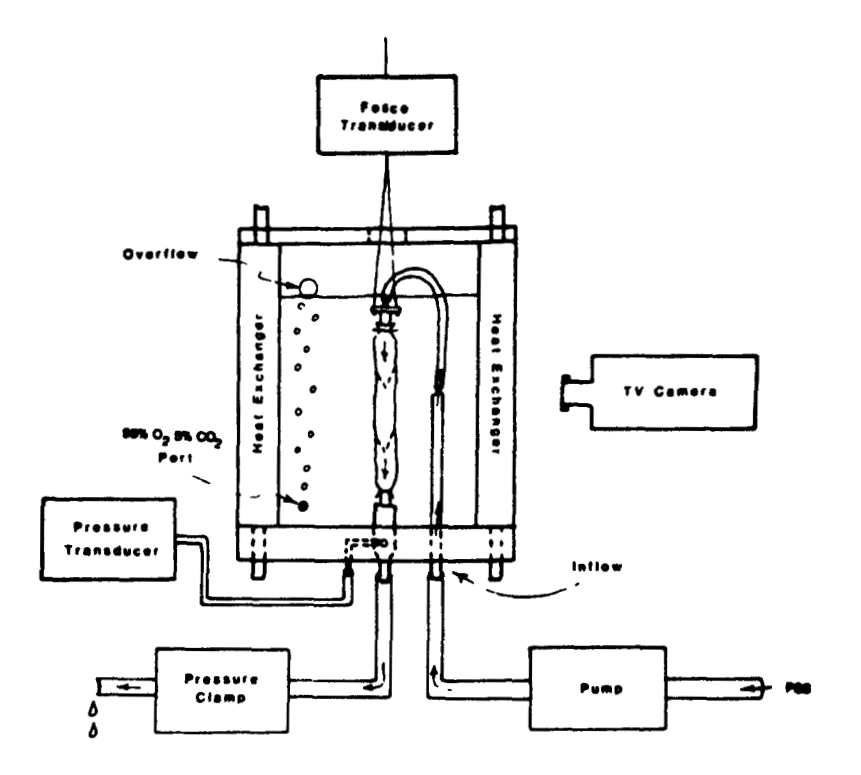

Fig. 3: Diagram of vein mechanics experimental chamber. Microcomputer samples pressure and force signals, and determines vein diameter from software analysis of TV image.

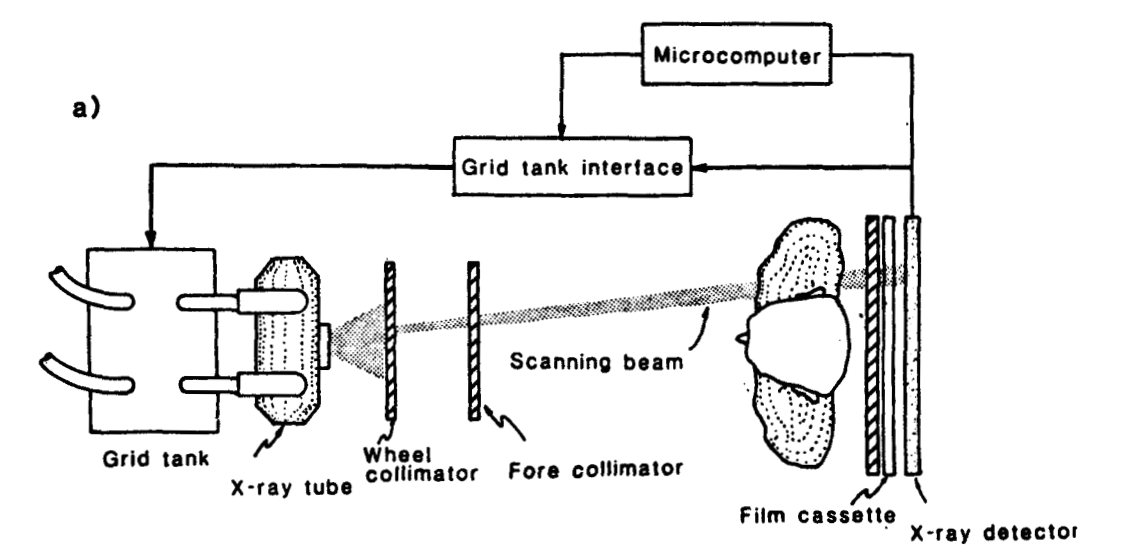

Fig. 4: Diagram of X-ray scanner apparatus showing how wheel collimator and fore and aft horizontal collimetors, controlled by stepper motors, create a mechanically scanned X-ray raster. The microcomputer, with  $A/D$  and controls X-ray exposures.

#### **DATA** STRUCTlRS **NA TELECOMMUNICATIONS FRONT END**

John **A.** Lefor University of Rochester

#### Aabtract

URTH, the University of Rochester dialect of FORTH, was used **to** implement **a** telecommunications front end for an IBM **3032.** This package provides acceas to the **IBM 3032** from as many **as** 160 ASCII terminal at speeds up to 9.6Kb. Each of these terminals contend for **128** simultanews connections at the **IBM** computer.

The reasons for choosing URTH **as** the development language and a review of the major advantages and disadvantages of using Urth for this project is discussed. **Also,** some conclusions **as** to the applicability of URTH, and the data structures used in this application **is** reviewed. The use of conventional data structures for providing information paths between the various components of the system is examined and the possible advantage of less conventional data structures more firmly based in URTH constructs is **ex**plored.

**A** plan for development of similar systems is presented which integrates some of these concerns and promises **a** better structured system.

#### Introduction

In 1977, the University of Rochester Computing Center first got involved with the FORTH language. The initial development In FORTH **was** the implementation of various flavors of the FORTH system known collectively as URTH. Most of the URTH systems developed have provided multitasking capability on **a** variety of micro-, mini-, and mainframe computers. During the development of the various URTH iystems, a number of people within the Computing Center showed interest in using **an** URTH based system for development of real projects rather than viewing URTH as just another academic curiosity.

Concurrent with the development of the URTH system, was the growth of talacommunications in computing at the Uni-<br>versity. A need for additional tele-A need for additional telecommunications lines into the computer was fast becoming a necessity and the financial support **for** such a purchase was on the verge **of** becoming a reality.

In this environment, the design and implementation of a locally designed telecommunications front end was begiming to emerge. The front **and** had **to** exist in **an** academic computing center where the need for teleprocessing was growing. The front **end** had to communicate with **an IBM**  host (it was generally believed **that** the

**IBM** environment was at the University for many years to come). The front end had to provide access for the ever growing number of ASCII terminals being purchased for both computing and noncomputing environments. Importantly, the front end had to provide for access **to** the **1BM** host from more terminals than could be dedicated to the host at any one time. The only front end which could possibly meet these goals and be reasonably Cost effective had **to** be *one* of local design. meeting local requirements. **Features Provided** 

The front end designed **at the** University of Rochester Computing Center<br>does provide some unique features to the users of our IBM 3032 computer. To be sure, the features are **not** unique within the context **of** computing, but are not generally available in an **IBM** mainframe environment.

One of the major advantages provided by the locally designed front end is the ability **to** switch between systems from the same terminal. In a traditional (non-SNA) **IBM** mainframe, it is not always convenient to have a terminal rwitched between different software teleprocessing applications. Typically, a terminal either is connected to **one** application or another. With the locally designed front end, it is potsible **to choore** the application **ot** which the terminal is attached. In effect, the front end is **a** port contender **for** various applications *on* the mainframe.

The aecond major feature arising from **a** local front end is the ability **to** support an XON/XOFF protocol. Since the **IBM**  mainframe communicates with its terminals in **a** half duplex *mode,* XON/XOFF support is not traditionally available. The local front end is based on full duplex communication **to** the terminal **so** XON/XOFF can be supported in **a** fully effective fashion. Those terminals which have buffera which can overflow can turn off the input **at** will, **a** feature not available without special support in **the IBM**  world.

The front end is today ming **at** the University of Rochester Computing Center. It is supporting 160 ASCII terminals contending for **128** host computer ports. Each terminal can select connection speed between 110 and 9600 Baud **M** well **as** a few other tailored features. The **fact** that the implementation continues to run frequently appears **to** be a miracle but represents some faith that the concept is at least essentially sound.

#### **Hardware Dacisions**

In order **to** implement the telecommunications front end to an IBM computer, the processor chosen for the implementation had **to** provide the capability **to** interface **to** an **IBM** byte multiplexor channel. Since the protocol fur channel interfacing is non trivial, there are **a** limited number of vendors of minicomputers who were **able** to provide this interface capability. Another irnportant consideration in the design of a telecommunications front end is the realization that if a failure should occur in the front end, there is a perception that the host computer failed. Because there is great need to access the host computer, it is undesirable to have hardware failures affecting the front end. To this end, the mini-computer chosen as the frorit end had to have both a history of reliable service and **a** maintenance trani capable **of**  repairing any difficulty with **a** minimum of fuml.

In evaluating the available minicomputers against these criteria, the processor which was finally chosen was a Digital Equipment Corporation PDP **11/36.** The interface to the channel is via a DX-118, and the ASCII terminals are supported by DZ-11's (actuaily many of the terminals are supported by a Digital Communications Associates **205,** which emulates **32** lines of DZ-11 on **a** singie quad height board).

In retrospect, we can **see** that though the PDP 11/34 does work in the required environment there are some deficiencies. The most notable is in the maintainability of the DX-118 (the channel interface which connects the PDP 11/34 processor **to** the IBM processor). There are **so** few DX-11B's In production throughout the United States that the DEC customer engineers are relatively unfamiliar with the details of its operation. When subtle problems have occurred, the repair of the problems has taken considerable time and talent. To be **sure** that the subtle difficulties were discovered and corrected is a tribute to the engineers dedication to the problem, but a more popular interface would probably have been repaired in a shorter time.

3

 $\bullet$  $\overline{\mathbf{u}}$ ä E  $\blacksquare$ ä  $\blacksquare$  $\overline{\phantom{a}}$  $\overline{\phantom{a}}$ a ä Ξ  $\blacksquare$  $\blacksquare$ 

西

#### **Software Decisions**

In determining the nature of the software to run for this application, it was necessary **to** evaluate the probable structure of **the** end goal and **to** consider all the concern8 of **a** project of this sort. After the major considerations are evaluated, the best software choice can be made baaed *on* the concerns and knowledge of what is available.

**A** telecommunications front **end** is **a**  realtime device which must be able **to**  handle **a** relatively large number of potential **1/0** devices. **ki** particular. many terminals **are** expected to be connected to **the** front **end. Also,** there were considerations for attachment **of** synchronous lines for support of Hasp Bisync, Remote 3170'8, and **local** area network communications. All these considered together, it

was important to choose a software .nplementation which provides support for reltime device handling.

The wide variety of I/O devices which were contemplated for the front end also -mired that the software provide **tools** to help the designers of the system gain ,nderstanding of a wide variety of hardware devices. There were going to be asynchronous and synchronous devices as \*ell as a channel interface which had no **\*ell** defined characteristic8 (the best xmmentation of how the **OX-116** worked was found in the diagnostic programs sup-2:ied for hardware maintenance). In addition, there was always the possibility **:f** needing to support a new and different ::ass of 1/0 device. Though the manuals socumented how the hardware worked, **31y** software which would allow interaction with the unfamiliar hardware would **3e** beneficial in the debugging of the over-**3.:** syrtem.

Another area of debugging which was considered in the software choice was the software protocols. The connection to the channel of an IBM computer by asyn-:?ronous ASCII devices invokes a non- :-;vial set of software protocols. A simple example of the kinds of problems is in the :-anmission of any single ASCII character **<sup>13</sup>**the channel. In the **IBM** environment, the software running in the processor expects that any ASCII characters transmitted from a telecommunications front *r-d* are sent not as simple ASCII riaracters (as generated by the terminal), I. rather demands that each ASCII charx:er be bit reversed? Though this is not **i** difficult feat to accomplish, it points **SJ~** the nature of some of the software :: otocol issues which must be dealt with a telecommunications front end. S,ffice it to say the software used to tesign the front end would benefit the zesigner if it helped to identify, and -?solve, software protocol issues.

In the development of any realtime r'tware project, it is recognized that the :-roughput of the system is important. 'ye telecommunications front end is no exception. **Since** there are to be a large -umber of I/O devices providing input to **:-e** software application asynchronous to **:v** operation of the software, it **is** imperative that the application software be able *:3* keep pace with the demand. On the r:?er hand, the inability of the front end :: keep pace with the demand is not criti- **:3:.** If a character destined to a terminal **s** lost, a human being will not die but a :rogremmer may get upset. Keeping **.wse** priorities in mind the project had to 10 implemented in an environment which **-as** not wasteful of processor time, but **:-.ere** was no need to be alarmed if there **-as** the potential to **loose** data.

The hardware decision made specific 'eatures of the processor had to be considered in the software choice. Soecifically, the PDP **11/34** hod 64K bytes of memory. We had to have some degree of confidence that the entlra system could be packaged in 64K bytes. If that was not possible, the development time could be slowed down waiting **for** shlpment of additional memory. The speed of the 11/34 processor led us to believe we would have sufficient CW to **do** the job, but not a lot to apare.

The final and perhaps major consideration which affected the choice of software was the perceived development time. The project was inltiated at a time when there was an extra I8M processor at the University. It would be possible to design and debug the entire front end *on* a processor which was not in use. That was a real opportunity not to be parsed **up.**  However, the processor could not remain idle for too long a time. Any software package which could help to shorten the development time and thereby allow debugging of the front end *on* the unused processor would be of great benefit to the implementation.

#### **Alternative Software Strategies**

Examining the issues in making the software choice, there appear to be three alternative software strategies. The use of assembler language, the use of a high level language such as C **or** Fortran, **or** the use of URTH.

Assembler language provides a number of solutions to the problems outlined. It tends to be compact in memory uaage, it certainly has the potential to make most efficient use of the limited CPU, and it is quite capable of handling the foreign devices needed for a front end. However, the assembler has a few drawbacks. Probably the major difficulty with assembly language is the extended development time. Debugging is slow **and** tedious and design of code and data structures to aid debugging is totally a responsibility of the programmer. Thus. development of a major application in assembly Ienguage is concerned both with the solution of the problem but also much effort is gent *on* good design and coding techniques. Another difficulty with the asaembler is maintainability. Each programmer has an individual design style. The documentation rests largely in design of the code. If the original designer is no longer available for maintenance of the project, there is a long learning curve to train a new individual.

High level languages solve many of the difficulties with assembly language. If the language **is** well conceived for a realtime problem, it will **support** the difficult hardware issues and will provide a framework for data structure design which provides readability and maintainability of the software. A major difficulty with high level languages is their use of memory, and sophisticated operating system services. These two concerns may make a larger faster CPU needed **for** effective execution of the application. Another drawback of both the assembler and high level solution *is* the lack of inherent interactive develoment and debugging **tools.**  They typically can be designed into the system, but they generally are not present in the basic environment.

#### **Evaluation of URTH**

URTH appears to meet many of the goais in the software choice. Though there are limitations, the advantages seem to outweigh the disadvantages eapecially when design time is so important a consideration.

When looking at URTH, a clear advantage afforded by URTH is implementation<br>time.<sup>2</sup> Most of the other advantages pro-Most of the other advantages provided by URTH can be directly tied to the speed of implementation. URTH provides easy access to any set of unusual devices, because the device handlers are ach tailored to the system and the hardware. Once a program is debugged in URTH, there is good reason to believe it will continue to work.<sup>2</sup> Another major<br>advantage offered in the URTH environment is the enormous flexibility in design of both source codes and data structures. The ability to code both high level URTH and medine level code and to achieve a uniform interface provided many opportunities to geed up inefficient code. The ability to design new data atrucutres to work in a large scale environment offers much flexibility in design.

The URTH environment is not without fault. The fact that URTH is an interpreter does mean the code is not as efficient in CPU geed as possible. Of course, the eaae of generating assembly code helps alleviate this **problem.** However, a major drawback of the URTH environment stems from its flexibility in data structure design.

The very fact that it is possible to design any needed data structures coupled with the implementation of the traditional data structures of arrays, constants, and variables created some difficulties in the design of system which had **so** much pressure for development in a **short** time. **There** was not a lot of time pent **on**  development of the best data structure for the problems encountered. Rather, traditional data structures were used to meet individual demands. In particular, many arrays were implemented for storing of information relating to specific 1/0 devices, and queues (obtained from a freepool) were used to buffer data between devices. The uae of such data structures had two major impacb *on* the project. Firat, the queues were sufficiently difficult *to* handle as to have impact on **the**  **weed** of the overall system.' The use of the arrays to hold information for later processing yielded much difficulty in debugging individual words and tended to leave side effects which had impact on words already debugged.

Thus, the use of URTH has many virtues but it is crucial to recognize the particular issues which may **lead** to difficulty in debugging. structures such as arrays and variables to communicate information between teaks in the front end tended to leave open many portential pitfalls in the debugging and design of a system as complex and highly integrated as a front end.

#### Alternative Design Strategies

In examining the resulting front end for difficiencies, it becomes clear that there are some strategies for alternative design which could limit the difficulties encountered in any similar realtime project, and wwld make URTH a vehicle **for** well designed, well integrated, and effective systems design.

The issues of code design are well considered in URTH. The ability to switch between machine level code and high level URTH provides a classic tradeoff between speed of execution and memory utilization. The fact that the interface between both environments is standard allows all design in high level URTH, and conversion to machine code when and where appropriate. In this area, URTH provides suffficent tools and a good set of options.

In the data design area, URTH provides **so** many options that the best data structure choice is very much at the control of the programmer. In the case of the front end design, the traditional data structures were not sufficient to effect the **job** but optimal data structure. In retrospect, it is possible to peruse the alternatives **and**  choose a structure which provided the flexibility needed, and **also** limits the side effects from preventing effective debugging of words.

One of the major advantages URTH provides over alternative software approaches is **the** stack. Proper **design** of URTH words with parameter passing via the stack helps to insure that a debugged word will tend to continue to work, and will have no side effects Given this Observation, it would be natural to use the stack to pass parameters in the telecommunicationa environment. Unfortunately, the stack is not useful in communication between tasks, and the stack is difficult to address **and use** when too much infamation is passed. In the front end, there are **so** many unrelated parameters which **need**  to be parsed between tasks that the stack is not useful. But, the concept of a stack

does solve one of the major difficulties encountered in the front end design. Given this set of considerations, it seems like a good idea to define a "named object<br>stack"<sup>2</sup> for each I/O entity defined in the telecommunication environment. When a particular I/O device needs some form of service, the named stack is invoked and **a11**  data relating to the I/O device is available. The stack can contain pointers to ring buffers as well as current status of the device. Using thia strategy provides an environment that naturally fits within the basic strucutre of URTH programming, makes effective use of constructs within the URTH system, and promotes good URTH programming practices which minimize the **side** effect problem& Overall speed of the application is not significantly impacted and many old functions can take advantage of the data structure. '

The stack will contain sufficient volumes of information about each I/O device that it may be advisable to create a "framing" of the stack. This would allow access to individual parts of the stack as if it were the current top of stack, thus allowing accesa to more data in a convenient notation.

#### **Summerv**

The telecommunications front end designed and implemented at **the** University of Rochester Computing Center **Is** a useful model of many realtime applications. In the design are found a number of flaws which are primarily related to the particular presures premt at *the* time of the design. The choice of URTH as the software vehicle appears to have been an excellent **one** however, the choice of data structures to use within the URTH environment was not **a8** well conceived.

URTH provided a software environment which clearly affected time effective development of a complex system. It provided a comprehensive interactive debugging environment with the ability to addre88 specific Ipeed inefficiences in **a** uniform manner. The major drawbacks to the URTH environment resulted from the choice of data structures for intartaak communication within the application.

the optimal data structures for any particular application. In the case of realtime applications, the choice of data structures is particularly critical. From my experience, 1 believe that a data structure similar to the named object stack would benefit many realtime applications in URTH both function provided and in **the**  limiting of side effects so prevelant in  $N$ clobal data strucutres such as arrays. URTH does provide tools to develop

A second feature which would be valu**able** in **m** URTH envlronmant would be any useful stand-alone dump with indexing to help the programmer walk through the dictionary. When total application col**lapse** occurs, URTH is not **very** informative as to the nature of the problem. A memory **dump** (with a good index for the dictionary) would help to debug some rather sticky timing problems.

Overall, URTH is a good choice for development of realtime applications, but care in the design of data structures **should help to make the overall mainte**nance of the application a simpler chore.

#### **Footnotes**

- 1. This is not simple an example of a perverse IBM, but instead is another fact of IBM computing history. The standard device **IBM** used to connect ASCII terminals to the host **(a** 270x) was not designed using today's UARTS, rather it collected the bit serial data in *<sup>8</sup>* register. The data was collected in a register in **wch** a way as to cause the characters to be captured **in** bit reverse order. Rather than correcting the problem in the front end, they transmitted the bit reversed ASCII to the host, and translated the bit reversed **ASCII** to EBCDIC for procensing. The roftware stayed, **so** the **nwd** for bit reversed ASCII exists today.
- 2. This advantage was certainly realized in the actual project. The basic system was operational within four months from beginning of the project.
- **5.** This is dependent *upon* good URTH programming practices. But, in our project there became clear a self evident truth. We attempted to debug **ro** many "words" which were already correct, we began to believe that it **is**  very difficult to **&bug** a working pro**pram**  was operational within four months<br>from beginning of the project.<br>3. This is dependent upon good URTH<br>programming practices. But, in our<br>project there became clear a self<br>evident truth. We attempted to debug<br>so many "words
- 4. Converting most of the queues to individually assigned ring buffers speeded ~p overall proceasing by 20% **or** more.
- 5. **See** Peter Helmen, "Userstack", FORTH DIMENSIONS, Vol. 111, No. 1 and Peter Helmers, "Alternative **Parameter Stacks", Proceedings of the 1981** Rochester FORTH Standards

**I** would like to thank Richard Marisa, Ken Hardwick, Mike Armstrong, and Mike Williams for their assistance.

**J.A. Lefor was senior systems programmer** at the University Computing Center at the University of Rochester and is now Data Communications Manager.

ı  $\overline{z}$ 

à É

 $\frac{1}{2}$ 

丙

#### MAPPED MEMORY MANAGEMENT **TECHNIQUES IN FORTH**

Rosemary C. Leary Carole A. Winkler Laboratory for Laser Energetics University of Rochester

#### Ahetrent

Three techniques for using memory<br>management hardware in a FORTH system have been implemented at the Laboratory for Laser Energetics at the University of Rochester. One method uses mapped memory for data storage by creating a "data window" in the logical address there. A second method increases the available space for programs by mapping tasks in a multi-tasking system. The third uses mapped memory for data storage by taking advantage of special instructions and a second set of memory management. reqisters.

#### **Introduction**

The problem of insufficient memory for programs or data is commonly encountered on computers with a 16 bit word size. Many manufacturers now offer hard--are to alleviate this problem. At the University of Rochester's Laboratory for Laser Energetics we have devised solutions to three different aspects of the roblem using FORTH on PDP-11/23 and =DP-11/34 computers.

Two applications at the Laboratory had a need for large image processing arrays to 100K words). We solved this by .s.ng a double precision array index which aps physical memory into a logical mem-:\*y "data window" within the FORTH sys-:em.

On a different, very large FORTH apcucation, we needed both more program scace and more data space. We increased the amount of program space by implementing a multi-tasking system in which tertain portions of memory contain the sucheus and common code, while other rally switched in and out of active use.

To increase the available data space ... are using special instructions and a second set of memory management registers on the PDP-11/23 and PDP-11/34 computers.

Additional material on these systems an be found in "FORTH in Laser Fusion," : Larry Forsley, in this issue of FORTH **CIMENSIONS.** 

#### **Handware**

The memory management hardware on  $:$  PDP-11/23 and PDP-11/34 computers consists of two sets of registers that map ... bit logical addresses into 18 bit physical addresses. One set of registers is used when the processor is in "kernel" mode, the other when it is in "user"<br>mode. The mode is determined by two bits of the processor status word.

Each set of registers contains eight 32bit Active Page Registers (APR's). Each APR is actually two registers: the Page Address Register (PAR) which contains a base address, and the Page Descriptor length and the access control key.

The 16-bit logical address space is divided into eight "pages" shown in Table 1. When the mamory management unit is enabled, any access to memory will be mapped through the APR for that address.

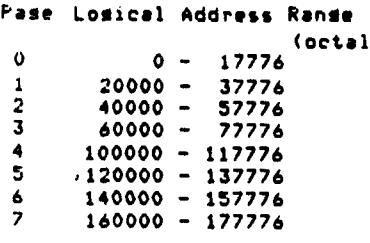

#### Table 1. Logical Address Space.

The physical memory address that will actually be accessed is a combination of the logical address and the PAR for that page. Figure 1 shows how the logical address is derived. Bits 15-13 of the logical address give the page (or APR) number. The PAR for that page gives the base address in 64 byte blocks. This value is added to the block number field of the loqical address (bits 12-6) to find bits 17-6 of the physical address. Bits 5-0 of the physical address are the same as bits 5-0 of the logical address.

Figure 2 shows the logical address snace.

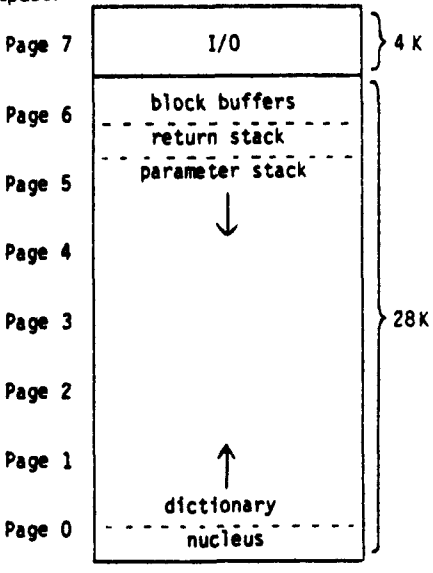

Figure 2. Logical address space for single task without mapped memory.

Additional information on the PDP-11 memory management unit can be found in the processor handbook $^1\cdot$ 

#### **Data Window and Memory Management**

One way to utilize the memory management hardware and additional memory is to use it for data storage. Two of our applications at LLE require large data arrays (up to 100K words) for image processing. We solved this problem by creating a "data window" in our logical address space. Figure 3 shows the logical address layout of a system with a data window.

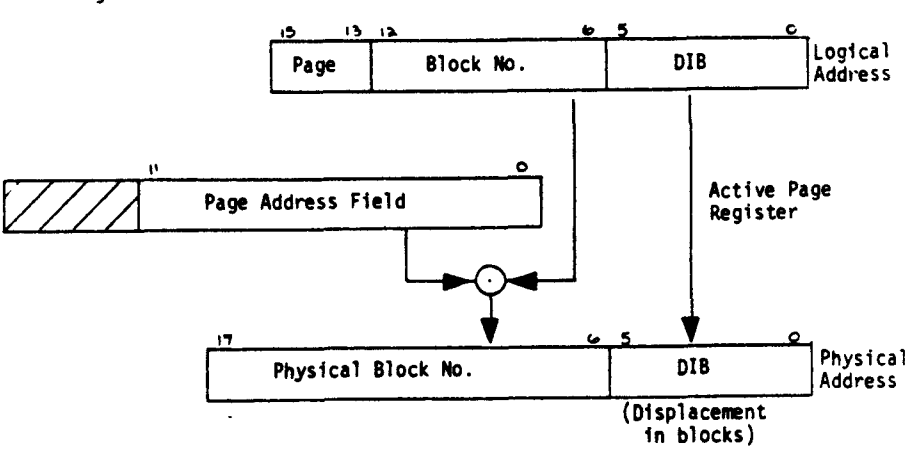

 $\lambda$ 

Figure 1. Construction of a Physical Address

(derived from figure 7-9 of [1] and reprinted with permission from DEC.)

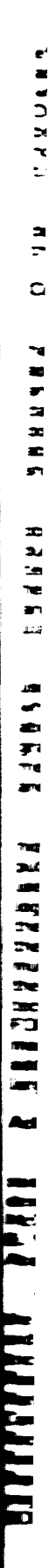

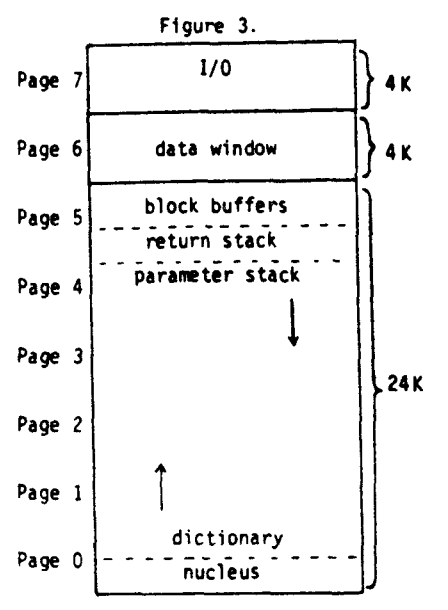

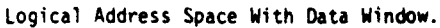

The black buffers, **return** stack, and parameter stack are moved **dom** to the **top** of the next 4K word page of logical memory, leaving **B** 4K word gap in the logical addrean space. In a 128K word system, **lOOK** words of physical memory are then accessed through this window.

The X and Y coordinates of the image array *are* converted to a double precision index. This is donc by multiplying the *Y*  coordinate by the number of pixels **per**  line and adding the X coordinate. Thir index is divided by the **number** of **paps**  per image. The quotient indicates which page **the** pixel is in, **and** the remainder will be the address offset of the pixel into the page.

The relocation constant for the needed page is set in the PAR so that it can be accessed through the data window. The logical address of the pixel is obtained by adding the **address** offaet to **the** starting address of the data window.

#### **Multi-tasking and Memory Management**

Our version of FORTH implements multi-tasking in the following manner. Each task **has** a "state vector" which contains "uaer" variables that can differ from task to task. This includes:

- Dictionary and **atack** pointers
- Program counter **and** interpreter pointer
- Status flags and state indicators
- Terminal **1/0** routines *end* buffer pointers
- .<br>Vocabulary pointers
- Number base

The state vector for the master task is included in the nucleus.

Each task also has its own terminal buffer, dictionary, parameter **stack,** and return stack. New tasks are created with a **routine** called BLDTASK which allocates space for them in the master task's dic-<br>tionary. Figure 4 shows the logical tionuy. Figure 4 **shows the** logical address space in an unmapped multitasking system.

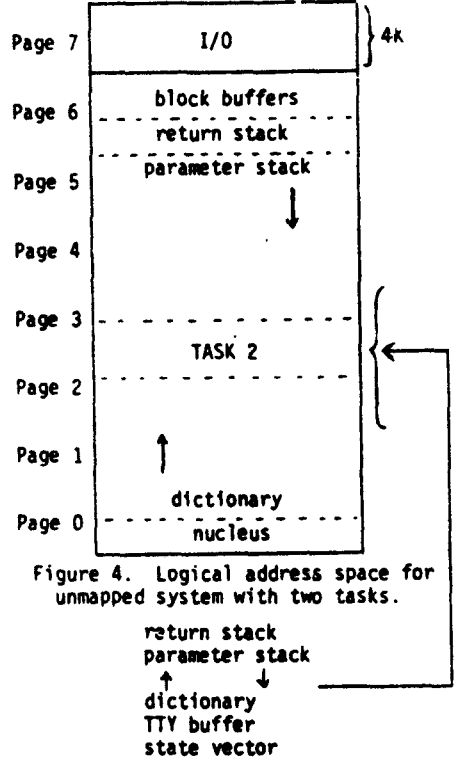

Task state vectors are linked to each **other** in a circular fahim, *ona* pointing to the next nd **the last** back to **the** first. A **"round** robin" scheduler starts running a new task when the current task executes a<br> **PAUSE PAUSE** stores the current **PAUSE etores** the current machine state into **tha** state voctor of **the**  existing task and sets the new machine  $state$  according to the new task's state vector.

tasking can be found in works by Forsley **McCourt<sup>3</sup>, and Leary and McClimans<sup>4</sup>.<br>Figure 2 shows the logical add<del>ress</del> space<br>of a FORTH application with a single task blue** and not using memary management. Additional intonrution **on mu1** '

**To odd propnm p.ce Lo** *our* multitasking system, we reserved a "task window" in the logical address space. The **muter** teak occupies **the low** five **pep of**  address space. Code in this area is usable by all tasks.

**Mapped tasks occupy pages 5 and 6 of** the logical address space. Definitions and data within a mapped task are accessible mly to itwlf. **Each tank** must **have** a **wpmate** vocmbuhry. **If** deflnitionr in **a mapped tuk** *aa* **entarad** into the FORTH vocabulary, the dictionary links will be This **urully nultr** in *8* sy-m *-8h.*  Figure 5 shows the logical address space in a mapped multi-tasking system. gone when the next task becomes active.

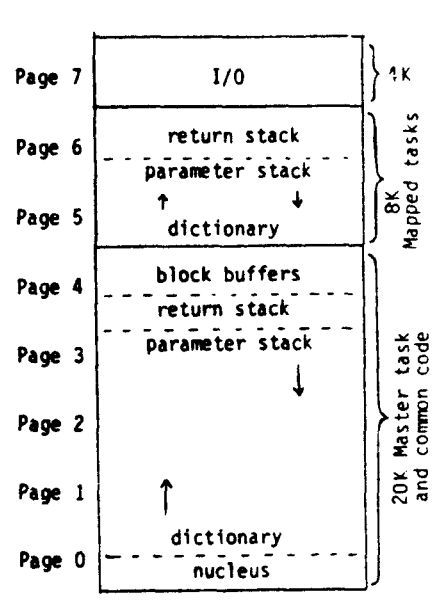

Figure 5. Logical Address Space for **Happed** Multi-tasking System.

Implementing this technique required the following changes:

- Modify **the scheduler** PAUSE so that it sets the page 5 and 6 memory management registers, as well as swapping in the usual state *veetar* information.
- **Move the** block buffers and master task stacks to the top of page 4. -
- *ch.nga* the routine BLDTASK to assign the new task's return stack, parameter stack, and dictionary to pages 5 and 6, instead of giving them *space* in the master task's dictionary. -
- Change BLDTASK to assign physical memory to the task. It **must**  caiculats **the** appropriate settings for APR 5 and APR 6 and save them in **ths** tank's state vector **so**  that they can be loaded into the memory management registers by **PAUK.**  -

#### User Space for Data

The two approaches discussed previously both ran in processor "kernel" mode. To increase our memory resident deta storage in the multi-tasking appli**cation described** previoualy, we **une** the "user" mode memory management **regis**ters.

The processor status word has two mode fields: current mode and previous<br>mode. The instruction MFPD moves a The instruction MFPD moves a word from the "previous" mode address *we* to **the** "current" mode processor **tL&** (the **return** stack in our FORTH implementation). The instruction MTPD moves a word from the "current" mode processor stack to the "previous" mode address space.

Using these instructions it is possible to retrieve and **store** data quickly and efficiently, and the data stored there is accessible to all kernel mode programs, -nether they are mapped tasks or not. Data tables that would otherwise need to te disk resident because of their size can tow be memory resident to speed response  $\Box$  me .

The source listing of the user mode tata storage code is included at the end of s article.

#### Conclusion

The first technique, the data window, tas been used for two image processing ecolications. One is used to view infrared and ultraviolet laser beams in materials tamage testing experiments. The system ties circular averaging and calculates an and solute intensity within the 10 minute **For evole.** 

The other image processing application Inserves X-ray diffraction patterns profired by a nanosecond X-ray source. A econique of radial averaging is also used tere to enhance the diffraction pattern and study changes induced by sample stim- $-$  at lon.

The second and third techniques are sed on the Omega Alignment System, . ch now has 17 tasks installed and uses Equit 140,000 bytes of memory for prozam space. The user mode data storage rethod is used by the data base software and for the intertask message queues.

Although this paper describes tech-<br>ricles used with DEC PDP-11 series.cominters, the techniques are similar to those assimuth any limited address system with :: cal/physical mapping hardware. Thus, e are applicable to minicomputers like te Hewlett-Packard 1000 series and the much newer 16 bit microcomputers like \* Motorola 68000 and Zilog 8000. The et miques are especially appropriate in a **ERTH-79** context where the FORTH mechine is defined as having a 64K byte accress space, carved out of an arbitrarily ange physical address space.

#### **Acknowledgements**

ń

D

è

The following people played a major the in the development of the software matriced in this article: Donald P. «climans, Lawrence P. Forsley, Reade E Nimick, Robert D. Frankel, Joseph A. +1818, and Robert L. Keck.

This work was partially supported by e following sponsors: Exxon Research #: Engineering Company, General Elecat Company, New York State Energy state of the Standard Oil<br>Empany (Ohio), the University of<br>Empany (Ohio), the University of Exactly Engine Exact the U.S. amigram under contract number DE-AC08-£ 2940124.

\*\*\*\*\*\*\*\*\*\*\*\*\*\*\*\*\*\*\*\*\*\*\* \*\*\*\*\*\*\*\*\*\*\*\*\*\*\*\*\*\*\*\*\*\* **BLOCK #** 445 ( HENORY MANAGEMENT - UP, U! ) CODE UP ( CADRS)---CDATAJ RETRIEVE FROM USER MODE MEMORY ) ( SET PROCESSOR STATUS WORD: ) 7777760 @# 300000 # MOV, CURRENT=KERNEL, PREV=USER ) FROM ADRS ON STACK TO RP )  $S = 0$ ) + FPD. 7777760 @\* PSW BACK TO NORHAL ) MOV.  $0$   $\bullet$  $\epsilon$ ( RF TO STACK )  $S - Y$  $RF-1+$  $MNU<sub>2</sub>$ ( RETURN ) NEXT. CODE U! ( CDATAJCADRSJ SET PROCESSOR STATUS WORD: ) 300000 + 7777760 01 MOV,  $\left($ CURRENT=KERNEL, PREV=USER ) FROM RP TO ADRS ON STACK ) TPL.  $S = 0$  $\epsilon$ **PSW BACK TO NORMAL )** 7777760 0\*  $0 +$ MNU.  $\epsilon$ ( RETURN WITH CLEAN STACK ) PDP  $\Lambda$  $-2$ \*\*\*\*\*\*\*\*\*\*\*\*\*\*\*\*\*\*\*\*\*\* **BLOCK #** 446 \*\*\*\*\*\*\*\*\*\*\*\*\*\*\*\*\*\*\*\*\*\*\* ( MEMORY MANAGEMENT - K>U ) CODE KNU ( IN ABRSIEU ADRSIECOUNTI---EI COPIES 'COUNT' ) ( WORDS FROM KERNEL SPACE TO USER SPACE )  $(WEEDUNT)$  $\mathbf{M}$  $S \rightarrow +$ MOU. ( RO=USER SPACE ADDRESS ) RO. HOU.  $S \rightarrow +$ ( RI=KERNEL SPACE ADDRESS )  $61$  $5 \rightarrow +$ MOV, 7777760 09 300000 + MOV, ( SET PROCESSOR STATUS WORD: ) CURRENT=KERNEL, PREV=USER )  $\epsilon$ BEGIN, (FROM KERNEL SPACE TO RP )<br>(FROM RP TO USER SPACE )  $KP = 0$  $R1$  ) + HOU. TFD,  $RO$ ) + ( DEC W, BRANCH IF NOT ZERO ) **W.SOR.** ( PSW BACK TO NORMAL ) 7777760 04 0 4 MNU.  $($  RETURN $)$ NEXT, \*\*\*\*\*\*\*\*\*\*\*\*\*\*\*\*\*\*\*\*\*\* BLOCK # 447 \*\*\*\*\*\*\*\*\*\*\*\*\*\*\*\*\*\*\*\*\*\*\*\* ( MEMORY MANAGEMENT - UDK ) CODE U>K ( EU ADRSIEK ADRSIECOUNTI---EI COPIES 'COUNT' ) ( WORDS FROM USER SPACE TO KERNEL SPACE ) ( W=COUNT )  $\pmb{\omega}$  $S$   $\rightarrow$ MOV. MOU. ( RO=KERNEL SPACE ADDRESS )  $R<sub>0</sub>$  $S \rightarrow +$ (R1=USER SPACE ADDRESS)  $S$   $\rightarrow$  + HOV. R1 7777760 04 300000 + HOV, ( SET PROCESSOR STATUS WORD: ) CURRENT\*KERNEL, FREV=USER ) **BEGIN,**  $R1$  ) + FPD. ( FROM USER SPACE TO RF ) (FROM RP TO KERNEL SPACE)<br>(DEC W, LOOF IF NOT ZERO)  $RO$  ) +  $RP$  ) + nov,  $W$  SOB, 7777760 @\* 0 \*  $HOV$ ( CURRENT=KERNEL, PREV=KERNEL ) ( RETURN ) NFYT.

 $5S$ 

R.C. Leary is a consultant employed by the Engineering Division of the Laboratory for Laser Energetics. C.A. Winkler is an undergraduate in the Department of Mathematics, University of Rochester.

#### References

- 1. Microcomputers and Memories, Digital Equipment Corporation, Maynard, MA 01754, 1981.
- 2. Lawrence P. Forsley, "FORTH Multitasking in URTH," Proceedings of the 4th West Coast Computer Faire, 1979.
- 3. Michael A. McCourt, PDP-11 FORTH-**Examplementation Guide, University**<br>The Implementation Guide, University<br>of Rochester, Laboratory for Laser<br>Energetics, 250 East River Road, Rochester, NY 14623, 1981.
- 4. Rosemary C. Leary and Donald P. McClimans, Omega Alignment System Software Maintenance Manual, University of Rochester, Laboratory for<br>Laser Energetics, 250 East River Road, Rochester, NY 14623, 1981.

#### FOR TH CLASSES

November 16-20 December 7-11 January 11-15

Call: Inner Access  $(415) 591 - 8295$ 

#### **A HCH** LEVEL **MERRWT HANDLER IN FORTH**

R. L. Keck and L. P. Forsley Laboratory for Laser Energetics Unversity **of** Rochester

#### **Abrtrrt**

A system for writing interrupt service routines in high level FORTH is **des**cribed. An evample of the utility of high level interrupt service in **a** dynamic data acquisition situation is provided.

#### **htroductim**

X-ray data from laser-plasma interaction experiments *on* the GOL laser system at LLE has in the past been acquired from photographs of oscilloscope traces. Because of the large number of detectors currently being employed, this method has become impractical and we have chosen to use 12 channel integrating A/D converters for data acquisition. These A/D converters are CAMAC<sup>1</sup> compatible<br>modules and because of the extensive CAMAC vocabulary available in the UR FORTH-79 system, as well as the suitability of FORTH for use in **a** dynamic programming environment, FORTH is used for the acquisition software. **I** 

The A/O modules integrate the signal **at** each of their 12 inputs for the duration **of** a gate signal, which is derived from the laser oscillator. The oscillator is fired once every **10** seconds to keep it in stable operation, however, our data signal occurs only when the full system of laser amplifiers is fired as well, **an** event which occurs when a fire sequence is carried wt by the laser system controller *on* command from the operator. We require **a**  means of clearing the AID modules just in advance of the oscillator pulse at which<br>the full system will fire. This is accomplished by feeding a ready-to-fire signal, provided by the laser system controller 4 seconds in advance of fire-time, to **a**  CAMAC contact sense input module. Our acquisition sequence then is: look for **a**  ready-to-fire signal from the contact sense input module, clear the A/D module, wait for data available indication from the A/D module and read the data from the A/D module.

The dove sequence could *be* implemented directly, using the available CAMAC vocabulary, by simply continuously interrogating a module until the desired condition occurs and then proceeding to the next step. This method needlessly ties up **the** computer executing loops **and** prevents it from handling any other task while the sequence is in progress. Since both the contact sense input module and *A/O* module will generate CAMAC Look At **Me's** (LAM'S) when **a**  signal occurs **at** their inputs and **a** CAMAC LAM can generate **an** interrupt, we can use an interrupt driven acquisition system which will avoid needless looping. This requires the writing of interrupt service routines in machine code, which is at best cumbersome. It would be nice to be able to write high level FORTH interrupt service routines which could be readily changed. This can, in fact, be done and our method for doing this is discussed below.

#### **Inrplemenbtim**

Our system consists of UR FORTH-79 running on a Digital Equipment Corporation LSI-11 microcomputer under DEC's RT-11 operating system. While **a** complete description of the implementation of this system may, be found in the implementation guide', we will briefly cover FORTHs usage of processor registers for reference in the following discussion.

Four of the processor's general purpose registers are dedicated FORTH registers. R6, the system stack pointer, serves as FORTHs return stack pointer (RP). R5 is used as the stack pointer **(S).** R4 is used **as** the FORTH interpreter pointer (IC); it contains the address of the compilation address (also referred to **as** the code field address or CFA) of the next word to be executed. Finally, R1 is the state vector pointer (SV); more will be said about the SV later.

The procedure for executing **a** FORTH word from code is essentially quite simple and is accomplished by the word XEQ.MACR0 **(a** tisting is included in the appendix). It accepts an address, into which will later be placed the compilation address of the interrupt service word, on the stack and generates code which will place the compilation address of the service word on the stack [MOV @#<ADDR> **,-(S)** 1, loads the IC with the address of the compilation address of the return from interrupt code [MOV #4HERE+8>IC ] (note that <HERE+8> contains the compilation address of RTI (COMPILE RTI), the return from interrupt code word) and then jump to the executable code for EXECUTE to begin execution of the interrupt service ward [JMP ' EXECUTE]. **The net** effect of this code sequence is to start execution of **a** high level interrupt service word and subsequently execute the return from interrupt code.

Before execution **of the code** generated by XEQ.MACR0 can begin, the contents of the processor registers must be preserved by pushing them onto the system stack. Code to **do** this is generated by REG.SAVE.MACR0. **We** must additionally ensure that the **S** end SV registers point to valid memory areas. In the multitasking UR FORTH-79 system, this is most easily accomplished by having a aeparate interrupt task area. The task area contains return and parameter stack memory allocations as well as **a** state vector allocation. The **SV** register points to the state vector and the state variables contained in the state vector are addressed relative to the value **of** the SV register.

It should be noted that it is not necessary to have **a** multi-tasking system in order to implement high level interrupt routines. This is because the values of the state variables referenced by the interrupt routine are in general identical to those for the master **task.** On a non multitasking system we would simply reserve a parameter stack area for the interrupt routinea and set *S* to point to it. It is necessary, however, that FORTH be coded reentrantly for this scheme to work.

The SV.SET.MACR0 is used to generate code which will set the SV and 5 registers. Note that it also changes the return stack location. This would not be necessary, except for the fact that the FORTH stack checking routines require<br>that the return stack be located in memory immediately above the parameter stack. The value of the interrupted task's return stack pointer *is* stored in **a** free vector location [52T(SV) 1.

SETUP.INT sets the interrupt vector, in this case specifically for CAMAC (the vector for the device in slot N for the CAMAC crate is located at 400+N\*4). The processor is run at priority **7** during interrupt service to prevent further interrupts from occurring.

To make it simple **to** create interrupt service routines, the macros previously discussed **am** combined to produce a defining word called

#### CREATE.CAMAC. INT.WORD.

This word when executed, accepta a task area and CAMAC slot number on the stack and creates **a** word which contains the code sequences previously developed starting at the second parameter field location of the newly created word and sets the interrupt vector to point to this code. The first parameter field location is reserved to hold the compilation address of the word to be executed when an interrupt occurs. The DOES>part of the new word will load this reserved location with the compilation address of the desired interrupt service word.

#### **An Example**

The listing for blocks *3* and 4 illustrate how the interrupt handler is used in our acquisition system. A task area (1TASK) is created and initialized for the interrupt routines to use. It must be delinked from the multi-tasking system to make it transparent to the multi-tasking dispatcher. Then two interrupt service routines are defined (RDY.WORD and FIRE.WORD) each with **an** associated CAMAC slot (or

device). They share the same task area since only one interrupt service routine can be active at a time.

In block 4, the high level service<br>contines are defined. RDY.INT is used to tiear the A/D module, enable A/D LAM's **\*CLR XENLAM)** and then clear and disable further LAM's from the contact sense nout module, on occurrence of a LAM from the contact sense module. FIRE[ collects the A/D data, disables further activates another task which will print the results (2TASK DISPATCH) on occurrence :' a LAM from the A/D module. These an level routines are installed as the -terrupt service routines for the appro-Print CAMAC devices with the sequences: RDY.WORD RDY.INT and FRE.WORD FIREL. Changing an interrupt service routined with this system requires this defining a new high level handler -ord and installing it as the handler word, +.3., FIRE.WORD FIRE2[ will make the -ord FIRE2[ the new interrupt service routine for the A/D module.

#### Complusions.

We have shown that it is possible to ... te high level interrupt service routines - FORTH. This makes it possible for proprammers unfamiliar with interrupt proaramming to easily write interrupt service reutines. In addition, the facility with this system permits changes to be -ade to the interrupt handlers makes this an ideal way to handle data acquisition in # rapidly changing experimental environ-Tent.

#### Acknowledgement

The authors would like to thank in the McCourt for assistance with betails on the internal operation of UR CRITH-79.

<sup>2</sup> ... Keck is a graduate student in Mechan call Engineering at the University of Exchester. L.P. Forsley is Group Leader :' Computer Systems at the Laboratory : Laser Energetics, University of Fichester.

Modular instrument and digital interface system (CAMAC, IEEE STD. 583-1975)

McCourt, Michael, "University of<br>Rochester PDP-11 FORTH-79 Imple-<br>mentation Guide," Release Number 1.0, May 1981, unpublished.

## **FORTH DIMENSIONS III/4**

#### **APPENDIX WORD LISTINGS**

**BLOCK** ( Mish level FORTH interrupt handler - rlk lpf  $25 - new-B1$  $\langle \langle \rangle - \langle \rangle$ , restore registers 0-5 #) : REG.RESTORE.MACRO ASSEMBLER 0 5 DO I RP )+ MOV, -1 +LOOP FORTH # DE RTI ( restore resisters, return from interrupt #)<br>RP 52T SV I) MOV, REG.RESTORE.MACRO RTI, FORTH CODE RTI XEQ.MACRO (<addr of xea word, assembly time>-<> \*) ASSEMBLER S -) SUAP @# MOV, ( push handler word addr on stack) IC HERE 8 + 0 MOV, ( preset the IC ) EXECUTE P JMP, ( Jump to execute )<br>COMPILE RTI ( pointer to next instruction ) FORTH # : REG.SAVE.MACRO  $($   $\langle$   $\rangle$ - $\langle$   $\rangle$ , save resisters 0 - 5 \*) ASSEMBLER 6 0 DO RP -) I MOV, LOOP FORTH #  $-$ **BLOCK** ( more interrunt stuff  $25 - n a v - 81$  $-1k$ : SETUP.INT  $($  <slot#><code addr>-<> set camac vector \*) SWAP  $4 \times 4000 + DUP$  ROT SWAP ! 2+ 3400 SWAP ! # : SV.SET.MACRO (<SV loc>-<> set SV for interrupt routines #) ASSEMBLER SV SWAP & MOV, S 14T SV I) MOV, 52T SV I) RP MOV, RP 16T SV I) MOV, FORTH # : CREATE.CAMAC.INT.WORD  $(SV \text{ loc})$ <slot#>-<>>create int. #) ( defin, word, #) <BUILDS O , HERE SETUP.INT HERE 2- REG.SAVE.MACRO SWAF SV. SET. MACRO XEQ. MACRO DOES> CCOMPILE] INSTALL SWAP ! #  $\rightarrow$ **BLOCK** ( Interrumt task area initialization rlk 16SEP81) 20 30 0 47 BLDTASK 1TASK ( create a task area #) **ITASK TCLEAR** ( initialize task area #) **ITASK DUP I** SV DUP ! ( delink task from task list \*) ( mark task as active #) **1TASK DISPATCH** ( create a ready to fire handler word for CAMAC slot 6 \*) 1TASK 6 CREATE.CAMAC.INT.WORD RDY.WORD ( create a fire time word for the A/D module #) 1TASK XAD CREATE.CAMAC.INT.WORD FIRE.WORD  $5S$ **BLOCK**  $13$ -arr-81  $r$ lk $)$ ( xray interrunt service 40 120 0 47 BLDTASK 2TASK ( task area for rost fire word #)

- : RDY.INT ( rdy fire int handler #) XCLR XENLAM 6 N 0 A 2 F DROP 24 F F
- *LETREI* ( fire time handler \*) XCOLLECT XDISLAM 2TASK DISPATCH #
- ( make RDY.INT the ready to fire \*) RDY.WORD RDY.INT ( interrumt service routine \*)
- FIRE.WORD FIRE! ( make FIRE! the fire time interrupt handler \*)

 $--$ 

#### OPTIMIZED DATA STRUCTURES FOR HARDWARE CONTROL

Joseph D. Sawicki Laboratory for Laser Energetics University of Rochester

#### **Abstract**

Data structures have been developed to more easily control hardware. A disk driver is used as an example for exploring alternative FORTH data structures and ways of optimizing them. These examples show that FORTH data structures are well suited to minimizing programming time and increasing software efficiency.

#### **Introduction**

While working at the Laboratory for Laser Energetics this summer one of my projects was to write a general purpose backup routine  $^1$  RX02 mode floopy disk drive. In doing this certain commonly used FORTH tools became useful. This paper will serve to for a DEC-like illustrate these tools, and the modifications necessary due to the nature of the project.

#### **Data Structures**

The TO concept was developed by Dr. Paul Bartholdi and was described in FORTH DIMENSIONS Vol. I No. 4 and Vol. I No. 5 concept<sup>2</sup> in variables. This could be implemented in high level as follows:

```
0 VARIABLE 2TO
: T0 1 2T0 !: VAL <BUILDS (<#>-<>, ACCEPTS INITIAL VALUE)
   ITO @
    IF.102T0!ELSE @
    THEN;
```
It would be used like a variable. Entering 0 VAL<NAME>would define a variable with an initial value of zero. To change the value to a six one would say 6 TO<NAME>; saying<NAME>would now put a six on the stack.

This technique makes the code more readable by eliminating the use of @ and [ with variables (and ' with constants) to access and modify them. The backup driver is no exception to this and in fact offers the opportunity to carry the concept one step further. In the DEC PDP-11 architecture, I/O is memory mapped so that, for instance, the Disk Control Status Register is at location 1771700<sup>3</sup> and the Data Buffer Register is at location 1771720. One way to communicate with these addresses is to define two constants:

#### 1771700 CONSTANT CSR 1771720 CONSTANT DBR

but then the use of @ and [ becomes necessary. A way around this problem is to define a data structure similar to VAL except that it contains an address in its parameter field instead of a value. It would also be useful to fetch the address as well as to send data to and from the address. An easy, though by no means optimal, implementation of such a structure is given below.

> : TO ( SETS FLAG SO THAT A NUM WILL BE STORED IN A REG.)<br>: FROM ( SETS FLAG SO THAT A NUM WILL BE GOTTEN FROM A REG)<br>-1 ZTO ! ; CONTRESS TO A BEGINING OF RXO2 DRIVER JDS 15JUNG1<br>
> : REGISTER (BUILDS ,<br>
> (GADD)-(), BUILDS A DATA TYPE CALLED A REGISTER )<br>
> DOES) (GIVES REGISTER DEPENDING ON THE STATUS OF SEND<br>
> TO THE REGISTER DEPENDING ON THE STATUS OF

Once these two structures are implemented it becomes very easy to talk to the disk drive. For example, if a VAL had been defined called IN-TRACK# which contained the track to be read, sending it to the DBR would simply consist of saying IN-TRACK# TO DBR.

 $\mathbf{1}$ 

 $\overline{1}$ 

In the RX02 mode there are eight disk commands. They are all similar in that they need to have a drive and density bit set and they are sent to the CSR. The first problem is solved by a VAL called DRIVE/DENSITY and the four words shown below:

: SINGLE-DENSITY ( <COM. --<COM. -> COM. -> SETS THE DENSITY BIT TO 0 )<br>
DRIVE/DENSITY 255 BIC TO DRIVE/DENSITY :<br>
: DOUBLE-DENSITY ( 'COM. -- COM. - , SETS THE DENSITY BIT TO 1 )<br>
DRIVE/DENSITY 256 BIS TO DRIVE/DENSITY :<br>

After setting the drive and density as desired, the VAL DRIVE/DENSITY can then be ORed with the command to produce the desired results. There are two approaches that can be taken at this point. For example, take the command to format a disk in a single or double density; call it (SET-DEN). A word could be defined, along with seven others like it, as shown:

#### : (SET-DEN) 110 DRIVE/DENSITY OR TO CSR;

The second approach would be to again use a defining word:

: DISK-COMMAND SBUILDS ( KCON - KS TAKES THE CON FOR A DISK OP. ) **DOES: ( GET COM AND DRIVE DEN INFO OR, AND SEND )**<br>P DRIVE/DENSITY OR TO CSR ;

110 DISK-COMMAND (SET-DEN) ( USED TO FORMAT DISKS SING OR D DEN)

#### Optimization

As usual we have a classic FOR FH space-time tradeoff. The second approach executes somewhat slower (see figure 1) because the constant needs to be fetched, but whereas the first approach takes 18 bytes per command or a total of 144 bytes, the second approach takes only 10 bytes per command plus 24 bytes for the defining word for a total of 104 bytes. Because of the space savings the philosophy that very similar things should be grouped together could override the execution speed losses and the second approach was used.

All of this would have been fine except that when doing the track to track backup a sector interleaving technique must be used to keep backup times down to a reasonable level. Since these VAL's and REG's have high level IF statements in them and they are used each time a sector is read or written, they require an overly large interleave step size. The solution to this problem is to use ;CODE instead of DOES> Though this makes the word less transportable it isn't seen as a problem since this is a PDP-11 specific disk backup. The VAL word now can be defined as follows:

> : VAL <BUILBS ( +40-50) TAKES THE INITIAL VALUE OFF THE STACK ) CODE (<0>- OR <>-<0>- OF SURE OR STORES VALUE)<br>2TO F TST, < SEE IF 2TO POSITIVE)<br>6T IF,<br>6T IF,<br>2TO F O O MOV, < CERO OUT 2TO FLAG, ELSE.<br>S -, WPARAM W I) MOV. ( FETCH VALUE OF VAL.)<br>THEN. NEXT.

where W is the PDP-11 register containing the CFA (code field address) of the word executing, WPARAM is a constant equal to the offset from the CFA to the PFA, and I) indicates indexed addressing. Not only is the coded VAL faster than the high level version, but it is also faster than a VAR at fetching and the same speed at storing (see figure 2). It was also necessary to code REG as shown below:

> : REG <BUILDS < BUILDS A DATA TYPE CALLED A REGISTER > WEARAN W @I) S )+ NOV, ( STORE VALUE IN REG )<br>ELSE, ...... LT IF, S -> WPARAM W @I> MOV, ( GET VALUE ) ELSE,  $S -$ ) WPARAM W I) MOV, ( FUT T.O.S. ) THEN. THEN,<br>XTO F O + HOV, NEXT,  $--$ **OK 1TV**

To illustrate the use of these concepts the FORMAT-DISK word will be shown. But first to insure that the program doesn't try to do things before the disk controller is ready, two more words are needed that wait for the done and transfer request bit to be asserted in the  $CSR$ .

: TR.WAIT ( WAITS FOR THE DATA TRANSFER BIT TO BE SET )<br>BEGIN 2000 FROM CSR AND END ;<br>: DONE.WAIT ( WAITS FOR THE DONE BIT TO BE ASSERTED )<br>BEGIN 400 FROM CSR AND END ;

The disk command as shown before was called (SET-DEN). After receiving this command the disk controller waits for a "key" byte (1110, the letter I in ASCII) to be sent to the DBR, therefore the entire command is coded as showns

```
: FORMAT-DISA ( <>-<>> SETS THE DENSITY OF A DISK )<br>(SET-DEN) TR.WAIT<br>[110 TO DBR ( SEND 'KEY' BYTE )
              DONE.WAIT
```
To format the disk in the drive one double density one would enter IDRIVE DOUBLE-DENSITY FORMAT-DISK; to format the disk in drive zero single density one would enter ODRIVE SINGLE-DENSITY FORMAT-DISK.

#### Timina

 $\bullet$ 

To show the effects of the different approaches timing tests were run. The first contrasts the difference between the two types of disk commands. In all tests the action was placed inside a double loop likes

: TEST 10 0 DO 30000 0 DO LOOP LOOP:

This routine took 23 seconds which was then subtracted from the other results to give the time to do the operation 300,000 times. This was then divided by 300,000 to give the time per operation. These are the results on a DEC LSI 11/2:

To Send Disk Command

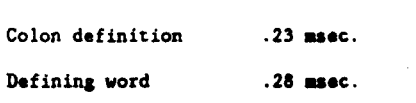

Then a high level VAL, was compared to a coded VAL and a VAR:

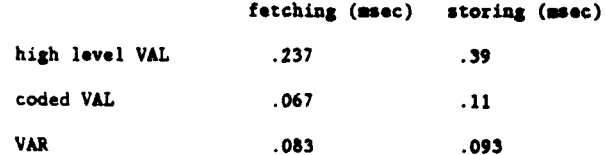

#### **Summerv**

This paper not only showed the usefulness of certain techniques in FORTH but also illustrates some general properties of the language. The first of these is the ease of implementation of new data structures. Through the use of BUILDS ... DOES or BUILDS ... ;CODE one can first build the structure to suit the needs of the application and then imbed in the executable code necessary operations for the structure. Also a structure can easily be given variable execution as in the case of VAL and REG. Another important benefit of FORTH is the ease of optimization of the word by the use of assembly code. Changing the VAL and REG words to ;CODE took less than a half hour.

#### **Acknowledgements**

I would like to thenk Mike McCourt, Bob Keck, Lawrence Forsley and Peter Paulson for their help in getting the hardware running and for comments on the software.

This work was partially supported by the following sponsors: Exxon Research and Engineering Company, General Electric Company, New York State Energy Research and Development Authority, Northeast Utilities, The Standard Oil Company (Ohio), the University of Rochester, Empire State Electric Energy Research Corporation, and the U.S. Department of Energy Inertial fusion program under contract number DE-AC08-80DP40124.

J. Sawicki is an undergraduate with the Electrical Engineering Department of the College of Engineering at the University of Rochester. He is a DJ in his spare time.

<sup>1.</sup> DEC and PDP-11 are trademarks

<sup>2.</sup> The TO concept by Paul Bartholdi FORTH DIMENSIONS Vol. I No. 4 and Vol. I No. 5.

<sup>3.</sup> Where an O suffix indicates octal

#### **THE STRING STACK**

Michael McCourt Laboratory for Laser Energetics University of Rochester

Richard A. Marisa Production Automation Project University of Rochester

#### Abstract

Applications which require a text data type are supported by **a** group of functions which operate with string variables and **a**  string stack. The string stack is analogous to the parameter stack, however, the data type with which it operates is the string, containing length and character data.

#### **String Defining Words**

Two defining words are available for the creation of string data entities. The first is:

**<maxlen> STRING-VAR <NAME>** 

which creates a varying length character string with maximum length <maxlen>. Invoking<NAME>places

**<beginning address><maxinu string length>** 

*on* the parameter stack. The first byte at<br/>seqinning address>is the current string length; the string text begins at the next byte.

The second string defining word is:

 $\leq$ number of elements>  $\leq$ maxlen> ()STRING <NAME>

which creates an array of variable length strings. Invoking

#### ei>eNAME>

places <address of the i-th string> <maxlen>

on the parameter stack. Note that (number of elements) x (maxlen) bytes will **be** allocated to hold the string array.

#### **String Stack Manipulation**

**A** string stack, separate from the parameter stack, is maintained in memory for the purpose of manipulating string data. Several words which manipulate the string stack are defined in the string stack library which can be compiled by executing >STRINGS (which loads in the string stack package). Currently **200** (decimal) bytes are allocated for the string stack.

The quote **word ('I)** is available **for**  placing **a** string *on* the string stack. TO stack **a** string, type: " <text>"

'' is followed by exactly **me space,** then <texD delimited by **a** quotation mark.

**A** string print word **.SS** is used to print the top element of the string stack,

### *t::ltaSttla:iatatt* BLOCh 91 *Stt:S:ll8t:tl::l4lt*

( STRING STACK--FIXED LENGTH STRING COMPARISON LAR 19-SEP-79 )<br>: SS ; ( NOTE: PAKAM ORDER NOW <ADEX-LEN> MAM = 11-JUN-B0 )<br>- ( CADD A, ADD B, LENJ>---CADDA, ADDR, \* OR + OR - J )<br>- ( COMPARES CHARS. IN STRINGS A & B PARIW

- SPEDO O SWAP O DO DROP OVER CO OVER CO ROT 1+<br>FOT 1+ ROT DUP O= NOT IF LEAVE THEN LOOP ;<br>( LADD A, ADD B, LEN)---[= OR + OR -], SAME AS SPEDO )<br>( EXCEPT ADDRESSES NOT RETURNED )
	-

( [ADD At LEN]---[= OR t OR - 11 **OMPARF** STRING A TO ) ( A STRING OF BLANKS--RETURNS 0 I! TWO **AWE** EOUAL *<sup>J</sup>* : **SVF S'FDO** ROT ROT ZDROP **i**  : **sv o SWAP** o **DO** DROP DUP ce BL - **SWAP** it **SYAF** DUP **0,** -- **IF** LEAVE THEN Loor SWAP DROP *<sup>i</sup>*

*tattaataat~aaaaata* BLOCK 97 *t8ttSlt::S::tlt:::t* 

- 
- 

#### \*\*\*\*\*\*\*\*\*\*\*\*\*\*\*\*\*\*\* \*\*\*\*\*\*\*\*\*\*\*\*\*\*\*\*\*\* BLOCK  $9R$

( STRING STACK WORDS LAR 19-SEP-79 ) , SSTOP **SST** @ **i**  : CIFROM, TO, LEN J---<br>: SOVCHECK OVER SSORG U,<br>: SOVCHECK OVER SSORG U, SVAR **SSO** *0* SVAR **SSM** 0 **SVAR SS!**  . :SSTOFl **SSMX SST ssne** I **I i IF** SSMAX **SSTOf** 1 **141** TABORT THEN *i*  : SSTOP SST @ i <sup>------</sup> ; SSTOP! SST ! ;<br>: SSORG SSO @ i : SSMAX SSM @ i<br>: {FROM, TO, LEN ]---['] CHECNS FOR STACK BOUNDARIE<br>: SOUCHECK OVER SSORG !!< ( CADDI---Cl INSURES THAT ADDRESS POINTS TO STRING : SSVER DUP DUP ce **<sup>t</sup>**SSMAX u.=

- **IF SSMAX** SSTOP 1 131 **TABORT** THEN *i*  )
- : SSDOWN DUP ce **it** t , ( **ADD** OF TOP STRINGl---tAP OF NEXT STRING DOWN3 ( CADBI---[l PUSHES STRING AT **AbIlR.** TO **TOS** ) : SSPUSH DUP C@ **It SSTOP** OVER DUP **SSTOPI** SWAP RMOVE

#### 99

**identify the state of the state of the state of the state of the state of the state of the state of the state o**<br>'DROP SSVER SSDOWN SSTOP LET BE STRING FROM STACK #)<br>SSTOP SSVER SSDOWN SSTOP LET BOL AT THE STRING #) STRING STACK WORDS LAR 19-SEP-79 ) "DROP SSVER SSDOWN SSTOP I"<br>SSTOP SSVER SSDOWN SSTOP I"<br>"LEN" ( [J---[] RETURN LEN OF TOS STRING \*)<br>"LEN" ( [J---[] RETURN ADDR OF TOS STRING \*)<br>"LUC" ( [J---[] COPY TOS STRING \*)<br>"LUC" ( [J---[] COPY TOS STRING \*)<br>"LUC" (  $\cdot$ **WAF** ( [I---[I EXCHANG TOF STRINGS *8)*  **SITOP** DUF SSDOUN DUF SSPUSH SSD6UN **SStOP** SWAP **SSTOPl !WAF** SSPUSH SSPUSH *<sup>9</sup>* !STOP SSVER SSPUSH *i*   $\ddot{\cdot}$ SSTOP DUP SSDOWN DUP **SSDOWN** DUP SSPUSH.SSDOWN *SSTOY* **SYAP**  ROT ( **[I---[I** ROTATE **TOP** THREE STRINGS ABC->BCA **SSTOPl** SWAP SSPUSH SWAP SSfUSH SSPUSH **<sup>t</sup>--j**  \*\*\*\*\*\*\*\*\*\*\*\*\*\*\*\*\*\*\*\* **RESERVEEREEREEREE BLOCK** 100

( STRING STACK **WORDS HAM** 13-JUN-80 *<sup>I</sup>*

 $-1$ 

: 'OVER ( **CI---Cl** PUSH 2ND STRING DOWN ONTO **TOS** *8)*  : 'OVER ( []---[] PUSH 2ND STRING DOWN 0<br> SSTOP SSDUWN SSVER SSPUSH ;<br>: '2DUP ( []---[] COPY TOP 2 STRINGS \*)<br> 'OUER 'OUER ; : :?DROP ! [I---[] DROP TOP **<sup>2</sup>**STRINGS *t)*  : '20ROP <sup>---</sup> ( [J---[] DROP TOP 2 STRINGS #)<br>- 'DROP 'DROP ;<br>: '20VER ... ( [J---[] PUSH 3RD AND 4TH TO TOS #)<br>: SSTOP SSDOWN SSDOWN DUP SSDOWN SSVER SSPUSH SSPUS **POVER (ID---ID PUSH 2)**<br>SSTOP SSDOWN SSVER SSPUSH i 'OVER 'OVER **I**  DROP 'DROP **t** 

: 2SWAP SSDOWN SSDOWN DUF SSDOWN SSVER SSPOSH SSPOSH &<br>: 2SWAP - L.I--Ll EXCHANGE 1ST & 2ND WITH 3RD AND 4TH<br>: 2SWAP - And And - Crouw Sstori Sspory Sspory Sspory Sspo **\*e** ( \ADDR,>'LEN,---Cl PUSH STRING AT **AODR** TO **SS** *t)*  **\$STOP** SSDOWN SSDOWN DUP **SSDOWN** SSVER SSPUSH SSPUSH *i*  !UP SSDOWN SSDOWN SSDOWN **SSTOPI** SSPUSH SSPUSH 55PUSH SSPUSH *<sup>8</sup>* \* DROP SSPUSH *i* 

 $\rightarrow$ 

removing **the** top element in the proceu. 888888888888848888 BLOCK 101 **88888888&1l841&84~4** 

**OK** 

**.SS** <CR>

#### STACK **THIS** STRING **OK**

Notice that the functions **.SS** and **.** are similar. Several other functions operate on the string stack in a manner analogous to **worth** which operate *on* the parameter stack. These *am:* 

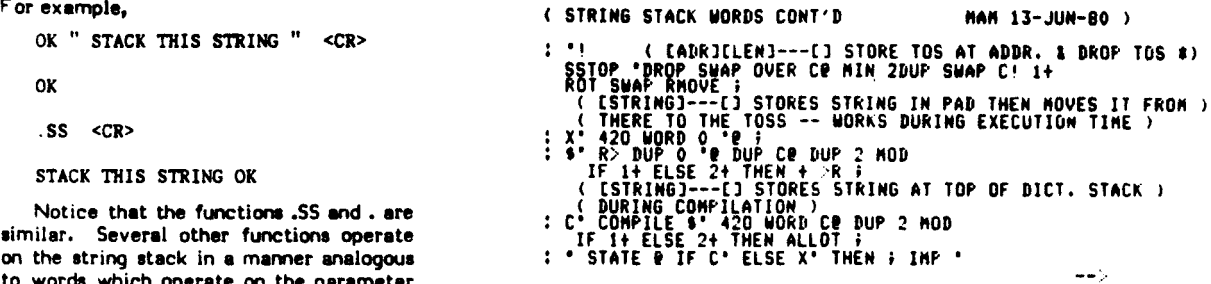

*888888888888888888* BLOCK 102 *8888888888888888888* 

( STRING STACK WORDS CONT'D MAM 18-MAR-81 )<br>: SS ( [1]--[1] TYPE OUT STRING AT TOSS \*)<br>: SSTOP SSUER -DROP COUNT TYPE THE AT TOSS \*)<br>: : (  $\langle\cdots\rangle$  / DIT STRING IN DICTIONARY, MAKE EVEN LENGTH )<br>: 420 WORD COUNT DUP HERE

T TÄDDRINAX LENI---TI PUSH STRING AT ADDR TO TOSS )<br>\* \*#F DUP SSTOP OVER - 1- SSTOP! SSTOP C' SSTOP<br>\* \*#F SWAP CROVE + 1- SSTOP! SSTOP C' SSTOP<br>\* \*\*\* TADDRINAX LENI---[] COPY CHARS ONLY FROM TOSS TO ADDR )<br>\* \*\*\* 2DUP BLANK

888818888888888888 BLOCK 103 *888888888888t888&88*  ! STRING STACK YORDS CONT'D ' \*hAP(SS&-QdDt& #&I Ep'R~~~~Po::s~~~KRbFFT **lo** 

( CADD OF ZND STRt1, 1ST CHAR OF 1ST **STR,** LEN OF 2ND1 0 **I** ) ( 1ST ŠTR.L. IF FOUND, COMPARES ZND STR. FROM THAT POINT<br><u>( TO 1ST STR )</u> ( ----[OFFSET OR 0 ]' SEARCHES ZND STK. FOR IST CHAR OF )<br>*{* IST STR. F IF FOUND, COMPARES ZND STR. FROM THAT POINT }<br>*{* TO 1ST STR }}<br>: \*INDEXDO DO OVER 1 + CO OVER =<br>IF QVER 1 + SSTOR 1+ 1+EM STE 0. **IDEXDO DO OVER I + CO OVER =<br>IF OVER I + SSTOP 1+ ·LEN STE O=<br>| IF BROP I 1+ ROT ROT LEAVE THEN THEN LOOP <mark>}</mark><br>| IF BROP I 1+ ROT ROT LEAVE THEN THEN LOOP <mark>}</mark>** 

-->

'n

Ξ

 $\bullet$ 

k.  $\mathbf{r}$ یا والی با

 $\overline{z}$ 

 $\bullet$ 

st.  $\frac{1}{2}$ s. ac.  $\blacksquare$ × is × eri S.

アフィッシュ

 $\frac{1}{2}$ 

药

( STRING STACK **YORDS** CONT'D **M11M** 18-MAR-81 )

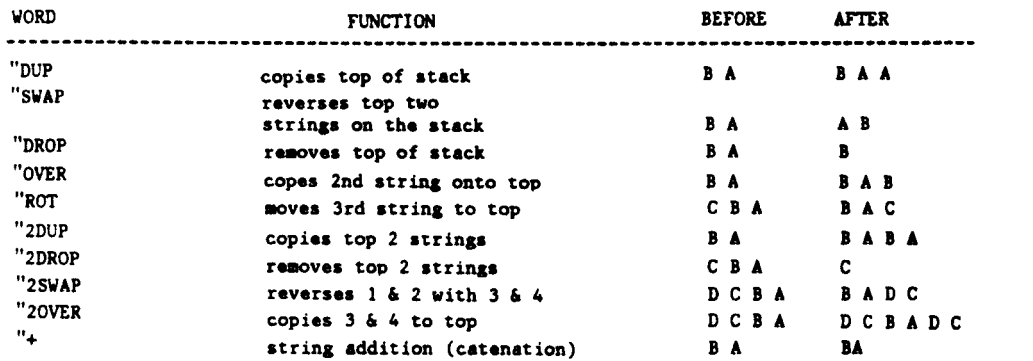

#### **String Relationals**

Just as the parameter stack relational operators remove their arguments from the parameter stack, the following string stack relational operators remove their arguments fmm **the** string stack. The logical result of **the** string relation is pleced *on* **the** parameter stack. The avellable **nlationals** are:

> **" C "** "<> ">=

## "< "> **String Variable Storage and Retrieval**

The string store word, "in places the state of the string state word, "in places the string vari-<br>
top of the string stack in the string vari-<br>
top of the string stack in the string vari-<br>
stare SSTOP COD BOOWN SSVER CR SS The string store word, "[, places the top of **the** string stack in **the** string vuiable described by the parameter stack, popping the string stack. The string retrieve word, "<sup>8</sup>, places the string referred to by **the** parameter stack onto the string steck.

```
OK 30 STRING-VAR MYSTRING <CR>
```
**OK** 

" **string taxt** " **MYSTRING "1**  <CR>

**OK** 

```
HYSTRING "@ MYSTRING "@ "+ .SS <CR> string text string text
```
**OK** 

nexing the name of the string variable - STRING in the preceding example Each Caddress Chaxlen's on the parareter stack. String store and string retrieve check the maximum and current ength of the string variable when moving sting data.

When it is required to move fields of sed length which do not contain an +-tedded current length in the first byte. is the control of the control of the control of the control with the control with the control with the control with the syntax is:

<address> <length> "!F

<address> <length> "@F

#### Scring Functions

LEN returns on the parameter stack, te length of the string on top of the and of the string remains on the<br>and the string remains on the<br>and the string stack. The address of the first byte the string (one byte after the length e c is found by executing "LOC. ength> <br/>beginning character number>

"SUBSTR the same that top of the string stack with a

substring of length Klength>, beginning<br>+ in the specified character of the michal string. For example,

- $\gamma$
- " abcde" 2 3 "substr.SS cd OK

The "INDEX function searches for the ist occurrence of the string in the second string. If an occurrence is found, a offset is returned on the parameter sack. If an occurrence is not found, -1 is miumed. The top of the string stack is incoed.

#### Sching Stack Errors

wo errors are reported by the string Fack package: string stack underflow and at flow. As stated previously 200 bytes are initially allocated for the string sex. If repeated overflows are gener-. ed more space can be allocated for the and my stack by changing the parameter rassed to "INIT in the string stack trany. String stack initialization is the ast function performed when the string ack library is loaded.

#### summary

This was the first major software :\*:<age transported throughout the .- versity URTH community. Originally, ad a few code routines which were achine specific to reduce execution Te. However, these were removed on E the systems but the Intel 8080. The reckage has run, without change (except the above mentioned machine-specific the on Hewlett Packard 2100, DEC 2022-11, IBM 360 and the INTEL 8080.

\*\*\*\*\*\*\*\*\*\*\*\*\*\*\*\*\*\*\* BLOCK 104 \*\*\*\*\*\*\*\*\*\*\*\*\*\*\*\*\*\*\* (STRING STACK WORDS CONT?)<br>
(T---[10R OFFSET] SEARCHES FOR 1SI OCCURENCE OF )<br>
(TOP STR. IN 2ND STR.---IF FOUND OFFSET IS RETURNED)<br>
(ON PARAM STACK ELSE -1 IS RETURNED. TOSS IS POPPED.)<br>
: TE DUP SSDOWN SSVER DUP CP ROT 1 \*\*\*\*\*\*\*\*\*\*\*\*\*\*\*\*\*\* BLOCK \*\*\*\*\*\*\*\*\*\*\*\*\*\*\*\*\*\*\* 105  $\frac{1}{12}$  o<  $\frac{1}{12}$  $\ddot{\cdot}$  $(11--If/F1$  TESTS TOP 2 STRINGS FOR >= \*) ⊹ ∙≶∍ : '>= (IJ---[T/F] TESTS TOP 2 STRINGS FOR >= #)<br>' 'SPACES ( <N>-<>, PUSH A STRING OF N SPACES ON SS #)<br>' 'SPACES ( <N>-<>, PUSH A STRING OF N SPACES ON SS #)<br>DUP O DO SSTOP I- BL SOVCHECK OVER C! SSTOP! LOOP<br>SSTOP 1- DUP R "INIT ( <&CHARS TO ALLOCATE FOR SS>-<>> INIT SS INTO DICT )<br>1 70 HERE SSO ! ALLOT HERE 2- DUP SSM ! SST ! ; 2001 'INIT ( ALLOCATE 200 CHARS FOR STRING STACK ) \*\*\*\*\*\*\*\*\*\*\*\*\*\*\*\*\*\* BLOCK  $10<sub>o</sub>$ \*\*\*\*\*\*\*\*\*\*\*\*\*\*\*\*\*\*\* (STRING VARIABLE AND STRING ARRAY MAN 13-JUN-80)<br>
(MAX LEN)---[] ALLOTS SPACE IN DICT FOR MAX LEN AND)<br>
(MAX LEN CHARS.)<br>
: STRING-SPACE DUP , 0, 2/ DP+!<br>
(MAX LEN STRING VARIE) 5 EXECUTED THE BUILDS A STRING VARIABLE)<br>
(W NEXT.  $\frac{1}{2}$  and  $\frac{1}{2}$ \*\*\*\*\*\*\*\*\*\*\*\*\*\*\*\*\*\*\* 107 **RESESSEESEESEESEES BLOCK** ( STRING ARRAY ROUTINE SIRING ARRAY RUUTINE MAN 13-JUN-80 )<br>()STRING ( C# OF ELEMENTS, MAX LEN) ---<NAME> 1)<br><BUILD SWAP DUP , ( BUILD MEADER, STORE & OF STRINGS )<br>O DO DUP STRING-SPACE ( ALLOT DIC SPACE, STORE MAX LEN )<br>LOOP DROP HAM 13-JUN-80 ) DOES> 2+ DUP @ ROT ROT 3 PICK (ADDR OF 1ST ELEMENT )<br>DUP 2 MOD IF 3 + ELSE 4 + THEN ( 2+ IT EN) {<br>ROT \$ 2+ + SWAP ; ( STRING ADDR + ELEMENT OFFOR MAXLEM )<br>ROT \$ 2+ + SWAP ; ( STRING COUNT AND ADDR )

### $\rightarrow$ ,,,,,,,,,,,,,,,,,,,,

# LPF, HAM 18-MAR-81 ) ( STRING EXECUTION ROUTINE : 'EXEC ( <WORD NAME ON TOSS>-<>> EXECUTE WORD IF FOUND )<br>HERE "LEN "!<br>FIND "DUP IF EXECUTE<br>ELSE O TABORT THEN ; ( UNDEFINED WORD ERROR ) : \*FORGET ( <WORD NAME ON TOSS>-<>> FORGET WORD IF FOUND ) "FUNGE"<br>HERE "LEN IT WPARAM + \$FORGET<br>FIND ?DUP IT WPARAM + \$FORGET<br>FIND ?DUP IELSE O TABORT THEN ; ( UNDEFINED WORD ERROR )

108

 $\mathcal{L}$ 

\*\*\*\*\*\*\*\*\*\*\*\*\*\*\*\*\*\* BLOCK

 $\ddot{\mathbf{s}}$ 

The first application was for a **screen**oriented data entry system, Later **appli**cations included an ISAM data base, a menu-driven interface for flow cytometry and a word procesaing system. **The** package consists aImost entirely of its original code written in 1977 by Mike Williams, of the University Computing Center. The major change has been the addition of comments.

#### Acknowledgements

We would like to thank the following people for their asaistence: Mike Williams, of the University Computing Center, who developed the original String Stack Package for URTH *on* the IBM 360 and the Intel **8080;** and two undergraduates who worked for Lawrence Forsley, Lynn Raymond and Dan Blumenthal, for documenting this package.

This work was partially supported by the following sponsors: Exxon Research and Engineering Company, General Electric Company**, New York State Energy** Research and Development Authority, Northeast Utilities, The Standard oil Company (Ohio), **the** University of Rochester, Empire State Electric Energy Research Corporation, and the **U.S.**  Department of Energy inertial fusion program under contract number OE-ACOB-80DP40124.

R. Marisa **is** the manager of the computing facility of the Production Automation Project in the College of Engineering at the University of Rochester. M. McCourt was a senior laboratory engineer with **the**  Laboratory for Laser Energetics at the University of Rochester and is now an<br>applications engineer for Harvey engineer for Harvey Electronics.

#### **HELP WANTED**

#### **Associate Systems Manager, Pulmonary Computer Systems**

Primary responalbility for designing, debugging and implementing major software projects *on* the Pulmonary Computer System. Programming experience with POP-11 Assembly language and FORTH desirable. Some hardware experience will be useful.

Salary range to \$35,000. Superior benefits package, three weeks vacation first year.

Contect:

John Gilbert, Employment Officer Cedars-Sinai Medical Center 8723 Alden Drive P.O. Box 48750 Los Angeles, CA **9ooo8**  (21J) 855-5529

#### **FORTH Application Modules** Diskette

The diskette of FORTH application moduels, a new product by Timin<br>Engineering, is a variety package of<br>FORTH source code. It contains hundreds of FORTH definitions not previously published. Included on the diskette are data structures, software development aids, string manipulators, an expanded 32-bit vocabulary, a screen calculator, a typing practice program, and a menu generation/selection program. In addition, the diskette provides examples of recursion, <BUILDS...DOES> usage, output number formatting, assembler definitons, and conversational programs. One hundred screens of software and one hundred screens of instructional documentation are supplied on the diskette. Every screen is in exemplary FORTH programming style.

The FORTH screens, written by Scott Pickett, may be used with Timin FORTH **or** other fig-FORTH. The price for **the diskette** of FORTH application modules is \$75 (if **other** than **8''** standard disk, add **\$15).** To order the FORTH modules, write Timin Engineering Company, 9575 Cenesee Ave., Suite E-2, Son **Diego,** CA 92121, or call (714) 455-9008.

#### **INNER ACCESS FORTH** SOFTWARE AND DOCUMENTATION

Fig-FORTH compiler/interprater for POP-11 for RT-11, RSXllM or stand*elm* with *source code* in native assembler. Included in this package are an **aaaemblsr** and editor written in FORTH end installation documentation.

This is available *on* a *ooc* **8" single** 

Fig-FORTH compiler/interpreter for CP/M *or* CROMEMCO COOS system comes complete with source code written in native **assembler.** Included in this package **are** an **armbler and** editor written in FORTH and installation documentation.

**All diskettes are single density, with 5.25"** diskettes in 128 byte. 18 diakettes in 128 byte, 18 sector/track format and 8" diskettes in 128 byte, 26 rectar/track **(IBM)** format.

**wurce in 8080 assembler #20080-85 (\$80).** 

Released on one 8" diskette with mrce in **8080 aawmbler** 120080-88 **(\$80).** 

**REW PRODUCTS Released on two 5.25" diskettes with NEW PRODUCTS** source in Z80 aswmbler 120080-ZS *(\$80).* 

> Released *on one* **8''** diskette with mrce in ZBO **assembler** #\$008O-Z8 **(\$80).**

> Manual for CP/M (or CROMEMCO) fig-FORTH above #20080-99 (\$20).

> METAFORTH Cross-Compiler for CP/M or CROMEMCO CDOS to produce fig-FORTH on a target machine. The target can include an application without dictionary heads and link words. It is available on single density diskettes with 128 byte 26 sector/track format. Target compiles may be readily produced for any of the following machines.

CROMEMCO--all models TR580 Model II under CP/M Northstar Horizon Prolog Z80

Released *on* two 5.25" diskettes 120100-89 (\$l,OOO).

Released on one 8" diskette #20100-88 (\$l,OW).

Complete Ziloq (AMD) Z8002 develoment system that can be run under CP/M **or** CROMEMCO CDOS. Syrtem includes a METAFORTH Cross-Compiler which produces a 28002 fig-FORTH compiler/interpreter for the Zilog 28000 Development **Module.** Pockege includes a Z8002 assembler, a Tektronix download program and a number of utilities.

129102-85 **(\$4,000).**  Released *on* two 5.25" **dlJtettes** 

**Released** *on one* **8"** diskette 129102-88 **(W,OOo).** 

Zilog Z8002 Develoment Module fig-Reference Manual for PDP-11 fig- FORTH-ROM set. Contains fig-FORTH-<br>FORTH-sbove. #20011-99 (\$20) with Z8002 assembler and editor in 4 FORTH above. 120011-99 (\$20) with ZBOOZ **aaembler** and **editor** in 4 (2716) PROMS. *138002-M1* **(\$850).** 

> For orders and further information, contact:

INNER ACCESS CORPORATION Software Division Box 888 Belmont, CA 94002 (415) 591-8295

#### **ANNOUNCEMENTS**

Released on two 5.25" diskettes with Sym-FORTH Newsletter now available,<br>rce in 8080 assembler #20080-85 (\$80). contact: Saturn Software Ltd., PO Box 397, New Westminister, British Columbia, ż

 $\blacksquare$ ¢  $\blacksquare$  $\mathbf{r}$ 

 $\mathbf{i}$ 

#### **COMPLEX ANALYSIS <b>IN FORTH**

Alfred Clark, Jr. Department of Mechanical Engineering University of Rochester

3uring my years **as** an engineering educator and a researcher in theoretical fluid mechanics, I have often wished for<br>the metfect calculator--a compact perfect calculator--a compact machine which would perform intricate and useful mathematical tasks in response to a few keystrokes. The pocket scientific calculators, amazing as they are, never seemed to have quite the power and flexibility (and certainly not the graphics ability) that I hoped for. I always supposed that my hopes were unreasonable until I discovered FORTH two years ago. Having been a FORTRAN programmer for 20 years, I found the transition to FORTH somewhat difficult and even painful at times. Originally, I took up FORTH out of curiosity, but gradually I realized that the quest for the perfect calculator was over- -it is FORTH plus a microcomputer.

Perhaps 1 should say a little more about what a perfect calculator is supposed to do. Among other features, it should have (1) standard trigonometric and exponential functions, *(2)* other common special functions (e.g., **Bessel** functions), *:5)* graphics and automated plotting of functions, *(4)* numerical integration, *(5)* **a**  root-finder, **(6)** special purpose applications, such as a direction field plotter for first order differential equations, and (7) complex arithmetic, including complex transcendental functions. Further, all procedures should be executable with a few keystrokes.

The last item in the list-complex--is in some ways the most stringent test of any would-be perfect calculator. It's certainly not available *on* any pocket calculator. Although it can be implemented in **BASIC,** it is cumbersome and requires a large package of subroutines. The versions of FORTRAN available for small machines generally omit the complex arithmetic and complex functions which are available *on* large machines. With FORTH, however, the extension to complex from real floating point is simple to implement, easy to use, and powerful. Since complex arithmetic is not yet very common in FORTH *on* small machines, I thought it would be worthwhile to sketch briefly my implementation.

The most fundamental question in so that the sequence **3.5 7.2 ZP. gives ORDER NOW!**<br>introducing complex analysis is how to **any proceeding** a second from **P**roceedings of the 1 represent complex analysis is now to<br>
represent complex numbers. Here it turns<br>
out that the pure mathematician's defini-<br>
All of these output words are defined in \$25.00 US, \$35.00 Foreign. Send tion of a complex number as an ordered terms of the basic floating point print check or MO<br>pair of real numbers is exactly what we word F. . For example, Z. is defined by on US bank. heed. Thus the complex number 3.5 + 7.21 .<br>
is regarded as an ordered pair, and is<br>
pushed on the stack by typing 3.5 7.2. The binary complex operations are Z+, Soft - \$16.00 US, \$20.00 Roreign need. Thus the complex number **3.5** + 7.2i **IS** regarded as an ordered pair, and is With this convention established, it is easy

to define all of the important stack manipulations such **as** ZDROP, ZDUP, ZOVER, ZROT, and ZSWAP, which perform exactly like their integer and *floating* point counterparts. The basic load and store operators, **Z@** and **Z[,** can be defined in terma of **3** and [.

There are many single number operations which are useful. These include the real part REZ, the imaginary part IMZ, the complex conjugate CONJ, the modulus **/Z/,** the quare of the modulus **/Z/2,** the  $reciprocal$   $1/Z$ , and the phase  $ARGZ$ (radians). Most of these are quite simple to define. IMZ, for example, **ir** juit : IMZ FSWAP FDROP ; where FSWAP and FDROP are floating point stack operations. As another example, consider l/Z definedby : **1/z** ZDJP **/z/2 Pwr mmi F/** 

#### **PROT PROT F/CONJ;**

For ARGZ it is very important to establish **a** precise range and to implement it carefully. The conventional range, which I have used, is **-PI** < ARGZ <= PI. Any carelessness in the definition of ARCZ will lend to disasters later when multi-valued functions are introduced. Many engineering applications require the phase in degrees, and it is convenient to build in **<sup>a</sup>** function DARGZ which supplies this.

Conversion words between rectangular and polar forms are also very useful. To go from retangular to polar, with the phase (in radians) on top of the stack and the modulus just below, **we** have

: POLAR ZIUP /Z/ FROT FROT ARGZ :

**A** similar word, DPOLAR, leaves the argument in degrees. For conversion from polar to rectangular, we have RECT (angle in radians)

 $:$  RECT FOVER FOVER COS  $F^*$  FROT FROT SIN  $F^*$ ;

and a word DRECT for the angle in degrees. A very useful application of these is **a** rotation operator ROTZ, defined **so** that the sequence Z F ROTZ rotates Z by F radians and leaves the result *on* the stack. The definition *is* 

**: ROTZ FROT FROT POLAR FRAT F+ RECT : .** 

There are several different useful formats for complex output. ("'y system has **8** different formats, which is handy but a little extreme.) The word *2.* prints the number as an ordered pair -- 3.5 7.2, for example. The conventional mathematical notations is obtained by Z1. -- **(3.5)** + (7.2)I. Words to print in polar form are also useful. For example, ZP. is defined

out that the pure mathematician's defini-<br>
tion of a complex number as an ordered terms of the basic floating point print check or MO to FIG in US funds tion of a complex number as an ordered terms of the basic floating point print check or MO to FIG in US funds

#### : *Z.* **FZXW F. 2 SPXS F.** ;

Z-, **Zf,** and **Z/.** These are quite easy to ORDER **NOW!** 

define. For example,  $Z+$  is defined by

**: Z+ FROT P+ FROT FROT F+ FSWAP :** 

where FROT is **a** floating point ROT, and **F+** is **a** floating point add.

Higher functions can be defined, provided the underlying real floating point has the standard real functions **SIN,** COS, ATN, and EXP. The complex exponential, for example, is then defined by

: **ZEXP PSIAP EXP FOUP FROT FOUP COS FROT F\*** 

#### **FROT P<sup>+</sup> FROT FROT SIN F<sup>\*</sup>**

Other uaeful functions wch **a8** ZSIN, ZCOS, ZTAN, ZSINH, **ZCOSH,** and ZTANH are defined similarly.

Of the multi-valued functions, the most useful are the square root  $ZSGR$ , the logarithm  $ZLOG$ , and the power  $Z**$ . As an example of the definitions, consider the principal value of the square root:

**x- 25QR POLAR 2. F/FSARP SQR FSAAP RECT ;** 

The basic words described above can be the building **blocks** for substantial applications. One such application, which is particularly ueeful pedagogically, is conformal mapping. I have defined **a** word MAP such that the sequence

#### MAP (curve) (function)

will take **any** previously defined curve in the Z-plane and any previously defined complex function, and produce **a** graph showing the curve and its image under the transformation. This tool allows students (and the instructorD to improve their understanding of the geometry of complex functions.

#### **Notes on Implementation**

' The code described above runs *on* the author's **48K** Apple 11. The underlying integer FORTH is the excellent version written by William Graves and distributed by SOFTAPE. The real floating point arithmetic and functions have been implemented by interfacing the SOFTAPE FORTH with the Applesoft ROM routines. The same data stack *is* used for integers **(2** bytes), **reds** *(6* bytes), and complex numbers **:12** bytes). The code for the complex routines was written entirely in FORTH, and, in compiled form, occupies about **2K.** The conformal mapping code compiles to about **1%** additional.

- Proceedings of the 1981 Rochester<br>FORTH Standards Conference
	- "Starting FORTH"
- 

#### A FORTH BASED **MCROSTZED MICRO ASSEMBLER**

Gregory E. Cholmondeley Laboratory for Laser Energetics University of Rochester

#### **Abstract**

The FORTH programming language can be used to implement a very small and useful micro assembler. Functions ranging from automatic field alignment to user definable macros can be written and altered easily, permitting a flexible and easy to use microcoding technique. This paper **also** serves to illustrate several of the many programming features found in FORTH.

#### **Introduction**

Computer central processors often contain an iternal data form called This code defines the instruction set of the processor. The creation of this internal code is called "mic rocoding."

Microcoding by hand is at best a tedious and wasteful undertaking where a significiant portion of a programmer's time is spent aligning fields, formatting output and correcting typographical **errors.**  Understanding **(let** alone debugging) a microcode program is difficult **due** to **the**  lack of readability from a human point of view. Through the use of comments, automatic field positioning, labels and other such tools, a good micro assembler should minimize the above problems making microcoding a much more agreeable form of programming.

There already are micro assemblers written which handle **these** along with other problems associated with microcoding, but most of them share *one* rather serious drawback: they are **large** programs. The micro assembler presented here is bawd heavily upm **the** Signtics f micro assembler but requires only a few "blocks" of FORTH code. Thus it is pasible to have a micro assembler on a small home computer[ Such *en* assembler could be used as a deign tool as **well** as an inexpensive and effective teaching aid. It would allow even wide instruction words to be built in a simple to use, high level form.

#### Usene

There **are** two main phases associated with this micro assembler: instruction<br>definition and actual programming. A definition and actual programming. A third phase will **be** implemented shortly to **allow** the **user** to explicitly md easily define output formats. The first of these phases to be explored is *the* instruction definitim phase. This ia the time when the various instruction word formats are

defined. A simple example of such a **FORMAT** definition would be as follows: INSTRUCTION WIDTH **8**<br>Define an 8-bit instruction. **END. INSTRUCTION** *END. INSTRUCTION* Define an 8-bit instruction.

- Define field A as the **4** most significant bit positions in the instruction, having a default value of **3. instruct ion**
- **FIELD B WIDTH 2**<br>
Define field **B** as the next 2 bit positions, having a default value of **0.**
- FIELD C WIDTH 2 DEFAULT 1 cant bits, having a default value of 1.

END.INSTRUCTION /<br>Close the instruction definition. CC-->DD

The resulting instruction word would appear in the following form:

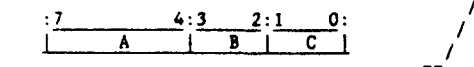

From this point m the field **names** A, **8,**  and C will be unique and may not be uaed to define other fields.

While the preceding example is rather trivial *en* instruction definition may become quite complex. It is, for imtanca, possible to define multiple formats for every field, with each of these containing multiple sub-fields. This is uaeful when it is deemed that fields should have different meanings depending **upon the** context of the **rest** of the imtruction word (vertical versus horizontal programming). fields are treated in the same manner as fields so that they too may have multiple formats and sub-fields. This feature is implemented aa a tree structure allowing an unlimited nesting of fields, formats **and**  sub-fields. Figures (1) and (2) should clarify this concept.

This part of the micro assembler has error checking capabilities which prevent unintentimal overwriting of fields. For example, if field EE of figure **(1)** is filled, then fields BB, DD **and** *CS* (and of **cwrae EE)** could not be ured. Automatic field' defaulting uaes **the** wme mechartiam *80*  that if field **EE** is the only field filled (udng the format from **the** previous example) then **fields** AA, CC, FF and HH will be defaulted.

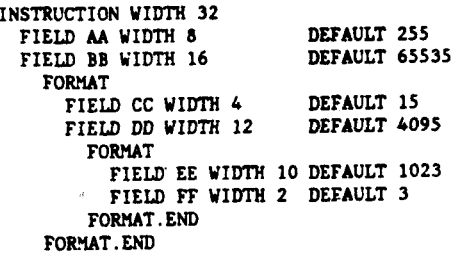

**FIELD GG WIDTH 16 DEFAULT 65535 FORMAT . END** 

FIELD A WIDTH 4 DEFAULT **3 Figure** (1) : **Sample Instructon Definitioo** 

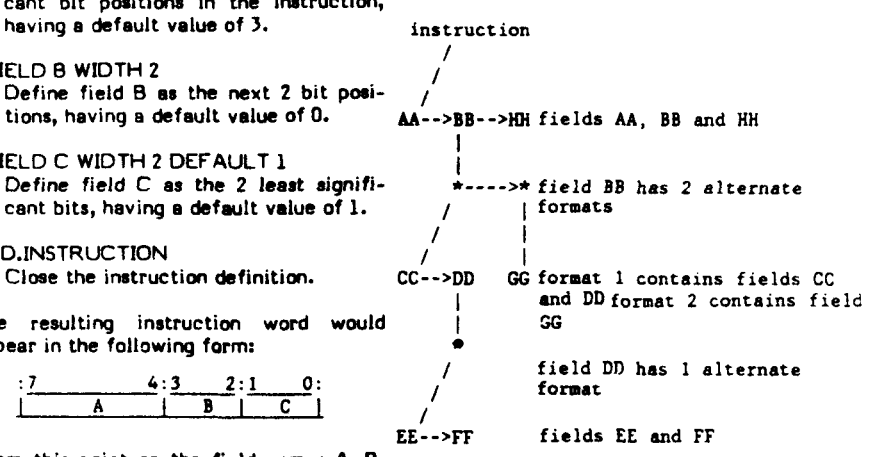

**Figure** *(2)* : **Structure of Figure (1)** 

**The** programming phese of the micro assembler is where the actual microcoding takes place. An instruction is created by typing the name of a field followed by a number or expression representing the value that that field should take. This is continued for as many fields as needed in **the** instruction word. When **the** instruction is complete a "\$" (dollar sign) is typed and **the** computer readies itself for another word. At this point any undefined fields are set to their default values, the inotruction **and** other related information is stored in memory, and the location counter is incremented. Figures **(3)** and **(4)** demonstrate a rimple microcoded prognm which **merely** oets *one* field at a time equal to a **zem.** 

**PROGRAH lEXAWLE WIDTH 32** 

 $\equiv$ ă

**ORG 512** 

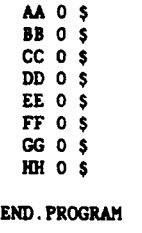

Figure (3) : Sample Program

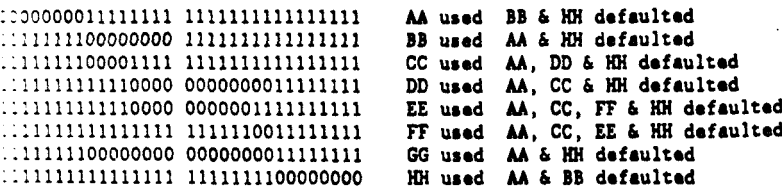

#### Figure (4) : Sample Output

While automatic field alignment is in tself a vast improvement over hand coding, there are a few other tools available to the programmer which make microcoding even easier. A "(" denotes a comment allowing anything up to and and a number or an expression will set the postion counter (LC ) to that value. yping SET <new variable name>

TO Snumber or expression>

will declare and initialize a variable, while tvoina EQU <old variable name>

## WITH <number or expression>

«ill store a new value into a previously seclared variable. These variables return their value when they are typed (similar to a constant in FORTH) and can be used in expressions at any time and in any phase :' the micro assembler.

One of the most versatile tools available in this micro assembler is the "ICROP function. Microps are userbefinable functions designed to eliminate a large part of the repetitious programming associated with microcoding. For example there may be times when several leids will always take on constant or relative values. Rather than cluttering the program by having to set all of these fields every time, a microp can be written to do this automatically. A program written using well named microps can in turn te quite a bit easier to read and understand than one which merely sets the fields.

The definition of a microp requires a nique name and a set of commands which will be executed whenever its name is called. Any FORTH programmer will soon realize that a microp definition is nothing other than a colon definition, thus allowha the full power of FORTH to be easily accessed directly from the micro assempler[ An example of a simple microp that sets a few fields to zero would be:

MICROP EX1 (. set fields CC, FF,  $cc<sub>0</sub>$ and HH to  $0$ .) FF 0 HH 0 END.MICROP

An example of this microp in use would be found in the programming phase and might look like:

AA 7 HH ( LC ) \$ AA 8 EX1 \$

NOTE: LC in the preceding example is a variable, the  $m(n)$  and  $n)$ <sup>n</sup> are required for its proper execution. They do not denote a comment in the MICRO vocabulary context. This is also true when building microps. In the MICRO vocabulary comments are delimited by "(." and ".)".

Being simple colon definitions, microps can do internal testing, looping and every-<br>thing else offered in FORTH. Microps can expect parameters on the stack as well as numbers or expressions from the input buffer via a function called GET#. For example:

Another way to increase readability in the micro assembler is through the use of labels. This feature is only partially implemented at this time but will work as follows. Labels must have unique names and must be declared via LABEL statements before they are used. When a label is found immediately preceding a new instruction word (or in other words; immediately following a "\$") the current<br>value of the location counter (LC) is stored as the value of the label. Multiple labels may be used to represent the same line of code. When a label is used inside an instruction definition after its value has been set, it will be treated as any other variable. If the label has not been set to a value (i.e., forward referencing) a zero will be returned and all information necessary to resolve the reference will be stored in memory for the second pass. During the second pass the micro assembler will shift the correct value(s) of the label(s) into the proper place(s) and then add the resulting number to the rest of the word. This allows labels to be referenced more than once in a single instruction. It also allows addition and subtraction of other non-label expressions to labels (i.e.,  $AA$  (  $ILABLEL + 2$  ) or  $AA$  (  $ILABLEL - 1$  ) but not AA (1024 - 1LABEL)). When this is implemented another extended precision function ( $E_{+}$ ) will be needed to perform the extended precision addition.

(.  $\le$ xprl> ?GT  $\le$ xpr2> -- tests if exprl is > expr2.) MICROP ?GT  $GET#$ IF AA 0 BB 0 CC 0 ELSE HH ( LC ) **THEN** END. MICROP

This could be used like:

AA 19 S <variable.name> 7GT 1024 \$

Finally, microps have macro capabilities in that they can be nested and may even create several lines of code in one call (as may be needed in a test and branch, or jump substitute routine).

```
MICROP EX3
  LC 100 >
    IF EX1 $
       LC ?GT 1000 $
    ELSE AA 0 $
         CC O HH O S
   THEN
END.MICROP
```
The last major feature of the micro assembler concerns output formatting. This has not been developed at all but will consist of a basic instruction set for programmers to use to define specific output formats (i.e., hex, insertion of special delimiting characters, etc.). The programmer will define a function (similar to a microp or colon definition) for each type of output format. The executable code field address of the current formatting function is stored along with the other instruction word information on the first pass. On the second pass the formatting function will be executed to produce the desired result. It will be possible to change the current format function between instruction words by using a command of the form:

SET. FORMAT <format function name>

allowing multiple output formats within a single program. By installing different formats in currently existing ones, it will be possible to view the code in punched card format as well as a format suitable for blowing PROMs!

#### **Implementing Techniques**

The first problem that I addressed was how to align the fields in an instruction word definition. For words that are 32 or fewer bits wide the solution is simple, merely do logical shifting and ORing. Since 32 bits is a rather stringent limit on the word width, I have kept the same basic strategy but have defined a set of functions which can do logical operations upon extended precision words. The precision<br>(in terms of 16-bit words) is stored in a variable called PRECISION and is set at the PROGRAM WIDTH statement. These are the extended precision functions which I needed:

- EXT.PREC This is a defining  $\mathbf{L}$ word that creates an extended precision variable which uses the Bartholdi "TO concept" to store and fetch extended precision numbers. EXT, PREC expects the desired precision of the new variable on the stack.
- 2. E.FILL E.FILL expects a number and the precision of that number in terms of 16-bit words on the stack. It uses this to fill in the most significant places with zeros until the number has a precision equal to the current value of<br>PRECISION. Notice that the value of PRECISION must be larger or equal to the length of the given number.
- 3. E.DROP This function drops an extended precision number from the top of the stack.
- 4. ESL The ESL function performs a logical shift to the left on an extended precision number. - It expects the extended precision number and the number of shifts on the stack and returns the shifted number.
- 5. EOR This takes two extended precision numbers off of the stack, logically ORs them together and returns the resulting number.
- 6. EXOR This executes an exclusive OR operation between two extended precision numbers. It expects two extended precision numbers and returns the result.
- 7. ECOM ECOM does a l's complement of the given extended precision number.

One extended arithmetic function will be needed to implement forward referencing of labels. This function has already been mentioned and will be called E+.

**SEESESESESESESESESE BLOCK** 160 \*\*\*\*\*\*\*\*\*\*\*\*\*\*\*\*\*\*\* 6FC ( alsebraic notation  $15 - JUL - B1$ : GET# ( {<>--<input expression's value>} ;<br>32 WORD NUMBER NOT ( set next input char/num )<br>IF R> R> SWAP >R >R THEN + ( if char then treat as '(' ) : (. ECOMPILE) ( ) IMMEDIATE ( define (, as comment delimiter ) MICRO DEFINITIONS<br>
(, [<01)--<01 + 02)] redefine + .:<br>
(, [<01)--<01 = 02)] redefine - .:<br>
(, [<01)--<01 \* 02)] redefine = .:<br>
(, [<01)--<01 \* 02)] redefine \* .:<br>
(, [<01)--<01 \* 02)] redefine<br>
(, [<0--->] end expression<br> UNCARIN ARY MICRO  $\frac{1}{2}$   $\frac{1}{2}$  GET#  $\frac{1}{2}$ = GET# = ;<br># GET# = ;<br>/ GET# / ;<br>} R> R> SWAP >R >R + **FORTH DEFINITIONS** \*\*\*\*\*\*\*\*\*\*\*\*\*\*\*\*\*\* BLOCK 161 \*\*\*\*\*\*\*\*\*\*\*\*\*\*\*\*\*\*\* ( value and flirflor tyres 6EC<br>0 VAR XTO ( flas ) : TO 1 XTO ! +  $10 - JUN - R1$ : VAL ( returns value of variable [ not address ] )<br>
<br/>SUILDS , DOES><br>
ZIO P I F ! 0 XTO ! ( store value )<br>
ELSE P : 0 XTO ! ( store value )<br>
THEN ; : FLIPFLOP ( returns 0/1 and stores 1/0 ) \*LIFFLUF (\* PELUFNS 0/1 and<br>DOES> XIO e<br>IF + 0 xIO e<br>ELSE DUP e DUP NOT ROT +<br>THEN +  $(CC<sub>2</sub>+\sqrt{2})$  initialize F.F.  $\ell$  $\begin{array}{c} \left( \begin{array}{c} \{1/40\} \rightarrow \infty \end{array} \right)$  set F.F.<br>(  $\begin{array}{c} \{1/40\} \rightarrow \{1/40\} \end{array}$  The F.F.  $- -$ . \*\*\*\*\*\*\*\*\*\*\*\*\*\*\*\*\*\*\*\* 162 **variable definitions<br>VAL CUR.ADDR<br>VAL C.FIELD<br>VAL C.FORM<br>VAL C.IMSTR<br>VAL F.LENGTH<br>VAL INSTRAUDTH<br>VAL INSTRAUDTH**<br>VAL INSTRAUDTH **AFC**  $19 - 118 - 81$ (current address)<br>(current field)<br>(current formst)<br>(current formst)<br>(field length  $i$ )<br>(field position)<br>(field position)<br>(lest field)<br>(lest field)<br>(lest field)<br>(fies set at start of new instr. word)<br>(fies set at start of n Courrent address ô  $\frac{5}{6}$  $\tilde{0}$  $\frac{5}{6}$ VAL INSTRUID<br>VAL L.FORM<br>VAL L.INSTR<br>VAL MEM.WORD<br>VAL NEM.WORD<br>VAL OFFSET  $\frac{0}{0}$ \*\*\*\*\*\*\*\*\*\*\*\*\*\*\*\*\*\* BLOCK 163 \*\*\*\*\*\*\*\*\*\*\*\*\*\*\*\*\*\* (variable definitions - 2 GEC 19-JUM-81 )<br>
0 VAL DVELG ( addr of temp storage in extended operations )<br>
0 VAL PERCISION ( precision of word in is bit units )<br>
0 VAL TEST-FLAG ( flag used in error checking and defaulting )<br> variable definitions  $-2$ **AFC**  $19 - 1114 - 01$ Field )<br>( C.FIELD )<br>( uncle of C.FIELD ) **O XED SELF**<br>O XED UNCLE  $\rightarrow$ \*\*\*\*\*\*\*\*\*\*\*\*\*\*\*\*\*\* BLOCK \*\*\*\*\*\*\*\*\*\*\*\*\*\*\*\*\*\*\* 164 ( extended precision functions GEC  $12 - JUN - 81$ : EXT.PREC ( <precision>-<> builds an extended precision # )<br>
<br/>SDUILDS DUP 2# , 0 DO 0 , LOOF<br>
DOES> ( <>-<low-order ... hish-order> or reversed if 2TO )<br>
DUP DUP # + 2 + SWAP 2 +<br>
XTO # IF DO 1 = 0 XTO !<br>
ELSE SWAP 2

- 
- : E.FILL (<# len>-<# 0 ... 0> puts 0's in hish order places )<br>PRECISION SWAP 2DUP > IF DO 0 LOOP ELSE 2DROP THEN #
- : EDROP ( <low-order ... hish-order>-<> drops ext.precision # )<br>PRECISION 0 DO DROP LOOP #  $\rightarrow$

 $\ddot{\phantom{a}}$ 

.<br>د

 $\mathbf{F}$ 

 $\overline{\mathbf{r}}$ 

When a field is assigned a value and is aligned, the following process occurs. An extended precision number with a precision equal **to** PRECISION is *on* the stack. This is the value of the current line **of**  microcode. After the field-name is typed, an extended precision number with a precision equal to the width of the fleld is accepted. E.FILL is used *on* this number to make it the same precision **ar** the instruction word, ESL is used to shift it over the proper number of bits, and EOR **is** used to update the micro-instruction. This is repeated until a "\$" is encountered which will clear the flags, set any defaulted fields, store the extended precision instruction word in memory and leave an extended precision number equal to zero on the stack (for the next micro-! ns t ruc t **i** on).

The second main problem that I feced dealt with how to handle multiple formats. I implemented a tree structure where the instruction is the root with the list of fields **as** its children. Each field has a list of formats or a zero for its children. Every format has a list of fields as its children and the cycle continues. Each node in this tree has pointers to its parent, "oldest" child, and next youngest 3rother. Each node also contains a **flag**  denoting whether it is a valid field or not, a value corresponding to its starting posi-:ion in the instruction word, its field length and its default value. Thus when **a**  field is accessed a test is executed to determine whether it is valid or not. This **,s** accomplished **by** traversing up the tree and checking the validity flag. **If** the first set flag is found in **a** field, then the programmer is trying to overwrite another and this is not a new line **of** microcode, :hen this field is not defined in the same .istruction word as the previous **one!s)** and another error condition is found. If, however, the field is determined to be valid, then the flag bit **of** that fieid will be set along with the flag **of** its parent, and its 3arent, continuing up to the root. When **a**  "\$" is encountered, the tree is traversed in :be same manner but from the root down and all flags are reset. At the same time any unused brothers **of** the lowest level 'ields used will be assigned their default format in the same field. If no flag is set values.

#### :r\lSTRUCTION FORMAT **FIELD**

#### **INSTRUCTION FORMAT**  FIELD

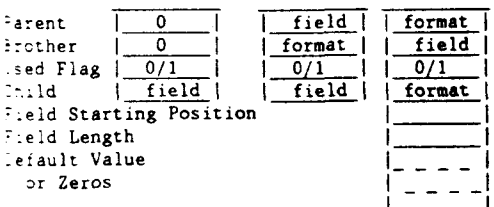

**8888888888888888~8 BLOCK 165 8888888888~8888l888**  ! cxtrnded wrc. functions - **2 GEC 12-JUN-81 I ESL** clou-ord hish-ord O-shifts:-~lou-ord ... hirh,ord ( c<u>reate works</u>eace ) ( **for butr from** hiih to lou do **IF** #-shift )= **16 TSHIFT 16** - **TO TSHIFT OFFSET** ? **t TO OFFSET 1 TO OUFLG** ( **set ovrrflou** flrr **ELSE** ( **#-shift 16** < **shift** normrllv > **DUF TSHIFT \*'-L OFFSET HERE t**  Shifts e-shifts to left drops high ov I shifts in 0's<br>0 TO DUFLG HERE PRECISION 2 \* + DUP TO PLACE HERE<br>0 PRECISION 1 - 2\* DO I TO OFFSET DUP TO TSHIFT SWAP **BEGIN TSHIFT 16** )= **DUP e ROT OR SUAP** <sup>1</sup> --> **8888888l8888888888 BLOCK 166** *888888888888l88t888*  rxtrndrd rrrc. functions - 3 **6EC 12-JUN-81** ) OFFSET 2 + HERE + DUP 0 ( handles \$s that are split )<br>ROT 16 TSHIFT – ->L OR SWAP ! ( into 2 bytes by shift )<br>IMEN OVFLG NOT 0 TO OVFLG **END IS THAT AND IS A FINITE AND THE POST OF BUT A FINE POINT OF A FINE POINT OF A FINE POINT OF A FINE POINT A**<br> **PLACE HERE DO I & 2 +LOOP & ( fetch & from temp workspace )**<br> **PLACE HERE DO I & 2 +LOOP & ( fetch & from t ?PRECISION** ( **Ct of bitsJ--t# of 16-bit** uordsl **<sup>J</sup>** o **17 MIMOD DROP** *sw* **DROP it** *<sup>i</sup>* **DUP PRECISION 1** - **<sup>28</sup>t DO I e -2 tLooP <sup>t</sup> EOET** ( C..rddr **Of v8rirblr:.--'.cxt.?r..1,] J**  -- *888t8888888888888S* **BLOCL 167** *8888888t8t888t88888*  cxtcndrd rrec. functions - **4 GEC 15-JUN-81** *<sup>f</sup>* : **€OR** ( ,rxt.rre.l rxt.rrr.# **-.rxt.rre.#> trk 2 rxt.Fre bs 1 HERE PRECISION t 1** - **DUP TO PLACE HERE DO o I** *1* **2 tioof 1 PRECISION DO HERE PLACE DO I I -2 tLOOP PIACE HERE DO I P** *2* **tLOOP** *i*  **I PRECISION t PRECISION I** - **t FICk PRECISION 1 t PICh OR -1 tLOOf' PRECISION 21 0 ti0 DROP LOOP**  : ECOM ( [<ext.‡>--<NOT ext.‡>] one complements ext.pre.≹ )<br>- MERE PRECISIGN 2\* + 1- DUP TO PLACE MERE<br>- SWAP DO I ! -2 +LOOP<br>- PLACE MERE DO I @ COM 2 +LOOP ; -\_. : **ERWOR.FUNCT** .' **ERROR CODE: CR** *<sup>i</sup>* **888888888888888888 BLOCh 168** *8888888888t8888888l*  **<sup>I</sup>**rxtended **prec.** functions - **<sup>5</sup>GEC <sup>I</sup>** ,:,-<rxt.rrr.# ~ **Oir '0 PLACE HERE DO o**  - **t Pxcm tL0OP ,5,-JUk-81 1**  e::t.rre **#s** > i ' *<sup>2</sup>***tL0OP**  -- . *St88888888888~8~88* **BLOCk 169** *888888888888888S888*  offsets in field structure **GEC** 3-JUL-81 ) . **OFF.UAL <sup>t</sup>***XTO* **e IF I o** *XTO* **1 ELSE DUP** o\> **IF e THEN THEN i**  : PRAENT O OFF.VAL ;<br>: PRAENT O OFF.VAL ;<br>: PRAESTOR PRAENT PRAENT ;<br>: PRAESTOR PRAENT PRAENT ;<br>: PINSTRUCTION.WIDTH 8 OFF.VAL ;<br>: PINSTRUCTION.WIDTH 8 OFF.VAL ;<br>: PEELD.LENGTH C.FIELD 10 OFF.VAL ;<br>: PEELD.LENGTH C.FIELD 1 : **?BROTHER 2 OFF.VAL** *i*<br>: ?CHILD 6 OFF.VAL *i* ( **INSTRUCTION** *i*  ( **FIELD** ) ( **FIELD** ) ( **FIELD** ) : **NEW.SON DUP ?CHILD DUF ROT AND ELSE DROP 0 THEN TO BROTHER** *i*  **IF o sunP BEGIN DUP ?BROTHER ROT DROP DUP NOT END DROP**   $\rightarrow$ 

With the structures defined, the task of creating a program comes to light. An explanation has already been given describing how the words are constructed. The following diagram should help clarify how a "program" is actually stored in memory in its first pass form.

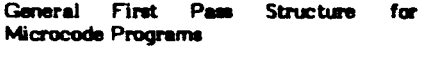

 $\cdots \cdots \cdots \cdots \cdots$ 

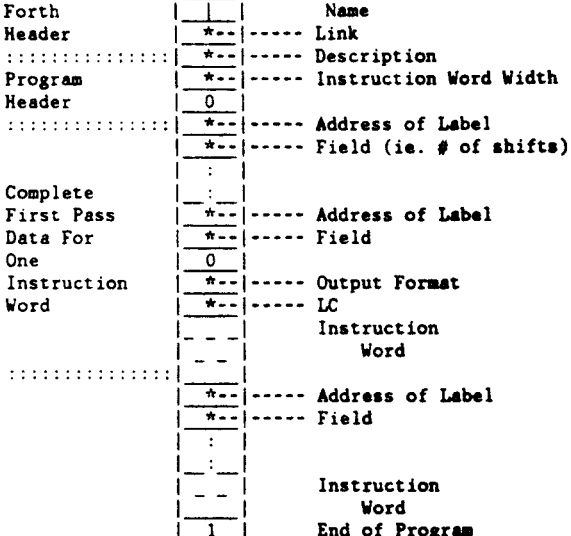

Forth

Each program has a unique name which defines a FORTH header. When this name is typed, the program is listed in a basic binary and hex form along with the format address, LC, and any unresolved labels.

One of the primary objectives of this micro assembler is to make microcoding easier by making it more readable, and there are quite a few places where the reverse polish notation found in FORTH does not appear quite as nice as an infix or prefix form. Hence, I have written a few short functions to allow FORTH functions to accept numbers and expressions from the input buffer as well as from the parameter stack.

This method uses the return stack via a function GET# which accepts input from the input buffer. If the input is a number GET# places it on the stack and returns. If the input is not a number then GET# assumes that the programmer typed a left parentheses "(" meaning that there is an expression or a variable in the input buffer. If this is the case then GET# will swap the last two values on the return stack and return. When a right parentheses is found, the top two values of the return stack are again swapped and the system is back to normal. This is simple and fast, although it has no method of checking whether a set of parentheses is properly closed. However, a variable could be used which would be incremented

*BEBEEREEREEREEREE BLOCK* 170 \*\*\*\*\*\*\*\*\*\*\*\*\*\*\*\*\*\*\* ( headers of fields 1 formats - GEC<br>: ?NAME DUP O<> IF CFA TNAME ELSE BROP THEN ;<br>: IGNORE 32 WORD DROP ;  $3 - JUL - B1$ ) HEADER (creates ist 4 fields in FIELD and FORMAT)<br>O TO UNCLE HERE TO SELF<br>BROTHER O<> IF SELF BROTHER TO TONIUR<br>ELSE SELF PARENT TO TONIUD<br>PARENT : A THEN SELF TO BROTHER : HEADER PARENT , 0 , 0 , 0 , 1 ( Parent/brother/flas/child ) : FORMAT.HEADER ( defines FORMAT relatives & executes HEADER )<br>INSTALL L.FIELD IN UNCLE – INSTALL C.FIELD IN PARENT<br>INSTALL L.FORM IN BROTHER – INSTALL C.FORM IN SELF<br>C.FIELD NEW.SON HEADER 0 TO C.FIELD ; --; \*\*\*\*\*\*\*\*\*\*\*\*\*\*\*\*\*\* BLOCK  $171$ \*\*\*\*\*\*\*\*\*\*\*\*\*\*\*\*\*\*\*  $3 - JHL - 61$ ( instruction and format defs. GEC DUP<br>
DUP TO F.LENGTH TO F.POS ; (field length/field rosition)<br>
: FORMAT (FORMAT)<br>
: FORMAT FORMAT<br>
PEELD.START F.LENGTH (field<br>
PEELD.START F.LENGTH + TO F.POS (field<br>
FORMAT.HEADER : (<0>-<> sets flags from C.FIEL)<br>
SELT.FLAGS (<0>-<> sets flags from C.FIEL)<br>
C.FIELD<br>
C.FIELD<br>
DEGIN TPARENT IFLAG TO OVER TFLAG ( field lensth ( field rosition ) (<4>-<>>><br />
sets flass from C.FIELD up to 0)  $--$ \*\*\*\*\*\*\*\*\*\*\*\*\*\*\*\*\*\*\* BLOCK 172 \*\*\*\*\*\*\*\*\*\*\*\*\*\*\*\*\*\*\*  $3 - 100 - 81$ **(END.FORMAT)** THEM : : FIELD.HEADER  $- - 1$ \*\*\*\*\*\*\*\*\*\*\*\*\*\*\*\*\*\* BLOCK 173 \*\*\*\*\*\*\*\*\*\*\*\*\*\*\*\*\*\*\* error checking for used fields GEC<br>
ERCHECK<br>
O TO FLD.FF C.FIELD<br>
BEGIN<br>
DUP TFLAG TO TEST.FLAG<br>
PLD.FF DROP<br>
TPARENT<br>
DUP NOT TEST.FLAG OR<br>
END DROP<br>
TEST.FLAG OR (if f<br>
END DROP<br>
TEST.FLAG OR (if f<br>
END TEST.FLAG OR (if  $3 - JUL - B1$ ( check to see if field is Permitted ) ( set TEST.FLAG=FLAG)<br>( flir field.flir.flor )<br>( set to rerent )<br>( if flas found or root reached) ( field defined twice ) ( not proper instruction ) THEN THEN O TO TEST.FLAG &  $-1$ **STIELD.LEAGHT TRECISION**<br>
THELD.LEAGHT TRECISION<br>
THELD.LEAGHT TRECISION<br>
THELD.LEAGHT TRECISION<br>
CC 1 == DROP 0 FOR 1 TO TO TO THELD.LEAGHT<br>
PRECISION OVER + 2\* SWAP<br>
OO 1 <sup>2</sup> +LOOP TO TO TO TO TO TO THE 1<br>
CC 0 == > DRO \*\*\*\*\*\*\*\*\*\*\*\*\*\*\*\*\*\* BLOCK 174 \*\*\*\*\*\*\*\*\*\*\*\*\*\*\*\*\*\*\*  $8 - JUL - B1$ ) : DEFAULT<br>GET# TO.DEF DO.DEFAULT ; -->

त्व

Ъ.

ţ.

ia<br>Ea

when a "(" is encountered and decremented when a ")" is found. This would catch any errors involving too many closing parentheses. A "]" function could be written which would behave in the same manner as the UCI LISP function of the same name. It would use the variable mentioned above to close all open parentheses for a successful evaluation of the expression.

GET# and its related algebraic functions have some interesting features in that there is no hierarchial ordering of 'unctions (i.e.,  $2 + 3 = 5 = 25$  while  $5 = 3 +$  $2 = 17$ , however, expressions enclosed in parentheses will be solved before others  $\cdot$ e.. 2 + (3  $\bullet$  5) = 17). The entire code for this is only a few lines long and is as follows:

SETH 32 MORD NUMBER NOT IF  $R > R > SNAP > R > R$ THEN  $\pm$ 

CCABULARY ALGEBRAIC ALGEBRAIC DEFINITIONS redefine functions

gets number

swap if not a number

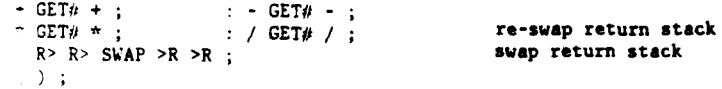

#### **TIRTH DEFINITIONS**

A typical usage of this function could  $5.84$ 

:  $(+)$  GET# + ;

$$
3 (+) (+4 (+) 5 )
$$

$$
\mathbf{12}\phantom{0}
$$

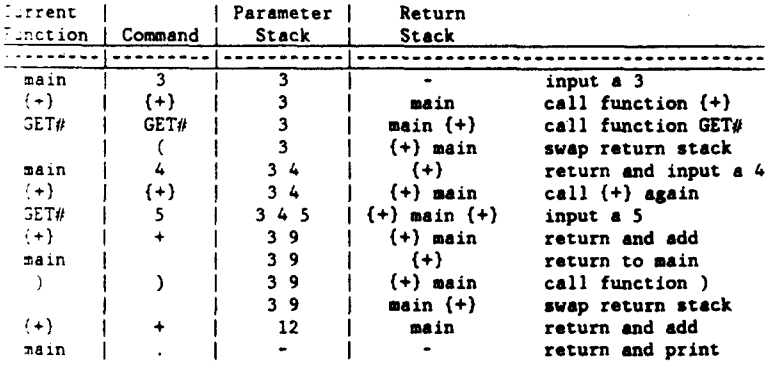

There are a few general concepts which are used throughout this micro rept" (see Joe Sawicki's paper entitled **Cotimized Data Structures for Hardware** Control). This concept allows the use of ariables without the programmer having to deal directly with the address. While this may be thought of as being a bit un\*\*\*\*\*\*\*\*\*\*\*\*\*\*\*\*\*\* BLOCK 175 \*\*\*\*\*\*\*\*\*\*\*\*\*\*\*\*\*\*\* **GEC**  $3 - 101 - R1$ *C. Piald atmosfire* ( FIELD sname) WIDTH swidth> ) : FIELD<br><BUILDS IGNORE GET+ DUP F.LENGTH <=<br>DUP F.LENGTH <=<br>TF FIELD.HEADER<br>F.LENGTH OVER - TO F.LENGTH<br>F.POS OVER - DUP TO F.POS ( field start/field lensth ) INIT.DEF DO.DEFAULT<br>ELSE I ERROR.FUNCT RESTART<br>DOES TO C.FTELD<br>MEN THEN<br>MEN THELD.LENGTH TPRECISION E.FILL<br>GET& TFIELD.LENGTH TPRECISION E.FILL<br>TFIELD.START ESL EOR 7

> FORTH-like, it does result in much cleaner code. I adapted the concept in one place to build a flip-flop function. This function creates a data type which alternately returns zeros and ones whenever it is called and makes use of the "TO concept" to allow itself to be initialized to either state. The micro assembler also makes use of multiple vocabularies to allow the same function to have different meanings in different contexts. While this is not absolutely essential for the assembler to run, it again makes the code cleaner and easier to use.

#### **Conclusion**

The reason why I have chosen to write this micro assembler in FORTH is simolicity. As I mentioned earlier, this "program" is based largely upon a very lengthy micro assembler written by Signetics and yet the FORTH code is only a few pages long. The time spent programming was equally short. It took roughly half of my time at work from around June 10 through July 15 to complete the micro assembler to this point (although I have occasionally gone back to add or change a feature or two). Two of the features that I did change, labels and forward referencing through the first pass, brought up another quality of FORTH: its modular nature. These are rather major additions and yet they only required one new "block" of code, a few minor changes in the old code and took only a few hours to implement[

Once the forward referencing is completed and the output formatting is implemented, this code will be a micro assembler by itself as well as a kernel for more extended versions. An example of an extended feature is the compilation of a symbol table at the end of a program. A further extension would involve tying this symbol table to other symbol tables to allow external references. Through the use of external symbol tables the microcode could be maintained in the first pass format so that the external references could be resolved several times for labels with differing values. This could result in a modular microcoding technique. Another extension could be a FORTH program which would *be* used, in much the same manner as the micro assembler, and similar to Hardware Description Languages, to describe a simulator for the microcode. These two programs would constitute a powerful yet inexpensive teaching aid as well as an effective design **tool.** Programmers and students wwld not need to waste their time punching cards or blowing PROM3 in order to discover the errors in their coder A dozen other "nice" features can be imagined (i.e., prohibiting forward referencing to allow interactive microcoding, or the development of intrinsic microps to define commercial chips. etc.), but the point **is** that they could all *be* bared around the small "kernel" micro assembler presented here.

#### **Acknowledgements**

**<sup>I</sup>**would like to thank Lawrence Forrley for the time and effort **he** expended **help**ing to direct and complete this project. **I**  would also like to extend thanks to Dr. Charles Merriam for his useful comment8 and suggestions.

This **work** was partially wpported by the following sponsors Exxon Research 8nd Engineering Company, General Electric Company, New York State Energy Research and Development Authority**,** Northeast Utilities, The Standard Oil Company (Ohio), the University of Rochester, Empire State Electric Energy Research Corporation, **the** Center for Naval Analysis, under grant number CNA Department of Energy inertial fusion program under contract number DE-ACDO-8ODP4012Q. **SUB** M0016-76-C-0001 and ths **US.** 

G.E. Cholmondeley is currently **an** mdorgraduate student in the department of Electrical Engineering at the University of Rochester. His interests lie in computer software and hardware design.

1. Signetics Micro Assembler Reference Manual

#### **HELP WANTED**

#### **FORTH Software Engineer**

Program, edit and maintain **files** for 8080. Ability to troubleshoot the software-hardware interface.

**Cell:** 

Wendy Palmer Instrumentation Laboratory, **Inc.**  Analytical Instrument Division Jonapin Road Wilmington, MA 01887 1-800-225-4060

**aaaaa:aaaaaaaaaa:a** BLOCh 176 **aaaaataaaa:iaaaaaaa**  ( **end.instr L find root I** brother 6EC 11-JUN-81 ) : END-INSTRUCTION ( **checks for any undefined fields** )<br>BEGIN FORMAT.END C.FIELD ?ANCESTOR NOT END **9** : ROOT o sutw ( **finds instruction**  BEGIN ( **Ca** sclfl--Cselt **rarentl** ) DUP ?PARENT **ROT** DROP DUP NOT END **DROP** i : FIND.BROTHER *<sup>0</sup>***SUAP** ( **finds brother uith flar set <sup>1</sup>** REGIN **PUP 7RROTHER ROT** DROP ( **La** selfl--Cself **brother1** *i*  END DROY **DUF**  OVER 'FLAG OVER NOT *OR* ( **)la¶** *Oh* **not** *brother* ) ?FLAG NOT **IF** DROF 0 THEN **4** ( [brother **OR** *<sup>0</sup>*1 ) - **taaaaa:aaaaaaaaaat** DLoch **177 tttaaaataaa:aaaaata**  ( **default** - **2** 6EC 8-JUL-81 *<sup>i</sup>* THEN THEN DUP YORDERS (no first set-default)<br>
C.FIELD COVER TO THAN (no first set-default)<br>
ELSE C.FIELD COVER TO TEAN<br>
IMP TCHILD FIND.BROTHER DUP (find sub-format used)<br>
IF COVER TO TEAN<br>
IF COVER TO TEAN<br>
THEN THEN DUP **a:aaaat::taaaat:ta** BLoch **178 ta:atataaaa:aaraaai**  ( micro-assembler: forward ref. GEC ( 17-JUL-81 )<br>
: LABEL ( LABEL <name> )<br>
: LABEL ( LABEL <name> )<br>
DDES: NEW-WORD<br>
IF DUP e IF .'Label rreviously defined' CR RESTART THEN<br>
: THEN ...<br>
: LESS DUP e<br>
IF 2+ e ...<br>
ESE DUP **aaaaaaaaaaaaaaaaaa** BLocti **179 ~aaaaaaaaaaaaaaaaii**  ( **end of uord I orisin** 6EC 11-JUN-81 ) **:s** ( **ends uord in ~rolram mode** ) C.FIELD ROOT IF DEFAULT! THEN<br>OFFINT.FORMAT , LC DUP , 1+ TO LC<br>PRECISION O DO DUP B. , LOOP CR<br>O I E.FILL<br>O I E.FILL<br>I TO NEW.WORD ; : ORG<br>**GET# TO LC** +  $\mathbf{u} = \mathbf{v}$ *ttttttttttaattttaa* BLOCK 180 **a::aaaaaaaaaaaaaaaa rinting routine GEC** 18-JUN-81 )<br>
: U.ZERO 10>= IF OT BUP 4096T U>= IF OT ELSE DUP 2561 U>= IF 11 **and** ELSE DUP **161** U,= **IF 21**  ELSE **31**  THEN THEN THEN DUY-IF QUP **01** *UO* **01** 11 **U.R** LOOP THEN **47 sunP** - **U.R**   $-$ 

**\*\*\*\*\*\*\*\*\*\*\*\*\*\*\*\*\*\* BLOCK** 181 \*\*\*\*\*\*\*\*\*\*\*\*\*\*\*\*\*\*\*  $f$  equation continues - 2 **GFC**  $16 - JHM - B1$ ) : #PRINT ( <ext.pre.#.addr>-<> print ext.pre.# in binary & hex )<br>DUP FRECISION 2T # + SWAP 2DUP DO I @ B. 2T +LOOP<br>.'' : " DO I @ U.ZERO 2T +LOOP ; : HEH.INC HEM DUP 24 TO HEM @ i  $\frac{1}{2}$  and  $\frac{1}{2}$ **ARRESESSESSESSES BLOCK** 182 \*\*\*\*\*\*\*\*\*\*\*\*\*\*\*\*\*\*\*\* Printins routines - 3<br>1.PASS.PRINT  $16 - JUN - 81$ ) **GEC DUF TO HEM & 1 AND<br>
LIFTO HEM & 1 AND<br>
LESE 16 BASE ! CR BEGIN HEM &<br>
IF BEGIN<br>
IF BEGIN<br>
FANEL : 'HEM DUP & CR CR 2+ DUP TO HEM & NOT<br>
FANEL : 'HEM DUP & CR CR 2+ DUP TO HEM & NOT<br>
FANETED: 'HEM DUP & CR CR 2+ DUP TO HEM** END<br>
THEN NEW 2+ TO NEW<br>
. FORMAT: THEN DUF @ . CR 2+ TO NEW<br>
. FORMAT: THEN DUF @ . CR 2+ TO NEW<br>
. TC . . . NEW DUF @ . CR 2+ TO NEW<br>
CR CR CR NEW P 1 = END CR 10T BASE !<br>
THEN ; **ISSESSESSESSESSES BLOCK 183** \*\*\*\*\*\*\*\*\*\*\*\*\*\*\*\*\*\*\* ( Prodram statement GEC  $16 - JUN - 81$ : PROGRAM<br>ABUILDS IGNORE GET# DUP + PPRECISION TO PRECISION 0 + 1 TO NEW HORD 0 I E.FILL THE PRECISION TO PRECISION 4 + 1.PASS.PRINT + --> **ARRESEREESEREEREE BLOCK 184** \*\*\*\*\*\*\*\*\*\*\*\*\*\*\*\*\*\*\* ( end program 1 Microp commands GEC<br>: END.PROGRAM<br>- EDROP 1 + 7  $17 - JUN - 81$  ) : MICROF ECOMPILED : ) : END.MICROF (COMPILE) # # IMMEDIATE : SET ( defines a variable data type )<br>BUILDS IGNORE GET# , ( SET (var.<br>DOES) # ; ( SET <var.name> TO <expression> )<br>( <var.name> returns value > ) : EQU ( EQU <var.name> WITH <expression> )<br>- J'E IGNORE GET# SWAP ! ; MICRO DEFINITIONS  $\ddot{s}$ 

#### **INDUSTRY NEWS**

FORTH-Based Savvy Lets User **Talk to Computer** 

FORTH, Inc. is working with its parent company, Technology Industries, Inc. of Santa Clara, California, to develop a new software package for the Apple II, using a Z80 processor. With it, the Apple will offer the kind of casual and efficient mancomputer interface that until now, existed only in movies like 2001 and Star Wars.

The project calls for Savvy--the trade name for Excalibur Technology Corporation's Adaptive Pattern Recognition Processor--to be used as a unique language interpreter. Savvy permits a user to communicate with a computer in the user's native language and normal praseology--no special language and formm are needed. Specifically, Savvy:

- Recognizes written words strung  $\bullet$ together in idiomatic phrases. (Future versions will understand spoken words and respond to Spanish commands as well as English. Other languages will follow.)
- o Translates these imprecise patterns into precise computer commands.

Savvy's unique interactive approach to dealing with computers is an important<br>development for the 80s. The powerful combination of FORTH and Savvy will be significant in realizing the system's full potential and demonstrating the power of FORTH. A special development team has been formed for this project, including Art Gravina, Chuck More, Dean Sanderson, and another programmer who has not been identified.

NO ROOM FOR THE ORDER FORM THIS TIME! ORDER - Proceedings 1981 Rochester FORTH Standards Conference. Send check or MO to FIG in US funds on US bank, \$25.00 US, \$35.00 Foreign.

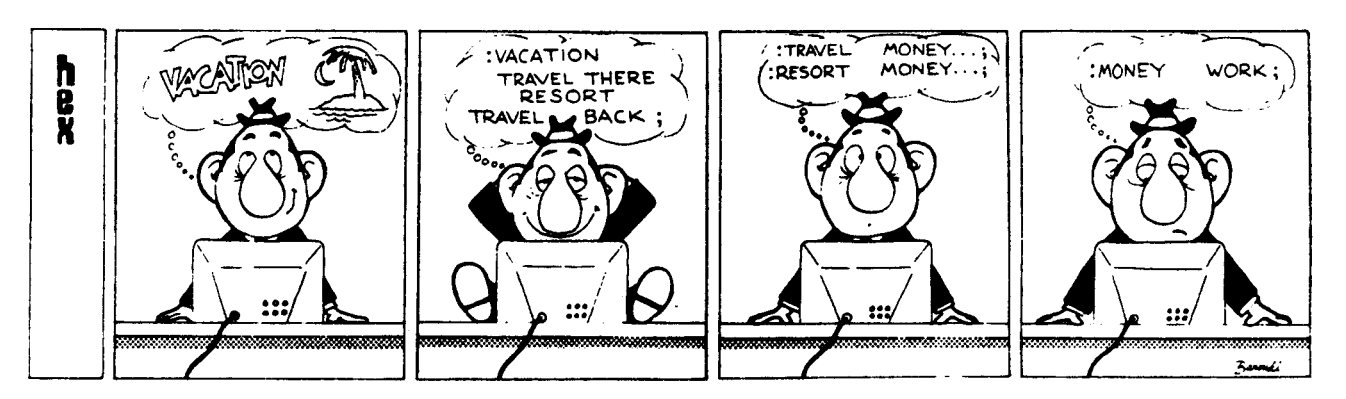

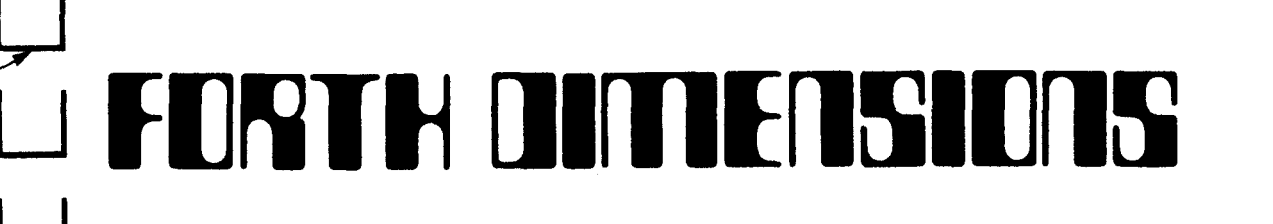

## **FORTH INTEREST GROUP P.O. Box 1 lo5**

**San Carlos, CA 94070** 

**Volume Ill Number 5 Price: \$2.54** 

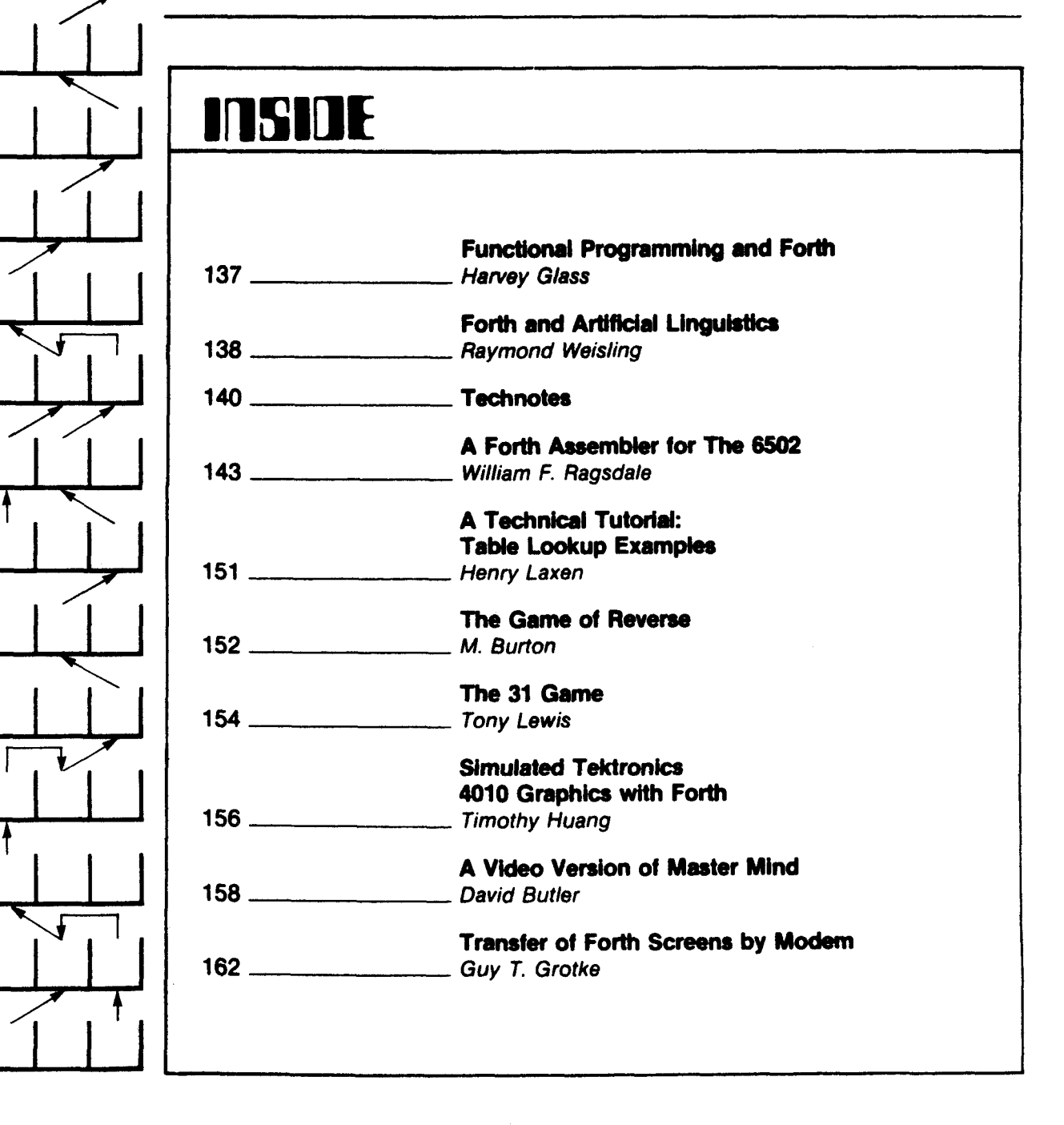

# **FORTH UlNEflSlOra**

Published by Forth Interest *Group* 

Volume **III No. 5** *January/February 1982* 

**Roy C. Martens** c. **J.** stmet

**Publisher** Editor

Editorial Review Board

**Bill Ragsdale** Dave Boulton Kim Harris John James Dave Kilbridge Henry Laxan George Maverick **Bob** Smith John Bumgamer

FORTH DIMENSIONS solicits editorial material, comments and letters. No responsibility is assumed for accuracy of material submitted. All MATERIAL PURLISHED BY THE FORTH ALL MATERIAL PUBLISHED BY THE FORTH INTEREST GROUP **IS IN** THE PUBLIC DOMAIN. Information In FORTH DIMENSIONS may be reproduced with credit given to the author and the Forth Interest Group.

Subscription to FORTH DIMENSIONS is free with membership in the Forth Interest Grorp at **\$15.00** per year **(\$27.00** foreign air). For membership, change of address and/or to submit material, the address is:

Forth Interest Group P.O. Box **1105 Sen** Carlos. CA 94070

#### **HISTORICAL PERSPECTIVE**

FORTH was created by Mr. Charles H. Moore in 1969 at the National Radio Astronomy Observatory, Charlottesville, VA. It was created out of dissatisfaction with available programming tools, especially for observatory automation.

Mr. Moore and several associates formed FORTH, Inc. in 1973 fo the purpose of licensing and support of the FORTH Operating System and Programming Language, and to supply application programming to meet customers' unique requiremanta.

The Forth Interest Group is centered in Northern California. Our membership is over 2,400 worldwide. It was formed in 1978 by FORTH programmers to encourage use of the language by the interchange of ideas through seminars and publications.

#### **EDITOR'S COLUMN**

**1981** is behind us and as **I look** back, **I** am pleased to **we** how much has been accomplished for FORTH, FIG and FORTH DIMENSIONS.

**I** really eppreciete all the **help** and support **I** have received from our **readen. I** have not **dons** everything right and some of the best help has been your disagreement. Intelligent, constructive criticism is **a8** welcome **as** earned praise.

1982 will be a year of continued growth. You can look forward to continuing responsiveness. It is my plan to contact every FIG chapter by telephone at least quarterly to get feedback **and** encourage reader contributiau.

FORTH DIMENSIONS will also be awarding AUTHOR'S CERTIFICATES for outstanding articles that contribute to the growth and understanding of the language. While we are not yet In a position to give you cash for your contributions, we at least will give you credit.

Starting in this issue will be a policy of putting in tutorial articles designed to help our entry level readers. This, however, will not be done at the expense of our more seasoned FIGGERS who will find an expanded base of challenging articles and applications.

In closing, **I** want to say that the writer's kits have finally *coma* off the presses and **I** will be glad to send *one* to anyone who wants to contribute. Please send in applications and utilities, philosophy, questions and problems -- in the final analysis, FORTH DIMENSIONS is what you make it.

C. **J.** Street

#### *<u>RUBLISHER'S COLUMN</u>*

1981 has been a great year for FORTH, the FORTH Interest **Cmup** and for me, personally. FORTH has spread around the world and is being used *on* thousands of computer and microprocessor-based products. It is being taught extensively in **ochools,** companies and by FORTH programmen. FIG has just completed its most successful national convention with almost **500** attendees, over 20 exhibitors **and** multiple sessions. (Thanks to **Bob** Reiling, Conference Chairman and Gary Feterbach, Program Chairman.) The FORML conference was well attended and the Proceedings are now available--see order form.

*My* **deepest** thanks to the FORTH community for "THE FIGGY", Man of Year Award. It was a fantastic thrill and a surprise. I stand in good company.

Roy C. Martens

 $\mathbf{r}$ 

tions of volunteers serving without reimbursement. The FORTH DIMENSIONS editorial staff supports FIG efforts to keep FORTH intact and resist the temptation to obtain mere popularity and in the process, fail in their mission to provide and support the finest software concepts and tools available today. This has not been an easy task (and all too often, a thankless one) but it is hoped that if others will least try to understand, the efforts and contributions of these volunteers will continue to benefit us all .-- ed.

#### Dear Fig:

Congratulations to all the people who produce FORTH DIMENSIONS on its quality and improvement. Please send me a writer's kit so I can make some of my applications presentable for publication.

> **Bob Royce** Box 57 Michiana New Buffalo, MI 49117

Your kit is on the way! Anyone else?

 $-ed.$ 

#### Dear Fig:

Glen Haydon's nice article in FORTH DIMENSIONS III/2, page 47 talks about an algorithm he would like to have to<br>determine the Julian day. With the background that FORTH has in astronomy, I'm sure there must be several, but this is the nicest I know. It comes from the U.S. Vaval Observatory via an article in the Astrophysical Journal Supplement Series, Vol. 41 No. 3 Nov. 1979 pp 391-2.

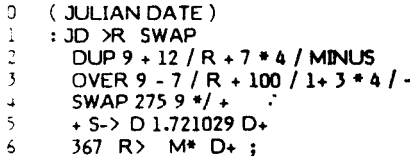

Example: 3 20 1982 JD D. 2445049 OK

If you are only concerned with dates between 3/1/1900 and 2/28/2000, then you can omit line 3 entirely.

On another subject, there is another correction I noticed in the dump of the fig-FORTH 6502 Assembly Source - at ocation OC32, 80 1A should be D7 OB.

> Peter B. Dunckel 52 Seventh Avenue San Francisco, CA 94118

Really slick! But the algorithm would be hard to explain to most people.--ed.

#### FUNCTIONAL PROGRAMMING AND **FORTH**

#### **Harvey Glass** University of South Floride College of Engineering Department of Computer Science Tampa, FL 33620

The distinguished computer scientist, John Backus, in his 1977 Turing Award lecture (1) describes the shortcomings of conventional programming languages and suggests a new approach to programming<br>in a style described as functional programming (FP). We will summarize the faults that Backus finds in conventional languages, briefly describe the functional programming style, and lastly show that FORTH meets the spirit of this style of programming.

#### **Conventional Languages**

An underlying problem of conventional programming languages is that they tend to be high level descriptions of the Von Neumann computer. The assignment statement is the principal construct of these languages. A program becomes a series of these assignment statements, each of which requires the modification of a single cell. We may think of the Von Neumann computer as a set of storage cells, a separate processor, and a channel connecting the two. If assignment statements imitate the store operation, then branch statements imitate jump and test while variables imitate storage cells. The high level languages provide sophisticated constructs to directly model the underlying Von Neumann design. Conventional languages in the "word at a time" flow described above require large data transfers through this small channel connecting main storage and the CPU. Backus calls this the Von Neumann bottleneck. It is not merely a physical bottleneck but, more importantly, it is a bottleneck to our thinking about computer languages.<br>Backus refers to it as an "intellectual bottleneck." He characterizes conventional languages as both fat and weak since increases in the size and complexity of these languages have provided only small increases in power. The typical programming language requires a large fixed set of constructs, is inflexible, and is not extensible. The problem has been eased by approaches such as top-down design and structured programming, but these have not provided a solution to the underlying difficulty. Backus suggests that we need a new way of thinking about computing. He describes a new style which he calls functional programming.

#### **Functional Programming**

This new style of programming has the following characteristics:

- A function (program) is constructed from a set of previously defined

functions using a set of functional forms that combine these existing functions to form new ones.

- The most fundamental functional form is called composition. If the composition operator is denoted by o, then in Backus' notation "foo" is the function where q is first applied and then f.
- The functions incorporate no data and do not name their conventions nor substitution rules.
- A function is hierarchical; i.e., built from simpler functions.

Backus points out that, "FP (Functional Programming) systems are so minimal that some readers may find it difficult to view them as programming languages." We have a set of predefined functions in a library (dictionary) and may define new functions in terms of these predefined functions.

Functional forms are constructs denoting functions which take functions as parameters. For example, the construct "if-else-then", and the construct "do while" are functional forms. As indicated above, composition is also a functional form.

FORTH of course has predefined constructs which serve as the functional forms of FP systems. In fact, FORTH provides facilities for adding new functional forms. An example would be a ible and clear decision structure than that of a set of nested "if-else-then"'s. The capability of language to add new functional forms is not inherent in FP systems. Backus defines a language with this capability as a formal functional programming (FFP) language.

#### An Example of Functional Programming: The Factorial Function

An example of a program written in the style of functional programming is as follows:

def  $\exists \equiv \text{eq0} + \bar{1}$ ;  $\bullet$  o [id,  $\exists$  sub1], where<br>the notation  $o, \bar{z}$ , and [ ] denote functional forms. As we have seen, o denotes composition. The notation  $\{f_1, f_2\}$  denotes<br>construction where  $\{f_1, f_2\}$  applied to an<br>argument x yields the sequence  $\langle f_1(x), \ldots, f_n(x) \rangle$  $f_2(x)$ . The notation  $p + f_3q$  applied to an argument  $x$  indicates that the value  $p(x)$  is to be examined and if  $p(x)$  is true the expression yields  $f(x)$  else it yields  $g(x)$ .

Other definitions used in the above are:

eq0 applied to x yields a value true if x is 0, and yields false otherwise.

1 is the literal value 1 and yields the

value 1, regardless of the argument.

is **the** multiplication operator, and applied to a sequence <x,y> yields x\*y.

id is the identity operator. id applied to **x** yields x.

**sub1** applied to *m* argument **x** yields **x-**1.

Following the logic of the above function **we** see that **2** applied to an argument n yields 1 if n is **zero.** If n is not **zero** we generate  $n*(n-1)!$ 

Clearly then for no this is a definition of the factorial function. In FORTH (if the **language were** recunive) we would write:

. .- **I1 o= IF I+**  ELSE *wp* **1** - **<sup>2</sup>** THEN ;

The syntaxes of the two examples are different. The composition rule is applied right to left in the fint example md left to right in FORTH. The **rules** for dropping arguments are different. Construction is not used in FORTH.<sup>\*</sup> That the rules of syntax are different should not be surprising. The operations were defined by different people at different times. What is most important is that on close examination it is qparent that the atyle is **en**sentially the same. We have "words" which denote functions which are evaluated following very similar **rules.** 

## FORTH as a Language with Charac-<br>teristics.of.Functional.Programming

Consider the FORTH **(outer)** interpreter. Literally **all** that the interpreter recognizsr **are** functims; *or* to be precise, words that denote functions.\*\* The fundamental combining form is composition where in FORTH "fog" would be expressed as g f. Functions need not incorporate data, do not name their arguments, and require no substitution rules for parameter passing. There are no assignment statements and a new function is built from simpler previously defined functions. It is this style of programming in FORTH-so different than that of conventional languages--that provides a power **and** flexibility that has sparked the enthusiasm of **m** many of us.

#### **Summary**

This very short summary of the article by John Backus does not begin to do justice to either the **scope or** depth of the paper.

The "new" type of programming has generated considerable interest within the computing community and most particularly among those interested in innovative approaches to computer architectures. It is this author's contention that FORTH is a functional programming language which closely resemble8 the **approach** wggested by **John** Backus in his definitive paper. It will **be** interesting to *aee* if, **08** a rewlt of this paper, lanquager which have attributes similar to FORTH begin to appar in academic circles. by John Ba<br>will be interesting will be interesting to the series of the series of the series of the series of the series of the series of the series of the series of the series of the series of the series of the series of

- The author has recently implemented such **an** operator in FORTH.
- \*\* Thc way that literals are **handled** can **be** viewed **aa** merely a question of implementation and efficiency.

 $\sim$   $\sim$   $\sim$   $\sim$   $\sim$   $\sim$ 

#### References

**1. J.** Backus, **"Can** Programming be Liberated from the **Van** Mumann Style?" CACM, **VoL** 21, **No.** 8, August 1978, p. **613.** 

#### **FORTH AND ARTIFICIAL LINGUISTICS**

#### Raymond Weisling Surakarta, **hwa** Tengah Repubilk Indonesia

There has not been much said about<br>the linguistic pature of computer linguistic nature of computer languages, principally because so few of them permit the development of syntax structures that apporach human language, **and** hence foster lingulstic observation. FORTH and its other threaded-code relatives allow for such structures to be developed, principally because of the<br>larger body of words that arise from its extensibility and hierarchal function of operatom.

The point I wish to address here is the syntactical limitatiom of the **Irmguage we**  are building, *m* artificial **language** based in put *on* **e** human **I.nquage** (English) that developed. But there is a fundamental weakness in this English which I think we must be aware of, since it runs counter to the philosophy of FORTH. This is the syntax-sensitivity of word forms, especially **mum and** verbs, which in **Englirh** are **commonly 8petlled** end ptunounced exactly the name. We rely **m** the structure (word**order,** partly) to distinquish **Chore** often unrelated words. is widely used wherever technology has

A few eramplar **are** in **order. Comider**  the possible function of these FORTH words, both with respect to their current use (some are **nouw while** othen are verbs), but also in their opposite hypothetical use: BUFFER , FENCE , KEY , LIMIT , LOOP , SPACE ,,TYPE , etc. Others which a programmer might wish to use in developing applications might<br>include: OFFSET , SPAN , INSERT , FILE, CATALOG, OUTPUT . Since the action of theae words is not known from the word itself, but only from either **prr**vious agreement or syntax, and since syntax sensitivity is not a common part of FORTH (i.e., where a syntactical form **does** not alter the way in which a word is compiled), *some* **degree** of confusion can result.

Furthermore, use of a word in only **one**  form rules out its use in another form, except **where** it can reside in a different vocabulary. Thus words like KEY , LOOP , BLANK , and TYPE (all FORTH verbs) cannot function as nouns **despite** our temptation to use them that way for their inherent (English language-based) clarity. The same is true of some of the FORTH nouns like BLOCK , BUFFER , STATE , LIMIT , and BASE .

Thus it is not possible to know the nature of the word from its name alone. Would prefixes for verbs unnecessarily clutter the language? Would some preflx **or** suffix to differentiate constants from variables be useful? Or should we leave it alone. The TO and FROM words help clarify things but are not without problems, whereas : and @ are perfectly uniform in function. Could a FORTH-like language be **built** that allows the word-type to become part of the header, with the compiler choosing which form of the samenamed word to use based *on* its syntactical position, like nouns (variables, constants, named word to use based on its syntactical<br>position, like nouns (variables, constants,<br>arrays) being objects of TO and FROM ' **Or does** this push us back into the horrible mess of artificial syntax forms such as algebraic notation (something we are perhaps proud to have departed from)?

I offer no solution per se. **I** only wish to point out a weakness that we **all** should be sensitive to when we assign names to **our** words. Since FORTH is still in evolutim, this is yet another aspect to con**sider** when standards are defined. **1** wish to disclaim any implication that I **am** a linguist of any sort other than Armchalr Linguist. *My* sensitivity to this **IS** a result of living in a different culture where I am learning a human language that permits far greater fluidity of structure due to the inherent differences in nouns and verbs, shown by a well codified system of prefixes and suffixes (morphemological dif-<br>ferentiators). Those here who learn Those here who learn English struggle with the structural differentiation of all the parts of speech while **our** morpheme differentiators are used for relatively useless things like verb conjugation, plurality, cases, and tenses (which are **011** essentially absent in this part of the world). As technology spreads, *m* artificial language for man-machine manipulatim **(a** two way street) should be more universally based, at least with respect to linguistic modeling. As FORTH is already in use in many parts of the world, the channel for feedback is already open.

FOR

 $\overline{\mathbf{1}}$  $\blacksquare$ ä ä,

ᅼ

**NO**  $\blacksquare$ sa  $\bullet$ st.

医白细胞 医细胞 计数据 医动脉

æd

#### FOR TH STANDARDS CORNER Robert L. Smith

#### More Words on WORD

In my last column, I discussed WORD. I neglected to mention an important topic relating to the implementations of WORD which may influence transportability.<br>Prior to the 79-Standard, the execution of WORD caused the string from the input medium to be moved to the dictionary area, starting at HERE with the character count. Some implementers would be tempted to define the 79-Standard WORD from the older WORD in a manner somewhat like this:

#### : WORD WORD HERE :

Other implementers would probably put the string elsewhere. Now suppose that the user wished to reverse the character string and emplace the modified string in the dictionary. The result from the former implementer's system will not be as expected, and will not result in "equivaent execution" on the later implementer's system. A similar but much less serious croblem occurs with PAD. PAD is conventionally offset from HERE by a xed amount (68 bytes in fig-FORTH). There are at least three different solutions:

- (1) Implementations which place the string at HERE could be considered non-standard, and the problem goes away.
- (2) A clarification could be added to the Standard indicating either that the string will always be at HERE, or that it may be at HERE.
- (3) The problem could be forced upon users by requiring that the characters from WORD be stored in a user-defined area prior to their movement to the final destination.

#### Let Me Number the Ways

In many areas the 79-Standard defines mits and formats in painful detail. There s an important area in which very little is said, namely the format for single and touble precision numbers in the input stream. In the section "interpreter, text" : is clear that "numbers" are allowed in the input text stream and may either be compiled or placed on the parameter umber should include at a minimum the fistinction between double and single pretision, the sign of the number, and the set ' allowed characters from which the rumber is constructed. In keeping with the spirit of the rest of the Standard, I «ould like to propose a few definitions which should be fairly easy to implement and which appear to be compatible with nost current implementations (including fig-FORTH). First, we define a digit:

#### digit

A digit is any one of a set of ASCII characters which represent numeric values in the range from 0 to base-1. For bases greater than decimal 10, the set of characters is 0 ... 9 A B C ... where the ascending ASCII sequence is used for A and shove.

Next, we add to the original definition of number as follows:

#### number

A number is represented in the input stream as a word composed of a sequence of one or more digits with a leading ASCII minus (-) if the number is negative and a trailing ASCII dot (.) if the value is to be considered double precision.

I recommend that implementers allow the above format, and that authors of transportable programs adhere to the same format. In any case, when the Standards Team meets again, they should certainly clarify this area.

#### Under the Spreading FIG-TREE

As many of you are aware, there is a Computer Conference Tree (now nicknamed the FIG-TREE) which contains items of interest to the FORTH community. I would like to encourage all persons interested in the 79-Standard to read and contribute to the branch of the FIG-TREE called 79-STANDARD. All you need is a terminal (110 or 300 baud), a modem, and a telephone. The number is (415) 538-3580. See back issues of FORTH DIMENSIONS for further information, or just call up and send a few carriage returns until the system responds.

**CORRECTIONS** 

Add to: FD III/4, pq. 102 the following:

#### **REFERENCES**

- ı. Forsley, Lawrence P. The Beta Laser Control System. A talk given at the Laboratory for Laser Energetics on March 9, 1977 and on July 16,<br>1977 at the Wilson Synchrotron, Cornell University.
- Forsley, Lawrence P. "Forth Multi- $2.$ tasking in URTH". The Best of the Francisco: 1979.
- $\overline{3}$ . Boles, J. A., Pessel, D. and L. P. Forsley. "Omega Automated Laser

Control and Data Acquisition". IFFF Journal of Quantum Electronics, Vol. GE-17 No. 9. New York, New<br>Vork: IEEE, September, 1981.

- 4. ------. Towards More Usable<br>Systems: The LSRAD Report.<br>(Large Systems Requirements for Application Development). Chicago: Share, Inc., 1979.
- New York: IEEE Standard 583-1975.<br>New York: IEEE, 1975. 5.
- ------. 1977 Laboratory for Laser<br>Energetics Annual Report.<br>Rochester, NY: Laboratory for 6. Laser Energetics, 1978.
- Moore, Charles. "Forth: A New 7. Way to Program Minicoimputers" Journal of Astronomy and Astro-<br>physics Supplement 15. New York: AAAS, September, 1974.
- Moore, Charles. "Forth, The Past 8. Ten Years and the Next Two Weeks". Forth Dimensions. Vol. 16 San Carlos, CA: Forth Interest Group, 1979.
- Rather, Elizabeth and Charles<br>Moore. "The FORTH Approach to 9. Operating Systems". ACM 76 Proceedings. N<br>October, 1976. New York: ACM.
- Ritchie, D. M. and K. Thompson.<br>"The UNIX Time-Sharing System". 10. The Bell System Technical Journal. Vol. 57 No. 6 Part 2. New Providence, NJ: A.T. and T., July-August, 1978.
- 11. Ritchie, D. M., et al. "The C Programming Language". The Bell System Technical Journal. Vol 57 No. 6 Part 2. New Providence, NJ: A.T. and T., July-August, 1978.
- Change: FDIII/4, pg. 118, para 3 to: The TO concept was developed by<br>Dr. Paul Bartholdi<sup>2</sup> as an alternative to constants and variables.

#### **EDITOR'S NOTE:**

Peter Bengtson of DATATRONIC AB in Stockholm, Sweden sent us a copy of the September, 1981 edition of Electronics And Computing Monthly. Feature article<br>was FORTH, "The Language of the Eighties" in which FIG is mentioned prominently. More confirmation we are all riding the crest!

#### **TECHNOTES, BUGS AND FIXES**

**I** have three questions about FORTH:

G. I know of two CP/M FORTHs that have their own way of dealing with the BIOS and **BOOS** and as a result cannot read each other's screem. What I'm leading to is this: CP/M and fig-FORTH are both supposed to be machine independent systems but cannot read each other's source code files. CP/M figgers ought to get together *on* this *one.* 

A. Differences between disk organizations are sector skewing and location. It is easy to add definitions to a FORTH which uses BIOS **ao** it can read other organizations; it is not possible the other direction.

**2.** When selecting a new drive, you need to **do** a COLD start or you'll remain *on* the last drive--this is only **true** if you are accessing the same screen number. If you leave **an** empty line between two definitions *on* the screen, a LOAD will stop loading at the empty line. Are these FORTH conventions I haven't heard about yet or **are** they peculiar to my Timin FORTH?

A. Both of these are bugs--demand fixes from Timin.

3. Somehow(?), I've been leaving a lot of control characten behind when using the editor. They don't show **up** *on* a acreen lirt but they **sure** ruin *any* attempt at loading the screen. I am not sure if this is a common problem but I have enclosed a short routine to replace control charaters with spaces for anyone else who has this problem.

#### SCREEN: 95

( HUNT FOR CONTROL CHARACTERS) : HUNT ( SCREEN # --- ) **BLOCK 1024** 0 DO WP *C@* **OW 32** < **IF** CR **."t" 64** + EMIT *2'* @ :" **Dup** u. ELSE DROP **ENOIF I+** LOOP DROP ; : FIXSCREEN ( SCREEN # --- ) BLOCK **<sup>1024</sup>**0 *00 W* C@ **32** < **IF OW, 32** SWAP C! **EWF 1+** LOOP DROP ; ( ACTUALLY HUNT AND FIXSCREEN ARE QUITE SIMILAR, HUNT JUST SHOWS UP ANY GUILTY CHARACTERS AND FIXSCREEN REPLACES THEM)

A. Don't know. May be an editor bug or the way you are using it. If you add **a** line with #P followed immediately by a carriage return in the fig editor, a null is introduced into the line which stops compiling. (editor fix should be supplied)

#### **THAT MYSTERIOUS fig-FORTH AMNESIA**

Many fig-FORTH users have probably noticed the curious phenomenon **I** refer to as "amnesia" in their computers, and those who understand the method of the fig-FORTH dictionary search, no doubt understand it as well. It is an amusing, often perplexing, but usually useful property peculiar to fig-FORTH dictionaries.

Because names in fig-FORTH may have variable length, the distance between the start of the name and the link to the next name in the dictionary is also variable. Because the width (number of characters saved) is also allowed to be less than the actual number of characters in the name, one cannot rely on the count to provide the addreas of the link-field, given the address of the name-field. This is why the fig-FORTH compiler automatically sets the most significant bit of the first character and the last character in every name. By this device, one can scan a name forward **or** backward by looking for this bit.

**In** a dictionary search, the address in the link-field is followed to the beginning of the name-field of the previous word. If it is not a match to the key you are looking for, we scan forward in memory until the most significant bit tells us we have found the link-field to the next word. When a dictionary link is "broken" by clobbering RAM, an erroneous address is followed, and the system is said to "crash".

However, in fig-FORTH, the system doea not always "die". In many cases, it **is**  merely "wounded", displaying a strange kind of amnesia in which it has no recollection of recent definitions, but remembers with clarity its "childhood". What happens is this: the broken link sends the dictionary search off to a totally random part of memory (if you **do** not have **64K.** it may address RAM where there are no boards. Since it is not likely to find a match at this address, it **scans** forward for the most significant bit that marks the end of the "name". The odds are that it will eventually find *one,* mistake **the** next two bytes for a link, and follow another wild address somewhere else.

Now, depending *on* how much of your memory is filled with dictionary, and depending *on* what is in your unused RAM, the **odds** are not bad that after bouncing aimlessly around for awhile, the search may land in the middle of a valid name. *One* doea not expect a match to compare with the middle of a name, but the search then scans for the most significant bit, finds a valid link, and gets back into the dictionary. What the "amnesia" has actually forgotten, then, is everything between the broken link and the point where the search re-enters the dictionary.

If your used RAM is large in comparison to FORTH, you are likely to find most of FORTH still available as a kind of crippled monitor to help you find out what went wrong without re-booting the system (which destroys the damage). Furthermore, since you now know the cause of this illness, you can exploit it to your ad-<br>vantage. Simply modify your boot-up Simply modify your boot-up RAM-check routine so that it leaves a pattern in your unused RAM, such that no matter how it is viewed, it will appear to be an address somewhere in the middle of a name-field, somewhere near the top of your basic FORTH and utilities. You will now find, to your delight, that when you "crash", you usually have your most powerful tools still at your disposal.

Users of FORTH, Inc. Micro-FORTH **are** not likely to observe this phenomenon. Because names are always exactly four characters long, the link field does not have to be scanned for; instead, it is found by simple arithmetic. In order to re-enter the dictionary, one must land by chance on the exact beginning of a name-field. Much more likely than this, is that the search will enter a **loop** in which it goes again to an address it has already visited, and get caught forever. Remember that the addresses found are by no means random. All you have to do is cover the most common ones.

> Steve Munson 8071 E. 7th Street,  $#14$ Buena Park, CA 90621

#### TRANSIENT DEFINITIONS

These utiliites allow you to have temporary definition (such as compiler words: CASE, *OF* ENDOF, ENDCASE, GODO, etc.) in the dictionary during compilation and then remove them after<br>compilation. The word TRANSIENT The word TRANSIENT moves the dictionary pointer to the "transient area" which must **be** above the *end* of the current dictionary. The temporary definitions are then compiled into this area. Next, the word PERMANENT restores the dictionary to its normal location. Now the application program is compiled and the temporary definitions are removed with the word DISPOSE. DISPOSE will take a few seconds because it goes through every link (including vocabulary links) and patches them to bypass **all** words above the dictionary pointer.

NOTE: These words are written in MicroMotion's FORTH-79 but some non-79-Standard words are used. The non-Standard words have the fig-FORTH definitions.

Philip Wasson

こうしつ きそんたいばんかいか

#### **MORE WORDS ABOUT WORD**

Robert D. Vlllwock Mlcrosyrtems, **Inc.** 

**In** analyzing **or** proposing changes to any Standard definition, it is very important to concentrate *on* the details of the needed function and to avoid any preconceived notion of internal implementation details, unless, of course, the two are inseparable. If this is not done, we can severely and unnecessarily constrain future implementors from doing their best possible job, **or,** worse yet, find them avoiding the Standard entirely.

good case in point is the word WORD. Since most FORTH implementors have favored using the "free space" above the dictionary to store tokens extracted 3y WORD, and further since their experience seems to be centered around small to medium sized application programs, it is tacitly assumed that this free space is arbitrarily large. In addition to storing tokens at HERE, PAD is usually also defined to float above the dictionary in this "unbounded" free space. Therefore, whether WORD handles tokens of length **128,** 256 or even 1024 bytes is innocently discussed with the idea that the only issue involved is the length descriptor preceding the string!

However, whether this token buffer and PAD float above HERE **or** are fixed :ocation buffers or some different scheme **is** devised, they consume real memory and are not really "free space". To illustrate, suppose we assume the traditional implementation for a moment and use HERE as the start **of** the token buffer used by 'WORD. The PAD is then usually floated at a location equal to HERE plus some constant. If WORD must nandle tokens as long as 255 bytes, then PAD must be floated at least **256** bytes above HERE to prevent token extraction from corrupting the contents of PAD. The 79-STANDARD requires that PAD be able to hold at least *54* bytes, so now we're at HERE-3ytes.

in<br>E

is and e ŧ to<br>P ۱a  $\mathbf{B}$ rs Æ. ise. re-2s

m. ne ĥе-

75

If one is compiling a large application orogram, the dictionary will grow until eventually HERE + **'120** hits the peg rvhether it *is* a fixed boundary or the 3STACK bottom or whatever). When it **does,** no more compilation can take place even though there is at least **320** bytes of JnUsed dictionary left) without violating fhe Standard. If you permit further com- >ilation, the size of PAD begins to drop below the minimum 64, which is not al- :owed. Even if you start automatically reducing the PAD offset so that it remains fixed in size, the token buffer begins shrinking and can no longer satisfy the **256**  oyte string requirement.

I'm trying to illustrate that "free space" is only "free" as long as all of memory isn't needed. When memory fills, these "free space" buffen prevent code from being compiled into their pace. The floating buffer concept seems to obscure this fact more than If the token buffer and the PAD were given fixed, dedicated areas of memory.

If the token buffer must handle 1024 byte strings, the situation is even worse. We then have to stop compiling when the dictionary has over **1K** byte8 of apace left! Since most of the time the tokens extracted by WORD are very short (31 characters **or** leas), we pay a **dear** price to be able to handle the occasional long string, given that WORD must handle it, and WORO is defined as at present.

If you discard the notion that a more or **less** unbounded "free space" exists somewhere in memory, the approach to WORD'S definition takes on a new facet. At Microsystems, we have developed several large applications using FORTH, which resulted in target compiled code In the range of **32K** to 48K bytes, exclusive of the dictionary headers and the FORTH operating sysem software. When applications become that large, there isn't even room to hold all the names in memory at one time (even if constrained to **3** characters and length), let alone room to bum for large "free space" buffers! Our implementation, which is called proFORTH", handles this problem by means of multiple dictionaries and ROM/RAM segment control with selective symbol purging. Names are classified as to their needed lifetimes during compilation. When the names are no longer needed, they are purged and their memory space is reclaimed. This allows much of the memory devoted to dictionary headers to be reused many times during compilation, thereby enabling very large *ap*plications to be compiled.

The foregoing *is* not a commercial for proFORTH, but rather is intended to illustrate that the scope of usage to which FORTH can be applied is very broad. In a situation where you have multiple dictionaries and are fighting for every byte of memory available, thinking in terms of storing unbounded tokens at HERE and floating PADS of arbitrary length becomes very incongruous. Admittedly, I've described a somewhat extreme situation, but it is not as rare as you may think. Microprocessor applications are getting more ambitious every day and sooner **or** later you will have a crowded memory condition. I think FORTH should be able to handle these situations gracefully, without having to deviate from the Standard.

When defining WORD, then, one *ob*jective should be to enable users to extract arbitrarily long tokens from the text stream but not force the implementor to provide **an** arbitrarily long memory buffer to accomplish it. While this may mund a little llke **trying** to **%ave ywr**  cake and eat it too<sup>n</sup>, a rather simple factoring of WORD can easily accomplish it. To illustrate my point, suppose we devise a more basic WORD called (WORD) and define it **a8** followor

**I (WORD)** ( *<sup>c</sup>*-- **a n 1 BLK 0 ?WP I? BLOCK ELSE TI8 0 ?WEN >IN** *9* + **SWAP ENCLOSE >IN \*I OVER** - **-ROT** + SWAP I

where ENCLOSE is defined as in the FIG glaury **md -ROT** io equivalent to ROT ROT.

This new (WORD) extracts the next token from the text stream, delimited by c, and leaves its address and length on the stack. Actually, the token is merely left in **tha** input buffer (keyboard **or** diak) **and** a pointer to it is given. **Thw,** no additional or temporary buffer is needed. The user may now do anything he (she) wants with the string, including moving it to HERE if desired (and if it will fit).

**For** example, **if** you want to compile the token as a "dot-quote" string, a definition such as WORD, can be used.

**I WQ(D. (c** -- **<sup>1</sup> (WORD) HERE OVER 1+ ALLOT SWAP** OVER **CI COUNT CMOVE I** 

If you want a blank-filled line put in PAD, the following could be used:

**<sup>1</sup>TEXT** ( **c** -- ) **PAD C/L 2' BLANKS (WORD) C/L WIN PAD Cl PAD COVKP CWOVE I** 

For the routine compiler/interpreter<br>job of extracting small (31 characters or less) tokens from the text stream, the following could be used:

**<sup>t</sup>WORD I** *<sup>c</sup>*-- **a** ) **(UORD) WDSZ WIN WBFR CI IBFR CWlT 1\* MOVE WBFR I** 

where WBFR is a "small" word buffer limited to WDSZ + **2.** Note that except possibly for the self-imposed size limitation\*, the last definition satisfies the 79-STANDARD definition of WORD.

If you will carefully examine these constructs, you can quickly discover that given (WORD) as the elementary form, the user can extract tokens of any size, put them wherever he wants, and format them<br>with or without the trailing delimiter, or for that matter, the leading count byte (or **16** bit word if you prefer:. In other words, the user ought to be able to **do** essentially anything that he may desire, but, the implementor need not provide any special, temporary buffers *or* arbitrary size just to

#### satisfy the Stnndard.

**Using** (WORD) aa **the** fundamental token extractor allows implementors to compile dot quote strings, for example, without **the** necd for any transitional buffers (we WORD,). *On* **the** other hand, if dot quote strings are acquired by **the**  present form of WORD in the Standard, then the token buffer must be at least as **large** as the lmgest **dot** quote **atring,**  which is presently specified to be **127**  characters.

One might argue that if **the** buffer is at HERE, there is no penalty since that is where the string must go anyway, and if it won't fit it can't be compiled. However, this line of reasoning is again limited by a parochial view that all FORTH implementations must be alike. If a system like proFORTH is being used, the target definition body can optionally be compiled "in place" separate from the dictionary **header.** There may be room for **the** atring in the target segment of memory but not enough in **the** dictimary.

**In** conclusion, **let** me say that if them is sufficient memory, the user may **declare** all **the** buffen **he** wants, but **we**  should not require that these buffers be preallocated by **the** implementor in order to satisfy the Standard. Therefore, **I aub**mit that my definition of (WORD) is a more fundamentally valuable function than WORD (as currently defined in the 79-STANDARD,) from which all others can **be** built without burning sometimes precious memory space. There *are* a1 ready enou@ buffen and **auch** required (directly **or** indirectly) by the Standard. Let's not arbitrarily insist on more by accidently defining words in such a way as to force an implementor to provide them.

**I** emphasize "possibly" because fortunately the Standard ia not exdicit **as** to the length of tokens that must'be handled by WORD.

#### **CORRECTION TO FEDIT**

Sorry you had trouble with FEDIT. The listing was retyped at FIG and several typos creeped in. They are:

- **1.** SCR **64** Line **10:** compile should **be COMPILE**
- **2. SCR 65 Line 23: 1+/MOD should be 1+ 16** /MOD
- **3. SCR 67** Line **48: B/BUD** -Id be **B/BUF**
- 4. SCR **<sup>67</sup>**Line 49: :e shwld be : .€
- 5. SCR **67** Line **50:** + ALN should be +ALIN

You are perfectly right that source text should **be** loadable. **I** talked to wme of the people at FIG about this and they were acutely aware of **the** problem but they are simply not **set up** to directly reproduce listings into FD at the present time. They **do the** beat job they can with the resources available to them, and they work darn hard at it. **1** can't fault them.

REPL ia a pseudonym *for* the Fig-FORTH line editor definition, R . **I** used the pseudonym because FEDIT was the first program I wrote in FORTH and I really wasn't familiar enough with Vocabularies to comfortably use a word that was already used in **the** FORTH vocabulary.

Let me know how it works for you. If you would like a machine produced listing, **I** could **run** one for you from my current version.

> Edgar **H.** Fey, **Jr. 18** Calendar Court La Grange, **IL 60525**

#### A HELPFUL UTILITY

Here's a short FORTH word of great utility that I use heavily in my screens. **I hope** you like it. **Its** name ia CM, which **stands** for "convert to decimal".

DECIMAL : CVD BASE @ SWAP OVER /MOD ROT /Moo  $10 • +$ **10** +

;<br>;

**d** 

I like to work in hexidecimal, but often make mistakea when using **the** words screen editor words because I'm thinking in decimal when **tho** aystem'a in hex. If **<sup>1</sup> do** the following: LOAD, LIST, and many of the FORTH

: LIST CVD LIST;

**then 130 LIST lists acreen 130 whether Pm** in **decimal** *or* hex. **It** alao **worka** far my **other** bea, **an** long *01* that **base rccapb the** number.

**Aa** to how it **works,** a little work will show that CVD splits a three-diqit number into its respective digits **(IE,** 130 becomes 1, 3, and 0) and reassembles the digits into **the number** that ia, in decimal, **the same** as **the** keys prsawd by **the** user.

> **Crew** Williama BYTE Publications Po Box 372 Hancock,NH *03449*

#### **CALL FOR PAPERS**

**1982** Rochester FORTH Conference

m Data Bases and Process Control

May 17 through May **21, 1982** 

University of Rochester Rochester, New York

The second annual Rochester FORTH Conference will be held in May, and **will**  be honted by the University of Rocheater's Laboratory for Laser Energetics. This year's topics complement and extend the work described at the 1981 FORML Conference and the previous Rochester Conference. We believe that **the** areas of data bases and process control can be uniquely dealt with using FORTH.

Thare'is a call for papers **m** the following topics:

- **1.** Data **Baaen,** including, but **not** limited to: hierarchical, network and relatimal models; scientific use; process control; and commercial systems.
- Process Control, including, but not limited **to:** multitasking, metacompilation, data acquisitim and real time systems; video games. **2.**
- 3. Related concepts of: implementation, speed/space tradeoffs; user interactions; de**upnar tools;** and graphics.

Papers will **be** handled in either **oral**  sessions or poster sessions, although oral papers will be refereed in accordance with conference directim, paper quality and topic. **Plearc** submit a **200 word** abstract by **March 15, 1982.** The oral papers deadlirm is April **15, 1982,** and the poster **papers** deadline is May **1, 1982.** Send **abatrecta and** papers to the conference chairman, Lawrence Forsley, **by** those dates. Please keep papers to a maximum of **10** printed pages. If this restriction causes a serious problem, contact **us.** 

For more information, please contact *the* conference chairman at:

> Lawrence P. Forsley Laboratory for Laser Energetics University of Rochester 250 East River Road Rochester, New York **14623**
#### A FORTH ASSEMBLER **FOR THE 6502** by William F. Ragdale

#### INTRODUCTION

This article ahould further polarize **tha**  attitudes of those outside the growing community of FORTH users. Some will be fascinated by a label-less, macro-assembler whose source code ir only 96 lines **Ion\$** Others will be repelled by reverse Polish syntax and the absence of labels.

The author immodestly claims that this is the best FORTH assembler ever distributed. It is the only such assembler that detecb **ail** errors in op-code generation and conditional structuring. **It** is releawd to the public domain as a defense mechanism. Three good **6502** assemblers were submitted to the FORTH Interest Group but each had some lack. Rather than merge and edit for publication, **I** chose to publish mine with **all** the submitted features plus several more.

Imagine having an assembler in **1300**  bytes of object code with:

- **1.** User macros (like **IF,** UNTIL,) **de**finable at any time.
- **2.** Literal values expressed in any numeric base, alterable at any **time.**
- **3.** Expressions using any resident computation capability.
- 4. Nested control structures without labels, with error control.
- Assembler source itself in a portable high level language. *5.*

#### OVERVIEW

**t** 

Forth is provided with a machine language assembler to create execution procedures that would be time inefficient, if written as colon-definitions. It is intended that "code" be written similarly to high level, for clarity of expression. Functions may be written first in high-level, tested, **and** then re-coded into assembly, with a minimum of restructuring.

#### **THE** ASSEMBLY PROCESS

Code assembly just consists of interpreting with the ASSEMBLER vocabulary as CONTEXT. Thus, each word in the input stream will **be** matched according the Forth practice of searching CONTEXT first then CURRENT.

ASSEMBLER (now CONTEXT)<br>FORTH (chained to ASSE FORTH (chained to ASSEMBLER)<br>user's (CURRENT if one exits) **user's** (CURRENT if one exits)<br>FORTH (chained to user's vocab) (chained to **user's vocab**) try for literal number **else, do error** abort

The above sequence is the usual action of Forth's text interpreter, which remains in control **during** aaembly.

During assembly of **CODE** definitions. Forth continues interpretation of each word encountered in the input stream (not in the compile mode). These assembler words specify operands, address modes,<br>and op-codes. At the conclusion of the CODE dellnition a final **error** check verifies correct completion by "unrmudging" the definition's name, to make it available for dictionary searches.

#### RUN-TIME, ASSEMBLY-TIME

One must be careful to understand at what time a particular word definition executes. During assembly, each as-sembler word interpreted executes. **Its**  function at that instant is called 'assembling' **or** 'assembly-time'. This function may involve op-code generation, addresa celculation, mode selection, etc.

The later execution of the generated code is called 'run-time'. This distinction is particulary important with the conditionals. At assembly time eech such word (i.e., IF, UNTIL, BEGIN, etc.) itself 'runs' to produce machine code which will later execute at what is labeled 'run-time' when its named code definition is used.

#### AN EXAMPLE

As a practical example, here's a simple call to the system monitor, via the NMI address vector (using the BRK opcode).

CODE MON ( exit to monitor ) RRK, NEXT JMP, END-CODE

The word CODE is first encountered, and executed by Forth. CODE builds the following name "MOM' into a dictionary header and calls ASSEMBLER as the CONTEXT vocabularly.

The "(" is next found in FORTH and executed to skip til ")". This method skips over comments. Note that the name after CODE and the *"1''* after **'Y"** must be *on* the same text line.

#### OP-CODES

BRK, is next found. in the assembler as the op-code. When BRK, executes, it assembles the byte value 00 into the dictionary as the op-code for "break to monitor via "NMI".

Many assembler words names end in **"**,". The significance of this is:

- 1. The comma shows the conclusion of a logical grouping that would be one line of classical assembly wurce code.
- 2. "," compiles Into **tha** dictionary; thur a comma **impller** the point at which code **18** generated.
- 3. The "," distinguishes op-codes from possible hex numbers ADC and ADO.

#### **NEXT**

Forth executes your word definitions under control of the addresa interpreter, named NEXT. This **ahort** code routine mover execution from one definition, to the next. At the end of your code definition, you must return control to NEXT **or** else to code which returns to NEXT.

#### RETURN OF CONTROL

**Most 6502** systems can **rewme** execution after a break, since the monitor saves the CPU register contents. Therefore, we must return control to Forth after a return from the monitor. NEXT is a constant that specifies the machine address of Forth's address interpreter (say **\$0242). Here** it is the operand for JMP,. As JMP, executes, it assembles a machine code jump to the address of NEXT from the assembly time stack value.

#### **SECURITY**

Numerous tests are made within the assembler for user errors:

- **1.** All parameters used in CODE definitions must be removed.
- **2.** Conditionals must **be** properly nested and paired.
- Address modes and operands must **3.**  be allowable for the op-codes

These tests are accomplished by checking the stack position (in CSP) at the creation of the definition name and comparing it with the position at ENO-CODE. Legality of address modes and operands is insured by **means** of a bit mask associated with each operand.

Remember that if an error occurs during assembly, END-CODE never executes. The result is that the "smudged" condition of the definition name remains in the "smudged" condition and will not **be**  found during dictionary searches.

The user should be aware that one error not trapped is referencing a definition in the wrong vocabulary:

i.e., **O=** of ASSEMRLER when you want

(Editor's note: the listing assumes that the figFORTH error messages are already available in the system, a8 follows:

?CSP issues the error message "DEFI-NITION NOT FINISHED" if the stack position differs from the value saved in the user variable CSP, which is set at the creation of teh definition name.

?PAIRS issues the error message "CONDITIONALS NOT IMPAIRED'' if it8 two arguments do not match.

**3** ERROR prints the **error** message "HAS INCORRECT ADDRESS MODE".)

#### SUMMARY

The object code of our example is:

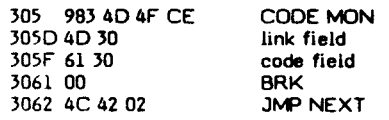

#### OP-CODES, revisited

The bulk of the assembler consists of dictionary entries for each op-code. The 6502 one mode op-codes are:

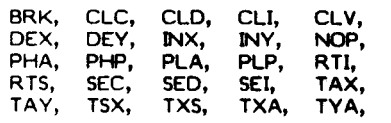

When any of these are executed, the corresponding op-code byte is assembled into the dictionary.

#### The multi-mode op-codes are:

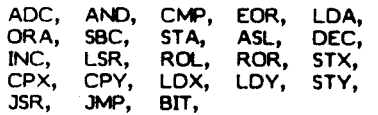

These usually take an operand, which must already be on the stack. An address mode may also be specified. If none is given, the op-code uses z-page or absolute addressing. The address modes are determined by:

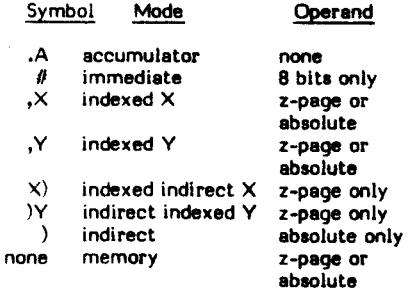

#### EXAMPLES

Here are examples of Forth vs. conventional assembler. Note that the **oper**and comes firat, followed by any mode modifier, and then the op-code mnemonic. This makes best use of the stack at assembly time. *Also,* each aswmbler word i8 **met** off by blanks, as is required for all Forth source text.

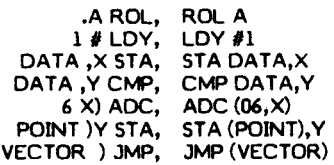

(.A distinguishes from hex number OA)

The words DATA and VECTOR specify machine addresses. In the case of  $"6$  )X<br>ADC," the operand memory address \$0006 was given directly. This is occasionally done if the usage of a value doesn't justify devoting the dictionary space to a **symbol**ic value.

#### 6502 CONVENTIONS

#### Stack Addressing

The data stack is located in z-page, usually addressed by "Z-PAGE,X". The stack **starts** near **WE** and grows downward. The X index register is the data stack pointer. Thus, incrementing X by two removes a date stack value; **docre**manting X twice maker **mom** for one new data dack value.

Sixteen bit values are placed *on* the stack according to the 6502 convention; the low byte is at **low** memory, with the high byte following. This allows "indexed, indirect X" directly off a stack value.

The bottom and second stack values are referenced often *enough* that, the wpport words BOT **and SEC am** included. **Using** 

BOT LDA, assembles LDA  $(0, \times)$  and SEC ADC, assembles ADC  $(2, X)$ 

BOT leaves 0 on the stack and sets the addrew mode to ,X. SEC leaves 2 *on* the stack also setting the address mode to ,X.

Here is a pictorial representation of the stack in z-page.

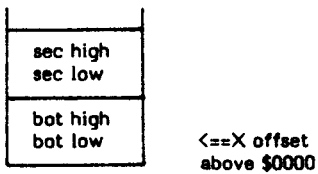

Hare is an examples of code to **"or"** to the accumulator four bytes on the stack:

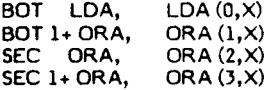

To obtain the 14-th byte *on* the stack: BOT 13 + LOA,

#### RETURN STACK

The Forth Return Stack **is** located in the 6502 machine stack in Page 1. It starts at \$01FE and builds downward. No lower bound is set or checked as Page 1 has sufficient capacity for all (non- recursive) applications.

By 6502 convention the CPU's register points to the next free byte below the bottom of the Return Stack. The byte order follows the convention of low significance byte at the lower address.

Return stack values may be obtained by: PLA, PLA, which will pull the low byte, then the high byte from the return stack. To operate *on* aribitrary bytes, the method is:

- 1) save X in XSAVE
- 2) execute TSX, to bring the **S**  register to X.
- 3) use RP) to address the lowest byte of the return stack. Offset the value to address higher bytes. (Address mode **IS**  automatically set to  $, X)$
- **4)** Restore X from XSAVE.

As an example, this definition nondestructively tests that the second item *on* the return stack (also the machine stack) is zero.

- CODE IS-IT ( zero ? ) XSAVE STX, TSX, (setup for return stack) RP) 2+ LDA, RP) **3** + ORA,
	- ( **or** 2nd item's two bytes together)
- *OZ* **IF,** MY, THEN, ( if **zero,** bump
- *Y* to one) TYA, PHA, XSAVE LDX, (save low byte, **rstore** data stack) boolean) PUSH JMP, END-CODE ( push

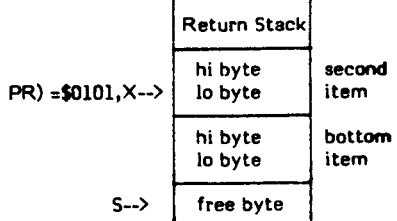

I

#### FORTH REGISTERS

Several Forth registers are available only at the assembly level and have been given names that return their memory addresses. These **are:** 

- IP address of the Interpretive Pointer, specifying the next Forth address which will be interpreted by NEXT.
- address of the pointer to the code field of the dictionary definition just interpreted by NEXT. W-1 contains S6C, the op-code for indirect jump. Therefore, jumping to W-1 will indirectly jump via W to the machine code for the definition. W
	- UP **User** Pointer containing address of the base of the user area.
	- a utility **area** in z-page from N-1 thru N+7. N

#### CPU Registers

When Forth execution leaves NEXT to execute a CODE definition, the following conventions apply:

- The Y index register is zero. It may be freely used.
- The X index register defines the low byte of the bottom data stack item relative to machine address  $$0000$ . **2.**
- The CPU stack pointer **S** points one byte below the low byte of the bottom return stack item. Executing PLA, will pull this byte to the accumulator. **7.**
- 4. The accumulator may be freely used.
- 5. The processor is in the binary mode and must be returned in that mode.

#### XSAVE

XSAVE is a byte buffer in z-page, **for**  temporary storage of the X register. Typical usage, with a call which will change X, is:

> CODE DEMO XSAVE STX, USER'S JSR, ( which will change X ) XSAVE LDX, NEXT JMP, END-CODE

#### N Area

When absolute memory registers are required, use the 'N Area' in the base page. These registers may be used as pointers for indsxed/indirect **mddreuing** or for temporary valuen. As an example of use, see CMOVE in the system source code.

The assembler word N **returns** the base addreas (usually \$0001). The N Area spans 9 bytes, from N-1 thru N+7. Conventionally, N-1 holds *one* byte and N, N+2, N+4, N+6 are pairs which may hold 16-bit values. **See** SETUP for help on moving values to the N Area.

It is very important to note that many Forth procedures use N. Thus, N may only be used within a single code definition. Never expect that a value will remain there, outside a single definition!

CODE DEMO HEX 6 # LOA, N 1 - STA, (setup a counter)

(tickle a port) BEGIN, 8001 BIT,

> N **1** - DEC, (decrement the counter)

#### **O=** UNTIL, NEXT JMP, END-CODE (loop till negative)

SETUP

Often we wish to move stack values to the N area. The sub-routine SETUP has<br>been provided for this purpose. Upon entering SETUP the accumulator specifies the quantity of 16-bit stack values to be moved to the N area. That is, A may be **1, 2, 3, or** 4 only:

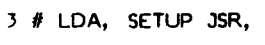

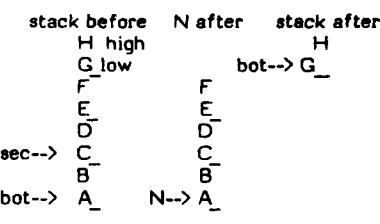

#### CONTROL FLOW

Forth discards the usual convention of assembler labels. Instead, two replace-ments are used. Fint, each Forth definition name is permanently included in the dictionary. This allows procedures to be located and executed by name at any time as well as be compiled within other definitions.

Secondly, within a code definition, execution flow is controlled by label-leas branching according to "structured programming". This method is Identical to the form used in colon-definitions. Branch calculations are **done** at aasembly time by temporary stack values placed by the con-

#### trol words:

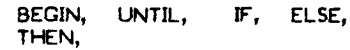

**Here** again, the assembler words end with a comma, to indicate that code is being produced and to clearly differentiate from the high-level form.

One major difference occurs! Highlevel flow is controlled by run-time boolean values on the data stack. Assembly flow is instead controlled by processor status bits. The programmer must indicate which statua bit to test, just before a conditional branching word **(IF,**  and UNTIL,).

#### Examples **are:**

- PORT LDA, **O=** IF, **<a>** THEN, (read port, if equal to zero do **<a>** )
- PORT LDA,  $0=$  NOT IF,  $\langle a \rangle$  THEN, (read port, if not equal to **zero**  do **<a>)**

The conditional specifiers *for* 6502 **are:** 

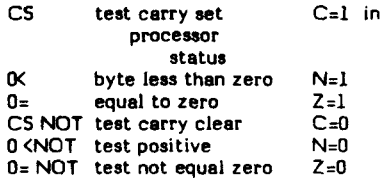

The overflow status bit is so rarely used, that it **is** not included. If it is desired, compile:

ASSEMBLER DEFINITIONS HEX<br>50 CONSTANT VS (test overflow 50 CONSTANT VS set)

#### CONDITIONAL LOOPING

A conditional **loop** is formed at assembler level by placing the portion to be repeated between BEGIN, and UNTIL,:

6 # LDA, N STA, (define **loop** counter in N) (repeated action)<br>N DEC, 0 BEGIN, PORT DEC, N DEC, **O=** UNTIL,

(N reaches zero)

Fint, the byte at address N is loaded with the value 6. The beginning of the loop is marked (at assembly time) by BEGIN,. Memory at PORT is decremented, then the loop counter in N is decremented. Of course, the CPU updates its statua register as N is decremented. Finally, a test for **Z=1** is made; if N hasn't reached zero, execution returns to BEGIN,. When N reaches zero (after executing PORT DEC, 6 times) execution continues ahead after UNTIL,. Note that EN 1999 1999 **BEGIN,** generates no machine code, but is only **an** assembly time locator.

CONDITIONAL EXECUTION

Paths of execution may be chosen at assembly in a similar fashion and done in colon-definitions. In this case, the branch **IS** chosen based on a processor status condition code.

PORT LDA, O= **IF,** (for zero set) THEN, (continuing code)

In this example, the accumulator is loaded from PORT. The zero status is tested if set  $(Z=1)$ . If so, the code (for zero set) is executed. Whether the zero status is set or not, execution will resume at THEN,.

The conditional branching also allows a specific action for the false case. Here we see the addition of the ELSE, part.

PORT LDA. *O=* IF, < for **zero** seD ELSE, <for zero clear> THEN, <continuing code>

The test of PORT will select one of two execution paths, before resuming execution after THEN,. The next example increments N baaed *on* bit **07** of a port:

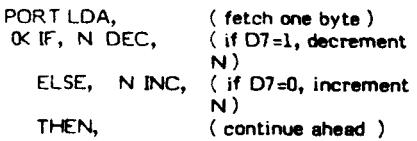

#### CONDITIONAL NESTING

Conditionals may be nested, according to **the** conventions of structured programming. That is, **each** conditional **se-** quence begun **(IF,** BEGIN,) must be ter-minated (THEN, UNTIL,) before the next earlier conditional is terminated. An ELSE, must pair with the immediately preceding **IF,.** 

#### BEGIN, < code always executed)

**CS IF, <code if carry set>**<br>ELSE. <code if d

Kcode if carry clear> THEN,<br>0= NOT UNTIL,  $($  loop till condition

flag is non-zero) <code that continues onward>

Next is **m error** that the assembler security will reveal.

BEGIN, PORT LDA, **O:%,** BOTINC, *0.* UNTIL, ENDIF,

The UNTIL, will not complete **the**  pending BEGIN, since the immediately preceding **IF,** is not completed. An error trap will occur **at** UNTIL, saying "conditionals not paired". eding IF, is not<br>will occur at<br>als not paired".<br>146

#### RETURN OF CONTROL, revisited FOOLING SECURITY

When concluding a code definition, several common stack manipulations often are needed. These functions are already in the nucleus, *00* we may share their use just by knowing their return points. Each of these returns control to NEXT.

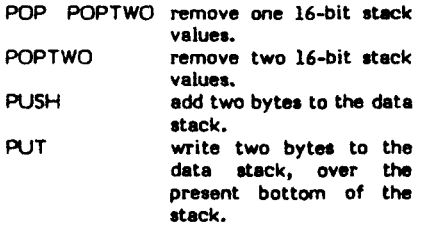

Our next example complements a byte in memory. The bytes' address is on the stack when INVERT is executed.

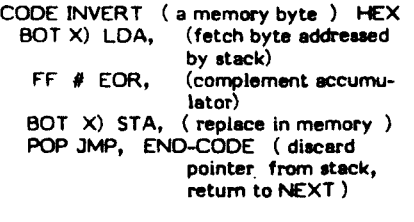

A new stack value may **mwlt fmm** a code definition. Wa could program placing it on the stack by:

CODE ONE (put 1 *on* the stack) DEX, **DEX,** ( make room *on* the 1 # LDA, BOT STA, *(store* **low** byte) BOT 1+ STY, ( hi byte sto<del>re</del>d from Y NEXT **JMP, END-CODE**  data stack) since = **zero)** 

A simpler version could **wa** PUSH:

COOE ONE

**END-CODE** 

1 # LDA, PHA, ( push **low** byte to mechine stack ) TYA, PUSH *JMP,* ( high byte to accumulator, **puh** to **dab** *stack* )

The convention for **PUSH and** PUT is: It is essential to write the assembly

- .<br>machine stack.
- accumulator.
- 3. available. jump to PUSH **or** PUT.

PUSH will place tho two bytes **as** the new bottom of the data *stack.* PUT will over-write the present bottom of the *i* Specify 'immediate' addressing ver-with the two bytes. Failure to push mode for the next op-code gener-<br>stack with the two bytes. Failure to push and the two bytea Failure to pullie exactly one byte on the machine stack will disrupt execution upon usage!

Occasionally we wish to generate unstructured code. To accomplish this, we can control the assembly time security checks, to *our* purpoae. First, we must note the parameters utilized by the control structurer at assembly time. The notation below is taken from the assembler glossary. The --- indicates assembly time execution, and separate input stack values from the output stack values of **the** worda execution.

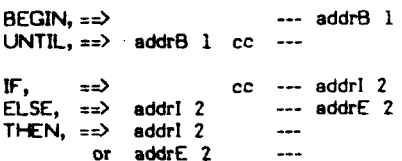

The address values indicate the machine location of the corresponding 'B'EGIN, **'IF,** or 'E'LSE,. cc represents the condition code to select the processor status bit referenced. The digit 1 or 2 is tested for conditional pairing.

The general method of security control is to **drop** off the check digit and manipulate the addresses at assembly time. The security against errors is less, but the programmer is usually paying intense attention to detail during this effort.

To generate the equivalent of the high **level:** 

BEGIN **<a>** WHILE <b> REPEAT

**we** write in assembly:

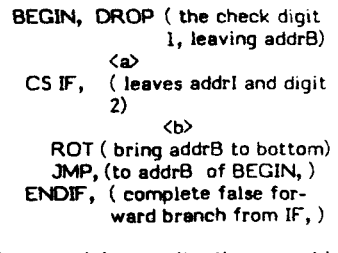

1. push the low byte onto the time stack *on* paper, and run through the assembly steps, to be **sure** that the check leave the high byte in the digits are dropped and re-inserted at the correct points and addresses are correctly<br>available.

#### ASSEMBLER GLOSSARY

- 
- )Y Specify 'indirect indexed Y' addressing mode for the next opcode generated.
- Specify 'indexed X' addressing  $\boldsymbol{\mathsf{x}}$ mode for the next op-code generated.
- Y, Specify 'indexed Y' addressing mode **fa** the next op-code **gonerrtad.**
- Specify accumulator addressing .А mode for the next **op-codo** generated.
- $\overline{0}$ --- cc (assembling) Specify that the immediately **fol**lowing conditional will branch based on the processor status bit being negative (Z=1), i.e., less tha zero. The **flag** *cc* is **left** at assembly time; there is no run-time effect *on* the stack.
- $0 =$ -- *cc* (essembling) Specify that the immediately following conditional will branch baaed *on* the processor status bit being **equal** to **zero (Z=l).** The flag cc is left at assembly time; there is no run-time effect *on* the stack.
- ;CODE bed to conclude a colon-definition in the form:<br> $\frac{1}{2}$   $\frac{1}{2}$   $\frac$

: <name>. . . ;CODE <assembly code> END-CODE Stop compilation and terminate a new defining word <name> . Set the CONTEXT vocabulary to **AS-**SEMBLER, assembling to machine code the following nmenonics. An existing defining word must exist in name prior to ;CODE.

When <name> later executes in the form:<br><name>

the definition  $\langle$ namex $\rangle$  will be created with **ito** execution pmcedure given by the machine code following <name> . That is, when <namex> is executed, the address interpreter jumps to the code following ;CODE in <name>. <name> <name\*

Make ASSEMBLER the CON-<br>TEXT vocabulary. It will be vocabulary. searched first when the input stream in interpreted. ASSEMBLER in FORTH

BEGIN, --- addr 1 (assembling)<br>--- (run-time) **I- (run-** t i me) **Dccun** in a CODE definition in the form:

At run-time, BEGIN, marks the start of an assembly sequence re-<br>peatedly executed. It serves as the return point for the corres-<br>ponding UNTIL,. When reaching UNTIL, a branch to BEGIN, will<br>occur if the processor status bit given by cc is false; otherwise BEGIN, . . . *cc* UNTIL,

execution continues shead.

At **mwmbly** time, **BfGIN, Ieaver**  the dictionary **pointer addran ad& and** thm **value** 1 for later **tosting** of **conditlanuy** pairing by UNTIL,.

**BOT** --- **n (uwmbllnp) Uoed** bring code aaembly **In** the form:

SOT **LDA,** *or* **BOTl+X)** STA,

**Addrema the** bottom of **the** data stack (containing the low byte) by selecting the ,X mode and leaving n=0, at assembly time. This value of n may be modified to another byte offset into the data stack. Mutt be followed by a multi-mode op-code mnemonic.

**a3oE** A defining word **wed** in the form:

CODE <name>.... END-CODE

to **create** a dictionary entry for  $\langle$ name> in the CURRENT vocabulary. Name's code field contains the **address** of its parameter field. When <name> is later executed, the machine code in this parameter field will execute. The CONTEXT vocebulary is made **ASEMBLER,** to make available the op-code mnemonics.

An *essembler* defining word used to **crate** arambler mnemonics Chat have only *one* addressing mode: CPU n --- **(compiling armblcr)** 

EA CPU NOP.

CPU **createo** the work **NOP,** with its op-code EA as a parameter. When *NOP,* later executes, it **aucmbles** EA as a *one* byte *op*code.

- cs --- *cc* (eoaembling) Specify that the immediately following conditional will branch bored *on* the. proceaor **carry** is set  $(C=1)$ . The flag cc is left at assembly time; there is no run-time effect *on* the stack.
- $ELSE$ ,  $\cdots$  (run-time) **addrl 2** --- **addr2** <sup>2</sup> (aacmblinq)

Occurs within a code definition in the form: *cc* **IF, <truepart) ELSE,** 

**<falr** part) THEN, At W-tim, **If tb** condition *CO&*  specified by cc is false, execution **Will** Jtip to the. machine **code**  following ELSE,. At assembly<br>time ELSE, assembles a forward jump to jud **after** THEN, and re-

solves a pending forward branch from IF. The values 2 are used for error checking of conditional pairlng.

**EMECODE** 

An error check word marking the *end* of a CODE definition. Successful execution to and including END-CODE will unemudge the moot recent CURRENT vocabulary definition, making it available for execution. END-CODE also exits the ASSEMBLER making CONTEXT the same as CURRENT. This word previously was named C;

**F,** *cc* --- addr 2 (aooembly --- addr 2 (assemblytime)

time)

Occurs within a code definition in the form:

*cc* IF, <true part) ELSE,

false part THEN, At **run** time, **IF,** branches based on the condition code cc, **(W** or **O= or** *CS).* If the specified proceooor status is true, execution continues ahead, otherwise branching occurs to just **after** ELSE, (or THEN, when ELSE, is not present). At ELSE, execution **rewmes** at the corresponding THEN,.

When assembling, IF, creates an unresolved forward branch based *on* the condition code cc, and leaves addr and 2 for resolution of the branch by the correponding ELSE, **or** THEN,. Conditionals may be nested.

NO€X --- addr (arsembling) An array used within the assembier, which holds bit patterns of allowable addressing modes.

**IP** --- addr (assembling) Used in a code definition in the form:

IP STA, **or** IP *)Y* **LDA,** 

A constant which leaves at assembly time the address of the pointer to the next FORTH execution address in a colon-definition to be interpreted.

At run-time, NEXT moves **IP**  ahead within a colon-definition. Therefore, **IP** points just after the execution address being interpreted. If an in-line data structure has been compiled (i.e., a character string', indexing ahead by IP can access this data:

IP STA, **or 1P )Y LDA,** 

loads the third byte ahead in the colon-definition being interpreted.

nl n2 --- (compiling assembler) An assembler defining word used to create assembler mnemonics that have multiple address modes: M/CPU

1C6E 60 M/CU ADC,

M/CPU creates the word ADC,<br>with two parameters. When with two parameters. ADC, **later** executes, it uses these parameters, along with stack values and the contents of MODE to calculate and assemble the correct op-code and operand.

- MEM Used within the assembler to set MODE to the default value **for**  direct memory addressing, z-page.
- MODE --- addr A variable used within the assembler, which holds a flag indicating the addressing mode of the op-code being generated.
- N --- addr (assembling) Used in a code definition in the form:

 $N$  1 - STA, or N 2+  $)Y$ ADC,

A constant which leaves the address of a 9 byte workspace in  $z$ page. Within a single code definition, free use may be made over the range N-1 thru N+7. See SETUP.

- **NEXT**  -- **addr** (assembling) A constant which leaves the machine address of the Forth address interpreter. All code definitions must return execution to NEXT, **or** code that returns to NEXT (i.e., PUSH, PUT, WP, POPTWO).
- NOT ccl --- ccl (assembly-time) When asembling, reverse the condition code for **the** following conditional. For example:

 $0=$  **NOT** IF,  $\langle$  true part> THEN,

will branch based **on 'not** equal to zero'.

**POP** --- addr (assembling)<br>n --- (run-time) (run-time)

> A constant which leaves (during assembly) **the** machine address of the return point which, at runtime, will pop a 16-bit value from **the** data stack **and** continue interpretation.

POPTWO

--- addr (assembling)<br>--- (run-time) nl n2  $-$ --A constant which leaves (during assembly) the machine address of the return point which, at runtime, will pop two 16-bit values from the data stack and continue interpretation.

- PUSH --- addr (assembling)  $(run-time)$ A constant which leaves (during assembly) the machine address of the return point which, at run- time, will add the accumulator **(as**  high-byte) and the bottom machine stack byte (as low-byte) to the data stack.
- PUT --- addr (assembling) nl --- n2 (run-time) A constant which leaves (during assembly) the machine address of the return point which, at runtime, will write the accumulator **(as** high-byte) and the bottom machine stack byte (as low-byte) over the existing data stack 16-bit value (nl).

RP) --- (assembly-time) bed in a code definition in **the**  form:

RP) LDA, **or** RP) **3+** STA,

Address the bottom byte of **the**  return stack (containing the **low**  byte) by selecting the ,X mode and leaving n=\$101. n may be modified to another byte offset. Before operating *on* the return stack the X register must be saved in XSAVE and TSX, be executed; before returning to NEXT, the X register must be restored.

**SEC** --n (assembling) Identical to BOT, except that n=2. Addresses the low byte of **the** sacond 16-bit data stack value (third byte **on** the data stack).

THEN, --- (run-time) addr 2 --- (assembly-time) **&cum** in a code definition in **the**  form:

*cc* **IF,** <true part> ELSE, <false par0 THEN,

At run-time THEN, marks the conclusion of a conditional structure. Execution of either the **true**  part or false part resumes following THEN,. When assembling addr and 2 are used to resolve the pending forward branch to THEN,.

UNTIL, --- (run-time) addr 1 cc --- (assembling) Occurs in a CODE definition in the form:

BEGIN, . . . cc UNTIL,

At run-time, UNTIL, controls the conditional branching back to BEGIN,. If the processor status bit specified by cc is false, execution returns to BEGIN,; otherwise execution continues ahead.

At assembly time, UNTIL, assembles a conditional relative branch to addr based on the condition code CC. The number 1 is wad for **error** checking.

*up* --- addr (assembling) Used in a code definition in the form:

UPLDA, or UP )Y STA,

A constant leaving at assembly time the address of the pointer to **the** base of the user area. i.e.,

HEX 12 **R** LDY, UP)Y LDA,

load the low byte of the sixth user variable, DP.

W --- **addr** (assembling) Used in a code definition in the form:

W 1+ STA, or W 1 - JMP, or **w** )Y ADC,

A constant which leaves at assembly time the address of the pointer to the code field (execution address) of the Forth dictionary word being executed. Indexing relative to W can yield any byte in the definition's parameter field. i.e.,

2 *I* LDY, W )Y LDA,

fetches the first byte of the parameter field.

- X) Specify 'indexed indirect X' addressing mode for the next opcoda generated.
- XSAVE -- addr (assemblinq) Used in a code definition in the form:

XSAVE STX, **or** XSAVE LDX,

A constant which leaves the address at assembly time of a tem**porary** buffer for saving the X register. Since the X register indexes to *the* data stack in z-page, it must be saved and restored when used for other purposes.

```
FORTH Assembler for 6502 by W. P. Ragsdale
                                                                          July 1, 1980
SCR # 81<br>0 ( FORTH-65 ASSEMBLER
                                                                                     WPR-79JUN03 )
  I HEX
                                                               ASSEMBLER DEFINITIONS
   2 VOCABULARY ASSEMBLER IMMEDIATE
  \mathbf{3}3<br>4 ( REGISTER ASSIGNMENT SPECIFIC TO IMPLEMENTATION )<br>5 RO CONSTANT XSAVE     DC CONSTANT W     DE CONSTANT UP
  5 EO CONSTANT XSAVE DC CONSTANT W
 3 ( NUCLEUS LOCATIONS ARE IMPLEMENTATION SPECIPIC )<br>
9 ° (DO) OE + CONSTANT POP<br>
10 ° (DO) OC + CONSTANT POPTWO<br>
11 ° LIT 13 + CONSTANT PUT<br>
12 ° LIT 11 + CONSTANT PUSH<br>
13 ° LIT 18 + CONSTANT NEXT<br>
14 ° EXECUTE NFA 11 - C
 15SCR \neq 820 (
ASSEMBLER, CONT.<br>
1 0 VARIABLE INDEX -2 ALLOT<br>
2 0909, 1505, 0115, 8011, 8009, 1DOD, 8019, 8080,<br>
3 0080, 1404, 8014, 8080, 8080, 1COC, 801C, 2C80,
                                                                                     UFR-780CT03 )
   5 2 VARIABLE MODE
  S 2 VARIABLE nove<br>
6 : -A 0 MODE | ; : # 1 MODE | ; : NEN 4 Nove - ;<br>
7 : ,X 3 MODE | ; : ,Y 4 MODE | ; : X) 5 MODE | ;<br>
8 : 1Y 6 MODE | ; : ) F MODE | ;
                                  0 \rightarrow10 : BOT, x( ADDRESS THE BOTTOM OF THE STACK *)
                        \overline{x} 2<br>
\overline{x} 101 :
 11 : SEC
                                                    ( ADDRESS SECOND ITEM ON STACK *)
                                                  ( ADDRESS BOTTOM OF RETURN STACK *)
 12 : RP131415SCR / 83
 0 ( UPMODE, CPU
                                                                                     WFR-780CT23 )
             MODE IF MODE @ 8 AND 0= IF 8 MODE +1 TEEN TEEN<br>1 MODE @ OF AND ~DUP IF 0 DO DUP + LOOP TEEN<br>OVER 1+ @ AND 0= ;
  2 : UPMODE
  \mathbf{R}\mathbf{A}\overline{\mathbf{5}}PU <BUILDS C, DOES> C@<br>00 CPU BRK, 18 CPU CLC,
                                                        C, MEN;<br>D8 CPU CLD, 58 CPU CLI,
  6:CPU\tauB8 CPU CLV,
  8
                                   CA CPU DEX.
                                                          88 CPU DEY,
                                                                             E8 CPU INX,
             C8 CPU INY,
                                   EA CPU NOP,
  \mathbf{q}48 CPU PHA, 08 CPU PHP,
 1068 CPU PLA,
                                   28 CPU PLP,
                                                        40 CPU RTI, 60 CPU RTS,
                                                        78 CPU SEI, AA CPU TAX, 8A CPU TAA, 9A CPU TKS,
             38 CPU SEC.
                                   F8 CPU SED.
 1112A8 CPU TAY,
                                   BA CPU TSX,
             98 CPU TYA.
 1314
```
 $\sim$ 

FOR TH DIMENSIONS 111/5

 $15$ 

 $SCR$   $\neq$  84  $UPR-79MAR26$ O ( M/CPU, MULTI-MODE OP-CODES 7<br>DUP 1+ @ 80 AND TF 10 MODE +1 THEN OVER  $1: M/CPU$  $\bullet$ FFOO AND UPHODE UPHODE IF HEM CR LATEST ID.  $\overline{\mathbf{a}}$ 3 SEROR THEN COMPLETE CONDECT AND IF MODE CONDEX + CO + C, HODE CO 7 AND IF MODE CO<br>OF AND 7 < IF C, ELSE, THEN THEN MEM ; 4 5 6  $\overline{ }$ IC6E 60 M/CPU ADC, IC6E 20 M/CPU AND, IC6E CO M/CPU CMP,  $\mathbf{a}$ IC6E 40 M/CPU EOR, IC6E AO M/CPU LDA, IC6E 00 M/CPU ORA,  $\cdot$ IC6C 80 M/CPU STA,<br>OCOC El M/CPU INC, ODOD OI M/CPU ASL, IC6E EO M/CPU SBC,  $10$ ODOD 41 M/CPU LSR, OCOC CI M/CPU DEC,  $11$ ODOD 21 M/CPU ROL, ODOD 61 M/CPU ROR, 0414 81 M/CPU STX,  $\overline{12}$ 0486 CO M/CPU CPY, 1496 A2 M/CPU LDX, 0486 EO M/CPU CPX,  $13$ OC8E AO M/CPU LDY, 048C 80 M/CPU STY, 0480 14 M/CPU JSR, 14 0484 20 M/CPU BIT.  $15$ 8480 40 M/CPU JMP. **SCR # 85** O ( ASSEMBLER CONDITIONALS  $WPR-79MAR26$ )  $1 : BEGIN, HERE 1 ;$ IMMEDIATE ?EXEC >R 1 ?PAIRS R> C, HERE 1+ - C, ; IMMEDIATE 2 : UNTIL. IMMEDIATE C, HERE O C, 2 ; IMMEDIATE<br>
?EXEC 2 ?PAIRS HERE OVER CO<br>
IF SWAP ! ELSE OVER 1+ - SWAP CI THEN ; IMMEDIATE  $3 : IP,$ 4 : THEN,  $\overline{\mathbf{S}}$  $2$  ?PAIRS HERE  $1+$  1 JMP,  $6:$  ELSE.  $\mathbf{z}$ SWAP HERE OVER  $1+ -$  SWAP C! 2 IMMEDIATE 8: NOT 20 + ;<br>9 90 CONSTANT CS (ASSEMBLE TEST FOR CARRY SET )<br>10 DO CONSTANT O- (ASSEMBLE TEST FOR EQUAL ZERO )<br>11 10 CONSTANT O- (ASSEMBLE TEST FOR LESS THAN ZERO )<br>12 90 CONSTANT >- (ASSEMBLE TEST FOR GREATER OR EQUAL ZE ( >= IS ONLY CORRECT AFTER SUB, OR CMP, )  $\overline{13}$ -14  $\overline{15}$  $SCR$   $\#$  86 O ( USE OF ASSEMBLER  $WPR = 79APR 2R$  $1:$  END-CODE ( END OF CODE DEFINITION \*) ?EXEC ?CSP SMUDGE ; IMMEDIATE  $\mathbf{r}$ CURRENT @ CONTEXT I  $\mathbf{3}$ 4 FORTH DEFINITIONS DECIMAL  $5: CODB$ ( CREATE WORD AT ASSEMBLY CODE LEVEL \*) TEXEC CREATE [COMPILE] ASSEMBLER<br>ASSEMBLER MEM ICSP ; INMEDIA 6 7 **IMMEDIATE**  $\mathbf{a}$ 9 (LOCK ASSEMBLER INTO SYSTEM )<br>10 \* ASSEMBLER CFA \* ;CODE 8 + 1 (OVER-WRITE SMUDGE)<br>11 LATEST 12 +ORIGIN ! (TOP NFA )<br>12 HERE 28 +ORIGIN ! (FENCE)<br>13 HERE 30 +ORIGIN ! (DP )<br>14 \* ASSEMBLER 6 + 32 +ORIGIN ! (VOC-LINK ) 15 BERE FENCE 1

.<br>Geography

#### A TECHNICAL TUTORIAL: TABLE LOOKUP EXAMPLES

#### Henry Laxen Laxen and Harris, Inc.

**APPLICATIONS** 

*One* of the problems with FORTH, as with every rich language, is that given *an* idea, there are many ways of expressing it. Some are more eloquent than others, but it takes practice and experience to create the poetry and avoid the mundane.

This article is written to illustrate 4 different ways of implementing a simple Table Lookup operation. The goal is the following: we want to create a FORTH word, named DAYS/MONTH which behaves as **follows:** Given an index on the stack which is the month number, such as 1 for January and 12 for December, we want to return the number of days in that month, in a normal year. Thus if we execute 6 DAYS/MONTH it should return **30,**  which is the number of days in the month June. I will use the Starting FORTH dialect in this paper, not fig-FORTH, **so** if you try to type in the examples, they probably won't work unless you are running a system that behaves as described in Starting FORTH (or the 79-Standard).

Our first attempt at solving this problem uses the FORTH word VARIABLE. The code is as follows:

VARIABLE 'DAYS/MONTH 22 ALLOT

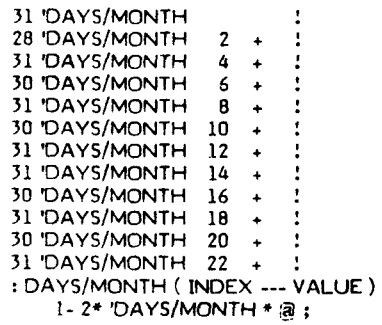

There is nothing significant about the ' !apostrophe), I only prefaced the VARI-ABLE name with it because I want to use the word DAYS/MONTH later. Now, what happened is that VARIABLE allocated 2 bytes in the dictionary for the value of DAYS/MONTH. The 22 ALLOT then allocated another **22** bytes, for a total of 24 bytes, or 2\*12 cells. We next proceeded to initialize the values that were allocated by explicitly calculating the offsets and storing in the appropriate location. Finally, we defined DAYS/MONTH as a colon definition which performs arithmetic *on* the index, adds it to the start of the table, and fetches the result.

Now, let's look at another way of doing

this that requires **less** typing and is also more general. We will first define a word called TABLE which will aid **us** in the creation of tables like the one above. What we will do is first place the initial values of the TABLE *on* the stack, together with the number of the initial values. Then, we will define TABLE **to** copy thew into the dictionary. Here ia how it works:

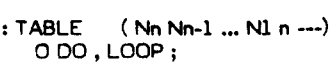

- CREATE 'DAYS/MONTH 31 30 **31** 30 31 **31 30** 31 **30** 31 28 31 12 TABLE
- : DAYS/MONTH ( INDEX --- VALUE ) 1- **2\*** 'DAYS/MONTH + @ ;

Now ?%is is considerably **less** typing than the first way of doing it, but notice that I had to reverse the order of the days per month since that is the way stacks behave. 1 used CREATE instead of VARI-ABLE because it does not allocate any space for the initial value, but otherwise behaves just like VARIABLE. The acceas word DAYS/MONTH is identical to before.

I am still not satisfied, however, **so** let's try it yet another way. Instead of defining TABLE to add valuea to the dictionary with , (comma) why not just **use** , directly?

CREATE 'DAYS/MONTH <sup>31</sup>**,28** . 31 , **jO,31** ,30, 31 , **51** , **30** , 31 *,30,* 31 ,

: DAYS/MDNTH ( INDEX --- VALUE ) 1- **2.** 'DAYSIMONTH + @ :

Now we are getting somewhere!! If we simply use the FORTH word , (comma) to add the value to the dictionary, **see** how simple and readable it becomes. The values are just typed in and separated by commas! **Is** it possible to improve even *on* this? Funny you should ask. There is a quality that can be abstracted from the definition of DAYS/MONTH, namely that of table lookup. Wouldn't it be nice if we didn't need to create that extra name 'DAYS/MONTH simply so we could access it later in our : definition. Well, that is where our friend CREATE DOES<sup>3</sup> comes in.

Instead of defining a particular instance of a TABLE, we will create a new Defining Word called TABLE, which acts as follows. It creates a new entry in the dictionary which when executed, uses the value that was placed *on* the stack *88* an index into itself and returns the contents of that location. It would be coded as follows:

: TABLE CREATE (---)<br>DOES (INDE DOE9 ( **NOEX** --- VALUE )  $SWAP$   $1 - 2* + @$  **i** 

TABLE DAYS/MONTH 31 **,2e,** 11,30,3i **,30,**  31,31,30,31 ,30,31,

Now we have truly generalized **the**  problem and solve it in an elegant way. We have defined a new data type, called TABLE, which is **capable** of defining new words. Part of the definition of TABLE was specifying the tun-time behavior of the word being defined. This is **the coda**  (comma) technique discovered above to<br>initialize the table. Note that the table. DAYS/MONTH is now just a special case of TABLE, and is in fact defined by the new defining word TABLE.

The above examples illustrate the immense divemity available in FORTH. There is no obvious right **or** wrong, and the simplest and usually most general solution to a given problem must be discovered, usually by trial and error. FORTH's biggest virtue, in my opinion, is that it makes the trial and error process extremely efficient, and therefore, allows people to experiment and discover **the** best solution for themselves.

#### **HELP WANTED**

Programmers needeed to produce new polyFORTH systems and applications. Two to three years extensive FORTH experience working with mini/micro computers and peripherals.

Contact: Patricia **Jones** 

FORTH, INC. 2309 Pacific Coast Highway Hermosa Beach, CA 90254 (213) 572-8493

#### **figFORTH NOVA** *GROUP*

Mr. Francis Saint, 2218 Lulu, Wichita, KS 67211, (316) 261-6280 (days) has formed a FIG Group to trade information and assistance between fig-FORTH NOVA users.

Pub. Comment: Hope to see a new,<br>clean listing. How about some other How about some other specific groups!

#### THE GAME OF REVERSE M. Burton

REVERSE is a number game written in SCR @ 228 O (The Game of Reverse (SEED, HOVES, RND, DIN, Y/N) 101201-HPB ) FORTH, primarily as an exercise in array manipulation. The object of REVERSE is to arrange a list of numbers (1 through 9) **VARIABLE SEED** ( Seed for random number generator )  $20$ VARIABLE NOVES in ascending numerical order from left to ( Number of reverses so far )  $\mathbf{a}$  $\bullet$ right. Moves are made by reversing a sub-." Please depress any key:" ( Fertilise the seed )  $\blacksquare$ **CR** set of the list (from the left). For KEY SEED 1 5 example, if the current list is 6 (Random number generator sange -- rnd@ )<br>  $\bullet$  3 + 32767 AND DUP SEED : 32767  $\bullet$ / ;  $\overline{\phantom{a}}$ : RND 234516789 SEED 8 259  $\bullet$  $\bullet$  $\bullet$ (Reserve an integer word array n -- ) and four numbers are reversed, the list 10 : DIM <BUILDS 1+ 2 · ALLOT will be 11  $\overline{12}$ **CODES**  $\mathbf{r}$ 543216789 13 Y/N ( Get a Y or N response  $--$  flag  $)$ 14  $\mathbf{r}$ PAD 80 EXPECT PAD CO CR CR 95 AND  $89$ then if five numbers are reversed, the 15  $\sim$  1. game is won. 123456789 **SCR + 229** O ( The Game of Reverse [Game instructions] 101281-MPB 1 To leave a game that is in progress, 18 SPACES . " The Game of REVERSE" simply reverse zero numbers. 2 : INSTRUCT CR  $CR$ ." Would you like instructions? " Y/N  $\alpha$  $\alpha$ э The object of the game is to arrange a random list" **REVERSE Glossary TF**  $\bullet$ CR ." of nine numbers into ascending numerical order in" ę, CR. " or hine numbers and ble by reversing a subset of "<br>CR. " the list. For example, given the random list," CR<br>CR. " 5 2 4 8 7 3 9 1 6 " CR SEED 6  $\sim$ The number seed for the pseudorandom  $\overline{z}$  $\ddot{\phantom{a}}$ number generator. SEED is initialized  $\bullet$ reversing a subset of 4 would yield the list,"  $CR$ <br>8 4 2 5 7 3 9 1 6 " $CR$ as the REVERSE words are compiled,  $\bullet$  $CR$   $.$   $"$  $\mathbb{R}^n$ by hitting any key on the console. 10  $\overline{\mathbf{a}}$ ." To quit the game, simply reverse O." CR  $\alpha$ **CR**  $\mathbf{11}$ **MOVES**  $\overline{\mathbf{12}}$ **THEN** Keeps track of the number of moves 13 made in a REVERSE game. If more 14  $\rightarrow$ than fifteen moves are made to win, 15 you haven't got the hang of the game. **RND** range -- random.number **SCR 0 230** The pseudorandom number generator, 101281-MPB ) O ( The Game of Reverse [ARRAY operations] courtesy of FORTH DIMENSIONS. RND generates random number in the  $29$ DIN ARRAY ( Reserve a ten word array ) range 0 through range-1. RND is used  $\overline{\mathbf{a}}$ to scramble the number list. ( Fetch an array word index -- array.value )  $\blacktriangleleft$  $\cdot$  . Ac ARRAY + 0 : ś **DIM**  $n -$ 6 A defining word used in the form array.value\index -- )  $\pmb{7}$  $\therefore$  at ( Store an array word n DIM xxxx ARRAY + 1 ;  $2 - 6$ Produces an n+1 length word array  $\bullet$ named xxxx, with elements 0 through 10 : AINIT ( Initialize ARRAY  $--$ n. For the REVERSE application, 10 1 DO I DUP AI LOOP ; 11 element 0 is not used.  $\mathbf{12}$ ( Print ARRAY  $-- 13: A$ Y/N  $-$  flag The list is now  $14$  $\bullet$ SPACES 10 DO I AO  $\overline{\mathbf{a}}$ .R LOOP  $\mathbf{r}$  $\rightarrow$ Solicits an input string from the con-15 œ  $\sim$  $\mathbf{1}$ sole, then checks the first character of the string for an uppercase or lowerfig-PORTH Version 1.15 **M. Burton** 

 $\mathbf{r}_1$ 

case 'Y'. If a 'Y' is present, the flag **SCR 0 231** returned is true. For any other char-0 ( The Game of Reverse [ARRAY operations, cont.) 100781-HPB ) acter, the flag is false.  $\mathbf{r}$ : ASCRAMBLE ( Hix up the array values  $-1$  $\overline{\mathbf{2}}$ **INSTRUCT**  $I$  RND  $I^+$  $1 \t9$  DO ( Calculate K )  $\overline{\mathbf{3}}$ Prints the name of the game and then Ae Get ARRAY(I) value )  $\overline{\phantom{a}}$ **I**  $\mathbf{t}$ ( Get ARRAYIK) value ) asks if instructions are required. If  $\overline{\mathbf{s}}$ **OVER AO** ( Store ARRAYIK) in ARRAYIII ) yes, instructions are displayed. 6  $\mathbf{r}$ At. Al -1 ( Store ARRAY(I) in ARRAY(K) ) **GUAD**  $\overline{z}$ **ARRAV**  $\bullet$  $+$ LOOP  $\overline{\phantom{a}}$  $\bullet$ A ten word array that contains the number list that REVERSE works on. 10 : GETIN ( Get amount to reverse  $---<sub>n</sub>$ CR . "Reverse how many? "<br>PAD 80 EXPECT PAD 0 48<br>DUP 0< OVER 9 > OR DUP Element zero of the list is not used. **BEGIN**  $\bullet$  $\mathbf{11}$  $12$  $13$ index -- array.value Fatches the index array.value of 14 IF CR . " Only 0 through 9 is allowed. " **THEM**  $\alpha$ 15 **UNTIL**  $\bar{c}$  $\rightarrow$ ARRAY and leaves it on the data  $\cdot$ stack. **SCR 0 232** A! array.value index --O ( The Game of Reverse (ARRAY operations, cont.) 100781-MPB ) Stores array.value into the index element of ARRAY.  $\mathbf{1}$  $\overline{\mathbf{z}}$ : AREVERSE ( Reverse a subset of ARRAY  $n \sim$  )  $\overline{\mathbf{3}}$ DUP<sub>2</sub>  $1+$  $\mathbf{r}$ ( Loop limits are 1 to (n/2)+1 ) **AINIT** DO DUP ł  $\mathbf{r}$  $\overline{1+}$ ( Calculate index n-I+1 ) Initializes ARRAY with the numbers 1  $\bullet$ **DUP AC SHAP** ( Get ARRAY(n-I+1) ) through nine in game winning order. ( Get ARRAY[I] )  $\bf{6}$ **AO** T.  $\overline{\phantom{a}}$ **SUAP** ( Store ARRAY(I) in ARRAY(n-I+1) )  $\blacksquare$  $\mathbf{g}$  $\mathbf{I}$  $\mathbf{A}$ ( Store ARRAY(n-I+1) in ARRAY(I) ) Displays ARRAY in an understandable  $\bullet$ LOOP DROP  $\overline{\mathbf{r}}$ format. 10 11 : ACHECK ( Check for ascending seg.  $--$  flag  $)$ **ASCRAMBLE** Using RND, scrambles the numbers in  $1 10 1$  $\overline{12}$ DO ARRAY for a new REVERSE game.  $\overline{13}$ I DUP **A0**  $-200$ LOOP ; 14  $18 - 225$ **GFTIN**  $n$ Solicits the number of elements of the list to reverse. If any character other **SCR # 233** than 0 through 9 is entered, GETIN (The Game of Reverse (REVERSE definition) 101201-MPB ) prints "Only 0 through 9 is allowed.",  $\mathbf{o}$ and solicits another number. -1 **DEVERSE**  $\mathbf{z}$ ( Play the game ) INSTRUCT AINIT **AREVERSE** 3 Reverses the nth length subset of  $\overline{\phantom{a}}$ **BEGIN** ASCRAMBLE O MOVES I ARRAY, starting from element 1.  $\overline{\mathbf{5}}$ 6 **BEGIN** GETIN DUP  $\overline{\mathbf{z}}$ ACHECK -- flag<br>Checks ARRAY for proper ascending<br>numerical order. If ARRAY is in the A.  $^{\circ}$ IF 1 ELSE  $\bullet$ AREVERSE 1 HOVES +! ACHECK  $\overline{9}$ 10 THEN proper order, ACHECK returns a true UNTIL<br>
CR . " You made " NOVES @<br>  $2^{n+1}$  You made " NOVES @  $11$ .<br>flag.  $12$ A.  $\cdot$ . reversals."  $\alpha$  $\ddot{\phantom{a}}$ ." Care to play again? " Y/N O= **CR**  $13$ REVERSE --INTTI. 14 The game definition. Uses all pre-CR ." Thanks for playing REVERSE... " CR CR ; viously defined words to play the game 15 . . 2 of REVERSE. fig-FORTH Version 1.15 **N. Burton** 

ok

s.

#### **THE 31 GAME** Written by **Tony** Lewis 11/81

The **"31** Game" is an attempt to use FORTH fundamentals to produce **an** entertaining result. The *object* is to entice you into anlyzinq both the game itslef and the methods used to produce it. The game buffs might wish to know that **1** have been an avid "player" (not gambler!) for over **50**  years and have made extensive practical studies of various games. Any phone communication is **welcome. I** am two years behind in my written correspondence; **so** sending me letters which require replies will prove futile. The program is my first effort in FORTH. Hawever, I have had extensive experience with rix different main frame assemblers plus **a**  little **COBOL of the** late **60's** vintage. Any constructive suggestions *on* general style and technique are welcome, hut I am not really interested in being told that I could have shaved **100** microseconds from my run time or saved fifteen bytes of memory. In fact, there are indeed extran **eous** "Cr's" which were included **to** get **good** hard copy, also.

This program was written in micromotion (c) FORTH-79 Version 1.2 to be **run** *on* a **48K** \*Apple *lI.* 

Therefore, the following words are non-standard but included in the micromotion FORTH.

Home - position the cursor **to the**  upper left corner of the CRT and clear the CRT **to** blanks.

CV **and CH are wed to** position **the**  input cursor anywhwere on the text window per Ex. 4 CV 10 CH moves the cursor to the 4th (pun) row 10th column of **screen.** 

SETINV, **SETFLASH,** and SETNORM *rat* flags in *the* **Apple** output *wbroutiner*  which respectively cause all subsequent characters **to be** displayed *on* **the text**  screen inverse, flashing and normal mode without affecting charcten already displayed.

In closing, I wish to thank Bill Ragsdale for his gracious support and I especially acknowledge the incredibIy patient treatment I received from Phil Wasson of Micromotion as he neatly led me throuph my FORTH initiation.

> Tony Lewis 100 Mariner Green Or. Corte Madera, CA 94925 **(415)** 924-4216 **(late hours)**  (415) 924-1481

**\*Apple** is **I** registered trademark of Apple Computer, Inc.

SCR#51<br>: HOWTOJ1 HOME < 31 GAME-TONY LEWIS) . SCRWS1<br>
: HOWTO: HOME ( 31 GAME - TONY LEWIS)<br>
31 GAME BY TONY LEWIS<br>
23/ IS PLAYED WITH A DECK OF 24 CARDS<br>CONTAINING ONLY THE ACES THRU SIXES.<br>EACH OF TWO PLAYERS ALTERNATELY DRAWS *b* **RUNNING TOT& IS** LEPT OF **THE** CWIMED' 51 **GlvE** BY TONI LEWIS CARDS FROM THE DECK. ONE CARD AT A TIME.

**SUM OF THE CARDS DRAWN, THE PLAYER WHO**<br>ARRIVES AT THE SUM OF 31 EXACTLY WINS. IF NEITHER PLAYER CAN MAKE 31 EXACTLY,<br>THEN THE PLAYER WHO MUST GO OVER 31<br>LOSES' THE GAME MAY APPEAR TOO EASY, BUT<br>IT IS DECEPTIVE, WHEN LOR IF?J YOU HAVE"

WON THREE GAMES, TRY TO BEAT THE PROGRAM<br>FOR `TME BIG BET' \$Y TYPING IN 'B'<br>RATHER THAN 'Y` OR 'N' <del>WHE</del>N 'NEW GAME?' SERIES. **YOU** GO **FIRST** IN *OIVE* 1 IWD **(01~s** *UP.* **THE 'BIG FIET IS n TWO** *O(VE*  SECiUUD IN *G&Mt* 2. VW MAV **EE** SURPRISED" **Ch Ch** CR .' HI1 **Wf** bET TO BEGIN' **hET bFcff nocY** *6* CV : --

#### **Kh.52**

**<sup>4</sup>**YOlcDS **OF** WISDM Z1 BY TONV LEWIS) **t TI+€ WSMR PAGE IS WIT. IT WESN'T REWlRE** *IWV* SkILL TO FIGURE **WT -1** THE CWSTWTS REALLY **&RE'** THEV ME ENCODED **50 THAT YOU CAN ENTER AND COMPILE THE<br>GAME WITHOUT DISCOVERING IT<mark>6 PRINCIPLE.</mark> WAS TG GET YOU TO FIRST EXAMINE THE GAME.**<br>WAS TG GET YOU TO FIRST EXAMINE THE GAME BY PLAYING IT, THEN FIGURE OUT HOW TO<br>APPROACH THE PROBLEM OF PROGRAMMING IT,<br>AND FINALLY <mark>GO BAC</mark>K AND COMPARE YOUR METHODS TO MINE, THE GAME IS AMUSING<br>AND IS A LITTLE KNOWN CINCH BAR BET, IF<br>YOU TAKE THE TIME TO ENTER IT ONTO YOUR<br>FORTH DISC, YOU SHOULD HAVE FUN BOTH ANALYZING IT AND THEN ENTERTAINING COR<br>HUSTLING) FRIENDS AND FAMILY WITH IT. USE A **REAL DECK OF CARDS AS IT UOULD**<br>PROBABLY TEND TO DISCOURAGE WAGERING IF OF COURSE <del>WHEN PLAYING AT A BAR YOU MUS</del>T **IOU** YYY~LD BRING **YOUR \*MICRO\* win** v0u.b --

SCR#S3<br>(ENCODED CONSTANTS - 31 BY TONY LEWIS)<br>(NOTE: THESE CONSTANTS ARE USED ONLY<br>TO CONCEAL THE SOLUTION OF THE GAME,<br>NOT TO MAKE THE CODING HARD TO FOLLOW!)

**LI CONSTIWT t I Ll CONSTIWT** *c2*  &I CONSllylT **tZ.**   $0.000434M$   $t.4$ 

**Hfr**  *t* COMCONS **CODECONS<br>CDEF I ABBC I - 41CB - ' K1 '**<br>DC FE I BACB I - 46C7 - 'K2 '<br>CEED I AC BD I - 3FB6 - 'K3' LU EF **8 AB DE 8 - 460 7 - ' K2 '**<br>DC FE 8 BA CB 8 - 460 7 - ' K2 '<br>EC DE 8 CA DB 8 - 1FDB - ' K4 ' 1<br>EC DE 8 CA DB 8 - 1FDB - ' K4 ' 1

```
DECInnL 
--
```
SCR#54

SETUP AND UTILITY WORDS 31-TONY LEWIS) CREATE DECI<br>0 , 4 , 4 , 4 , 4 , 4 , 4 , 0 ,<br>VARIABLE CARDSUM VARIABLE **GAMESWON** 

**INEWSAME** (**FIRST, NEW DECK)**<br> **71WD I2IDECK +4SWAP!LOOP**<br>
OCARDSUM(\* HOME 4CV: **c** 

SHOWDECKSUM OR CR<br>
7 1 DO 1 (MOT CONTAINS "<br>
7 1 DO 1 (MOT J!!) 24<br>
DECK + C9 (DUCK 0 DO ) DUP<br>
IF 1 - 1 CR DO J , LOOP<br>
ELSE DROP

- 
- THEN<br>12 CH
- LOOP l? CH .\* **THE RUNNINO TOTIY IS** " **CMM <sup>a</sup>**. :
- : BADPLAY
- **i**FLM BAD PLAY) o CR CR<br>
.' BAD TYPE-IN" SHOWDECKSUM:<br>-->
- 
- SCR#55<br>( UTILITY WORDS CONT. 31 BY TONY LEWIS) : UPDATEDECHSUM ( ) TO & NOW ON STACK) UPDATEDECKSUM (1706 NDW ON STACK)<br>DUP 28 DUP DECK + CO DUP (ANY LEFT?)<br>IF 1 (UPDATE DECK) SWAP DECK! - C<br>CARDSUM CO + CARDSUM C (NEW SUM)<br>2 (CARD-IN-DECK FLAG)<br>ELSE DROF DROP DROP () THEN I Si kit'ia **CONTRACTOR DESCRIPTION 31 HY TONY LEWIS)** NATHLINE WORDS 51 BY TOWN<br>PLAYERHOVE CR CR<br>-"TYFE IN LARD 1 - 6" KEY CR<br>49 - (FROM ASCII) DUP DUP DUP **CHECK VALID ENTRY)** TE 01  $(1, 0.0001) = 0.21$ ï۴ UPINTEDECKSUM SHAP IF UPDATEDECKSUM SMAF<br>HOME ." YOUR CARD MAS A " ...<br>ON ... (IS CARD IN THE DECK?)<br>IF DROF ( FLAG BAD PLAY) ...<br>CR CK .." CARD NOT IN DECK"<br>THEN  $.$  DUP
	-
	-
	- THEN<br>ELSE DROP DROP BADPLAY
	- THEM
	- ELSE DROP DROP DRUP BADPLAY THEN .

- orues: ( MAINLINE WORDS CONT. 3) BY TONY LEWISH **HYCARD** 
	- **PRIME WAS CREAMED AND STATEMENT OF STATE OF STATEMENT AND STATEMENT OF STATEMENT OF STATEMENT CONTROL**<br>  $k^2 = +1$  PMP CARDSUM CO-<br>  $k^2 = +1$  PMP CARDSUM CO-<br>
	WPDATEDG (F.S.IP)<br>
	WPDATEDG (F.S.IP)
	- -
	- UR I T FLAG ON VALID CHOICE! IF DROP I DUP UPDATEDECHSUM
	- 1 C
	- ELSE DROP 2 UFDATEDECKSUM<br>THEN I FLAG=CARD, SO NO DROF)

THEN THE HE PLAY 15 " . SHOWLECK SUM

Such about

WHINLINE WORDS CONT. 31 HY TUNY LOWIS/

**CONFIDENTIAL** 

- **IN ISTN. PLAYERMINE**
- THE BOAT AND LEAVES IN ON STACK
- **E YOUNTN CR. CR. SETINV**
- LEGATE ON BALLANT SETNORM
- YOULOSE OR OR SETINY<br>." YOU LOSE. BETTER LUCH NEXT TIME,"<br>SETNORM :

SCROS-

- C MAINLINE MORDS CUNT. 31 BY TONY LEWIS!
- 
- **NORMAL31 HOME 7 CV<br>\* DO YOU WANT FIRST PLAY" TYPE Y OR N."**<br>CR FEY 70 = ( N) 1. 15T HOUR) MYCARD. ELSE YOURCAND  $\overline{1}$
- THEN U SHAVE I SET UP LOOP!
- BEGIN IRUE FLAG SET ON MYLARD)
- 
- LE ( TRUE FLAG SET ON MYLARD)<br>- 31 CARDSUM Ca ( )<br>- FEYDUNN TE ( ) ( 9ET LOOP EXIL)<br>- FESE 31 CARDSUM Ca \*
- THE VIRUMER THE CHARLEDGE EATER<br>ELSE JI CARDSUM CO =<br>THE VULLOBE 14 ELSE VOURCARD O
- **THEN**
- **HEN**
- EI SE ( RETURN FROM YOURCHRD)
	- **31 CHRDSUM La**
- IF YOULDSE I+
	-
- THE SECOND STREET CARD OF THE SECOND OF THE VIRTUAL CARD OF THE VIRTUAL CARD OF THE VIRTUAL CARD OF THE VIRTUAL CARD OF THE VIRTUAL CARD OF THE VIRTUAL CARD OF THE VIRTUAL CARD OF THE VIRTUAL CARD OF THE VIRTUAL CARD OF TH
- **THEN** Teacht.
- UNTIL O CLODE BACK IN HAINSEF E

市

ś

 $\frac{4}{3}$ 

**SCR#60** MAINLINE WORDS CONT. 31 BY TONY LEWISH **HYBIGBET1 CR CR**<br>K1 DUP CARDSUM Ca +  $k2 - k1$  MOD -DUP UPDATEDECKSUM ON IF DROP K3 DUP UPDATEDECKSUM DROP<br>THEN ." MY PLAY IS " . SHOWDECKSUM 3 1 : HYBIGBET2 CR CR IF DUP UPDATEDECKSUM DROP ELSE KI CARDSUM CJ K2 - 11 MOD - DUP **IPDATEDECKSUM OF** IF DROP K4 DUP UPDATEDECKSUM DROP THEN ." MY PLAY IS " . SHOWDECKSUM 3 : SCR#61 : MAINLINE WORDS CONT. 31 BY TONY LEWIS) RIGBETI **YOURCARD** BF.GIN TE ( TRUE FROM MYBIGBETI) The Carboon Carboon (2014)<br>
IF YOUNIN 1 (1987 LOOP EXII)<br>
ELSE 31 CARDBUM Ca 4<br>
IF YOULOGE 1 ELSE YOURCARD O Viet-Ni FLEE ( RETURN FROM YOURCARD) SI CARDSUM Cells IF YOULUSE 1<br>ELSE 31 CARDSUM Ca =<br>16 YOUWIN 1 ELSE MYBIGHET1 0 THE N **GHEN The N** UNTIL : SCR#62 MAINLINE WORDS CONT. 11 BY TONY LEWISH BIGBE12 ś. **MYBIGHET.** BEGIN REGIN<br>IF TI LARDSUM Ca 3<br>IF YOULUSE 1<br>ELSE YOURCARD 0 THEN<br>ELSE 31 CARDSUM C.P. 1 IF YOULDSE 1 ELSE O CNUT 190 MYBISBET2 O THE IS THEN UNTIL: 2 **SUMMAR** HAINLINE WORDS CUNT. 31 BY TONY LEWIST : BIGBET 5 HOME<br>WELCOME TO 'BIG BET', THE FINAL PHASE OF<br>THE 31 GAME. TWO GAMES WILL BE FLAYED."<br>CR ." YOU WILL GU FIRST IN GAME ONE AND<br>I WILL GO FIRST IN GAME TWO, GOUD LULE." **REIGHETT** LLR OR<br>." HIT ANY FEY AND I WILL REGIN GAME 2." SETELASH ." BIG BET GAME 2 THE FINALE" CR CR SETNORM 816FE12 WELL DID YOU HAVE THE CORRELT ANNLY315?<br>HE SO, THEN SEE 1F YOU CAN FIGURE UNT τŘ UN<br>WHO WINS WITH A 1ST CARD OF ONE OK TWO.<br>IT S A TOUGH COMBINATORIAL PROBLEM<sup>119</sup><br>I (SET FINAL EXIT IN MAIN31) :

SCR#64<br>
(PLAY THE GAME OF 31 BY TONY LEWIS)<br>
: MAINS1 (LOGIC SHELL) O GAMESWON '<br>
BEGIN CR CR<br>
." NEW GAME? "<br>
." IVPE Y OR N OR B(BIG BET)."<br>
." IVPE Y OR N OR B(BIG BET)."<br>
CR CR KEY OUP 78 - (CHECK FOR 'UNTIL')<br>
(FALSE IF NEWSAME 66 = (B)<br>IF GAMESWON CO 2 > IF BIGDET ELSE HOME 0 ." YOU HAVE WON "<br>GAMESWON CO DUP . ." GAME" 1 " IF ......<br>ELSE .... THEN<br>ELSE NORMAL31 THEN<br>THEN UNTIL:<br>: 31GAME HOWTO31 CODECONS MAIN31 : CODECONSA HAIN31 NEW GAME? TYPE Y OR N OR B(BIG BET). DO YOU WANT FIRST PLAY? TYPE Y OR N. MY PLAY IS 2 THE DECK NOW CONTAINS  $\begin{array}{cccccc}\n1 & 1 & 1 & 1 \\
2 & 2 & 2 \\
3 & 3 & 3 & 3 \\
4 & 4 & 4 & 4\n\end{array}$ 5555 THE RUNNING TOTAL IS 2  $6666$ TYPE IN CARD 1 -**YOUR CHRD WAS A 3** THE DECK NOW CONTAINS  $1111$  $\frac{1}{2}$   $\frac{1}{2}$   $\frac{1}{3}$   $\frac{1}{3}$   $\frac{1}{4}$   $\frac{1}{4}$   $\frac{1}{4}$   $\frac{1}{4}$  $3.5.5.5$ THE RUNNING TOTAL 15 5  $\begin{array}{ccc}\n\bullet & \bullet & \bullet & \bullet\n\end{array}$ MY PLAY IS 5 THE DECK NOW CONTAINS  $\begin{array}{c} 11111 \\ 2222 \\ 333 \end{array}$ 4444  $8.5.5$ THE RUNNING TOTAL 15 TO  $60000$ EVPE IN CARD 1 - 6 YULEY CARD WAS H & THE DECK NUM CONTAINS  $\frac{1}{2}$   $\frac{1}{2}$   $\frac{1}{2}$   $\frac{1}{2}$ <br>3.3.7  $4444$  $5.5.5$ THE RUNNING TOTAL IS TO  $0.66$ HY PLAY IS I THE DECK NOW CONTAINS  $\begin{array}{cc} 1 & 1 & 1 \\ 2 & 2 & 2 \end{array}$ 553 4444 555 THE RUNNING TOTAL IS 17  $666$ TYPE IN CARD  $1 - 6$ <br>YOUR CARD WAS A 3 THE DECK NOW CONTAINS  $\frac{1}{2}$   $\frac{1}{2}$   $\frac{1}{2}$ <br> $\frac{1}{3}$   $\frac{1}{2}$  $4444$ <br>555 THE RUNNING TOTAL IS 20 . . .

MY PLAY IS 4 THE DECK NOW CONTAINS  $\frac{1}{2}$   $\frac{1}{2}$   $\frac{1}{2}$ <br> $\frac{1}{5}$   $\frac{1}{2}$ 555 THE RUNNING TUTAL IS 24  $b$   $b$   $c$ TYPE IN CARD 1 - 6 YOUR CARD WAS A 5 THE DECK NOW CONTAINS  $\frac{1}{2}$   $\frac{1}{2}$   $\frac{1}{2}$  $\overline{444}$ THE RUNNING TOTAL 15 29  $\bullet$   $\bullet$   $\bullet$ **MY PLAY 15.2** THE DECK NOW CONTAINS  $\frac{1}{2}$ . . .  $\overline{A}$   $\overline{A}$   $\overline{A}$  $5.5$ THE RUNNING TUTAL IS OF  $666$ YOU LOSE. BETTER LUCK NEXT TIME. NEW GAME? TYPE Y OR N OR HIGHIG BET .. YOU HAVE WON 0 GAMES.<br>YOU MUST WIN T GAMES TO FLAY BIG BETT. NEW GHME? TYPE Y OR N OR BOBIS BETS.  $\mathbf{u}$ FORTH CLASSES LAXEN AND HARRIS, INC. 24301 Southland Drive Hayward, CA 94545 (415) 887-2894 **Introductory classes** Process control Applications programming Systems level programming **GREG STEVENSON** Anaheim, CA  $(714) 523 - 4202$ Introductory classes KNOWARE INSTITUTE OF TECH-**NOLOGY Box 8222** Stanford, CA 94305  $(408)$  338-2720 **Introductory classes** Graphics classes **INNER ACCESS CORPORATION** Belmont, CA  $(415) 591 - 8295$ Introductory classes FORTH, INC. 2309 Pacific Coast Highway Hermosa Beach, CA 90254  $(213)$  372-8493 **Introductory classes** Advanced classes

#### **SIMULATED TEKTRONICS 4010** *GRAPHCS*  WITH **FORTH**  by Timothy **hang**  Portland, OR **97211**

In this article, I am going to tell a **true**  story. For those people wh think FORTH is a religion, they might just consider this to be my testimony.

Last November, I had access to a very little known, but well built microcomputer -- MX 964/2 by Columbia Data Products, Inc. **of** Maryland. This little machine has two Z-BOA CWs. **One** is for the Host and the other **for** terminal. There are **64 K of**  RAM in the **Host,** and **32 K** of the Terminal RAM is dedicated to the **512** x **256**  bit mapped graphics. It also includes **a** *9"*  CRT, **2** double density drives, keyboard, **4**  one piece. It boots up with whatever operating syitem is *on* **the** disk after powered up and the carriage return key has been pressed. Beautiful isn't it?

However, there is **a** big problem, as with most microcomputer companies. the mean terrible! Let me just give you one examle: "For this information, please see<br>figure \_\_", only to find there was no such figure and no page number.

Graphics are one of the most important featurea with this machim. **512** x **256** bit mapped graphic **Is the best** that can be expected under the price a1 lowance. There are quite **a** few wdl known microcomputera *on* the market claiming High Resolution Graphics. But those High Resolution cmea am just like a **big** blob compared with the individual pixel that bit mapped. **So,** I have a nice machine with all the fancy graphic capabilities, but lacking the key to **open** it. Anxiety mounts up quickly.

I have a friend **who's an** excellent **8080/Z80** assembly programmer. **kb** implemented UCSD Pascal for a microcomputer. Naturally, since he was the first **one,** it seemed logical to seek his **help.**  With a poorly written computer manual

 $\mathbf{13}$ 

**Screen** @ **10 0** / Video controls for Columora MI?64 TDM 12/09/81 *i*<br>1 FORTH DEFINITIONS DECINAL COTOXY  $(1)$   $y$   $-- y$ 0 MAX 23 MIN 33 - SWAP a MAX 79 MIN 33 + 18 EMIT EMIT EMIT .  $\mathbf{S}$  $\blacktriangle$ CLA-VIEEO 26 EMIT . HOME 25 EMIT .  $\cdot$ CLR CLR-VIDEO HOME . CLEARSCREEN CLR  $\bullet$  : **L?-: I Enit**  UP-C II EMIT .  $DV-C$  10 EMIT.  $: 0$ BELL 7 EMIT . RT-C 12 EMIT .  $\mathbf{11}$  $12$ 12<br>13 CLREOS 23 EMIT .<br>14 : CLRLINE 21 EMIT . CLREOL 22 EMIT . រះ **Screen 8 11 <sup>0</sup>**\* **Grapbrc PaEkA(e** - **i T3K**   $12137188.3$ GS 29 EMIT ( veotor ) ;  $\Gamma$   $\Gamma$   $\Gamma$   $\Gamma$   $\Gamma$   $\Gamma$ ESC 27 EMIT  $\overline{\mathbf{r}}$ CAN 24 EMIT ( non-grains ) . US 31 EMIT (alpha).  $\pmb{\delta}$ EM 25 EMIT ( clear video memory )  $\overline{\mathbf{z}}$ : BLACK ESC 127 ENIT **VRITE ESC 97 EMIT.**  $\mathbf{a}$ 10  $\mathbf{1}$ :  $12$  $\mathbf{12}$ 14  $15$ Screen # 12  $12/09/88$ TDH 0 f Giaphic Package - 2 VECTOR  $(1 - 2e_j h_i)$  $\mathbf{1}$  $\ddot{\mathbf{r}}$ 32 / HOD 1023 AND  $\mathbf{1}$  $\blacktriangle$  $(4x, mx - )$ YGEN  $\mathbf{S}$  $\frac{1}{2}$  :  $\frac{1}{2}$  =  $\frac{1}{2}$  =  $\frac{1$ EMIT.  $32 - 1$ **YGEN** INIT.  $96 +$  $32.7$ EN IT  $\bullet$ , FRE-OUT ( M.M- )<br>vECTOR YEER VECTOR IGEN.  $\mathbf{10}$  $\mathbf{1}$  $12$ PAGE ( enter alpha from vactor )  $13$  $ESC$   $\Gamma$  $\ddot{\phantom{1}}$  $\pmb{i}$  5 Screen 0 13  $12109180$ **TDH**  $\overline{\mathbf{z}}$  $\lambda$ a ( Graphic Fackage  $\mathbf{1}$ INIT  $\overline{\mathbf{a}}$ PAGE G3 32 EMIT 76 EMIT 32 EKIT 64 EMIT  $\cdot$  $\ddot{\bullet}$ **EXDRAY**  $\mathbf{s}$  $9017.$  $\bullet$  $\ddot{i}$ DRAW  $(x, y, \ldots)$  $\pmb{\ast}$ SWAP DUP I ! SWAP PRE-OUT  $DUP Y$  $\ddot{\ }$  $10$  $CMOVE = 1.9$  --- 7  $\mathbf{1}$ **DRAV**  $\overline{1}$ CS.  $\mathbf{1}$  $\mathbf{1}$ 

PORT

```
Screen # 14
  0 / Graphic Package
                                      \sim \, \, \,TDH
                                                                          12/07/80 1
  \cdot\ddot{\mathbf{z}}RDRAW ( Relative DRAW )
                Y @ + SWAP X @ + SWAP
                                                              ORAV
  \overline{\mathbf{S}}RMOVE ( Relative MOVE )
                            RDRAW
               GS
  \blacktriangle\cdotACURSOR
                            (alphaeursor x v --- )
  \mathbf{a}DRAW
  \ddot{ }-85
                                      - 115
 \ddot{\phantom{0}}\mathbf{11}SCROLL
                            CAN GR ." press FUNC & S keys
 12LINE-ERASE
 \ddot{.}BLACK
                           X - BY - RPRE-OUT.
 \pm 115
Screen # 15
  0 - Graphic Package
                                        \sim 10
                                                               TEM
                                                                           stickers of
   \mathbf{I}\overline{2}INITS
                 INIT ROT L ! DUP Y SWAF DUP X DUAR CHOVE .
  \mathbf{1}SQUARE
                             (1 + \epsilon) and (2 + \epsilon)\bulletX = 0 + 00F X = 0INITO
                                                      Y F DRAV
                                                                           \mathbf{r} and \mathbf{r}- 5
                                                                           \chi=340\%\boldsymbol{\Lambda}X \oplus Y \oplus L \oplus I DUE Y . DRAW
                             X & L & - DUP X + Y & DRAW
  \overline{2}\mathbf{A} . The set of \mathbf{A}\mathbf{X} \oplus \mathbf{Y} \oplus \mathbb{L} \oplus \cdots \oplus \mathbb{U} \mathbf{Z} \oplus \cdots \oplus \mathbb{R} \mathbf{A} \mathbb{W}\mathbf{R}COUN ...
         ERASESGU
                             \mathbf{v} \in \mathcal{V} , and \mathbf{y} \in \mathbb{R}^{d \times d} ,
 10INITO
                            X \oplus L \stackrel{\circ}{\theta} + X \oplus LLHC-ERASL1122.42 \pm 1.02Y @ L @ W Y ! LINE-ERASE
                                                                              -3212X @ L @ = X | LINE-ERACE
                                                                               2.2213Yeld - Y LING-ERACE
                                                                           COUNTY
 14\pm 5
 Screen # 16
   0 / Graphic Package
                                        \sim \sim\sim \sim12720720\mathbf{A}INITI ( advance x & v, ches) range ;
                  LIGIX GIXI GI + DUP CVP CVP GIK IT DROF DROF DROF CILVT
                  CLSC :023 : IT DROP CROP 1023 DUF THEN THEN X
   \bulletY @ Y( @ = DUP DUP DUP C ( IT DROP DACP DROF I DU.
   š.
                  ELSE 799 > IT GROP BROP 798 DUE THEN THEN T
                                                       \lambda R1 T1 \pm 12 \pm 12 \pm 12 \pm 12 \pmINITI L @ X @ Z #
                                                                                        College
   \overline{a}\mathbf{10}MANYDQUARES ( 1 2 y (m si 71 ---
                 THITS SQUARD THE 0 SECOND DURING SQUARE LOCK
  1112tere a boltoch.
  \mathbf{1}SELAYED
                                                    con Commanda Reconda (R
                             1 0 DO DILAYES 1037 CONTRACTORES OF
  \pm \pmZODEAY
```
(we at least knew that the graphic part simulates Tektronics 4010), he spent a whole week just trying to draw one mere square along the edges of the CRT. Seemingly it would be an easy job, but even so it never came near to what he would have liked. Later on, I spent a couple of weeks twiddling with Microsoft BASIC compiler and it also produced lousy results.

At the same time, I received my 8080 fig-FORTH listing. So, I typed the whole 60 K of assembly listing with the lousiest text editor (i.e., ED. COM). It was a monumental job. Nevertheless, I had the fig-FORTH up and running.

By now, I was very desperate to get it going. Equipped with the FORTH power and the poor manual, I set forth to try the graphics again. Again, I sought help from a friend who works for Tektronics and is experienced with FORTH. With FORTH, the whole task turned into a very simple job, compared to the previous attempts we had with the assembly and BASIC. Thus, now I am steadfast in my belief in **FORTH** 

Screen 10 and 11 sets up the variables and the Columbia Mx964 hardware dependent words. The X-coordinate starts at the lower left corner as 0, far right as 1023, while  $Y = 0$  starts at the lower left corner to the top as 779. Screen 12 to 14 defines the basic words, which draw the line, move the cursor, relative draw and move. Screen 15 defines the words to draw a square and the erasing of it. Screen 16 lets me draw many squares.

I know that there are still a lot of nice words that can be written, such as, to draw triangles, curve lines, etc. But, from this small exercise, I am totally convinced the FORTH is the one I will use from now on.

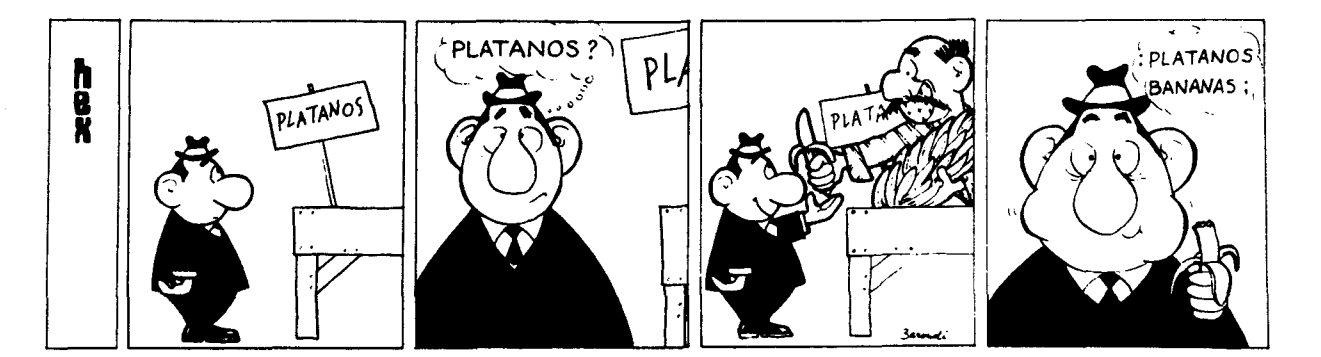

 $\mathbf{1}$   $\mathbf{5}$ 

#### A VIDEO VERSION OF MASTER MIND David Butler Dorado Systems

The writing of this program served as my introduction to FORTH. Using the fig-FORTH Installation Manual, **1** stumbled my way through **the** basic concepts of FORTH and eventually arrived at this **video**  Master Mind game. **The** game is derived completely from the original board version of Master Mind, therefore, all credit for the game itself goes to the Invicta Game Company.

The program contains many of the functions found in video editors, including cursor management and character **col**lection. The sequence of this computer version of **the** game is as follow: After displaying the directions, the program prompts the player to enter his skill level. Then a 'secret code' is generated with the help of the player tapping the space bar. The screen is cleared, and a 'mask' of the Master Mind playing board is displayed. The cursor lands at the location where the player is to begin entering his *quean.* The sponding to the player's key strokes. Backspacing and tabbing are allowed, en**SCR** # **1s**  *0* ( Master Mind in Forth by David A. Butler DAB-17nov80 )  $\frac{1}{2}$  --> *L* David a. Butler **3 33300** Rission Blvd 4 **Art 126**<br>5 Union C **5** Union City. **CA.** 94587 *6* ( 4 **15** ) 407-6034 7 *8 9 \*\*\*I)\** A note about style: If there **is** any. it is an accident. 10 This was my first arrlication in Forth. so it may lack<br>11 some elesance. some elegance. **12** 13 \*\*\*)+\* Requirements: A video disrlay 80 x 24 characters. 14 **cursor addressing and clear screen**<br>15 **cursos** functions. functions. **SCR** # **19 (3** ( Master Mind -notes- DLIB-17novSO )  $\frac{1}{2}$  --> *2* This **is** an implementation of Raster Mind by Invicta. **<sup>3</sup>**The **same is** very rorular because it **is** easy to learn and **<sup>a</sup>** 4 challense to rlav. There **is a** bit of luck to it. hut it **IS**  5 mainly an exercise in losical deduction. A "secret" code **is**  *<sup>6</sup>*denerated. and it **is** "cracked" by analyzind **a** set of clues. 7 8 Those familiar with the orisinal board same will have no<br>9 difficulty adjustins to the computer version. To newcomers. 10 follow the directions carefully and YOU will have it in no **<sup>11</sup>**time. The Forth version **is** functionally identical to the **12** board version. It **IS** written in fid-Forth. and has been run 13 successfully on 6502. 8080, 280, and 68000 processors. It 14 is **a** dood demonstration rrodram **as** w11 as an enJoyable dame. **15**  SCR # 20<br>0 ( Master Mind set up some variables DAB-17nov80 1 **1**  *<sup>2</sup>*: TASK : ( FORGETTABLE **MER <sup>1</sup>** 3 **4 o vamasE COLORS** *28* **&LOT COLORS 30 ELMS 5**<br>6 <mark>0 VARIABLE SCODE 2 ALLOT 0 VARIABLE GUESS 2 ALLOI</mark> **7 0 VARIABLE SECRET 2 ALLOT<br>8 <mark>0 VARIABLE BLACKER 0 VARIABLE <del>WI</del>ITER</mark>** *9 6* **vaRxamE** COLORS **1 1:) 11 3 VARIABLE** CUR.RW **23** VARIABLE CUR.COL 12 **I vamamE** XLOC **1 vaRxamE YLOC o** vmxataLE **170~**   $13 - -2$ **14**  19 SCR **il** <sup>21</sup> 0<sup>(</sup> Master Mind set up - cont. DAB-17nov80) *<sup>2</sup>*: C.CONSThN1 ." YELLOWRED **BLACK** GREEN WITE BLUE  $"$ **3 4 0 VARIABLE COLOR.KEY 6 &LOT** ( "colors" table **<sup>1</sup> s**  6 ( Use the sum of the ASCII code of the first 3 letters )<br>7 ( i.e. BLUE = "B" + "L" + "U" = 66 + 76 + 85 = 227 )<br>8<br>9 234 COLOR.KEY C' , 219 COLOR.KEY 1+ C'<br>222 COLOR.KEY 3 + C' *8*  219 COLOR.KEY 1+ C!<br>222 COLOR.KEY 3 + C!<br>227 COLOR.KEY 5 + C! <sup>227</sup>**COLOR.KEY s** + *c!* 10 207 COLOR.KEY *2* + C! 11 232 **COLOR.KEY** a + c! **12** 96 COLOR.KEY **6** + **C! 13 14 0 VCIRIABLE** MTTEMPPTS ( used to **keep** score **<sup>1</sup> 15** -->

```
SCR # 22
                                                          DAB-17nov80)
  0 ( Master Mind - Prompt and randomize
  1 ( These definitions set the random values for the same )
  \mathcal{P}3 : NEWCOUNT ( ECOLOR# + !] ) DUP #COLORS @ <
        IF 1+ ELSE DROP 1
  \blacktriangleTHEN I
  \mathbf{S}6 : RAND 1 BEGIN NEWCOUNT ?TERMINAL UNTIL KEY DROP 1
  R. L. ASK, EDR. RANDOM
                         ." To randomize, tam smace bar 4 times."
        4 0 DO RAND I SCODE + C! LOOP CR +
  O
 10<sup>1</sup>11 : ASK.FOR.LEVEL
       CR."Level 1 or 2 ? " KEY DUP EMIT KEY EMIT<br>50 = IF 7 #COLORS ! ELSE A #COLORS " THEN
 12.
                       7 #COLORS ! ELSE & #COLORS ! THEN CR #
 13.
 14
 15 - -5SCR # 23
  O ( Master Mind
                        translate color to numeric.
                                                           DAB-17nov80 )
  \mathbf{1}FIND ( LCOLOR#) --- ( ) TYPES COLOR FROM #)<br>1 - 6 = ' C.CONSTANT 3 + + 6 TYPE +
  2: COLOR. FIND-2
  \mathbf{a}5 : TRANSLATE.CODE
             ( converts color # from SCODE to COLOR.KEY )
  \triangleright( numeric value in array "SECRET" )
  \overline{7}4 0 DO SCODE I + CE 1 - COLOR. KEY + CE SECRET
  -81
        I + C! LOOP :
  \circ10<sup>°</sup>11121214 : J RE RE RE LOOMPILEI RISWAP EN SWAP EN SWAP ER :
 15 - -SCR # 24
  0 C Master Mind – cursor motion<br>1 C Of course, CRT demendent. Here is Heath:
                                                           DAB-17nov80 )
                                                                        \rightarrow( *** start CRT dependent words *** )
  3 : CURSOR ( [Y] [X]---[] ABSOLUTE CURSOR POSITION )
        31 + SWAP 31 + 89 27 EMIT EMIT EMIT EMIT :
  \mathbf{r}_i6 : CLEAR ( CLEAR CRT SCREEN ) 27 EMIT 69 EMIT :
  8: HOME : PUT CURSOR AT HOME POSITION ) 0.0 CURSOR ;<br>9: ( ### end of CR1 dependent words ### )
 10 : SHOW.COLORS ( DISPLAY COLOR CHOICES )
       7 1 DO I 2 + 58 CURSOR I COLOR.FIND LOOP
 11<sub>1</sub>A LOUDRS @ 7 = IF 9 57 CURSOR ." (BLANK)" ELSE THEN<br>12 58 CURSOR ." TAB between colors,"<br>13 58 CURSOR ." RETURN to set clues." ;
 12121415 - -SCR # 25
                                                          PAP-17n0V80O. ( Master Mind
                      board layout mask
  \mathbf{1}2 : BAR ." (" ; : DASH ." .." ; ( BOARD SYMBOLS )
  \overline{3} : TITLE 21 SPACES
  \Delta." ==== MASTER MIND ====" ;
  5 : DASHER 2 21 CURSOR BAR 32 0 DO ." ~" LOOP BAR OR :
  6 : CLINE DUP 21 CURSOR BAR 54 CURSOR BAR 1
 11
 12 : DISPLAY. BOARD
 13 CLEAR TITLE DASHER HIDDEN 24 3 DO I CBLOCK 2 +LOOP
           SHOW.COLORS #
 1415 - -5
```
abling the player to keep changing his guess until he is satisfied that it is consistent with the clues he has thus far received. A correct guess is the result of the player's logical deduction (or very good luck) based on his previous clues. The directions on screen 31 explain the meaning of the two types of clues.

When the player signals he is ready, the program compares the player's guess to the secret code which was stored away earlier. Clues are generated and displayed, indicating to the player how close he is to the solution. The player has ten chances to deduce the secret code.

There are many improvements which could be made to this program to take advantage of more of FORTH'S built-in vocabulary -- most notably PAD and related words. For those short of memory, note that the directions could be shortened, left out, or read from disk with no change to the overall logic of the program.

Further notes and comments may be found in the source screens.

```
SCR # 26
  O ( Master Mind
                           cursor tracking definitions DAB-17nov80)
  \mathbf{1}2: X XLOC @ \pm i Y YLOC @ \pm\hat{\mathcal{R}}\frac{4}{5}: XBUMP X 52 =<br>5 IF 23 DUP CUR.COL ! XLOC !
          ELSE 1 XLOC +! X CUR.COL e 8 + =<br>IF X CUR.COL ' THEN<br>THEN 1
  \epsilon\overline{\phantom{a}}\mathcal{D}\mathbf{G}10 : UNBUMPX X 23 = IF 52 XLOC ! ELSE -1 XLOC +! THEN ;
 1112 : TAB CUR.COL @ 47 =<br>13 IF 23 CUR.COL +<br>14 ELSE 8 CUR.COL +
 15THEN
                 CUR.COL @ XLOC ! DROP Y X CURSOR ; -->
SCR # 27
  0 ( Master Mind - character collection/editins DAB-17nov80 )<br>1 : BACKSPACE - X CUR.COL @ =
         IF DROP
   Ò.
         ELSE UNBUMPX Y X CURSOR SPACE Y X CURSOR DROP<br>32 COLORS X + 23 - C'
   \mathbb{R}^24
   5.
          THEN 1
  \epsilon7 : PROCESS ( [CHAR] -- [] PROCESSES CHAR, MANAGES CURSOR )
        DUP EMIT COLORS X + 23 = C! XBUMP Y X CURSOR :
  \alphaĞ.
 10 : GET.CHAR
                     KEY DUP 127 =IF BACKSPACE ELSE DUP 9 =<br>IF TAB ELSE DUP 13 =<br>IF 1 DONE ! DROP
 11<sub>1</sub>12<sub>2</sub>13ELSE PROCESS THEN THEN THEN $
 1415 - -\frac{1}{2}SCR # 28
                                                                   DAR-17nov80 )
   O ( Master Mind
                              suess / row section
   \mathbf{1}\bullet4 : INITIAL
                   2 . 3 + DUP YEOC ! CUR.ROW ! 23 23 XEOC
              ! CUR. COL ! Y X CURSOR
   \mathbf{r}_\mathbf{S}30 0 00 32 I COLORS + C! LOOP +
   \ddot{\bullet}7
   8: GET.COLORS INITIAL O DONE ! BEGIN GET. CHAR DONE @ UNTIL ;
   \bullet10 : PARSE.GUESS 4 0 DO I 8 · COLORS + CP
             1 8 + COLORS 1+ + CM<br>1 8 + COLORS 1+ + CM<br>1 8 + COLORS 2 + + CM
 1112<sub>12</sub>+ + 1 GUESS + C! LOOP +
 13<sub>1</sub>14 -->
 15<sub>1</sub>SCR # 29
                                                                      DAB-17nov80 )
  O ( Master Mind
                            Clue seneration
   \blacksquare2 : CLUE.CHECK
        O BLACKER I. O WHITER ! (INITIALIZE COUNTS )
   э
   \ddot{\phantom{a}}4 0 DO
                                   GUESS 1 + C\theta = C CHECK FOR DIRECT HIT )
   5
             SECRET I + C<sup>e</sup>
                   1 BLACKER +<sup>1</sup> 0 I GUESS + C!
             IFА.
          THEN LOOP
   \overline{z}\sim (IF NO HIT)
                       GUESS I + \mathbb{C} e \rightarrow \rightarrow IF
   \mathbf s400\mathcal{L}_{\mathbf{A}}400010<sup>°</sup>IF I WHITER +! 1 I GUESS + 0! LEAVE
             GUESS I + CE SECRET U + Ce = (CHECK FOR WHITE)
 11\mathbf{12}13<sub>1</sub>LOOP THEN
 14
          LOOP 1
 15 - -2
```
 $\overline{\mathbf{r}}$ 

```
SCR # 30
  O. ( Master Mind
                              Present clues.
                                                                     DAB-17nov80 )
                                                                                                       ANNOUNCEMENTS
   \mathbf{1}: GIVE.CLUES PARSE.GUESS CLUE.CHECK
  \overline{2}NEW JERSEY FIG CHAPTER BEING
  ंद
          Y 1 CURSOR BLACKER e..." BLACK
                                                                                            FORMED
                           WHITER e. . " WHITE "
   4
                                                             \mathbf{r}5 : UNMASK 3 23 CURSOR
                                                                                            Interested parties should contact:
         4 0 DO I SCODE + Ce COLOR.FIND I 3 =<br>IF." " ELSE." " THEN LOOP 23 1
  \acute{\mathrm{o}}George B. Lyone
                                    " THEN LOOP 23 1 CURSOR 1
                                                                                            280 Henderson St.
  \mathbf{S}(212) 696-7606 - days
  \frac{1}{2}: PAGAIN 20 58 CURSOR ." TYPE MASTER TO" 21 58 CURSOR<br>10 ." PLAY AGAIN." UNMASK 23 1 CURSOR ;
                                                                                            (201) 451-2905 - eves
 10<sub>1</sub>11 : LOGER16 58 CURSOR . " NICE TRY BUT" 17 58 CURSOR
                                                                                            BOSTON FIG CHAPTER SEEKING
       ." NO CIGAR."
                          PAGAINMEMBERS
 1213 : WINNER 16 58 CURSOR ." PRECISELY. " #ATTEMPTS ?<br>14 ." TRYS." ?AGAIN :
 \frac{14}{15} -- \frac{1}{2}Interested parties should contact:
                                                                                            R. I. Demrow
                                                                                            P. O. Box 158, Blv. Sta.
SCR # 31
                                                                                            Andover, MA 01810
  O ( Master Mind - Directions to mlayer
                                                                     DAR-17novRO(617) 389-6400 x 198 - work
  \mathbf{1}(617) 664-5796 - home
  2: DIRECTIONS CLEAR CRICRICRICRICRICHE 2:10.0.00 LOOP ." Welcome to MASTER MIND." CRICR
                                                                                            MOUNTAIN
                                                                                                          WEST FIG CHAPTER
  4." The object of Master Mind is to break the secret code."
                                                                                            ORGANIZING
  5 CR ." The computer will mick the secret code, and you must"
  6 CR ." fisure it out. Two kinds of clues are siven:" CR
                                                                                            Interested parties in the greater Salt Lake
     CR ." (1) # BLACK means that you have # ress correct " CR
  7
          \sim ^{\prime\prime}City area should contact:
  \hat{\varepsilon}in both color and mosition." CR CR
                                                                                            Bill Haywood
          ." (2) # WHITE means that you have # ress of the " CR
  \mathcal{L}connect color that are inconnectly " CR<br>Placed. " CR CR
                                                                                            (801) 942-8000
          \mathbb{R}^n1011TECHNICAL PRODUCTS CO. MOVES
 12." Be sure to smell the colors correctly. You may tab amouns "
 13 CR ." the 4 positions until you've make your best suess." CR
 14 CR., " Type ERETURN) to receive clues." CR CR.," Good-luck."
                                                                                            New address:
                                                                                            P. O. Box 2358
      CR CR + - - >15
                                                                                            Boone, NC 28607-2358
SCR # 32
  O ( Master Mind
                                                                                            FIG NEW YORK CITY MEETING
                              ++ FINAL ++DAB-17nov80 )
                                                                                            CONTACT
  \mathbf{1}\gtrsim: MASTER
                   DIRECTIONS O.O. #ATTEMPTS !
                                                                                            James Basile
                                                                                            40 Circle Drive
  \overline{a}ASK.FOR.LEVEL
                               ASK, FOR, RANDOM
  \mathbf{m}_iDISFLAY. BOARD
                                TRANSLATE.CODE ( mut UNMASK to debus )
                                                                                            Westbury, NY 115900
                                                                                            (516) 333 - 1298Ŵ
         0.10 DO
  \overline{7}1 #ATTEMPTS +
                                                                                            DALLAS-FT. WORTH METROPLEX FIG
  \tilde{\mathcal{H}}PARSE.GUESS I GET.COLORS GIVE.CLUES
  \simBLACKER @ 4 =
                                                                                            MEETING CHANGE
 101IF WINNER LEAVE
         ELSE THEN
                                                                                            Meetings now being held at:
 1.2-1 + LOUPSoftware Automation, Inc.
         BLACKER @ 4 <
                                                                                            1005 Business Parkway
 1<sup>o</sup>\mathbf{1} 4
         IF LOSER ELSE THEN : MASTER
                                                                                            Richardson, TX
 1<sup>5</sup>contact:
                                                                                            Marvin Elder (214) 231-9142
                 ---- MASTER MIND ----
                                                                                            Bill Orissel (214) 264-9680
                 -<br>These are hidden - 1<br>- during wia.)
                                             YELLOW
                 أستتبطأ ووودوها التساددة بالمتمردات
                                             BLACK<br>GREEN
                <u>is delle bolle release come</u>
                                              MITE
                is alleged become madded describ
                                             M.UE
                 u ululaan keessa haasaasa haassa
                 a uzanina <sup>s</sup>ini indrinda nemana
                HED RED RUE CAREEN
  4 BLACK O MHITE
                ENED BLUE GREEN RED
  \label{eq:1} \mathbf{t} \cdot \mathbf{B} \mathsf{L} \mathsf{A} \mathsf{C} \mathsf{F} \rightarrow \mathsf{M} \mathsf{H} \mathsf{I} \mathsf{TE}.VELLOW TOREEN THEO THE PREDITER PREDISELY.<br>COLLEGW OREEN THEORY INTERNATIONAL A TRIES
  O BLACK A MHITE
 O BLACK I WHITE
```
( Snaeshot of board after playing Haster Mind )

#### **TRANSFER** *OF* **FORTH SCREENS BY MOOEM**

#### Guy T. Crotke Forth Gear San Dieqo, CA

Here is a simple but hopefully useful set of definitions for serial transfer of<br>FORTH screens between machines.  $F\Omega$ RTH screens between Several of us in the San Diego FIG are interested in sharing software, but we have been unable to do *so* because of **all** the different disk formats in use. While only a few had access to similar machines, we took a poll and found that more than 90% had RS-232 ports. The following two screens permit unidirectional transfer with a modem over telephone lines at *300*  baud or hardwired at 19,200 baud. The definitions **are** not particularly sophisticated. There is no error checking or<br>ack/nack with retry. Since it i<mark>s source</mark> code which is being transferred, some editing will probably be necessary anyway, so such safeguards aren't worth the effort to write them.

There are four definitions which are entirely system dependent in each screen. These are SOUTPUT, **COUTPUT,**  SINPUT, and CINPUT. Respectively, they direct output to the serial port, output to the console, input from the serial port, and input from the console. If your systern doesn't use I/O flags or vectors, you may have to write serial port drivers and point KEY and EMIT to them for SOUTPUT and SINWT. In screen **80,**  these four words are defined for an APPLE running a serial interface in slot two ( driver at **SCZOO** ). In screen 58, they are defined for an Ohio Scientific with the normal serial port found in the personal models. These are examples of vectored and flagged 1/0 redirection.

The remaining definitions should be quite universal among fig ( and other ) systems. Screen 80 contain8 **all** that is necessary to receive screens under the control of the sender. **FIMSHED** and RECEIVE simply redirect input and output. The word P redefines the fig editor word P to **do** the same thing except with I/O redirection. Note that these three definitions are simple and fool-proof enough that they could be sent to another computer if that computer was first told to accept all input from the serial transfer line. Once these definitions were compiled by the receiving system, screen transfer could begin. In screen 58, the word WAIT waits for anything to be sent back from the receiver with a carriage return *on* the end. The word OK is defined just in case the receiver sends one or more OK's back to the sender during transfers. SEND-SCREEN will send a screen to the receiver, one line at a time, by emulating a user entering lines with the receiver's line editor. First SEND-SCREEN **asks** the receiver to list the screen being sent.<br>
Page 162 This insures that the proper disk blocks are resident. After the LIST, the receiver<br>will reply "OK" followed by a carriage return. WAIT makes the transmitter wait<br>for this carriage return. This is the only handshaking needed. Each line's text is the different screen formats and distant<br>sent preceded with the latter P and a screen numbers reflect the fact that sent preceded with the letter P and a screen numbers reflect the fact that<br>contain and followed by a narriane refurn. screen 58 was written on my OSI and sent space, and followed by a carriage return. space, and followed by a carriage rocurm.<br>WAIT causes the transmitter to wait for **to** my APPLE to be printed. I have used<br>the receiver to realy "CIK" after each line these definitions to send a 6502 assembler, the receiver to reply "OK" after each line these definitions to send a 6502 assembler,<br>is sent. SENO is a multi-acreen transmit- a database manager, and several hundred is sent. **SENO** is a multi-screen tramit- **a** databarn manager, and several hundred ter. Note that the range of **screens** re- **data entrarely** contained my matches with nonceived and recorded on disk will correspond exactly to **tha** screen numbers sent.

**If** that is inconvenient, a variable containing an offset or starting receiver screen number could **be added.** 

The proof that it works is before you:<br>the different screen formats and distant

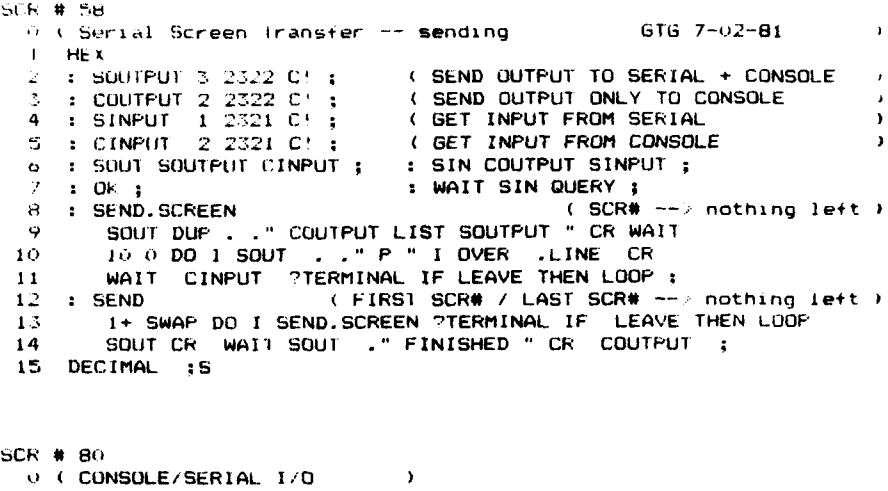

**1 FORTH DEFINIlIONS HE4**  *<sup>2</sup>*: **UNLINK FDFO 56** ! **FDlB** *S8* ! ; **.I.** : **SOGTPUT c2o1:)** *56* **1** ; **<sup>4</sup>**: **LCIUTPLJl FDFO** *3b* ! : *5* : **SINPUT** *C200* **<sup>38</sup>**' : *<sup>b</sup>*: **ClNPUT FDlh 38** ' : *7*  **H EI)ITOR DEFINI T IONS**   $\bullet$ **It.#** : **FINISHED CINPUT COUTPUT FLUSH** ; **<sup>11</sup>**: **P COUTPUT P SOUTPUT** ; **<sup>12</sup>**: **RECEIVE COUTPUT SINPUT** ; **1; FORTH DEFINITIONS EDITOR**  14 DECIMAL

#### **HELP WANTED**

**15 is** 

artist, Max Neuhaus, develop additional software for micro computer controlled sound synthesis system. FORTH con-<br>trolling 32 synthesizers from CRT Light trolling 32 synthesizers from CRT Light competitive programmer who, like me,<br>Pen Terminal. **would like to make a living at home and** 

Moderate fees, travel possibilities, Contact:<br>hardware.experience.preferred. Marc.Perkel hardware experience preferred. Marc Perkel<br>Send information or resume to: Perkel Software Systems Send information or resume to:<br>Max Neuhaus **210** 5th Avenue New **York, NY 10010 (417) 862-9830** 

**Part-time - New York-New Jersey Area** For FORTH programmers to im-<br>Assist internationally known sound plement Marx FORTH for TRS-80, Apple, Assist internationally known sound plement\_Marx\_FORTH\_for\_TRS-80,\_Appl**e,**<br>ist. Max\_Neuhaus. develop\_additional \_\_CP/M\_and\_other\_systems. Royalties\_paid for best implementation with most enhancements. Great opportunity for the would like to make a living at home and not have **to** move to California to **do** it.

Springfield, MO 65803<br>(417) 862-9830 1636 N. Sherman

 $\blacksquare$ a4

Ï  $\frac{1}{2}$ ×  $\blacksquare$  $\blacksquare$ F

#### **PRODUCTS REVIEW**

#### **SORCERER-FORTH** by Quality Software

For about a year, I have been **wing an** excellent version of flg-FORTH tailored for the Exidy Sorcerer. It **is** a product of Quality Software, 6660 Reseda Blvd., Suite 105, Reaeda, CA 91335.

FORTH for the Sorcerer implements Release 1.1 of 8080 fig-FORTH. **It** includes a full screen editor and input/ output routines for the keyboard, acreen, and both serial and Centronics printers. The Sorcerer's excellent graphic8 are **also**  available.

Disc storage is simulated in RAM. A 32 K Sorcerer can hold **14** screens-with 48 K, up to 30 screens. Tape-handling routines are provided, to move date to and from the simulated disk space. The CP/M disk interface routines are present, but not implemented.

One of the nicest features of Quality Software's FORTH is its documentation. The 126-page manual is well-written, and relatively complete. It includes sufficient information for a FORTH neophyte, though it does not delve too deeply into system operations.

Quality Software permits--even encourages--users to market application proqrams incorporating Sorcerer FORTH. They do ask that written permission be obtained frist, but promise that permission will normally be granted after review of a sample of the program.

I highly recommend this excellent product, and ask that you include it in your periodic listing of available software.

> C. Kevin McCabe 1560 N. Sandburg Terr. #4105 Chicago, IL 60610 **(312)** 664-1632

#### A **COWARISON** OF TRANSFORTH WITH FORTH lnsoft

Medford, OR

A question we've been hearing a lot lately is "How does TransFORTH compare with fig-FORTH?" In structure, Trans-FORTH is similar to most version of FORTH, but is is not a FORTH-79 Standard System. The major differences are outlined in this paper.

#### Floating-point numbers

ē. ıċ re e,

> In TransFORTH, the stack itself contains floating-point numbers, with 9 digits of accuracy. No special sequences are required to retrieve floating-point values. Words are available for storing or retrieving single bytes and two-byte cells, but **all** values are stored *on* the stack in

#### Transcendental functions

The floating-point format mentioned above makes TransFORTH a natural language for transcendental functions. Functions included in the system which are not found in most versions of FORTH include: sine, coslne, tangent, arctangent, natural logarithm, exponential, square root, and powers.

#### Date structures

TransFORTH contains words that will **store** or fetch 5-byte floating-point values, 2-byte cells, and single bytes from any location in memory. Tran<del>si</del>ORTH does not have the fig-FORTH **<BUILDS,**  00E9 construction, but instead uses a powerful built-in array declaration. Arrays can either fill space in the dictlonary, or be located absolutely in memory. Arrays with any number of dimension8 may be declared, and each dimefaion can have any length, within the limits of available memory.

#### **Strings**

Strings are merely arrays (of any dimension and size) with an element length of one. Each character occupies *one* byte, i.e., one element of the array. Built-in string functions included.

Disk access and the editor

TransFORTH does not use the virtual memory arrangement found in most versions of FORTH. Instead a standard DOS 3.3 format is used, and files are called from the disk by name.

TransFORTH includes a straightforward line-based text editor. The editor is not added to the dictionary as a list of **de**fined words, but is included as a separate module callable from TransFORTH. DOS text files are used for saving source files. This means that any text editor that uses *00s* text files may be used for editinq TransFORTH programs. In addition, TransFORTH prograw data may be shared with other programs and languages.

#### Grahics

Two graphics utilities along with a couple of graphics demo programs are included on the system diskette. One utility contains high-resolution graphics and Turtlegraphics commands, and the other has low resolution graphics commands. The graphics capabilities are added to the system by compiling these utilities into the dictionary. The hi-res package includes a call to a module which allows text and graphics to appear together anywhere on the screen.

#### Vocabulary

TransFORTH is a single-vocabulary

system. Related programs can be grouped together in disk files, rather than in separate vocabularies. (Multiple vocabularies find their moat usage in multi-uaer systems.)

#### Compilation and speed

All entries in TransFORTH are complied directly into 6502 machine language for greater speed. No address interpreter is used. Even immediate keyboard entries are compiled before being executed. This means that routines can be tested at the keyboard for speed before being added as **colon** definitions.

TransFORTH is fast. **It is** not as fast an integer versions of FORTH, becausa it handles *5* bytes with every stack manipulation instead of two. TransFORTH programs will run faster than similar Applesoft programs, and show a great increase in speed when longer programs are compared.

While TransFORTH works much like Fig-FORTH, the differences between the two become readily apparent under closer examination. FORTH programmers will pick **up** TransFORTH with little trouble, but nearly **ell** FORTH programs will require translation into TransFORTH to take advantage of its powerful features. These features are accessible with a minimum **of** work from the user, bringing a FORTH-like environment into the realm of practical scientific and business programminq for the first time.

#### EDITORS RESPONSE TO TRANSFORTH

The above material is extracted from explanatory sales material from the program vendor. Commentary we have indicated from TransFORTH users can be summarized:

1. This implementation should be named as one of the CONVERS group of languages, as it compiles to assembly language rather than threaded code.

2. It is easier to add floating point math to FORTH, than to alter Trans-FORTH to use integers for execution speed improvements. Why not both?

If the implementor had done his *005* **3.3** interface using the standard FORTH word **BLOCK,** an immense gain in value would result. Direct access and DOS compatibility.

4. **<BUILDS** DOE9 probably could be added but apparently the implementor doesn't know how or chooses to deprive his customers of this powerful structure. Arrays are definitely not equivalent technically or philosophically.

In conclusion, it appears that TransFORTH is a reverse POLISH BASIC, with names rather than labels. A small amount of additional effort would have built upon FORTH, rather than strip out major attributes.- -ed.

#### NEW PRODUCTS

#### **FLEXFORTH**

Complete compiler/interpreter, assembler, editor, operating system for:

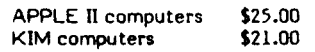

FLEX-FORTH is a complete structured language with compiler, interpreter, editor, agembler and operating system for any APPLE **II** or APPLE **114** computer with 48K and diak or KIM with 16K of memory. Moat application programs run in **less**  than 16K starting at 1000 HEX and often as little as 12K, including the FLEX-FORTH system, itself.

This is a full-featured FORTH following the F.I.G. standard, and contains a 6502 assembler for encoding machine<br>lannuage algorithms if desired. The language algorithms if desired. assembler permits macros BEGIN...UNTIL, BEG **IN...** AGAIN, BECIN...WHILE... REPEAT, **IF...** ENDIF, and IF...ELSE. .. ENDIF. Editor and virtual memory files are linked to the Apple **DOS** 3.2. An application note for upgrading to DO5 *3.3* is included. Object code *on* disk with uaer manual **sells** for \$25.00. (APPLE) or *on* cawette with user manual for **\$21.00**  (KIM).

A complete source listing is available<br>to purchasers of FLEX-FORTH for purchasers of FLEX-FORTH for \$20.00. The source is valuable in both ahowing how FORTH works and in giving examplea of FORTH code and integrated assembly code.

Order from: GEOTEC, 1920 N. W. Milford Way, Seattle, WA 98177. Be sure to apecify machine.

> **MARX** FORTH **Vl.1**  Perkel Software Systems 1636 N. Sherman Springfield, MO 65803 (417) 862-9830

Enhanced **280** figFORTH implemented for Northetar System enhancements include link fields in front of name for fast compile speed; dynamic vocabulary relinking; case; arguments-results with 'to' variables: and **more.** 79-Standard package includes *eaay to* use **acreen** editor.

#### **Price: \$75.00**

Smart assembler, meta-compiler and source code (in FORTH) sold separately. Call for information.

#### **TWO NEW PRODUCTS FROM LAXEN AND HARRIS, INC.**

Laxen and Harris, Inc. 24501 Southland Drive Hayward, CA 94545 (415) 887-2894

1. Working FORTH Release 2.1

"Starting FORTH' compatible FORTH software for a **8080** or **Z80** computer system with the CP/M (TM) operating system.

Copyright (C) 1981 by Laxen and Harris, Inc. All rights reserved.

This FORTH implementation is compatible with the popular book "Starting FORTH' by Leo Brodie. **It** is intended to be a companion to the book to aid leaning FORTH. It is **also** a complete environment for developing and executing FORTH programs. It containa:

Compilers

Disk operating system

Full names stored, up to 31 characters

String handling

Enhanced error checking

16-bit and 32-bit integer arithmetic

and input/output

This is a single-user, single-task system which is not ROM-able as supplied. Floating point arithmetic and CP/M file access ere not wpported.

This system as supplied runs comfortably in a 8080 or **280** computer system with at least 32K bytes of RAM memory, at least one floppy disk drive **(8"** single density, single sided, soft sectored format is assumed), and the "BIOS" part of the CP/M operating system. The use of a printer is wpported but not required. This aoftware may be easily modified to use other memory sizes or disk formats. It requires 14K bytes of memory which includes 4K bytes of disk buffers.

This FORTH system was adapted from the fig-FORTH model but is not fully compatible with that language dialect. It is also not fully compatible with the FORTH-79 Standard. The three dialects are similar, but the Starting-FORTH version har advantages over **the othar** two.

### Price: **\$33.00** - **ph** \$2.00 - Patage **and**

CP/M is a registered trademark of Digital Research, Inc.

#### 2. Learning FORTH

Learning FORTH is a computer aided inatruction package that interactively teaches the student the fundamentals of the FORTH programming language and philoaophy. It consists of a set of FORTH acreens that contain program source code and instruction text. It is based *on* the book, "Starting FORTH," by Leo Rrodie. **It** will run with any Starting FORTH compatible system, as well as fig-FORTH system. **The** manual is only one page long and describes how to load the system. After that, everything is self explanatory. It is wpplied *on* 8" single density diskettes in IBM **5740** format. Ths price is \$33.00 if ordered together with the Working FORTH Diak. Please add \$2.00 for shipping and handling, and allow at least **3** weeks for delivery.

**Note:** Buy both for \$55.00 pkus \$2.00 for postage and handling.

#### **POLYMORPMC** FORTH Abstract Systems, etc. 1686 West Main Road Portsmouth, RI 02871 (401) 683-0845 Ralph E. Kenyon, Jr.

Product Description: FORTH (Polv-Morphic fig-FORTH **1.1.0).** 8080 fig-FORTH 1.1 without asmb. or Editor (uses PolyMorphic resident editor.)

A demo application which computes a table of values for a general quadratic equation is included.

PolyMorphic Systems 8815, 8810 needs only 16K. Documentation on FORTH not included.

Manual: documentation covers particular implementation details for fig-FORTH to interface to the PolyMorphic Systems Microcomputer. Sorted VLIST included.

Implementation document available separately. Separate document avaiiable for cost of postage. Product data available *on* PolyMorphic SSSD 5" diskette format. 4 copies sold to date. Price: \$40.00, includes shipping, diskette, (R.I. r**esidents add 6% sa**les tax)**.** Warranty<br>limited to replacement of a diskette damaged in shipment. **(We'll** try to fix any bugs discovered.) Orders shipped out within 3 days of receipt (usually next day).

#### **t-EATH** HB9 FORTH **MCA** 8 Newfield Lane Newtown, Conn. 06470

MCA announces the availability of FORTH for the Heath H89 computer. MCA FORTH is 8080 fig-FORTH V1.l configured to run on a single disk **HE9** with 32K or more of memory, utilizing HDOS 1.6 or later.

MCA FORTH provides the standard FORTH facilities plus the following special features: HDOS file manipulation capability, a control character to restart FORTH (recover from loops), on-line tailoring of FORTH facilities (e.g., number of disk buffers), ability to hook to separately assembled routines, and use of Heath DBUG.

Items supplied with FORTH include the fig-Editor, an 8080 structured assembler, and two games provided as examples of FORTH programming.

The documentation supplied with MCA FORTH is suitable for experienced FORTH programmers; however, a bibliography of documentation for beginners **ia**  provided.

**MCA** FORTH **b** available from **MCA m** a 5-1/4" disk for \$25 including docu-<br>mentation. Documentation is available **mentation.** Documentation is available<br>for \$4.00. (Conn. residents please add (Conn. residents please add **sales** tax).

#### **NEW PRODUCTS FROM brEER ACCESS CORPORATION**

1. Fig-FORTH compiler/interpreter for PDP-11 for RT11, RSXllM or standalone with source code in native *88*  sembler. Included in this package are<br>an assembler and editor written in an assembler and editor written in FORTH and installation documenta-tion. Price: \$90.00

This is available on a **one** 8" single density diskette only.

Reference Manual for PDP-11 fig-FORTH above. Price: *\$20.00* 

2. Fig-FORTH compiIer/interpreter for CP/M or CROMEMCO CDOS system comes complete with source code written in native assembler. Included in this package are an assembler and editor written in FORTH and installation documentation. Price: \$80.00

**All** diskettes are single density, with 5- I/&'' diskettes in 128 byte, 18 sector/ track format and 8" diskettes in 128 byte. 26 sector/track (IBM) format.

Released *on* two **5-1/4"** diskettes with source in **8080** assembIer.

Released on one 8" diskette with source in 8080 assembler.

Released on two 5-1/4" diskettes with source in **Z80** assembler.

Released on one 8" diskette with source in **Z80** assembler.

Manual for CP/M (or Cromemco) fig-FORTH above. Price: *\$20.00* 

3. METAFORTH<sup>TM</sup> Cross-compiler for CP/M or Cromemco CDOS to produce 79-Standard FORTH on a target machine. The target can include an application without dictionary heads and link words. It is available *on* single density diskettes with 128 byte *26*  sector/track format. Target compiles may be readily produced for any of the followinq machines:

> CROMEMCO-all models TRS80 Model I1 under CP/M Northstar Horizon Prolog Z80

Released on two 5-1/4" diskettes or *on* one **8"** diskette.

### Price: **#50nO**

ċ

Ŀ

4. Complete Zilog (AMD) **28002** development system that can be run under CP/M or Cromemco CDOS. System<br>includes a METAFORTH M cross compiler which produces **a** 28002 79- Standard FORTH compiler/interpreter for the Zilog **28000** Development Module. Package includes a **28002**  assembler, a Tektronix download program and a number of utilities.

Released *on* two 5-114" diskettes or *on* 

#### one 8" diskette.

#### Price: \$1,450.00

5. Zilog **28002** Development Module fig-FORTH RDM set. Conteins 79-Standard FORTH with **28002** assembler and editor in 4 (2716) PROMS. **Price:** *)zaom* 

#### *cooE9*  Arthur M. Gorski **2240 S.** Evenston Avenue

Tulsa, *OK* 74114 (918) 743-0113

CODE9 is a M6809 Assembler for use with any fig-FORTH system. It features all M6809 addressing modes except long relative branch instructions. It performs syntax error checking at assembly time. Memory requirenents: 4.75K bytes free RAM above FORTH. CODE9 is distributed as a commented source listing and manual. Price: \$20.00

#### by PET-FORTH

Datatronic AB Box **42094**  5-126 **12** Stockholm Sweden Peter Bengtson (0)-8-744 59 **20** 

Product Description: Extended fig-FORTH for the Commodore CBM/PET computer series.

Screen editor, utilizing **the** pecial CBM screen editing possibilities for compactness and ease of use, macro-assembler, double-precision extensions, CRT handling, random numbers, real-time clock, a very complete string package, **IEEE** control words, integer trig functions.

An expansion disk (coming soon) will con- tain floating point arithmetic including complex numbers, transparent overlay control words for data **and** program segments, a file system, and more. A METAFORTH compiler will shortly be available.

Runs on CBM 8032 plus an 8050 dual disk drive. Other configurations coming: 4032, **4040,** VIC. and MicroMainFreme.

8032 version runs in 32K only. 4032 versions will run in either **16** or **32K.** 

Manual Description: 322 pages, including all source code.

Complete introduction to FORTH. Special chapters cover the asembler, <BUILDS and DOES>, **IEEE** handling, strings etc.

Manual is available separately.

**Separate purchase price is \$40.00.** This is Manual is available separately.<br>**Separate purchase price is \$40.00.** The creditable towards later purchase.

Product/Ordering Data: Shipped as diskette and an accompanying security ROM, holding part **of** the Kernel.

Currently, there are approximately 75 installations, after **2** months on the market.

Price: \$290.00 Includes diskette, ROM, manual, shipping and taxes.

PET-FORTH, as all other Datatronic software, carries a life-time guarantee. All future versions will be distributed to **the**  registered owners without any cost what-<br>soever. Prices \$290.0<br>
manual, shippin<br>
PET-FORTH, s<br>
ware, carries<br>
future versions<br>
registered own<br>
soever.<br>
Delivery is imm

Delivery is immediate.

**US** dealers are invited. UK sole distributor is Petalect Electronic Services Ltd, 33/35 Portugal Road, Woking Surrey. *You*  may also order directly from us.

#### Diskette of FORTH Application Modules from

Timin Engineering Company 9575 Genessee Avenue, Ste. E-2 Sen Diego, CA **92121**  (714) 455-9008

The diskette of FORTH application modules, a new product by Timin Engineering, is a variety package of FORTH source code. It contains hundreds **of**  FORTH definitians not previously *pub*lished. Included *on* the diskette are data structures, software development aids, string manipulators, an expanded 32-bit vocabulary, **a** screen calculator, a typing practice program, and a menu generation/selection program. In addition, the diskette provides examples of recursion, <BUILDS. **..DOES** usage, output number formatting, assembler definitions, and<br>conversational programs. One hundred screens of software and one hundred screens of instructional documentation are supplied *on* the diskette. Every screen is in exemplary FORTH programming style.

The FORTH screens, written by Scott Pickett, may be used with Timin FORTH or other fig-FORTH. **The** price **far the diskette of FORTH application modules is** diskette or PORTH application modules is<br>\$75.00 (if other than 8" standard disk, add<br>\$15.00). To order the FORTH modules. write Timin Engineering Company, 9575 Genesee Avenue, Suite **E-2,** San Diego, CA 92121, or call **(714)** 455-9008.

#### Au)IO *TAPES OF*  **1980 FORM CONERENCE**  *AN)* **1980** FIG **CONVENTION**

- 1. FORTH-79 Discussion, **200** min. Price: **\$35.00**
- **2.** Purpose of FIG, **37** min. Rice: **\$10.00**
- 3. Charles Moore, 63 min. Price: \$15.00
- 4. FORTH, Alan Taylor, 47 min. **Rice: \$Ism**

#### **Complete set \$65.00**

edu-FORTH 1142-A Walnut Street, **t3J2**  Berkeley, CA 94709

#### FORTH VENDORS

The following vendors have versions of FORTH available or are consultants. (FIG makes no judgment on any products.)

#### **ALPHA MICRO**

Professional Management Services 724 Arastradero Rd. #109 Palo Alto, CA 94306  $(415) 858 - 2218$ 

Sierra Computer Co. 617 Mark NE Albuquerque, NM 87123

#### **APPLE**

**IDPC Company** P. O. Box 11594 Philadelphia, PA 19116<br>(215) 676-3235

IUS (Cap'n Software) 281 Arlington Avenue Berkeley, CA 94704<br>(415) 525-9452

George Lyons 280 Henderson St. Jersey City, NJ 07302  $(201)$  451-2905

MicroMotion 12077 Wilshire Blvd. #506 Los Angeles, CA 90025  $(213) 821 - 4340$ 

**CROSS COMPILERS** Nautilus Systems

P.O. Box 1098 Santa Cruz, CA 95061  $(408) 475 - 7461$ 

**polyFORTH** FORTH, Inc. 2309 Pacific Coast Hwy Hermosa Beach, CA 90254  $(213) 372 - 8493$ 

**I VNX** 3301 Ocean Park #301 Santa Monica, CA 90405<br>(213) 450-2466

M & B Design 820 Sweetbay Drive Sunnyvale, CA 94086

#### Micropolis

Shaw Labs, Ltd. P. O. Box 3471 Hayward, CA 94540  $(415) 276 - 6050$ 

#### **North Ster**

The Software Works, Inc. P. O. Box 4386 Mountain View, CA 94040 (408) 736-4938

#### **PDP-11**

Laboratory Software Systems, Inc. 3634 Mandeville Canyon Rd. Los Angeles, CA 90049  $(213)$   $472 - 6995$ 

#### OSI

**Consumer Computers** 8907 LaMesa Bivd. LaMesa, CA 92041  $(714) 698 - 8088$ 

Page 166

Software Federation 44 University Dr. Arlington Heights, B. 60004<br>(312) 259-1355

**Technical Products Co.** P. O. Box 12983 Gainsville, FL 32604  $(904) 372 - 8439$ 

Tom Zimmer 292 Falcato Dr. Milpitas, CA 95035

#### 1802

**FSS** P. O. Box 8403 Austin, TX 78712<br>(512) 477-2207

6800 & 6809 Kenyon Microsystems<br>1927 Curtis Avenue Redondo Beach, CA 90278  $(213)$  376-9941

**TRS-80** The Micro Works P.O. Box 1110 Del Mar, CA 92014<br>(714) 942-2400

Miller Microcomputer Services 61 Lake Shore Rd. Natick, MA 01760  $(617) 653 - 6136$ 

The Software Farm P. O. Box 2304 Reston, VA 22090

Sirius Systems 7528 Oak Ridge Hwy. Knoxville, TN 37921<br>(615) 693-6583

### 6502

Eric C. Rehnke 540 S. Ranch View Circle #61 Anaheim Hills, CA 92087

Saturn Software, Ltd. P. O. Box 397 New Westminister, BC V3L 4Y7 CANADA

#### 8080/Z80/CP/M

**Laboratory Microsystems** 4147 Beethoven St. Los Angeles, CA 90066  $(213) 390 - 9292$ 

Timin Engineering Co.<br>9575 Genesse Ave. #E-2<br>San Diego, CA 92121<br>(714) 455-9008

#### **Annibontion Packages**

**InnoSys** 2150 Shattuck Avenue Berkeley, CA 94704<br>(415) 843-8114

Decision Resources Corp. 28203 Ridgefern Ct. Rancho Palo Verde, CA 90274  $(213) 377 - 3533$ 

#### 40000

Emperical Res. Grp. P. O. Box 1176 Milton, WA 98354<br>(206) 631-4855

Firmware, Boards and Machines Datricon 7911 NE 33rd Dr. Portland, OR 97211  $(503) 284 - 8277$ 

**Forward Technology** 2595 Martin Avenue Santa Clara, CA 95050  $(408)$  293-8993

Rockwell International Microelectronics Devices P.O. Box 3669 Anaheim, CA 92803  $(714) 632 - 2862$ 

Zendex Corp. 6398 Dougherty Rd.<br>Dublin, CA 94566

Variety of FORTH Products Interactive Computer Systems, Inc. 6403 Di Marco Rd. Tampa, FL 33614

Mountain View Press P. O. Box 4656 Mountain View, CA 94040<br>(415) 961-4103

**Supersoft Associates** P.O. Box 1628 Champaign, IL 61820<br>(217) 359-2112

Consultants Creative Solutions, Inc. 4801 Randolph Rd. Rockville, MD 20852

Dave Boulton 581 Oakridge Dr. Redwood City, CA 94062<br>(415) 368-3257

Co FORTH 504 Lakemead Way Redwood City, CA 94062  $(415) 366 - 6124$ 

**Inner Access** 517K Marine View Belmont, CA 94002  $(415) 591 - 8295$ 

John S. James P. O. Box 348 Berkeley, CA 94701

Laxen & Harris, Inc. 24301 Southland Drive, #303 Hayward, CA 94545<br>(415) 887-2894

Microsystems, Inc. 2500 E. Foothill Blvd., #102 Pasadena, CA 91107  $(213) 577 - 1471$ 

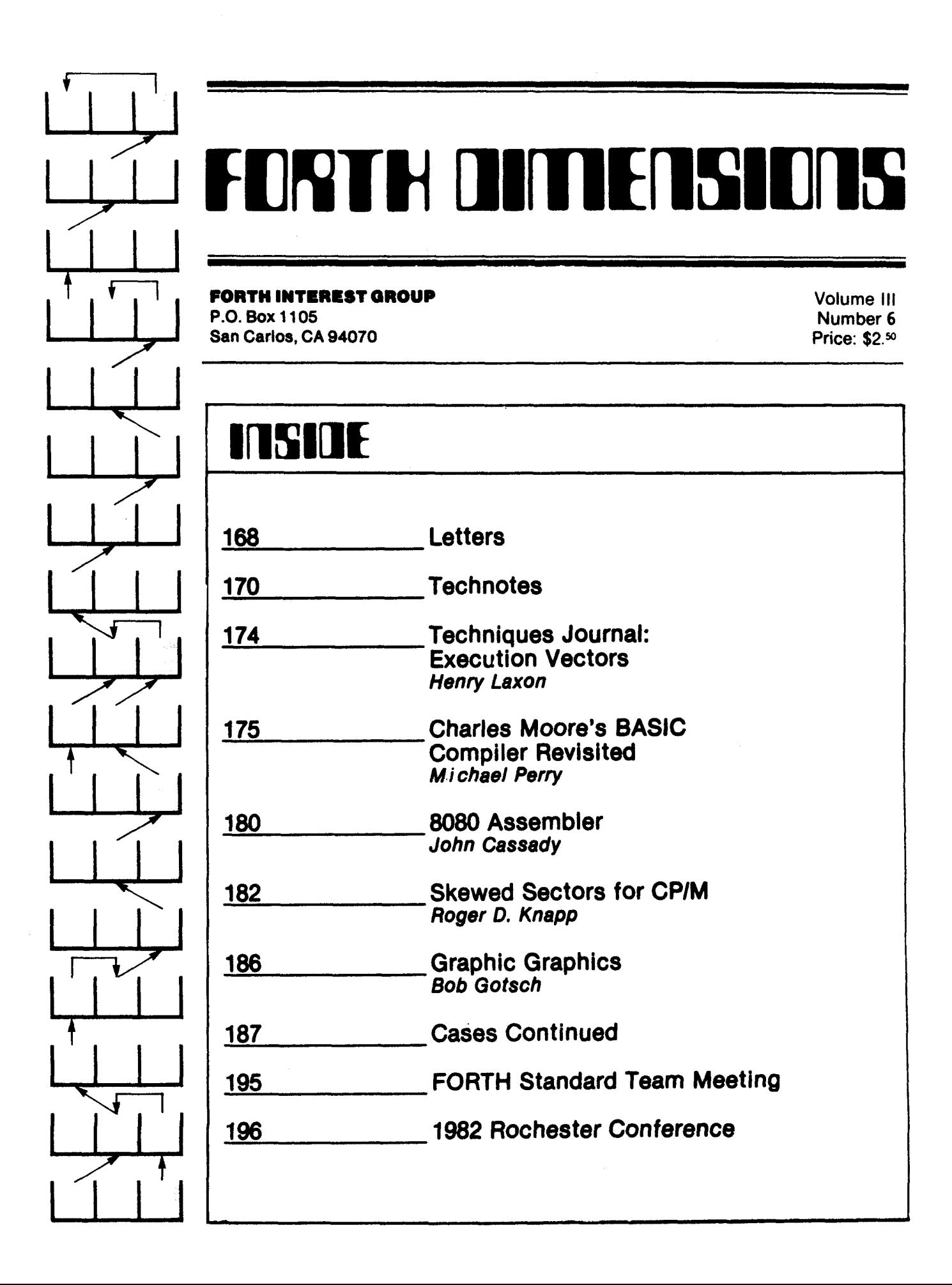

# **FOATH OI~E~SII~S**

Published by Forth Interest Group

Volume **Ill No.** *6* 

Publisher Editor

Editorial Review Board

Bill Ragsdale Dave Boulton Kim Harris John James Dave Kilbridge Henry Laxen George Maverick Bob Smith John Bumqamer Gary Feierbach Bob Berkey

FORTH DIMENSIONS solicits editorial material, comments and letters. **No** responsibility is assumed for accuracy of materlal MOST MATERIAL PUBLISHED BY THE FORTH INTEREST GROUP **IS N** THE PUBLIC DOMAIN. Information **in**  FORTH DIMENSIONS may be reproduced with credit given to **the**  author and the Forth Interest Group.

Roy C. Martens Leo Brodie

Subscription to FORTH DIMENSIONS is free with membership in the Forth Interest Group at \$15.00 per year (\$27.00 foreign air). For membership, change of address and/or to submit material, the address is:

Forth Interest Group P.O. Box 1105 San Carlos, CA 94070

#### **HISTORICAL PERSPECTIVE**

FORTH was created by **Mr.** Charles **H.** Moore in 1969 at the National Radio Astronomy Observatory, Charlottesville, VA It was created out of dissatisfaction with available programming **tools,** especially for obeervatory automation.

Mr. Moore and several associates formed FORTH, **Inc. in** 1973 fo the purpose of licensing and support of the FORTH Operating System and Programming Language, and to supply application programming to meet customers' unique requirements.

The Forth Interest Group is centered in Northern California. Our membership is over 3,500 worldwide. It was formed in 1978 **by** FORTH programmers to encourage use of the **language** by **the**  interchange of ideas through seminars and publications.

#### **PUBUC NOTICE**

Although the FORTH Interest Group specifies all its publica**tims** are non-copyright (public domain), aeveral exceptions exist. As a matter of record, we would like to note that the copyright has been retained *on* **the** 6809 Aaaembly listing by Talbott Microsystems and the Alpha-Micro Aaaembly listing by Robert Berkey. Several conference papers have had copyright reserved. The general statement **by** FIG cannot **be** taken **an** absolute, where the author states otherwise.

#### FROM THE EDITOR

Hi! I'm happy to say that starting with this issue, **I'll be**  serving as requiar editor of FORTH Dimensions. I'd like to thank Carl Street, the previous editor, who has been a great help to me during the transition. Carl has made several important contributions to FORTH Dimensions, such as the writer's kit for helping you submit articles. Carl will rejoin FORTH Dimensions as our March/April 1982 advertising director beginning later this year.

> I'd also like to thank Roy Martens, the publisher, **for** su9 gesting that I take the editor's post, and for teaching me some of the facts of life in magazine publication.

> **<sup>I</sup>**hope to make this magazine as useful as possible to the greatest **wmber** of people. Since most of **our** readers are still learning FORTH at one level **or** another, 1 intend to encourage the publication of tutorials (such as Henry Laxen's excellent series which continues with this issue), application stories **(sure,** FORTH is fun, but let's show the world what we can do with it!), examples of well-written FORTH code (the best way to learn style is by reading elegant examples), and any ideas, discoveries, impressions or feelings you care to express (this is your magazine, after all!).

> In short, **we'll** be concentrating *on* how to use FORTH in solving problems.

> By contrast, system implementation details are more the<br>popsibility of the individual vendors' documentation. In responsibility of the individual vendors' documentation. addition, the FORTH community boasts **two** organizations devoted to improving and extending the language: the Standards Team and the FORTH Modification Laboratory (FORML). Each of them **grarps** convenes annually, and the proceedings of these conventions (available thmugh FIG) are extremely valuable documents for the advanced study of FORTH.

> I'm looking to each of you to help make this the kind of magazine you want it to be, by contributing articles, examples, and letters. We don't have a staff of writers, so everything we print comes from you. (If you want to contribute but don't know what or how, drop me a line. I'll send you the information kit that **Carl** put together, and answer any questions you may have.)

> **to heu** from all of yw. **<sup>I</sup>**hope you enjoy FORTH Dimensions. And remember, **1** hope

Leo Brodie

#### *NEW POUCY*

The 79-Standard has been voted *on* and adopted to serve as a common denominator for transportable FORTH *code* and for future discussion of FORTH systems. Beginning with the next iswe, FORTH DIMENSIONS will give preference to articles that adopt the 79-Standard

Listings which usa words that are not 79-Standard are welcome, but if possible explain such words in a brief glossary with a note that they are not 79-Standard. For instance, if your application addrews **the** name field of a definition (which is illegal in the Standard), you should supply a glossary description of **NFA** 

If possible, also include the definition of such a word. High level source is preferred, but if necessary, the definition may be written in assembler.

We hope this policy will encourage unification, eliminate ambiguity, **and** simplify explenations.

 $\overline{C}$ 

 $\overline{z}$  $\tilde{\mathbf{a}}$ A

bend sam tion: stati resu. ٦q

### **LETTERS**

#### **FORTH** Applicatim **ubmry**

>ear fig,

As distributors in the UK for FORTH Inc., with a rapidly growing customer hase, we are potentially interested in any application software that is generally -seful.

Most of our customers are in the pro- **:ess control/industrial/scientific** sectors which, by their nature, require fairly spe-: .alized and customized software. Never- **:heless,** we are sure there are many areas **:f** commonly useful software and that such software would be useful even if only **3s** a starting point or guideline, in order to avoid too much reinvention of the wheel!

Such software might be offered as free md unsupported, at media cost, **or** as a chargeable product. Whichever way, it heeds to have at least some documenta-*:.on,* (i.e., overview and glossary) but it thes not have to be a professional pack-*:?e.* 

We have an initial enquiry from a user **#YO** needs a 3-term controller program for servo control, and some process mathematics for numerical filtering and linear conversion. As he said to us, "surely **someone** has done this before and written <sup>I</sup>up enough to be useful?". So can you relp? If you're offering something free, perhaps we can do a trade for something You would like.

If people are interested in application exchanging we would be happy to act as a hode' for making contacts. And where someone has some software that has a Tarketable value, we are interested in relping to create and promote viable. 2ackages. **We'll** not make any firmer plans In suggestions until we hear from you!

> Nic Vine Director **COMSOL**  Treway House Hanworth Lane Chertsey, Surrey KT16 9LA

#### Benchmark BattIes

#### 3ear Fig:

te

76

<sup>I</sup>believe that the primary considera- *'.on* of **an** implementation be fluency of *>se,* and not speed or size except when soecific problems arise. But after reading :ie "Product Review" in FORTH Dirnen sions III/1, page 11 and seeing some<br>cenchmarks, I couldn't resist trying the same on my own home-brew implementa- $\lim$ : 4mHz Z-80, S-100 bus (one wait state on all memory ref's). These are the -esults I got, plus another column correct-Ing for my slower clock (but not for the

### wait state). **I gueu I** designed **for** geed.

hst want **to** stick **up for** the **01'** 2-80. **If** other people can brag about how compact their implementations are, can't I brag about how fast mine **is?** 

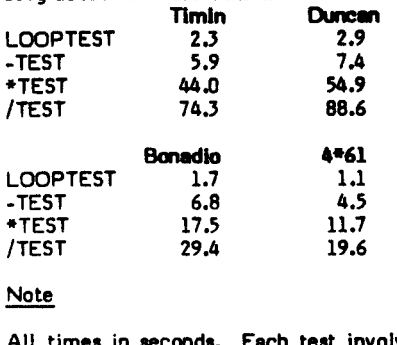

#### Note

All times in seconds. Each test involves 32767 iterations.

No, I don't use any special hardware. Just the normal Z-80 instruction set. That mulitply threw me off when **I** first timed it, but the cycles add **up** &out right. **<sup>I</sup>** just can't figure out why everyone else is so slow.

I don't have mass storage. That's why I skipped the last two benchmarks. **I** store everything in EPROMs. Much faster than those clumsy mechanical devices.

> Allan Bonadio 1521 Acton St. Berkeley, CA 94702

#### Editor's Note:

Here is the code for the benchmarks published in Volume **111, No.** 1:

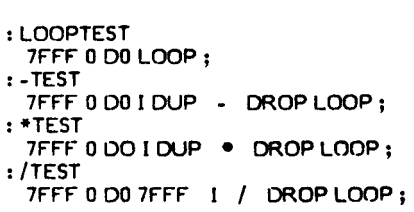

#### To "G" or not to "G"

#### Dear Fig,

**I** would like to comment *on* the "Starting FORTH Editor." The **"MI** command is bad for reasons of safety and philosophy. It takes a line from the current screen, and puts it "out there" somewhere. **If** it goes to the wrong place (these things happen), good luck finding it.

A far better alternative is the inverse command, which **I** call "G" **for** "get." G takes the **seme** parametera as M (block/ line-) and gets a **line** onlo the currant screen. I believe that only the screen

being edited **ahould** change. **M** vioiabs this **rule\*** G **daer** not.

One further point: G inserts the new line at the current line, not under it. This allows you to alter line 0, which M cannot.

The next extension is BRING , which gets several lines. It takes (block/line/ count-). **I** find G and BRING extremely useful. Commenta are solicited.

#### Mike Perry

**I** agree: G **is** more satisfyinq from the user's point of view. With M, I find myself checking back and forth between the source and destination blocks repeatedly.

The problem of copying a line onto line zero with "M" reminds me of the same problem one has with **W"** (also in the "Starting FORTH' editor). I'd like to point out a simple way to "push" a line onto line zero, moving the current line zero and everything else down:

0 **T** U This will be the new line zero OTXU

The second phrase swaps lines **zero** and m.--ed.

#### FORTH **in** its *ckm* **Write**

#### Dear Fig,

The two paragraphs below appeared in **m** article in BYTE Magazins *on* **pg.** 109 of the August 1980 issue. When it first appeared, **1** agreed with what it was saying but did not feel the need to point it out to others. Now, however, **1** think that it's time to remind all of us about FORTH and what it isn't. Clearly it isn't any other language.

The most important criticiam of FORTH is that its **source** programs are difficult to read. **Same** of this impression results from unfamiliarity with a language different from others in common use. However, much of it results from its historical development in systems work end in read-only **-memory** -based machine control, where very tight programming that sacrifices clarity **for** memory economy can be justified. Today's trend is strongly toward adequate commenting and design for readability.

FORTH benefits most from a new, different programming style: techniques blindly carried over from other environments can produce cumbersome results.

It atill eludes me as to why people insist *on* building things into FORTH which are "imports" from other language structures and that in most places **do** not have any logical place in FORTH. Surely they would not be used by a good FORTH programmer. Take as a simple example *spec*ings. FORTH does not impose indentation **or** strict spacing requirements as do some other constructs, **so** why do people insist *on* indenting? I disagree that this contri*butes* to the readability of the language as FORTH is one of the most terse constructs in existence. *One* might say that a first attempt to improve the readability of FORTH should center around removing the cryptological do-dads that are used. For instance, **I@''** should be renamed "FETCH'. Likewise, " : " should be **re-** named "STORE" and "." changed to "PRINT".

Obviously this is absurd and **so** is the notion of indentation and other pseudo spacing requirements that some say contribute to "good prograrnming style." Good programming style is writing clear, concise, fast code that does simple things and then using that and other code to construct more complex definitions. This is the premise **upon** which FORTH was based. I have seen readable code that was sloppily written, too big for the job that it attempted to accomplish and in a single<br>word was abominable. However, it word was abominable. "looked neat and clean."

When the FORTH 19 standard was released **I** applauded. We are all aware of the small ambiguities and possible deficiencies in the standard. However, the standards team must be commended merely becauae they exist and they at least attempted to create a standard of **some**  kind. Why then don't people write in standard code? It aggravates me to see code in your **journal** prefixed **or** post-addended by a phrase similar to "all you need to do to bring this code **up** to the standard is..." Why not write standard code in the first place?

This letter is purposely provocative and I sincerely hope that you decide to publish it. Through it 1 hope to force a reevaluation of the way **some** individuals look at FORTH. Some of us still think that FORTH is elegant because of its simplicity. It is unfortunate that many refuse to **see** FORTH as the beautiful language that it is, but see it only as another language that they'd like to resemble.

> J.T. Currie, **Jr.**  Virginia Polytechnic Institute Blecksburg, VA 24061

Well-expressed, on both points! Regarding the use of the 79-Standard, *see* our "New Policy" at the front of this issue.--ed.

#### Minnesota Chapter

**Dear** fig,

Greetings from *the* Frozen Wasteland!

This letter is to inform you of the formation of a Minnesota chapter of the FORTH Interest Group. We have had two meetings *so* far, with attendances of twelve and sixteen respectively. We **plan**  to be meeting once a month. Anyone who is interested should get in contact with us first at the above address.

We hope to start some kind of newsletter in the near future. **I've** heard that it's possible to get copies of program listings and **other** handouts which have appeared at Northern California meetings. Cwld yw please let **us** know how we go about getting copies? **I** have enclowd a SASE for you to respond.

**one** of our members is running a Conference Tree **(a** Flagship for The Commui-Tree Group) which we hope to use for interchange of ideas, programs, etc. outside the general meeting, *end* to complement the newsletter. The phone number<br>for that Tree is (612) 227-0307. The for that Tree is (612) 227-0307. FORTH branch is very sparse right now, however, since we are just getting off the ground.

We are also contacting **local** computer groups about jointly sponsoring FORTH tutorials for specific machines, and providing a public-domain, turn-key FORTH system that will turn *on* **their** machines. We currently have such software for the Apple **II, SYM-1, are clow** *on* **an** Osborne-1, **clone** *on* **an OS1, end** are seeking out a TRS-80 version.

Well, that's our plans for the next few months. We wwld appreciate your **cur**rent mailing list of Minnesota residents<br>(55xxx and 56xxx zip codes, I believe).

Hope to hear from you soon!

Mark Abbott Fred Olson Co-founders of MNfig

Happy to **hear** ebwt your new chapter! Your mailing liot is *on* its way. And yes, handouts from the Northern California Chapter meetings are availeble. Here's how to obtain them:

John Cassady of the Northern California chapter has **agreed** to serve **ad** a clearinghouse. The Secretary of any FIG Chapter can mail, each month, handouts from his own Chapter's meetings to **M.**  Cassady. **In** return, John will **send** back **One** set of all handwts he receives each month, including **those** from the Northern California meetings. Even if a local Chepter has no handouts, the Secretary must sent at least *8* pastcard to indicate the Chapter's continued interest.

**local** chapter% Secretary will make the necessary copies to distribute to members of that Chapter.

So, let's see those handouts from all the Cheptera! Write to:

> John Cassady 339 **15th** Street Oakland, CA 94612

#### **Brain-System**

Dear fig,

The special FORTH issue of **Dr.** Dobb's Journal made a **deep** impression on me and on my son. *My* son is since **12** years a system programmer and knows **more** than a dozen computer programming lan- *~u4es.* **I** am a logician and engineer, code designer and the developer of the only existing proto-model of Interdisciplinary Unified Science and its computercompatible language, the UNICODE.

Thus, I represent a radically different path of scientific development--disregarded by many because it does not promise immediate financial returns.

*My* approach **is** centered *on* a new and far more encompassing system-idea of the temporary name "brain-system" having a **physical-hetero-categorical** genetically ordered sequence of models of logic. **This**  sequence has a specific case for presentday formal logic and a corresponding simplified variant of the system-idea: this is the system-idea of the digital computer.

**UNICODE is** the first' gecific brainsystem programming language. It **IS** a content oriented language, it has powerful semantics and register-techniques. It has "words" which are at the same time total programs for the generation of the invars and "content" the term intends to communicate.

I think to study UNICODE will lead to unsuspected breakthrough in the development of programming, especially if thinking has been made elastic and modular by studying FORTH.

I would like to receive the private addresses of a few creative FORTH fanr In the hope of your early reply, **1** remain...

> **Prof.** Dipl. Ing. D.L. Szekely P.O. Box 1364 91013 hrusalem, **Israel**  December 1981

Anyone follow that?--ed.

## **TECHNOTES**

**PNCLOSE** Correction *fa 6502* 

> Andy Bipps 41, Lode Way Haddenham Ely, Cambs cB6 **3UL**  England

On converting my *6502* fig-FORTH **(V1.1)** to work with *256* byte disc **mcton, <sup>I</sup>** discovered (after many system hang-ups) that **WFR's** 'ENCLOSE' primitive **b** not quaranteed to work with disc sector sizes greater than **or** equal to *256* **bytea** in sirs.

**In** his 'ENCLOSE,' Bill **ums** the *6502* Y register to index through the input text<br>stream, but this register is only 8 bits, so if the text stream contains a block of delimiter characters, **eq,** *'space'* bigger than 256, it will loop forever, as I found to my cost:

When will this occur? Never from **the**  terminal input buffer, which is only 80 characters long.

With a disc sector size of *256 or*  bigger, if you have *cn* entire **sector** of spaces in a load screen, then the load will hang **up** on this chunk of spaces. or...

If your actor *size* **is** bigger than *256,* then any chunk of spaces **256 or** bigger will hang it.

<sup>I</sup>encountered this becaue I decided to emulate John &meal method **used** *on* the POP-11 version, where **R/W'** handles **1K**  every time, **so** as far as BLOCK, BUFFER, and ENCLOSE are concerned, the disc **block** is **1024** bytes, and compiling hung **up**  on any text gap bigger than *256* bytes!

Anyway, **I** ENCLOSE (ha ha) a **revised**  version of the ENCLOSE primitive which I am now using, which has full 16 bit indexing. I'm sure some assembly **language**  progmmmer could produce a neater ver-sion, but at least I know that thh **One**  works.

**Keep up** the good work.

By the way, I'm willing to act as a fig software exchange/librery in **the u<,**  unless there is **someone** already **doing** it?

#### "ENCLOSE" PRIMITIVE FOR 65F2 WITH 16-51T INDEXING

THE "Y" REGISTER FORMS THE LOW INDEX SYTE<br>STACK LOCATION \$1,X FORMS THE HIGH INGEN DYTE<br>THE DASE ADDRESS HELD IN \$80-2 , \$843 IS ALSO AFFECTED

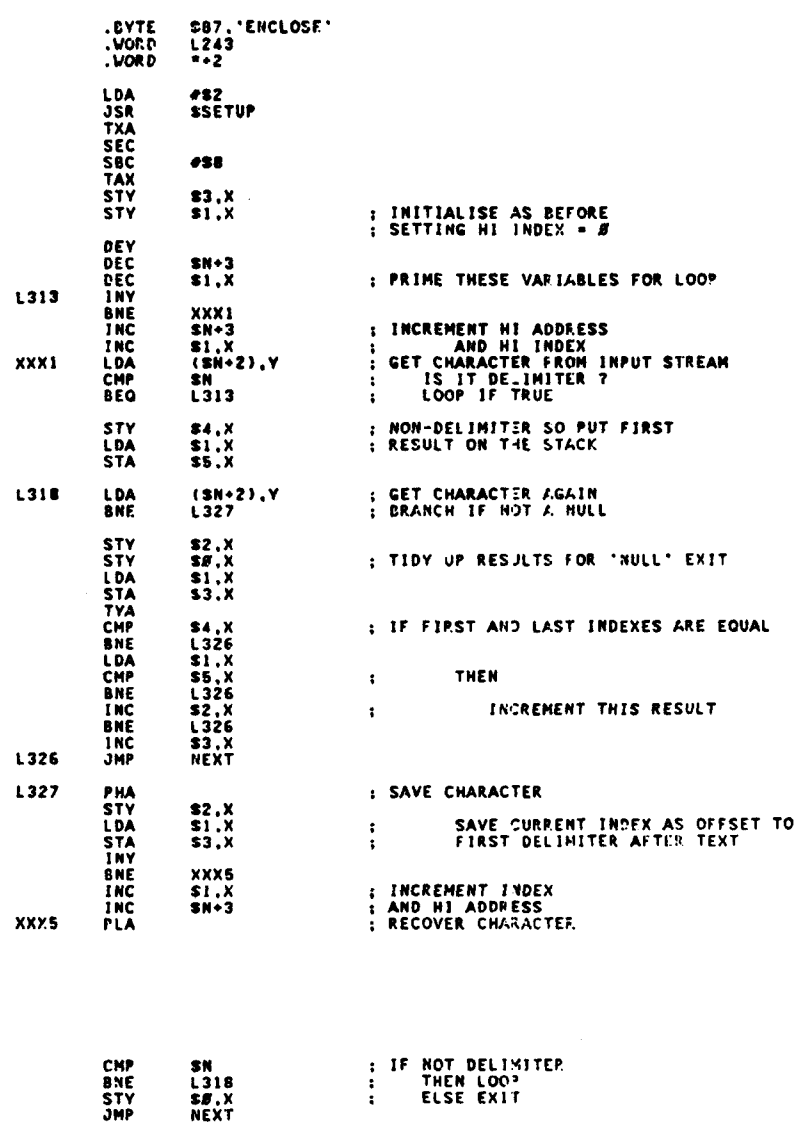

 $\mathbf{r}$  $\overline{1}$ 

 $\cdot$ 

 $\ddot{\phantom{a}}$ 

 $\pmb{\epsilon}$  $\epsilon_{\rm s}$ 

 $\epsilon$ ē ŧ Ь  $\tilde{z}$ ţ. r.  $\langle . \rangle$ 

n- $\overline{\mathbf{a}}$ Ą. ies ta.  $575$ ÷.

 $\mathfrak{t}$  $\infty$  re - $\sim$ 

ate rs.  $\overline{\mathcal{L}}_{\text{max}}$ 

#### **TRANSIENT DEFINITIONS** Phillin Wasson

Editor's Note: This article appeared in the last issue, but, unfortunately, without the source code. Here is the article as it should have appeared. Our apologies.

These utiliites allow you to have temprary definition (such as compiler<br>words: CASE, OF ENDOF, ENDCASE,<br>GODO, etc.) in the dictionary during compilation and then remove them after compilation. The word TRANSIENT moves the dictionary pointer to the "transient area" which must be above the end of the current dictionary. The temporary definitions are then compiled into this area. Next, the word PERMANENT restores the dictionary to its normal location. Now the application program is compiled and the temporary definitions<br>are removed with the word DISPOSE. DISPOSE will take a few seconds because it goes through every link (including vocabulary links) and patches them to bypass all words above the dictionary pointer.

NOTE: These words are written in<br>MicroMotion's FORTH-79 but some non-79-Standard words are used. The non-Standard words have the fig-FOR TH definitions.

FIRST 1000 - CONSTANT TAREA<br>VARIABLE TP TAREA TP ! (Transient area address) (Transient eqinter) : TRANSIENT ( --- ADDR ) HERE TP @ DP | | PERMANENT ( ADDR --- ) HERE TP ! DP ! ! : DISPOSE ( --- ) TAREA TP ! VOC-LINK BEGIN DUP BEGIN @ DUP TAREA U( UNTIL DUP ROT ! DUP O= UNTIL DROP VOC-LINK @ BEGIN DUP 4 -BEGIN DUP BEGIN PEA LEA @ DUP TAREA U(<br>UNTIL DUP ROT PEA LEA ! DUP ON<br>UNTIL DROP @ DUP O= UNTIL DROP [COMPILE FORTH DEFINITIONS #  $( Example )$ TRANS I ENT : CASE  $...$  $\cdot$  OF  $\cdots$  $E$  ENDOF anna d ENDCASE ... I **PERMANENT** : DEMO1  $\cdots$  CASE  $\cdots$  OF  $\cdots$  ENDOF  $\cdots$  OF  $\cdots$  ENDOF ENDCASE > **TRANSIENT** : EQUATE ( N --- ) CREATE , IMMEDIATE DOES) @ STATE @ IF CCOMPILE LITERAL THEN # 7 EQUATE SOME-LONG-WORD-NAME **PERMANENT** : DEMO2 ( SOME-LONG-WORD-NAME is compiled) SOME-LONG-WORD-NAME . I ( as a literal ) ( Removes the words EQUATE, SOME-LONG-WORD-NAME, ) **DISPOSE** ( CASE, OF, ENDOF, and ENDCASE from the ) ( dictionary. ) (Test DEMO2, it enints a seven.) DEMO2 7 OK

## **RENEW TODAY!**

Ē.

#### **NOVA** buas

Jdm K. Gotwals Computer Technology Department South Campus Courts C Purdue University W. Lafayette, **IN** 47907

I have just finished installing fig-FORTH **on** my NOVA **1200,** using the listing 1 received from fig. Instead of running it standalone, as the fig listing does, I run it as a task under RDOS Rev. 5.00.

So far I have found four bugs **or** omissions in the listing. They are as follows:

Page 10 of the listing - EMIT does not increment OUT.

[COMPILE 1 does not work properly. It can be fixed by removing CFA, from line 07 **on** page **42** of the listing.

VCCABULARY does not work properly. This can be fixed by adding CFA between AT and COMMA **on** line **53** of page **44.** 

!FLUSH) can not be accessed until a missing **<51>** is inserted after FLUSH on line 13 of page **52.** 

After installing fig FORTH, I entered the CYBOS editor from the keyboard and used this editor to boot the fig editor listed in the installation manual. After this experience, I am somewhat pessimistic about FORTH's portability between word and byte addressing machines. I had to make quite a few changes before the fig editor wwld run. Some examples:

BLANKS expects a word address and word count.

COUNT expects a word address and returns a byte address.

HOLD and PAD both return word addresses.

If any RDOS NOVA users would like a copy of my "fig-FORTH," they should feel free to contact me.

### **RENEW NOW!**

### **RENEW TODAY!**

Robert L. Smith

#### DO, LOOP, and +LOOP

There have been some complaints about the way that +LOOP is defined in<br>the FORTH-79 Standard. The first the FORTH-79 Standard. obvious problem is that the Standard does not define the action to be taken when the increment n is equal to zero. Presumably that was either an oversight, **or** a typogmphical error. The most likely correction is to treat the n=0 case the same as  $n>0$ , since the arithmetic is defined to be two's complement, and for that arithmetic, the sign of 0 may be considered to be positive. I am aware of other possibilities, but they seem to be fairly difficult to implement **or** explain.

The second point that is mentioned is that the parameter range **seems** to have a strange asymmetry. When a positive increment is used, the DO-LOOP index **I**  may not reach the specified limit. However when a negative increment is used, the index I may be equal to the specified increment. Users of fig-FORTH systems have pointed out that the fig +LOOP is symmetric in the sense that for either negative **or** positive increments the limit value is never reached. One may consider that the Standard version terminates when the boundary between the limit n and n-1 is crossed, whether the increment is positive **or** negative.

Finally it has been noted that the Standard LOOP and \*LOOP depend *on* signed arithmetic. Many, but not all, FORTHs use a modular **or** circular arithmetic on **00-LOOPS,** allowing the index **<sup>I</sup>** to directly address memory. The use of **<sup>I</sup>** to address memory in a Standard LOOP may result in a non-transportable program unless a certain amount of *care* is taken. The Standard version is easier to define than one involving circular arithmetic. Note also that the Standard version allows approximately twice the range of most circular **loops** (such as in fig-FORTH).

The best suggestions for new looping methods can be found in a paper given by Robert Berkey at the recent FORML Conference. The paper is entitled "A Generalized FORTH Looping Structure." **<sup>I</sup>** recommend that readers interested in the topic get a copy of this paper and implement his suggested words. **I** wqwld like to slightly modify his rewlts for the current discussion. Berkey essentially **8hows** a technique for looping in which the increment for +LOOP may alternate between positive and negative values without necessarily terminating the loop. **Modular**  arithmetic is used **so** that either signed **or** unsigned use of the index I may be employed. The increment may be any value. The terminating condition is when

the boundary between n and n-1 (actually n+1 in Berkey's paper) is crossed dynam cally. The implementation appears to be even more efficient than that **dscr&d by**  Brodie end Sanderaon ("Division, Rehtions, and Loops," Rochester Conference, 1981). The only apparent disadvantage of the implementation is that tha index is computed by addition **or** wbtraction. A novel feature of Berkey's implementation is that when the word LEAVE is executed, the loop is terminated at that point (i.e., LEAVE actually leaves). Berkey also sugqests that for normal positive incrementinq **loops** that the index range should include the upper limit, in a manner more consistent with other languages as well as typical use in the fig-FORTH INDEX. Finally, he suggests a construct **ao** that **a** loop may be skipped entirely if a counting parameter is zero.

The work discussed above is of potential interest to future directions in FORTH. It **shows** that FORTH is still evolving, even though it cannot effect the current Standard.

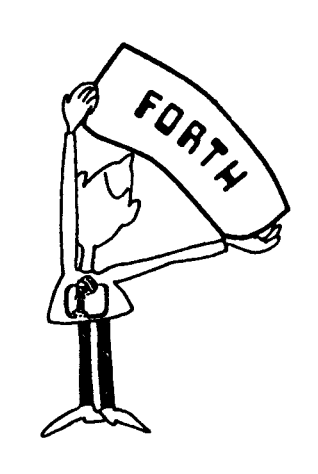

#### Position Wanted

**<sup>I</sup>**am looking for a aoftware engineering position with another company that uses FORTH. **I** would like to work for a firm using FORTH to develop state-of-the-art systems software; specifically, a FORTHbased development and oeprating system environment to compete head *on* with UNIX.

> Brent Hoffman **13533** 37th N.E. Seattle, WA **98125 (206) 363-0642**

D

 $\lambda$ 

#### 9900 Trace

#### Heinz F. Lenk Loewensteiner Ring 17 6501 Woerrstadt Germany

I have had some trouble getting my 9900 FORTH running.

To ease the finding of errors I wrote a program to display all important vectors (IP, W, CODE, R, SP) and the first 7 stack contents. Even the stack's growing is visible.

I would like to contribute it to you, so you can offer it to all 9900 users with a 100M or similar board.

It was a great luck for me that I did not need the addresses >37C and >371L and could use it for a branch to the STATUS program. This program is switched off by the code HEX 455 384 ! and switched on by HEX 457 384 :.

The program list contains the routines for terminal input and output, too.

I hope I can help some people with my program.

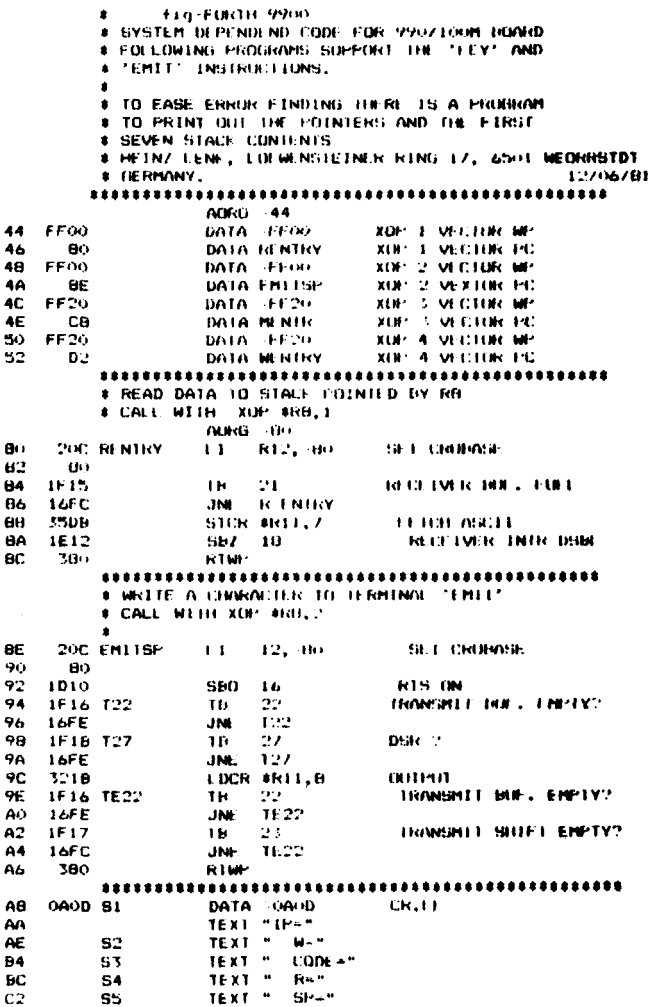

# SUBPROGRAM TO OUTPUT A STRING TERMINATED BY >00<br># CALL WITH XOP \$ADRESS, 3 CB<br>CA<br>CC<br>CE DOBB HENTR **HOVB #R11+.R2** FETCH BYTE JED MEXIT EXIT IF ZERO 1302 C282<br>10FC PRINT ASCII CHAR. **XDP**  $R2.2$  $JHP$ **MENTR**  $\overline{D}$ MEXIT RTWP 380 SUBPROGRAM TO OUTPUT A HEX WORD ۰ CALL XOP SOURCE, 4 **COUNT**  $D2$ 201 WENTRY ŧΙ **R1.4**  $\overline{D4}$ **CZEB** \$811,811 FETCH WORD HOV D6  $\overline{p}$ SRC R11,4 ALIGNMENT **B4b**  $R11, R2$  $\frac{D}{D}$ COPY COBB **MMEXT MOV**  $242$ ANDI **R2. HF00** MASK OUT  $\overline{D}$ FOO **NUMBER?** E0 62 F4  $\mathbf{c}_1$ 2.5900 282 90). 1207 JLE NUM R2, 3700 ADJUST LETTER  $722$ A1 EA  $700$ R2,33000 ADJUST ASCII 222 M.M A1 E٨ cc **3000** ĒΓ. 2002  $20P$  $H2.2$ отни SKC. R11, 12 **SHIFT** Ė0 **DCB**  $F<sub>4</sub>$ 601 **DEC** R1 **COMMIT-1 WNEXT** ZERO 16F2 **JNE** F6 380 RTWP EXII \*\*\*\*\*\*\*\*\*\*\*\*\*\*\*\*\*\*\*\*\*\*\*\* \*\*\*\*\*\*\* **# PRINT STATUS PROGRAM** # USED FOR DEBUG DUKING SET UP **SPARE** FЯ 1000 STATIS NOF:  $F$  $A$  $h$  AH,  $3$ **MSG 71P**  $200$ XUP  $rac{FL}{FE}$ AR COOP **MOV RY, RO COPY**  $\left( \mu \right)$  $640$ DECT RO  $(0, 0, 21)$ Ro. 4 DUTFUT ZIP **XOF** 102 2000  $M, 3$ MSG 7W  $104$  $2430$ . XOP 106  $\mathbf{a}$  $100$ **CONB HUV R11.80** 10A 640 DECT RO **RO.4** 100 **CDIX** At #  $200$ xue  $5.14.3$ **MSG CODE**  $1.6$  $110$ **B4**  $112$ 2005  $x(x)$ **R5.4** 114  $20E0$ **XCM**  $6 - 167 - 3$ **HNG ZR**  $116$ F4.  $-6.04$ 118 200A 31.81  $2CT$ **HSG 75F** xo» 11A ĪЮ  $\overline{C}$  $20000$ xin- $1.1F$ **KB.4** 129 1000 NLN. # DIFFUL 7 STACES 122 201  $\blacksquare$  $kt, l$ COUNT  $\frac{124}{126}$ h  $\mathbf{C}0\mathbf{F}$ 0 **MIN 9-31A.RT** FEICH STACK STAKE STAX 128 31A **R2. 22000 SPACE**  $120$ 202  $\mathbf{1}$ 120  $2000$ 125 **CCC STOUT** хгич  $R_{\rm eff}$ MSG BLANC 2013 **XLW-SK3, 4** PRINT HEX 150 CURRENT STACK POINTER?  $\frac{132}{134}$ 8203 u<br>Jeo **RY.RB HTEXT1** 643 **DECT R3** NE⊁T STACE 136 CONNELL 130  $601$ **DEC** - R1  $1.34$ 16F9 **JNE** STOUT REPEAT UNTIL ZERO  $\overline{1}$  SC 455 STEXIT  $\mathbf{H}$ 4711.PP1 RESUME MURI BY \$R5 # THE URIGINAL DYNAMIC RAM ALLOCATION PROGRAM DOES NOT WURK WITH AN UNTERHINATED DATABUS. THIS 4 LINES BOLVE THE FRUBLEN. ADRI3 34A **34A** 405 CLEAR RAM ADDRESS **\*K5, \*K5** Chin  $WW$  $34C$ DIRWY  $190$ 34E JED. **SEARCH** JUNE LIACE, LE ZERO 3500 11000 NO-...... THE INNER INTERNET IS CHANGED TO PRINT ALL<br>
THE INNER (IP, W, CODEBODY, R, SP) AND STACK.<br>
THE STATUS IS SHITCHED ON BY<br>
THE STATUS IS SHITCHED OFF BY HEX 455 384<br>
THE STATUS IS SHITCHED OFF BY HEX 455 384<br>
HARG 137C<br>
HEX HEX 457 384 5  $207$ 37C 37L<br>380  $F8$ #ZIP+,ZW HOV C17B **MOV** #ZW+, ZTEMP **POINT TO BODY** 382  $*R7$ BRANCH TO STATUS 384 457 B

## A TECHNIQUES TUTORIAL: EXECUTION VECTORS

This month, we continue our exploration of FORTH programming techniques by taking a **look** at a concept known *08*  Execution Vectors. This is really a fancy name **for** very simple **concept,** ~wly using a variable to hold a pointer to a routine that is to be executed later.

It is **only** fair to warn you that the dialect of FORTH that **I** am using is the one discumed in Starting FORTH by Leo Brodie. It has several differences from figFORTH, not the least of which **is** the fact that in figFORTH EXECUTE **operates**  on code field addremes (cfa's), while in Starting FORTH EXECUTE **operates** *on* parameter field addresses (pfa's). This may not seem like a big **deal,** but if you have ever fed EXECUTE a pfe when it **was** expecting a cfa, you have undoubtedly remembered the result. Anyway, my EXECUTE uses pfab. Its function is to perform **or** EXECUTE the word that thb pfa points to. An example will clear this up. Suppose we have the following:

: GREET ." HELLO, HOW ARE *YOU'* ; GREET ( LEAVE THE PFA OF GREET ON THE STACK ) EXECUTE ( AND NOW PERFORM IT )

#### the **result** is:

#### HELLO, HOW ARE *YOU*

which is the same result as just typing GREET.

The above may not seem too significant, but the implications are tremendous. Consider the following examples:

#### VARIABLE 'EMIT

: EMIT ( CHAR --- ) 'EMIT @ EXECUTE;

' (EMIT) 'EMIT!

I assume that (EMIT) is a routine which takes a character from the stack and sends it to the terminal. By defining EMIT to use 'EMIT as an execution vector, we now have the ability to redirect the output of FORTH in any manner we choose. For example, suppose we want all control character8 that **are** sent to **the** screen to be prefixed with a caret. We could do the following:

CONTROL-EHIT (CHAR --- )<br>
DUP 32 (BLANK ) < IF (Control Char?)<br>
94 (∩) (EHIT) (Ves, esit an ∩)<br>
64 (ABCIIA - I) e (and convert it)<br>
THEN<br>
(EHIT) <sub>1</sub>

' **QYTIYLfMlT 'EM11** !

Now all **regular** characters will fail the test, since they will **be** larger than blanks;

### **Page 174** FORM **DIMENSlONS** *W6*

**Henry Laxen Laxm** a **Hnrrlr hc.**  24301 Southland Drive **Haymrd,CA 94545** 

however, control characters will succeed and will be incremented by 64, making them disolayable.

There **are** mveral other FORTH words that have proven uaful to vector. **%ma**  of thaw include:

- **KEY** input from keyboard primitive
- CREATE change header structures
- LOAD useful for many utilities
- R/W disk i/o primitive

For example, if LOAD were vectored,<br>then by redefining it to print a screen instead of loading it, you could write a print utility which prints screens in load order by LOADing a load screen and redefining **LOAD** to print. CREATE could be changed to add the screen number of each definition to the dictionary header so that it cwld **later** be retrieved with VIEW **or** the equivalent. KEY may be changed to get its characters from a flle **somewham**  instead of the keyboard. **In ohart,** there are a thousand and one uses for Execution vectors.

But be careful, **I** may have opened Pandora's **box** with the above selling job. There is a price to be paid for execution vectors, and that is complexity, the archenemy of reliability. Every word that you decide to vector at least doubles the complexity of the FORTH system you are running, since it introduces at least two **or** more states that the system can be in. You must now also know what the version is of each execution vector you are using. **If** you have **3** different EMITS and 2 different KEYs and 3 different LOADs, you have a total of 18 different states that the system can be in just *on* thew vectors alone. So use vectors sparingly, otherwise you will lose control of the complexity very very quickly.

Having decided to use execution vec-. tors, we're now faced with different approeches towards implementing them. The one described above works, and is used by many people, but it has one unfortunate property, namely the need to name a variable which **is** basically overhead. Here **is** another way to accomplish the same thing without having to define a variable. Consider the following:

**I:** DIE { --- }<br> **1. ABORT\*** THIS WOULD HAVE CRAGHED!\*\* | **I Emcurer -register (2008)**<br> **CREATE (2008)**<br> **DOES** (2008)<br> **a Execute** (2008) **1IS** *(PFA --- )***<br>
<sup>\*</sup>:** *i***</del>** 

DIE is used to send an error measure to the terminal and reset the FORTH syst into a clean state. **EXECUTE**: is a defin- $\ln q$  word which initializes itself to *DEE*. but hopefully will be changed later by the umr. **Word8** defined with EXECUTE: *cm* be **changed** with **IS** as follow:

- EXECUTE: EMIT
- (EMIT) IS EMIT **(or** perhaps)
- CONTROL-EMIT **IS** EMIT

What EXECUTE: has done is combined the variable name with the Execution Vector name into *one* name. **IS** is used as a convenience, so that the user can forget the internal structure of words defined by EXECUTE:. **Alw** it provides **m** extremely readable way of redefining Execution Vectors. Notice that as defined, IS may only be uwd **during** interpretation. **1** leave it **aa an** exercise for the reader to define **an IS** that may be compiled within : definitions.

Another approech to redefining execution vectora is via the word ASSIGN. It could be defined as follows:

```
1 (ASSIGN) (CFA --- )<br>R> 2+ SMAP ! |
```
 $. A<sub>BR</sub>$  $(-1)$ 

It would be used as **follows:** 

1 UPPER-ONLY (---)<br>
['] ENIT AGSIGN<br>
DUP 96 (AGCII a-1 ) > IF<br>
DUP 123 (AGCII z+1 ) < IF<br>
DUP 123 (AGCII z+1 ) < IF  $32 -$ <br>THEN THEN **IENTI (AS ALWAYS ) ;** 

When UPPER-ONLY is executed, EMIT is redefined to execute the code followinq the ASSIGN, which will convert all lower case characters to upper case, and send them to the terminal. Note that unlike **IS,**  ASSIGN may only be used within : definitions.

That's ell for now, **good** luck, and my the FORTH be with you.

## **CHARLES MOORE'S BASIC COMPILER REVISITED**

#### Michael Perry

In this paper I will discuss several interesting features of the "BASIC Compi!er in FORTH" **by** Charles **Moore (198i** FORML Proceedings).

Why is a BASIC compiler interesting? There are a number of reasons. Foremost of them is that BASIC is in many ways typical of a variety of popular languages, particularly FORTRAN, PASCAL, and ADA. Conspicuous features of these languages are algebraic notation, lack of access to the underlying hardware, poor input and output facilities, and non-extensibility. FORTRAN and BASiC also suffer from poor structuring due to the extensive u& of GOTO. These languages **ali** tend to be best at solving equations. Other prominent features **of** BASIC are it **s** une of statement numbers as labels, low speed, and its use of a few complicated functions **(e.g.,** PRINT) rather thm many simple ones.

Why is it slow? BASIC interpreters usually convert source code statements to an intermediate form, where keywords become **tokens.** The token interpreter is slow because tokens must be deciphered (translated into actions) at run time. This BASIC to FORTH compiler produces code which runs unusually fast. This is because it produces FORTH object code, i.e., sequences of addresses of code routines.

You should look at the example programs (blocks **80-82)** before reading the text. You will notice that each BASIC program becomes a FORTH word named RUN. It is executed by typing its name,<br>i.e., RUN. This is how BASIC usually This is how **BASIC** usually works: you type RUN to execute **the**  program. It serves to demonstrate that from FORTH's point of view, BASIC only<br>knows one "word," RUN. Is it not more use ful and flexible to let routines have any name, and to be able to **execute any** of them by typing its name? Yes, and that is a key feature of FORTH.

#### How It **Works**

I will refrain from commenting on the intrinsic value of a BASIC compiler; that has already been covered well in Moore's<br>paper. The principal features I will discuss are the handling of operator precedence, variables in algebraic equations, and the use of the FORTH compiler. The **most** important part of this BASIC com- piler *is* its ability to convert algebraic (infix) source code to reverse polish (postfix) object code.

A BASIC program is compiled inside the colon definition of a word named RUN. This means that the FORTH system is in its compile state, and *any* words to be

executed during complhtim **must** be immediate. This use of the FORTH compiler was perhaps my greatest lesson from studying this BASIC compiler. The ordinary FORTH compiler is far more versatile than I had realized. If I had written this compiler, it would doubtless have run in the executim **state** *end* would hevs been far more complicated an a **mwlt.** 

statement 10 LET **X** = A + B will be compiled into object code equivalent to the FORTH expression X A@B@+SWAP! Let's look at **m** example. The BASIC

where X. A, and B are variables. One of the variables (X) returns an address, the **rent** return valuer (with a fetch). The **add**  is compiled after the fetches of the values to be added. The **equals** becoma8 the SWAP ! at the end. **Ekcaus** the **murce**  code (in **BASIC)** is in algebraic notation, and **the** (FORTH) object code **h** in mveme polish order, some way is needed to change the order of operation8 **when com**piling the **BASIC** program. The **mecha**ninm which controls the compihtim **order**  is based on the idea of operator **prece-**&me, **which meam** that **nome** operatorn am asnigned higher priority thm **oth.rr.** 

#### **PRECEDENCE**

The idea of operator precedence is a prominent feature of most computer lan**guagen** (FORTH in a notabla excsptiod. **Operations are not necessarily performed** in the order you wily. **An** exampb will help. **The** equation **X s 5** + **7 2** cauld mean either  $X=(5+7)*2$  or  $X=5+$ **(7 21,** uwally **the** latter. **In FORTH** thin would be  $72*5+X$ : where the order is explicit. In algebraic languages some method is needed to clarify the order of evaluation of operators in expressions. That in what prscedonce **doer.** Each operation is assigned a precedence level. Operations with higher precedence are performed earlier.

bring compiiatim of **the BASIC** program (the FORTH word **mmed RW the**  compilation of many words **in** deferred. Thh allow **the** *order* of **word8 to** differ between **the wrce** code **end** the object code. Take '+' as an example. To defer cowpilation of **'+I a** new **word ia** created which **b** immediate *(md* **m mecub8** at compile time). When **thb** *new* word **b**  mwted, it *haven* **tb** addrew of **I+'** *on* **the** stack, **and an top It** &aves *the* **pme**dence value of '+'. The defining word<br>PRECEDENCE creates the new word as follows: **\*** 2 PRECEDENCE + \* . This creates a new, immediate word named <sup>1+1</sup>, which will leave the address of the old<br>word **'+'** under the value 2.

The word which decider **how** long to defer compilation is DEFER. DEFER looks at two pairs of numbers on the stack. Each pair consists of an address and **e** precedence value. If the precedence of the top pair in larger than that of **the**  lower, DEFER does nothing. If the top procadence is **lea** than or equal to the **one**  below, the address part of the lower pair is compiled, and its precedence is discarded. **DEFER** will continue to compile until the upper precedence in larger than the lower.

So how do you get started? Essentially, moot BASIC keywords **(arch** as LET) execute START wqhich leaves NOTHING 0 on the stack, where 'NOTHING is the address of a do nothing routine and 0 is its precedence. Thin pair will remain *on* the **ntack** during the compilation of that statement, because everything has higher than **zero** precedence.

At the end of each line, RPN is execut ed. It performs a 0 1 DEFER, which forces the compilation of any deferred words, because every operator has a precedence of at least 1. RPN then consumes the 0 and **executen** NOTMNC. Actually, each statement is ended by the start of the next. BASIC keywords such as LET execute STATEMENT, which contains RPN (to finish the previous statement) and START (to begin the next).

#### BRANCHING

Three new branching primitives are used. They are compiled by various higher level words. JUMP is used by GOTO. SKIP and JUMP are used by IF-THEN. JUMP is compiled followed by an absolute address. When executed it simply loads that **addrem** into the **IP** (virtual machine instruction pointer). When SKIP executes, it **taken a** boolean off **the** ntack. If true it following JUMP. adds 4 to the IP, skipping (usually) the

(NEXT) in usd for FOR-NEXT **loops.**  It is compiled followed by an absolute address. When executed it takes three parametem from the **ntack:** final value **of**  the loop index, step size, and the address of the variable containing the current value of the loop index. It adds the step (plus or minus) to the variable, and loops until the index passes the limit.

*Adding* GOSUB would require another branching primitive, CALL.

#### STATEMENT NUMBERS

Each BASIC statement must be preceded by a number. This number acts as a label, allowing branches between lines. In this compiler, the numerical value of the labels does not affect execution order. When a statement number is encountered, it is compiled in line as a literal. The address of LIT is compiled followed by the literal value 10. For example, when the statment "10 REM" is encountered, 10 is compiled as a literal. The keyword REM IS immediate, and **so** is executed. It beqins by executing STATEMENT, which, amongst otber things, fetches the value of :he **line** number just compiled **(lo),** and enters it into the statement number table  $\langle$  //S) along with the address (HERE) of the start of that statement. STATEMENT then de-allocates the space used by the literal 10 (with a -4 ALLOT). It scans the table and resolves any forward references to the new statement. When a forward reference occurs, as in "GOTO 50" before statement 50 is compiled, GOTO compiles 'JUMP 0'. The zero will later be replaced **by** the address of line 50. The reference **is**  entered into the table with the address to ie patched instead of the actual address of statement 50. Additional forward -eferences to the same point will be rhained to each other. To indicate that this is a forward reference, the address in :he table is negated. This means that 3AS!C programs must be compiled below ?COCH, so that all addresses appear to be positive. Here simplicity was chosen over qenenlitv.

#### VARIABLES

There are two particularly interesting :5ings to notice about variables. They **are** immediate, and they know which side of an equation they are on. Three types of variables are supported: integers, arrays, and two dimensional arrays. Variables **must be** declared (defined) before use. The BASIC expressions: LET  $X = A + B$  $(where  $X$ ,  $A$ , and  $B$  are variables) compiles$ into the following FORTH equivalent:  $X$  A  $@$  B  $@$  + SWAP!

Notice that when an integer appears on the left of an equals sign, it must compile its address, and when on the right side, its value (address, fetch). Also note that only one can appear *on* the left, while many can be on the right.

The way this is implemented is **wr** prisingly simple. The variable ADDRESS contains a flag which indicates which side of the equals sign a variable is *on.* The word LET sets ADDRESS to 1. "INTEGER **XI'** creates a variable named X, which is immediate. When X is executed it compiles its address. X then examines ADDRESS. If it is true (non-zero), X simply makes it **zero.** If ADDRESS is false,  $X$  compiles a  $@$  after the address, thereby rturning the value when the BASIC program is run.

Notice that the **equals dige playe of**<br>role in this process; everything is dues by<br>keywords (e.g., LET) and variables.

#### **Future Directions**

Many **more** featurer can **artily be**  Many more features can easily be **R** is pouthed to this BASIC compiler. But why portable camp-<br>bother? A much more fruitful line of Doing so provibother? A much more fruitful line of *Doing* so prevides half bother? A much more fruitful line of *Doing* so prevides half compilers for other, more uaeful, lessons learned in this compiler to write guages such as C. A C compiler which is easy to modify and extend, and just as them. portable as FORTH is, could actually be

rite ous approaches to **f**<br>lan- Whether the compilers of languages, and the<br>ous approaches **W**<br>W **published**<br>W **published in the state**<br>Worthwide to with **uaeful** or not, it **b rmrolllr ,-a** 

 $($ screens on following pages)

**Transportable Control Structures With Compiler Security** 

> **Marc** Perkel Perkel Software Systems **1636** N. **Sherman**  Springfield, MO 65803

This article **is** *rn* enhancement of the idea presented by Kim Heris at the Rochester FORTH Conference (from the Conference Proceedings, page 97). Basically, the article proposes a wordset of primitives for defining control **words**  such as IF, ELSE, THEN, DO, LOOP, **BEGIN** , WHILE , REPEAT , UNTIL , AGAIN, CASE , etc. Kim points out that these strucures are either compiling a branch to a location not yet defined (such as IF --> THEN ) **or** back to a location previously defined ( BEGIN <-- UNTIL ). There are two steps in compiling either kind of branch: marklog **the** first place compiled and then later resolving the<br>branch. This observation leads to four of Kim's words:

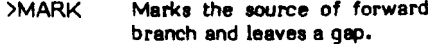

- >RESOLVE Resolves forward branch and leaves a **gep.**
- <MARK Marks destination of backward branch.

<RESOLVE Rewlves backward branch.

I complement Kim at this point for his excellent choice of names. Here's **where**  compiler security comes in.

The word >RESOLVE is filling a gap left by >MARK . If >RESOLVE were to first check to make **sure** a gap was there ( WP @ *0* ?PAIRS it wwld help *enam*  that the value *on* the stack was indeed left by >MARK. Likewise, if <RESOLVE made sure that the point where it branches back to does not have a gap (DUP @ NOT *0* ?PAIRS ) it would guarantee that it was not answering a >MARK . This method allows **dme** compiler security where it is important not to carry pairs *on* the stack.

#### Example:

 $\mathbf{r}$ 

>MARK HERE 0**, ;**<br>>RESOLVE **DUP @** 0 ?PAIRS HERE<br>... SWAP <u>! ;</u> <MARK HERE; <RESOLVE **DUP** *69* NOT 0 ?PAIRS, ; IF C, >MARK; ENOIF >RESOLVE; ELSE **C3** IF SWAP ENDF ; BEGIN <MARK; UNTIL C, (RESOLVE ; AGAIN **C3** UNTIL : WHILE **IF;**  REPEAT SWAP AGAIN ENDF ;

```
0 ( Charles Moore's BASIC coapiler, aodified for fig-FORTH )
 I VOCABULARY ARITHMETIC ARITHMETIC DEFINITIONS
 2 VOCABULARY LOGIC VOCABULARY INPUT FORTH DEFINITIONS
 4: +10AD BLK 2 + L0AD ;5: (SET#) BL WORD HERE WURDER DROP ;
 6 : (,) S-10 SWAP OVER DABS (# #5 SISN #) ;
 7 0 VARIABLE #5 128 ALLOT
 8: SCR 0 8S 2+ 8S 2! ;
 9 { Precedence > 1 +LDAD 2 +LDAD 3 +LDAD
10: 1 93 WORD: INNEDIATE
11 ARTTHWETIC DEFINITIONS
12 ( BASIC ) 4 +LDAD 5 +LDAD 6 +LDAD 7 +LDAD
13: (10 *(+); IMMEDIATE<br>14: ; {n] .; 1 PRECEDENCE;
IS FORTH DEFINITIONS
      74
                                                                          -75
 0 ( Branching - high level )
                                                                       ( Variables)
 2:J\mathfrak{MB} \longrightarrow R \supseteq R;
 3: SKIP (2 \cdot 1) R) 4 + 3R THEN :
 4 : (MEXT) ( to \ step \ variable address -- )
 5 20UP +! ( add step to var )
 \mathbf{r}- CR 20UP R2 @ SNAP (tstvs)
 \overline{\mathbf{r}}OK IF SWAP THEN -
\frac{1}{2} or if 2080pm 2+ ELSE R 2 THEN \forall R :<br>\Rightarrow : ENEXT3 COMPTLE (NEXT), ;
19\mathbf{H}12 \,131415
      76
                                                                          \overline{77}0 ( Statement numbers)
 1: FIND (n - a) 105 0 05 2+ 00
       OVER I # = IF 2080P I 2+ 0 LEAVE THEN 4 HLOOP
 2<sup>1</sup>IF 0 SWAP #5 2 2! #S 3 2* 4 #S *! THEN :
 \mathcal{L}\blacksquare5 : RESOLVE ( n) FIND DUP @ DUP 0 ABORT" duplicated"
 6 BESIN TOUP WHILE DUP 3 HERE ROT ! REPEAT
      HERE MEGATE SWAP :
 B : CHAIN ( n = a) FIND DUP 2 OC IF 2 NEGATE
 9 ELSE DUP 3 HERE ROT ! THEN ;
10
11 : STATEMENT ( n) HERE 2- 0 \R -4 ALLOT RPN CFA EXECUTE
12 R) RESOLVE ICONFILEI START ;
13
\mathbf{14}15\,
```
 $72$ 

```
( Precedence )
O VARIABLE ADDRESS O VARIABLE #(
: } -10 #( +! #( 2 0< ABORT" Unaatched )" ; IMMEDIATE
\pm DEFER (anan-an) #(2+
   DEGIN 20VER SHAP DROP OVER < NOT
WHILE 25WAP DROP CFA, REPEAT;<br>: PRECEDENCE (n -) IN 0 [COMPILE]' >R IN !
   (BUILDS , R) , IMMEDIATE  DOES) 20 DEFER ;
: RPW (n) 0 1 DEFER 2DROP #( @ OR ABORT" Syntax" ;
: NOTHING ;<br>: START ( - a n) 0 % ! 0 ADDRESS ! ' NOTHING 0
   ARITHMETIC ; IMMEDIATE
: ?ISNORE #( @ IF 0 1 DEFER 2DROP R> DROP THEN ;
```
73

```
: INTEGER <BUILDS 0 , INHEDIATE DOES> [COMPILE] LITERAL
   ADDRESS @ IF O ADDRESS ! ELSE COMPILE @ THEN ;
\pm (ARRAY) (aa-ap)
   SMAP >R 7 DEFER R> [CONPILE] LITERAL
    ADDRESS 3 IF 0 ADDRESS !
    ELSE 7 3 7 8 ( 3 + 25MAP THEN ;
: f+1 (1 a - a) SMAP 1-28 + ;
 : ARRAY ( n - ) < BUILDS 2# ALLOT IMMEDIATE
    DOES) ' [+] (ARRAY) ;
: (3+) (x + y + a) ROT ROT >R 1- OVER a \in R + 2s + z<br>: ZARRAY (y + r) (SUILDS DUP, s 28 ALLOT IMMEDIATE
   DOES> ' [1+] (ARRAY) ;
```

```
(BASIC)
: LET STATEMENT I ADDRESS ! ; IMMEDIATE
: FOR (COMPILE) LET ; INMEDIATE
: [13 COMPILE 1 HERE ;<br>: TO RPN DROP ' [13 0 ; INNEDIATE
: STEP RPN DROP ' HERE 0; IMMEDIATE
: NEXT STATEMENT 20ROP ' ENEXT] 0 1 ADDRESS ! ; IMMEDIATE
: REN STATEMENT IN 9 C/L / 1+ C/L # IN ! ; IMMEDIATE
: DIM (COMPILE) REM ; IMMEDIATE
: STOP STATEMENT COMPILE ;S ; IMMEDIATE
: END STATEMENT 2DROP (COMPILE) ; [COMPILE] FGRTH ; IMMEDIATE
: (SOTO) (GET#) CONPILE JUNP CHAIN , ;
: GOTO STATEMENT (GOTO) ; INWEDIATE
1 IF -STATEMENT LOGIC ; IMMEDIATE
: THEN RPN O COMPILE SKIP (GOTO) ; INNEDIATE
```
Michael Perry 1981
```
78
"<br>0 (Charles Moore's BASIC compiler, Input and Output )<br>1 : ASK .º ? " QUERY ;<br>2 : PUT (GET#) SWAP ! ;
7 INPUT DEFINITIONS
 8:, ?IGNORE RPN 0 (INPUT) 1 ADDRESS ! ; IMMEDIATE
10 ARITHMETIC DEFINITIONS
11 : PRINT STATEMENT COMPILE CR ' (,) 1 ; IMMEDIATE<br>12 : INPUT STATEMENT COMPILE CR ' (,) 1 ; IMMEDIATE<br>12 : INPUT STATEMENT 2DROP COMPILE ASK ' (INPUT) O IMPUT
13 1 ADDRESS ! ; IMMEDIATE
1415<sub>15</sub>80
 0 I Dwyer, page 17, Program 13 SCR
 I INTEGER J INTEGER K
3 : RUN START
 4 10 PRINT * THIS IS A COMPUTER"
 5.20 FOR K = 1 TDA6 30 PRINT * NOTHING CAN GO*
 7.40 FOR J = 1.70.38 50 PRINT . MRONG"
9 60 NEXT J
10.70 NEXT K
1: 80 END
1213 RUM
14\,15\mathbf{82}0 [ basic: input/print ] SCR
 : INTEGER K
 2 INTEGER X
 3 INTEGER Y
 \pmb{\Lambda}5 : RUN START
 5 10 INPUT X , Y
 7 20 LET X = X + Y + 38 40 PRINT X , Y , K
 9 80 END
10;5\Omega121\%14\,15\,
```

```
79( Operators)
LOGIC DEFINITIONS
\pm <> \sqrt{2} n n - t 3 = NOT \pm 2 PRECEDENCE <>
: \langle = [ n n - t 1 \rangle NOT ; 2 PRECEDENCE \langle =
: > Inn-t1 \langle NOT; 2 PRECEDENCE >2 PRECEDENCE =
ARITHMETIC DEFINITIONS
:= (an) SWAP!; | PRECEDENCE =
: ## (n n - n) 1 SMAP 1 DO OVER # LOOP # ;
6 PRECEDENCE ABS
5 PRECEDENCE ##
4 PRECEDENCE # 4 PRECEDENCE / 4 PRECEDENCE #/
3 PRECEDENCE + 3 PRECEDENCE -<br>2 PRECEDENCE < 2 PRECEDENCE >
   81
I basic: array deno J SCR
INTEGER K
9 ARRAY COORDINATE
: RUN START
10 FOR K = 1 TO 9
20 LET COORDINATE K = ( 10 - K ) ## 3
40 PRINT COORDINATE K + 5
60 MEXT K
80 END
RUN
    \mathbf{r}\mathbf{r}\bulletMichael Perry
                1446 Stannage Ave.
     \cdotBerkeley, Calif. 94702
     \pmb{\ast}(415) 526-8696
     \pmb{\mathfrak{t}}\mathbf{r}
```
 $\mathbf{1}$ 

 $\pmb{\mathfrak{r}}$ 

 $\mathbf{r}$ 

 $\mathbf{r}$ 

 $\mathbf{r}$ 

Michael Perry 1981

 $\ddot{\phantom{a}}$ 

# A ROUNDTABLE ON RECURSION

Recursion, as it applies to FORTH, is the technique of defining a word in such a way that it calls itself. One of the nicest examples I've seen of a good use for recursion can be found in Douglas R. Hofstadter's book Godel, Escher, Bach. **He** describes a system which can produce gramatically correct phrases out of parts of speech.

I'll **use** FORTH to describe his example:

- : FANCY-NOUN
	- 4 CHOOSE (select random number **0-5)**
	- C ASE 0 OF NOUN ENDOF
		- **1** OF
		- NOUN PRONOUN VERB FANCY-NOUN ENOOF
		- **2** OF NOUN PRONOUN FANCY-NOUN VERB ENDOF
		- **3** OF NOUN PREPOSITION

FANCY-NOUN ENGOF ENDCASE ;

Three of the four possible variations *on* FANCY-NOUN include a call *on* FANCY-VOUN itself. Case 0 might produce "books." Case 1 might produce "man who reads books." But Case 1 might also oroduce something more complicated, like 'man who reads books that explain algebra," if the iner call to FANCY-NOUN decides to get fancy.

Normally FORTH deliberately prevents recursion so that you can call an existing word inside the definition of a new definition of the same name. For example:

+ SHOW-STACY **t** SHOW-STACK ;

This example might be a redefinition of **plus** to teach beginners what the stack **locks** like before and after addition. The **olus** that is called in the middle of the  $\delta$  definition is the original  $+$ , not the one 7eing defined.

FORTH prevents recursion with a word called SMUDGE . This word usually tog**qles** a bit in the name field of the **word**  most recently defined. With this bit toggled, the name is "smudged"; that is, unrecognizable. In the definition of **t** above, the colon lays down a head in the diction ary, and then executes SMUDGE before compilinq the rest of the definition.

When the second  $+$  is encountered, the compiler searches the dictionary for a word of that name. The new head with the **same** name **is** bypassed only because it has been smudged.

At the end of the definition, semicolon again executes SMUDGE . This toggles the bit back to its original state, **so** that the name is again findable.

There are various means of circumventing FORTH's protection against **recur** sion. Here are two recent contributions from our readers:

#### **A Recursion Technique**

Christoph P. Kukulies Aachen, West Germany

Here is my solution to the problem of recursion in FORTH shown in a poasible way to implement the ACKERMANN'a function (see FORTH DIMENSIONS, Vol. 111, **No.** 3, p. *89).* 

First test if your FORTH-system is "crash-proof" with the following sequence:

: CRASH [ SMUDGE ] CRASH; SMUDGE CRASH

After having recovered from CRASH you should try this:

 $(m n \rightarrow ACKERMANN(m,n))$  $:$  ACKERMANN  $(m n - ACK)$ [ SMUDGE 1 SWAP DUP **O=** IF DROP **1+**  ELSE SWAP DUP **O=** IF DROP 1 - 1 ACKERMANN ELSE **OVER** SWAP 1 - ACKERMANN SWAP 1 - SWAP ACKERMANN THEN

THEN ; SMUDGE

Be aware of typing **<sup>3</sup>**4 ACKERMANN .

#### **Another Recursion**

Arthur **J.** Smith Osahewa Canada LIG 6P7

Regarding the recursion probbm, **I**  think that **I** have found a more elegant The solution involves an **executed** word to reimmediately executed word SMUDGE the word being defined.

**<sup>I</sup>**define a word RECURS as follows:

: RECURS SMUDGE ; IMMEDIATE

then use the word to bracket the recursive self definition as in the example:

: SUM

**WP** 1- DUP IF RECURS SUM RECURS **ENDIE** 

+ *9* 

1 uae the RECURS word in tree searches.

#### Editor's note:

The technique that is generally preferred was decrribed by **Joel** Petersen in the original article. It defines MYSELF as

- : MYSELF
	- LATEST PFA CFA.: IMMEDIATE

*or,* for mme other versions such as poly-FORTH:

: MYSELF LAST @ @ **2t** , ; IMMEDIATE

MYSELF simply compiles the code field of the latest header in the dictionary (the word being defined) into the definition.

The problem with using the word SMUDGE insids a definition **is 1)** it's not readable, since smudging has nothing to do with what the definition is about, and 2) its behavior is different *on* different systems.

Simllarly, having to say RECURS ACKERMANN RECURS is not quite as readable as simply MYSELF.

**An** even more readable solution is this:

- : :R **[COMPILE]** : **SMUDGE;** IMMEDIATE
- :R; **SMUDGE** [COMPILE] ; ; IMMEDIATE

Here a special version of colon and of semi-colon named :R and R; are defined to allow recursion without any other hoopla.

### **RENEW**

### **RENEW TODAY <sup>I</sup>**

 $\circ$ 

 $\mathbf{D}$ tř ty<br>be  $\overline{\phantom{a}}$ 5ę a,  $\mathbf{r}$ 

in<br>Ta Sw Ïя  $2.1$ 

Ċ.  $a!v$ م ن aŭ ەن tes

ns.  $\rightarrow$ 

one. cut תרנ

פרני  $\overline{\mathbf{u}}$ tha The v an asse and vαē  $^{\epsilon}$ orr veri

# **8080 ASSEMBLER**

John J. Cassady **339 15th Street Oakl.nd,CA** *94612* 

This 8080 assembler has been available in a slightly different form for approximately one and one-half yeare. It appears to be bug-free.

ENDIF **'s** have been replaced by THEN, and AGAIN has been removed in conformance with FORTH-79. 1 have never had occasion to use AGAIN : I doubt if **1'11 miss** it.

! have removed the compiler security. We frequently want non-structured control mechanisms at the code level. The ?PAIRS really gets in the way.

1 have introduced three macros: NEXT PSHl and **PSH2.** They emplace, respectively, a jump to NEXT , a jump to the byte before NEXT and a jump to two bytes before NEXT . Literally, **PSHl** means push one level (HL) and fall into NEXT. **<sup>I</sup>** 5elieve this is a more traditional approach and the source code has a cleaner appearance.

The actual address of NEXT **is** stored in (NEXT! . Its value is plucked from **;S** . technique was suggested by Patrick Swayne of the Heath **User's** Group. **I** say "suggested" because Swayne's method is a bit different.

! have left out the conditional CALLS. I never used them and they can always be " C, **I'** 'd in. **The** conditional jumps are, of course, handled automatically by the conditionals: IF WHILE and UNTIL, in conjunction with the flag testers:  $0 = CS$  PE  $0 <$  and NOT.

<sup>I</sup>have opted to retain the immediate instructions MVI and LVI as opposed to an immediate flag #.

The **1MI 2MI** etc stands for "number one machine instruction" etc. The first cut of this assembler was written when three letter names were the craze.

! have a selfish motive in publishing this assembler. I hope that this will fluah out assemblers for other processors end that there will be a "rush to publish." There is a good reason to do this besides vanity. If someone **else** publishes the assembler for the "xyz" chip that you use, and it becomes established, it means that you will have to change your code to conform with the quirks of the "established" version. It pays to get there first.

14 15

Screen 48 30H<br>0 (FIGFORTH 8080 ASSEMBLER 1 0 ( FIGFORTH 8080 ASSEMBLER 1 81AUG17 JJC 80MAR04 ) 1 HEX VOCABULARY ASSEMBLER IMMEDIATE : **8.** DUP + DUP + DUP + ; 2 ASSEnBLER CFA ;CODE 8 + ! ( PATCH ;CODE IN NUCLEUS ) 2 'ASSEMBLER CFA ' ;CODE O T '<br>3 : CODE ?EXEC CREATE [COMPILE] ASSEMBLER !CSP ; IMMEDIATE 3 : CODE ?EXEC CREATE [COMPILE] ASSEMBLER ICSP ; IMMEDIATE<br>4 : C; CURRENT <sup>@</sup> CONTEXT | ?EXEC ?CSP SMUDGE ; IMMEDIATE 6 !CSP \* IMMEDIATE ASSEMBLER DEFINITIONS **7** 4 CONSTAN; H **5** CONSTANT L 7 CONSTANT A 6 CONSTANT PSM **9** 2 CONSTANT D 3 CONSTANT E 0 CONSTANT B 1 CONSTANT C 9 6 CONSTANT M 6 CONSTANT SP ' **;S OB + e CONSTANT (NEXT)**<br>10 : 1MI <BUILDS C, DOES> Ce C, ; : 2MI <BUILDS C, DOES> Ce + C, ;<br>11 : 3MI <BUILDS C, DOES> Ce SWAP 8<sup>\*</sup> + C, ; 4 : C; CURRENT @ CONTEXT | ?EXEC ?CSP SMUDGE ; IMMEDIATE<br>5 : LABEL ?EXEC O VARIABLE SMUDGE -2 ALLOT [COMPILE] ASSEMBLER 11: 3MI <BUILDS C, DOES> Ce SWAF o<sup>-</sup> + C, ;<br>12: 4MI <BUILDS C, DOES> Ce C, C, ;<br>13: 5MI <BUILDS C, DOES> Ce C, , ; : PSH1 C3 C, (NEXT) 1 - , ; 13 : 5MI <BUILDS C, DOES> C@ C, , ; : PSH1 C3 C, (NEXT) 1 -<br>14 : PSH2 C3 C, (NEXT) 2 - , ; : NEXT C3 C, (NEXT) , ; 15 **;S**  Screen 49 31H 0 ( FICFORTH 8080 ASSEMBLER 2 1 00 1MI N3P 2 07 1MI RLC 3 E9 1MI PCHL 4 27 1MI DAA 5 80 2MI ADD 6 A0 2YI ANA 7 09 3MI DAD 3MI LDAX 9 OB 3MI DCX 10 C6 4MI AD1 11 E6 431 AN1 12 22 5MI SHLD 13 CD 5MI CALL 14 15 76 1MI HLT OF 1MI RRC F9 1MI SPHL 2F 1MI CMA 88 2MI ADC A3 2HI XRA C1 3MI POP 04 3MI INR C7 3YI **RST**  CE 4MI ACI EE 4MI XRI 2A 5MI LHLD **;s**  81MAR22 JJC 80MAR04)<br>**F3 1MI DI FB 1MI EI** FB 1MI EI<br>1F 1MI RAR 17 1MI RAL 1F 1MI **RAR**  E3 1MI XTHL<br>37 1MI STC 37 1MI STC 3F 1MI CMC 90 2H1 SUB 98 2YI SBB BO 2MI ORA B8 2MI CMP<br>C5 3MI PUSH 02 3MI STAX C5 3MI PUSH 02 3MI STAX 05 3MI DCR 03 3MI INX D3 4MI OUT DB 4MI IN<br>D6 4MI SUI DE 4MI SBI D6 4MI SUI<br>F6 4MI ORI F6 4MI ORI FE 4MI CPI<br>32 5MI STA 3A 5MI LDA 3A 5MI LDA Screen 50 32H<br>0 (FIGFORTH 8080 ASSEMBLER 3 81AUG17 JJC 80MARO4 )<br>C2 CONSTANT 0= D2 CONSTANT CS 1 C9 1MI RET C3 5MI JMP<br>2 E2 CONSTANT PE F2 CONSTANT O< 1 C9 1MI RET C3 5MI JMP C2 CONSTANT 0= D2 CONSTANT CS<br>
2 E2 CONSTANT PE F2 CONSTANT O< : NOT 8 + ;<br>
3 : MOV 8<sup>\*</sup> 40 + + C, ; : MVI 8<sup>\*</sup> 6 + C, C, ; : LXI 8<sup>\*</sup> 1+ C, , ;<br>
4 : THEN HERE SWAP 1 ; : IF C, HERE 0 , ; <sup>5</sup>: ELSE c3 IF SWAP THEN ; : BEGIN HERE ; <sup>6</sup>: UNTIL C. , : : WHILE IF ;  $\begin{array}{l} 6: \text{ UNTIL } \tilde{\text{C}}, \end{array}$ , ;<br>7 : REPEAT SWAP C3 C, , THEN ;<br>8 ;S 8 **;S**  9 10 11 12 13

```
Screen 51 33H<br>0 (EXAMPLES USING FORTH 8080 ASSEMBLER 1 81AUG17
                                                                                                 JJC 80MAR12)
     FORTH DEFINITIONS HEX
  1
     CODE CSWAP (WORD-1--- SWAPS HI AND LOW BYTE OF WORD ON STACK)<br>H POP L A MOV H L MOV A H MOV PSH1 C;
  2
                                ( FROM-2 QTY-1--- CONVERTS LOWER CASE TO UPPER )
  u,
     CODE LCFOLD
            D POP H POP<br>D POP H POP<br>BEGIN D A MOV E ORA 0= NOT<br>WHILE M A MOV 60 CPI CS NOT<br>IF 20 SUI A M MOV<br>THEN D DCX H INX<br>REPEAT NEXT C;
  5
  6
  7
  8
  q
10; S
11
12
1314
15
Screen
                52
                          34H
     (EXAMPLES USING FORTH 8080 ASSEMBLER 2 81AUG17 JJC 80MAR12)
    CREAST USING FORTH 8080 ASSEMBLER 2 81AUG17 JJC 80MAR12 )<br>
CODE CMOVE (FROM-3 TO-2 QTY-1--- SAME AS IN NUCLEUS)<br>
CL MOV B H MOV B POP D POP XTHL<br>
BEGIN B A MOV C ORA 0= NOT<br>
WHILE M A MOV H INX D STAX D INX B DCX<br>
REPEAT B
  0
  \mathbf{1}2
  3
  Д
  5
  6
  \mathbf{a}BEGIN BAMOV CORA 0= NOT<br>WHILE H DCX M A MOV D DCX D STAX B DCX
  Ñ
 10REPEAT B POP NEXT C;<br>
NEPEAT B POP NEXT C;<br>
OVE (FROM-3 TO-2 QIY-1--- SMART MOVE, DOES NOT OVERLAY)<br>
>R 2DUP R> ROT ROT -<br>
IF -CMOVE ELSE CMOVE THEN;
 1112 : MOVE
131<sub>d</sub>15 ; S53Screen
 Screen – 53 – 35H<br>O (EXAMPLES USING FORTH 8080 ASSEMBLER 3 81AUG17 – JJC 80MAR12 )
 180 CONSTANT CMMD (COMMAND BYTE)<br>2 FO CONSTANT CMMDPORT (COMMAND PO
            CONSTANT CHAPPORT (COMMAND PORT)<br>CONSTANT STATUSPORT (STATUS PORT)<br>CL DELAY ( --- DELAY CONSTANT IN DE, DON'T USE THE STACK)<br>BEGIN D DCX D A MOV E ORA 0= UNTIL RET STA
  4 LABEL DELAY
  ς
                                                                                          (BITMASK-1---
  6
     CODE STATUS
            H POP CMMD A MVI CMMDPORT OUT<br>1334 : LXI DELAY CALL
 \overline{a}BEGIN
                STATUSPORT IN L ANA 0= NOT
10
             UNTIL NEXT C;
1112; S
```
#### **Sleve of Eratostenes** in FORTH

Mitchell E. Timin Timin Engineering Co.

The enclosed version of Eratosthenes S ave was written for an implementation of Timin FORTH release 3. I was pleased that it executed in 75.9 seconds, as compared to the 85 seconds of figFORTH. Mine was run on a 4 MHZ Z-80 machine, as were the others in the BYTE magazine article.

The speed improvement is primarily due to the array handling capability of<br>Timin FORTH release 3. FLAGS is created with the defining word STRING; n "LAGS leaves the address of the nth element of FLAGS. This calculation occurs in machine code.

```
SCR = 35
   CR = 35<br>
0 i The Sieve of Eratesthenes, after J. Gilbreath, BVTE 9/81 )<br>
1 BI90 CONSTANT SIZE SIZE STRING FLAGS (make array of flags)<br>
2 : PRIME O FLAGS SIZE 1 FILL (start by setting the flags)<br>
3 0 (reset counter which re
   \frac{11}{12}REPEAT
   iā
                                 DROP
                                            \overline{D}ROP 1+ ( droe K & erime: increment counter)
  \frac{1}{15}ENDIF
                LOOP
                              3 SPACES
                                                  . . * PRIMES * ; { finish: display count)
SCR = 360 ( testing the sieve algorithm ) 0 UARIABLE M<br>1 : BELL 7 EMIT :<br>2 : NEW-LINE? COR 0 OUT ! :<br>3 : NEW-LINE? OUT @ 70 > IF NEW-LINE EMDIF
                                                                                 O VARTABLE KOUNT
   A<br>S : PRIME-TEST
   5 : PRIME-TEST BELL (first sound the bell )<br>6 : 10 0 DO PRIME LOOP BELL (run the Prime finder 10 X )<br>7 (above is for timing test, below is for validation )
                                                                       iour variantier, start new line )<br>(clear counter, start new line )<br>(clear counter, start new line )<br>(calculate the prime number )<br>(display it )<br>(display it )
                O KOUNT ! NE<br>SIZE O DO<br>I FLAGS CO
                                     NEW-LINE
  10
                         IF I DUP + 3 +<br>7.R NEW-LINE?
  \frac{11}{12}ENDIF KOUNT +!
  \frac{13}{14}(count it)CR KOUNT ? . PRIMES '
                                                                                          ) ( display the count)
                LOOP
```
# **SKEWED SECTORS FOR CP/M**

#### Roger D. Knapp

In regard to Michael Burton's article in FORTH DIMENSIONS, III/2, page 53, "Increasing fig-FORTH Disk Access Speed," I enclose a simple mod to the 8080 or Z80 assembly list to effect the CP/M skewed sector disk I/O. The FORTH routines I used to test the scheme are included. The first cluster or screen is offset by 52 sectors so that the operating system is transparent and screens 0 and 1 hold the directory. I move the message acreens to  $SCR#$  24 and 25 leaving 2-20 for the FORTH binary program run by CP/M or CDOS.

 $\ddot{\phantom{a}}$ 

÷

÷

 $\vdots$ 

In order to check any increase in disk access speed I timed the following operation with a 10 screen buffer:

20 270 10 MCOPY 20 270 10 MCOPY 20 270 10 MCOPY

Elapsed times were 204 and 138 seconds for straight and skewed sectors respectively. Note that this reflects disk access speed for read/write of several sequential sectors and in no way compensates for inadequate planning or poor programming in other disk I/O applications.

If this seems trivial, then you have no need for CP/M file compatible I/O. My motive for these changes is the desire to write the assembler program for fig-FORTH via modem (easy to implement in FORTH) to friends and colleagues. As added value my disk I/O can be faster.

 $207$ DE, SETOSK  $:$  SEND DRIVE  $\div$  TO CP/M LD.  $105$ CALL POP RC. : RESTORE (IP) **NEXT JP**  $0,1,7,12,19,25,5,11,17,23,3,9$ TETBL: DB **DB** 15.21.2.2.14.20.26.6.12.18.24.4.10.16.22  $\frac{1}{2}$ <br> $\frac{1}{2}$  S-SKE' : S-SKEW **DB GEN** 53 **ADDED** "I" +80H ną AFTER SETORV-12 D. SSKEW: **DW**  $5+2$ "SET DRIVE" ; SECTOR SEQUENTIAL POP **DE** ; TRANSLATION TABLE ABOVE LD HL, TRTBL ; ADDR OF HEW SECTOR **ADD** HL, DE ŧΣ  $E,(HL)$ PUSH DÉ : SECTOR TRANSLATED **1P NEXT**  $+101$ : TASCALC **DR R7H** "T&SCAL" na. 58 "C"+80H SSKEW-9 MODIFIED DV.  $\mathbf{r}$ **TSCALC: DW** DOCOL, DENSTY DV. AT ZBRAN, TSCALS-S DV. DOUBLE DENSITY nu LIT, BUPDR2  $*20T$ SINGLE DENSITY SKID 52 SECTORS FOR LIT.52, PLUS **LIT, BUPORT** 顶 OPERATING SYSTEM TX **SLIGO** LIT, MXDRV-1 nu D'4 81N DUP, DRIVE DV. **DV** AT, EQUAL ZBRAN, TSCAL3-S mu DV. **DROP** BRAN, TSCAL4-S วิฟ TSCAL3: DR DRIVE, STORE DV. **SETDRY** TSCAL4: DN LIT, SEPTRI SLMCD, TRACK -27 **DV** STORE, ONEP SSKE T ŋ. : SEQUENTIAL TO CP/M SKEW ম্ব  $19^{\circ}$ **SEM1S**  $SCR = 6$ (CPM style cisk layout and J/0  $\lambda$ I FORTH DEFINITIONS DECISAL RILASEL TOS ( CP/F. SERVICE RECUEST ) I LDHLK, D. ADDP, JPHL, C;  $\boldsymbol{A}$ F. CODE SET-10 ( sector track addrs --- ) A H POP, B PUSH, H B LD, L C LD, 21 D LDP1, IOS CALL, B POP, 7 H POP, B PUSH, H B LD, L C LD, IR D LDPI, IOS CALL, B POP, B PUSH, H B LD, L C LD, IE D LDPI, IOS CALL, R POP, H POP B PUSH,  $\ddot{\bullet}$ MEXT, C: 10 11 CODE SET-DRIVE ( n --- ) L C LD, 19 D LDPI, INS CALL, B POP,  $H$  POP,  $B$  PUSH,  $12$ 13 NEXT, C;  $14$ 15

 $\mathbf{A}$ 

**Timothy Huena** 9529 NE Gertz Circle Portland, OR 97211

While I was in the process of explaining the disking to some friends, I found it would be nice to show them some sort of representation which lists all the disk buffer status. This short program was then written for this purpose.

The figFORTH uses the memory above USER area for the disk buffer. This disk buffer area is further divided into several blocks with the length of each block equal to B/BUF  $+$  4 bytes. There are some implementations that set B/BUF to be 1024 bytes and some, like 8080 CP/M, that set it to be 128 bytes. Another constant beside B/BUF frequently referred in disking is the B/SCR (buffers per screen). For B/BUF = 1024, the B/SCR = 1 and for  $B/BUF = 128, B/SCR = 8.$ 

Each block needs 2 bytes in front of it as the header which contains the update bit (bit 15) and block number (lower 0-14 bita). It also needs a 2-byte tail to end the block.

The word BLOCK will out the beginning address of a given block (assuming the block number on stack before executing BLOCK). With these simple words, virtual memory can be utilized, but it is beyond the acope of this short article.

Mя The short program will display the status of each disk block until it is exhausted or you terminate it by pressing any key. The first thing it does is print out the title line (line 4). Line 5 sets up the boundary for the DO ... LOOP. Line 6 prints the buffer number while line 7 prints the beginning address of each buffer in hex. Lines B and 9 check the buffer undate status. If it has been updated, then an "!" will be printed in the upd column. Lines 10 and 11 calculate the block number, screen number and the -subnumber. The reason for teh -sub is because for my system,  $B/LBUF = 128$ .  $B/SCR = 8$ , there are 8 blocks to make a whole screen. So, I thought it would be handler to know which subpart of a given screen the block I want.

Lines 12 and 13 check the early termination and finish the definition.

2 : CTABLE ( bytesize TABLE ) 3 <BUILDS 0 D3 C, LOOP DOES> + C0 ;<br>4 22 16 10 4 24 16 12 6 26 20 14 8 2 21 15 9 3 23 17 11 5 25 19<br>5 13 7 1 0 27 CTABLE S-SKEW (for CP/M clusters) : MSETUP ( Setup n sectors for NXTS. )  $\overline{7}$ A (adrs blk n --- sec trk addr ... secn trkn addrn )<br>9 POT OVER 128 \* + ROT ROT OVER + 1- SWAP 1- SWAP DO I 26 /FOD SWAP 1+ S-SKEW SWAP ROT 128 - DUP  $10$  $11$  $-1$  +LCOP DROP : 12 : 'RTS ( Read n sectors. ) ( s t a ... sn tn an n --- )  $12$ O DO SET-10 SEC-READ DISK-ERROR @ IF LEAVE THEN LOOP : 16 15  $SCR = 62$ O ( HORE CP/M FORMAT DISK 1/0)  $\lambda$ 1 FORTH DEFINITIONS DECIMAL  $\overline{\phantom{a}}$  $\overline{\mathbf{r}}$ (: MUTS ( Write n sectors to CP/M cluster. ) O DO SET-IO SEC-VRITE DISK-ERROR @ IF LEAVE THEN LOOP ;  $\epsilon$ 5 : S/W-CP/M f CP/M skewed cluster I/O.1  $\overline{7}$  $($  addrs blk f ---  $)$  >R 52 + 2000 /MOD SET-DRIVE SEC/HLK HSETUP ( 52 + sn cluster alloc CP/M )  $\alpha$  $\mathbf{c}$ SEC/BLK NRTS  $25$  IF  $10$ **ELSE** SEC/PLK MUTS EMOIF DISK-ERROR @ 8 ?ERROR ;  $11$  $12$ 13. F. Fll. of screens 61 and 62 shamelessly adapted from John James') 14 / fic-FORTH for the LSI-11. 15 o۲

SCR  $#$  90

 $SCR = 61$ 

O I SECTOR SKEW FOR CP/H FORMAT CLUSTERS

1 FORTH DEFINITIONS DECINAL

**84U8.) 0**  $7/11/81$  $\mathbf{A}$ TDH 1 DECIMAL : .SUPS ( display adr of all buffers )  $\overline{\phantom{a}}$ SUFS ( display and of all builty of CR .\* # Addr(hex) Upd Block# Soreon -st<br>FIRST #BUFF 1+ 1 DO<br>CR I 2 .R 2 SPACES<br>DUP 2+ HEX 6 0 SWAP D.R DECIMAL 3 SPACES<br>DUP 0 32768 AND -aub<sup>a</sup> ĺ,  $\frac{5}{6}$ DUP 0= 32 + EMIT 2 SPACES<br>DUP @ 32767 AND DUP 6 , R 4 SPACES<br>R/SCR /MOD 5 , R 4 SPACES 2 , R<br>132 + ?TERMINAL IP LEAVE THEN R  $\mathbf Q$ 10 11 LOOP DROP CR : 12  $13$ 14  $15$  $\alpha$ **RUPS** Addr(hex) Upd Block# Screen -sub ø  $\mathbf{1}$ **3E82** 720 90  $\mathbf{o}$  $\frac{1}{2}$  $\overline{c}$ 3P06 721 90  $\frac{2}{2}$ <br> $\frac{2}{3}$ **SPBA** 90  $\overline{\mathbf{3}}$ á 400E 90<br>90<br>90  $\tilde{3}$  $\frac{5}{6}$ 4092 724  $\frac{5}{6}$ 4116 725 90 **419A** 726  $\overline{\mathbf{z}}$ à **421E**  $\ddot{90}$ 727 Ò **42A2**  $\mathbf{o}$  $\bullet$  $\mathbf 0$ 

 $\bar{F}$ 

# FLOATING POINT ON THE TRS-80

**Kalrnn Fajes**  Kalth Microsystems **W** Box **5457,** Station F Ottawa, **Ontario** K2C **3Jl**  Canada

Most FORTH systems have no provisions for handling floating piont **numbem,**  although most popular micros have the necessary routines hidden in thsir ROMbased BASIC interpreter. These are fast routines written in assembler. The foilowing is to demonstrate how these can **be**  accessed and used to implement single precision floating pint arithmetics **for** the TRS-80 in MMSFORTH, Version 1.8.

Single precision floating point data is stored as a normalized binary fraction, with an assumed decimal point before the most significant bit. The most significant bit also doubles as a sign bit.

A binary exponent takes *one* byte in each floating point number. It is kept in excess 128 form; that **is,** 128 is added to the actual binary exponent needed.

The binary mantissa is 24 bits **long,** the most significant bit representing the sign bit. It is stored as 3 bytes normally with the least significant byte (LSB) stored first and the most significant byte (MSB) last, followed by the exponent.

Numbers should be entered using the notation specified **for** the TRS-80 **L2**  BASIC. Integers and dobule precision numbers are converted to and stored internally as single precision numbers.

The complete vocabulary and listing of the source screens for either MMSFORTH or figFORTH (specify) is available for \$7 (US.) from Kalth microsystems. It includes both single and double precision, trigonometric and log functiom, floating point constant, variable and stack operators, conversion routines to/from integers (FORTH type) **and** floating piont numbers.

F#

**F@** 

**F!** 

(F **A** --)

Floating point store. Stores the floating point number *on* **stack** in

memory at location A.

#### GLOSSARY

Single Precision Floating Point

- $F + (F1F1 F)$  Add  $F - (F2F1 - F)$  Subtract  $(F=F2+F1)$  $(F = F1 - F1)$ F<sup>\*</sup>  $(F2F1-F)$  Multiply  $(F = F2 \cdot F1)$
- F/ (FlF1-F) Divide  $(F=F2/F1)$

**RLOCK** *9*  **0** ( FTP #1 :KIP 810816) FORGET PTASK : FTASK ; HEX <br>1 ( SINGLE PREC. FLOATING POINT FOR TRS-80 IN MMSFORTH **V1.8**) **2:EXX D9C,; 3 CODE** F.& **EXX OFBD CALL 28A7 CALL** EXX **NEXT 4 CODE** F#& **EXX HL POP 2 RST OE6C CALL 5 OAR1 CALL EXX NMT <sup>6</sup>**: **Po DUP 2** + **8 SWAP 8 4 40AF CI** ; **<sup>7</sup>**: **PI DUP ROT SWAP** *t* **2** + **I** 4 **40AF CI** ; **8**: **A S** 4121 **Po 8**<br>**8**: **A S** 4121 **Po 8**<br>**9**: **P#0 HERE** 0<br>**10**: **P#IN \* ? <sup>9</sup>**: F#O **HERE 0 6VER 3E FILL BL WORD** F#& **A <sup>S</sup>**' **<sup>10</sup>**: **MIN** *0* **PAD DUP 1+** *63* **EXPECT P#&** .4 *<sup>6</sup>*; **12**: *F.* **STATE CO IF F.A. ELSE F.O THEN ; IMMEDIA?<br>13: <b>F.** S.A. F.& 4 40AF C: ;<br>14: 10PT ; DECIMAL **15 BLOCK 10**  10: **F#ln <sup>\*</sup> <sup>7</sup> PAD DOP 1+ 03 EXPECT F#e AS;**<br>11: **F#1 P#O SWAP (L) (L), (L) (L), ;**<br>12: P# STATE CO IF P#1 ELSE P#O THEN; IMMEDIATE **<sup>0</sup>**( PLOT. **PT. 62 :IF 810816) FORGET lOPT** : lOFT ; **1 HEX 2 EXX** DE POP BC POP 716 CALL **EXX NEXT**<br> **2 EXX DE POP BC POP 713 CALL EXX NEXT**<br> **2 EXX DE POP BC POP 847 CALL EXX NEXT 4CODE <b>P**-& EXX DE POP BC POP 713 CALL EXX NEXT **F** CODE **P<sup>+</sup>&** EXX DE POP BC POP 847 CALL EXX NEXT **5 CODE** *w&* EXX **DE POP BC POP 8A2 CALL** EXX **NFXT**   $\frac{1}{2}$   $\frac{1}{2}$   $\frac{1}{2}$ **7 8**  *9*  **10 11 12 13 14 IS**  F # IN **:F+ SA** F+& **AS; :F- SA** F-6 **AS; :In SA In& AS; :F/ SA** F/& **AS; DECIHAL**  ( SAMPLE AND TEST ROUTINES) : **FTEST FCIN CR** F# **2 F+** *FB* **200.OE-2 F-F# 5000.1 P P# 5.0001E+3-** F/ **PAD F! PAD Po** P. ; **;S**   $-F$ ) Takes a number from the current buffer, converts it to single precision floating point number and leaves it on the stack.  $( -F)$ **Anks for** a floating pint number from the keyboard, **and** leaves it *on* the stack. ( **A-F)**  Floating point fetch. Takes a floating point number from memory at address and leaves it on the stack.  $F$  TEST  $($   $)$ A **sample** program to demonstrate the use of these floating point operators. **It** asks **for** a floating point number from the keyboard, manipulates it using all the operators defined and prints the result. (It should be the same number that was supplied.) Notes: A -- 16 bit address F, F1, F2 -- are single precision floating pint numbers (two 16-bit words each).

**FORTH DIMENSIONS III/6** Page 184

# TURNING THE STACK INTO LOCAL VARIABLES

Marc Perkel **Perkel Software Systems** 1636 N. Sherman Springfield, MO 65803

Occasionally in writing a definition, I find that I need to do unwieldly stack juggling. For example, suppose you come into a word with the length, width, and height of a box and want to return the volume, surface area, and length of edges. Try it!

For this kind of siuation I developed my ARGUMENTS-RESULTS words. The middle block fo the triad shows my solution to the box problem.

The phrase "3 ARGUMENTS" assigns the names of local variables 1 through 9 to nine stack positions, wtih S1, S2 and S3 returning the top 3 stack values that were there before 3 ARGUMENTS was executed. S4 through S9 are zero-filled and the stackpointer is set to just below 59.

S1 thorugh S9 act as local variables returning their contents, not their<br>addresses. To write to them you precede<br>them with the word " TO ". For example, 5 TO S4 writes a 5 into S4. Execution of S4 returns a 5 to the stack.

After all calculating is done, the<br>phrase "3 RESULTS" leaves that many results on the stack relative to the stack position when ARGUMENTS was executed. All intermediate stack values are lost, which is good because you can leave the stack "dirty" and it doesn't matter.

C

D

E

F

 $SCR + B$ ( \*\*\*< ARGUMENTS-RESULTS }\*\*\* )  $\circ$ VARIABLE CARGI VARIABLE [TO]  $\mathbf{1}$ : +ARG CREATE , DOES> @ LARGI @ SWAP - LTOJ @ ?DUP<br>IF O< IF +! ELSE ! ENDIF ELSE @ ENDIF O LTOJ ! ; 2  $\mathbf{z}$  $\ddot{a}$ 4 +ARG S3 2 +ARG S2  $6$  +ARG S4 5 0 +ARG S1  $C$  +ARG S7  $E$  +ARG S8 6 **8 +ARG S5** A +ARG S6 ( \*TO VARIABLES\* ) 10 +ARG S9  $\overline{z}$ 8 ( \*SETS STORE FLAG FOR +ARG\* )<br>( \*SETS +STORE FLAG FOR +ARG\* )  $\ddot{\mathbf{Q}}$  $\pm$  TO 1 CTOJ  $\pm$   $\pm$  $\mathsf{A}$  $\pm$  +TO -1 CTOJ !  $\pm$ -F) : ARGUMENTS R> CARG] @ >R >R 2\* SP@ + DUP CARG] ! 12 - SP@ SWAP  $\mathbf{C}$  $-2/0$  DO 0 LOOP 0 ET03 ! }  $\mathbf{D}$ : RESULTS 2\* LARGI @ SWAF - SF@ -  $2/$  $\mathbf E$ 0 DO DROP LOOP R> R> EARGJ ! >R # - C

 $SCR + C$ ( ARGUMENT EXAMPLE --- BOX COMES IN WITH HEIGHT, LENGTH  $\Omega$ & WIDTH AND LEAVES VOLUME, SURFACE AREA & LENGTH OF EDGES )  $\overline{\mathbf{3}}$  $:Box$ 3 ARGUMENTS  $($  VOLM  $)$ S1 S2 S3 \* \* T0 S4<br>S1 S2 S3 \* \* T0 S4<br>S1 S2 2 \* \* S2 S3 2 \* \* S1 S3 2 \* \* + + T0 S1 4 S.  $($  SURF  $)$  $51$  4 \* 52 4 \* 53 4 \* + + TO S3  $(EDGE)$ 6  $\overline{z}$ S5 TO S2  $\bf{a}$ **S4 TO S1** 3 RESULTS F 9 A  $\pmb{B}$ 

SCR # 20  $:$  TASK  $\ast$  $\bullet$ : DISK@! 5 ARGUMENTS  $\mathbf{1}$ \$1 \$2 0400 U/MOD 1+ TO \$1 TO \$2 2 BEGIN S4 0>  $\overline{\mathbf{3}}$ WHILE SI BLOCK 52 + S3 4 SS IF SWAP UPDATE ENDIF 5 S4 0400 S2 - MIN DUP TO S6 CMOVE  $\frac{6}{7}$  $56 + 70$   $53$ S6 NEGATE +TO S4 8  $1 + 70S1$ 9  $0$  TO S2 A REPEAT  $\mathbf{R}$ C O RESULTS # : DISK@ O DISK@! # Ď : DISK! 1 DISK@! # Е  $\mathbf{r}$  $- - 5$ 

 $\mathbf{I}$ 

 $\overline{1}$ 

 $\mathbf{r}$ 

 $\pmb{\mathsf{r}}$ 

 $\pmb{\mathfrak{f}}$ 

 $\pmb{\epsilon}$ 

p<br>Ii

 $\bullet$ 

¥  $\mathbf t$ 

 $\mathbf t$ 

**BA** 

**GRAPHIC GRAPHICS Bob Gotach** 

Calltornia **College** of Arts and Crafts

Accompanying these comments are several graphic specimens drawn *on* Apple computer using FORTH **and** printed *on* **a**  dot-matrix printer. They range from logotype design to experiments in geometry and pattern. **One** can generate real-time motion graphics *on* the Apple in which color and action partially compensate **for**  the low resolution of **280** by **192** pixela. Hardcopy, whether prinout or color photo, im't the final product. **The** interactive, sequenced and timed display *on* the acreen is the designed product, likely to diaplace the medium of print *on* paper in the future.

While these graphic samples cwld have been programmed in other languages, 1 have found the advantages of using FORTH are both practical and expressive: immediate and modular ex- perimentation with the peculiarities **and**  limitations of the **Apple** video display, and orchestration of complex visual effects with self-named procedures rather than the tedious plots and pokes to undistinguished addresses. With this ease **of**  wieldiog visual ideas, FORTH might lead to **a** new **era** of computer graphics, even creative expression.

¢.

It may remain individual and personal expression, however, without graphics standards. Transportability of grahicsgenerating code may be neither possible nor desirable considering the differences in video display generation, alternate character sets, shape tables, display lists, interrupts, available colors, etc., between microcomputers. Each **has** some individual features to exploit. Most have, however, such limited memory for graphics **as**  to make machine-dependent economy **an**  overriding aspect of programming for graphics.

Despite the rarity of FORTH graphics thus far, I'm convinced it is *m* excellent vehicle for bringing out undiscovered graphics potential of **each** micro. In addition, the visibility gained by some effort to evolve grahic ideas in FORTH wwld help in both spreading and teaching the language. Perhaps this issue of FORTH DIMENSIONS will stimulate just such activity.

Editor's **Note:** The author te11s me that Osborne/McGraw-Hill publishers have used his patterns, generated *on* Apple **n**  using Cap'n Software FORTH, **as** cover artwork for their book "Some Common BASIC Programs":

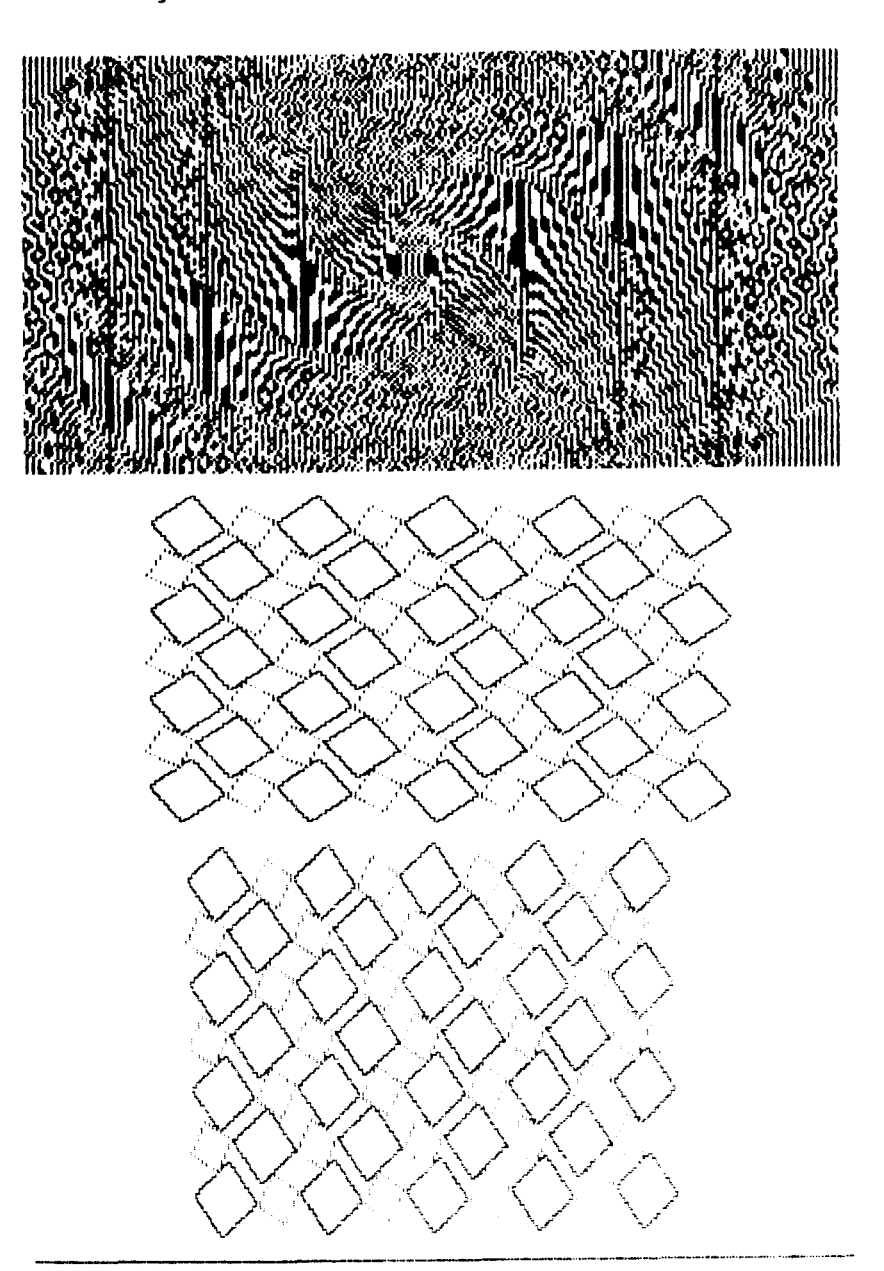

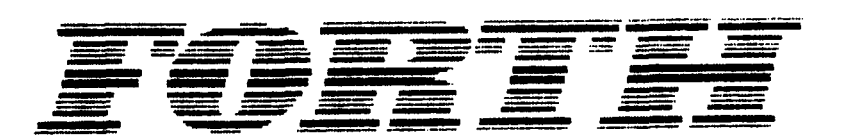

- **\_-l\_\_\_\_\_\_l\_\_\_\_\_\_\_\_\_\_\_\_...-..** -

# **CASES CONTINUED**

Editor's Note: In Volume II, Number 3, FOR TH DIMENSIONS published the results of FIG's CASE Statement Contest. As we had hoped, the variety of responses has stimulated further work on the subject. Here are four additional CASE constructes submitted by our readers.

#### Eaker's CASE for 8080

#### John J. Cassady

Here is an 8080 (Z80) version of the keyed case statement by Charles Eaker that was published in FORTH DIMEN-SIONS II/3, page 37. I have found it very use full.

### **Eaker's CASE Augmented**

Alfred J. Monroe 3769 Grandview Blvd. Los Angeles, CA 90066

I was delighted with Dr. Eaker's construction (FORTH DIMEN-**CASE** SIONS, Vol. II, No. 3, p. 37) and implemented it immediately. Recently I have found it desirable to augment CASE with three additional constructs in order to treat ranges of variables. It has occurred to me that other FORTH users may be interested in the same extension, hence this short note.

Screen 144 lists Dr. Eaker's CASE construct with one slight modification. OF has been modified to use (OF). The original OF compiled to ten bytes. The<br>revised OF compiles to six bytes. This forty percent reduction in code is not as impressive as that which occurs using Dr. Eaker's CODE word (OF) construct, but it does have the advantage that it is highly portable. (OF) tests for equality and leaves a true or false flag on the stack. Note that it drops the test value if the test is true.

Screen 145 lists the extensions that I have found useful, <OF, >OF, and RNG-OF. < OF does a "less than" test. > OF does a "greater than" test. RNG-OF does an inclusive range test. < OF and >OF are trivial modifications of OF and (OF). RANGE and RNG-OF are constructed in the same spirit as (OF) and OF.

Screen 144 compiles to 175 bytes. Screen 145 compiles to 223 bytes.

O (CASE STATEMENT BY CHARLES EAKER FD II 3 39 J.<br>1 : CASE ?COMP CSP @ ICSP 4 ; IMMEDIATE<br>2 CODE (OF) H POP D POP ' - 8 + CALL L A MOV H ORA O=<br>3 IF B INX B INX NEXT ENDIF D PUSH ' BRANCH JMP C; JJC 81AUG09) : OF 4 ?PAIRS COMPILE (OF) HERE 0 , 5 ; IMMEDIATE ā 5 : ENDOF 5 ?PAIRS COMPILE BRANCH HERE O<br>6 6 SWAP 2 [COMPILE] THEN 4 ; IMMEDIATE  $\overline{\phantom{a}}$ : ENDCASE 4 ?PAIRS COMPILE DROP  $\overline{7}$ BEGIN SPE CSP e = 0=<br>WHILE 2 [COMPILE] THEN<br>REPEAT CSP ! ; IMMEDIATE  $\mathbf{R}$ ۰ 10 41 OF ." A " ENDOF<br>42 OF ." B " ENDOF<br>65 OF ." e " ENDOF 11 : TEST CASE 12 **ENDCASE :** 13  $14$ ( 41 TEST A OK  $\rightarrow$ 15

**SOR # 144 U C DR. EAKER'S LASE CONSTRUCT WITH A SLIGHT MUDIFICATION >** 1 = CHSE WORM CSP @ !CSP 4 3 IMMEDIRIE<br>2 = COF) OUER = IF DROP 1 ELSE & ENDIF 3 : UF 4 YFFIRS COMFILE (OF) COMFILE OBRINCH د HERE 0, 5 J INNEDIATE  $\bullet$ I ENDUF 5 YFRIRS COMPILE BRANCH HERE 0 . SWAP 2 Ь LCOMPTLET ENDIF 4 # INMEDIFIE 6 : ENDCHSE 4 YPHIRS COMPULE DROP BEGIN SPO CSP @ = @ = Y WHILE 2 LOONFILED ENDIF REPERT CSP ! 3 INVEDIRTE  $\mathbf{s}$ G 16  $11$  $12$ 13  $14$  $15 \rightarrow$ **SCR # 145 0 C THE CUF, XUF, HNU KNU-OF EXTENSIONS >** I # (KOF) OUER > IF DROP I ELSE @ ENDIF I # KOH 4 PHAIRS CONFILE (KOF) CONFILE GERFINCH  $\mathbf{z}$ 3 HERE B J 5 2 IMMEDIATE : SUM 4 SMATRS CUNHILLE (SOME) COMPTLE GERMANCH  $\mathbf{r}_i$ HERE 0, 5; IMMEDIATE 6 : KHARE X OUER DUP R> 1+ < 1F SHRP 1- > 1F DROP 1 ELSE &<br>ENDIF ELSE DROP DROP OF BENDIF 3  $\mathbf{s}$ 9 & MNG-UF 4 YFHIRS COMPILE RHNGE COMPILE GERANCH HERE 0 , 5 ; 18 INNEDIATE 11  $12$ 13  $14$  $15 - -2$ 

 $\overline{\mathbf{r}}$ 

```
Screen 147 illustrates a pre-Eaker
SCR # 146
                                                                                      solution to the design of an interactive
  6 C EXHIMPLE USE OF FIUGMENTED CRSE >
                                                                                      terminel input that places a hexadecimal
  1 48 CUNSTANT "8" 57 CONSTANT "9" 65 CONSTANT "A"
                                                                                      number on the stack, and which provides
                                                                                      for error detection and error recovery. It
   3 S CONSTANT CNTRL-C
                                                                                      is, of course written in my usual sloppy,
                                                                                      unennotated, semi-readable fashion.
   5 & UHRIABLE FLAG
  Ġ.
                                                                                         Screen 148 offers a neater solution in
   7 : SYN-ERR CR . " SYNTAX ERROR, REENTER NUMBER " OR
                                                                                      terms of <OF and >OF. It is definitely
  S<br>S : C-FISOR'I CR. J. COMMEND FISORT " CR DROP DROP QUIT 3
                                                                                      more readable. Screen 149 offers a still
                                                                                      neater solution in terms of RNG-OF.
 16\pm 1Screen 147 compiles to 160 bytes,<br>screen 148 to 176 bytes, and screen 149 to
  12 : VABORT CNTRL-C = IF DROP CR . " COMMAND ABORT " CR GUIT
                             ELSE DUP ENDIF 3
 13144 bytes. Need I say more?
 1.1لأحساران
50k + 1470 C GET-HEX LEAVE A HEX # ON TOP OF STACK >
   1 C.H. PRE DR. EAKER SOLUTION TO AN INTERACTIVE TERMINAL INPUT >
   ż.
   4 : GETHEX 6 FLAG ! 6 BEGIN KEY DUP DUP EMIT ?RBORT
                  13 = 11 1 FLAG ! UROP
   \mathbf{h}ELSE DUP "6" < IF SYN-ERR<br>ELSE DUP "6" < IF SYN-ERR<br>ELSE DUP "9" > IF DUP "A" < IF SYN-ERR<br>ELSE DUP "F" > IF SYN-ERR ENDIF
   6
   72
                                                                                       SEND A CHECK TO FIG TODAY!
   ತ
                      ENDIF ENDIF ENDIF ENDIF
                                                                                        MAKE THIS YOUR BEGINNING!
     Hung e d= IF 48 - DUP 9 > IF 7 - ENDIF SWFP 16 * + ENDIF
  114RENEW NOW!
  1112FLAG @ UNTIL :
  15\overline{14}1<sub>1</sub>50<del>k</del> # 148
   WIR HITHERIER SOLUTION TO THE TERMINAL INFUT ROUTINE >
   1 : GET-HEX @ FLHG !
                                                                                                           FOR,
          U BEGIN KEY DUP DUP EMIT
   -2
   \mathbb{R}CASE CNTRL-C OF C-REORT
                                                         ENDOF
                            "CK" OF 1 FLAG ! OROP ENDOF<br>"G" < OF 5YN-ERR ENDOF<br>"F" > OF 5YN-ERR ENDOF
   \overline{\mathbf{a}}\overline{5}6
                      ^{n}9^{n} (1 + ^{-}÷.
                                   CDF = 48 -ENDOF
                      m_{\rm H} = 1 -50 - 55 -\mathbb{R}ENDOF
                                   SYN-ERR
   -4
  16
                 ENDCASE
  11 FLHG @ 0= iF SWAP 16 * + ENDIF<br>12 FLHG @ UNTIL ;
  131415SCR # 149
   B C H STILL NERTER SCLUTION )
                                                                                                  RENEW TODAY!
   I = GET-HEX & FLAG !
   2. 6 BEGIN KEY DUP DUP EMIT
     CASE UNTRL-C OF C-ABORT
   PR.
                                                ENDOF
             "CK" OF I FLAG ! DROP
                                                ENDOF
   5
                                                ENDOF
             "A" "F" RNG-0F 55 -
   -6
                                                ENDOF
               SYN-ERR
   Ŷ.
   8 ENDORSE
   9 FLAG @ 0= IF SWAP 16 * + ENDIF
  10 FLAG @ UNTIL :
  1112\Lambda is
  141<sub>b</sub>
```
### *CASE* **ea** *8* **Defining** Word

Dan Lerner After reading the CASE conteat artlcles and looking for a ainple function, **I** am compelled to submit a simple CASE statement. These words are feat to compile and execute, compact, simpla, generate minimum code, and very sim**ple. There** is no error checking since the form is *50* simple the most novice **pro**grammer can use it.

CASE is analogous to vectored GOT0 in other languages. Its **usage** with my words is:

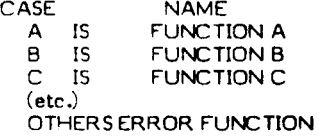

General usage wwld be as **a** menu selector; **for** example, **you** print a menu:

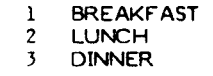

SELECTION -->

The user types a number which **goas** n the stack, then executes the CASE word MEAL. MEAL selects BREAKFAST, LUNCH or DINNER, or ABORTS *on* error. The **source** is:

**15** 

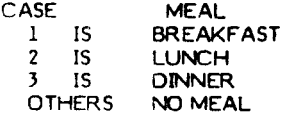

You have previously defined BREAK-FAST, LUNCH, DINNER and **No** MEAL.

#### How CASE is Structured

CASE builds an array using **IS** end OTHERS to fill and complete the values in the array. At execution, the DOES> portion of CASE takes a value **from** the stack and looks through the array **for** It. A match executes the word, no match executes the word after OTHERS in source.

The form of CASE is a new class of words, as CONSTANT, VARIABLE,<br>MSG, etc. are. The code executed to test the array **is** minimal.

**106**  0 ( CASE NAME<br>1 ( A IS FUNCTION-A 1 A IS FUNCTION-A PAIR = VALUE-A 2 **B** IS FUNCTION-B ADDR OF FUNCTION-A<br>3 C IS FUNCTION-D 3 C IS FUNCTION-D<br>4 ETC. 5 OTHERS ERRORFUNCTION ) **6**<br>**7 : CASE CREATE HERE 0.,** 7 : CASE CREATE HERE *0.* **I** ( AT CONPILATION BUILDS HEADERvLINK **8 POINTS TO ADDR OF**  $\frac{1}{2}$  **OF PAIRS** 9 HERE SET TO ADDR OF VALUE-1 ) 10 DOES ) (AT EXECUTION, ADDR OF #OF PAIRS)<br>11 1 ROT ROT DUP 2+ SWAP @ 11 **i** ROT ROT DUP **2+** SWAP **<sup>C</sup>** 12 0 DO 2DUP **C** = IF DUP **2+ C** ( COHPAIRS INPUT VALUE ) 13 EXECUTE ROT DROP 0 ROT ROT ( WITH VALUE A, B, **C,** ETC, AND ) 14 LEAVE ELSE **2+ 2+** THEN LOOP ( EXECUTES ASSOCIATED FUNCTION ) 15 ROT IF **C** EXECUTE ELSE DROP THEN DROP **i**   $\begin{pmatrix} 107 \\ 0 \end{pmatrix}$ *0* ( CASE WORDS )<br>1 : IS , ' , 1+ ; ( HERE, PAIR<del>\$</del> -- HERE, NEXT-PAIR\$ )<br>2 : OTHERS ' , SWAP I ; ( HERE, \$-OF-PAIRS ) **3 4**  *5 6 7*  **El**  *9*  **10**  11 12 13 **14** 

### **THIS IS THE END! THE END OF VOLUME I II THE END OF YOUR MEMBERSHIP? DON'T LET IT HAPPEN! RENEW TODAY!**

#### **Generalized CASE Structure** in FORTH

E.H. Fey

#### **Introduction**

The CASE CONTEST held by FIG last<br>ir ended with some excellent year ended with **some** contributions to the FORTH literature. The judges noted however that few people tried to devise a general case structure encompassing both the positional type, where the case is selected by an integer denoting its position in the list of cases (ala FORTRAN's cemputed GO TO), and the more general keyed type of structure, where the case selector key **is** tested for a match in the case words key list.

This article discusses a general case structure which combines the positional and keyed types. Like FORTH itself, the case structure *is* extensible. **I** have added a third type called range where the case selector key is tested to be within the range of pairs of values in the case words key list.

For any of the three types of structures, the user is also provided with the option of using headerless high level code **sequences** to specify the execution behavior of the individual cases.

A complete source listing in fig-FORTH is given **on** screens **165** to 180 with illustrative examples **on** screens **180**  and 181. The source code listings may **seem** lengthier than usual but it is the author's practice to include the Glossary definition right with the source and to annotate the source code with notes on the status of the parameter stack. When this practice is followed, I find FORTH to **be** an emrninently readable language, even months after the particular coding has been orepared. However, this style of coding requires a good FORTH video editor. With a good case structure in FORTH, that is not difficult to develop.

#### Background

In the Aug. **'80** issue of Byte, Kim Harris introduced a very simple positionel type of case compiler. A slightly revised version of his compiler is

: CASE: <LIST DOE9 IX @ EXECUTE ;

#### where

: <LIST <BUILDS SMUDGE !CSP **1** ; : IX ( k pfa...adr ) SWAP 1 MAX  $1 - DUP + +$ ;

and **is** used in the form:

CASE: xxxx cfal cfa2 .... cfan;

to define a case selector word named xxxx.

When the new word, xxx , is executed in the form

 $k$  xxxx  $(k=1,2,...,n)$ 

the k'th word in the list will be executed. For example, **deflns** the following **words,**  COW , CHICK , PIG , and BARN :

: COW ." MooOOoo" ;<br>: CHICK ." Peep" ; : PIG ." Oink" ;<br>CASE: BARN COW PIG CHICK ;

If we now execute the **aequence** 2 BARN , *Oink* will be typed. Similarly **<sup>1</sup>** BARN will type **MooOOoo.** 

Although there are no error checks, this case structure is easy to use, executes fast and requires a minimum of dictionary **space for** each case word, xxx. Bilobran, eta1 have used CASE: extensively in developing a FORTH file aystem with named **record** components **(1980** FORML proc. pp **188,** Nov. **1980). I** have done likewise following their example.

The interesting part of the definition of CASE: is the <BUILDS part which I have called <LIST **for** obvious reasons. It creates the dictionary entry **for** xxxx. Then, after executing SMUDGE and ! CSP which are part of fig-FORTH's compiler security, it executes **1** which forces FORTH into the compilation state so that the user can enter the list. The list is terminated by ; which completes the definition of xxxx .

For CASE: words, the list is a list of code field addresaes of previously defined FORTH words. Since FORTH is in the compilation state when the list is being entered, **all** the user has to do **is** list the names of the case select words ( COW PIG names or the case select words (COW PIG<br>CHICK in the example of BARN).<br>FORTH then compiles their code field addresses, as long as they are not special IMMEDIATE words which execute during compilation.

Now suppose that we knew beforehand that the code field address of PIG was say **14382.** The **same** definition of BARN could then have been achieved by

CASE: BARN COW [ **14382** , 1 CHICK ;

**where** [ stopped the compilation state, **14382** was entered to the stack, the word, (comma) , compiled it and ? resumed the compilation state.

The point is that <LIST is a powerful word for entering named lists **and data** of all sorts to the dictionary. The method of retrieval of the data **is** determined by the

**WE9 part** of the **compiler. Hence if** we simply change the definition of the DOES> part of CASE: , we can transform it into a general purpose case compiler.

#### **The Multi-Purpose Case Corroller**

The method utilized to develop a generalized case compiler is to compile a number for the case type as the first byte<br>in the parameter field of xxx . At execution time, the number is retrieved and used to select the appropriate **DOES**> part for the case type of xxxx. The type number is tranaparent to the uaer.

The definition of the new case compiler is:

: MCASE: **WILDS** SMUDGE !CSP HERE **1** C, 0 C, 1 DOES> DUP C@ OOESPART ;

where DOESPART **is** a case selector word defined by CASE:.

The <BUILDS part of MCASE: compiles a **'1'** for the default case type (positional) and a "0" for the count of the number of cases entered into the case list. It also leaves the parameter field address of the newly defined word *on* the stack **so** that it can be found later during the compilation process even though its name field is smudged.

If the newly defined case word, aay xxxx , is to be other than the positional type, it is immediately followed by the word KEYED *or* RANGE to define the type of xxxx as keyed type = **3 or** range type  $= 5$ .

:KEYED **3** OVER C!; IMMEDIATE :RANGE 5 OVER C!; IMMEDIATE

The case list subsequently entered must agree with the case type specified.

Two options **are** provided for the execution elements of the case list. The first **or** default option is the single word execution as in CASE: . The second option **allows** a headerless sequence of FORTH words to be defined as the execution elements of each case. The two may not be mixed.

A default case at the end of the case list is mandatory, although it may be a null word. The default case must be preceded by the word DEFAULT: whose definition is

: DEFAULT: ?COMP EOL , HERE OVER C@ [DEF]; IMMEDIATE

where EOL is an end of list terminator constant defined by

' *;S* CFA CONSTANT EOL

and [DEF] is a case selector word defined<br>by CASE:

**165 5** 

**165 9** 

**167 6** 

**168 1** 

**168 s** 

**169 1** 

**169 7** 

**169 9** 

DEF AULT: first checks to see that you **are** *in the* compile **state** since **you** should be compiling xxxx , It then **enters the** end of list terminator, EOL, to the dictionary. Finally it takes the parameter field address of xxxx left *on* the stack **by** the <BUILDS part of MCASE: , gets the type of xxxx and executes the case selector word [Off 1 &pending *on* the type of xxxx . **If the** type is **1, 3 or** 5, IDff 1 comb the **number** of cases entered and **stores** it in the **second** byte of the parameter field of xxxx . **If** the case type *is* **2,4 or** 6, then the execution elements are headerless code sequences. Hence for these types, [DEF] initiates the process of defining the default code sequence.

#### **Execution of Case Selector**

All case elector words, xxxx , **defined**  by MCASE: **are** executed in the form:

k xxxx

where the key, **k** , is an integer. The<br>interpretation of k in selecting the case **depends** *on* the case list **type.** 

With three case list types and two *options* **for** each type, there are actually 6 different forms of case lists available. Let's consider first the lista with **single**  word execution elements.

### **Single Word Execution Elements**

**(1)** Positional type

MCASE: is used in the form:

MCASE: xxxx cfal cfa2 ... cfan<br>| DEFAULT: cfad ;

When xxxx is executed in the form k xxxx , the caae cfak will be selected **if k=l,** 2, .,n . Otherwise **tha** dcfwlt case, cfad, will be selected and executed.

**(2)** Keyed type

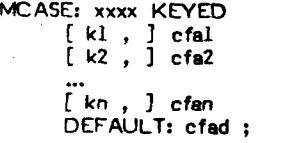

**When** xxxx is **later** executed **in** the form **k** xxxx, the case cfai will be executed **if** a value of **k=ki Is** found **in**  the list. Otherwise, the default case, cfad , will **be** executed.

 $\begin{array}{cc} 165 & 0 \\ 165 & 1 \end{array}$ **165 1 163 2 163 3 165** 4 **165 6 163 7 i65 8 165 1c 165 11 165 i2 165 13 165 A4 165 15 166 <sup>C</sup>** 165 **1**<br>165 **2 165** *2*  **166 3 166 4 166 5 166 6 166 7 166 9 166 10 166 11 166 12 166 13 166 14 166 15 167 0**   $\frac{167}{167}$   $\frac{1}{2}$ **167 2**   $\frac{167}{147}$  **3 167 4 167 5 167 7 167 9 167 10 167 it 167 12 167 13 167 14 167 15 168 0**   $\frac{168}{148}$  **7 168** 4 **163 5 168 6 168 7 168** *8*  **168 9 168 10 168 11 163 12 166 13 168 14 169 15 169 0 169 2 169 5 169 4 169 S 169 6 169 8 166 a 167 a**  ( **GENERAL CASE STRUCTURE 618 EHF 10/23/81** (  $\blacksquare$  ) ( EXECUTION VARIABLES AND ARRAYS ala Kim Harris: Byte Aus '80 ) ( **CP 184 alss** see R, A. NcCourtI FD 1114 **PP 109.** EHF **5/11;a1** ) : IX ( **k** rfa...ad: **1** ( CoaPutes **abr** of index **I(** = **1r2tl..tn** <sup>1</sup> **SWAF 1 MAX** ( ...pfa kmaxi )<br>1 - DUP + + + ( ...pfa+2Ek-11 1-DUF'tti ( ..+ rfatXk-13 **<sup>1</sup>** : <LIST ( General <BUILDS word to construct named lists ) QUXLUS SHUUCE **!CSF 3** i ' : **CFA** *0* **CONSTAN: CULUY** ( **For** headerless co5e definitions) ' *iS* CFA CONSTANT EOL End **of list** dpllhitW **<sup>1</sup>** : CASE: **LIST D35D** IX **0** EXECtTE *<sup>i</sup>* ( Used in the forr: CASE: *XSAX* cfsl cfa2...cfar~ **i <sup>1</sup> to** create **an** execbtion awar **xxx): uith initai;** viiues cf3lri ( ~fi2~..tcfen **uhich are cooe fieid** abdresses of rrevio~slr ) ( befined **uords.** Exextins X>:i:x **in the** fO7h: **k xxx,:**   $(m)$  **will produce the execution of cfak**  $\rightarrow$   $k=1,2,\ldots,n$ --; : LIST: <LIST DKS> IX **F i**  ( Used in **forr: LIST:** xxxx L **ni t h2** I **n3** I.... I **3 i** ) ( **to** create *P* **list** of constants Whed **xxxx** , Exeaitins **ex>:>:** *<sup>i</sup>* ( in **the** forr: *k* **xxxx ulil** leave **nl Ofi** the **stask,** ) : XEOVAR: (LIST DOES @ EXECUTE i ( **Used** in the forr: XEQVAR: xxcx cfa *i* ) ( to create **an** execution variable xxxx vith **an** initia; **vaiuo** *<sup>i</sup>* ( **cfa which is an existing word. Executing XXXX causes ) -->** ( **cfs** to be executed, The **word** cfa **LIY** be charm6 br usahs **<sup>1</sup>** ( INSTALL nnnn AT *xxx)ox* where nnhn is the new **uorb.** i : INSTALL ( ...cfa) COMPILEI ' STATE **e** IF COMPILE CFA ELSE CFA THEN **E** INNERIATE THEN **i** INMfiIAiE : AT ( **Cfait.1** CCONPILEI ' STATE **P** IF CJWPIiE **2t COW:iE** ! ELSE 2+ ! THEN  $i$ : **(4TKIN)** ( **I( cfa pfa...) R3:** 1 RAX **2 S** t ! **i** ( Stores cfa at **<sup>1</sup>** ( **8br82KtPfa** uhore **W=lr2t.+.tn** Cowiied bu ATAiN , ) : 'ATKIN ( k cfa...) CC!l?l?ILEl ' STATE **0** IF C3RPILE (ATKIk) **ELSE (ATKIN) THEN** *i* ( **Use6** in **fo?a: I(** IHSTALL cfa AThIN xxxx ) ( where xxxx is an execution array defined by  $CASE:$   $f$  of a)  $-$ ,  $f$  is the neu word to be installed as element  $k=1, 2, ..., n$  1  $\ldots$  1 *f* is the new word to be installed as element  $k=1+2+\ldots+n$ <br>*i* DUM  $\bar{i}$ ( NOTE: NcCwrt's iwlerrntation of the f'onction INSTALL **ATKX.**  does not work inside  $\bullet$  : definition. The above does,  $\rightarrow$ **HCASE:** 9 A GENERALIZED EXTENSION **Of** CASE: **1. Throe twos** of case stucturer: **a\*** POSITIOMAL ( default **1**  *be* KEYED C. RANGE **2, Two skucture** options for each two: **a.** SIN=LE **Y3RD** EXECUTION ( **dofault** ) **b. HIGH LEVEL HEADERLESS CODE SEQUENCE** ( hfine WESPAR1 and LPEFI as Execution uraw to be filled **<sup>1</sup>** ( **in later <sup>1</sup> CASE: DOESFART D3N** DUN **Dun** DJ!l **DUN D33 G'JIZ i** ( **6 Cases** ) *cA8E:* LDEFJ DUN **DUN DUN PJR DU5 D!IR Of& i**  : **MCASE:** ( The seneralized case compiler ) **<BUILDS SNUUGE !CSP** HERE ( **Leave Pfa on** star& **<sup>1</sup>**

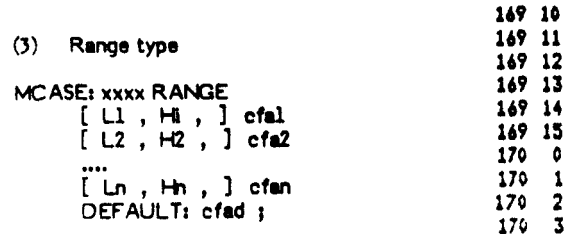

**172** 

174 *6* 

**174 2** 

**174** 

[ Ln , <del>Hn</del> , ] cfan<br>DEFAULT: cfad <mark>;</mark>

For this type each of the n entries to the case list consists of a pair of value8 specifying the upper ad **lower**  limits of the **range** , **Li and** Hi , followed **by** the execution element, cfai.

When xxxx **is** later executed **In** the form k xxxx, the case cfai will be selected if the condition

Li <= k <= Hi

is found during **a search** of the list. If not, the default case, cfad , will be executed.

#### **Headerless Code Execution Elements**

Instead of **gecifying** the **executlon**  elements as previously **defined** FORTH words, the elements may be specified as a sequence of FORTH words in the form:

**<sup>W</sup>**...... **seq** ...... **;H** 

or as

**DEFAULT: .....seq....** ;

where .... *seq* .... is the sequence of sxecutab!e FORTH words.

Again we have the three applicable case list types, the default type, position, the keyed type and **the renge** type. Examples of the structure of each of these types is

**(1)** Positional type

MCASE: xxxx **H: ...seq l. ;H H ...saq 2... ;H**  ... **H: ...seq** n. **;H**  DEFAULT: ....seqd....;

**(2)** Keyed type

MCASE: xxxx **KEYED**  ASE: xxxx KEYED<br>[ kl , ] **H: ...seql...** #<del>1</del> [ k2 , 1 *i-t* ... **q2., ;H**  ... kn , 1 H: ... **seqn,.** ;H [kn ,] H**: ...seqn...;+**<br>DEFAULT<mark>; ...seqd....;</mark>

1 C<sub>2</sub> ( Default type = 1 )<br>0 C<sub>2</sub> ( Number of cases in 0 Ct ( Nubbe: of cases in **list** = **0** ) **3** ( **Enter** cowlie **state** for list **<sup>1</sup> DOES>** DUP C@ ( **Gets type** )<br> **DOESPART** : ( Executes and **DOESPART i** ( Executes rrprorrirte search ) - *f*  **DEFAULT:** ( **CfPo\*+)** ( **fbndatO."Y** Word Used ibftQ: cr~eli&t **ia)**  ( **an KASE:** Ltinition. **Cowales is** . **PCONP EOL . HERE OVER CP**<br>FREET & **INHEDIATE** ( **..,rfi,** ai:h *twe* ) IDEFI *i* IHMDIATE : **KEYEG (** *rfaoorPfa***) ( Used after MCASE:** XXXX to set casetyPe=3)<br>3 OVER C! *}* IMMEDIATE **3** OVER **CI** *i* IHHEDIATE : RANGE ( **Pfa** ODDP~~) ( Usad **after HtASE:** *):>:):A* to set **turM** *<sup>i</sup>* 5 OVER C! **1** INMEDIATE : N? (  $n$  **Pfa...**n Pfa f) < Checks for valid casecount,  $n +$  with  $n$ ( count in CBSe **list** uith **rfa** specified. True **if** valid. 1 **OVER** OVER **it** ce ( pfa n count ) **OVEh** 1 **C >R**  ( **rfa** n count > **R>, OR Or** *i* --> ( **POSITIO?(AL** TYPE WITH **SIKiE Y9RD** EXECUTION OPTIONc TYFE 1 ) : PSFIND ( **n** *P*fa...) ( Ture 1 case for DOESPART, finds and ) ( executes case **n** *0:* defaclt **if n<l** or nzcasecount **To: 1**  ( MCASS: list *Pfa.* Similar to IX for CASE: )<br>N? IF ( Valid n) 2 + SWAP ( ...Pfa+2 n ) N? IF ( Valid **n) <sup>2</sup>**t **SUAY** +,,rfst2 **n** ) ELSE **DUP** CP **>R** *6* **t SiiAF** DROF' **R>** ( et6~titb c **<sup>1</sup>** THEN  $1 - \text{DUP} + +$ e EXECUTE **i 171 1G <sup>171</sup>**;; : PSDEF ( **rfa** adrdsf...) ( **Counts** # **cares** entered and **stores <sup>1</sup>** ( in carecocnt at rfatl \* The address of the default cfa **is)**   $($  at adridef =  $pfaf6f2Cn-13$  ) OVER 6 **t** - **2** / ( **...Pfi n-1** ) **It SYAF' 1t C! i** - -> **i** INSTALL **PSCIND bTh1N DIE5"k?;**  1 INSTALL **PBDSF ATA!N LGEFJ**  ( POSITIO!;X- **TYE** GiTH **Hii3** LEVEL DEF IN LIST, **TYFE 2 1**  : 2FIND ( n rfa.r.abrrl) ( Find; **ad5j:oss~** sdrn **P** of nth **hilh** ) ( level code sequence. Start at Ffa of list. Return default) ( code **adFe5s if n:::** *0:* rLcaiecojr,: ) **N? O=** IF ( **def 1 ?R B!iJ? I? lt** *iX* **1t R; THEK** ( ..,ntf **rfa** <sup>1</sup> SUFI? **rE 4** t **0** BEGIN **it** ( ... ~fat4 ltSave ntf# SWAP >R 4 + 0 BEGIN 1+<br>
R OVER = 0= (...pfat4 1 f )<br>
WHILE ( count not=ntf ) ( ...pfat4 count ) WHILE ( count  $not=ntf$  )<br> $\Rightarrow R$  2 - **2** 2+  $R$ ( ...adraxt count ) REPEAT DROP R> DROP #  $\rightarrow$ ( **2 caselist, Pfa...**) ( Find and execute hi code sea n in type) ( 2 caselist, Pfa , Execute default if out of ranse. ) 2FINC EXECL;TE **i**  : H: ( Ffa...Pfa adri) ( Besins headerless definition in an ) ( MCASE: word, efa . Compales duame link address, compiles ) ( colon and leaves address of link to be used by #H ) DUP 1+ CR 1+ OVER 1+ C! ( Undates casecount ) BUP CO 2 HOD IF ( odd) DUP CE 14 OVER C! THEN ( Updates type ) HERE EOL # ( Temporary link )  $COLON \rightarrow \tilde{r}$ IMMEDIATE # #H ( pfa admissionfa) ( Terminates headerless definition ) ( besun by H: . Adjusts link, compiles (S ) **173 15**  HERE 2+ SWAP ! EOL , ; IMMEDIATE لأسب **174 i**  : PHDEF ( pfa admidef...) ( Besins headerless defin of ) ( default. Compiles COLON ) DROP DROP COLON , ; **174 3 174 4**  2 INSTALL PHEIND ATKIN DOESPART 2 INSTALL PHDEF ATKIN EDEFI

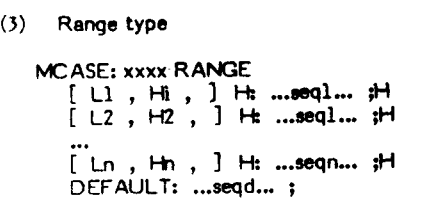

 $174 - 9$ 

174 12

174 14

175

175

175

175.

175

 $175$ 

175

175

175 12

176

176

 $17\sigma$ 

176

176

176

176

 $176 - 9$ 

 $17612$ 

 $\frac{177}{177}$ 

177  $\blacktriangleleft$ 

177

177

177

177

177

177

177

177

178

178  $\pmb{1}$ 

178

178

178  $\clubsuit$ 

178

 $177 - 2$ 

The interpretation of k in case selecting is the same as previously discussed for the single word execution of the same case type. The only difference is that a FORTH sequence, ... seqi... is executed instead of a single FORTH word, cfai.

#### Examples

of all 6 possible Examples combinations of case structures are given on Screens 180 and 181. If the screen is<br>loaded and examples tested, typical execution results should be:

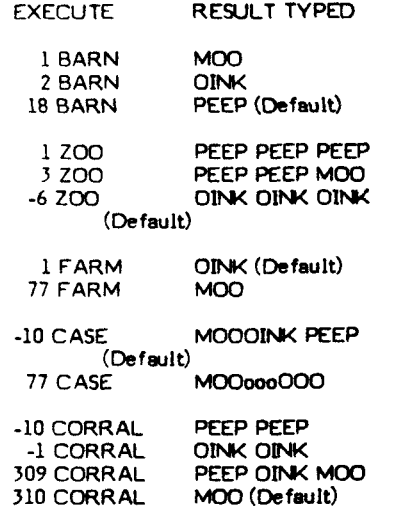

#### **COMMENTS**

- 1. Kim Harris' case compiler, CASE:<br>avoids the use of OVER = IF DROP ELSE...THEN for every case as used in many of the other CASE constructs. The result is shorter compiled code in The compiler. the application. MCASE: presented here is an extension of CASE: and consequently shares this feature.
- 2. The compiler, CASE: and the<br>Execution Array introduced by M.A. McCourt in FD II/4 pp 109 are<br>functionally equivalent. Further, the Execution Variable, XEQVAR, of McCourt turns out to be a degenerate case of CASE: with only one element in the case list. The definitions

: XEQARRAY CASE: : : XEQVAR <LIST DOES @ EXECUTE ;  $\begin{array}{cc} 174 & 6 \\ 174 & 7 \end{array}$ ( KEYEN TYPE WITH SINGLE WORD EXECUTION OPTION, TYPE 3 )  $174 B$ : KSDEF ( pfa adndef...) ( Counts # cases entered and stores ) ( in casecount at Pfa+1. Address of default ofa is ) 174 10  $($ adrdef=Pfat6t4Cn-13 ) 174 11 OVER  $6 + - 4$  / 1+ SWAP 1+ C! i 174 13 : KSFIND ( K pfa...) ( Saarches type 3 list for match of Key ) ( to K . Starts at Pfa+2 . Executes ofa after matched ) --> 174 15 ( key or default if no match found. )  $175 - 9$ 24 BEGIN 1 >R DUP @ EOL - $\mathbf{1}$  $($  ... $k$  adr1 f  $)$ IF ( not EQL) OVER OVER  $P = ($  ...K addl k=27 ) -2  $\bar{3}$ IF  $($  matched)  $2+$  $( ... , k \text{ a} \leq 1 + 2 )$ ELSE RD  $1 - \ge R + 1$  THEN ( ... K addraight)  $\blacktriangle$  $\overline{\mathbf{5}}$ ELSE ( EDL ) 2+  $($   $...$   $k$  adridef  $)$ THEN R> -6  $(i,..,k)$  and near  $f(i)$ UNTIL ( Matched of EOL) SWAP DROP @ EXECUTE ; - 7 -8  $175 - 9$ 3 INSTALL NSFIND ATKIN DOESPART 3 INSTALL KSDEF ATNIN EDEFI 175 10 175 11 C KEYED OPTION WITH HIGH LEVEL DEF. IN LIST, TYPE 4  $\overline{1}$ 175 13 175.14 : KHFIND ( K pfa...) ( Searches twee 4 list for match of Res , 175 15 ( to K . Starts at Pfa+2 . Executes hish level seagence) --( following match or default sequence if no match found. )  $178 - 9$  $176 - 1$ 2+ BEGIN 1  $\gg$ R BUP 0 EOL - $(1,1,1)$  admit  $f$  )  $\overline{2}$ IF ( matched)  $4 +$ -3  $($   $($   $...$   $k$  admit4  $)$ ELSE RD 1 - DR 2+ @ THEN ( ... A sonnxt )  $\pmb{\Lambda}$  $ELSE$  ( $EGL$ )  $2+$ -5  $($  ... $k$  adddef  $)$ THEN R>  $\pmb{\delta}$  $($ ...K adrnew f  $)$  $\overline{7}$ UNTIL ( Matched or EOL) SWAP DROP EXECUTE ; - 9 4 INSTALL KHEIND ATKIN DOESPART 4 INSTALL PHDEF ATKIN CDEF1 ( Same as type 2 ) 176 10 176 11 ( RANGE TYPE WITH SINGLE WORD EXECUTION OPTION, TYPE 5 ) 176 13 176 14 : RSDEF ( pfa adrdef...) ( adrdef= pfat6t61n-i] Compute n and) 176 15  $(sto:eet^-)$  $\mathbf{G}$ OVER 6 + - 6 / 1+ SWAP 1+ CE ;  $\overline{1}$ : RANGET ( K adm...f) ( True if K>= value at adm AND K (= value)  $\frac{177}{177}$   $\frac{3}{4}$  $($  at ad:  $+2$  )  $\triangleright$ R DUP R R < SWAP R> 2+ R > OR 0= ;  $177 - 5$  $177 - 6$ : RSFIND ( K Pfa...) ( Searches type 5 list for first occurren)  $\overline{z}$ ( ce of X within rain of ranse values. Executes ofa follow- )  $\mathbf{R}$ ( ins Pair. Executes default ofa if not found ) I >R DUF @ EOL - ( ...K add 1 f )<br>IF ( not EOL) OVER OVER RANGE? ( ...K add 1 s )  $\overline{9}$ 24 BEGIN 1 >R DUP @ EOL -177 10 IF ( in range)  $4 +$  $\overline{11}$  $($  ...K adri $+4$  )  $12$ ELSE R> 1 - >R 6 + THEN ( ...K adinxt ) ELSE ( $E0L$ ) 2+  $\ddot{\mathbf{3}}$  $( , . , . , k$  add def  $)$  $14$ THEN R> ( ...K adnnew f ) UNTIL ( In range of EOL) SWAP DROP @ EXECUTE ;  $15$  $\bullet$ 5 INSTALL RSFIND ATKIN DOESPART  $\overline{2}$ 5 INSTALL RSDEF ATKIN EDEF1  $\overline{\mathbf{3}}$ ( RANGE OPTION WITH HIGH LEVEL DEF IN LIST, TYPE 6  $\lambda$  $178 - 5$ : RHFIND ( K pfa...) ( Searches twpe 6 list for first occurr-)  $170-6$ 178 7 ( ence of K within rain of nanse values. If found, executes)  $\mathbf{R}$ ( following high level sequence, else executes def sequence)  $178 - 9$ 2+ BEGIN 1 >R DUP @ EOL -1 >R BUP @ EOL = (...K adr1 f )<br>IF ( not EOL) OVER OVER RANGE? ( ...K adr1 s ) 178 10 178 11 IF  $(i)$  in range)  $6 +$  $( ... k$  admits  $)$ ELSE R> 1 - >R 4 + @ THEN ( ... K adnnst ) 178 12 178 13 ELSE ( $EOL$ )  $2+$ ( ...k adnotef )

 $\lambda$ 

are **flg-FORTH** functional equivalents<br>of McCourt's definitions. Hence of **McCourt's** definitions. **CASE:** can **be umd a8 an Execution Array a8** 8ugga8tad **by McCwrt.** *fho*  definition8 of AT , **ATKN Md INSTALL** *on* **rreenm 167 and 168 can be uaed ala McCwrt** to **change the**  elements in CASE: list words. They are used in the form

#### **k** INSTAL yyyy ATKIN xxxx

to change the k<sup>th</sup> element in a case **list,** xxxx defined by CASE: to the code field address of yyyy . **Now whenever k xxxx** is encountered, the **word yyyy**  will be executed rather than the original word in the k<sup>i</sup>th position of the **caw** List.

tlsinq the previous CASE: example of BARN, if we execute

#### 2 INSTALL. COW ATKIN BARN

the second case in BARN **will** be changed from **PIG** to COW. **Later**  execution of 2 BARN anywhere in the program will then type **MooOOoo** instead of Oink.

Althouqh this is **non-structured**  proqramrninq, it is atill a valuable programming tool when used properly. The present definitions of INSTALI. and ATKIN can be used within a colon definition.

**Please** note that the use of the Fxecution Array in the develapment of MCASII: on acreen *169* is purely stylistic. **It** is not a necessary'feature of the development.

3. The essentially unique feature of FORTH is that it is extendable by the user. With an expanding FORTH literature, it **is** clear to this author that FORTH will improve with time faster than all other languages and that there is **iw** upper limit to its improvement. It has heen less than 18 months since **I** first qot **FCRTH up and**  runninq. In that **ahort** period of time, thanks to **the** flq literature, **the**  FORTH system **I** have runiinq **now** is, in my opinion, vastly superior to **any**  other language I have ever seen. And it will get hetter!

THEN R> Cossill adnised for 178 **11**  UNTIL ( In range of EOL) SWAP DROP EXECUTE # 178 **1s**   $\rightarrow$ 179 **0**  6 INSTALL RHFIND ATKIN DOESPART 179 1<br>179 2  $\frac{2}{3}$ 4 INSTALL PHDEF ATKIN [DEF] ( Same as twres 2 and 4 ) 179 **3**  18 179 4<br>179 5 179 **S**  179 **6**  177 7<br>179 8 **l7P** 8 179 **0**  179 10<br>179 11 **iip ii**  1;f **i:**  175' **i3**  177 14 **179 :5 1c3 0**  ( MCAGE: EXAMPLES )  $100 - 1$ <br>**10** $2 - 2$ : PIC : DINK " ) 1c;i **2**  : COM . ROOT + **lC3 3**  : CHICK . PEEP ' I **ic7** 4 183 'j MCASE: BARN COW PIG CHICK DEFAULT: CHICK # **ics** *I*  **18;** 7 18; **s**  MCASS: 200 H: CHICK CHICK CHICK FH  $\blacksquare$ H: COW ." 020933" 185 *9*  H: CHICK CHICK COM **SH** 16; 10 DEFAULT: PIG PIG PIG # 183 **1;**  160 **i:**  MCASE: FARM KEYED [ 8) + ] PIG **1c;** i3  $177.1004$ 1C1 **i4**  120 15<br>181 0  $C$  67 ,  $J$  CHICK لزحم DIFAULT: PIG # **18i** 0 **181** 1 MCASE: CASE KEYED [ 77 + 3 H: COW +" 000300" FH **18i 2**  E 83 + J H: PIG FIG ÷н 181 **5**  E 67 + 3 H: CHICK CHICK ш **18;** 4 DEFAULT: COW PIG CHICK # **181 5 16i** *6*  **1CI** *7*  **MCASE: PEN** RANGE [ -32769 +  $-1$  ,  $1$  CHICK.  $0 \rightarrow$ **181** t.  $1 + 3$  FIG  $1 + 32767 + 1$  COM **If1** 9 t DEFAULT: i 161 14 **1Ci 1;**  MCASE: CORRAL RANGE E -10 + -5 + 3 H: CHICK CHICK 计目 **1:; 1:**  [ -1, -1, 3 H; PIG SPACE FIG #H **161 13**  181 14 **1El** 15 [ 1 . 309 . ] H: CHICK PIG COW #H DEFAULT: COW #

 $\ddot{\phantom{a}}$ 

#### FOR THISTANDARDS TEAM MEETING

A FORTH Standards Team meeting will be held in Bethesda, **MD,** from May **11**  through May 14. The meetiq is *Open* **to**  the current Standards Team members and a limited number of observers. The site will be the National 4H Center, a selfcontained educational facility, just outside Washington, **DC. The** campus-like Center has meeting rooms, dining facilities and c'ormitory accommodations.

This four-day meeting will allow world-wide Team members to consider proposals and corrections for the current FORTH Standard and develop future standards policy. Participation is possible by submittal and attendance. Written **sub**mittals received by April 30 will be distributed to attendees before the meeting. Late receipts will be distribued at the team meeting. Those wishing to attend must apply without delay, as apace is severely limited.

Applicants (other than team members) must sllbmit a biography by April **15** for consideration by **the** credentials committee. You should include:

- **1.** Your skills and comprehension of multiple FORTH dialects and their application.
- Why your views are representative of a significant portion of the FORTH community. **2.**

Accommodations are \$41 to **\$47** per day, per person, including meals. Send a refundable **\$100** deposit (md biography for observers) to the meeting coordinator. You will receive further details *on* choices in housing and meals.

Submittals are essential if Team actions are to represent the broadening<br>scope of FORTH users. Specific conscope of FORTH uaers. Specific cm- sideratim will be given to **<sup>m</sup>**addendrm correcting FORTH-79, the Team Charter, and alliance with other standards **group%**  Those not attending may receive copies of submittals by sending \$30 to the meeting coordinator.

All submittals and reservations should be directed to the meeting coordinator:

> Pam Totta Creative Solutions 4801 Randolph Road Rockville, MD 20852 (301) 984-0262

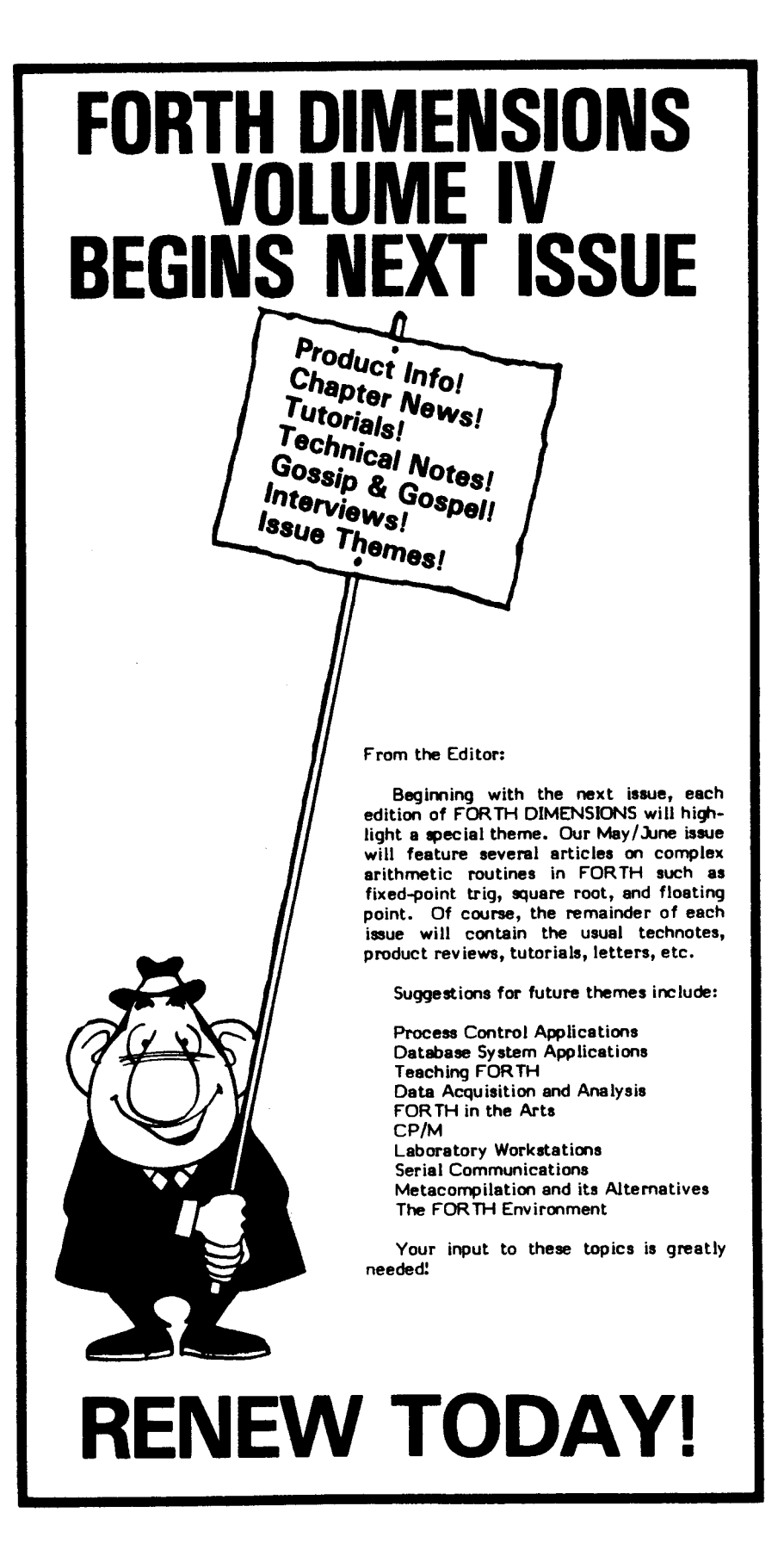

#### LECTURES ON APPLIED FORTH

#### a two day seminar on Forth and its application

#### and the

#### 1982 ROCHESTER FORTH CONFERENCE ON DATA BASES AND PROCESS CONTROL

#### May 17 through May 21, 1982 University of Rochester Rochester, New York

As part of the 1982 Rochester FORTH Conference on Data Bases and Process Control there will be a two day seminar on Applied FORTH. Managers and programmers will find these lectures very useful for exploring FORTH applications and programming concepts. Each lecturer will also lead a Working Group at the subsequent Conference. Participants should have a copy of Leo Brodie's book. Starting FORTH, which is available from Mountain View Press, PO Box 4656, Mt.<br>View, CA 94040 for \$16.00.<br>Lecturers for the two day seminar are:

Leo Brodie, author of Starting FORTH, on "Beginning FORTH".

Kim Harris, of Laxen & Harris, Inc., on "FORTH Programming Style".

Hans Nieuwenhuijzen, of the University of Utracht, on "FORTH Programming Environment"

Larry Forsley, of the Laboratory for Laser Energetics, on "Extensible Control and Data Structure".

David Beers of Aregon Systems, Inc., on "A Large Programming Project Case Study: Building a Relational Database in FORTH".

Steven Marcus of Kitt Peak National Observatory, on "Assemblers & Cross Assemblers".

James Harwood of the Institute for Astronomy at the University of Hawaii, on "Computation Tradeoffs".

Roger Stapleton of St. Andrews Observatory, Scotland, on "Hardware Control with FORTH"

Raymond Dessey of Virginia Polytechnic Institute, on "Concurrency, Networking and Instrument Control".

> REGISTRATION FORM (must be received by April 23, 1982)

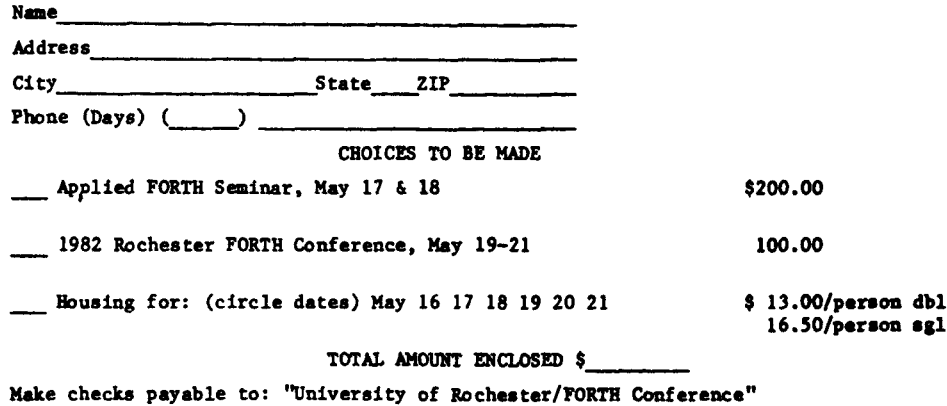

Send check and Registration to:

Mrs. B. Rueckert, Lab for Laser Energetics, 250 E River Rd, Rochester, NY 14623<br>For information call: Barbara Rueckert (716) 275-2357

## **NEW PRODUCTS**

#### **Marx FORTH** far **Northabr** now Available

Marx FORTH is a fast, powerful FORTH system written in 2-80 code. Pack age includes *se* If -compiler, complete source code, screen editor, and "smart" assembler. Some of the features include calls to the N<sup>\*</sup> directory functions allowing creation, deletion and listing of directories and ease **of** writing FORTH programs that operate *on* files created b) N\* BASIC. Some of the performance features include very fast compile speeds, very fast math, 31-character variable length names, case compiler security, arguments-results, link field in front of name, and many machine code definitions for high speed.

The self-compiler allows you to change anything. If you don't like how I do it, change it! Add anything **you** want. Price is \$85 *on* N\* single density diskette. **Source** listinq available separately for **\$25.** 

> **Perkel** Software Systems **1636** N. Sherman Springfield, MO **65803 (117) 862-9830**

#### **FORTH Programming Aids**

FORTH Programming Aids are high level FORTH routines which **enhance** the development and debugging of FORTH programs and complement cross compiler and meta compiler operations with the following features:

- A command to decompile high level FORTH words from RAM into structured FORTH source code including<br>structure control words. This structure control words. command is useful to examine the actual **source** code of a FORTH word, or to obtAln variations **of**  FORTH words by deconpiling to disk, editing, and recompiling *the*  modified **mrce** code.
- A command to find words called by a specified word to all nesting levels.
- Commands to patch improvements into compiled **words** and **to** merge infrequently called words for increased program *speed.*
- Complete source code and **40-page**  manual are provided.

Requires a FORTH nucleus using the fig-FORTH model; a minimum of **3K bytes**  and a recommended **1SK** bytes of free dictionary space. **\$150** single CW license; **\$25** for manual alone (credit applied toward program purchase). California residents add *6.5%* **tax.** Add \$15 for foreign air shipments. Available on 8-inch =/sd disks (FORTH screens or CP/M **2.2**  file of *screens*), and Apple 3.2 and 3.3 disks: inquite about other formats.

> **Bsn** curry Curry Associates PO Box **11324 Palo** Alto, CA **94306**

#### **New Book: Introduction to FORTH**

Introduction to **FORTH,** *8* **142-e**  textbook by Ken Knecht, presents the most complete information available on moat complete information available *on* the MMS FORTH version of **ule** FORTH language. It is written for anyone who wants to learn how to write computer software using FORTH.

No previous knowledge **of FMiTH** is required, but **some** exposure to Micromft Level II BASIC will be helpful. Although the book is designed specifically for the MMFOHTH venion of FORTH for **ths**  Radio Shack TRS-80 Models I **md** 1% **most**  program examples can be adapted to run on other microcomputers that use different versions of FORTH.

### **RENEW NOW!**

#### **FORTH for Chio Scientific**

We've received **from** Technical Products Co. a copy of their newsletter. This issue contains product news and **update srsem** for FORTH-79. **We applaud** thir intat *of* **good** customer support, but **note** technical errors in definition of several standard words definition of several standard words<br>(WORD , R@ , END-CODE , 2CONSTANT<br>, D< ). This OSI-FORTH operates with Ohio Scientific *05-650* **3.3** operating svstem release.

Their new **addrew** ia **Technical**  Products *co, ax* **2158,** *Boans,* **Nc**  28607--ed.

# **RENEW TODAY!**

#### **Mcz, ms, UDS FORTH**

FORTH is now running on Zilog MCZ, **ZDS, and** Multitech **U3S** microcomputer **rystems.** It **has** compiler, editor, amembler, text interpreter, and *VO* drives for floppy diak, Centronics printer, and **RS232** devices.

Assembly source listing is available now for **\$10. Source** code *on* didette is \$50 (specify MCZ, ZDS, or UDS). User's manual will accompany each order.

send checks to Thomas *Y.* **Lo,** Electrical Engineering Department, Chung Yuan Christian Lhivenity, Chung Li, Taiwan, Republic of China.

#### Software for **OSI** C1P

Shoot The Teacher - Find the teacher and shoot him with your water pistol. (Teaches basic grephing) **\$6.95** 

Speed0 **Math** - Race **the** computer with **your** car. (Drills basic addition and multiplication) **\$6.95** 

Kamakaze Education Pack - Four programs in m. Addition, **X** Tables, Spelling, end Place Value Drill. Answer a question and your men go an their last miasion. **\$11.95.** 

That% **Crazy** - *A takeoff* **from** *a* famous TV Show where you risk your life to jump over cars and a canyon. A spelling program that provides hwrs of entertainment. **IS11.95** (specify grade level)

Want Ads Life Skills - A program that helps slow **reedera** understand the Want Ads. Five levels of difficulty. *\$7.95* 

Rescue Ship - Transport injured soldiers to the hospital. But the enemy has covered the **ocean** with mines. **One** of them could dastroy **you.** 

Addition - **\$11.95**  Wtnctim - **\$11.95**  Multiplication - **\$11.95**  (all three *on* tape - **\$28.00)** 

Please include \$1.00 to cover postage and handling and send to:

> Hanry Svec **668 Sherene Terrace London** Ontario Canada N6H **3K1**

The following vendors have versions of FORTH available or are consultants. (FIG makes no judgment on any products.)

ALPHA MORO Professional Management Services<br>724 Arastradero Rd. #109 Palo Alto, CA 94306

Sierra Computer Co. 617 Mark NE Albuquerque, NM 87123

**APPLE IDPC Company** P. O. Box 11594 Philadelphia, PA 19116<br>(215) 676-3235

IUS (Cap'n Software) 281 Arlington Avenue<br>Berkeley, CA 94704<br>(415) 525-9452

George Lyane 280 Henderson St. Jersey City, NJ 07302<br>(201) 451-2905

MicroMotion 12077 Wilshire Blvd. #506 Los Angeles, CA 90025  $(213)$   $R21 - A340$ 

**CROSS COMPILERS** Nautilus Systems P.O. Box 1098 Santa Cruz, CA 95061<br>(408) 475-7461

**POLYFORTH** FORTH, Inc. 2309 Pacific Coast Hwy. Hermosa Beach, CA 90254<br>(213) 372-8493

LYNX 3301 Ocean Park #301 Santa Monica, CA 90405  $(213)$  ASD-2466

M & B Design<br>820 Sweetbay Drive Sunnyvale, CA 94086

**Micropolis** Shaw Labs, Ltd.<br>P. O. Box 3471 Hayward, CA 94540  $(415)$  276-6050

**North Star** The Software Works, Inc. P. O. Box 4386 Mountain View, CA 94040  $(408)$  736-4938

**PDP-11** Laboratory Software Systems, Inc. 3634 Mandeville Canyon Rd. Los Angeles, CA 90049<br>(213) 472-6995

### OSI

**Consumer Computers** 8907 LaMesa Blvd. LaMesa, CA 92041 (714) 698-8088

## **FORTH VENDORS**

Software Federation 44 University Dr. Arlington Heights, IL 60004<br>(312) 259-1355

Technical Products Co. P. O. Box 12983 Gaineville, FL 32604<br>(904) 372-8439

Tom Zimmer 292 Falcato Dr. Milpites, CA 95035

1802 **FSS** P. O. Box 8403 Austin, TX 78712<br>(512) 477-2207

6800 A 6809 Talbot Microsystems 1927 Curtis Avenue Redondo Beach, CA 90278<br>(213) 376-9941

**TRS.80** The Micro Works (Color Computer) P. O. Box 1110 Del Mar, CA 92014

Miller Microcomputer Services 61 Lake Shore Rd. Natick, MA 01760<br>(617) 653-6136

The Software Farm P. O. Box 2304<br>Reston, VA 22090

**Sirius Systems** 7528 Oak Ridge Hwy. Knoxville, TN 37921  $(615) 693 - 6583$ 

6502 Eric C. Rehnke 540 S. Ranch View Circle #61 Ancheim Hills, CA 92087

Saturn Software, Ltd. P. O. Box 397 New Westminister, BC<br>V3L 4Y7 CANADA

**8080/780/CP/M Laboratory Microsystems** 4147 Beethoven St.<br>Los Angeles, CA 90066<br>(213) 390-9292

Timin Engineering Co. 9575 Genesse Ave. #E-2<br>San Diego, CA 92121<br>(714) 455-9008

**Application Packages** InnoSys<br>2150 Shattuck Avenue Berkeley, CA 94704

Decision Resources Corp. 28203 Ridgefern Ct.<br>Rancho Palo Verde, CA 90274  $(213) 377 - 3533$ 

#### sann i

**Emperical Res. Grp.** P. O. Box 1176<br>Milton, WA 98354<br>(206) 631-4855

Firmware, Boards and Machines Datricon 7911 NE 33rd Dr. Portland, OR 97211<br>(503) 284-8277

**Forward Technology** 2595 Martin Avenue Santa Clara, CA 95050<br>(408) 293-8993

Rockwell International Microelectronics Devices P.O. Box 3669 Ancheim, CA 92803<br>(714) 632-2862

Zendex Corp.<br>6398 Dougherty Rd.<br>Dublin, CA 94566

**Variety of FORTH Products** Interactive Computer Systems, Inc.<br>6403 Di Marco Rd. Tampa, FL 33614

Mountain View Press P. O. Box 4656 Mountain View, CA 94040  $(415)$  961-4103

Supersoft Associates<br>P.O. Box 1628 Champaign, IL 61820<br>(217) 359-2112

**Consultants** Creative Solutions, Inc. 4801 Randolph Rd.<br>Rockville, MD 20852

**Dave Boulton** 581 Oakridge Dr. Redwood City, CA 94062<br>(415) 368-3257

Leo Brodie 9720 Baden Avenue Chatsworth, CA 91311<br>(213) 998-8302

Go FORTH 504 Lakemead Way<br>Redwood City, CA 94062<br>(415) 366-6124

**Inner Access** 517K Marine Viev Belmont, CA 94002<br>(415) 591-8295

Laxen & Harris, Inc.<br>24301 Southland Drive, #303 Hayward, CA 94545<br>(415) 887-2894

Microsystems, Inc. 2500 E. Foothill Blvd., #102 Pasadena, CA 91107<br>(213) 577-1471

VENDORS: FORTH DIMENSIONS will go to a product matrix in Volume IV. Send in a list of your products and services by April 18

## **FIG CHAPTERS**

How to form a FIG **Chapter:** 

- 1. You decide on a time and place for the first meeting in your area. (Allow at least **8** weeks for steps **2** and **3.)**
- **2.** Send FIG a meeting announcement *on one* side of 8-1/2  $\times$  11 paper (one copy is enough). **Alao** send list **of** ZIP numbers that you want mailed to **(uee** first three digits if it works for you).
- **3.** FIG will print, address and mail to members with the ZIP's you want from **San Carlos,** CA.
- **4. When** you've had your first meeting with *<sup>5</sup>* or more attendees then FIG will provide you with names in your area. *You* have to tell us when you have *5* or more.

### **Northern California**<br>4th Sat FIG Mo

**4th** Sat FIG Monthly Meeting, **1:OO** p.m, at Southland Shopping Ctr., Hayward, CA. FORML Workshop at **1o:m** am.

Southern California

**Loa** Angeles

**4th** Sat FIG Meeting, **11:OO** a.m., Allstate Savings, **8800** *So.* Sepulveda, L.A. Philip Wasaon, **(213) 649-1428.** 

*orange* county

FIG Meeting, 12:00 noon, Fullerton Savings, **18020** Brockhorst, Fountain Valley, CA. **(714) 896-2016.** 

## **Sm** Diego

Thur **FIG** Meeting, **12:OO** noon. Guy Kelly, **(714) 268-3100, ~4784 for**  site.

### **Northwsst**

Chuck Pliske or Dwight Vandenburg, *(206)* **542-7611.** 

#### **New Ensland**

**Boston 1st** Wed FIG Meeting, **7:oO** p.m, Mitre Corp, Cafeteria, Bedford, MA. Demrow, **(617) 389-6400, x198.** 

## Boston<br>Jrd Wed

3rd Wed MMSFORTH **Usen** *Gmup,* **7m** p.m, Cochituate, MA. **Dick** Miller, **(617) 653-6136** for site.

### Southwest<br>Phoenix

Tulsa<br>3rd Tues **3rd** Tues FIG Meeting, **750** p.m, **The**  Computer Store, **4343 So.** Peoria, **9304** or Art Goraki, **(918) 743-0111.**  Tulsa, *OK.* Bob Gih, **(918) 599-** 

Austin John Hettings, **(512) 327-5864.** 

### Dallas

Ft. Worth **4th** Thur FIG Meeting, **7:OO** p.m., Software Automation, **1005 Burinem**  Parkway, Richardmn, **TX.** Marvin Elder, **(214) 231-9142** or Bill Driaael

#### Mountain **West**

Salt Lake City Bill Haygood, **(801) 942-8000** 

Mid Atlantic<br>Potomac Potomac Joel Shprentz, **(703) 437-9218.** 

**(214) 264-9680.** 

- New Jersey George Lyons **(201) 451-2905.**
- New York Tom Jung, (212) 746-4062.

### Midwest<br>Detroit

Dean Vieau, (313) 493-5105.

**Minnesota**<br>1st Mon **1st** Mon FIG Meeting. **Mark** Abbott **(day& 588-9532.** Call for meeting place or write to: MNFIG, **1156** Lincoln Avenue, St. **Paul,** MN **55105. (612) 854-8776** *OT* Fred **Ol-, (612)** 

Foreign<br>Australia Australia Lance Collinr **(03)** *292600.* 

#### England FORTH Interest **Group,** c/o **38,**  Worsley Road, Frimley, Camberley, **Surrey, GU16 5AU, England**

- FORTH Interest Group, Baba-bldg.<br>8F. 3-23-8. Nishi-Shimbashi, Japan 8F, **3-23-8,** Nishi-Shimbashi, Minato-ku, Toyko, **105 hpm.**
- Canada **Qusbec**  Gilles Paillard, (418) 871-1960 **or 643-2561.**
- **w. &.mwnyWolf** Gervert, Roter **Hshn 29, D-2 Hamburg 72, West Germany, (040) 644-3985.**

SIGN UP A FRIEND<br>START A FIG CHAPTER<br>PUT THE ORDER FORM ON THE BULLETIN BOARD<br>**ALL ASSESSED ASSESSED A START A FIG** Q1ApTER **PUT THE ORDER FORM ON THE BULLETIN BOARD** 

'i

 $\int$ 

i en

Phoenix Peter *Bstsr* at **(602) 996-8398.**